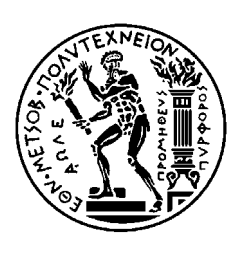

ΕΘΝΙΚΟ ΜΕΤΣΟΒΙΟ ΠΟΛΥΤΕΧΝΕΙΟ ΣΧΟΛΗ ΗΛΕΚΤΡΟΛΟΓΩΝ ΜΗΧΑΝΙΚΩΝ ΚΑΙ ΜΗΧΑΝΙΚΩΝ ΥΠΟΛΟΓΙΣΤΩΝ ΤΟΜΕΑΣ ΗΛΕΚΤΡΙΚΗΣ ΙΣΧΥΟΣ ΕΡΓΑΣΤΗΡΙΟ ΥΨΗΛΩΝ ΤΑΣΕΩΝ

# **Ανάπτυξη µεθόδων υπολογιστικής νοηµοσύνης για τον υπολογισµό κρίσιµων µεγεθών σε µονωτήρες υψηλής τάσης**

# ∆ΙΠΛΩΜΑΤΙΚΗ ΕΡΓΑΣΙΑ

Ασηµακοπούλου Η. Γεωργία

**Καθηγητής:** Ιωάννης Αθ. Σταθόπουλος **Επιβλέπουσα:** Βασιλική Θ. Κονταργύρη

Αθήνα, Ιούλιος 2007

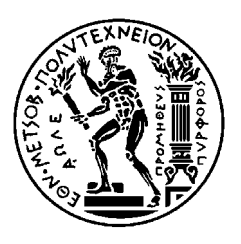

ΕΘΝΙΚΟ ΜΕΤΣΟΒΙΟ ΠΟΛΥΤΕΧΝΕΙΟ ΣΧΟΛΗ ΗΛΕΚΤΡΟΛΟΓΩΝ ΜΗΧΑΝΙΚΩΝ ΚΑΙ ΜΗΧΑΝΙΚΩΝ ΥΠΟΛΟΓΙΣΤΩΝ ΤΟΜΕΑΣ ΗΛΕΚΤΡΙΚΗΣ ΙΣΧΥΟΣ ΕΡΓΑΣΤΗΡΙΟ ΥΨΗΛΩΝ ΤΑΣΕΩΝ

**140** 

# **Ανάπτυξη µεθόδων υπολογιστικής νοηµοσύνης για τον υπολογισµό κρίσιµων µεγεθών σε µονωτήρες υψηλής τάσης**

# ∆ΙΠΛΩΜΑΤΙΚΗ ΕΡΓΑΣΙΑ

Ασηµακοπούλου Η. Γεωργία

**Καθηγητής:** Ιωάννης Αθ. Σταθόπουλος **Επιβλέπουσα:** Βασιλική Θ. Κονταργύρη

Εγκρίθηκε από την τριµελή εξεταστική επιτροπή την 06η.07.2007.

Ιωάννης Αθ. Σταθόπουλος Καθηγητής

Περικλής ∆. Μπούρκας Καθηγητής

Φραγκίσκος Β. Τοπαλής Αναπληρωτής Καθηγητής

Αθήνα, Ιούλιος 2007

Γεωργία Η. Ασηµακοπούλου ∆ιπλωµατούχος Ηλεκτρολόγος Μηχανικός και Μηχανικός Υπολογιστών Ε.Μ.Π.

Copyright © Εθνικό Μετσόβιο Πολυτεχνείο Με επιφύλαξη παντός δικαιώµατος. All rights reserved.

Απαγορεύεται η αντιγραφή, αποθήκευση και διανοµή της παρούσας εργασίας, εξ ολοκλήρου ή τµήµατος αυτής, για εµπορικό σκοπό. Επιτρέπεται η ανατύπωση, αποθήκευση και διανοµή για σκοπό µη κερδοσκοπικό, εκπαιδευτικής ή ερευνητικής φύσης, υπό την προϋπόθεση να αναφέρεται η πηγή προέλευσης και να διατηρείται το παρόν µήνυµα. Ερωτήµατα που αφορούν τη χρήση της εργασίας για κερδοσκοπικό σκοπό πρέπει να απευθύνονται προς τον συγγραφέα.

Οι απόψεις και τα συµπεράσµατα που περιέχονται σε αυτό το έγγραφο εκφράζουν τον συγγραφέα και δεν πρέπει να ερµηνευθεί ότι αντιπροσωπεύουν τις επίσηµες θέσεις του Εθνικού Μετσόβιου Πολυτεχνείου.

*Στην οικογένειά µου*

*Ἄµµες δὲ γʹ ἐσόµεθα πολλῷ κάρρονες.* 

# **Περιεχόµενα**

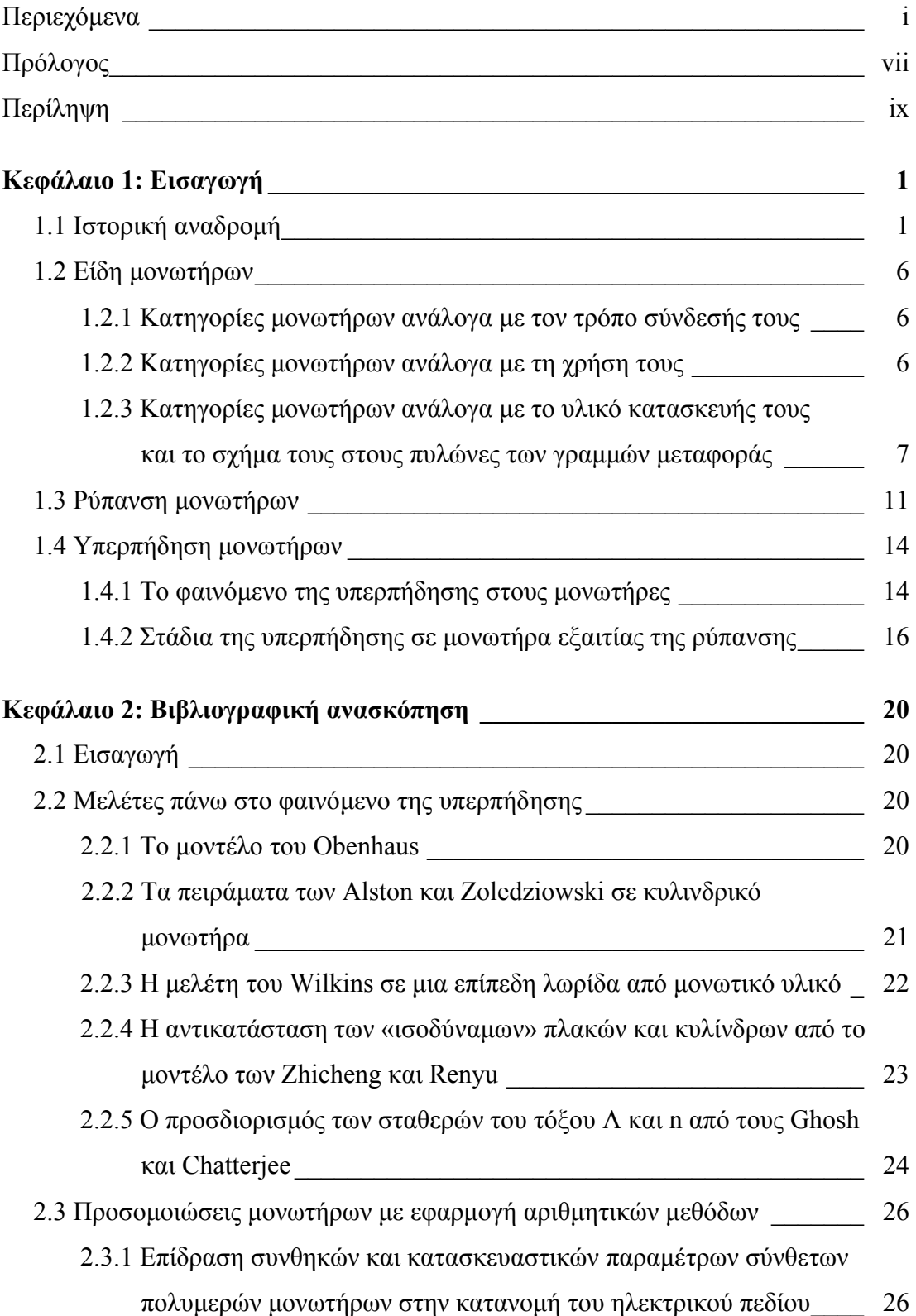

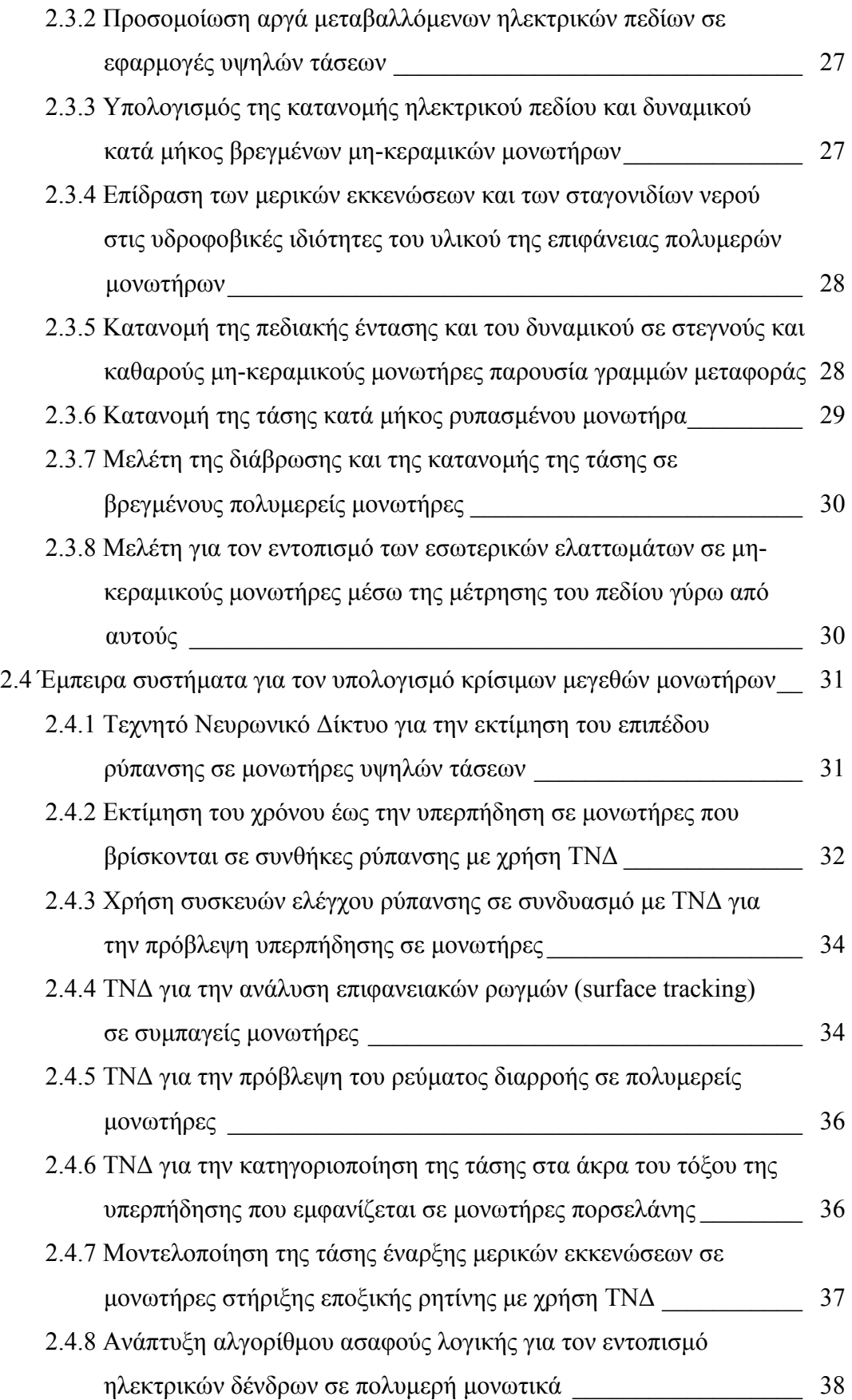

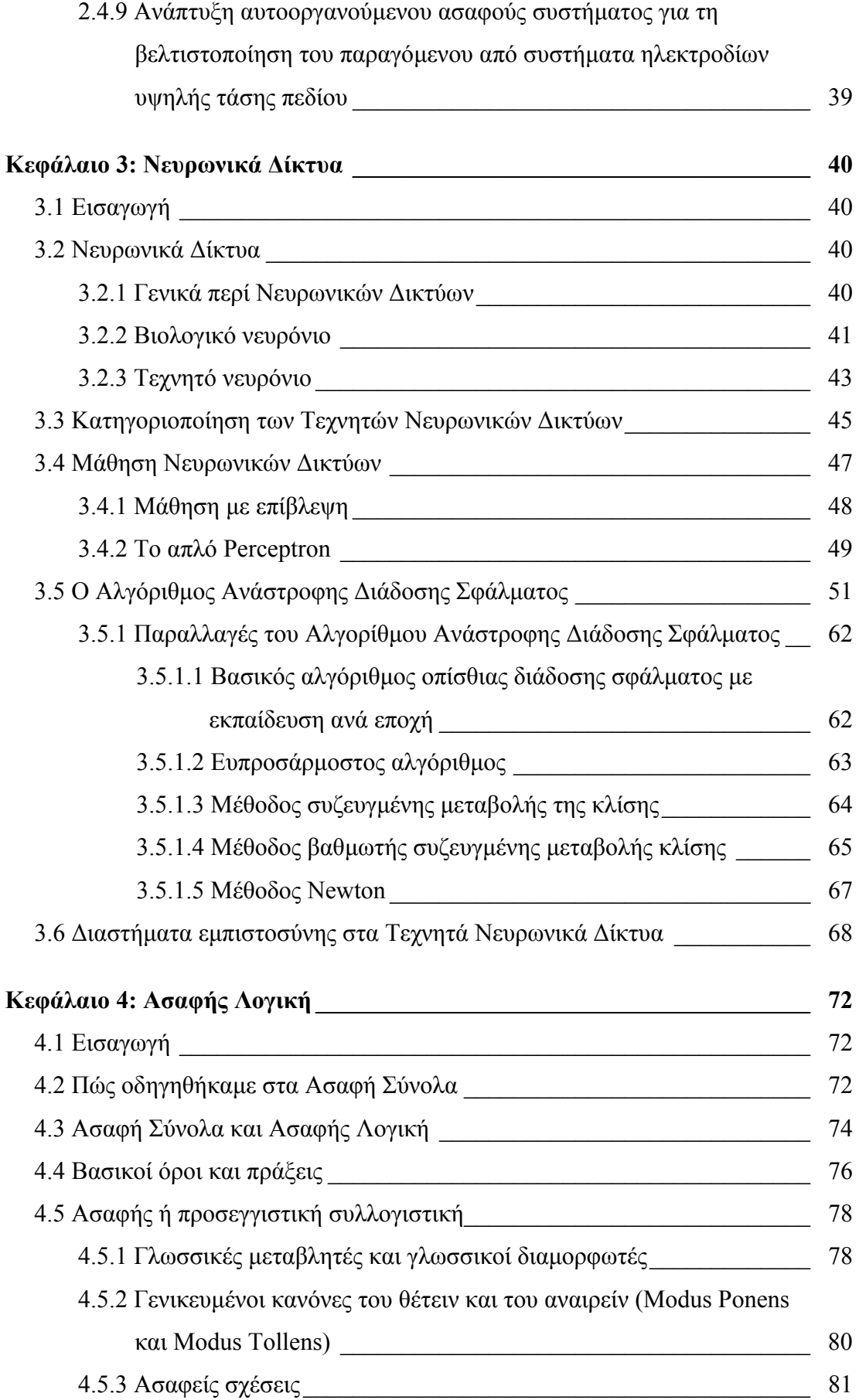

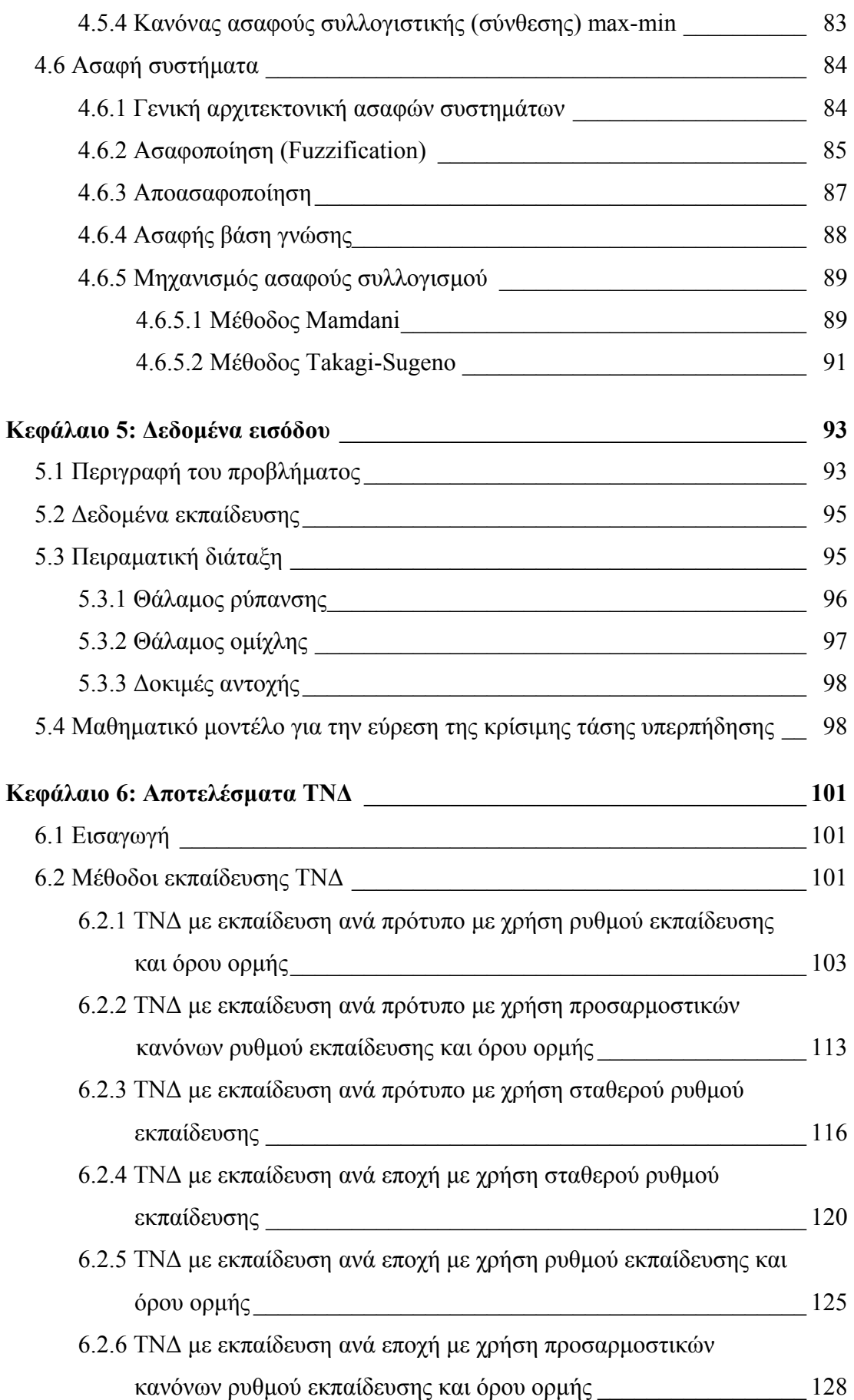

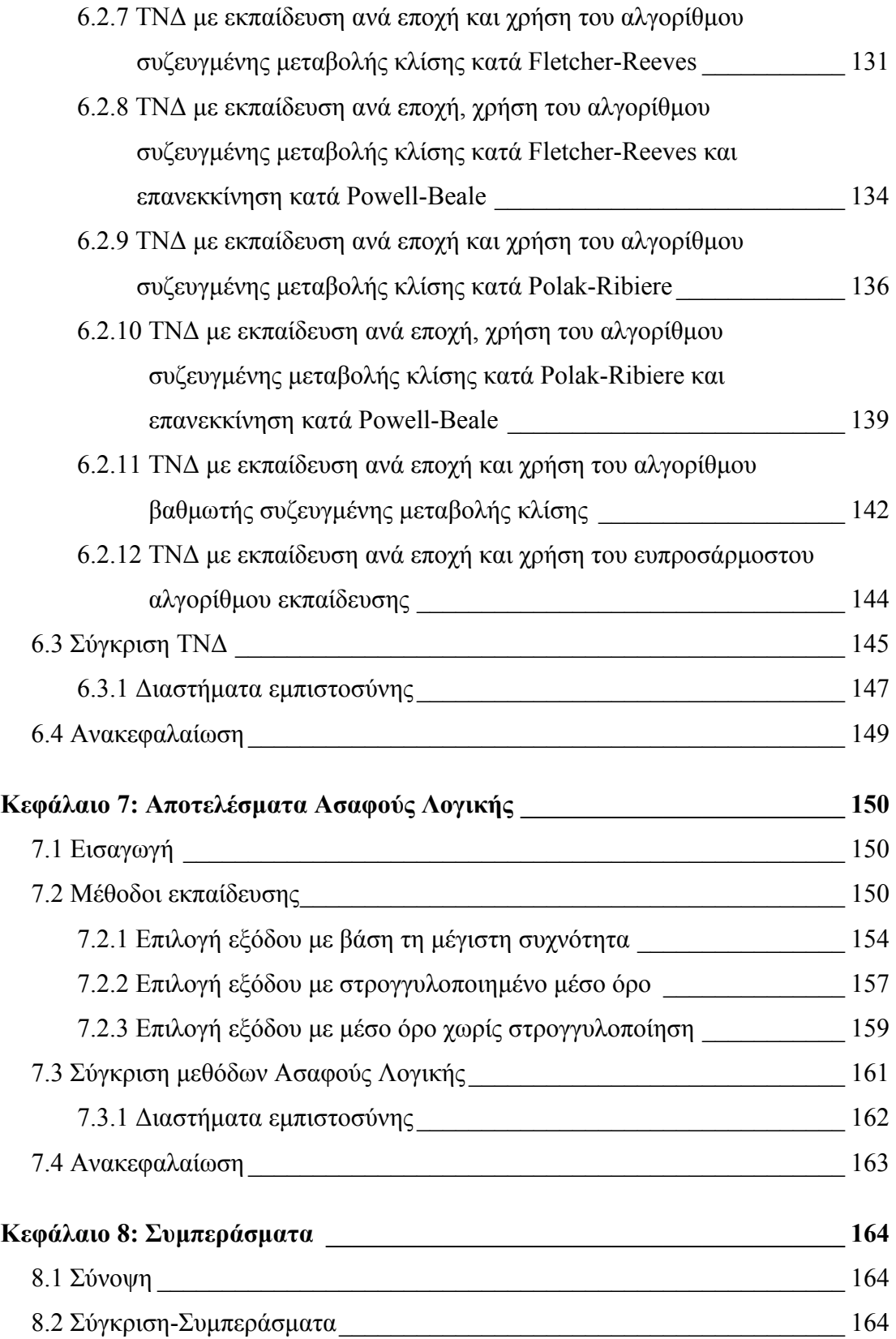

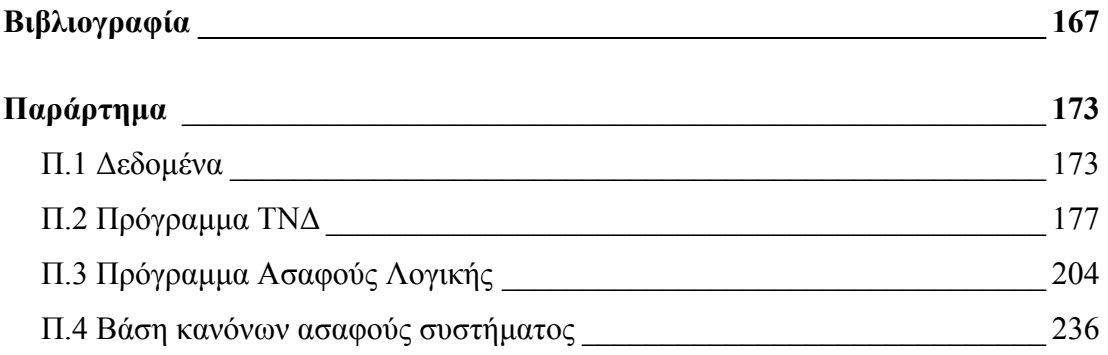

# **Πρόλογος**

Η εργασία αυτή αποτελεί τη διπλωµατική εργασία της φοιτήτριας Ασηµακοπούλου Γεωργίας για την απόκτηση του διπλώµατος του Ηλεκτρολόγου Μηχανικού και Μηχανικού Υπολογιστών του Εθνικού Μετσοβίου Πολυτεχνείου. Αντικείµενο της εργασίας αυτής είναι η εκτίµηση της κρίσιµης τάσης υπερπήδησης µονωτήρων µε τη βοήθεια των Τεχνητών Νευρωνικών ∆ικτύων (ΤΝ∆) και της Ασαφούς Λογικής. Ο αλγόριθµος υλοποιήθηκε µε κώδικα στη γλώσσα προγραµµατισµού FORTRAN. Από τα εξαγόµενα αποτελέσµατα συνάγονται συµπεράσµατα σχετικά µε την καταλληλότητα ή µη των υπό εξέταση µεθόδων για την εκτίµηση της κρίσιµης τάσης υπερπήδησης.

Ακολουθεί µια σύντοµη περιγραφή των θεµάτων που καλύπτονται σε κάθε κεφάλαιο.

Στο **Κεφάλαιο 1** γίνεται αναφορά σε γενικά στοιχεία που αφορούν στους µονωτήρες, στη ρύπανσή τους και στο φαινόµενο της υπερπήδησης.

Στο **Κεφάλαιο 2** γίνεται βιβλιογραφική ανασκόπηση σε προγενέστερες µελέτες που έχουν διεξαχθεί και σχετίζονται µε το φαινόµενο της υπερπήδησης, µε προσοµοιώσεις µονωτήρων και µε την ανάπτυξη εµπείρων συστηµάτων για τον υπολογισµό διαφόρων µεγεθών σε µονωτήρες.

Στο **Κεφάλαιο 3** περιγράφονται οι βασικές αρχές και οι µέθοδοι εκπαίδευσης των ΤΝ∆, καθώς, επίσης, και ο τρόπος υπολογισµού των διαστηµάτων εµπιστοσύνης.

Στο **Κεφάλαιο 4** παρουσιάζεται το µαθηµατικό υπόβαθρο της Ασαφούς Λογικής. Επεξηγούνται έννοιες όπως «γλωσσική µεταβλητή», «ασαφής σχέση», «κανόνες του θέτειν και του αναιρείν» και γίνεται εκτεταµένη αναφορά στον µηχανισµό εξαγωγής συµπεράσµατος.

Στο **Κεφάλαιο 5** περιγράφεται η διαδικασία µε την οποία αποκτήθηκαν τα δεδοµένα που χρησιµοποιούνται ως είσοδοι στα προγράµµατα.

Στο **Κεφάλαιο 6** παρουσιάζονται και συγκρίνονται µεταξύ τους τα αποτελέσµατα της εφαρµογής των διαφόρων µεθόδων εκπαίδευσης των ΤΝ∆.

Στο **Κεφάλαιο 7** παρουσιάζονται και συγκρίνονται µεταξύ τους τα αποτελέσµατα της εφαρµογής της Ασαφούς Λογικής στο πρόβληµα της εκτίµησης της κρίσιµης τάσης υπερπήδησης σε µονωτήρες.

Στο **Κεφάλαιο 8** συγκρίνονται ως προς την αποτελεσµατικότητά τους στην εκτίµηση της κρίσιµης τάσης υπερπήδησης οι υπό εξέταση τεχνικές των ΤΝ∆ και της Ασαφούς Λογικής.

Τέλος, στο **Παράρτηµα** παρατίθενται τα προγράµµατα Ασαφούς Λογικής και ΤΝ∆ καθώς επίσης και τα δεδοµένα, που προέκυψαν από πειραµατικές µετρήσεις, και χρησιµοποιήθηκαν για την εκπαίδευση του Ασαφούς Συστήµατος και των ΤΝ∆.

Στο σηµείο αυτό θεωρώ υποχρέωσή µου να ευχαριστήσω θερµά όσους συνέδραµαν στην εκπόνηση αυτής της εργασίας και συγκεκριµένα:

Τον κ. Ιωάννη Αθ. Σταθόπουλο, καθηγητή του Τοµέα Ηλεκτρικής Ισχύος του Εθνικού Μετσοβίου Πολυτεχνείου για τη συµπαράστασή του και το ευχάριστο εργασιακό περιβάλλον που µου παρείχε.

Την κ. Βασιλική Θ. Κονταργύρη, υποψήφια διδάκτορα και µηχανικό του Εθνικού Μετσοβίου Πολυτεχνείου για την βοήθεια, καθοδήγηση και συµπαράστασή της, καθώς και για την πολύ καλή συνεργασία που είχαµε κατά τη διάρκεια της διεξαγωγής της µελέτης.

Τον κ. Γιώργο Ι. Τσεκούρα, διδάκτορα µηχανικό του Εθνικού Μετσοβίου Πολυτεχνείου, που πρόθυµα προσέφερε τις γνώσεις του και την αµέριστη συµπαράστασή του πάνω σε θέµατα προγραµµατισµού, που αφορούσαν τη διπλωµατική µου εργασία.

Τον κ. Ιωάννη Φ. Γκόνο, διδάκτορα µηχανικό του Εθνικού Μετσοβίου Πολυτεχνείου, για τις συµβουλές και την υποστήριξη που πρόθυµα προσέφερε κατά τη διάρκεια της εκπόνησης της εργασίας αυτής.

Τα µέλη του εργαστηρίου κ. Νικολέττα Ηλία, υπεύθυνη ποιότητας του εργαστηρίου Υψηλών Τάσεων, και κ. Χρήστο Ηλία για την βοήθεια που παρείχαν στα πλαίσια της παρούσας διπλωµατικής εργασίας.

Τέλος, ευχαριστώ θερµά τους γονείς µου και την αδελφή µου για την ηθική και υλική συµπαράσταση που µου προσέφεραν κατά τη διάρκεια των σπουδών µου.

# **Περίληψη**

Σκοπός αυτής της διπλωµατικής εργασίας είναι η εκτίµηση της τιµής κρίσιµων µεγεθών σε µονωτήρες µε τη βοήθεια των Τεχνητών Νευρωνικών ∆ικτύων (ΤΝ∆) και της Ασαφούς Λογικής. Η εκτίµηση της κρίσιµης τάσης υπερπήδησης ενός µονωτήρα βάσει των κατασκευαστικών χαρακτηριστικών του και του επιπέδου ρύπανσής του είναι πολύ σηµαντική, καθόσον η αξιοπιστία του συστήµατος ηλεκτρικής ενέργειας εξαρτάται σε σηµαντικό βαθµό από την ικανότητα των µονωτήρων να αποµονώνουν τα ηλεκτροφόρα στοιχεία ενός δικτύου µεταφοράς ηλεκτρικής ενέργειας από τα µη ηλεκτροφόρα. Ωστόσο, το φαινόµενο της υπερπήδησης των µονωτήρων προκαλεί την απώλεια της µονωτικής τους ικανότητας, γεγονός που µπορεί να οδηγήσει σε βλάβες του συστήµατος.

Αποδεικνύεται ότι, στην προσπάθεια που καταβάλλουµε για την εκτίµηση της κρίσιµης τάσης υπερπήδησης, η συµβολή των ΤΝ∆ και της Ασαφούς Λογικής είναι σηµαντική. Ο αλγόριθµος που αναπτύχθηκε τόσο στην περίπτωση των ΤΝ∆, όσο και στην Ασαφή Λογική δέχεται ως εισόδους τη µέγιστη διάµετρο, το ύψος, το µήκος ερπυσµού, το συντελεστή µορφής του µονωτήρα και την επιφανειακή αγωγιµότητα του στρώµατος ρύπανσης. Κατόπιν, βάσει διαφόρων µεθόδων εκπαίδευσης των Τεχνητών Νευρωνικών ∆ικτύων και µεθόδων εξαγωγής συµπεράσµατος Ασαφούς Λογικής προκύπτει η προβλεπόµενη τιµή της κρίσιµης τάσης υπερπήδησης. Τέλος, συγκρίνονται τα αποτελέσµατα των διαφόρων µεθόδων χρησιµοποιώντας ως µέτρο σύγκρισης τη συσχέτιση µεταξύ των πραγµατικών και των εκτιµούµενων τιµών, ώστε να διαπιστωθεί η καταλληλότητα τους.

# **Λέξεις κλειδιά**

Μονωτήρας, κρίσιµη τάση υπερπήδησης, ρύπανση, Τεχνητά Νευρωνικά ∆ίκτυα (ΤΝ∆), Ασαφής Λογική

# **Abstract**

This diploma thesis aims at the estimation of the value of critical quantities that are closely connected with insulators by means of Artificial Neural Networks (ANN) and Fuzzy Logic methods. The use of the insulator's constructional characteristics in order to estimate the critical flashover voltage is of vital importance. The reliability of the power system is primarily based on the ability of the insulators to isolate the exposed live electrical parts of a power system. However, this ability of the insulators can be lost when the phenomenon of flashover takes place, resulting in power system failure.

ANNs and Fuzzy Logic provide useful tools in order to predict the flashover voltage. The input variables for both the ANN and the fuzzy model are the maximum diameter, the height, the creepage distance, the form factor and the surface conductivity of the polluted insulator. Several methods for ANN and Fuzzy Logic training have been applied. The success of each method in predicting the flashover voltage is measured by the correlation between the experimental and the predicted values.

# **Key words**

Insulator, critical flashover voltage, pollution, Artificial Neural Networks (ANN), Fuzzy Logic

# **Κεφάλαιο 1**

# **Εισαγωγή**

Οι µονωτήρες είναι διατάξεις που χρησιµοποιούνται για την αποµόνωση των ηλεκτροφόρων στοιχείων µιας ηλεκτρικής εγκατάστασης από τα µη ηλεκτροφόρα [1]. Το πιο συνηθισµένο πεδίο εφαρµογής τους είναι τα δίκτυα µεταφοράς και διανοµής ηλεκτρικής ενέργειας όπου χρησιµοποιούνται έτσι ώστε να στηρίζουν, να διαχωρίζουν ή να εµπεριέχουν αγωγούς υψηλής τάσης [2]. Στην παρούσα εργασία θα µελετηθούν οι µονωτήρες Υψηλής Τάσης (High Voltage Insulators), οι οποίοι χρησιµοποιούνται ως µέσο ανάρτησης των γραµµών µεταφοράς Υψηλής Τάσης σε ένα δίκτυο παροχής ηλεκτρισµού.

Στο παρόν κεφάλαιο θα γίνει µία ιστορική αναδροµή και θα παρουσιαστούν τα διάφορα είδη των µονωτήρων ανάλογα του τρόπου σύνδεσης, της χρήσης και του υλικού κατασκευής. Επιπλέον, θα γίνει αναφορά στο φαινόµενο της υπερπήδησης των µονωτήρων και στη γενεσιουργό αιτία αυτού, την ρύπανση.

### **1.1 Ιστορική αναδροµή**

Οι µονωτήρες είναι παλαιότεροι από τη µεταβίβαση ηλεκτρικής ισχύος: οι µονωτήρες που χρησιµοποιήθηκαν στα πρώτα δίκτυα τηλεγράφων το 1835, είχαν φτάσει σε ικανοποιητικό επίπεδο εξέλιξης µέχρι το1878, ενώ η πρώτη γραµµή µεταφοράς ηλεκτρικής ενέργειας τέθηκε σε λειτουργία το 1882 [2, 3]. Αυτή η σύντοµη γραµµή τάσης 1343V D.C., συνέδεσε το Miesbach µε το Μόναχο και σχεδιάστηκε από τους Miller και Dyrpez προκείµενου να χρησιµοποιηθεί για τη δηµιουργία ενός τεχνητού καταρράχτη στην ηλεκτρική έκθεση του Μονάχου. Οι ηλεκτρικές και µηχανικές τάσεις στις οποίες έπρεπε να ανθίστανται οι τηλεγραφικοί µονωτήρες ήταν προφανώς αµελητέες σε σύγκριση µε εκείνες που προκύπτουν από το φορτίο µιας εναέριας γραµµής µεταφοράς. Οι νέες απαιτήσεις σίγουρα αποκάλυψαν σοβαρές ελλείψεις όχι µόνο στα υλικά, αλλά και στα σχέδια των µονωτήρων τα οποία αρχικά ήταν απλά αντίγραφα των τύπων τηλεγράφων. Ειδικότερα, η διάτρηση από τις ηλεκτρικές τάσεις των κεραµικών που είχαν πόρους

ή ελαττώµατα, οι ρωγµές που προκαλούνταν από τη θερµική διαστολή ή οι διαβρωτικές συνέπειες στο µέταλλο ή το τσιµέντο και οι υπερπηδήσεις µε τόξα που δηµιουργούνται από τους επιφανειακούς ρύπους σε συνδυασµό µε την υγρασία, επέβαλαν την εξέλιξη των σχεδιαστικών και κατασκευαστικών κανόνων. Μερικοί από τους μονωτήρες των αρχών του 19<sup>ου</sup> αιώνα αναγνωρίζονται σαν εξελιγμένες κατασκευές των µονωτήρων τηλεγραφικών γραµµών. Όµως το µεγάλο µέγεθος και βάρος των αρχικών µονωτήρων στήριξης αποτέλεσε ανασταλτικό παράγοντα στην κατασκευή, το χειρισµό και την εγκατάστασή τους.

Οι αµερικανικοί µονωτήρες στήριξης αποτελούνταν από λεπτά περιβλήµατα πορσελάνης και συνηθισµένο γυαλί που είχε υποστεί ειδική κατεργασία σε υψηλές θερµοκρασίες. Μερικά τµήµατα πορσελάνης συνδέονταν µεταξύ τους µε γυαλί το οποίο ήταν συνήθως στερεωµένο σε µονωτικό 'τσιµέντο'. Η ευρωπαϊκή τεχνολογία πορσελάνης όµως προηγείτο της αµερικανικής καθώς επέτρεπε την κατασκευή µεγάλων µονωτήρων ανάρτησης οι οποίοι αποτελούνταν από ένα ή δυο τµήµατα πορσελάνης αποφεύγοντας τις πολλαπλές εσωτερικές µεταλλικές ενθέσεις που ήταν απαραίτητες για τη συνδεσµολογία τους. Σε όλους αυτούς τους µονωτήρες το κεραµικό υλικό ή το γυαλί συµπιέζονταν µηχανικά. Για τους µονωτήρες που είχαν υποστεί διαδικασία µηχανικής προέντασης κατά την κατασκευή η τακτική που ακολουθήθηκε προερχόταν κυρίως από τις εµπειρίες που είχαν αποκτηθεί από τις τηλεγραφικές γραµµές. Ο βασικός µονωτήρας ωοειδούς σχήµατος (ο οποίος χρησιµοποιείται έως και σήµερα ως ισχυρός διαχωριστής εναέριων γραµµών) οδήγησε το 1907 στην κατασκευή ενός δισκοειδούς µονωτήρα, του «Hewlett». Ο µονωτήρας αυτός χαρακτηρίζεται από ένα µεγάλο µήκος ερπυσµού ανάµεσα στα ηλεκτρόδια, ασφαλή καταστροφική συµπεριφορά σε περίπτωση θραύσης από µηχανική κρούση κατά τη λειτουργία και απουσία συνδετικού 'τσιµέντου' εσωτερικά. Υπήρχε βεβαία µεγάλη δυσκολία στην κατασκευή. Άξιο αναφοράς είναι το γεγονός ότι ενώ µονωτήρες του τύπου αυτού είναι πρακτικά αδύνατο να στηρίξουν µεγάλα φορτία, ο µονωτήρας αυτός χρησιµοποιήθηκε πολύ και για µεγάλο χρονικό διάστηµα και βρίσκεται σε λειτουργία ακόµη και σήµερα σε περιοχές οπού η διάβρωση έχει υπερνικήσει πιο σύγχρονες σχεδιάσεις µονωτήρων ανάρτησης.

Οι µεταλλικές ενθέσεις σε κεραµικούς µονωτήρες, πρωτοπαρουσιαστήκαν στις Η.Π.Α. το 1903, και επέτρεψαν στους µονωτήρες στήριξης να τίθενται σε σταθερούς

2

στύλους και να ανθίστανται σε σηµαντικά φορτία κάµψης. Αυτό ήταν ένα καθοριστικό βήµα στην ανάπτυξη της τεχνολογίας των µονωτικών υλικών και στους µονωτήρες τύπου αναρτήσεως (cap-and-pin). Το ιδιαίτερο χαρακτηριστικό του σχεδίου αυτού είναι ότι µετατρέπει την υφισταµένη καταπόνηση από το εφαρµοσµένο φορτίο σε µια ακτινική τάση θλίψεως στο κεραµικό διηλεκτρικό. O Brent Mills παρουσιάζει έναν πολυτμηματικό μονωτήρα τμηματικής καταπόνησης, χρονολογούµενο από το 1904 που είναι αδιαµφισβήτητα ένα σχέδιο 'κελύφουςπείρου' χωρίς όµως να προβλέπεται το σύστηµα της ακτινικής συµπίεσης. Πρώτος ο A.O. Austin εφάρμοσε τη γεωμετρική κατασκευή ακτινικής συμπίεσης με δίσκους πορσελάνης το 1907 και ο J.D.E. Duncan έλαβε δίπλωµα ευρεσιτεχνίας για µια ανάλογη πολυτµηµατική κατασκευή (cap-and-pin) το ίδιο έτος. Και ενώ η ουσία αυτής της καινοτοµίας ήταν θεωρητικά απλή, εντούτοις αποδείχθηκε δύσκολο να επιτευχθεί στην πράξη ένας κατάλληλος συνδυασµός µεταξύ των µεταλλικών συνδέσεων του τσιµέντου και του κεραµικού. Το τσιµέντο αντιµετωπιζόταν ως η αιτία του κακού –οι υποψίες παραµένουν ακόµα και σήµερα- και όλες οι εναλλακτικές σχεδιαστικές προτάσεις για την αποφυγή της χρήσης του διερευνήθηκαν ανεπιτυχώς.

Η ευρωπαϊκή πρακτική, όπως παρουσιάστηκε αρχικά στον µονωτήρα Motor, και αργότερα η εισαγωγή µονωτήρων τύπου ράβδου, χρησιµοποίησε δυο εξωτερικά περιβλήµατα δισκοειδούς µορφής συγκρατηµένα µε τσιµέντο ή χυτό µέταλλο προκειµένου να µπορεί να εφαρµοστεί κατά τη λειτουργία το εφελκυστικό φορτίο στο κεντρικό µέρος της πορσελάνης. Αυτή η σχεδίαση εξουδετέρωνε τις βλάβες λόγω διάβρωσης αφού η µοναδική επίπτωση της χρησιµοποίησης 'τσιµέντου' για τη σύνδεση µε το µεταλλικό τµήµα ήταν να τοποθετηθεί η πορσελάνη µε αυξηµένη µηχανική πίεση ακτινικά. ∆υστυχώς όµως δεν διατηρούσε το σηµαντικό πλεονέκτηµα όλων των µορφών κελύφους –πείρου δηλαδή την ικανότητα τους να διατηρούν τη µηχανική τους ακεραιότητα ακόµα και όταν συντρίβονται.

Με το σταδιακό πέρασµα σε όλο και υψηλότερες τάσεις και µε την εµφάνιση της πυρηνικής ενεργείας, τα µειονεκτήµατα της απώλειας απόδοσης και οι βλάβες στις εγκαταστάσεις των σταθµών παραγωγής που προέρχονταν από τα τόξα γύρω από τους µονωτήρες των γραµµών αυξήθηκαν σηµαντικά. Η ανάγκη για αυξηµένη αξιοπιστία έγινε πιο επιτακτική. Αυτό οδήγησε στην ανάπτυξη των δισκοειδών

3

µονωτήρων µε µεγάλο µήκος ερπυσµού θέτοντας τις βάσεις για την κατασκευή µεγάλων µονωτήρων στους υποσταθµούς.

Λίγο πριν το 1962 διαπιστώθηκε ότι η απόδοση των µονωτήρων θα µπορούσε να προβλεφθεί από εργαστηριακές δοκιµές επιστηµονικά και έτσι η γεωµετρία και ο όγκος τους ελεγχόταν επιστηµονικά. Η σηµαντικότερη δοκιµή έγινε σε περιβάλλον οµίχλης και αλάτων βάσει της οποίας απορριφθήκαν πολλά παράδοξα σχήµατα µονωτικών (π.χ στύλοι και δίσκοι µε ελικοειδείς ραβδώσεις, που είχαν σχεδιαστεί σύµφωνα µε λανθασµένες φυσικές υποθέσεις και ερµηνείες µη έγκυρων δοκιµών, όπως η διαδικασία τεχνητής βροχής). Ο ανθεκτικός υαλώδης ή σταθεροποιηµένος µονωτήρας εµφανίστηκε αυτή την περίοδο και είχε αρίστη απόδοση κατά τη λειτουργία σε τεχνητή και πραγµατική ρύπανση, αλλά τα προβλήµατα διάβρωσης όµως περιόρισαν την πρακτική εφαρµογή του.

Εξαιτίας της αύξησης των τάσεων µεταφοράς και της εισαγωγής πολλαπλών αγωγών ανά φάση, τα µηχανικά φορτία που έπρεπε να στηριχθούν από τους µονωτήρες εναέριων γραµµών υπερέβησαν το κατωφλικό επίπεδο των 40 τόννων, που προξενεί θραύση σε έναν απλό δίσκο πορσελάνης λογικού βάρους και όγκου. Κατασκευές ενισχυµένες µε πολλαπλές συνθετικές ίνες χρησιµοποιήθηκαν ευρέως για παράδειγµα στη Βρετανία, είχαν όµως το µειονέκτηµα της αντιαισθητικής εµφάνισης και µηχανικής πολυπλοκότητας. Αυτό οδήγησε στην χρήση πολυµερών µονωτικών, τα οποία χρησιµοποιούσαν ινώδη συνθετικά υλικά και εµφάνιζαν υψηλές αναλογίες αντοχής εφελκυσµού ως προς το µέγεθος και το βάρος τους.

Τα προβλήµατα αξιοπιστίας αποδείχθηκαν, και συνεχίζουν να αποδεικνύονται, δύσκολα να επιλυθούν στην πράξη. Για τον λόγο αυτό γίνονται προσπάθειες να αντιµετωπιστούν επιτυχώς οι απαιτήσεις µεταφοράς υψηλής ή υπερυψηλής τάσης καθώς και συνεχούς τάσης. Στο ελληνικό δίκτυο και κατόπιν τριετούς ενθαρρυντικής δοκιµασίας τους σε λίγες θέσεις αναρτήσεως χρησιµοποιούνται, εδώ και ένα περίπου χρόνο, µονωτήρες αναρτήσεως των οποίων ο πυρήνας αποτελείται από εποξικές ρητίνες και ύαλου ενώ οι κυµατώδεις είναι οργανικής συστάσεως.

4

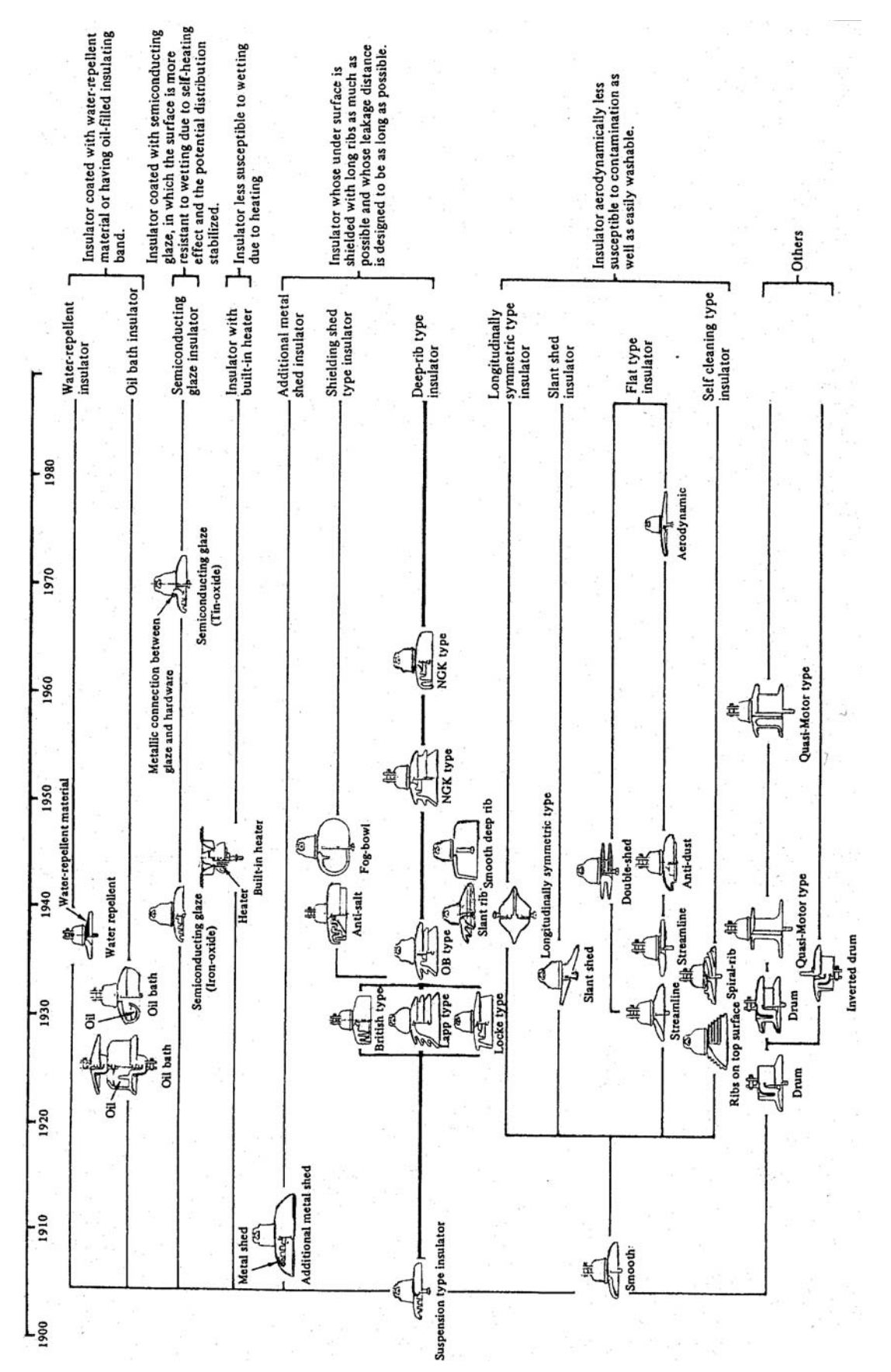

Σχήμα 1.1: Χρονολογική κατάταξη των κανόνων σχεδιασμού των μονωτήρων με στόχο την αποφυγή εναπόθεσης ρύπανσης [4]. Σχήμα 1.1: Χρονολογική κατάταξη των κανόνων σχεδιασμού των μονωτήρων με στόχο την αποφυγή εναπόθεσης ρύπανσης [4].

## **1.2 Είδη µονωτήρων**

### **1.2.1 Κατηγορίες µονωτήρων ανάλογα µε τον τρόπο σύνδεσής τους**

Ανάλογα µε τον τρόπο σύνδεσης τους οι µονωτήρες διακρίνονται στις παρακάτω κατηγόριες [1]:

- **Μονωτήρες αναρτήσεως**, που χρησιµοποιούνται κυρίως για την ανάρτηση των γραµµών µεταφοράς Υ.Τ. και αποτελούνται από µια ή δυο σειρές δισκοειδών µονωτήρων, διατεταγµένων σε µορφή αλύσου. Το πλήθος των δισκοειδών µονωτήρων σε µια διάταξη αλύσου εξαρτάται προφανώς από την τάση λειτουργίας της γραµµής και από τη διηλεκτρική αντοχή έκαστου δισκοειδούς µονωτήρα.
- **Μονωτήρες στηρίξεως**, που χρησιµοποιούνται για τη στήριξη των αγωγών υψηλής τάσης και διακρίνονται σε µονωτήρες µεταφοράς και µονωτήρες σταθµών.
- **Μονωτήρες γραµµής**, που χρησιµοποιούνται στις γραµµές διανοµής ηλεκτρικής ενέργειας µέχρι 70kV.
- **Μονωτήρες διελεύσεως**, που χρησιµοποιούνται στις θέσεις εξόδου των αγωγών από τους µετασχηµατιστές.

### **1.2.2 Κατηγορίες µονωτήρων ανάλογα µε τη χρήση τους**

Ανάλογα µε τους χώρους χρήσης τους και, κατ' επέκταση, τον ειδικό τρόπο σχεδίασής τους, έχουµε τους εξής τύπους µονωτήρων [1]:

- **Τύπου οµίχλης:** Χρησιµοποιούνται σε περιοχές όπου επικρατούν συνθήκες έντονης ρύπανσης (συνήθως, κοντά σε βιοµηχανικές ή παραθαλάσσιες περιοχές). Οι µονωτήρες αυτοί έχουν µεγάλο µήκος ερπυσµού και τέτοια διαµόρφωση της εξωτερικής επιφάνειας, ώστε να παρέχεται η καλύτερη δυνατή προστασία έναντι επικάθισης ακαθαρσιών.
- **Κανονικού τύπου:** Αυτοί χρησιµοποιούνται σε σύνηθες περιβάλλον και έχουν µικρότερο µήκος ερπυσµού.
- **Εσωτερικού τύπου:** Οι µονωτήρες αυτοί χρησιµοποιούνται σε εσωτερικούς χώρους – κυρίως σε κλειστούς υποσταθµούς.

## **1.2.3 Κατηγορίες µονωτήρων ανάλογα µε το υλικό κατασκευής τους και το σχήµα τους στους πυλώνες των γραµµών µεταφοράς [4]**

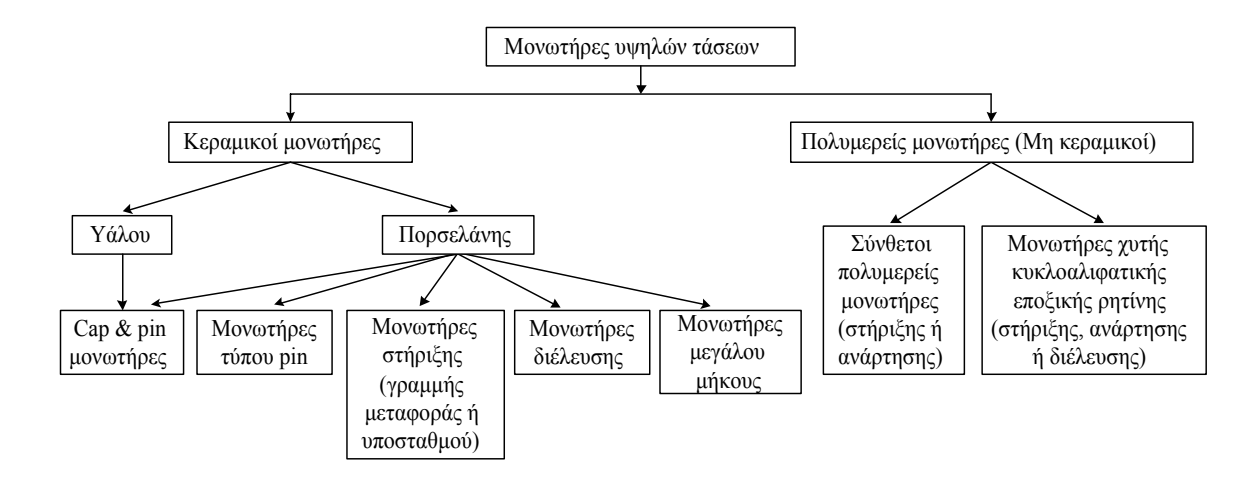

#### **Μονωτήρες πορσελάνης τύπου pin (porcelain pin type insulators)**

Αυτός ο τύπος µονωτήρων χρησιµοποιήθηκε αρχικά για τις τηλεφωνικές γραµµές και τα αλεξικέραυνα, ενώ στη συνέχεια τροποποιήθηκε για να χρησιµοποιηθεί στις γραμμές μεταφοράς ηλεκτρικής ενέργειας. Μερικές παραλλαγές του είναι ακόμα σε χρήση στα συστήµατα µέσης τάσης. Ο µονωτήρας αυτός παρουσιάζεται στο Σχήµα 1.2.

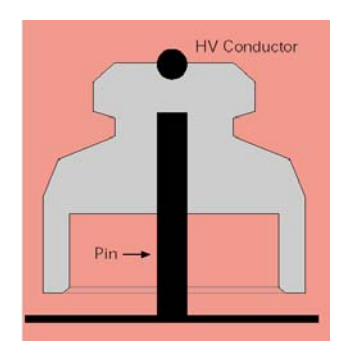

**Σχήµα 1.2: Μονωτήρας τύπου pin** 

#### **Μονωτήρες τύπου cap & pin (cap and pin insulators)**

Αυτοί κατασκευάζονται από πορσελάνη ή γυαλί και είναι βασισµένοι στις ίδιες κατασκευαστικές αρχές µε τους µονωτήρες τύπου pin. Ένας αριθµός τέτοιων µονάδων συνδέεται µέσω χαλύβδινων καλυµµάτων (caps) και πείρων (pins) σχηµατίζοντας µια αλυσίδα µονωτήρων. Αυτές οι αλυσίδες χρησιµοποιούνται ως µονωτήρες ανάρτησης και στήριξης γραµµών µεταφοράς. Τα καλύµµατα και ο πείρος είναι στερεωµένα στο γυάλινο ή πορσελάνινο δίσκο µε τσιµέντο. Οι κωνικές µορφές των συναρµολογήσεων εξασφαλίζουν υψηλή µηχανική αντοχή κατά την άσκηση δυνάµεων εφελκυσµού. Στους µονωτήρες τύπου pin και τύπου cap & pin η συντοµότερη απόσταση µεταξύ των µεταλλικών ηλεκτροδίων µέσω της πορσελάνης ή του γυαλιού είναι λιγότερη από το 50% της συντοµότερης απόστασης µεταξύ των ηλεκτροδίων µέσω του αέρα. Συνεπώς, η πορσελάνη ή το γυαλί µπορεί να διατρηθεί κατόπιν µεγάλης ηλεκτρικής καταπόνησης. Η διαδικασία κατασκευής των µονωτήρων υάλου περιλαµβάνει τη θερµική ψύξη, που εξασφαλίζει ότι οι γυάλινοι δίσκοι θρυµµατίζονται σε περίπτωση διάτρησης, οπότε ο ελαττωµατικός δίσκος είναι εµφανής.

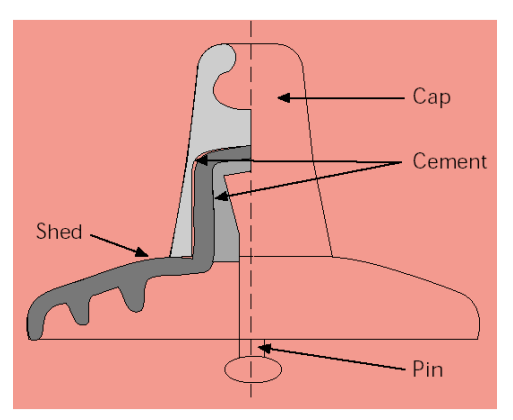

**Σχήµα 1.3: Μονωτήρας τύπου cap and pin** 

#### **Μονωτήρες στήριξης (post type insulators)**

Αυτοί οι µονωτήρες αποτελούνται από ένα συµπαγή κύλινδρο πορσελάνης µε κυµατοειδείς πτυχές, για να αυξάνεται το µήκος ερπυσµού, και από µεταλλικά ηλεκτρόδια σε κάθε άκρη. Οι µονωτήρες στήριξης έχουν µεγάλο µήκος. Χρησιµοποιούνται οριζόντια ή κάθετα για να στηρίξουν τον αγωγό υψηλής τάσης και τοποθετούνται στις βάσεις ή στους εγκάρσιους βραχίονες των γραµµών µεταφοράς (line post insulators). Στους µονωτήρες αυτούς η συντοµότερη απόσταση µέσω της πορσελάνης υπερβαίνει το 50% της συντοµότερης απόστασης µέσω του αέρα µεταξύ των ηλεκτροδίων, οπότε δεν διαρρηγνύονται εύκολα. Ένας µονωτήρας τύπου post εικονίζεται στο Σχήµα 1.4.

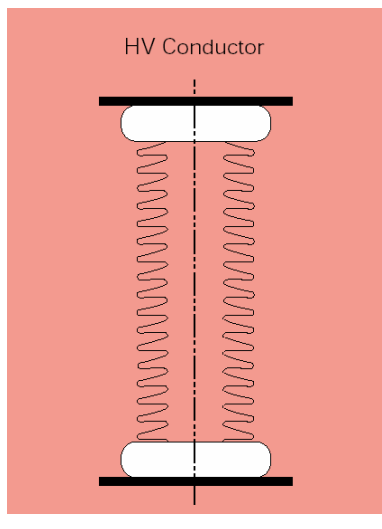

**Σχήµα 1.4: Μονωτήρας τύπου post** 

### **Μονωτήρες πορσελάνης µεγάλου µήκους (longrod insulators)**

Οι µονωτήρες µεγάλου µήκους είναι παρόµοιοι µε τους µονωτήρες στήριξης, αλλά είναι ελαφρύτεροι, λεπτότεροι και χρησιµοποιούνται ως µονωτήρες ανάρτησης.

### **Μονωτήρες διέλευσης (bushings)**

Οι µονωτήρες αυτού του τύπου χρησιµοποιούνται για να µονώσουν τους αγωγούς των ακροδεκτών υψηλής τάσης κυρίως µετασχηµατιστών ή άλλων διατάξεων, όπως φαίνεται και στο Σχήµα 1.5. Συνήθως οι µονωτήρες διέλευσης κατασκευάζονται από πορσελάνη.

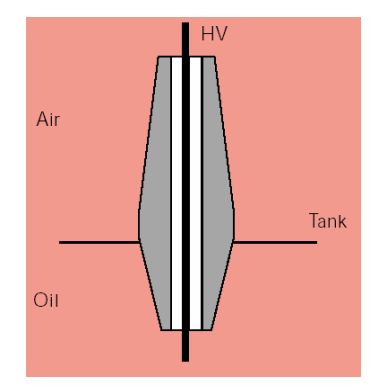

**Σχήµα 1.5: Μονωτήρας διέλευσης**

#### **Σύνθετοι πολυµερείς µονωτήρες (composite polymeric insulators)**

Αυτοί οι µονωτήρες είναι παρόµοιοι µε τους πορσελάνινους µονωτήρες µεγάλου µήκους ως προς το σχήµα, αλλά διαφέρουν ως προς τα υλικά κατασκευής, τα οποία είναι τα εξής:

- Ένας πυρήνας ρητίνης ενισχυµένος µε ίνες γυαλιού, ο οποίος παρέχει µηχανική αντοχή, ενώ ταυτόχρονα ανθίσταται και στην ηλεκτρική καταπόνηση.
- Ένα ελαστοµερές περίβληµα για να προστατεύει τον πυρήνα από τις καιρικές συνθήκες.
- Ελαστοµερείς δίσκοι, που αποσκοπούν στην αύξηση του µήκους ερπυσµού, ώστε να ανθίσταται ο µονωτήρας στις εντάσεις που επικρατούν στο σύστηµα. ∆ύο ευρέως χρησιµοποιούµενα υλικά είναι το σιλικονούχο καουτσούκ (silicone rubber) και το αιθυλένιο-προπυλένιο-διένιο μονομερές καουτσούκ (ethylene propylene diene monomer – EDPM).

Οι µεταλλικοί ακροδέκτες αυτών των µονωτήρων είναι συνήθως στερεωµένοι πάνω στην εξωτερική πλευρά της ράβδου του πυρήνα και τα συγκεκριµένα σηµεία επαφής µεταξύ του ελαστοµερούς και των ακροδεκτών είναι πολύ σηµαντικά. Ένα σηµαντικό πλεονέκτηµα των σύνθετων πολυµερών µονωτήρων είναι η µείωση βάρους µέχρι και 90% σε σύγκριση µε τους αντίστοιχους κεραµικούς.

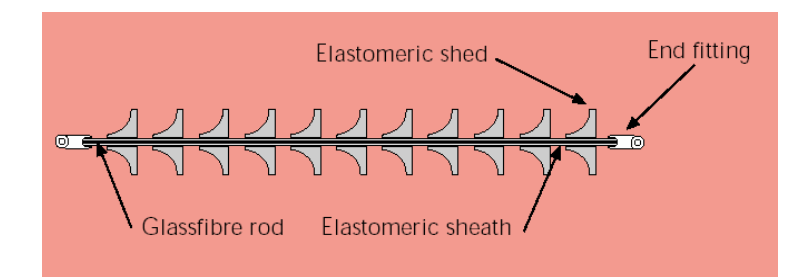

**Σχήµα 1.6: Σύνθετος πολυµερής µονωτήρας**

## **Μονωτήρες κυκλοαλιφατικής εποξικής ρητίνης (Cyclo-alifatic epoxy resin insulators)**

Η κυκλοαλιφατική ρητίνη µπορεί να χρησιµοποιηθεί για να χυτευτούν µονωτήρες παρόμοιοι με τους πορσελάνης και τύπου line post για διανομή των τάσεων. Σε περιβάλλον µε κακές καιρικές συνθήκες οι επιφάνειες των µονωτήρων αυτών γίνονται τραχιές, γεγονός που µπορεί να έχει επιπτώσεις στην αξιοπιστία του µονωτήρα, αν δεν ληφθεί υπ' όψιν.

### **1.3 Ρύπανση µονωτήρων**

Η έκθεση των µονωτικών υλικών στις διάφορες ατµοσφαιρικές συνθήκες ήταν πάντοτε αναπόφευκτη σε όλα τα συστήµατα µεταφοράς ηλεκτρικής ενέργειας. Αν και η γνώση µας για τις υπερτάσεις που προκαλούνται από κεραυνικά πλήγµατα ή εσωτερικούς χειρισµούς έχει αυξηθεί και οι συσκευές προστασίας από τις υπερτάσεις αυτές έχουν βελτιωθεί, το πρόβληµα της ρύπανσης των µονωτήρων παραµένει ιδιαίτερα οξύ. Το πρόβληµα αυτό εντείνεται και από την αυξανόµενη ατµοσφαιρική ρύπανση, αλλά και τον συνεχώς αυξανόµενο αριθµό των γραµµών µεταφοράς. Με την απελευθέρωση της αγοράς ενέργειας, οι παραδοσιακές δηµόσιες επιχειρήσεις θα αντιµετωπίσουν αυξανόµενο ανταγωνισµό, που θα οδηγήσει σε πιέσεις για µείωση του κόστους λειτουργίας και συνεπώς µείωση των τιµών και αύξηση της αξιοπιστίας του συστήµατος, που επιτυγχάνεται ως ένα σηµείο και από τη βελτίωση της λειτουργίας των µονωτήρων [5]. Κάποιες από τις τεχνικές που χρησιµοποιούνται για την επίτευξη του παραπάνω στόχου περιλαµβάνουν την αύξηση του µήκους ερπυσµού (leakage length) στις πιο «ευάλωτες» τοποθεσίες, την επικάλυψη των επιφανειών των µονωτήρων µε υδροφοβικά υλικά και τον περιοδικό καθαρισµό των µονωτήρων ή την αντικατάσταση των πορσελάνινων µονωτήρων από πολυµερείς. Όλες αυτές οι τεχνικές παρουσιάζουν όµως µειονεκτήµατα. Οι µη κεραµικές επιφάνειες χάνουν την υδροφοβικότητά τους και υφίστανται φθορά της επιφάνειάς τους έπειτα από παρατεταµένη έκθεση σε ρύπανση και ηλεκτρικές εκκενώσεις. Η καθιέρωση ενός αξιόπιστου προγράµµατος καθαρισµού και συντήρησης φαίνεται σε πρώτο επίπεδο να είναι µια ευρέως αποδεκτή πρακτική για τη βελτίωση της κατάστασης. Όµως, το υψηλό κόστος και η ανάγκη για εκπαιδευµένο εργατικό προσωπικό κάνουν το πλύσιµο των µονωτήρων ιδιαίτερο δαπανηρό. Στο Σχήµα 1.7 φαίνεται πως γίνεται το πλύσιµο των µονωτήρων σε µια γραµµή µεταφοράς [5].

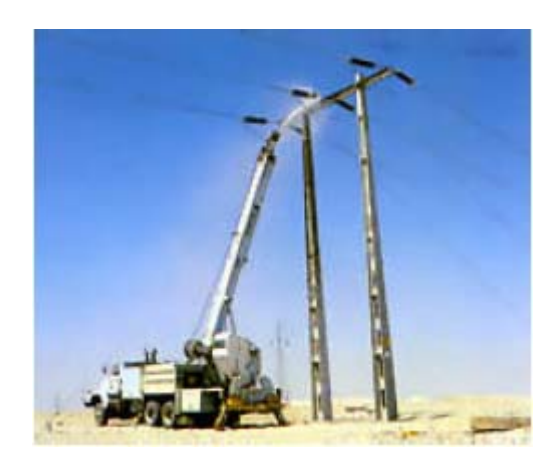

**Σχήµα 1.7: Πλύσιµο µονωτήρων σε µια γραµµή µεταφοράς**

Η αξιοπιστία του συστήµατος ενέργειας εξαρτάται λοιπόν κυρίως από τις περιβαλλοντικές και καιρικές συνθήκες που προκαλούν διασπάσεις σε µονωτήρες µε ρύπανση, οδηγώντας έτσι σε βλάβες του συστήµατος. Είναι γενικά παραδεκτό ότι οι κύριες αιτίες που οδηγούν στη ρύπανση των µονωτήρων είναι η θαλάσσια ρύπανση – που συναντάται στις παράκτιες περιοχές – και τα στερεά κατάλοιπα της βιοµηχανικής ρύπανσης – που συναντώνται στις βιοµηχανικές ζώνες. Η συνύπαρξη ρύπανσης (θαλάσσιας, βιοµηχανικής ή συνδυασµού αυτών) και υγρασίας (µε τη µορφή δροσιάς, οµίχλης ή σιγανής βροχής) αποτελεί δυσµενέστατη συνθήκη λειτουργίας των µονωτικών υλικών και µπορεί να υποβιβάσει τη µονωτική τους ικανότητα σε µεγάλο βαθµό (40% έως 80%) µε αποτέλεσµα τη δηµιουργία ηλεκτρικού τόξου.

Στο πρότυπο IEC 815/1986, προκειµένου να υπάρχει µία κατηγοριοποίηση των περιοχών ανάλογα µε το ποσοστό ρύπανσης, έχουν καθοριστεί ποιοτικά τέσσερα επίπεδα ρύπανσης. Τα επίπεδα αυτά παρουσιάζονται αναλυτικά στον Πίνακα 1.1.

Για κάθε επίπεδο ρύπανσης που περιγράφεται στον Πίνακα 1.1, το αντίστοιχο ελάχιστο ειδικό µήκος ερπυσµού (minimal nominal specific creepage distance), µετρούµενο σε mm/kV (πολική τάση) της υψηλότερης εφαρµοζόµενης τάσης στο µονωτήρα δίνεται στον Πίνακα 1.2 [6].

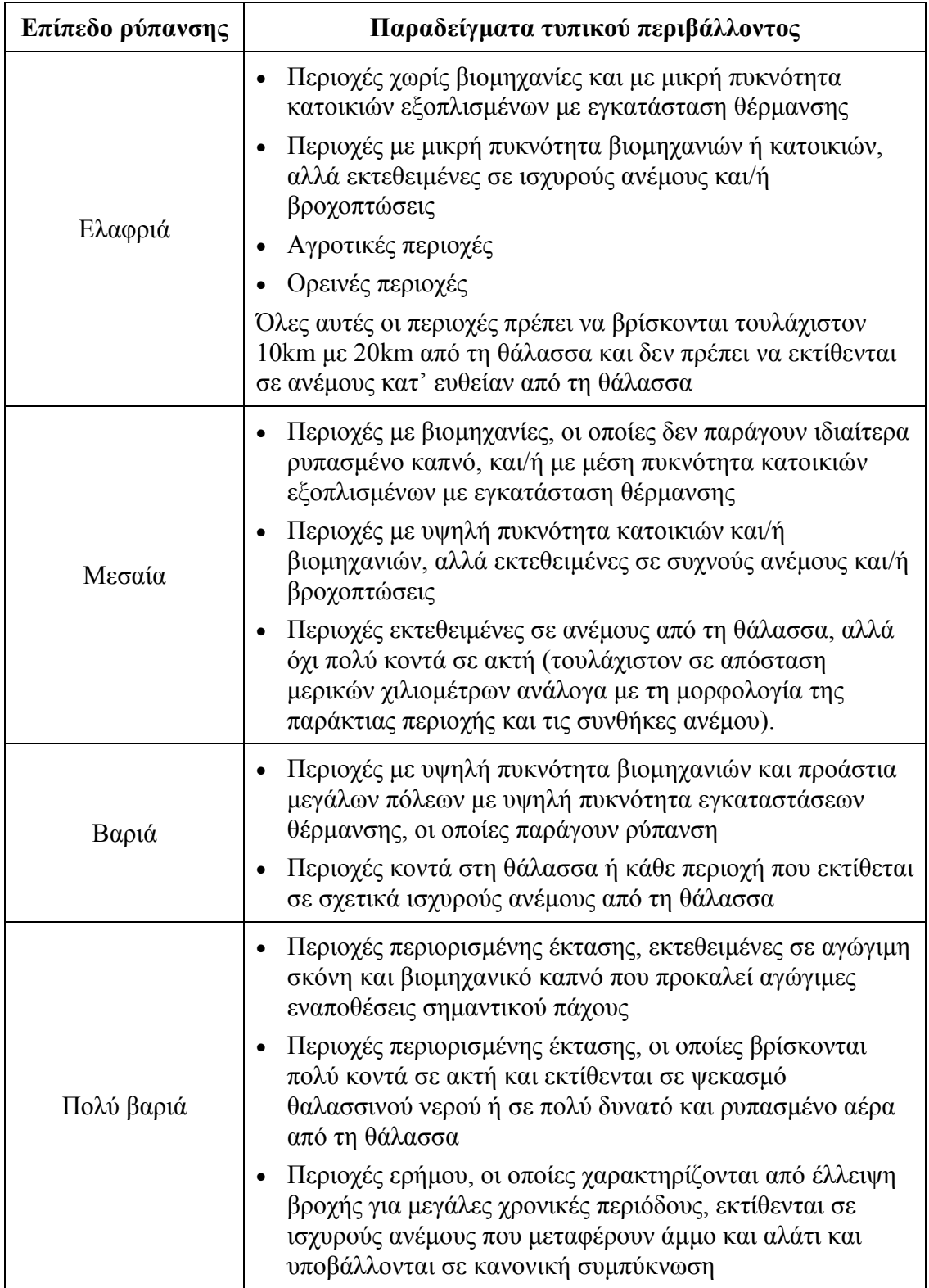

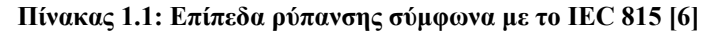

| Επίπεδο ρύπανσης | Ελάχιστο ειδικό μήκος ερπυσμού<br>(mm/kV) |
|------------------|-------------------------------------------|
| Ελαφριά          | 16                                        |
| Μεσαία           | 20                                        |
| Βαριά            | 25                                        |
| Πολύ βαριά       | 31                                        |

**Πίνακας 1.2: Ελάχιστο ειδικό µήκος ερπυσµού συναρτήσει του επιπέδου ρύπανσης**

Η ρύπανση µπορεί να µειώσει την τάση υπερπήδησης του µονωτήρα, οδηγώντας έτσι σε µη προγραµµατισµένες βλάβες και µειωµένη αξιοπιστία. Η υπερπήδηση σε ένα µονωτήρα εξαιτίας της ρύπανσης είναι µια περίπλοκη διαδικασία που περνά από διάφορα στάδια. Αυτά ονοµαστικά είναι τα εξής:

- 1. Η δηµιουργία στρώµατος ρύπανσης στην επιφάνεια του µονωτήρα
- 2. Ο σχηµατισµός ξηρών ζωνών
- 3. Οι µερικές εκκενώσεις και τέλος, αν οι συνθήκες το ευνοούν,
- 4. Η υπερπήδηση

Αν κάποιο από τα προηγούµενα στάδια 1,2,3 δεν πραγµατοποιηθεί, το φαινόµενο της υπερπήδησης δεν είναι δυνατόν να εκδηλωθεί.

Στην παράγραφο 1.3.2 θα δούµε αναλυτικά τι συµβαίνει στα στάδια αυτά.

## **1.4 Υπερπήδηση µονωτήρων**

### **1.4.1 Το φαινόµενο της υπερπήδησης στους µονωτήρες**

Το φαινόµενο της υπερπήδησης µονωτήρων λόγω ρύπανσης αναφέρεται στο γεγονός ότι δηµιουργείται γεφύρωση µε ηλεκτρικό τόξο που οδεύει διαµέσου του αέρα του διακένου µεταξύ του σηµείου πρόσδεσης του αγωγού της γραµµής στο µονωτήρα και του γειωµένου σηµείου στήριξης ή ανάρτησης του µονωτήρα. Το φαινοµενικό παράδοξο στην υπερπήδηση µονωτήρων λόγω ρύπανσης είναι ότι παράγονται καταστροφικές ηλεκτρικές εκκενώσεις, που επεκτείνονται σε µέτρα αέρα, από ηλεκτρικά δυναµικά τα οποία, σε κανονικές συνθήκες, θα µπορούσαν να αναχαιτιστούν από διάκενα αέρα µήκους λίγων εκατοστών. Με κάποιον τρόπο, η παρουσία δυσδιάκριτων αγώγιµων σωµατιδίων, τα οποία επικάθονται σε µια επιφάνεια που αλλιώς θα ήταν ισχυρά µονωτική, µειώνει την πραγµατική ηλεκτρική αντοχή της κατά έναν παράγοντα όχι πολύ µικρότερο του 100.

Τα αίτια γι' αυτό είναι δύο: α) η εντοπισµένη αφυδάτωση ενός στρώµατος ηλεκτρολύτη αυξάνει τις ασυνέχειες στο αγώγιµο στρώµα – οι γνωστές και ως ξηρές ζώνες – κατά µήκος των οποίων παράγονται ηλεκτρικές τάσεις (stresses) που επαρκούν για να ιονιστεί ο αέρας και β) τα τόξα σε ένα αέριο, που από τη στιγµή που δηµιουργούνται µπορούν εύκολα να επεκταθούν χωρίς εξασθένηση µε σχετικά αργό διαχωρισµό των ηλεκτροδίων µεταξύ των οποίων εµφανίζονται.

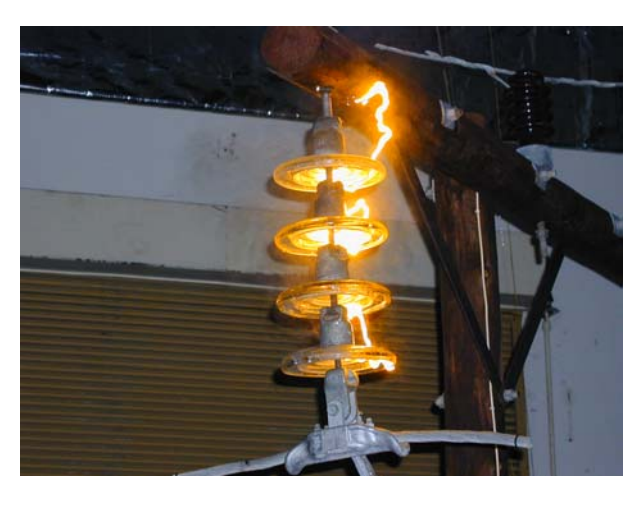

University of Stellenbosch, South Africa

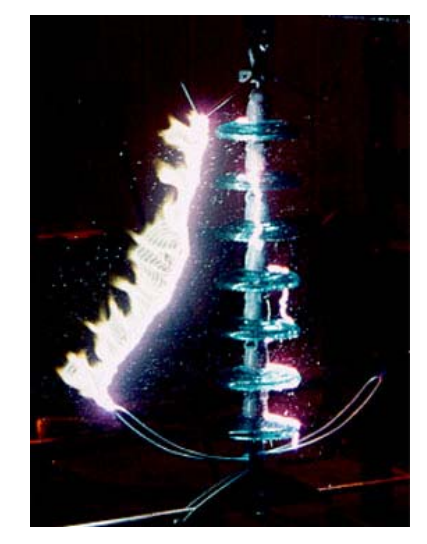

Helsinki University of Technology NGK - High Voltage Laboratory

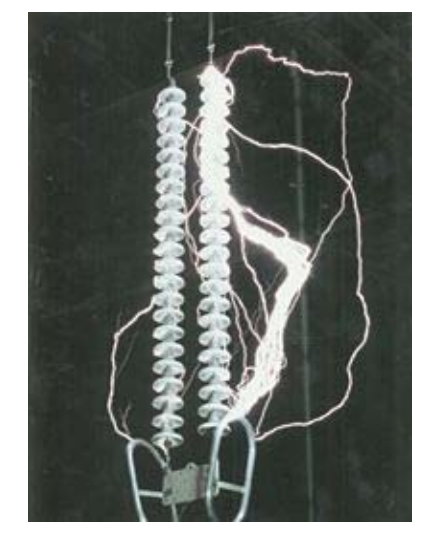

#### **Σχήµα 1.8: ∆ιάσπαση µονωτήρων**

Για µεγάλο µέρος της ζωής του ένας µονωτήρας θα λειτουργεί µε ξηρές ζώνες στην επιφάνειά του τις οποίες κατά καιρούς διαπερνούν ηλεκτρικές εκκενώσεις. Αυτές οι εκκενώσεις είναι ακίνδυνες, εκτός από τα προβλήµατα πιθανής πρόκλησης παρεµβολών και επιφανειακών βλαβών για τα οποία ευθύνονται. Μόνο πολύ σπάνια ο συνδυασµός αγωγιµότητας και ηλεκτρικής τάσης θα είναι τέτοιος που θα επιτρέπει την ανάπτυξη ενός τόξου µε τόσο ρεύµα, ώστε να αυτο-διατηρείται και να

διαδίδεται: τότε προκαλείται διάσπαση. Το τεχνικό πρόβληµα είναι ότι η επιφανειακή αγωγιµότητα που προκαλεί τη διάσπαση παραµένει, ακόµα κι όταν το τόξο έχει εξαλειφθεί από τη λειτουργία της προστασίας, γεγονός που επιτρέπει να ακολουθήσουν κι άλλες διασπάσεις [3]. Παραπάνω (Σχήµα 1.8) παρουσιάζονται χαρακτηριστικές φωτογραφίες του φαινοµένου της διάσπασης προερχόµενες από ιστοσελίδες Εργαστηρίων Υψηλών Τάσεων.

#### **1.4.2 Στάδια της υπερπήδησης σε ένα µονωτήρα εξαιτίας της ρύπανσης**

#### **1. ∆ηµιουργία στρώµατος ρύπανσης στην επιφάνεια του µονωτήρα**

Η ρύπανση, όπως αναφέρθηκε και προηγουµένως, µπορεί να προκληθεί από διάφορες πηγές, όπως είναι η αιωρούµενη τέφρα, το αλάτι της θάλασσας, η σκόνη από τις βιοµηχανίες κ.ά. Η εναπόθεση των ρύπων ελέγχεται από την αλληλεπίδραση διαφόρων δυνάµεων που επιδρούν ταυτόχρονα στα σωµατίδια που τους αποτελούν (π.χ. της βαρύτητας, του ανέµου και των ηλεκτροστατικών δυνάµεων). Τα αγώγιµα συστατικά των ρύπων επηρεάζουν την τάση διάσπασης του µονωτήρα δηµιουργώντας, όταν αυτός βραχεί, ένα αγώγιµο στρώµα στην επιφάνειά του. Τα αδρανή συστατικά απ' την άλλη είναι το ποσοστό του στερεού υλικού που δεν διαλύεται, αλλά σχηµατίζει ένα µηχανικό περίβληµα στο οποίο ενσωµατώνεται το αγώγιµο στρώµα [5].

Υγρασία µπορεί να παραχθεί υπό συνθήκες οµίχλης ή πάχνης κατά τις πρωινές ώρες. Επίσης, το ψιχάλισµα και η βροχή µπορεί να έχουν το ίδιο αποτέλεσµα. Έτσι, καταστάσεις που προειδοποιούν για πιθανή διάσπαση του µονωτήρα είναι οι εξής:

- 1. Η πτώση σχεδόν καθαρού νερού, όπως σταγόνες, βροχή ή οµίχλη, σε ένα µονωτήρα, πάνω στον οποίο βρίσκεται ποσότητα ρύπανσης που περιλαµβάνει διαλυτά ιοντικά στοιχεία, όπως το κοινό αλάτι.
- 2. Η εναπόθεση σταγονιδίων θαλάσσιας ή βιοµηχανικής οµίχλης, ή άλλου συνδυασµού νερού και ηλεκτρολύτη.
- 3. Η συγκέντρωση παγετού, παγετώδους οµίχλης ή πάγου στη βρώµικη επιφάνεια ενός µονωτήρα. Τότε, τα ιοντικά συστατικά των ρύπων ενεργούν, ώστε να µειώσουν το σηµείο ψύξης του νερού κι έτσι επιτρέπουν την ύπαρξη υγρού διαλύµατος στο σηµείο επαφής των δύο επιφανειών.
- 4. Η ένταξη ενός κυκλώµατος που περιέχει υγρούς και βρώµικους µονωτήρες.

5. Η έλευση µιας προσωρινής υπέρτασης, ή µιας µεταβατικής αιχµής, σε ένα µονωτήρα υγρό, βρώµικο και πιθανόν ήδη ενεργοποιηµένο.

Από αυτές τις περιπτώσεις, η πρώτη είναι η πιο συνηθισµένη. Κυρίως σε ερηµικές περιοχές, τα περιστατικά διασπάσεων σχετίζονται µε περιόδους υγρασίας και πρωινής πάχνης, ενώ στις θαλάσσιες περιοχές οι επικίνδυνες ώρες είναι αυτές της οµίχλης µε άπνοια. Ταυτόχρονη εναπόθεση νερού και διαλυµένων ουσιών συµβαίνει συνήθως σε καταιγίδες στην ξηρά.

Η περίπτωση της παγετώδους οµίχλης έχει προκαλέσει µερικά απ' τα πιο σοβαρά περιστατικά, όπως ήταν το 1962 τα πολλαπλά προβλήµατα και η προσωρινή διακοπή στο δίκτυο µεταφοράς της Αγγλίας. Το στρώµα ηλεκτρολύτη που προκαλεί το πρόβληµα είναι κολληµένο πάνω στο µονωτήρα και απαιτείται η αφαίρεσή του µε καθαρισµό. Η τέταρτη και η πέµπτη περίπτωση είναι λιγότερο συνηθισµένες [3].

#### **2. Σχηµατισµός ξηρών ζωνών**

Το στρώµα ηλεκτρολύτη που σχηµατίζεται κατά µήκος του µονωτήρα µειώνει την επιφανειακή αντίσταση και ένα υπολογίσιµο ρεύµα διαρροής µπορεί πλέον να κυκλοφορήσει. Το επιφανειακό αυτό ρεύµα έχει σαν αποτέλεσµα την ωµική θέρµανση της επιφάνειας. Η αγωγιµότητα αρχικά αυξάνεται µε την αύξηση της θερµοκρασίας, αλλά όταν φτάσει µια συγκεκριµένη τιµή, η εξάτµιση του νερού γίνεται υπολογίσιµη και το διάλυµα γίνεται υπερκορεσµένο σε αλάτι. Η επιφάνεια αρχίζει να ξηραίνεται στις ζώνες µε τη µεγαλύτερη διαφεύγουσα ισχύ και η αγωγιµότητα σ' αυτές τις ζώνες πέφτει γρήγορα, έως ότου µηδενιστεί. Η κατανοµή της ροής του ρεύµατος µεταβάλλεται, εντείνοντας την πλευρική ξήρανση και δηµιουργώντας ξηρές ζώνες [5]. Καθώς οι ξηρές ζώνες είναι αποµονωµένες, η επιφανειακή δραστηριότητα συνεχίζεται µέσα στην περιοχή της ζώνης.

#### **3. Μερικές εκκενώσεις και υπερπήδηση**

Μετά τη δηµιουργία µια ξηρής ζώνης, το µεγαλύτερο µέρος της τάσης που εφαρµόζεται στο µονωτήρα επιβάλλεται στην ξηρή ζώνη, λόγω της υψηλότερης αντίστασης που αυτή έχει. Υπερπήδηση λαµβάνει χώρα εάν µια εκκένωση ξηρής ζώνης επεκταθεί στην εναποµένουσα υγρή επιφάνεια του µονωτήρα. Οι µερικές εκκενώσεις εξαλείφονται λίγο πριν το µηδενισµό της τάσης. Εάν παρ' όλ' αυτά η τιµή της τάσης και του ρεύµατος διαρροής είναι αρκετά υψηλή, οι εκκενώσεις µπορεί να επεκταθούν σε ολόκληρο το µήκος του µονωτικού και να αρχίσει το φαινόµενο της υπερπήδησης. Η ορατή δραστηριότητα στην επιφάνεια δεν σηµαίνει πάντα ότι θα συµβεί υπερπήδηση, καθώς το ρεύµα διαρροής µπορεί να εξαλειφθεί εάν υπάρχει ανεπαρκής διαφεύγουσα ισχύς. Αν όµως το τόξο επεκταθεί και καταφέρει να καλύψει ένα κρίσιµο µήκος, τότε η διάσπαση είναι πρακτικά αναπόφευκτη.

Τα παραπάνω ισχύουν για τους µονωτήρες πορσελάνης. Στους πολυµερείς µονωτήρες υπάρχουν κάποιες διαφοροποιήσεις στη διαδικασία της διάσπασης. Τα στάδια αυτής είναι:

*Εναπόθεση ρύπανσης*: Πραγµατοποιείται µε τον ίδιο τρόπο, όπως και στους µονωτήρες πορσελάνης.

*Ύγρανση*: Επειδή οι πολυµερείς µονωτήρες έχουν υδρόφοβες επιφάνειες, η υγρασία σχηµατίζει σταγονίδια πάνω σ' αυτές, τα οποία κυλούν εξαιτίας της βαρύτητας. Όταν η βαρύτητα δεν είναι ικανή να ενισχύσει την κίνηση των σταγονιδίων, αυτά παραµένουν διαχωρισµένα στις θέσεις τους. Άλατα και/ή αγώγιµη ρύπανση διαλύονται στις σταγόνες νερού αυξάνοντας την αγωγιµότητα του υγρού.

*Σχηµατισµός αγώγιµου στρώµατος*: Η παραµένουσα ξηρή επιφάνεια ρύπανσης σταδιακά υγραίνεται µέσω της µετακίνησης των σταγονιδίων. Αυτό σχηµατίζει ένα αγώγιµο στρώµα ισχυρά ωµικής συµπεριφοράς µε αποτέλεσµα το ρεύµα διαρροής να µεταβάλλεται από χωρητικό σε ωµικό.

*Θερµότητα (ωµική)*: Πραγµατοποιείται µε τον ίδιο τρόπο, όπως και στους µονωτήρες πορσελάνης.

*Επίδραση του ηλεκτρικού πεδίου σε υδροφοβική επιφάνεια*: Το εφαρµοζόµενο ηλεκτρικό πεδίο προκαλεί την ένωση των σταγονιδίων, που βρίσκονται σε µικρή απόσταση µεταξύ τους, σε µια µεγάλη σταγόνα νηµατοειδούς µορφής. Ο µηχανισµός της υπερπήδησης διαρκεί περισσότερο σε µια υδροφοβική επιφάνεια εξαιτίας του χρόνου που απαιτείται για να σχηµατιστεί µια αγώγιµη διαδροµή µε νηµατοειδείς σταγόνες.

*Μερικές εκκενώσεις σε υδροφοβικές επιφάνειες*: Οι νηµατοειδείς σταγόνες µειώνουν την απόσταση µεταξύ των άκρων του µονωτικού, αυξάνοντας το ηλεκτρικό πεδίο µεταξύ των γειτονικών νηµατοειδών σταγόνων. Όταν η τάση αποκτήσει κατάλληλη τιµή, τότε µπορεί να συµβούν επιφανειακές εκκενώσεις.

*Εξασθένηση της υδροφοβικότητας*: Οι εκκενώσεις καταστρέφουν ένα λεπτό στρώµα πολυµερούς γύρω από τα σταγονίδια και µειώνουν την υδροφοβικότητα, περιστρέφοντας ή σπάζοντας τις πολυµερείς αλυσίδες. Η απώλεια ή η εξασθένηση της επιφανειακής υδροφοβικότητας έχει ως αποτέλεσµα την εξάπλωση των σταγόνων και το σχηµατισµό ενός συνεχούς αγώγιµου στρώµατος, επιτρέποντας τη ροή του ρεύµατος διαρροής.

*Σχηµατισµός ξηρής ζώνης*: Οι ξηρές ζώνες σχηµατίζονται όπως και στους µονωτήρες πορσελάνης. Η προκύπτουσα δραστηριότητα προκαλεί επιφανειακή διάβρωση, ο ρυθµός της οποίας εξαρτάται από τον τρόπο σχηµατισµού του συγκεκριµένου υλικού και συµβάλλει στη γήρανση.

*Αποκατάσταση της υδροφοβικότητας*: Η ολική ή µερική αποκατάσταση της υδροφοβικότητας είναι δυνατή µόνο αν το υλικό εκφορτιστεί ελεύθερα για ικανό χρονικό διάστηµα. Η διαδικασία αποκατάστασης εξαρτάται από το υλικό, τον τρόπο σχηµατισµού του, το σχεδιασµό του µονωτήρα και το περιβάλλον.

*Επανάληψη του κύκλου γήρανσης*: Η επανάληψη του κύκλου γήρανσης προκαλεί επιπλέον ύγρανση και πιθανόν διάβρωση της επιφάνειας, φαινόµενα τα οποία ενισχύονται από χηµικές αντιδράσεις και τοπική άνοδο της θερµοκρασίας. Κατά τη διάρκεια εκκένωσης η θερμοκρασία σε κάποια σημεία μπορεί να φτάσει τους 400°C.

*Υπερπήδηση*: Η υπερπήδηση µπορεί να συµβεί, ακολουθώντας την ίδια διαδικασία όπως σε µονωτήρες πορσελάνης, εάν η επιφάνεια γίνει υδρόφιλη.

Οι υδρόφοβες επιφάνειες αντιστέκονται περισσότερο στη ροή του ρεύµατος διαρροής από τις υδρόφιλες επιφάνειες και απαιτούν υψηλότερο ρεύµα διαρροής και αντίστοιχη έκλυση ενέργειας, προκειµένου να ξεκινήσει η υπερπήδηση. Αυτός είναι ο λόγος για τον οποίο οι πολυµερείς µονωτήρες παρουσιάζουν µεγαλύτερη τάση υπερπήδησης από τους µονωτήρες πορσελάνης. Όπως και στους πορσελάνινους µονωτήρες, όλοι οι παραπάνω µηχανισµοί πρέπει να συµβούν διαδοχικά για να οδηγήσουν σε υπερπήδηση. Εάν η διαδικασία διακοπεί, η υπερπήδηση δεν λαµβάνει χώρα.

# **Κεφάλαιο 2**

# **Βιβλιογραφική ανασκόπηση**

## **2.1 Εισαγωγή**

Στο κεφάλαιο αυτό θα γίνει µία βιβλιογραφική ανασκόπηση σε µελέτες που άπτονται θεµάτων σχετικά µε τους µονωτήρες. Θα παρουσιαστούν ορισµένες από τις σηµαντικότερες µελέτες πάνω στον κυριότερο µηχανισµό που µπορεί να προκαλέσει απώλεια της µονωτικής ιδιότητας των µονωτήρων, εκείνον της υπερπήδησής τους µέσω ηλεκτρικού τόξου. Επιπλέον, θα γίνει µία σύντοµη αναφορά σε µελέτες που αφορούν προσοµοιώσεις µονωτήρων και έµπειρα συστήµατα που έχουν αναπτυχθεί για τον υπολογισµό διαφόρων µεγεθών σε µονωτήρες.

### **2.2 Μελέτες πάνω στο φαινόµενο της υπερπήδησης**

#### **2.2.1 Το µοντέλο του Obenhaus**

Πολλές είναι οι απόψεις που κατά καιρούς έχουν διατυπωθεί προκειµένου να εξηγηθεί και να αναλυθεί το φαινόµενο της υπερπήδησης των διατάξεων µονωτήρων. Στη συντριπτική τους πλειοψηφία, πάντως, οι έρευνες που έχουν πραγµατοποιηθεί στον τοµέα αυτό στηρίζονται σε ένα µοντέλο που πρώτος πρότεινε ο Obenhaus το 1958 [7]. Σύµφωνα µε το µοντέλο αυτό, το φαινόµενο της ανάπτυξης των τοξοειδών ηλεκτρικών εκκενώσεων στην επιφάνεια των µονωτήρων µπορεί να περιγραφεί σαν µια ηλεκτρική εκκένωση συνδεδεµένη σε σειρά µε ένα στοιχείο αντίστασης *Rp*, όπως φαίνεται στο Σχήµα 2.1.

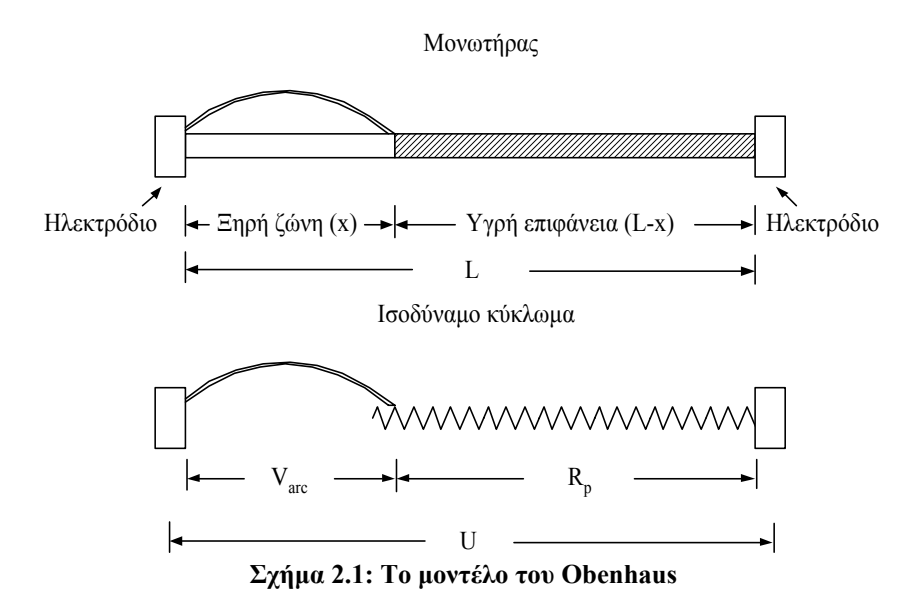

Ο Obenhaus υπολόγισε εµπειρικά την τάση στα άκρα του τόξου ως εξής:

$$
V_{\text{arc}} = \frac{x \cdot A}{i^n} \tag{2.1}
$$

όπου *x*: το µήκος του τόξου, *i*: η ένταση του ρεύµατος που το διαρρέει και *Α*, *n*: σταθερές.

Ο ίδιος δεν κατόρθωσε να προσδιορίσει µια ελάχιστη τιµή για την τάση στα άκρα της διάταξης (*Uc*) πάνω από την οποία θα κάνει την εµφάνισή του το ηλεκτρικό τόξο. Ωστόσο στάθηκε ικανό να διατυπώσει µια σχέση για τη µέγιστη τιµή της *U* κάτω από την οποία η ανάπτυξη του τελευταίου είναι αδύνατη. Η σχέση είναι η εξής:

$$
U_c = \frac{n+1}{n^{\frac{N}{n+1}}} \cdot A^{\frac{1}{n+1}} \cdot x^{\frac{1}{n+1}} \cdot R_p^{\frac{n}{n+1}}
$$
 (2.2)

#### **2.2.2 Τα πειράµατα των Alston και Zoledziowski σε κυλινδρικό µονωτήρα**

Μια από τις σηµαντικότερες µελέτες πάνω στο φαινόµενο της υπερπήδησης θα έρθει στο φως λίγα χρόνια αργότερα, τον Ιούλιο του 1963 [8]. Στην εργασία τους, οι Alston και Zoledziowski προτείνουν μια μέθοδο προσομοίωσης μιας διάταξης µονωτήρα υπό ρύπανση και υπολογίζουν, µέσω εξισώσεων, τις κρίσιµες συνθήκες που θα πρέπει να ικανοποιούνται προκειµένου να αποτραπεί το φαινόµενο της υπερπήδησης.

#### **2.2.3 Η µελέτη του Wilkins σε µια επίπεδη λωρίδα από µονωτικό υλικό**

Το 1969 είναι η σειρά του Wilkins [9] να διατυπώσει το δικό του µοντέλο για το φαινόµενο της υπερπήδησης, µέσα από µια δική του δηµοσίευση.

Εδώ, το µοντέλο που χρησιµοποιείται είναι εκείνο µιας επίπεδης ορθογώνιας λωρίδας από µονωτικό υλικό. Όπως φαίνεται και στο Σχήµα 2.2, η εκκένωση µαίνεται στο κέντρο µιας λωρίδας πλάτους *a* και µήκους *L* που καλύπτεται από οµοιόµορφο στρώµα ρύπανσης.

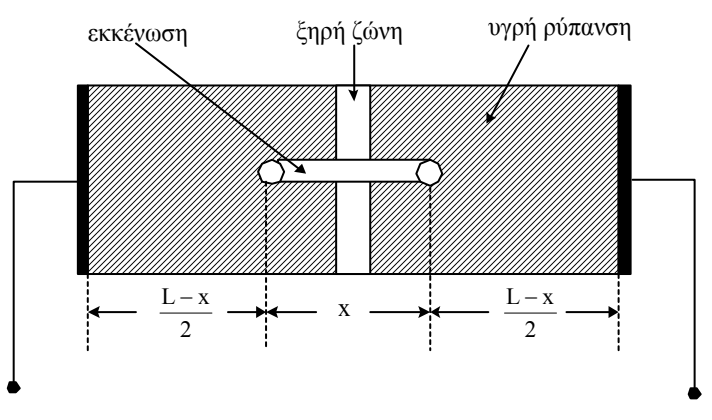

**Σχήµα 2.2: Το µοντέλο υπερπήδησης κατά τον Wilkins** 

Στο Σχήµα 2.2, η τάση που εφαρµόζεται στη διάταξη είναι:

$$
V = x \cdot A \cdot i^{-n} + V_E + 2 \cdot i \cdot R \tag{2.9}
$$

Στο δεύτερο µέλος της εξίσωσης έχουµε:

- *<sup>n</sup> x A i* <sup>−</sup> ⋅ ⋅ : είναι η τάση στα άκρα της εκκένωσης. Πρόκειται για την ίδια έκφραση που χρησιµοποίησαν στο µοντέλο τους οι Alston και Zoledziowski (εξίσωση (2.4)) και στην οποία οι τελευταίοι έχουν αντικαταστήσει τις σταθερές του τόξου µε *A*=63, *n*=0.76.
- *VE*: είναι η πτώση τάσης των ηλεκτροδίων, η οποία είναι ανεξάρτητη του ρεύµατος της εκκένωσης. Η τιµή της είναι της τάξης του 1kV.
- *R*: είναι η σε σειρά ωµική αντίσταση που παρουσιάζει η ρυπασµένη επιφάνεια ανάµεσα σε κάθε «ρίζα» του τόξου της εκκένωσης και στο ηλεκτρόδιο που της αντιστοιχεί.
Στο µοντέλο αυτό, κάνοντας την υπόθεση ότι το πλάτος της «ξηρής ζώνης» είναι πολύ µικρό σε σχέση µε το µήκος *L*, µπορούν να διακριθούν, επιλύνοντας την εξίσωση (2.9), δυο περιπτώσεις για τον υπολογισµό των «κρίσιµων µεγεθών»:

(α) Η περίπτωση της «στενής λωρίδας», όπου το πλάτος του στρώµατος ρύπανσης σε σειρά είναι µικρότερο από το µήκος του. Στην περίπτωση αυτή η τάση υπερπήδησης δίνεται από τη σχέση:

$$
V_c = A^{\frac{1}{n+1}} \cdot r_p^{\frac{n}{n+1}} \cdot \left( L + \frac{a}{2 \cdot \pi} \log \frac{S \cdot a^2}{4 \cdot \pi \cdot i_c} \right) + V_E
$$
 (2.10)

όπου *Α*, *n*: οι σταθερές του τόξου, *rp*: η αντίσταση ανά µονάδα µήκους που εµφανίζεται στην επιφάνεια του µονωτήρα, *S*: η πυκνότητα ρεύµατος στη «ρίζα» της εκκένωσης και *Ic*: η ένταση του ρεύµατος κατά την υπερπήδηση.

Η έκφραση για την κρίσιµη ένταση του ρεύµατος υπερπήδησης είναι η εξής:

$$
i_c = \left(\frac{A}{r_c}\right)^{\frac{1}{n+1}}\tag{2.11}
$$

(β) Για την περίπτωση της «φαρδιάς λωρίδας», η κρίσιµη τιµή της τάσης υπερπήδησης προκύπτει (για *x*=*L*/2):

$$
V_c = \frac{i_c}{2 \cdot \pi \cdot \sigma_s} \left( \log \frac{4 \cdot L^2 \cdot S}{\pi \cdot i_c} \right) + \frac{L}{2} \cdot A \cdot i_c^{-n} + V_E
$$
 (2.12)

µε:

$$
i_c = \left(A \cdot \sigma_s \cdot L\right)^{\frac{1}{n+1}}
$$
\n(2.13)

όπου *σs*: η επιφανειακή αγωγιµότητα του στρώµατος ρύπανσης.

Τα αποτελέσµατα από την εφαρµογή της παραπάνω µεθόδου υπέστησαν συγκρίσεις µε πειραµατικές µετρήσεις που είχαν προηγουµένως ληφθεί για διάφορα είδη µονωτήρων τόσο από τον Von Cron [10], όσο και από τους Nasser [11] και τους Alston και Zoledziowski [12]. Το συμπέρασμα ήταν ότι τα θεωρητικά αποτελέσματα δίνουν τάσεις υπερπήδησης µε ακρίβεια της ίδιας τάξης µεγέθους µε εκείνη που παίρνουµε από τις πειραµατικές µετρήσεις.

#### **2.2.4 Η αντικατάσταση των «ισοδύναµων» πλακών και κυλίνδρων από το µοντέλο των Zhicheng και Renyu**

Η ανεπάρκεια των µοντέλων που είχαν προταθεί έως το 1990 οδήγησαν στην απαίτηση για την εισαγωγή ενός νέου µοντέλου πειραµατικής προσοµοίωσης των

διατάξεων µονωτήρων, ενός µοντέλου που να αντιπαρέρχεται τα µειονεκτήµατα των «ισοδύναµων» ορθογωνίων και κυλίνδρων και που να αναλύει επαρκώς το φαινόµενο των µερικών εκκενώσεων. Έτσι, οι Zhicheng και Renyu [13] προτείνουν το 1990 µια νέα µέθοδο.

Με βάση τη µέθοδο αυτή, οι Zhicheng και Renyu προχώρησαν, µέσα από µια σειρά θεωρητικών υπολογισµών, στον προσδιορισµό των κρίσιµων συνθηκών υπερπήδησης πραγµατικών µονωτήρων µε πολύπλοκη γεωµετρία, χωρίς το σχήµα των τελευταίων να προσοµοιωθεί από έναν ισοδύναµο κύλινδρο. Συγκεκριµένα, λαμβάνοντας υπ' όψιν τα φαινόμενα τυχαίων ηλεκτρικών εκκενώσεων υπό μορφή ηλεκτρικών τόξων, η τάση υπερπήδησης προσδιορίστηκε ως εξής:

$$
U = A \cdot X \cdot K \cdot I^{-n} + \left[\frac{K_t \cdot I}{\pi \cdot \gamma_c}\right] \cdot \ln\left[\frac{L - X}{K_t \cdot R_0}\right]
$$
 (2.16)

όπου *Kt*: ο αριθµός των τµηµάτων ρύπανσης σε σειρά µε τα τόξα και *Κ*: η σχέση αναλογίας ανάµεσα στο µήκος του τόξου και στη διαδροµή ερπυσµού που αντιστοιχεί σ' αυτό κατά µήκος της επιφάνειας του στρώµατος ρύπανσης. Αν *Κ*>*1*, τότε έχουµε την εµφάνιση ενός φαινοµένου κατά το οποίο το ηλεκτρικό τόξο παρεκκλίνει της πορείας του (*arc drift phenomenon*). Στην περίπτωση που *Κ*<*1* προκύπτει γεφύρωση του ηλεκτρικού τόξου.

Οι δυο ερευνητές θα υποστηρίξουν ότι ο πιο σηµαντικός παράγοντας που πρέπει να ληφθεί υπ' όψιν κατά τον προσδιορισμό της κρίσιμης τιμής της τάσης υπερπήδησης, όταν στα άκρα του µονωτήρα υπό ρύπανση εφαρµόζεται εναλλασσόµενη τάση, είναι η συνθήκη επανεµφάνισης του ηλεκτρικού τόξου (ανάλογα µε το αν έχουµε σβέση του τόξου ή όχι).

Σε κάθε περίπτωση, θα πρέπει να ικανοποιείται η εξίσωση:

$$
A \cdot X_c \cdot I_m^{-n} + R(X_c) \cdot I_m = f(I_m)
$$
\n
$$
(2.19)
$$

όπου *f*(*Im*)=*Um*: µια από τις δυο σχέσεις που εκφράζουν τη συνθήκη επανεµφάνισης  $((2.17) \text{ *η* } (2.18)).$ 

## **2.2.5 Ο προσδιορισµός των σταθερών του τόξου Α και n από τους Ghosh και Chatterjee**

Ήδη, από τις αρχές της δεκαετίας του '80 ορισµένοι ερευνητές είχαν επισηµάνει την επίδραση που ασκεί στην τιµή της κρίσιµης τάσης υπερπήδησης η χηµική σύσταση του στρώµατος ρύπανσης στην επιφάνεια ενός µονωτήρα. Ωστόσο, οι πρώτοι που

κατάφεραν να διατυπώσουν ένα µαθηµατικό µοντέλο το οποίο να περιγράφει επαρκώς τη σχέση ανάµεσα στους δυο αυτούς παράγοντες σε συνθήκες εναλλασσόµενης τάσης ήταν οι Ghosh και Chatterjee, µόλις το 1995 [14].

Η σχέση στην οποία καταλήγει το προτεινόµενο µοντέλο για την ανάλυση του φαινοµένου της υπερπήδησης υπό ρύπανση σε συνθήκες εναλλασσόµενης τάσης είναι:

$$
V_e = kx A I_e^{-n} + r_p (L - x) I_e + U_e
$$
\n(2.20)

όπου *Ve*: η ενεργός τιµή της εφαρµοζόµενης εναλλασσόµενης τάσης, *x*: το µήκος του ηλεκτρικού τόξου, *Ie*: η ενεργός τιµή του ρεύµατος υπερπήδησης, *Ue*: η ενεργός τιµή της πτώσης τάσης των ηλεκτροδίων και

$$
k = \left[\frac{\sqrt{2}}{1.3}\right]^{-(n+1)}
$$
\n
$$
(2.21)
$$

Με βάση την εξίσωση (2.20) προκύπτουν οι σχέσεις για τις κρίσιµες τιµές της τάσης και της έντασης υπερπήδησης. Οι σχέσεις έχουν ως εξής:

$$
V_{ec} = Lk^{\frac{1}{n+1}} A^{\frac{1}{n+1}} r_p^{\frac{n}{n+1}}
$$
 (2.22)

και

$$
I_{ec} = \left[\frac{k}{r_p}\right]^{\frac{1}{n+1}}\tag{2.23}
$$

Αν *Ve*=*Vem*, τότε σίγουρα έχουµε υπερπήδηση και εποµένως ισχύει: *X*≈*L* και *Ιe*=*Iec*. Στην περίπτωση αυτή και µε τη βοήθεια της εξίσωσης (2.20) είναι δυνατός µέσω δοκιµών ο προσδιορισµός των σταθερών *A* και *n* (και κατ' επέκταση του *k*) για µια σειρά από διαφορετικούς ηλεκτρολύτες. Οι τιµές που παίρνουν οι σταθερές αυτές εξαρτώνται από τη χηµική σύνθεση του κάθε ηλεκτρολύτη, αφού για κάθε έναν από αυτούς οι τιµές για τα µεγέθη *Vem* και *Iec* προκύπτουν διαφορετικές.

#### **2.3 Προσοµοιώσεις µονωτήρων µε εφαρµογή αριθµητικών µεθόδων**

Η αριθµητική επίλυση των εξισώσεων του πεδίου (εξισώσεις Laplace, Poisson, ∆ιαχύσεως, Maxwell και Helmholtz, καθώς και συνθήκες Coulomb και Lorentz) επιτρέπει την ανάλυση προβληµάτων χωρίς τους περιορισµούς, στους οποίους υπόκεινται οι αναλυτικές τεχνικές (απλές γεωµετρίες-γραµµικά µέσα) [62].

Λαµβάνοντας υπ' όψιν τη σύνθετη γεωµετρία των µονωτήρων, οι αριθµητικές µέθοδοι προτιµώνται για την επίλυση των προβληµάτων κατανοµής δυναµικού και ηλεκτρικού πεδίου [2].

Έχουν αναπτυχθεί διάφορα πακέτα λογισµικού για την προσοµοίωση ηλεκτροµαγνητικών προβληµάτων στηριζόµενα σε αριθµητικές µεθόδους. Η µέθοδος των πεπερασµένων στοιχείων (FEM), που παρουσιάστηκε το 1960 και εφαρµόστηκε για πρώτη φορά στην επιστήµη του ηλεκτρολόγου µηχανικού το 1965, αποτελεί τη βάση διαφόρων εξελιγµένων και πρακτικών υπολογιστικών πακέτων λογισµικού.

Παρακάτω θα παρουσιαστεί µια ανασκόπηση της βιβλιογραφίας όσον αφορά στην εφαρµογή των αριθµητικών µεθόδων σε προβλήµατα υπολογισµού της κατανοµής του δυναµικού και του ηλεκτρικού πεδίου σε µονωτήρες γραµµών µεταφοράς.

#### **2.3.1. Επίδραση συνθηκών και κατασκευαστικών παραµέτρων σύνθετων πολυµερών µονωτήρων στην κατανοµή του ηλεκτρικού πεδίου**

Στο άρθρο [15] oι Fan YaDong et al., χρησιµοποιώντας το λογισµικό ανάλυσης πεπερασµένων στοιχείων ΑΝSYS (ένα γενικό πακέτο για την αριθµητική επίλυση µεγάλου αριθµού µηχανικών προβληµάτων), αφού ανέλυσαν την κατανοµή του ηλεκτρικού πεδίου σύνθετων πολυµερών µονωτήρων που χρησιµοποιούνται σε γραµµές µεταφοράς υψηλής τάσης, κατέληξαν στα εξής συµπεράσµατα:

- Η κατανοµή του δυναµικού σε έναν πολυµερή µονωτήρα επηρεάζεται από τα κατασκευαστικά του χαρακτηριστικά.
- Η αλλαγή της απόστασης των ελαστοµερών δίσκων µεταξύ τους µπορεί να επηρεάσει την τάση υπερπήδησης του πολυµερούς µονωτήρα.
- Η αύξηση της διαµέτρου των ελαστοµερών δίσκων και της γωνίας ανάρτησης προκαλεί χειρότερη κατανοµή του ηλεκτρικού δυναµικού στους δίσκους που βρίσκονται κοντά στο άκρο (ηλεκτρόδιο) υψηλής τάσης.
- Οι πολυμερείς μονωτήρες έχουν καλύτερη επιφανειακή κατανομή του δυναμικού όταν οι δίσκοι έχουν περίµετρο περίπου 120mm και απόσταση µεταξύ των δίσκων κοντά στα 50mm.
- Εάν τοποθετηθεί τοροειδές στο µονωτήρα, βελτιώνεται εµφανώς η κατανοµή του ηλεκτρικού δυναµικού σε αυτόν.

## **2.3.2. Προσοµοίωση αργά µεταβαλλόµενων ηλεκτρικών πεδίων σε εφαρµογές υψηλών τάσεων**

Από το άρθρο αυτό προέκυψε ότι η αναλυτική προσοµοίωση της συµπεριφοράς των σταγονιδίων σε πολυµερείς επιφάνειες υπό την επίδραση πεδίου υψηλής τάσης είναι ένα απαιτητικό έργο [16].

Εφαρµόζοντας τη µέθοδο των πεπερασµένων διαφορών (Finite Integration Technique) για διακριτοποίηση του µαθηµατικού µοντέλου έγινε µία τρισδιάστατη προσοµοίωση του φαινοµένου της γήρανσης των υλικών (λόγω υγρασίας ή επιφανειακής ρύπανσης σε έναν µονωτήρα υψηλής τάσης). Τα αριθµητικά αποτελέσµατα λαµβάνονται από την προσοµοίωση τρισδιάστατων απλών µοντέλων πολυµερών µονωτήρων που πάνω τους έχουν εναποτεθεί σταγονίδια νερού.

## **2.3.3. Υπολογισµός της κατανοµής ηλεκτρικού πεδίου και δυναµικού κατά µήκος βρεγµένων µη-κεραµικών µονωτήρων**

Χρησιµοποιώντας ένα τρισδιάστατο πρόγραµµα ανάλυσης ηλεκτρικού πεδίου, το COULOMB, οι Weiguo Que et al. αναλύουν την ενδυνάµωση του ηλεκτρικού πεδίου στην επιφάνεια των σταγονιδίων σε µια επίπεδη υδροφοβική επιφάνεια από σιλικονούχο καουτσούκ (silicone rubber) [17].

Από τα αποτελέσµατα της προσοµοίωσης (στην οποία λαµβάνουµε υπ' όψιν και συγκεκριµένες καιρικές συνθήκες µε χρήση µοντέλων) προκύπτει ότι η παρουσία του σταγονιδίου προκαλεί µια αξιοσηµείωτη διαταραχή στη διαµόρφωση των ισοδυναµικών γραµµών και των γραµµών ίσης έντασης του ηλεκτρικού πεδίου (streamlines) στην περιοχή γύρω από το σταγονίδιο.

Τα αποτελέσµατα που προέκυψαν από τις προσοµοιώσεις, στις οποίες χρησιµοποιήθηκαν τρία µοντέλα (στεγνός και καθαρός µονωτήρας, µοντέλο «βροχής» και µοντέλο «οµίχλης»), είναι τα εξής: Στην περίπτωση του µοντέλου «βροχής», η παρουσία των σταγονιδίων στην εξωτερική επιφάνεια των ελαστοµερών

δίσκων κάνει την κατανοµή του συνολικού ηλεκτρικού πεδίου πιο οµοιόµορφη σε σχέση µε την ίδια κατανοµή στο στεγνό και καθαρό µοντέλο. Συνεπώς, η ένταση του συνολικού ηλεκτρικού πεδίου γύρω από την περιοχή σύνδεσης (περιβλήµατος, αέρα και µετάλλου) θα είναι λίγο µικρότερη από ότι στο στεγνό και καθαρό µοντέλο. Στην περίπτωση του µοντέλου «οµίχλης», οι στεγνές περιοχές κατά µήκος κάποιων κοµµατιών του περιβλήµατος του µονωτήρα συγκρατούν το µεγαλύτερο µέρος της τάσης. Η συνολική ένταση του ηλεκτρικού πεδίου κατά µήκος της κάτω περιοχής του µονωτήρα, η οποία βρίσκεται πλησίον του ηλεκτροδίου υψηλής τάσης, είναι σηµαντικά µεγαλύτερη από ό,τι στο στεγνό και καθαρό µοντέλο.

#### **2.3.4. Επίδραση των µερικών εκκενώσεων και των σταγονιδίων νερού στις υδροφοβικές ιδιότητες του υλικού της επιφάνειας πολυµερών µονωτήρων**

Μερικά από τα παραπάνω συµπεράσµατα επιβεβαιώθηκαν στο άρθρο των T. Braunsberger et al. [18]. Από τα πειράματα διαπιστώθηκε ότι βραχυπρόθεσμα δεν υπάρχει άµεση σχέση µεταξύ των µερικών εκκενώσεων στην επιφάνεια του πολυµερούς µονωτήρα και της υδροφοβικότητας της επιφάνειας. Επιπλέον, επιβεβαιώθηκε από προσοµοίωση σε υπολογιστή και το συµπέρασµα του άρθρου «Κατανοµές ηλεκτρικού πεδίου και δυναµικού κατά µήκος µη-κεραµικών µονωτήρων µε σταγονίδια νερού», ότι δηλαδή η ένταση του πεδίου στην περίπτωση του δίσκου λαµβάνει τη µέγιστη τιµή της στην κορυφή του σταγονιδίου.

#### **2.3.5. Κατανοµή της πεδιακής έντασης και του δυναµικού σε στεγνούς και καθαρούς µη-κεραµικούς µονωτήρες παρουσία γραµµών µεταφοράς**

Οι Weiguo Que et al. [19] χρησιµοποίησαν το τρισδιάστατο πρόγραµµα COULOMB. Θεώρησαν µια γεωµετρία που περιλαµβάνει πυλώνα µε τριφασική γραµµη µεταφοράς 765 kV, ώστε να υπολογιστεί η κατανοµή του δυναµικού κατά µήκος των µονωτήρων. Ερεύνησαν τα αποτελέσµατα της παρουσίας των αγώγιµων γραµµών µεταφοράς και της διέγερσης των τριών φάσεων (αντί για µίας) πάνω στις κατανοµές του ηλεκτρικού πεδίου και του δυναµικού.

Υψηλή ένταση ηλεκτρικού πεδίου µπορεί να προκαλέσει το φαινόµενο Corona γύρω από τους µονωτήρες και µπορεί να προκαλέσει την αποικοδόµηση των υλικών του περιβλήµατος. Όταν οι µη-κεραµικοί µονωτήρες τοποθετούνται σε τριφασική γραµµή µεταφοράς, οι αγωγοί (γραµµές µεταφοράς), το τοροειδές (grading ring), η διαµόρφωση του πυλώνα και οι άλλες δύο φάσεις του τριφασικού συστήµατος µπορούν να επηρεάσουν τις κατανοµές του ηλεκτρικού πεδίου και του δυναµικού (Electric Field and Potential Distribution-EFPD) στην περιοχή κοντά στους µονωτήρες.

Τα αποτελέσµατα δείχνουν ότι οι ελαστοµερείς δίσκοι του µονωτήρα µπορούν να παραλειφθούν κατά την προσοµοίωση, χωρίς να χάνεται σηµαντική ακρίβεια στον υπολογισµό της κατανοµής του δυναµικού κατά µήκος του µονωτήρα. Ο αριθµός των δίσκων καθορίζεται από την επιθυµητή ακρίβεια και τις δοκιµές.

Η επίδραση ενός αγωγού (γραµµής µεταφοράς) στις κατανοµές του ηλεκτρικού πεδίου και του δυναµικού µελετήθηκε προσθέτοντας στο µοντέλο του µονωτήρα έναν αγωγό µήκους 3m, ο οποίος προσοµοιώνει τη γραµµή µεταφοράς. Τα αποτελέσµατα της προσοµοίωσης οδηγούν στο συµπέρασµα ότι η µονάδα του αγωγού µειώνει την ένταση του ηλεκτρικού πεδίου στο άκρο του µονωτήρα από το οποίο αναρτάται η γραµµή, αλλά αυξάνει την ένταση του ηλεκτρικού πεδίου κοντά στο γειωµένο άκρο του µονωτήρα.

Σε άλλο άρθρο [20] οι Tiebin Zhao et al. ανέλυσαν τα αποτελέσµατα της εφαρµογής ενός δισδιάστατου (ELECTRO) και ενός τρισδιάστατου (COULOMB) προγράµµατος, που χρησιµοποιούν τη µέθοδο των οριακών στοιχείων, για την ανάλυση του ηλεκτρικού πεδίου µε στόχο τον υπολογισµό της κατανοµής του πεδίου των µονωτήρων σε στεγνό και καθαρό περιβάλλον. Ελέγχεται η επίδραση των αγωγών, των πυλώνων και των τοροειδών στο πεδίο κατά µήκος καθαρών µηκεραµικών µονωτήρων και κατά πόσο µπορούν οι τρεις παραπάνω παράµετροι να εξαλειφθούν κατά την προσοµοίωση των µονωτήρων στον υπολογιστή (ώστε να απλοποιηθεί η γενικότερη γεωµετρία χωρίς σοβαρά σφάλµατα στα αποτελέσµατα).

#### **2.3.6. Κατανοµή της τάσης κατά µήκος ρυπασµένου µονωτήρα**

Προκειµένου να µελετήσουν την κατανοµή της τάσης κατά µήκος ρυπασµένων µονωτήρων, οι W.L. Vosloo et al. χρησιµοποίησαν ένα δισδιάστατο πακέτο προσοµοίωσης, το ELECTRO, που εφαρµόζει τη µέθοδο οριακών στοιχείων (ΒΕΜ) και µπορεί να λύσει συµµετρικά προβλήµατα εκ περιστροφής [21].

Από τις προσοµοιώσεις έγινε αντιληπτό ότι όταν ρυπαίνεται η επιφάνεια ενός µονωτήρα, οι ηλεκτρικές καταπονήσεις µπορούν να συµβούν οπουδήποτε κατά µήκος του µονωτήρα και όχι µόνο πολύ κοντά στο ηλεκτρόδιο υψηλής τάσης.

29

## **2.3.7. Μελέτη της διάβρωσης και της κατανοµής της τάσης σε βρεγµένους πολυµερείς µονωτήρες**

Στο άρθρο αυτό οι Yu Zhong et al. έδειξαν ότι η συγκέντρωση έντασης κοντά σε σταγονίδια νερού µπορεί να προκαλέσει τη δηµιουργία φαινοµένου Corona, αλλά και τη δηµιουργία ηλεκτρικής διάβρωσης στην επιφάνεια του πολυµερούς µονωτήρα [22]. H διάβρωση στο περίβληµα (sheath) είναι πιο σοβαρή απ' ότι στους ελαστοµερείς δίσκους. Ακόµα, η περιοχή κοντά στο ηλεκτρόδιο υψηλής τάσης διαβρώνεται περισσότερο από την περιοχή γύρω από το γειωµένο ηλεκτρόδιο του µονωτήρα. Όταν η ρύπανση του µονωτήρα είναι σοβαρή, η ηλεκτρική διάβρωση επιδεινώνεται.

#### **2.3.8. Μελέτη για τον εντοπισµό των εσωτερικών ελαττωµάτων σε µηκεραµικούς µονωτήρες µέσω της µέτρησης του πεδίου γύρω από αυτούς**

Το άρθρο [23] είναι αποτέλεσµα µιας µελέτης που διενεργήθηκε στο Power Systems Engineering Research Center (PSERC) και περιλαμβάνει τα αποτελέσματα και την ανάλυση για τον υπολογισµό του ηλεκτρικού πεδίου, µε στόχο τον πιθανό εντοπισµό εσωτερικών ελαττωµάτων σε µη-κεραµικούς µονωτήρες µέσω της µέτρησης του πεδίου γύρω από το µονωτήρα. Προκειµένου να προσοµοιωθούν διάφοροι τύποι ελαττωµάτων, χρησιµοποιήθηκε το τρισδιάστατο πακέτο λογισµικού COULOMB.

Ένα από τα συµπεράσµατα της µελέτης ήταν ότι το φαινόµενο Corona δεν αποτελεί τόσο σοβαρή απειλή για τους κεραµικούς µονωτήρες. Παρόλα αυτά, στους µηκεραµικούς µονωτήρες η κατανοµή της τάσης είναι εντελώς ανοµοιόµορφη γεγονός που οδηγεί στη δηµιουργία φαινοµένου Corona. Επίσης, για µονωτήρες µε τοροειδές, η µέγιστη ένταση του πεδίου µειώνεται σηµαντικά και η κατανοµή του πεδίου γίνεται πιο οµοιόµορφη σε σχέση µε τους µονωτήρες χωρίς τοροειδές.

Κατόπιν λεπτοµερούς έρευνας, έγινε αντιληπτό ότι δεν υπάρχει κάποια µέθοδος που να µπορεί αποτελεσµατικά να εντοπίζει όλα τα ελαττώµατα στους µονωτήρες (κάποια ελαττώµατα δεν προκαλούν αλλαγή στο ηλεκτρικό πεδίο που να µπορεί να εντοπιστεί).

Από τις µετρήσεις που έγιναν, αποδείχθηκε ότι η πιθανότητα εντοπισµού των ατελειών σε ένα µη-κεραµικό µονωτήρα µε είκοσι δίσκους, ο οποίος χρησιµοποιείται σε γραµµή µεταφοράς 345 kV, αυξάνεται, εάν διενεργηθούν ακτινικές µετρήσεις αντί για αξονικές (βλ. Σχήµα 2.3 και Σχήµα 2.4).

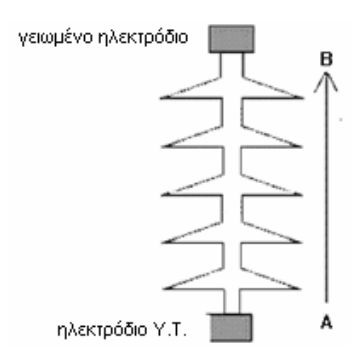

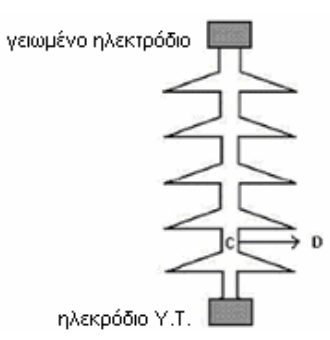

**Σχήµα 2.3: Κατεύθυνση λήψης των αξονικών µετρήσεων Σχήµα 2.4: Κατεύθυνση λήψης των ακτινικών µετρήσεων**

## **2.4 Έµπειρα συστήµατα για τον υπολογισµό κρίσιµων µεγεθών µονωτήρων**

Η ολοένα και αυξανόµενη ζήτηση ενέργειας που παρατηρείται τα τελευταία χρόνια έχει οδηγήσει στην αύξηση του επιπέδου της τάσεως στα δίκτυα µεταφοράς ή, σπανιότερα, στη δηµιουργία νέων δικτύων. Καθώς το επίπεδο της τάσης στα δίκτυα µεταφοράς αυξάνει, δηµιουργούνται και νέες απαιτήσεις όσον αφορά στην αντοχή των µονωτήρων σε καταπονήσεις (υπερτάσεις εξωτερικές –π.χ. κεραυνοί- και εσωτερικές –π.χ. χειρισµοί-) µιας και αυτοί (οι µονωτήρες) επηρεάζουν ως ένα βαθµό την αξιοπιστία του συστήµατος. Είναι λοιπόν πολύ σηµαντικό να υπάρχουν τρόποι ελέγχου της κατάστασης των µονωτήρων, ώστε να εξασφαλίζεται ότι ένα πρόγραµµα καθαρισµού είναι πράγµατι αναγκαίο κι ότι δεν γίνεται πρόωρα. Προς αυτήν την κατεύθυνση αναπτύσσονται νέες τεχνολογίες για τον ποιοτικό έλεγχο των µονωτήρων, όπως τα τεχνικά νευρωνικά δίκτυα και η ασαφής λογική.

## **2.4.1 Τεχνητό Νευρωνικό ∆ίκτυο για την εκτίµηση του επιπέδου ρύπανσης σε µονωτήρες υψηλών τάσεων**

Η έρευνα αυτή [24, 61] κατευθύνεται στη µελέτη της συµπεριφοράς των µονωτήρων κάτω από θαλάσσια ρύπανση. Γίνεται µια προσπάθεια να εκτιµηθεί η σοβαρότητα της ρύπανσης κάτω από διάφορες καιρικές συνθήκες µε τη χρήση Τεχνητών Νευρωνικών ∆ικτύων.

Οι Ahmad S. Ahmad et al. ανέπτυξαν ένα ΤΝ∆ για την εκτίµηση συναρτήσεων και το χρησιµοποίησαν για την ακριβή µοντελοποίηση της σχέσης µεταξύ του ESDD (Equivalent Salt Deposit Density) και της θερµοκρασίας (*Τ*), της υγρασίας (*Η*), της πίεσης (*P*), της βροχόπτωσης (*R*) και της ταχύτητας του ανέµου (*WV*). Η προσέγγιση που χρησιµοποιήθηκε για τη µεταφορά του επιπέδου ρύπανσης στην περιοχή των

δοκιµών καλείται ESDD (Ισοδύναµη πυκνότητα εναπόθεσης άλατος) και µετριέται σε mg/cm2 NaCl. Το ESDD είναι η ισοδύναµη ποσότητα NaCl που θα επέφερε την ίδια αγωγιµότητα σε πλήρη διάλυση. Αν η τιµή του ESDD είναι ίση ή µεγαλύτερη από 0.03 mg/cm<sup>2</sup> οι μονωτήρες θα πρέπει να πλυθούν. Στόγος της προσπάθειας αυτής ήταν η απόκτηση γνώσης για τη συµπεριφορά και το επίπεδο της ρύπανσης, η οποία θα µπορούσε να βοηθήσει στην καθιέρωση µιας πολιτικής συντήρησης των µονωτήρων, αφού θα ήταν γνωστοί τόσο οι κρίσιµοι µήνες όσο και οι περίοδοι έκθεσης κατά τη διάρκεια του χρόνου.

Το νευρωνικό δίκτυο που χρησιµοποιήθηκε σ' αυτήν τη µελέτη ήταν ένα πολυστρωµατικό δίκτυο εµπρόσθιας τροφοδότησης που χρησιµοποιούσε την τεχνική της προς τα πίσω διάδοσης του σφάλµατος, προκειµένου να µοντελοποιήσει τη συνάρτηση ESDD=f(*T*,*H*,*R*,*P*,*WV*), όπου το ESDD είναι η εξαρτηµένη µεταβλητή και οι µετεωρολογικοί παράγοντες είναι οι ανεξάρτητες µεταβλητές. Το νευρωνικό δίκτυο εκπαιδεύτηκε µε τη βοήθεια δεδοµένων από µετρήσεις και η εκπαιδευτική ακρίβεια καθορίστηκε από το µέσο τετραγωνικό σφάλµα (RMSE).

Το προτεινόµενο µοντέλο πραγµατοποιήθηκε µε τη βοήθεια δεδοµένων που αποκτήθηκαν έπειτα από µετρήσεις στο σταθµό παραγωγής Sultan Ismail Power Station. Οι μετεωρολογικές παράμετροι από τις οποίες εξαρτάται το ESDD είναι: η Θερμοκρασία (σε °C), η Υγρασία (%), η Πίεση του αέρα (σε mbar), η Βροχόπτωση (σε mm<sup>2</sup>) και η Ταχύτητα του ανέμου (σε m/s). Από τις 60 σειρές μετρήσεων που συνελέγησαν, οι 46 σειρές προτύπων εισόδου-εξόδου χρησιµοποιήθηκαν για την εκπαίδευση και οι υπόλοιπες 14 για τον έλεγχο του ΤΝ∆.

## **2.4.2 Εκτίµηση του χρόνου έως την υπερπήδηση σε µονωτήρες που βρίσκονται σε συνθήκες ρύπανσης µε χρήση ΤΝ∆**

Το άρθρο των Ghosh et al. [25, 61] αναφέρεται στη χρήση ενός ΤΝ∆ για την εκτίµηση της συνάρτησης *t*=f(*V*,*L*,*Rp*), όπου *t* είναι ο χρόνος µέχρι να συµβεί υπερπήδηση σε ένα ρυπασµένο µονωτήρα, *V* η εφαρµοζόµενη τάση, *L* το µήκος του µονωτήρα και *Rp* η αντίσταση ανά µονάδα µήκους του µονωτήρα. Τα προαπαιτούµενα δεδοµένα για την εκπαίδευση πάρθηκαν από πειραµατικές εργασίες που διενεργήθηκαν σε µοντέλο επίπεδης πλάκας για µονωτήρα µε ρύπανση. Βρέθηκε ότι, όταν η εκπαίδευση ολοκληρώθηκε, το ΤΝ∆ ήταν ικανό να εκτιµήσει τη συνάρτηση *t*=f(*V*,*L*,*Rp*) πολύ ικανοποιητικά και αποτελεσµατικά ακόµα κι όταν τα ανεπαρκή δεδοµένα συµπεριλαµβάνονταν στο σύνολο εκπαίδευσης.

Σε συνθήκες έντονης ατµοσφαιρικής ρύπανσης, ένα στρώµα ηλεκτρολυτικές ουσίες επικάθεται σταδιακά στην επιφάνεια του µονωτήρα και όταν προστεθεί υγρασία από οµίχλη ή βροχή σχηµατίζεται ένα αγώγιµο στρώµα, στο οποίο ρέει το ρεύµα διαρροής. Σοβαρή επιφανειακή ρύπανση και ανοµοιογενής κατανοµή του δυναµικού κατά µήκος της επιφάνειας του µονωτήρα προκαλούν την εµφάνιση φωτεινών εκκενώσεων (glow discharges) ή ασταθών τόξων. Μια εκκένωση είναι ικανή να γεφυρώσει εντελώς το µήκος L του µονωτήρα, όταν η εφαρµοζόµενη τάση είναι πάνω από µια κρίσιµη τιµή *Vc*. Για µια τέτοια τάση, οι εκκενώσεις ή τα ασταθή τόξα επιµηκύνονται µέσω διαδοχικών δενδροειδών σχηµατισµών (root formation) πάνω στην επιφάνεια του βρώµικου µονωτήρα. Η ανάπτυξη αυτή συνεχίζεται µέχρι τα ασταθή τόξα να φτάσουν την κρίσιµη απόσταση *Xc* και είναι το *Xc* απ' όπου γίνεται η τελική υπερπήδηση για την επίτευξη της γεφύρωσης. Ωστόσο, η επιµήκυνση των τόξων κατά τη φάση που περιγράφηκε εξαρτάται από την ταχύτητα διάδοσης του τόξου. Η ταχύτητα του τόξου πάνω σε επιφάνεια µε ρύπους δεν είναι µια σταθερή παράµετρος και εξαρτάται από διάφορους παράγοντες, όπως είναι η αντίσταση ανά µονάδα µήκους *Rp*, το µήκος *L* και η εφαρµοζόµενη ac τάση *V*. Συνεπώς η εξάρτηση του χρόνου *t* που µεσολαβεί µέχρι την υπερπήδηση από τα *V*, *Rp* και *L* είναι σηµαντική στη µελέτη της ανάπτυξης των εκκενώσεων.

Στην εργασία αυτή [25] χρησιµοποιήθηκε το πολυεπίπεδο Ν∆ εµπρόσθιας τροφοδότησης. Τα δεδοµένα εισόδου-εξόδου κανονικοποιήθηκαν πριν την έναρξη της διαδικασίας εκπαίδευσης του ΤΝ∆ για την καλύτερη σύγκλιση και ακρίβεια της διαδικασίας εκµάθησης. Αρχικά χρησιµοποιήθηκε η τεχνική της προς τα πίσω διάδοσης του σφάλµατος µε σταθερό ρυθµό µάθησης και σταθερή ορµή και ένα κρυµµένο επίπεδο, προκειµένου να καθοριστούν τα βάρη σύνδεσης µεταξύ των νευρώνων. Στη συνέχεια δοκιµάστηκε ξανά η εκπαίδευση του ΤΝ∆ χρησιµοποιώντας αυτή τη φορά δύο κρυµµένα επίπεδα, ενώ µελετήθηκε και το αποτέλεσµα διαφορετικών ρυθµών µάθησης και σταθερών ορµής στη σύγκλιση της διαδικασίας εκπαίδευσης. Επιπλέον, δοκιµάστηκαν συνδυασµοί για τον αριθµό των νευρώνων στα κρυµµένα επίπεδα για να βρεθεί ο καλύτερος.

Βρέθηκε ότι η χρήση δύο κρυµµένων επιπέδων είχε καλύτερο αποτέλεσµα στη σύγκλιση απ' ότι η χρήση ενός κρυµµένου επιπέδου µε τον ίδιο αριθµό κρυµµένων

νευρώνων. Τέλος, για να επιταχυνθεί περισσότερο ο ρυθµός σύγκλισης της διαδικασίας µάθησης, παρουσιάστηκε ένας αλγόριθµος προσαρµοστικής µάθησης, στον οποίο τόσο ο ρυθµός µάθησης, όσο και η σταθερά ορµής προσαρµόζονται αυτόµατα κατά τη διαδικασία της µάθησης.

Απ' τη στιγµή που εκπαιδεύτηκε, το ΤΝ∆ ήταν ικανό να προβλέπει το χρόνο µέχρι την υπερπήδηση, όταν του δίνονταν οι τιµές για τα *V*, *Rp* και *L* µε ένα µέσο απόλυτο σφάλµα της τάξης του 6% σε σχέση µε τα πειραµατικά δεδοµένα.

## **2.4.3 Χρήση συσκευών ελέγχου ρύπανσης σε συνδυασµό µε ΤΝ∆ για την πρόβλεψη υπερπήδησης σε µονωτήρες**

Οι µονωτήρες των γραµµών µεταφοράς σε βιοµηχανικές ζώνες ρυπαίνονται από σωµατίδια στον αέρα, µε συνέπεια τη διάσπασή τους. Οι µονωτήρες µπορούν να καθαρίζονται περιστασιακά, αλλά αυτή είναι µια δαπανηρή εργασία. Οι Cline et al. [26, 61] εκπαίδευσαν ένα νευρωνικό δίκτυο ώστε να ερµηνεύει τα δεδοµένα από δύο συσκευές ελέγχου ρύπανσης και να εκτιµά το αν επίκειται διάσπαση των µονωτήρων του υποσταθµού. Οι συσκευές ελέγχου είναι η UE-386 συσκευή υπερήχων και η CAT-ILD για την παρακολούθηση του ρεύματος διαρροής, που συνδυάζεται με μια τοπική ένδειξη της σχετικής υγρασίας. Τα δεδοµένα πάρθηκαν από τεστ που διεξήχθησαν στο Ινστιτούτο Έρευνας Ηλεκτρικής Ισχύος (Electric Power Research Institute). Οι προβλέψεις του νευρωνικού δικτύου επικυρώνονται με ένα σύνολο πειραµάτων πάνω σε διασπάσεις.

## **2.4.4 ΤΝ∆ για την ανάλυση επιφανειακών ρωγµών (surface tracking) σε συµπαγείς µονωτήρες**

Οι επιφανειακές ρωγµές στους µονωτήρες αποτελούν έναν απ' τους πιο σοβαρούς µηχανισµούς κατάρρευσης που σχετίζεται µε τη συµπεριφορά των πολυµερών υλικών µετά από µακρόχρονη λειτουργία. Στα παρακάτω σχήµατα φαίνονται τέτοιου είδους φθορές, όπως αυτές αποτυπώνονται στον οδηγό STRI [27, 61].

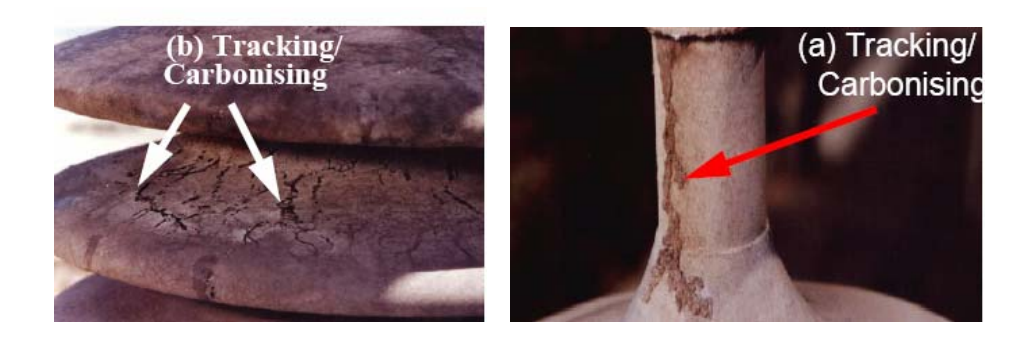

∆ιάφοροι τύποι διακοπτών µπορούν να ανιχνεύσουν σφάλµατα σε µια γραµµή µεταφοράς και να αποτρέψουν την ολική κατάρρευση του συστήµατος, αλλά σε ό,τι αφορά τους συµπαγείς µονωτήρες, λόγω των µη ιάσιµων χαρακτηριστικών τους, στις περισσότερες περιπτώσεις µετά την εµφάνιση και την ανάπτυξη τέτοιων ρωγµών είναι πολύ αργά για να "σωθεί" ένας µονωτήρας.

Οι M. Ugur et al. [28] ασχολήθηκαν µε τη χρήση των ΤΝ∆ για την ανίχνευση ρωγµών σε αρχικά στάδια εµφάνισης, η µέθοδος όµως που περιγράφεται στην εργασία τους µπορεί να εφαρµοστεί και για την ανίχνευση άλλων επικίνδυνων παραγόντων, όπως οι µερικές εκκενώσεις, το ρεύµα διαρροής και οι σοβαρές βλάβες σε ένα µονωτήρα.

Χρησιµοποιήθηκε ένα ΤΝ∆ που χρησιµοποιούσε τον κανόνα ανάστροφης διάδοσης σφάλµατος, το οποία αρχικά εκπαιδεύτηκε µε διαφορετικούς τύπους σηµάτων. Εξαιτίας του ότι οι είσοδοι στο ΤΝ∆ πρέπει να είναι παρόµοιου τύπου, το σύστηµα χρησιµοποιεί το µετασχηµατισµό FFT (Fast Fourier Transform) του σήµατος εισόδου, το οποίο µπορεί να έχει κι άλλες συνιστώσες συχνότητας πέρα απ' τη βασική, ανάλογα µε το είδος της επιφάνειας. (Λόγω της φύσης της µεθόδου ανάστροφης διάδοσης σφάλµατος, διακυµάνσεις στο πλάτος των σηµάτων εισόδου, ή στη χρονική στιγµή που αυτά ξεκινούν µπορούν να καταγραφούν σαν διαφορετικοί τύποι αν παρασταθούν απευθείας στο πεδίο του χρόνου. Το πρόβληµα αυτό λύνεται αν τα σήµατα παρασταθούν στο χώρο της συχνότητας µέσω του FFT).

Το σύστηµα λειτουργεί σε πραγµατικό χρόνο, προειδοποιεί το χρήστη µε την πρώτη ένδειξη βλάβης στην επιφάνεια του µονωτήρα και µπορεί να προστατεύσει έτσι το µονωτήρα από περαιτέρω φθορά. Για τη συλλογή των δεδοµένων έγιναν πειράµατα µε βάση το πρότυπο IEC587 [28].

#### **2.4.5 ΤΝ∆ για την πρόβλεψη του ρεύµατος διαρροής σε πολυµερείς µονωτήρες**

Στο άρθρο [29] αναπτύχθηκε ένα Τεχνητό Νευρωνικό ∆ίκτυο για την εκτίµηση του ρεύµατος διαρροής, το οποίο εµφανίζεται σε πολυµερείς µονωτήρες και αποτελεί έναν από τους βασικούς παράγοντες γήρανσης του µονωτήρα. Τα πειραµατικά δεδοµένα, που χρησιµοποιήθηκαν για την εκπαίδευση του νευρωνικού δικτύου και για τον έλεγχο της αποτελεσµατικότητάς του, προέκυψαν από µετρήσεις σε µονωτήρες οι οποίοι τοποθετήθηκαν εντός θαλάµου και, µέσω κατάλληλης διάταξης, ψεκάστηκαν µε αλµυρό νερό, το οποίο αποτελεί ουσιαστικά τη ρύπανση που επικάθεται στο µονωτήρα. Η επιβαλλόµενη τάση ήταν 10kV και εφαρµόστηκε επί 100 ώρες στα διάφορα δοκίµια. Για κάθε µονωτήρα που δοκιµαζόταν, γινόταν ταυτόχρονα και καταγραφή της κυµατοµορφής του ρεύµατος διαρροής.

Κατόπιν δοκιµών προέκυψε ότι το ΤΝ∆ προσοτροφοδότησης µε δύο κρυµµένα επίπεδα παρουσιάζει την καλύτερη σύγκλιση. Η εκπαίδευσή του έγινε με τη μέθοδο της ανάστροφης διάδοσης σφάλµατος. Ως εισόδους είχε την αρχική τιµή του ρεύµατος διαρροής και την αρχική κλίση της γραφικής παράστασης του ρεύµατος διαρροής και ως έξοδο την τιµή του ρεύµατος ύστερα από 10 ώρες. Το συµπέρασµα της µελέτης αυτής είναι ότι ένα ΤΝ∆ της µορφής που αναπτύχθηκε µπορεί να προβλέψει την τιµή του ρεύµατος διαρροής µε αρκετά ικανοποιητική ακρίβεια (µε µέγιστο σφάλµα 12%).

Η ίδια συγγραφική οµάδα σε προηγούµενο σχετικό άρθρο της [30] είχε καταλήξει στο συµπέρασµα ότι, εφαρµόζοντας την ίδια διαδικασία αλλά για δεδοµένα που προέκυψαν για διαφορετικούς τύπους µονωτήρων, το σφάλµα της εκτίµησης που δίνει το νευρωνικό δίκτυο είναι µεγαλύτερο (15%) και γι' αυτόν τον λόγο είναι προτιµότερο τα δεδοµένα εκπαίδευσης και ελέγχου να οµαδοποιούνται ανάλογα µε το είδος του µονωτήρα.

### **2.4.6 ΤΝ∆ για την κατηγοριοποίηση της τάσης στα άκρα του τόξου της υπερπήδησης που εµφανίζεται σε µονωτήρες πορσελάνης**

Στο άρθρο [31] γίνεται αρχικά µία αναφορά στα τρία στάδια που χαρακτηρίζουν ανάπτυξη του φαινοµένου της υπερπήδησης και τα οποία έχουν ως εξής: 1) εµφάνιση µίας αρχικής επιφανειακής ροής ρεύµατος στο µονωτήρα η οποία οδηγεί σε εµφάνιση µερικών εκκενώσεων και ενός συνεχούς συριγµού, 2) πολλαπλασιασµός των µερικών τόξων σε τέτοιο βαθµό ώστε να εµφανιστούν ισχυρά

τοπικά τόξα τα οποία προκαλούν την καταστροφή της επιφάνειας του µονωτήρα και 3) περαιτέρω ανάπτυξη αυτών των τόξων έως, τελικά, την εµφάνιση της υπερπήδησης.

∆ιαπιστώθηκε ότι αν είναι δεδοµένες οι τιµές των σταθερών *A*, *n* και *I* (βλ. §2.2) τότε µπορεί να συναχθεί συµπέρασµα σχετικά µε το σε ποιο στάδιο της ανάπτυξης του φαινοµένου της υπερπήδησης βρισκόµαστε. Κάτι τέτοιο είναι πολύ χρήσιµο για τον κατάλληλο προγραµµατισµό των εργασιών συντήρησης των µονωτήρων ώστε να µειωθεί, κατά το µέτρο του δυνατού, η διακοπή της τροφοδότησης των καταναλωτών λόγω βλάβης στους µονωτήρες, η οποία µπορεί να οδηγήσει σε βραχυκύκλωµα στη γραµµή (µονοφασικό σφάλµα).

Προς την επίτευξη αυτού του στόχου αναπτύχθηκε ένα ΤΝ∆ µε ένα κρυµµένο επίπεδο για την εκπαίδευση του οποίου χρησιµοποιείται ο αλγόριθµος ανάστροφης διάδοσης σφάλµατος. Το νευρωνικό δίκτυο έχει τρεις εισόδους, τις σταθερές *A*, *n* και *I*, και τρεις εξόδους καθεµία από τις οποίες αντιστοιχεί σε ένα από τα τρία στάδια που περιγράφηκαν παραπάνω. Η κατηγοριοποίηση µε βάση τις τρεις σταθερές σε ένα από προαναφερθέντα τρία στάδια γίνεται ανάλογα µε το ποια έξοδος του νευρωνικού δικτύου έχει την µεγαλύτερη τιµή.

Κατά την εκπαίδευση του ΤΝ∆ µε τον αλγόριθµο ανάστροφης διάδοσης σφάλµατος ο ρυθµός µάθησης και η σταθερά ορµής είναι 0.1 και 0.9 αντίστοιχα. Η εκπαίδευση σταµατά είτε όταν συµπληρωθούν 2000 εποχές, είτε όταν το µέσο τετραγωνικό σφάλµα γίνει µικρότερο ή ίσο του 10-5. Κατόπιν δοκιµών προέκυψε ότι το ελάχιστο σφάλµα επιτυγχάνεται όταν το κρυµµένο επίπεδο αποτελείται από έξι νευρώνες. Σε αυτήν την περίπτωση, η δυνατότητα του αναπτυχθέντος ΤΝ∆ να κάνει την επιθυµητή κατηγοριοποίηση σε ένα από τα τρία στάδια βάσει των τριών µεγεθών (*A*, *n* και *I*) είναι ακριβέστατη, όπως προκύπτει από τα δεδοµένα ελέγχου.

## **2.4.7 Μοντελοποίηση της τάσης έναρξης µερικών εκκενώσεων σε µονωτήρες στήριξης εποξικής ρητίνης µε χρήση ΤΝ∆**

Στο άρθρο [32] αναπτύχθηκε ένα ΤΝ∆ µε ένα κρυµµένο επίπεδο, που εκπαιδεύτηκε µε τη µέθοδο της ανάστροφης διάδοσης σφάλµατος, ώστε, µε δεδοµένα το µήκος ερπυσµού και την απόσταση των µεταλλικών ηλεκτροδίων, να γίνεται πρόβλεψη της τάσης έναρξης των µερικών εκκενώσεων. Τα δεδοµένα εκπαίδευσης και ελέγχου προέκυψαν από µετρήσεις που έγιναν σε µονωτήρες 17 διαφορετικών µεγεθών και µορφών µε επιβαλλόµενη τάση έξι διαφορετικών τιµών µεταξύ των 3.3 και 33kV. Για κάθε τύπο µονωτήρα παίρνονται πέντε µετρήσεις και χρησιµοποιείται ο µέσος όρος τους. Από τα 17 αυτά σύνολα µετρήσεων επιλέγονται τυχαία 12, τα οποία θα αποτελέσουν το σύνολο εκπαίδευσης, και τα υπόλοιπα 5 θα αποτελέσουν το σύνολο ελέγχου.

Για να επιταχυνθεί ο ρυθµός σύγκλισης της διαδικασίας µάθησης, χρησιµοποιήθηκε ένας αλγόριθµος προσαρµοστικής µάθησης, στον οποίο τόσο ο ρυθµός µάθησης, όσο και η σταθερά ορµής προσαρµόζονται αυτόµατα κατά τη διαδικασία της µάθησης.

Η βέλτιστη τιµή για το πλήθος των νευρώνων που θα έχει το κρυµµένο επίπεδο, τον ρυθµό µάθησης και τη σταθερά ορµής προέκυψαν 6, 0.05 και 0.9, αντίστοιχα. Καθώς εκπαιδεύεται το δίκτυο, παρακολουθούµε το µέσο τετραγωνικό σφάλµα (Mean Sum Squared Error – MSSE) που προκύπτει τόσο για τα δεδοµένα εκπαίδευσης όσο και για τα δεδοµένα ελέγχου. Αν και το MSSE για τα δεδοµένα εκπαίδευσης µειώνεται καθώς αυξάνεται ο αριθµός των επαναλήψεων, δεν συµβαίνει το ίδιο και για τα δεδοµένα ελέγχου. Εκεί το MSSE παρουσιάζει µία ελάχιστη τιµή για έναν συγκεκριµένο αριθµό επαναλήψεων και κατόπιν αυξάνεται. Γι' αυτό το λόγο, η διαδικασία εκπαίδευσης σταµατά όταν επιτευχθεί το ελάχιστο µέσο τετραγωνικό σφάλµα για τα δεδοµένα ελέγχου.

Η ανάπτυξη του ΤΝ∆ για τον συγκεκριµένο σκοπό δίνει πολύ καλά αποτελέσµατα καθότι οι τιµές που δίνει για την τάση έναρξης των µερικών εκκενώσεων είναι αρκετά κοντά στις πειραµατικές. Συνεπώς, συνάγεται το συµπέρασµα ότι είναι δυνατός ο υπολογισµός της τάση έναρξης των µερικών εκκενώσεων σε µονωτήρες βάσει των κατασκευαστικών τους χαρακτηριστικών.

### **2.4.8 Ανάπτυξη αλγορίθµου ασαφούς λογικής για τον εντοπισµό ηλεκτρικών δένδρων σε πολυµερή µονωτικά**

Τα ηλεκτρικά δένδρα αποτελούν το ύστατο στάδιο κατάρρευσης της µονωτικής ικανότητας των µονωτήρων. Ο έγκαιρος εντοπισµός τέτοιων δένδρων καθίσταται αποφασιστικός προκειµένου να αποφευχθούν βλάβες, οι οποίες µπορεί να αποδειχθούν µοιραίες. Στο άρθρο [33] γίνεται µία προσπάθεια προς αυτήν την κατεύθυνση. Η προταθείσα µέθοδος εντοπισµού των ηλεκτρικών δένδρων εµπλέκει τον χρόνο που µεσολαβεί µεταξύ δύο εκφορτίσεων, καθόσον η γνώση µόνο του πλάτους της µερικής εκκένωσης αποδείχθηκε ανεπαρκής για τον σκοπό αυτό.

Λόγω της αδυναµίας διαχωρισµού των µερικών εκκενώσεων είτε ως οφειλόµενες στις εσοχές που υπάρχουν στον µονωτήρα (ως αποτέλεσµα της φθοράς του), είτε ως οφειλόµενες σε ηλεκτρικά δένδρα που εµφανίζονται όταν συµβαίνουν εκκενώσεις στην επιφάνεια του µονωτήρα µε µορφή δενδροειδών καναλιών, η χρήση της ασαφούς λογικής καθίσταται επιτακτική για τη συσχέτιση του χρόνου που µεσολαβεί µεταξύ δύο διαδοχικών εκκενώσεων µε την εµφάνιση ενός ηλεκτρικού δένδρου. Η αναπτυχθείσα µέθοδος είναι αρκετά αποτελεσµατική όταν εφαρµόζεται σε συστήµατα στα οποία υπάρχουν λίγες πηγές που παράγουν τις εκφορτίσεις και δεν έχει πρόβληµα να αναγνωρίσει ηλεκτρικά δένδρα διαφόρων σχηµάτων. Επίσης, η µέθοδος αυτή είναι αρκετά εύρωστη και δεν επηρεάζεται από µία ενδεχόµενη αύξηση του χρόνου που µεσολαβεί µεταξύ δύο µερικών εκκενώσεων. Έτσι, καθίσταται δυνατός ο εντοπισµός των ηλεκτρικών δένδρων σε ένα αρκετά πρώιµο στάδιο της ανάπτυξής τους.

### **2.4.9 Ανάπτυξη αυτοοργανούµενου ασαφούς συστήµατος για τη βελτιστοποίηση του παραγοµένου από συστήµατα ηλεκτροδίων υψηλής τάσης πεδίου**

Λόγω της σηµασίας του βέλτιστου σχεδιασµού ηλεκτροδίων και του περιγράµµατος των µονωτήρων, καταβάλλεται προσπάθεια στο άρθρο [34] ανάπτυξης µίας νέας µεθόδου µε χρήση ασαφούς λογικής. Το αυτοοργανούµενο ασαφές σύστηµα που αναπτύχθηκε πλεονεκτεί έναντι άλλων µεθόδων που έχουν χρησιµοποιηθεί κατά καιρούς (π.χ. επαναληπτικές µέθοδοι, νευρωνικά δίκτυα) λόγω του ότι δεν απαιτείται εκπαίδευση ώστε να επιτευχθεί η επιθυµητή ακρίβεια, γεγονός που επιταχύνει αρκετά τη διαδικασία της βελτιστοποίησης.

Η βάση των ασαφών κανόνων παράγεται αυτόµατα από τα δεδοµένα εισόδουεξόδου του συστήµατος. Η εφαρµογή της µεθόδου σε δύο πρακτικά προβλήµατα, σε ένα µονοφασικό σύστηµα αερίου µονωτικού σε τερµατικό ζυγό και σε διακόπτη απόζευξης, µε αρκετά ικανοποιητικά αποτελέσµατα (σε συνδυασµό µε το γεγονός ότι για την εύρεση της λύσης του προβλήµατος απαιτείται µία µόνο επανάληψη και µε το γεγονός ότι δεν απαιτείται διαδικασία εκπαίδευσης – µείωση του υπολογιστικού φόρτου) µας οδηγεί στο συµπέρασµα ότι η προταθείσα λύση είναι πολύ ικανοποιητική.

# **Κεφάλαιο 3**

## **Νευρωνικά ∆ίκτυα**

#### **3.1 Εισαγωγή**

Η υπολογιστική νοηµοσύνη αποτελεί έναν επιστηµονικό τοµέα που αναπτύχθηκε κατά τη διάρκεια του 20ου αιώνα και παρουσιάζει ένα πλήθος εφαρµογών. Οι τρεις κλάδοι, από τους οποίους αποτελείται, καλούνται να λύσουν προβλήµατα τα οποία άπτονται θεµάτων αναγνώρισης προτύπων, αυτοµάτου ελέγχου και επιχειρησιακώνδιοικητικών αποφάσεων [35]. Συνοπτικά, οι τρεις κλάδοι που αναφέρθηκαν είναι τα νευρωνικά δίκτυα, η ασαφής λογική και οι γενετικοί αλγόριθµοι. Στο παρόν κεφάλαιο θα εστιάσουµε το ενδιαφέρον περισσότερο στις βασικές αρχές που διέπουν τα νευρωνικά δίκτυα ώστε να διευκολυνθεί η κατανόηση των εργαλείων που χρησιµοποιήθηκαν για την εκτίµηση κρίσιµων µεγεθών σε µονωτήρες.

#### **3.2 Νευρωνικά ∆ίκτυα**

#### **3.2.1 Γενικά περί Νευρωνικών ∆ικτύων**

Τα Τεχνητά Νευρωνικά ∆ίκτυα (Artificial Neural Networks - ΤΝ∆) µιµούνται την κατανεµηµένη λειτουργία του ανθρωπίνου εγκεφάλου, εξ' ου και το όνοµά τους [35]. Αποτελούνται από ένα µεγάλο αριθµό µη γραµµικών επεξεργαστών ειδικού τύπου (πολλά δοµικά στοιχεία) οι οποίοι καλούνται τεχνητά νευρόνια. Τα νευρόνια ελέγχονται από προσαρµοζόµενες παραµέτρους και είναι ικανά να µαθαίνουν, να γενικεύουν και να ανταποκρίνονται µε 'εξυπνάδα' σε νέα ερεθίσµατα. Η κυριότερη εφαρµογή τους αφορά στη µοντελοποίηση αγνώστων συστηµάτων µε µη γραµµική συµπεριφορά χωρίς να είναι απαραίτητη η a priori γνώση κάποιου µαθηµατικού µοντέλου αυτών. Η λειτουργία τους βασίζεται στη λειτουργία του ανθρωπίνου εγκεφάλου και επικαλούνται την ιδέα της µοντελοποίησης 'µαύρου κουτιού' χρησιµοποιώντας µοντέλα του ανθρωπίνου εγκεφάλου τα οποία εµπνέονται από τη βιολογία και τη νευροφυσιολογία.

Κάθε Νευρωνικό ∆ίκτυο χαρακτηρίζεται από µία κατάσταση, ένα σύνολο εισόδων µε βάρη που προέρχονται από άλλα νευρόνια και µία εξίσωση η οποία περιγράφει τη δυναµική λειτουργία του Ν∆. Τα βάρη του Ν∆ ανανεώνονται µέσω µίας διαδικασίας µάθησης (εκπαίδευσης), η οποία πραγµατοποιείται µε την ελαχιστοποίηση κάποιας συνάρτησης κόστους (σφάλµατος). Οι βέλτιστες τιµές των βαρών αποθηκεύονται (ως δυνάµεις των διασυνδέσεων µεταξύ των νευρονίων) και χρησιµοποιούνται κατά την εκτέλεση της εργασίας για την οποία προορίζεται το Ν∆. Τα Ν∆ είναι κατάλληλα για προβλήµατα για τα οποία ο συνήθης υπολογισµός δεν είναι αποδοτικός, λ.χ. µηχανική όραση, αναγνώριση προτύπων, αναγνώριση φωνής, µη γραµµική πρόβλεψη, ελεύθερη µοντέλου αναγνώριση συστηµάτων, αυτόµατο έλεγχο, ροµποτική, επιχειρησιακά προβλήµατα κοκ.

#### **3.2.2 Βιολογικό νευρόνιο**

Το νευρόνιο ή νευρώνας είναι το θεµελιακό δοµικό στοιχείο του ανθρώπινου νευρικού συστήµατος [35]. Όλα τα νευρόνια αποτελούνται από το κυτταρικό σώµα, τους δενδρίτες και τον άξονα (βλ. Σχήµα 3.1).

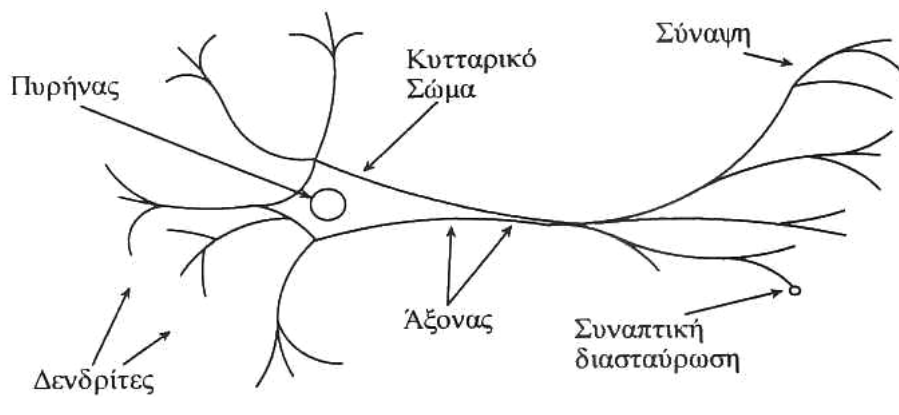

**Σχήµα 3.1: ∆οµή τυπικού βιολογικού νευρονιού.** 

Το κυτταρικό σώµα είναι το κεντρικό µέρος του νευρονίου και το σχήµα του µπορεί να είναι στρογγυλό, τριγωνικό, σταγονοειδές, µυτερό στα δύο άκρα κλπ., ανάλογα µε το είδος του νευρονίου: οπτικό, ακουστικό, αφής, µυϊκό (κίνησης) κοκ. Η σύνδεση του νευρονίου µε τα πολυάριθµα γειτονικά νευρόνια γίνεται µέσω του άξονα και των συνάψεων. Οι δενδρίτες συνθέτουν την εξωτερική επιφάνεια του νευρονίου και µεταφέρουν πληροφορίες στο σώµα του κυττάρου. Ο άξονας, που αποτελεί το τµήµα εξόδου του νευρικού κυττάρου, είναι µία λεπτή κυλινδρική ίνα η οποία µπορεί να µεταφέρει ηλεκτροχηµικά πληροφορίες µε βάση την κατάσταση του κυττάρου. Η δοµή των δενδριτών και του άξονα µπορεί να υποστεί σηµαντική δενδροποίηση, καθώς τελειώνει στους καταληκτικούς βολβούς (endbulbs) κοντά στους δενδρίτες άλλων νευρονίων. Οι διασυνδέσεις (δηλαδή ο τρόπος αλληλεπίδρασης) ενός καταληκτικού βολβού µε το κύτταρο στο οποίο εισβάλλει είναι αυτό που ονοµάστηκε από τον Sherrington 'συνάψεις' (synapses) και αποτέλεσε το θεµέλιο της καλούµενης «συναπτολογίας». Ένα νευρόνιο παράγει έξοδο µόνον όταν εµφανιστούν αρκετοί παλµοί στην περιοχή των δενδριτών για ένα µικρό χρονικό διάστηµα που ονοµάζεται 'λανθάνουσα περίοδος άθροισης'. Στην πραγµατικότητα, κάποιες είσοδοι εµποδίζουν την ενεργοποίηση του κυττάρου ώστε να µπορούµε να πούµε ότι ένα νευρόνιο ενεργοποιείται αν οι ενεργές είσοδοι διέγερσης ξεπερνούν τις ενεργές απαγορευτικές εισόδους κατά µία ποσότητα ίση µε την 'τιµή κατωφλίου' του κυττάρου. Ένα τµήµα του σώµατος, ονοµαζόµενο 'εκκινητής κορυφής', πραγµατοποιεί την πρόσθεση αυτή και τη σύγκριση µε το κατώφλι, παράγοντας ένα παλµικό σήµα εξόδου για τις υπάρχουσες καταστάσεις εισόδου.

Η σηµαντικότερη προσπάθεια µοντελοποίησης του βιολογικού νευρονίου έγινε από τους McCulloch και Pitts (1943). Το µοντέλο των McCulloch και Pitts, όπως φαίνεται στο Σχήµα 3.2 δεν είναι ένα πλήρες µοντέλο του νευρικού κυττάρου, αλλά µία απλή παρουσίαση δύο καταστάσεων της λογικής διαδικασίας που λαµβάνει χώρα σ' αυτό.

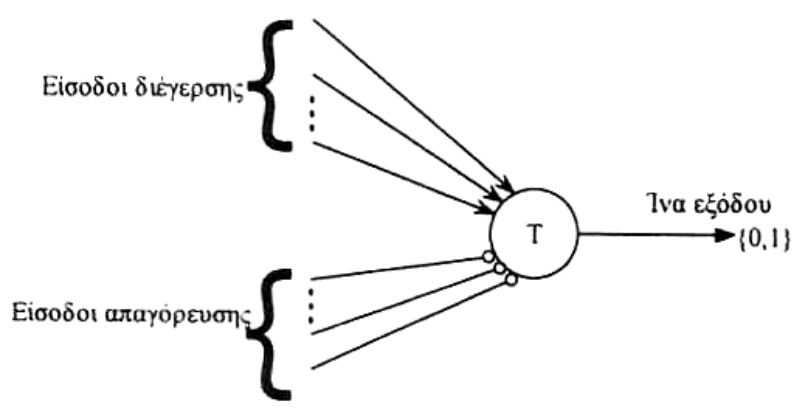

**Σχήµα 3.2: Μοντέλο νευρονίου McCulloch-Pitts.**

Η ίνα εξόδου του κυττάρου συσχετίζει τις πληροφορίες που αφορούν στην κατάσταση του νευρονίου (διέγερση ή όχι) και τελικά γίνεται είσοδος σε ένα άλλο κύτταρο (ή και στο ίδιο).

#### **3.2.3 Τεχνητό νευρόνιο**

Στο Σχήµα 3.3 φαίνεται το βασικό µοντέλο του τεχνητού νευρονίου και το οποίο στηρίζεται στο µοντέλο των McCulloch και Pitts [35].

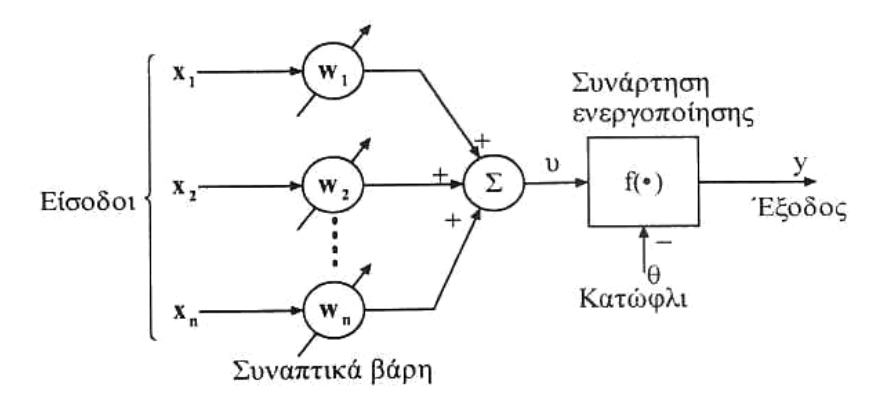

**Σχήµα 3.3: Βασικό µοντέλο του τεχνητού νευρονίου.**

Το τεχνητό νευρόνιο αποτελείται από: α) ένα σύνολο κλάδων διασύνδεσης (συνάψεις), β) έναν κόµβο γραµµικής άθροισης και γ) µία συνάρτηση ενεργοποίησης (µη γραµµικότητα).

Κάθε *κλάδος διασύνδεσης* έχει ένα βάρος το οποίο είναι θετικό αν η σύναψη είναι 'διεγερτικού τύπου' ή αρνητικό αν η σύναψη είναι 'απαγορευτικού ή αναχαιτιστικού τύπου'. Ο *κόµβος άθροισης* αθροίζει τα σήµατα εισόδου αφού αυτά πολλαπλασιάζονται µε τα αντίστοιχα βάρη των συνάψεων. Συνεπώς, ο κόµβος άθροισης είναι µια µονάδα γραµµικού συνδυασµού. Τέλος, η *συνάρτηση ενεργοποίησης* περιορίζει το επιτρεπόµενο πλάτος του σήµατος εξόδου σε κάποια πεπερασµένη τιµή (συνήθως στο κανονικοποιηµένο διάστηµα [0,1] ή, εναλλακτικά, στο διάστηµα [-1,1]). Το µοντέλο του νευρονίου περιέχει επίσης ένα κατώφλι *θ*, που εφαρµόζεται εξωτερικά και, πρακτικά, υποβιβάζει την καθαρή είσοδο στη συνάρτηση ενεργοποίησης.

Όλα τα παραπάνω περιγράφονται από τις εξής σχέσεις:

$$
u = \sum_{i=1}^{n} w_i x_i \tag{3.1}
$$

43

$$
y = f(u - \theta), \theta > 0 \tag{3.2}
$$

Ισοδύναµα µπορούµε να πούµε ότι:

$$
u = \sum_{i=0}^{n} w_i x_i \tag{3.3}
$$

$$
y = f(u) \tag{3.4}
$$

 $\mu \varepsilon$   $x_0 = -1$  και  $w_0 = \theta$ .

Το θ ονοµάζεται πόλωση.

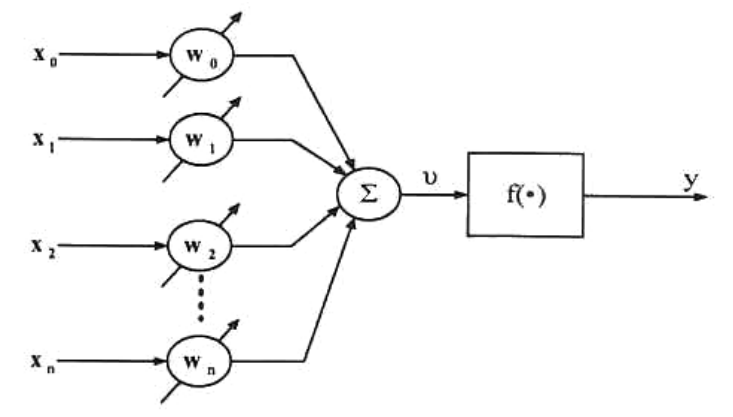

Σχήμα 3.4: Το βασικό μοντέλο του νευρονίου με την πόλωση να συμπεριλαμβάνεται στις **κανονικές εισόδους.**

Ως *συνάρτηση ενεργοποίησης* µπορεί να χρησιµοποιηθεί µία από τις παρακάτω.

• Συνάρτηση λογικής κατωφλίου

$$
f(v) = \begin{cases} 1, & v \ge 0 \\ 0, & v < 0 \end{cases}
$$
 (3.5)

για  $0 \le f(v) \le 1$  ή

$$
f(v) = \begin{cases} -1, & v < 0 \\ 0, & v = 0 \\ +1, & v > 0 \end{cases}
$$
 (3.6)

για  $-1 \leq f(v) \leq 1$ .

Η συνάρτηση αυτή περιέχεται στο µοντέλο των McCulloch και Pitts.

• Κατά τµήµατα γραµµική συνάρτηση

$$
f(v) = \begin{cases} 0, & v \le -0.5 \\ v, & -0.5 < v < 0.5 \\ 1, & v \ge 0.5 \end{cases}
$$
(3.7)  

$$
\gamma \alpha \quad 0 \le f(v) \le 1 \quad \dot{\eta}
$$

$$
f(v) = \begin{cases} -1, & v \le -1 \\ v, & -1 < v < 1 \\ 1, & v \ge 1 \end{cases}
$$
(3.8)

για  $-1 \le f(v) \le 1$ .

Η συνάρτηση αυτή παριστάνει ένα γραµµικό ενισχυτή µε κορεσµό και µεταπίπτει στη συνάρτηση κατωφλίου αν η απολαβή (ενίσχυση) του ενισχυτή γίνει πάρα πολύ µεγάλη (θεωρητικά άπειρη).

• Σιγµοειδής συνάρτηση

Είναι η ευρύτερα χρησιµοποιούµενη συνάρτηση ενεργοποίησης και µπορεί να οριστεί µε πολλούς τρόπους. Ένας από αυτούς είναι µε τη λογιστική συνάρτηση

$$
f(v) = \frac{1}{1 + e^{-\lambda v}}
$$
(3.9)

όπου *λ* είναι η παράµετρος κλίσης της σιγµοειδούς συνάρτησης

για  $0 \le f(v) \le 1$ 

ή µε την υπερβολική εφαπτοµένη

$$
f(v) = \tanh\left(\frac{v}{2}\right) = \frac{1 - e^{-v}}{1 + e^{-v}}
$$
  

$$
\gamma \alpha - 1 \le f(v) \le 1.
$$
 (3.10)

#### **3.3 Κατηγοριοποίηση των Τεχνητών Νευρωνικών ∆ικτύων**

Οποιαδήποτε περιγραφή ενός τεχνητού νευρωνικού δικτύου ξεκινάει µε τον προσδιορισµό των εξής χαρακτηριστικών [36]:

- Τοπολογία δικτύου
- Χαρακτηριστικά µονάδων
- Λειτουργικότητα του δικτύου

Μία προσέγγιση στο διαχωρισµό των ΤΝ∆ προκύπτει από την επιθυµητή συµπεριφορά που θέλουµε αυτό να παρουσιάσει. Για παράδειγµα, η επιθυµητή λειτουργία ενός ΤΝ∆ µπορεί να καθοριστεί µε απαρίθµηση των καταστάσεων του δικτύου ή προσδιορίζοντας την επιθυµητή έξοδο βάσει των εισόδων και της τρέχουσας κατάστασης. Τα ΤΝ∆ χωρίζονται στις παρακάτω κατηγορίες:

- Συσχετιστές προτύπων: Η λειτουργία αυτού του δικτύου είναι η συσχέτιση προτύπων και η υλοποίηση επιθυµητών απεικονίσεων εισόδου-εξόδου. Συνήθως υλοποιούνται µε δίκτυα προσοτροφοδότησης.
- Μοντέλο μνήμης συμφραζομένων: Αντιπροσωπευτικό παράδειγμα είναι το δίκτυο Hopfield.
- Αυτοοργανούµενα (self-organized) δίκτυα: Στην κατηγορία αυτή ανήκουν δίκτυα µε ικανότητα µάθησης χωρίς επίβλεψη, τα οποία δηλαδή κατηγοριοποιούν την είσοδο σύµφωνα µε κάποια κριτήρια οµοιότητας.

Θεωρώντας την τοπολογία και τη δοµή των ΤΝ∆ µπορούµε να τα διαχωρίσουµε ως εξής:

- επαναληπτικά δίκτυα, δηλαδή µε συνδέσεις ανάδρασης,
- δίκτυα πρόσθιας τροφοδότησης,
- δίκτυα με δομή επιπέδων ή ιεραρχική,
- δίκτυα µε ανταγωνιστικές συνδέσεις.

Στα Σχήµατα 3.5 και 3.6 φαίνονται δύο παραδείγµατα ΤΝ∆.

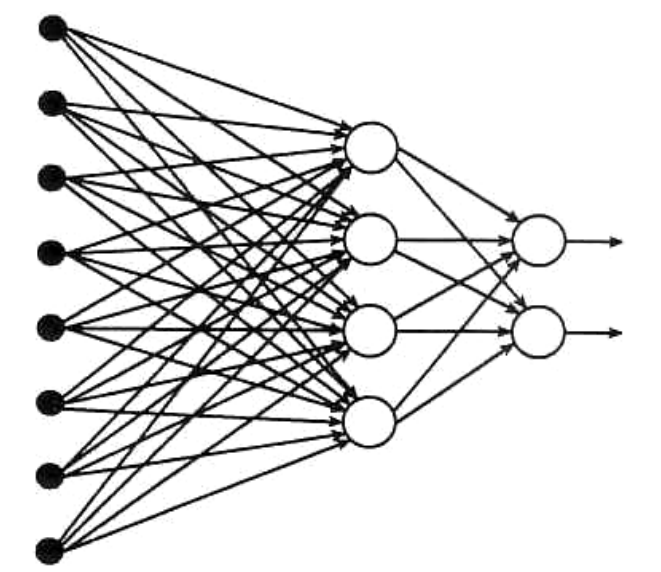

**Σχήµα 3.5: Πολυστρωµατικό Ν∆ προσοτροφοδότησης 8-4-2 (µε ένα κρυµµένο στρώµα).**

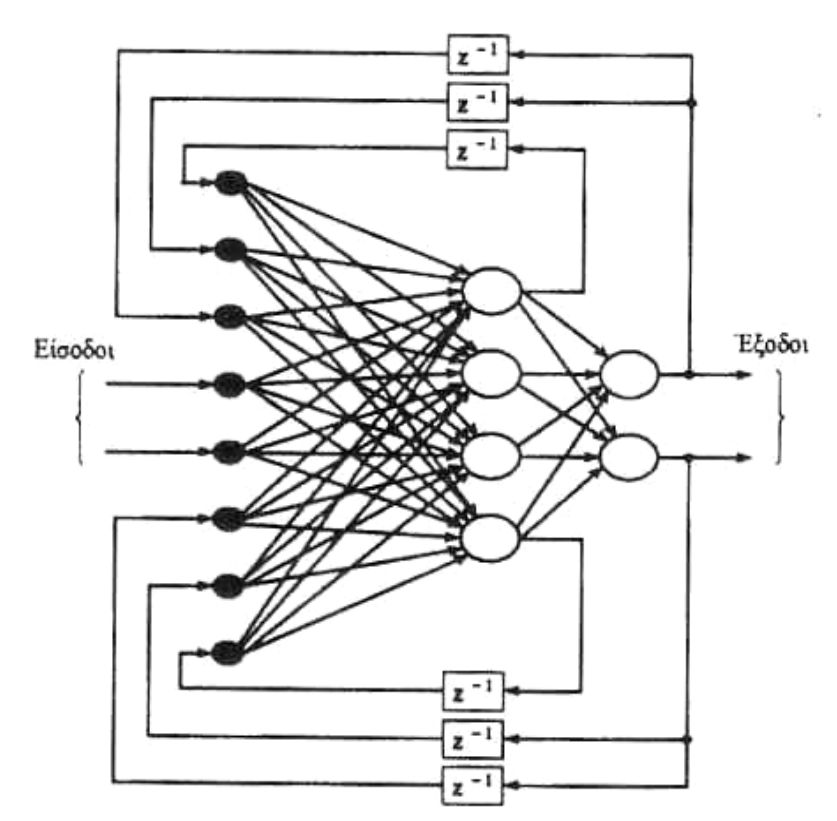

**Σχήµα 3.6: Αναδροµικό Ν∆ ενός κρυµµένου στρώµατος.**

Μέχρι τώρα θεωρήσαµε ότι ο σχεδιαστής του δικτύου πρέπει να επιλέξει µία τοπολογία δικτύου. Πρόσφατες έρευνες προτείνουν ένα ακόµη στάδιο εκπαίδευσης το οποίο θα περιλαµβάνει συνεργασία και συνδυασµό διαφόρων τοπολογιών σε µία εφαρµογή. Παρότι η έρευνα είναι ακόµη σε αρχικό στάδιο, η ιδέα είναι η χρησιµοποίηση συνδυασµών εκπαιδευµένων επιµέρους δικτύων.

#### **3.4 Μάθηση Νευρωνικών ∆ικτύων**

Η µάθηση είναι µια θεµελιακή ικανότητα των Ν∆, η οποία τους επιτρέπει να µαθαίνουν από το περιβάλλον τους και να βελτιώνουν τη συµπεριφορά τους µε το πέρασµα του χρόνου [35]. Στα Ν∆, η µάθηση αναφέρεται στη διεργασία επίτευξης µιας επιθυµητής συµπεριφοράς µέσω ανανέωσης της τιµής των συναπτικών βαρών. Μ' αυτόν τον τρόπο, ένα Ν∆ µαθαίνει για το περιβάλλον του µέσω µιας επαναληπτικής διαδικασίας ανανέωσης (αλλαγής) των συναπτικών βαρών και κατωφλίων.

Αλγόριθµος µάθησης ή εκπαίδευσης είναι κάθε προκαθορισµένο σύνολο καλά ορισµένων κανόνων επίλυσης του προβλήµατος εκπαίδευσης του Ν∆. Υπάρχουν πολλοί αλγόριθµοι µάθησης στα Ν∆ κάθε ένας από τους οποίους προσφέρει έναν

άλλο τρόπο προσαρµογής (επιλογής/ανανέωσης των συναπτικών βαρών). Ανάλογα µε το περιβάλλον στο οποίο εργάζεται το Ν∆ έχουµε τα εξής είδη µάθησης:

- Επιβλεπόµενη (ενεργή) µάθηση
- Ενισχυτική µάθηση
- Μη-επιβλεπόµενη (αυτό-οργανούµενη) µάθηση

Οι τέσσερεις βασικοί κανόνες νευρωνικής µάθησης είναι οι ακόλουθοι:

- Μάθηση διόρθωσης σφάλµατος
- Μάθηση Hebb
- Ανταγωνιστική µάθηση
- Μάθηση Boltzmann

Στη συνέχεια θα αναφερθούµε λίγο πιο αναλυτικά στη λειτουργία των ΤΝ∆ µε επίβλεψη.

#### **3.4.1 Μάθηση µε επίβλεψη**

Σε προβλήµατα µοντελοποίησης µε επιθυµητά ζεύγη εισόδου-εξόδου βρίσκει εφαρµογή η επιβλεπόµενη µάθηση. Σε αυτήν την περίπτωση, τα νευρωνικά δίκτυα πρέπει να έχουν ελεύθερες (επιλέξιµες) παραµέτρους οι οποίες ανανεώνονται µε κάποιο κανόνα επιβλεπόµενης µάθησης, όπως φαίνεται στο Σχήµα 3.7. Τα Ν∆ αυτά είναι γνωστά ως Ν∆ επιβλεπόµενης µάθησης ή Ν∆ απεικόνισης [35].

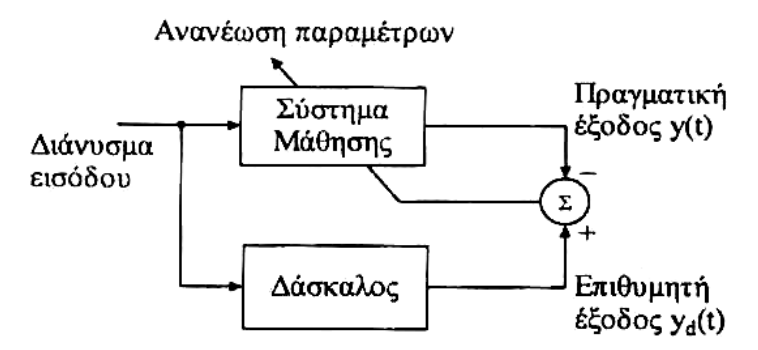

**Σχήµα 3.7: ∆οµή της επιβλεπόµενης µάθησης.**

Παραδείγµατα αρχιτεκτονικών νευρωνικών δικτύων αυτής της περιοχής αποτελούν το *Perceptron*, το *Madaline*, οι συναρτήσεις ακτινωτής βάσης, η µέθοδος κβάντισης του διανύσµατος µάθησης και τα δίκτυα πολλών στρωµάτων µε προς τα πίσω διάδοση του σφάλµατος [37, 38].

#### **3.4.2 Το απλό Perceptron**

Το Ν∆ Perceptron αναπτύχθηκε από τον Rosenblatt (1958) και είναι το απλούστερο Ν∆ που χρησιµοποιείται για την ταξινόµηση *γραµµικά διαχωρίσιµων* προτύπων, δηλαδή προτύπων τα οποία διαχωρίζονται από ένα υπερεπίπεδο. Αποτελείται από ένα απλό νευρόνιο µε προσαρµόσιµα βάρη το οποίο ακολουθείται από µία διπολική συνάρτηση ενεργοποίησης (όπως αναφέρθηκε στην §3.2.3). Τούτο µπορεί να πραγµατοποιήσει ταξινόµηση στην περίπτωση που έχουµε µόνο δύο κατηγορίες. Για να είναι δυνατή η ταξινόµηση περισσοτέρων γραµµικά διαχωρίσιµων κατηγοριών (κλάσεων), το στρώµα εξόδου χρειάζεται να έχει παραπάνω από ένα νευρόνια [35]. Ας θεωρήσουμε την περίπτωση δύο μεταβλητών  $x_1$  και  $x_2$  όπου το σύνορο απόφασης (διαχωρισµού ανάµεσα στις κατηγορίες *Κ<sup>1</sup>* και *Κ2*) είναι µία ευθεία

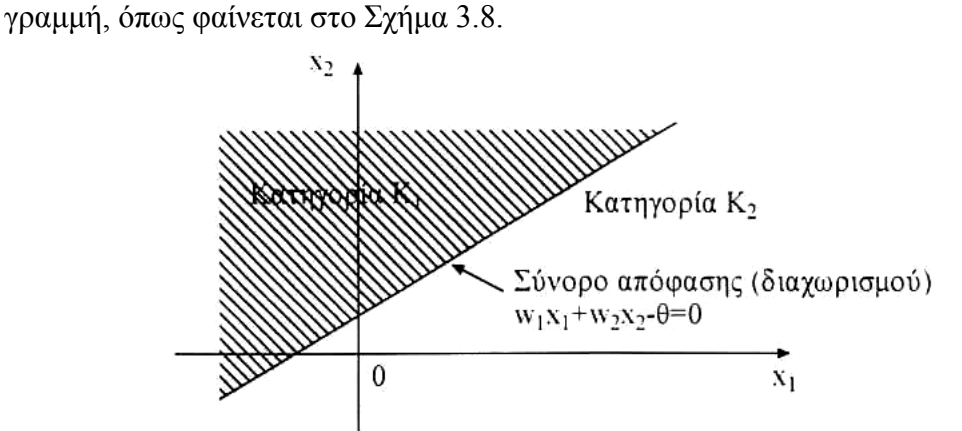

 $\Sigma$ χήμα 3.8: Γραμμικός διαχωρισμός δύο κλάσεων  $K_1$  και  $K_2$  στην περίπτωση δύο διαστάσεων.

Οποιοδήποτε σηµείο βρίσκεται πάνω από τη διαχωριστική γραµµή ταξινοµείται στην κατηγορία *Κ1*, διαφορετικά αποδίδεται στην κατηγορία *Κ2*. Ο αλγόριθµος ανανέωσης των βαρών στηρίζεται στο γεγονός ότι εάν οι κλάσεις *Κ<sup>1</sup>* και *Κ<sup>2</sup>* είναι γραµµικά διαχωρίσιµες, τότε υπάρχει ένα διάνυσµα βαρών *w* τέτοιο ώστε:

 $w^T$   $x \geq 0$  όταν το *x* ανήκει στην  $K_l$ 

 $w<sup>T</sup>$  *x* < 0 όταν το *x* ανήκει στην *Κ*<sub>2</sub>

Στη συνέχεια παρουσιάζεται µία σύνοψη του *αλγορίθµου σύγκλισης του perceptron* [36].

*Μεταβλητές και παράµετροι*

 $\bm{x}(n) = (-1, x_{\scriptscriptstyle 1}(n), ..., x_{\scriptscriptstyle n}(n))^{T}$  : διάνυσμα εισόδου  $w(n) = (\theta(n), w_{\text{1}}(n), ..., w_{\text{n}}(n))^{T}$ : διάνυσμα παραμέτρων  $θ(n)$ : πόλωση  $y(n)$ : έξοδος

 $d(n)$ : επιθυμητή έξοδος για την οποία ισχύει:  $d(n) = \{x_1, x_2, ..., x_n\}$ 2  $(n) = \begin{cases} +1, & \text{av} \quad x(n) \end{cases}$ 1,  $\alpha v \mathbf{x}(n)$  $n) \in K$ *d n*  $n) \in K$  $=\begin{cases} +1, & \text{or } x(n) \in \end{cases}$  $\begin{pmatrix} -1, & \alpha v & x(n) \end{pmatrix}$ *x x*

- <sup>η</sup> : ρυθµός µάθησης
- 1. **Αρχικοποίηση του**  $w(n)$ : Συνήθως επιλέγεται  $w(0) = 0$  ή δίνουμε στα αρχικά βάρη (0), *wi i n* = 0,..., µικρές τυχαίες τιµές [35].
- **2. Ενεργοποίηση:** Εφαρµόζουµε ως είσοδο στο perceptron ένα από τα διανύσµατα εκπαίδευσης  $x(n)$  με επιθυμητή έξοδο  $d(n)$ .
- **3. Υπολογισμός της εξόδου:**  $y(n) = \text{sgn}[w^T(n)x(n)]$
- **4. Προσαρµογή των παραµέτρων:** Σύµφωνα µε τον κανόνα δέλτα

 $w(n+1) = w(n) + \eta [d(n) - y(n)]x(n)$ 

**5.**  $n = n + 1$  και επιστροφή στο Βήμα 2.

Επειδή το µονοστρωµατικό perceptron δεν µπορεί να ταξινοµήσει πρότυπα που δεν είναι γραµµικά διαχωρίσιµα, αλλά χρειαζόµαστε πιο περίπλοκα σύνορα απόφασης, χρησιµοποιούµε τα πολυστρωµατικά perceptron (ένα τέτοιο φαίνεται στο Σχήµα 3.9).

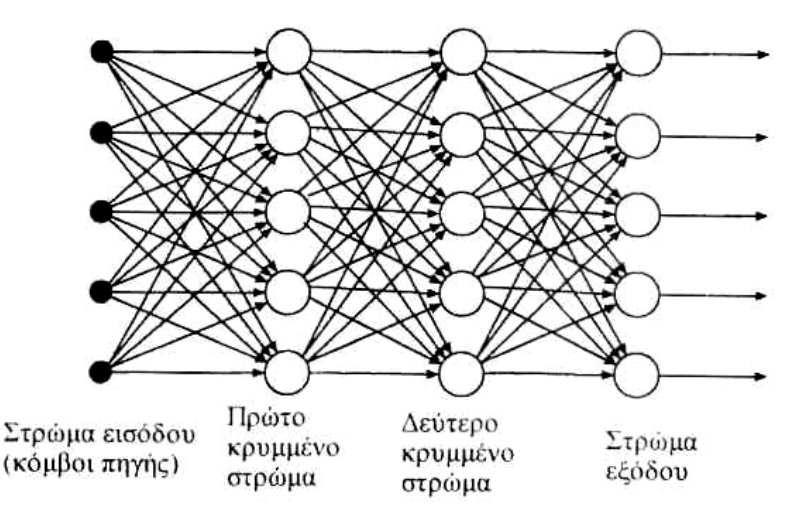

**Σχήµα 3.9: Πολυστρωµατικό perceptron µε δύο κρυµµένα στρώµατα.** 

#### **3.5 Ο Αλγόριθµος Ανάστροφης ∆ιάδοσης Σφάλµατος**

Ο αλγόριθµος ανάστροφης διάδοσης σφάλµατος (BP) αποτελεί επέκταση του κανόνα δέλτα στο απλό perceptron όπως περιγράφηκε στην προηγούµενη παράγραφο. Η επέκταση συνίσταται στη χρήση της πραγµατικής εξόδου κάθε νευρονίου µετά την εφαρµογή της συνάρτησης ενεργοποίησης (η οποία είναι συνεχής) [35].

Έστω ότι έχουµε ένα σύνολο εκπαίδευσης που αποτελείται από *Ν* ζεύγη της µορφής [, ] *x d* <sup>G</sup> <sup>G</sup> , όπου *<sup>x</sup>* <sup>G</sup> διάνυσµ<sup>α</sup> εισόδου (πρότυπο) και *<sup>d</sup>* <sup>G</sup> το διάνυσµ<sup>α</sup> των επιθυµητών εξόδων όταν εφαρµοσθεί σαν είσοδος το πρότυπο *x* G [36].

Το σφάλµα στην έξοδο του τυχαίου νευρώνα *j*, ο οποίος είναι κόµβος εξόδου, για την *n*-ιοστή επανάληψη όπου και εφαρμόζεται η είσοδος  $\vec{x}(n)$ ,  $\{n = 1,..., N\}$  δίνεται από τον τύπο:

$$
e_j(n) = d_j(n) - y_j(n)
$$
\n(3.11)

όπου *<sup>j</sup> d* και *<sup>j</sup> y* η επιθυµητή και η πραγµατική έξοδος αντίστοιχα του νευρώνα *j όταν εφαρμόζεται η*  $\vec{x}(n)$ *.* 

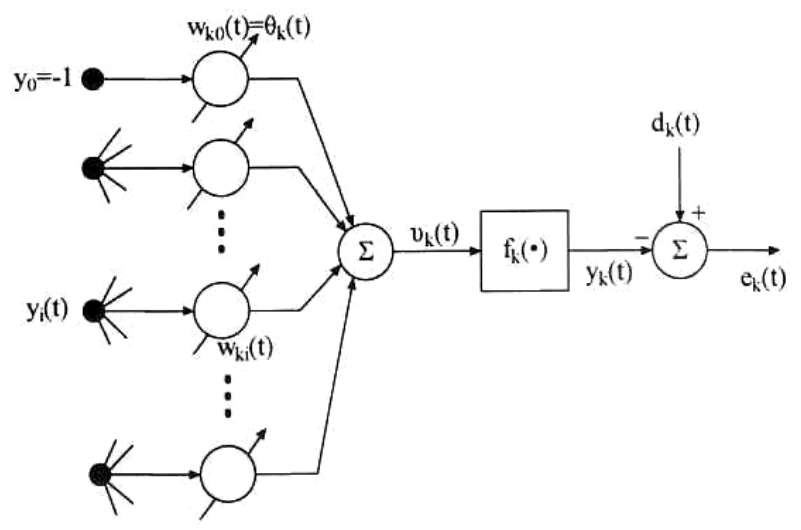

**Σχήµα 3.10: ∆οµή του** *k* **νευρονίου εξόδου.** 

Η στιγµιαία τιµή του τετραγωνικού σφάλµατος για τον νευρώνα *j* ορίζεται ως  $\frac{1}{2}e_{j}^{2}(n)$  και το άθροισμα των τετραγωνικών σφαλμάτων όλων των νευρώνων εξόδου για την επανάληψη *n* δίδεται από τη σχέση:

$$
G(n) = \frac{1}{2} \sum_{j \in C} e_j^2(n)
$$
\n(3.12)

όπου C το σύνολο των νευρώνων.

Επιπρόσθετα ορίζουµε τη µέση τιµή των σφαλµάτων για όλα τα *Ν* πρότυπα ως εξής:

$$
G_{av} = \frac{1}{N} \sum_{n=1}^{N} G(n) = \frac{1}{2N} \sum_{n=1}^{N} \sum_{j \in C} e_j^2(n)
$$
\n(3.13)

Προφανώς τόσο το *G*, όσο και το *Gav* εξαρτώνται από τις ελεύθερες παραµέτρους του δικτύου, που δεν είναι άλλες από τα βάρη µεταξύ των συνδέσεων, αλλά και τις πολώσεις. Ο σκοπός της διαδικασίας εκπαίδευσης είναι φυσικά η ελαχιστοποίηση της µέσης τιµής των σφαλµάτων *Gav*, µε την ανάλογη προσαρµογή των ελευθέρων παραµέτρων του δικτύου. Για να επιτευχθεί αυτό χρησιµοποιούµε µια συγκεκριµένη λογική όπου θεωρούµε ότι τα βάρη ενηµερώνονται µετά το πέρασµα κάθε προτύπου, σύµφωνα µε τα σφάλµατα που παρουσιάζονται κατά την παρουσίαση του αντίστοιχου προτύπου στο δίκτυο. Ουσιαστικά θα λέγαµε ότι η µέση τιµή των µεταβολών όλων των βαρών είναι µια προσεκτική εκτίµηση της πραγµατικής µεταβολής των βαρών, που προκύπτει από τη διαδικασία ελαχιστοποίησης του *Gav*. Όπως παρατηρούµε από το Σχήµα 3.10, ο νευρώνας εξόδου *j* τροφοδοτείται από τα σήµατα εξόδου όλων των νευρώνων του προηγούµενου επιπέδου. Οπότε το σήµα  $u_i(n)$  δίνεται από τη σχέση:

$$
u_j(n) = \sum_{i=0}^{p} w_{ji}(n) y_i(n)
$$
 (3.14)

όπου *p* είναι το σύνολο όλων των νευρώνων του προηγούµενου επιπέδου. Θα πρέπει να σηµειωθεί ότι το βάρος *wj*0 (για *i* = 0 ) είναι η λεγόµενη πόλωση και αντιστοιχεί σε εξωτερική είσοδο  $y_0 = -1$ .

Συνεπώς το σήμα εξόδου  $y_i(n)$  του νευρώνα εξόδου *j* κατά την επανάληψη *n* θα δίνεται από τη σχέση:

$$
y_j(n) = \phi\big(u_j(n)\big) \tag{3.15}
$$

Ο αλγόριθµος προβαίνει σε κάθε επανάληψη σε µια διόρθωση () ∆*w n ji* στο βάρος  $w_{ji}(n)$  , η οποία είναι ανάλογη της κλίσης  $\frac{\partial G(n)}{\partial x_i \partial x_j}$  $\mathbf{r}_{ji}(n)$ *G n w n*  $\displaystyle{\frac{\partial G(n)}{\partial w_{_{ii}}(n)}},$  σύμφωνα με τον τύπο της '*πιο απότοµης κατάβασης*' (steepest descent):

$$
\Delta w_{ki}(n) = -\eta \frac{\partial G(n)}{\partial w_{ji}(n)} \text{ (για το } n \text{ πρότυπο εισόδου)} \tag{3.16}
$$

Βάσει του γνωστού κανόνα της αλυσίδας η µερική αυτή παράγωγος παίρνει την µορφή:

$$
\frac{\partial G(n)}{\partial w_{ji}(n)} = \frac{\partial G(n)}{\partial e_j(n)} \frac{\partial e_j(n)}{\partial y_j(n)} \frac{\partial y_j(n)}{\partial u_j(n)} \frac{\partial u_j(n)}{\partial w_{ji}(n)}
$$
(3.17)

 $\Delta$ ιαφορίζοντας ως προς *e<sub>i</sub>(n)* τα δύο μέλη της (3.12) παίρνουμε:

$$
\frac{\partial G(n)}{\partial e_j(n)} = e_j(n) \tag{3.18}
$$

Ανάλογα προκύπτει από την (3.11):

$$
\frac{\partial e_j(n)}{\partial y_j(n)} = -1\tag{3.19}
$$

από την (3.15):

$$
\frac{\partial y_j(n)}{\partial u_j(n)} = \phi'(u_j(n))
$$
\n(3.20)

και από την (3.14):

$$
\frac{\partial u_j(n)}{\partial w_{ji}(n)} = y_i(n) \tag{3.21}
$$

Αντικαθιστώντας τις σχέσεις (3.18)-(3.21) στην (3.17) και αυτήν µε τη σειρά της στην (3.16) παίρνουµε τελικά την παρακάτω σχέση για τη διόρθωση των βαρών:

$$
\Delta w_{ji}(n) = \eta \delta_j(n) y_i(n) \tag{3.22}
$$

**όπου η τοπική κλίση**  $\delta_i(n)$  **ορίζεται ως:** 

$$
\delta_j(n) = -\frac{\partial G(n)}{\partial e_j(n)} \frac{\partial e_j(n)}{\partial y_j(n)} \frac{\partial y_j(n)}{\partial u_j(n)} = e_j(n) \phi'(u_j(n))
$$
\n(3.23)

Από την αποδεικτική διαδικασία ο πιο σηµαντικός παράγοντας από τον οποίο εξαρτάται η αναπροσαρμογή των βαρών Δ*w<sub>ii</sub>*(*n*) είναι το σφάλμα *e<sub>i</sub>*(*n*) στον νευρώνα *j*. Αυτή είναι η περίπτωση που ο νευρώνας *j* αποτελεί κόµβο εξόδου, όπου, εφόσον η επιθυµητή έξοδος του νευρώνα είναι γνωστή, υπολογίζεται το σήµα σφάλµατος.

Υπάρχει και η δεύτερη περίπτωση, όπου ο νευρώνας αποτελεί εσωτερικό κόµβο του νευρωνικού δικτύου, ο οποίος έµµεσα επηρεάζει τα σφάλµατα εξόδου του δικτύου. Σ' αυτήν την περίπτωση δεν υφίσταται κάποια επιθυµητή έξοδος για τον συγκεκριµένο νευρώνα. Το σήµα σφάλµατος καθορίζεται αναδροµικά σε σχέση µε τα σφάλµατα όλων των νευρώνων µε τους οποίους αυτός συνδέεται απευθείας αυξάνοντας σηµαντικά την πολυπλοκότητα του αλγορίθµου. Συγκεκριµένα, για τον νευρώνα *i* του πρώτου κρυµµένου επιπέδου (από το επίπεδο εξόδου) η διόρθωση ( ) ∆*w n il* δίνεται µε βάση τον κανόνα δέλτα από την ακόλουθη σχέση:

$$
\Delta w_{il}(n) = -\eta \frac{\partial G(n)}{\partial w_{il}(n)} = -\eta \frac{\partial G(n)}{\partial y_i(n)} \frac{\partial y_i(n)}{\partial u_i(n)} \frac{\partial u_i(n)}{\partial w_{il}(n)}
$$
(3.24)

Ορίζεται η τοπική κλίση ( ) *<sup>i</sup>* <sup>δ</sup> *n* για τον νευρώνα *i*:

$$
\delta_i(n) = \frac{\partial G(n)}{\partial y_i(n)} \frac{\partial y_i(n)}{\partial u_i(n)}
$$
(3.25)

Με βάση τη σχέση (3.12) προκύπτει ότι:

$$
\frac{\partial G(n)}{\partial y_i(n)} = \sum_j e_j(n) \frac{\partial e_j(n)}{\partial y_i(n)} = \sum_j e_j(n) \frac{\partial e_j(n)}{\partial u_j(n)} \frac{\partial u_j(n)}{\partial y_i(n)}
$$
(3.26)

Από αντικατάσταση της (3.15) στην (3.11) και παραγώγιση της τελευταίας ως προς  $u_i(n)$  βρίσκεται ότι:

$$
\frac{\partial e_j(n)}{\partial u_j(n)} = -\phi'\left(u_j(n)\right) \tag{3.27}
$$

Mε παραγώγιση της (3.14) ως προς  $y_i(n)$  προκύπτει ότι:

$$
\frac{\partial u_j(n)}{\partial y_i(n)} = w_{ji}(n) \tag{3.28}
$$

Από αντικατάσταση των (3.23), (3.27) και (3.28) στην (3.26), η τελευταία διαµορφώνεται ως εξής:

$$
\frac{\partial G(n)}{\partial y_i(n)} = -\sum_j e_j(n) \cdot \phi'(u_j(n)) w_{ji}(n) = -\sum_j \delta_j(n) \cdot w_{ji}(n)
$$
\n(3.29)

Λαµβάνοντας υπ' όψιν ότι για το νευρώνα *i* αυτού του κρυµµένου επιπέδου ισχύουν τα εξής:

$$
y_i(n) = \phi_i\left(u_i(n)\right) \tag{3.30}
$$

$$
u_i(n) = \sum_{l=0}^{q} w_{il}(n) y_l(n)
$$
\n(3.31)

όπου *q* είναι το σύνολο όλων των νευρώνων του προηγούµενου επιπέδου και *<sup>l</sup> y* η έξοδος του *l*-ιοστού νευρώνα του προηγούµενου επιπέδου. Με παραγώγιση των τελευταίων σχέσεων ως προς  $u_i(n)$  και ως προς  $w_i(n)$  αντίστοιχα προκύπτουν ότι:

$$
\frac{\partial y_i(n)}{\partial u_i(n)} = \phi'(u_i(n))
$$
\n(3.32)

$$
\frac{\partial u_i(n)}{\partial w_{ii}(n)} = y_i(n) \tag{3.33}
$$

Με χρήση των (3.29), (3.32) και (3.33) η (3.25) διαµορφώνεται ως εξής:

$$
\delta_i(n) = \phi'(u_i(n)) \cdot \sum_j \delta_j(n) \cdot w_{ji}(n)
$$
\n(3.34)

Δηλαδή η κλίση δ<sub>*i</sub>(n)* εξαρτάται τόσο από τη συνάρτηση ενεργοποίησης του</sub> συγκεκριµένου νευρώνα *i*, όσο και από το άθροισµα των γινοµένων των τοπικών κλίσεων δ του επόμενου επιπέδου με τα αντίστοιχα βάρη που συνδέουν τον νευρώνα *i* µε το επίπεδο αυτό. Οπότε µε βάση τις (3.24) και (3.32)-(3.34), η διόρθωση υπολογίζεται από τη σχέση:

$$
\Delta w_{il}(n) = \eta \cdot \delta_i(n) \cdot y_l(n) \tag{3.35}
$$

Σε κάθε περίπτωση η διόρθωση του βάρους που συνδέει τον νευρώνα *i* µε τον νευρώνα *j* του επόµενου επιπέδου δίνεται από τη σχέση (3.22), όπου η τοπική κλίση δ εξαρτάται από το αν ο νευρώνας *j* είναι νευρώνας εξόδου ή ανήκει σε κρυµµένο επίπεδο. Στην πρώτη περίπτωση η τοπική κλίση δίνεται από τη σχέση (3.23), ενώ στη δεύτερη από την (3.34).

Κατά την εφαρµογή του αλγορίθµου οπίσθιας τροφοδότησης σφάλµατος (backpropagation) αρχικά αρχικοποιούνται τα βάρη και οι πολώσεις σε µικρές τυχαίες τιµές στο διάστηµα [-1,1]. Ακολουθούν δύο είδη περασµάτων όσον αφορά την εκτέλεση των υπολογισµών: το πέρασµα ορθής φοράς (forward pass) και το πέρασµα αντίστροφης φοράς (reverse pass).

Στη διαδικασία του ευθέως περάσµατος όλα τα βάρη των συνδέσεων παραµένουν αναλλοίωτα και υπολογίζονται οι έξοδοι όλων των νευρώνων. Το σήµα εξόδου του εκάστοτε νευρώνα υπολογίζεται από τις σχέσεις (3.30) και (3.31), εκτός της περίπτωσης που ανήκει στο πρώτο επίπεδο, για την οποία ισχύει:

$$
y_k(n) = x_k(n) \tag{3.36}
$$

όπου ο δείκτης *k* αναφέρεται στην *k*-ιοστή είσοδο του διανύσµατος εισόδου *x* G . ∆ηλαδή το ευθύ πέρασµα ξεκινά από το πρώτο επίπεδο µε την παρουσίαση του διανύσµατος εισόδου, υπολογίζει όλα τα σήµατα εξόδου των νευρώνων βάσει των προαναφερθέντων σχέσεων και προχωρά στα επόµενα επίπεδα του δικτύου, ώσπου να φτάσει τελικά στο τελευταίο επίπεδο (επίπεδο εξόδου) και να υπολογίσει το διάνυσµα εξόδου του δικτύου, καθώς και το σφάλµα του κάθε νευρώνα αυτού του επιπέδου µέσω της (3.11).

Αντίθετα, το αντίστροφο πέρασµα ξεκινά από το επίπεδο εξόδου περνώντας τα σήµατα σφάλµατος προς τα πίσω και υπολογίζοντας αναδροµικά την τιµή της τοπικής κλίσης του κάθε νευρώνα. Με αυτόν τον τρόπο αναπροσαρµόζονται τα βάρη µεταξύ των συνδέσεων σύµφωνα µε τον κανόνα δέλτα. Ακολούθως, µέσω αυτών των τοπικών κλίσεων υπολογίζονται οι τοπικές κλίσεις των νευρώνων του προτελευταίου επιπέδου και ούτω καθεξής για τα υπόλοιπα επίπεδα, ώσπου να καταλήξει στο πρώτο επίπεδο του δικτύου. Η διαδικασία αυτή των δύο περασµάτων εκτελείται για κάθε πρότυπο του συνόλου εκπαίδευσης. Όταν εκτελεστεί για όλο το σύνολο των προτύπων εκπαίδευσης, τότε έχει πραγµατοποιηθεί µία εποχή.

Κρίσιµα ζητήµατα για την απόδοση του πολυεπίπεδου τεχνητού νευρωνικού δικτύου είναι τα ακόλουθα:

• *Συνάρτηση ενεργοποίησης και κορεσµός*: Για να υπολογιστεί η τοπική κλίση κάθε νευρώνα, απαιτείται η γνώση της πρώτης παραγώγου της συνάρτησης ενεργοποίησης, οπότε η τελευταία πρέπει να είναι συνεχής και παραγωγίσιµη. Στην §3.2.3 αναφέρθηκαν οι συναρτήσεις που χρησιµοποιούνται ως συναρτήσεις ενεργοποίησης. Στον Πίνακα 3.1 καταγράφεται µία σειρά συναρτήσεων που χρησιµοποιούνται συχνά σε πολυεπίπεδα νευρωνικά δίκτυα. Γενικά προτείνεται η χρήση µη γραµµικών συναρτήσεων ενεργοποίησης, ώστε να είναι δυνατή η επίλυση προβληµάτων µη γραµµικής συµπεριφοράς. Όµως σ' αυτήν την περίπτωση ενδέχεται να υπάρξει το πρόβληµα κορεσµού τιµών της συνάρτησης ενεργοποίησης, ο οποίος οφείλεται στη συµπίεση του διαστήµατος ορισµού των διανυσµάτων εισόδου (που µπορεί να είναι σύνολο ή υποσύνολο του *IR*) σε ένα διάστηµα πεπερασµένων διαστάσεων λόγω της χρήσης σιγµοειδών συναρτήσεων ενεργοποίησης. Ως παράδειγµα αναφέρεται η χρησιµοποίηση της υπερβολικής εφαπτοµένης, της οποίας το πεδίο τιµών είναι [-1,1], ενώ το σύνολο ορισµού όλοι οι πραγµατικοί. Από την

αντίστοιχη γραφική παράσταση (Σχήµα 3.11) παρατηρείται ότι η µεταβλητή εισόδου συµπεριφέρεται έντονα µη γραµµικά για τιµές εκτός της περιοχής [-1,1]. Ειδικά για τιµές εκτός του συνόλου [-5,5] η έξοδος της συνάρτησης ενεργοποίησης είναι πρακτικά -1 ή 1 για αρνητικές και θετικές τιµές εισόδου αντίστοιχα. Λύση σ' αυτό το πρόβληµα δίνει η κανονικοποίηση τιµών των µεταβλητών εισόδου, όπου η µεταβλητή εισόδου µετασχηµατίζεται, ώστε να λαµβάνει τιµές από *a* ως *b*, π.χ. για την περίπτωση της υπερβολικής εφαπτοµένης από –1 ως 1. Αυτό πραγµατοποιείται βρίσκοντας ή ορίζοντας το ελάχιστο x<sub>min</sub> και το μέγιστο x<sub>max</sub> των τιμών της µεταβλητής εισόδου. Ο ορισµός είναι απαραίτητος στην περίπτωση ενός φυσικού µεγέθους, όπου στο σύνολο εκπαίδευσης του ΤΝ∆ δεν παρουσιάζονται οι ακραίες τιµές του. Στη συνέχεια µετασχηµατίζονται οι τιµές εισόδου *x* στις νέες κανονικοποιηµένες τιµές *x*ˆ σύµφωνα µε τη σχέση:

$$
\hat{x} = a + \frac{b - a}{x_{\text{max}} - x_{\text{min}}} (x - x_{\text{min}})
$$
\n(3.37)

Εναλλακτικά, η κάθε µεταβλητή εισόδου µπορεί να κανονικοποιηθεί µέσω της αντίστοιχης µέσης τιµής <sup>µ</sup> και τυπικής απόκλισης <sup>σ</sup> , χωρίς όµως να εξασφαλίζεται η µη ύπαρξη τιµών στην έντονα µη γραµµική περιοχή της συνάρτησης ενεργοποίησης:

$$
\hat{x} = \frac{x - \mu}{\sigma} \tag{3.38}
$$

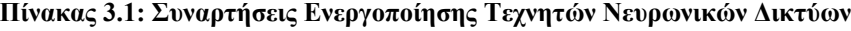

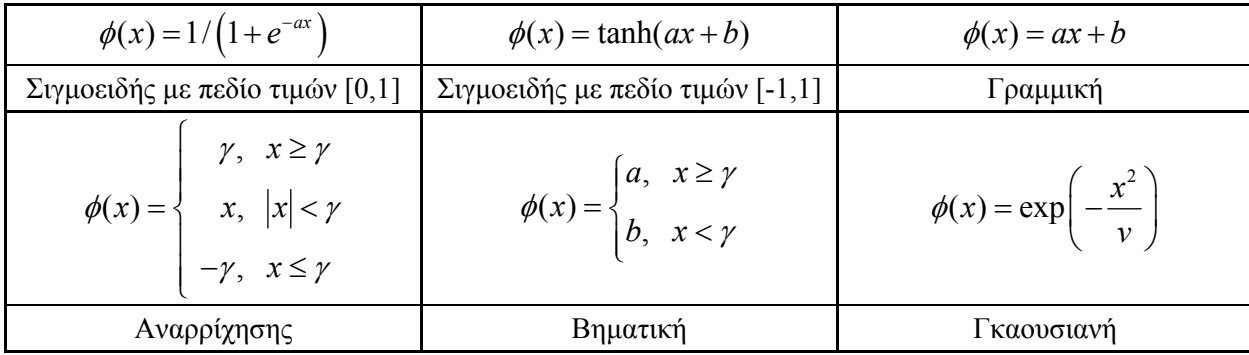

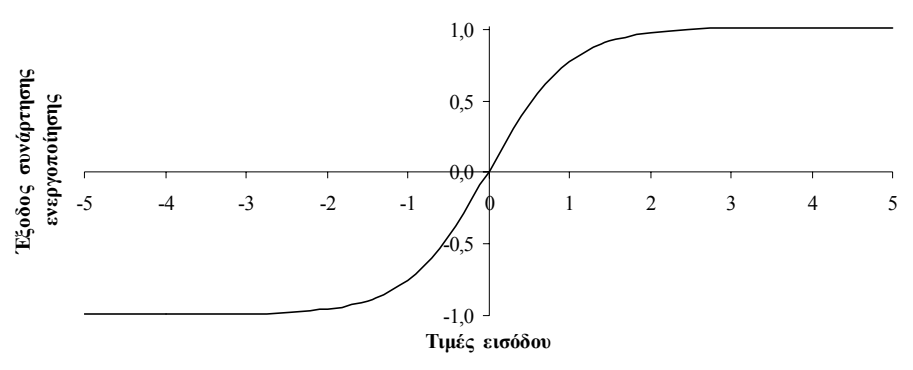

**Σχήµα 3.11: Γραφική παράσταση της σιγµοειδούς συνάρτησης ενεργοποίησης.** 

• *Προσθήκη όρου ορµής*: Ο αλγόριθµος της οπίσθιας τροφοδότησης δίνει µια προσέγγιση της τροχιάς των βαρών, η οποία υπολογίζεται µε τη λεγόµενη µέθοδο της απότοµης καθόδου. Όσο µικρότερος είναι ο ρυθµός µάθησης, τόσο µικρότερη είναι η µεταβολή των βαρών σε κάθε επανάληψη και άρα τόσο πιο οµαλή είναι και η τροχιά της καµπύλης των βαρών. Συνεπώς το κόστος για υψηλό επίπεδο µάθησης είναι ο αργός ρυθµός µάθησης. Αν χρησιµοποιηθεί υψηλός ρυθµός µάθησης για να επιταχυνθεί η διαδικασία, η καµπύλη των βαρών δεν θα είναι οµαλή, καθώς θα υπάρξουν απότοµες µεταβολές, µε αποτέλεσµα να εµφανίζεται κίνδυνος αστάθειας του αλγόριθµου. Ένας τρόπος εξάλειψης των παραπάνω κινδύνων είναι η τροποποίηση του κανόνα αναπροσαρµογής των βαρών µε την προσθήκη ενός όρου ορµής (momentum term) <sup>α</sup> , που ονοµάζεται και σταθερά ορµής και είναι συνήθως θετικός αριθµός:

$$
\Delta w_{ji}(n) = \alpha \cdot \Delta w_{ji}(n-1) + \eta \cdot \delta_j(n) \cdot y_i(n)
$$
\n(3.39)

Για να παρατηρηθεί η επίδραση του όρου ορµής, διατυπώνεται η παραπάνω σχέση ως χρονική ακολουθία µε δείκτη *t*, ο οποίος ξεκινά από την τιµή 0 και φτάνει µέχρι την τρέχουσα τιµή *n*. Αυτό που προκύπτει είναι µία διαφορική εξίσωση πρώτης τάξης, της οποίας η λύση είναι ουσιαστικά µία χρονική ακολουθία:

$$
\Delta w_{ji}(n) = \eta \sum_{t=0}^{n} a^{n-t} \delta_j(t) y_i(t)
$$
\n(3.40)

Ουσιαστικά η τρέχουσα µεταβολή ισοδυναµεί µε το άθροισµα µίας εκθετικής χρονικής ακολουθίας, η οποία συγκλίνει, αν ισχύει  $0 \le |a| \le 1$ . Θεωρητικά ο όρος ορµής λαµβάνει και αρνητικές τιµές, το οποίο, όµως, πρακτικά δεν συµβαίνει ποτέ. Με χρήση των σχέσεων (3.16) και (3.22), η (3.40) τροποποιείται ως εξής:
$$
\Delta w_{ji}(n) = -\eta \sum_{t=0}^{n} a^{n-t} \frac{\partial G(n)}{\partial w_{ji}(n)}
$$
(3.41)

Όταν η µερική παράγωγος () () *Gn w n ji* ∂ ∂ κρατάει σταθερό πρόσηµο σε συνεχόµενες επαναλήψεις, τότε η αντίστοιχη µεταβολή του βάρους αυξάνει σηµαντικά. ∆ηλαδή η εισαγωγή της σταθεράς ορµής σ' αυτήν την περίπτωση τείνει κυρίως να επιταχύνει την κάθοδο προς µία σταθερή κατεύθυνση. Όταν όµως η µερική παράγωγος µεταβάλλει το πρόσηµο της σε κάποιο αριθµό διαδοχικών επαναλήψεων, τότε η αντίστοιχη µεταβολή του βάρους ελαττώνεται. Οπότε η εισαγωγή του παράγοντα ορµής έχει σταθεροποιητικό αποτέλεσµα για τον αλγόριθµο.

• *Τρόποι εκπαίδευσης*: Η διαδικασία εκπαίδευσης κατά τον αλγόριθµο οπισθοδροµικής διάδοσης σφάλµατος πραγµατοποιείται µε την παρουσίαση και εφαρµογή στο νευρωνικό δίκτυο ενός συνόλου διανυσµάτων εκπαίδευσης. Η παρουσίαση όλων των προτύπων εκπαίδευσης µια φορά το καθένα στο δίκτυο ονοµάζεται εποχή (epoch). Κατά τη συνολική διαδικασία εκπαίδευσης εκτελούνται επαναλήψεις των εποχών, ώσπου τα βάρη του δικτύου να σταθεροποιηθούν σε συγκεκριµένες τιµές που οδηγούν στη σύγκλιση της µέσης τιµής των σφαλµάτων για όλα τα πρότυπα εκπαίδευσης.

Σε κάθε εποχή υπάρχει ο τυχαίος και ο σειριακός τρόπος παρουσίασης των προτύπων εκπαίδευσης. Ο πρώτος τρόπος έχει το πλεονέκτηµα της εξασφάλισης του στοχαστικού χαρακτήρα της µάθησης και το µειονέκτηµα των συνεχών και µη αµελητέων ταλαντώσεων των σφαλµάτων εκπαίδευσης και αξιολόγησης, ώσπου να καταλήξει στο τελικό αποτέλεσµα. Από την άλλη ο δεύτερος τρόπος, της εν σειρά παρουσίασης προτύπων, δίνει συνήθως χαµηλότερο σφάλµα εκπαίδευσης και µεγαλύτερη δυνατότητα ελέγχου αυτού του σφάλµατος, αλλά εµπεριέχει τον κίνδυνο της λεγόµενης «αποστήθισης» του δικτύου της συγκεκριµένης σειράς παρουσίασης των προτύπων, µε αποτέλεσµα το τελικό σφάλµα αξιολόγησης να είναι συνήθως υψηλότερο σε σχέση µε εκείνο του τυχαίου τρόπου παρουσίασης.

Αναλυτικότερα στην περίπτωση της εκπαίδευσης ανά πρότυπο (stochastic training) τα βάρη αναπροσαρµόζονται έπειτα από την παρουσίαση κάθε πρότυπου εκπαίδευσης στο δίκτυο. Έστω ότι υπάρχουν *N* πρότυπα εκπαίδευσης, τα οποία παρουσιάζονται στη διάρκεια µίας εποχής κατά τυχαίο τρόπο από µία φορά. Το πρώτο πρότυπο εφαρµόζεται στο δίκτυο και εκτελούνται τόσο το ευθύ, όσο και το

ανάστροφο πέρασµα, µε αποτέλεσµα να µεταβάλλονται τα βάρη. Στη συνέχεια παρουσιάζεται το δεύτερο πρότυπο και εκτελείται η ίδια διαδικασία που οδηγεί σε νέα µεταβολή των βαρών. Η εποχή τελειώνει µε την παρουσίαση του *N*-οστού προτύπου. Η µέση µεταβολή του βάρους *wji* για όλο το σύνολο των *N* προτύπων δίνεται από την ακόλουθη σχέση λαµβάνοντας υπ' όψιν τις (3.12) και (3.16):

$$
\Delta \hat{w}_{ji}(n) = \frac{1}{N} \sum_{n=1}^{N} \Delta w_{ji}(n) = -\frac{\eta}{N} \sum_{n=1}^{N} \frac{\partial G(n)}{\partial w_{ji}(n)} = -\frac{\eta}{N} \sum_{n=1}^{N} e_j(n) \frac{\partial e_i(n)}{\partial w_{ji}(n)}
$$
(3.42)

Στην περίπτωση της εκπαίδευσης ανά εποχή (batch mode) τα βάρη ενηµερώνονται έπειτα από την παρουσίαση στο δίκτυο όλου του συνόλου προτύπων της εποχής. Για µία τέτοια εποχή η µέση τιµή των τετραγωνικών σφαλµάτων ορίζεται µέσω της σχέσης (3.13). Το εσωτερικό άθροισµα εφαρµόζεται σε όλους τους νευρώνες εξόδου του δικτύου, ενώ το εξωτερικό σε όλα τα διανύσµατα εισόδου. Η αναπροσαρµογή όλων των βαρών γίνεται µια φορά µετά το τέλος κάθε εποχής. Αν η ενηµέρωση των βαρών γίνεται µε βάση τον κανόνα δέλτα, τότε ισχύει ότι:

$$
\Delta w_{ji} = -\eta \frac{\partial G_{av}}{\partial w_{ji}} = -\frac{\eta}{N} \sum_{n=1}^{N} e_j(n) \frac{\partial e_j(n)}{\partial w_{ji}}
$$
(3.43)

Αν συγκριθούν οι δύο βασικοί τρόποι εκπαίδευσης, τα βάρη µεταβάλλονται διαφορετικά. Ουσιαστικά το ∆ $\hat{w}_{ii}$  της εκπαίδευσης ανά πρότυπο προσεγγίζει το ∆*wji* της εκπαίδευσης ανά εποχή. Πρακτικά προτιµάται η µέθοδος της εκπαίδευσης ανά πρότυπο, καθώς ενισχύει τον στοχαστικό χαρακτήρα και είναι πιο ικανή στην αποτροπή παγίδευσης του αλγορίθµου σε τοπικά ελάχιστα. Ωστόσο η εκπαίδευση ανά εποχή υπολογίζει µε πιο ακριβή τρόπο το διάνυσµα κλίσης. Σε κάθε πρόβληµα σταθµίζονται τα πλεονεκτήµατα και τα µειονεκτήµατα και επιλέγεται µια εκ των δύο µεθόδων εκπαίδευσης.

Υπάρχει και ένας τρίτος τρόπος εκπαίδευσης, της µίας φοράς παρουσίασης διανύσµατος ή αλλιώς συνεχόµενης εκπαίδευσης (on-line training). Αυτός εφαρµόζεται, όταν το πλήθος των διανυσµάτων είναι εξαιρετικά µεγάλο και δεν υπάρχει χώρος αποθήκευσης των δεδοµένων, οπότε αναγκαστικά το κάθε διάνυσµα παρουσιάζεται από µία φορά στο νευρωνικό δίκτυο. Συνήθως αυτού του είδους η εκπαίδευση αποφεύγεται µε τους σηµερινούς Η/Υ.

• *Κριτήρια τερµατισµού*: Ο αλγόριθµος οπίσθιας τροφοδότησης γενικά δε συγκλίνει και δεν υφίστανται απόλυτα ορισµένα κριτήρια τερµατισµού της λειτουργίας του. Στην πράξη όµως υπάρχουν κάποια λογικά κριτήρια που οδηγούν στον τερµατισµό της διαδικασίας εκπαίδευσης, τα οποία βασίζονται κυρίως στις ιδιότητες των τοπικών και ολικών ελαχίστων της επιφάνειας σφάλµατος. Αν το διάνυσµα βαρών *w*0 <sup>G</sup> είναι τοπικό <sup>ή</sup> ολικό ελάχιστο, τότε το διάνυσµ<sup>α</sup> κλίσης <sup>∇</sup>*G w*( ) <sup>G</sup> (δηλαδή <sup>η</sup> μερική παράγωγος του σφάλματος ως προς το διάνυσμα βαρών  $\vec{w}$ ) ισούται με το µηδέν για *w w*= <sup>0</sup> <sup>G</sup> <sup>G</sup> . Συνηθισµένα κριτήρια σύγκλισης του αλγόριθµου είναι τα ακόλουθα:

1. Ο αλγόριθµος θεωρείται ότι έχει συγκλίνει, όταν *η ευκλείδεια νόρµα του διανύσµατος κλίσης* λαµβάνει ένα πολύ µικρό κατώφλι κλίσης. Το µειονέκτηµα αυτής της µεθόδου είναι ότι ο χρόνος εκπαίδευσης µπορεί να είναι µεγάλος, ενώ πρέπει να υπολογίζεται και το διάνυσµα κλίσης.

2. Ο αλγόριθµος θεωρείται ότι έχει συγκλίνει, όταν *η απόλυτη τιµή του ρυθµού µεταβολής του σφάλµατος ανά εποχή* είναι ικανοποιητικά µικρή.

3. Ο αλγόριθµος θεωρείται ότι έχει συγκλίνει, όταν *η µέση τιµή του σφάλµατος ανά εποχή* είναι ικανοποιητικά µικρή.

Εναλλακτικά µπορεί να χρησιµοποιηθεί µία ολοκληρωµένη τεχνική αξιολόγησης των τεχνητών νευρωνικών δικτύων. Συγκεκριµένα αξιοποιείται ένα ανεξάρτητο σύνολο προτύπων, που ονοµάζεται *σύνολο επικύρωσης ή αξιολόγησης* (validation set) και µε βάση το µέγεθος των σφαλµάτων στο σύνολο αυτό υπολογίζεται το συνολικό σφάλµα µοντέλου. Εποµένως, αν δίνεται ένας αριθµός µοντέλων (είτε του ίδιου αλγορίθµου κατά τη βελτιστοποίηση των παραµέτρων του, είτε κατά τη σύγκριση διαφορετικών αλγορίθµων) που έχουν εκπαιδευτεί µε βάση το ίδιο σύνολο εκπαίδευσης, για να επιλεγεί το καλύτερο, υπολογίζεται το σφάλµα καθενός για τα δεδοµένα του συνόλου επικύρωσης και επιλέγεται εκείνο µε το µικρότερο σφάλµα επικύρωσης. Συνήθως για τον υπολογισµό του σφάλµατος γενίκευσης του νευρωνικού δικτύου, που τελικά επιλέγεται, χρησιµοποιείται και ένα τρίτο σύνολο δεδοµένων που ονοµάζεται *σύνολο ελέγχου* (test set).

Γενικότερα, η παραπάνω τεχνική µπορεί να χρησιµοποιηθεί για την εκπαίδευση ενός δικτύου µε ελαχιστοποίηση του τετραγωνικού σφάλµατος. Ο αλγόριθµος εκπαίδευσης λειτουργεί ενηµερώνοντας τις παραµέτρους του δικτύου στην κατεύθυνση ελαχιστοποίησης του σφάλµατος, αλλά ταυτόχρονα, ανά συγκεκριµένο αριθµό εποχών, υπολογίζεται το σφάλµα επικύρωσης που αντιστοιχεί στις τιµές των παραµέτρων που έχουν υπολογιστεί στη συγκεκριµένη εποχή-βήµα. Γενικά, όσο

προχωρά η εκπαίδευση, τόσο µειώνεται το σφάλµα εκπαίδευσης και µειώνεται και το σφάλµα επικύρωσης. Υπάρχει όµως συνήθως ένα όριο πέρα από το οποίο περαιτέρω µείωση του σφάλµατος εκπαίδευσης οδηγεί σε αύξηση του σφάλµατος επικύρωσης, διότι αρχίζει να εµφανίζεται το φαινόµενο της υπερεκπαίδευσης. Στο σηµείο αυτό µπορεί να σταµατήσει η εκπαίδευση του µοντέλου. Η τεχνική αυτή που ονοµάζεται *πρόωρο σταµάτηµα* (early stopping), χρησιµοποιείται πολύ συχνά και παρέχει ένα πολύ πιο αποδοτικό κριτήριο τερµατισµού σε σχέση µε τον τερµατισµό σε τοπικό ελάχιστο του σφάλµατος εκπαίδευσης. Εναλλακτικά, η διαδικασία µπορεί να ολοκληρωθεί όταν οι παράµετροι προς προσδιορισµό (όπως τα βάρη και οι πολώσεις στο πολυεπίπεδο δίκτυο) δεν µεταβάλλονται σηµαντικά ανά εποχή, δηλαδή η µεταβολή του εκάστοτε βάρους είναι µικρότερη από ένα συγκεκριµένο όριο. Το απλούστερο σταµάτηµα είναι µετά από ένα συγκεκριµένο αριθµό επαναλήψεων, ο οποίος προκύπτει εµπειρικά ανάλογα µε το πρόβληµα, το πλήθος εισόδων, το πλήθος των κρυµµένων νευρώνων κτλ. Ωστόσο, το τελευταίο δεν προτείνεται, καθώς εύκολα καταλήγει στην περιοχή του τοπικού ελαχίστου ή οδηγεί σε υπερεκπαίδευση.

### **3.5.1 Παραλλαγές Αλγορίθµου Ανάστροφης ∆ιάδοσης Σφάλµατος**

Πέραν του βασικού αλγορίθµου έχουν αναπτυχθεί µία σειρά παραλλαγών του µε σκοπό τη βελτίωση της ταχύτητας σύγκλισης και τη µείωση του σφάλµατος. Προς διευκόλυνση της µελέτης οι σχέσεις γράφονται σε διανυσµατική µορφή.

# **3.5.1.1 Βασικός αλγόριθµος οπίσθιας διάδοσης σφάλµατος µε εκπαίδευση ανά εποχή**

Υπάρχουν τρεις παραλλαγές του αλγορίθµου αυτού:

α. Για την περίπτωση του βασικού αλγορίθµου, αν η ανανέωση γίνεται κάθε εποχή *ep* (εκπαίδευση ανά εποχή), η αντίστοιχη σχέση διαµορφώνεται ως εξής:

$$
\Delta \vec{w}(ep) = -\eta \cdot \nabla G(\vec{w}(ep))
$$
\n(3.44)

β. Με την προσθήκη του όρου ορµής µετασχηµατίζεται σε:

$$
\Delta \vec{w}(ep) = -\eta \cdot \nabla G(\vec{w}(ep)) + a \cdot \Delta \vec{w}(ep-1)
$$
\n(3.45)

γ. Προκειμένου να επιταχυνθεί η εκπαίδευση, ο ρυθμός μάθησης και ο όρος ορμής της (3.45) µπορούν να µεταβληθούν σύµφωνα µε τις ακόλουθες σχέσεις διαµορφωνοντας τον προσαρµοστικό αλγόριθµο:

$$
\eta(ep) = \begin{cases}\n\eta(ep-1), & G_w(ep) > G_w(ep-1) \\
\eta(ep-1) \cdot \exp(-1/T_\eta), & G_w(ep) \le G_w(ep-1)\n\end{cases}
$$
\n(3.46)

$$
a(ep) = \begin{cases} a(ep-1), & G_w(ep) \le G_w(ep-1) \\ a(ep-1) \cdot \exp(-1/T_a), & G_w(ep) > G_w(ep-1) \end{cases} (3.47)
$$

όπου  $T_n$  και  $\eta_0 = \eta(0)$  είναι η χρονική παράμετρος και η αρχική τιμή του ρυθμού μάθησης αντίστοιχα,  $T_a$  και  $a_0 = a(0)$  είναι η χρονική παράμετρος και η αρχική τιµή του όρου ορµής, *Gav* η συνάρτηση σφάλµατος είτε του συνόλου εκπαίδευσης, είτε του συνόλου επικύρωσης. Αν η συνάρτηση σφάλµατος µειώνεται µε το πέρασµα των εποχών, τότε ο όρος ορµής µένει σταθερός ή αυξάνεται [25], ενώ ο ρυθµός µάθησης µειώνεται ενισχύοντας την επίδραση της µεταβολής των βαρών. Ενώ, αν η συνάρτηση σφάλµατος αυξηθεί µε το πέρασµα εποχών, πρέπει να µειωθεί η επίδραση των προηγούµενων σφαλµάτων, γι' αυτό ο όρος ορµής µειώνεται, ενώ ο ρυθµός µάθησης µένει σταθερός.

#### **3.5.1.2 Ευπροσάρµοστος αλγόριθµος**

Κατά τον ευπροσάρµοστο αλγόριθµο (resilient algorithm) λαµβάνεται υπ' όψιν µόνο το πρόσηµο της παραγώγου της συνάρτησης σφάλµατος ως προς το βάρος *wij* για τον καθορισµό της κατεύθυνσης διόρθωσης του τελευταίου. Το µέγεθος της παραγώγου δεν έχει καµία επίδραση. Η µεταβολή του βάρους δίνεται από τη σχέση:

$$
\Delta w_{ij}(ep) = \begin{cases}\n\delta_{i} \cdot \Delta w_{ij}(ep-1), & \frac{\partial G_{av}}{\partial w_{ij}}(ep) \cdot \frac{\partial G_{av}}{\partial w_{ij}}(ep-1) > 0 \\
\Delta w_{ij}(ep-1), & \frac{\partial G_{av}}{\partial w_{ij}}(ep) \cdot \frac{\partial G_{av}}{\partial w_{ij}}(ep-1) = 0 \\
\frac{1}{\delta_{2}} \cdot \Delta w_{ij}(ep-1), & \frac{\partial G_{av}}{\partial w_{ij}}(ep) \cdot \frac{\partial G_{av}}{\partial w_{ij}}(ep-1) < 0\n\end{cases}
$$
\n(3.48)

όπου  $\delta_1$ ,  $\delta_2$  είναι ο αυξητικός και ο μειωτικός παράγοντας της μεταβολής του βάρους αντίστοιχα. ∆ηλαδή, όταν η παράγωγος του σφάλµατος ως προς *wij* έχει το ίδιο πρόσηµο για δύο διαδοχικές επαναλήψεις, τότε η αντίστοιχη µεταβολή ενισχύεται. Αν µεταβάλλεται το πρόσηµο, µειώνεται, ενώ, αν η παράγωγος είναι µηδενική, τότε η µεταβολή παραµένει σταθερή. Με αυτήν τη µέθοδο αντιµετωπίζεται εναλλακτικά το πρόβληµα του κορεσµού των σιγµοειδών συναρτήσεων ενεργοποίησης.

#### **3.5.1.3 Μέθοδος συζευγµένης µεταβολής της κλίσης**

Μία άλλη κατηγορία παραλλαγών του αλγορίθµου εκπαίδευσης οπίσθιας τροφοδότησης σφάλµατος είναι της συζευγµένης µεταβολής κλίσης (conjugate gradient algorithm) [39], κατά την οποία η µεταβολή βαρών λαµβάνει υπ' όψιν το σύνολο των µεταβολών κλίσης εντός του αντίστοιχου χώρου και δεν στηρίζεται µόνο στην αντίστοιχη κλίση βάρους, όπως συµβαίνει στην αρχική µέθοδο. Αυτό έχει ως συνέπεια στις περισσότερες περιπτώσεις να συγκλίνει γρηγορότερα. Τα αντίστοιχα βήµατά της είναι τα ακόλουθα:

α. Ορίζεται η κατεύθυνση αναζήτησης  $\vec{p}_0^{\phantom{\dag}}$ ίση με το αντίθετο του διανύσματος µεταβολής κλίσης κατά την πρώτη επανάληψη:

$$
\vec{p}_0 = -\nabla G(\vec{w})\big|_{\vec{w} = \vec{w}_0} \tag{3.49}
$$

β. Πραγµατοποιείται η ελαχιστοποίηση της συνάρτησης σφάλµατος κατά την κατεύθυνση αναζήτησης:

$$
\Delta \vec{w}_k = a_k \cdot p_k \tag{3.50}
$$

Η ελαχιστοποίηση πραγματοποιείται μέσω της παραμέτρου  $a_k > 0$ , η οποία υπολογίζεται µε µεθόδους, όπως της χρυσής τοµής, της διχοτόµου κτλ [40].

Η μέθοδος της χρυσής τομής ξεκινά με την εύρεση ενός βασικού διαστήματος  $[a,b]$ εντός του οποίου θα γίνει η διερεύνηση για τον υπολογισµό του ελαχίστου. Κατόπιν γίνεται τριχοτόμηση του διαστήματος αυτού στα διαστήματα [a,c], [c,d] και [d,b],

όπου *c* = *a* + *p*(*b* − *a*) και *d* = *a* + *q*(*b* − *a*) με  $p = \frac{3 - \sqrt{5}}{2} \approx 0.38$  και  $q = 1 - p \approx 0.62$ (οι δύο αριθμοί της χρυσής τομής). Αν  $f(c) < f(d)$  (ή  $f(c) > f(d)$ ) τότε το διάστημα [a,d] (ή [c,b]) περιέχει ένα σημείο ελαχίστου της f στο [a,b]. Η διαδικασία επαναλαµβάνεται σε ένα όλο και πιο µικρό διάστηµα έως ότου καταλήξει µε ικανοποιητική ακρίβεια στην τιµή του ελαχίστου.

Στη μέθοδο της διχοτόμου υπολογίζεται το μέσον x<sub>0</sub> του διαστήματος [a,b]. Κατόπιν διερευνάται σε ποιο από τα δύο διαστήματα  $[a, x_0]$  ή  $[x_0, b]$  βρίσκεται η ρίζα της εξίσωσης και σε αυτό το διάστηµα εφαρµόζεται η ίδια διαδικασία έως ότου επιτύχουµε σύγκλιση.

γ. Η κατεύθυνση αναζήτησης  $\vec{p}_{\scriptscriptstyle k+1}$  του επόμενου βήματος υπολογίζεται μέσω της σχέσης:

$$
\vec{p}_{k+1} = -\nabla G(\vec{w})\Big|_{\vec{w} = \vec{w}_{k+1}} + \beta_{k+1} \cdot \vec{p}_k
$$
\n(3.51)

όπου η παράμετρος  $\beta_{k+1}$  προσδιορίζεται είτε από τη σχέση (3.52) κατά Fletcher-Reeves [41], είτε από την (3.53) κατά Polak-Ribiere [42]:

$$
\beta_{k+1} = \frac{\nabla G(\vec{w})\Big|_{\vec{w} = \vec{w}_{k+1}}^T \cdot \nabla G(\vec{w})\Big|_{\vec{w} = \vec{w}_{k+1}}}{\nabla G(\vec{w})\Big|_{\vec{w} = \vec{w}_k} \cdot \nabla G(\vec{w})\Big|_{\vec{w} = \vec{w}_k}}
$$
\n(3.52)

$$
\beta_{k+1} = \frac{\Delta \left(\nabla G(\vec{w})\big|_{\vec{w} = \vec{w}_k}^T\right) \cdot \nabla G(\vec{w})\big|_{\vec{w} = \vec{w}_{k+1}}}{\nabla G(\vec{w})\big|_{\vec{w} = \vec{w}_k}^T} \tag{3.53}
$$

δ. Αν ο αλγόριθµος δεν έχει συγκλίνει, τότε επαναλαµβάνεται το δεύτερο βήµα. ∆ιευκρινίζεται ότι η *k*-ιοστή επανάληψη συνήθως ταυτίζεται µε την αντίστοιχη εποχή, το οποίο όµως δεν είναι αναγκαίο. Επίσης, προκειµένου να αποφευχθεί ο ρυθµός σύγκλισης να είναι γραµµικός, πρέπει η επαναληπτική διαδικασία να επανεκκινεί κατά διαστήµατα. Συνήθως αυτό συµβαίνει µετά από αριθµό επαναλήψεων ίσο με το πλήθος *N<sub>w</sub>* των παραμέτρων υπό προσδιορισμό (βαρών και πολώσεων). Συµπληρωµατικά µπορεί να εφαρµοστεί η µέθοδος επανεκκίνησης κατά Powell-Beale [43] (χωρίς να αναιρεί τη χρήση του προηγούμενου κριτηρίου), όπου η µετάβαση στο πρώτο βήµα γίνεται, όταν η ορθογωνικότητα µεταξύ του παρόντος και του προηγούµενου διανύσµατος κλίσης είναι µικρή, δηλαδή ισχύει:

$$
\left|\nabla G(\vec{w})\right|_{\vec{w}=\vec{w}_k}^T \cdot \nabla G(\vec{w})\Big|_{\vec{w}=\vec{w}_k+1}\right| \geq \lim_{\text{orthogonality}} \cdot \left|\nabla G(\vec{w})\right|_{\vec{w}=\vec{w}_k+1}\Big|^2 \text{ if } k \geq 1
$$
\n(3.54)

όπου το όριο ορθογωνικότητας lim*orthogonality* επιτρέπεται να κυµαίνεται στο διάστηµα (0,1, 0,9) µε συνήθη τιµή το 0,2.

Το βασικό µειονέκτηµα του αλγορίθµου συζευγµένης µεταβολής κλίσης είναι ο υπολογιστικός φόρτος της ελαχιστοποίησης της συνάρτησης σφάλµατος.

# **3.5.1.4 Μέθοδος βαθµωτής συζευγµένης µεταβολής κλίσης**

Ο αλγόριθµος της βαθµωτής συζευγµένης µεταβολής κλίσης (scaled conjugate gradient algorithm) [44] αποφεύγει αυτήν την αδυναµία στηριζόµενο στην προσέγγιση των Levenberg-Marquardt. Τα αντίστοιχα βήµατά της είναι:

α. Αρχικοποιούνται η κατεύθυνση αναζήτησης  $\vec{p}_0^{\phantom{\dag}}$  σύμφωνα με τη σχέση (3.49), το διάνυσμα των βαρών και των πολώσεων  $\vec{w}_0$  και οι παράμετροι  $\sigma$  ,  $\lambda_{\scriptscriptstyle 0}$  ,  $\bar{\lambda_{\scriptscriptstyle 0}}$  και  $\emph{flag}$ σύµφωνα µε τα ακόλουθα:

 $0 < \sigma \le 10^4$   $0 < \lambda_0 \le 10^{-6}$   $\overline{\lambda}_0 = 0$   $flag = 1$  (3.55)

β. Αν η σηµαία *flag* είναι 1, τότε υπολογίζονται:

$$
\sigma_k = \sigma / \|\vec{p}_k\| \qquad \vec{s}_k = \left(\nabla G(\vec{w})\big|_{\vec{w} = \vec{w}_k + \sigma_k \cdot \vec{p}_k} - \nabla G(\vec{w})\big|_{\vec{w} = \vec{w}_k}\right) / \sigma_k \qquad \delta_k = \vec{p}_k^T \cdot \vec{s} \qquad (3.56)
$$

γ. Προσδιορίζεται η τιμή του παράγοντα δ<sub>κ</sub>:

$$
\delta_k = \delta_k + \left(\lambda_k - \overline{\lambda}_k\right) \cdot \left\|\vec{p}_k\right\|^2 \tag{3.57}
$$

δ. Αν  $\delta_k \leq 0$ , τότε η μήτρα Hessian γίνεται θετική ορίζοντας τα εξής:

$$
\overline{\lambda}_{k} = 2\left(\lambda_{k} - \delta_{k} / \left\|\vec{p}_{k}\right\|^{2}\right) \qquad \delta_{k} = -\delta_{k} + \lambda_{k} \cdot \left\|\vec{p}_{k}\right\|^{2} \qquad \lambda_{k} = \overline{\lambda}_{k} \qquad (3.58)
$$

ε. Υπολογίζεται το µέγεθος του βήµατος:

$$
\mu_k = -\vec{p}_k^T \cdot \nabla G(\vec{w})|_{\vec{w} = \vec{w}_k} \qquad a_k = \mu_k / \delta_k \qquad (3.59)
$$

στ. Υπολογίζεται η παράµετρος σύγκρισης:

$$
\Delta_k = 2 \cdot \delta_k \cdot \left( G(\vec{w}) \big|_{\vec{w} = \vec{w}_k} - G(\vec{w}) \big|_{\vec{w} = \vec{w}_k + a_k \cdot \vec{p}_k} \right) / \mu_k^2 \tag{3.60}
$$

ζ. Αν 0 ∆ ≥*<sup>k</sup>* , τότε πραγµατοποιείται πετυχηµένη µείωση του σφάλµατος:

$$
\Delta \vec{w}_k = a_k \cdot \vec{p}_k \qquad \vec{r}_{k+1} = -\nabla G(\vec{w})|_{\vec{w} = \vec{w}_{k+1}} \qquad \vec{\lambda}_k = 0 \qquad \text{flag} = 1 \qquad (3.61)
$$

Αν ο αύξων αριθμός επαναλήψεων είναι πολλαπλάσιος του πλήθους *N<sub>w</sub>* των βαρών και των πολώσεων, τότε ο αλγόριθµος επανεκκινείται:

$$
\vec{p}_{k+1} = -\nabla G(\vec{w})\Big|_{\vec{w} = \vec{w}_{k+1}} \tag{3.62}
$$

διαφορετικά:

$$
\beta_{k+1} = \left( \left\| \nabla G(\vec{w}) \right\|_{\vec{w} = \vec{w}_{k+1}} \right\| - \nabla G(\vec{w}) \Big|_{\vec{w} = \vec{w}_k}^T \cdot \nabla G(\vec{w}) \Big|_{\vec{w} = \vec{w}_k} \right) / \mu_k \tag{3.63}
$$

$$
\vec{p}_{k+1} = \nabla G(\vec{w})|_{\vec{w} = \vec{w}_k} + \beta_{k+1} \cdot \vec{p}_k
$$
\n(3.64)

 $Aν Δ<sub>k</sub> ≥ 0.75$ , τότε  $λ<sub>k</sub> = 0.25 ⋅ λ<sub>k</sub>$ , διαφορετικά  $\overline{λ}<sub>k</sub> = λ<sub>k</sub>$ ,  $flag = 0$ .

η. Επαναπροσδιορίζεται ο συντελεστής κλίµακας <sup>λ</sup>*<sup>k</sup>* ως εξής:

$$
\text{Av } \Delta_k < 0.25 \text{, to } \lambda_k = \lambda_k + \delta_k \left( 1 - \Delta_k \right) / \left\| \vec{p}_k \right\|^2 \tag{3.65}
$$

θ. Αν ∇ $G(\vec{w})\big|_{\vec{w}=\vec{w}_{k+1}} \neq \vec{0}$ , τότε  $k=k+1$  και επιστρέφει στο βήμα β, αλλιώς έχει ολοκληρωθεί η διαδικασία με την εύρεση των τελικών βαρών  $\vec{w}_{\scriptscriptstyle k+1}$ .

Το βασικό µειονέκτηµα αυτής της µεθοδολογίας είναι η πολυπλοκότητά της, η οποία φτάνει στο  $O(6 N_w^2)$  έναντι του  $O(3 N_w^2)$  της βασικής μεθόδου οπίσθιας

τροφοδότησης σφάλµατος. Όταν ο συντελεστής κλίµακας <sup>λ</sup>*<sup>k</sup>* είναι µηδέν, ο αλγόριθµος της βαθµωτής συζευγµένης µεταβολής κλίσης ταυτίζεται µε τον αντίστοιχο βασικό. Το κύριο πλεονέκτηµά της είναι το σφάλµα µειώνεται µονότονα, καθώς αύξησή του δεν επιτρέπεται. Στην περίπτωση που το σφάλµα µένει αµετάβλητο µεταξύ δύο επαναλήψεων, η µήτρα Hessian δεν ορίζεται θετικά και το <sup>λ</sup>*<sup>k</sup>* αυξάνεται.

### **3.5.1.5 Μέθοδος Newton**

Μία δεύτερη βασική κατηγορία εκπαίδευσης εµπρόσθιων πολυεπίπεδων νευρωνικών δικτύων στηρίζεται στη µέθοδο Newton. Το βασικό βήµα αυτής στηρίζεται στην αντιστροφή της μήτρας Hessian  $\nabla^2 G(\vec{w})$  (της συνάρτησης σφάλματος ως προς τα βάρη και τις πολώσεις) για τον προσδιορισµό των αντίστοιχων µεταβολών:

$$
\Delta \vec{w}_{k} = -\nabla^{2} G(\vec{w})\Big|_{\vec{w} = \vec{w}_{k}}^{-1} \cdot \nabla G(\vec{w})\Big|_{\vec{w} = \vec{w}_{k}}
$$
\n(3.66)

Η µέθοδος αυτή είναι συνήθως είναι πιο γρήγορη από τους προαναφερθέντες αλγορίθµους, αλλά ο υπολογισµός και η αντιστροφή του πίνακα Hessian είναι αρκετά περίπλοκος και υπολογιστικά ακριβός, αφού προσδιορίζεται από τις ακόλουθες σχέσεις:

Hessian 
$$
\mu \hat{\eta} \tau \rho \alpha
$$
:  $\nabla^2 G(\vec{w}) = J(\vec{w})^T \cdot J(\vec{w}) + \sum_{j \in C} e_j(\vec{w}) \cdot \nabla^2 e_j(\vec{w})$  (3.67)

$$
I \alpha \kappa \omega \beta \iota \alpha \nu \dot{\eta} \mu \dot{\eta} \tau \rho \alpha : J(\vec{w}) = \begin{bmatrix} \frac{\partial e_1}{\partial w_1} & \frac{\partial e_1}{\partial w_2} & \cdots & \frac{\partial e_1}{\partial w_{N_w}} \\ \frac{\partial e_2}{\partial w_1} & \frac{\partial e_2}{\partial w_2} & \cdots & \frac{\partial e_2}{\partial w_{N_w}} \\ \vdots & \vdots & \ddots & \vdots \\ \frac{\partial e_{p_C}}{\partial w_1} & \frac{\partial e_{p_C}}{\partial w_2} & \cdots & \frac{\partial e_{p_C}}{\partial w_{N_w}} \end{bmatrix}_{p_C \times N_w}
$$
(3.68)

Μία βασική παραλλαγή της µεθόδου Newton είναι η quasi-Newton, όπου ο δεύτερος όρος του δεξιού µέρους της (3.67) παραλείπεται, καθώς τα αντίστοιχα στοιχεία λαµβάνουν µικρές τιµές και δεν είναι σηµαντικές. Εναλλακτικά κατά τη µέθοδο της τέµνουσας ενός βήµατος (one step secant algorithm) δεν αποθηκεύονται ολόκληρος ο πίνακας Hessian, παρά µόνο τα διαγώνια στοιχεία, µε συνέπεια να µην χρειάζεται αντιστροφή του πίνακα. Χρειάζεται µεγαλύτερο αριθµό επαναλήψεων, αλλά το υπολογιστικό κόστος ανά επανάληψη περιορίζεται σηµαντικά.

Μία βασική παραλλαγή αυτής της µεθοδολογίας είναι η µέθοδος Levenberg-Marquardt [45-46], όπου ο κανόνας µεταβολής των βαρών δίνεται από τη σχέση:

$$
\Delta \vec{w}_k = -\left(J^T \cdot J + \lambda \cdot diag\left[J^T \cdot J\right]\right)^{-1} \cdot \nabla G(\vec{w})\Big|_{\vec{w} = \vec{w}_k} \Rightarrow
$$
\n
$$
\Delta \vec{w}_k = -\left(J^T \cdot J + \lambda \cdot diag\left[J^T \cdot J\right]\right)^{-1} \cdot J^T \cdot \vec{e}(\vec{w}_k)
$$
\n(3.69)

Ο συντελεστής λ µεταβάλλεται ανάλογα µε τις αυξοµειώσεις της συναρτήσης σφάλµατος σύµφωνα µε την ακόλουθη σχέση:

$$
\lambda(k+1) = \begin{cases}\n\lambda(k) \cdot \beta, & G_{av}(k) > G_{av}(k-1) \\
\lambda(k), & G_{av}(k) = G_{av}(k-1) \\
\lambda(k)/\beta, & G_{av}(k) < G_{av}(k-1)\n\end{cases} \tag{3.70}
$$

όπου η παράµετρος β λαµβάνει σηµαντικές τιµές, όπως 10. Η µέθοδος των Levenberg-Marquardt δεν είναι η βέλτιστη, αλλά δίνει ικανοποιητικά αποτελέσματα στα περισσότερα προβλήµατα, ειδικά αν το σύνολο των παραµέτρων υπό προσδιορισµό περιορίζεται σε µερικές εκατοντάδες, λόγω της απαιτούµενης αντιστροφής πίνακα.

# **3.6 ∆ιαστήµατα εµπιστοσύνης στα Τεχνητά Νευρωνικά ∆ίκτυα**

Ο υπολογισµός των διαστηµάτων εµπιστοσύνης στα νευρωνικά δίκτυα δεν γίνεται άµεσα. Άλλωστε αποτελεί ένα βασικό µειονέκτηµα των ΤΝ∆ έναντι των κλασικών µεθόδων. Για την αντιµετώπιση αυτού του ζητήµατος χρησιµοποιούνται οι ακόλουθες µεθοδολογίες [47]:

α. *Εύρεση σφάλµατος εξόδου*: Το τεχνητό νευρωνικό δίκτυο έχει δύο εξόδους για κάθε µεταβλητή εξόδου, την ίδια τη µεταβλητή και την πρόβλεψη του αντίστοιχου σφάλµατος. Τα απαιτούµενα στοιχεία για το σφάλµα εξόδου προσδιορίζονται σε κάθε εποχή εκπαίδευσης. Κάθε φορά που εµφανίζονται οι είσοδοι στο νευρωνικό δίκτυο, υπολογίζονται τα σφάλµατα εξόδου. Σε κάθε εποχή χρησιµοποιούνται διαφορετικά στοιχεία σφάλµατος εξόδου ως είσοδοι. Με την πρόοδο της διαδικασίας εκπαίδευσης το σφάλµα εξόδου σταθεροποιείται. Στην πραγµατικότητα το απόλυτο ποσοστό σφάλµατος λαµβάνεται από το νευρώνα εξόδου σφάλµατος. Είναι ευκολότερος ο προσδιορισµός του απόλυτου ποσοστιαίου σφάλµατος αντί του σχετικού σφάλµατος. Μετά την ολοκλήρωση της εκπαίδευσης προστίθεται και αφαιρείται στο υπό µελέτη µέγεθος το σφάλµα εξόδου, ώστε να δηµιουργηθεί ένα συµµετρικό διάστηµα εµπιστοσύνης. Αν είναι επιθυµητή η δηµιουργία µεγαλύτερου διαστήµατος εµπιστοσύνης, γίνεται ο πολλαπλασιασµός του αρχικού διαστήµατος εµπιστοσύνης µε ένα συντελεστή <sup>ε</sup> .

β. *Επαναδειγµατοληψία*: Πραγµατοποιείται η δειγµατοληψία των λαθών εκτιµήσης για κάθε περίοδο πρόβλεψης. Συγκεκριµένα, αν επιθυµείται η πρόβλεψη των επόµενων <sup>1</sup> *t* χρονικών σηµείων χρησιµοποιώντας δεδοµένα <sup>2</sup>*t* σηµείων, προβλέπεται για την πρώτη χρονική στιγµή το υπό πρόβλεψη µέγεθος µε τα ήδη γνωστά µεγέθη και προσδιορίζεται το αντίστοιχο σφάλµα. Για την επόµενη χρονική στιγµή χρησιµοποιείται η πρόβλεψη του πρώτου χρονικού σηµείου και τα γνωστά δεδοµένα των τελευταίων <sup>2</sup>*t* −1 σηµείων, γίνεται η αντίστοιχη πρόβλεψη, προσδιορίζεται το αντίστοιχο σφάλµα και η διαδικασία συνεχίζεται για το σύνολο των <sup>1</sup> *t* στιγµών. Η ίδια διαδικασία επαναλαµβάνεται για όλη την υπό µελέτη περίοδο κυλιόµενα συνολικά *n* φορές. Στη συνέχεια ταξινοµούνται τα *n* σφάλµατα στη σειρά (λαµβάνοντας υπ' όψιν και το αντίστοιχο πρόσηµο) και προσδιορίζεται η συνάρτηση αθροιστικής διανοµής δείγµατος:

$$
S_n(z) = \begin{cases} 0, & z < z_1 \\ r/n, & z_r \le z < z_{r+1} \\ 1, & z_n \le z \end{cases} \tag{3.71}
$$

Όταν το πλήθος *n* είναι πολύ µεγάλο, η συνάρτηση της (3.71) είναι µια καλή προσέγγιση της πραγµατικής αθροιστικής πυκνότητας πιθανότητας. Το διάστηµα εµπιστοσύνης προσδιορίζεται βρίσκοντας το µέσο *z* παραµερίζοντας τις ακραίες τιµές σύµφωνα µε τον επιθυµητό συντελεστή εµπιστοσύνης. Τα διαστήµατα προσδιορίζονται ώστε να είναι συµµετρικά ως προς την πιθανότητα, όχι απαραίτητα συµµετρικά και ως προς το *z*. Ο αριθµός των περιπτώσεων που απορρίπτονται σε κάθε χρονική στιγµή από την κατανοµή του σφάλµατος πρόβλεψης είναι *n*⋅*p*, όπου *p* είναι η πιθανότητα της ουράς. Από τη στιγµή που το *n*⋅*p* είναι κλασµατικός αριθµός, τότε για λόγους ασφαλείας το πλήθος των περιπτώσεων που απορρίπτονται σε κάθε ουρά είναι *n p*⋅ . Αν η αθροιστική πυκνότητα πιθανότητας *F*(*Zp*) για την τιµή *Zp* είναι ίση µε την πιθανότητα *p* ενός σφάλµατος να είναι µικρότερο ή ίσο του *Zp*, τότε το *Zp* είναι το κάτω άκρο του διαστήµατος εµπιστοσύνης. Αντίστοιχα η τιµή *Z1-p* είναι το άνω όριο και υπάρχει ένα διάστηµα εµπιστοσύνης ίσο µε (1-2*p*) για τα µελλοντικά σφάλµατα. Η τιµή *n*⋅*Sn*(*Zp*) παριστάνει την εκτίµηση του πλήθους των στοιχείων του συνόλου σφάλµατων, τα οποία είναι µικρότερα ή ίσα της τιµής *Zp*.

Εφόσον τα σφάλµατα θεωρούνται ανεξάρτητα το ένα από το άλλο, τότε η παράµετρος *m*=*n*⋅*Sn*(*Zp*) ακολουθεί τη διωνυµική κατανοµή ανεξάρτητα της αθροιστικής πυκνότητας πιθανότητας:

$$
B(m, n, p) = \frac{n!}{m!(n-m)!} p^{m} (1-p)^{n-m}
$$
\n(3.72)

Η διωνυµική κατανοµή *B*(*m*,*n*,*p*) παριστάνει την πιθανότητα για την οποία ακριβώς *m* τυχαία επιλεγµένες περιπτώσεις από το σύνολο των *n* είναι ίσες ή µεγαλύτερες του *Zp*. Η αντίστοιχη πιθανότητα µεγιστοποιείται για *m*=*n*⋅*p*.

γ. *Πολυγραµµική παλινδρόµηση προσαρµοσµένη σε τεχνητά νευρωνικά δίκτυα*: Η µέθοδος αυτή εφαρµόζεται, µόνο αν η συνάρτηση ενεργοποίησης του νευρώνα εξόδου είναι γραµµική. Σ' αυτήν την περίπτωση η συνάρτηση ενεργοποίησης είναι ένα είδος πολυγραµµικού µοντέλου παλινδρόµησης. Ως είσοδοι λαµβάνονται οι έξοδοι των κρυµµένων νευρώνων και ως συντελεστές παλινδρόµησης τα συνδετικά βάρη του νευρώνα εξόδου αντίστοιχα. Ο υπολογισµός του διαστήµατος εµπιστοσύνης γίνεται µέσω της διασποράς του σφάλµατος πρόβλεψης που δίνεται από τη σχέση:

$$
\sigma^2 = \sum_{i=1}^{N} (t_i - o_i)^2 / (N - p_c)
$$
\n(3.73)

όπου *Ν* τα στοιχεία του συνόλου εκπαίδευσης, *pc* ο αριθµός των συντελεστών, *ti* και *oi* η επιθυµητή και η εκτιµούµενη τιµή του υπό µελέτη µεγέθους αντίστοιχα. Ο επιδιωκόµενος βαθµός εµπιστοσύνης της χρονικής στιγµής *τ* ακολουθεί την κατανοµή *t*-*Student* µε (*Ν*-*pc*) βαθµούς ελευθερίας και δίνεται από τη σχέση:

$$
\left(t_{\tau} - o_{\tau}\right) / \left(\sigma \cdot \sqrt{1 + \vec{x}_{\tau}^T \cdot A^{-1} \cdot \vec{x}_{\tau}}\right) \text{ of } \pi \text{ on } A = \sum_{i=1}^{N} \vec{x}_{i} \cdot \vec{x}_{i}^T
$$
\n(3.74)

Το διάστηµα εµπιστοσύνης της χρονικής στιγµής *τ* δίνεται από τη σχέση:

$$
t_{\tau} - t_{N-p_C}(a/2) \cdot \sigma \cdot \sqrt{1 + \vec{x}_{\tau}^T \cdot A^{-1} \cdot \vec{x}_{\tau}} \le o_{\tau} \le t_{\tau} + t_{N-p_C}(a/2) \cdot \sigma \cdot \sqrt{1 + \vec{x}_{\tau}^T \cdot A^{-1} \cdot \vec{x}_{\tau}}
$$
(3.75)

όπου το *α* είναι τέτοιο, ώστε η πιθανότητα της κατανοµής *t*-*Student* (1-*α*) να είναι ο βαθµός εµπιστοσύνης [47]. Για να συγκριθούν οι τρεις προαναφερθείσες µέθοδοι ορίζεται και το αντίστοιχο σχετικό διάστηµα εµπιστοσύνης *RCI*(*τ*) της χρονικής στιγµής *τ* σύµφωνα µε τη σχέση:

$$
RCI(\tau) = \frac{|t_{\tau} - o_{\tau}|}{|CL(\tau) - o_{\tau}|}
$$
\n(3.76)

όπου *CL*(*τ*) είναι το ελάχιστο όριο, αν (*tτ*-*οτ*)<0, διαφορετικά, το µέγιστο όριο, αν (*tτ*-*οτ*)>0. Αν η τιµή του σχετικού διαστήµατος εµπιστοσύνης είναι κοντά στη µονάδα, τότε ο βαθµός εµπιστοσύνης είναι µεγάλος, αλλά και τα αντίστοιχα διαστήµατα είναι µεγάλα.

Από τα αποτελέσµατα του [47] προκύπτει ότι οι δύο πρώτες µέθοδοι έχουν αποτελέσµατα κοντά στον πραγµατικό βαθµό εµπιστοσύνης, ενώ η τρίτη µέθοδος όχι. Η τελευταία όµως έχει αρκετό µικρό διάστηµα εµπιστοσύνης, ενώ η πρώτη έχει αντίστοιχα το µεγαλύτερο, που δεν ακολουθεί και τη µορφή του υπό πρόβλεψη µεγέθους, που στη συγκεκριµένη περίπτωση είναι ωριαία φορτία της επόµενης ηµέρας. Επίσης η πρώτη µέθοδος έχει το επιπλέον µειονέκτηµα ότι επιβαρύνει το ΤΝ∆ µε µία παραπάνω έξοδο. Τελικά οι Silva και Moulin [47] προτείνουν τη µεθοδολογία της δειγµατοληψίας ως την καταλληλότερη για τον προσδιορισµό διαστήµατος εµπιστοσύνης µε υψηλό βαθµό πιθανότητας.

# **Κεφάλαιο 4**

# **Ασαφής Λογική**

# **4.1 Εισαγωγή**

Το µαθηµατικό υπόβαθρο της ασαφούς συλλογιστικής και των ασαφών συστηµάτων είναι τα ασαφή σύνολα [35]. Η ασάφεια είναι ένα χαρακτηριστικό της γλώσσας και πηγάζει από την ανακρίβεια που ενυπάρχει στο (γλωσσικό) ορισµό και τη χρήση των εννοιών και των συµβόλων. Η θεωρία της ασαφούς λογικής βρήκε αρχικά µεγάλη αντίδραση από τους οπαδούς της κλασικής (Αριστοτελικής) λογικής και τους πιθανοθεωρητικούς επιστήµονες, σήµερα όµως αποτελεί ένα από τα ισχυρότερα καθολικά εργαλεία λήψης αποφάσεων και ανάπτυξης αλγορίθµων ελέγχου και έµπειρων συστηµάτων µέσα σε αβεβαιότητα.

Η θεωρία των ασαφών συνόλων θεµελιώθηκε στην παρούσα µορφή της από τον µηχανικό αυτοµάτου ελέγχου Lofti Zadeh το 1965. Η ιδέα, όµως, της χρήσης ασαφών μαθηματικών δομών είχε χρησιμοποιηθεί από τον Poincarè τον 19<sup>°</sup> αιώνα στο πλαίσιο της 'οπτικής αντίληψης'. Η θεωρία του Zadeh βρήκε εφαρµογές στην τεχνολογία, στην οργάνωση επιχειρήσεων, την ψυχολογία. Τα ασαφή σύνολα και η ασαφής συλλογιστική χρησιµοποιήθηκαν για την επίλυση πολλών πρακτικών προβληµάτων. Με τη θεωρία των ασαφών συνόλων και της ασαφούς συλλογιστικής βρίσκουµε χρήσιµες και αποδοτικές λύσεις σε δύσκολα πρακτικά προβλήµατα για τα οποία δεν έχουµε ακριβείς περιγραφές και µοντέλα, όπως αυτό της εκτίµησης κρίσιµων µεγεθών σε µονωτήρες.

# **4.2 Πώς οδηγηθήκαµε στα ασαφή σύνολα**

Η µαθηµατική θεµελίωση της ασαφούς λογικής (fuzzy logic) βασίζεται στη θεωρία των ασαφών συνόλων (fuzzy set theory), η οποία µπορεί να θεωρηθεί σαν µια γενίκευση της κλασικής θεωρίας συνόλων.

Ας κάνουµε τώρα µια ανασκόπηση µερικών ιδεών της κλασικής θεωρίας συνόλων. Τα κλασικά σύνολα είναι συγκεκριµένα ορισµένα σαν συλλογές διαφορετικών στοιχείων (αριθµών, συµβολών, αντικείµενων κ.λπ.) και για τον λόγο αυτό τα αποκαλούµε επίσης "crisp sets". Τα στοιχεία όλων των συνόλων που εξετάζουµε, ανήκουν σε ένα αµετάβλητο σταθερό σύνολο, που το ονοµάζουµε σύνολο αναφοράς (universe of discourse). Το γεγονός ότι στοιχεία ενός crisp συνόλου *Α* είτε θα ανήκουν, είτε δεν θα ανήκουν στο *Α*, µπορεί να παρασταθεί µε την χαρακτηριστική συνάρτηση του *Α* που ορίζεται ως εξής:

$$
X_A(x) = \begin{cases} 0 & \text{iff} \\ 1 & \text{iff} \end{cases} x \in A
$$
 (4.1)

όπου τα σύµβολα ∈ και ∉ ορίζουν ότι το *x* ανήκει ή δεν ανήκει στο σύνολο *A* αντίστοιχα και το *iff* είναι µια συντοµογραφία για το "εάν και µόνο εάν". Το ζεύγος των αριθµών {0,1} ονοµάζεται σύνολο τιµών. Ένας πιο συνηθισµένος τρόπος γραφής της σχέσης (4.1) είναι:

$$
X_A(x): X \to \{0,1\} \tag{4.2}
$$

Η σχέση (4.2) μας δίνει την ακόλουθη πληροφορία: υπάρχει μια συνάρτηση  $X_A(x)$ που απεικονίζει κάθε στοιχείο του συνόλου *Χ* (universe of discourse) σε ένα σύνολο {0,1} . Πρέπει να τονιστεί ότι η χαρακτηριστική συνάρτηση είναι ένας µηχανισµός για την απεικόνιση του συνόλου *Χ* στο σύνολο τιµών {0,1} . Σηµαντικές λειτουργίες στα crisp σύνολα, όπως η ένωση και η τοµή, είναι γνωστές από τα στοιχειώδη µαθηµατικά.

Βασικά, τα σύνολα είναι κατηγορίες. Το να ορίσουμε κατάλληλες κατηγορίες και να χρησιµοποιήσουµε λειτουργίες για να τις χειριστούµε είναι ο πρωταρχικός σκοπός της µοντελοποίησης και του υπολογισµού. Από την αναγνώριση εικόνας έως τη µέτρηση και τον έλεγχο, η ιδέα της κατηγορίας ή του συνόλου είναι απαραίτητη στον καθορισµό των µεταβλητών, των παραµέτρων και των ορίων του συστήµατος. Ο περιορισµός να έχουµε έναν διπλό βαθµό συµµέτοχης ενός στοιχειού σε ένα σύνολο, δηλαδή ένα στοιχείο να ανήκει ή να µην ανήκει σε ένα σύνολο, είναι µια συνέπεια της επιθυµίας να βγάλουµε την περιγραφή του συστήµατος από την περιπλοκότητα που υπάρχει στην πραγµατικότητα. Με τη σηµερινή τεχνολογία υπολογιστών µπορούµε να αναπτύξουµε µοντέλα που εύκολα θα µπορούν να ρυθµίζονται στα χαρακτηριστικά ενός συστήµατος και θα είναι προικισµένα µε ιδιότητες αυτοπροσαρµογής [48]. Οδηγούµαστε αναπόφευκτα σε λιγότερο ακριβείς

αναπαραστάσεις, οι οποίες επιτρέπουν ευελιξία στο χειρισµό µεγεθών για τα οποία δεν υπάρχει καθορισµένη επεξεργασία. Τα µεγέθη αυτά πρέπει να τα παριστάνουµε από εδώ και στο εξής µε τη βοήθεια των ασαφών συνόλων.

# **4.3 Ασαφή Σύνολα και Ασαφής Λογική**

Τα µαθηµατικά στηρίζονται κατά βάση στη συνολοθεωρία και αυτή στηρίζεται εξ' ολοκλήρου σε ένα αξίωµα βασισµένο στη διχοτοµία (ανήκει ή δεν ανήκει, είναι εντός ή εκτός του συνόλου) [35]. Αµφισβητώντας τη διχοτοµία, η κλασική συνολοθεωρία καταστρέφεται εκ θεµελίων και στη θέση της αναδύεται µία άλλη προσέγγιση, η 'θεωρία των ασαφών συνόλων' (theory of fuzzy sets).

Η ασαφής λογική παρέχει ένα µαθηµατικό πλαίσιο εργασίας για το χειρισµό της αβεβαιότητας (uncertainty) [36]. Η αβεβαιότητα συναντάται συχνά σε προβλήµατα µοντελοποίησης πολύπλοκων συστηµάτων, όπου η αυστηρή (ακριβής) µαθηµατική περιγραφή δεν είναι εφικτή.

Στη µοντελοποίηση και τον έλεγχο µε ασαφείς προσεγγίσεις, η βασική ιδέα είναι η ενσωµάτωση της εµπειρίας του ανθρώπου-χειριστή του συστήµατος σε ένα σύστηµα ασαφούς λογικής (ασαφές έµπειρο σύστηµα). Αν η µεταφορά της εµπειρίας είναι επιτυχής, αυτός ο τρόπος είναι δυνατόν να οδηγήσει στην εξασφάλιση ικανοποιητικού ελέγχου της συµπεριφοράς του συστήµατος, αν σκεφτεί κανείς ότι σε πολλές περιπτώσεις ένα σύστηµα ελέγχεται καλύτερα από έναν έµπειρο χειριστή παρά από µια τυπική αυτόµατη µηχανή ελέγχου.

Στην ασαφή λογική έχουµε κυρίως κανόνες που περιλαµβάνουν ασαφείς µεταβλητές. Ένα παράδειγµα ασαφούς κανόνα θα µπορούσε να είναι:

*ΑΝ η ποσότητα (Α) είναι Πολύ Μικρή ΤΟΤΕ εφάρµοσε δύναµη (F) Πολύ Μεγάλη*

όπου γίνεται χρήση των ασαφών (γλωσσικών) µεταβλητών Α και F και των ασαφών συνόλων Πολύ µικρή και Πολύ Μεγάλη.

Στα ασαφή σύνολα, όπως παρουσιάστηκαν από τον L. A. Zadeh, περισσότεροι από δυο βαθµοί συµµέτοχης είναι επιτρεπτοί. Ο βαθµός συµµετοχής (membership function) ενός στοιχείου σε ένα σύνολο περιγράφεται µε έναν αριθµό µεταξύ του "0" και του "1", δηλαδή έναν αριθµό στο διάστηµα [0,1]. Έχουµε λοιπόν µια γενίκευση του συνόλου τιµών από το ζεύγος αριθµών {0,1} σε όλους τους αριθµούς που υπάρχουν στο διάστηµα [0,1]. Επεκτείνοντας το σύνολο τιµών αλλάξαµε τη φύση της χαρακτηριστικής συνάρτησης, που τώρα λέγεται συνάρτηση συµµετοχής (membership function) και συμβολίζεται με  $\mu_A(x)$ . Τώρα πλέον δεν έχουμε crisp sets, αλλά έχουμε ασαφή σύνολα. Από τη στιγμή που το διάστημα [0,1] περιέχει μια απειρία αριθµών, µια απειρία βαθµών συµµετοχής είναι δυνατή. Έτσι, λοιπόν, εξετάζοντας τη σχέση (4.2) βρίσκουμε ότι η συνάρτηση συμμετοχής απεικονίζει κάθε στοιχείο του χώρου αναφοράς *X* (universe of discourse) στο διάστηµα [0,1] και παριστάνουµε αυτή την απεικόνιση µε την παρακάτω σχέση :

$$
\mu_A(x): X \to [0,1] \tag{4.3}
$$

Η σχέση (4.3) είναι µια γενίκευση της απεικόνισης που παριστάνεται στη σχέση (4.2). Η συνάρτηση συµµετοχής είναι ένα απλό µαθηµατικό εργαλείο µε πολλές χρήσεις για να ορίσουµε πιο ευέλικτα τη συµµετοχή ενός στοιχείου σε ένα σύνολο. Μια ερώτηση που συχνά γίνεται από ανθρώπους που ξεκινάνε την εκµάθηση των ασαφών συνόλων είναι: "πώς βρίσκονται οι συναρτήσεις συµµετοχής;". Οι συναρτήσεις συµµετοχής (membership functions) µπορούν να αναπαραστήσουν την υποκειµενική ιδέα µιας αόριστης έκφρασης. Για παράδειγµα, αντικείµενα σε ένα δωµάτιο που µπορούν να λειτουργήσουν σαν καρέκλες, επιθυµητή απόδοση, ελάχιστη βελτίωση, µεγάλη βελτίωση είναι αόριστες εκφράσεις οι οποίες µπορούν να παρασταθούν µε τη βοήθεια των συναρτήσεων συµµετοχής. Οι συναρτήσεις συµµετοχής µπορούν επίσης να υπολογιστούν µε βάση τα στατιστικά δεδοµένα. Υπάρχουν δυο πιο συχνά χρησιµοποιούµενοι τρόποι ορισµού των ασαφών συνόλων:

1. Εάν το *Χ* είναι ένας χώρος αναφοράς (universe of discourse) και το *x* είναι ένα στοιχείο του *Χ*, τότε το ασαφές σύνολο *A*, που ορίζεται στον *X*, µπορεί να παρασταθεί µε τη βοήθεια της παρακάτω σχέσης:

$$
A = \{(x, \mu_A(x))\}, x \in X \tag{4.4}
$$

όπου το () *<sup>A</sup>* <sup>µ</sup> *x* είναι ο βαθµός συµµετοχής του στοιχείου *x* στο ασαφές σύνολο *A*. Κάθε ζευγάρι  $(x, \mu_A(x))$  ονομάζεται 'singleton'. Στα crisp σύνολα, ένα singleton είναι το στοιχείο *x* από µόνο του. Στα ασαφή σύνολα ένα singleton αποτελείται από το στοιχείο *x* και το βαθμό συμμετοχής του  $\mu_{\mu}(x)$ . Για παράδειγµα, το ασαφές σύνολο των µικρών ακέραιων, έστω *A*, που ορίζεται στο χώρο αναφοράς όλων των θετικών ακέραιων µπορεί να παρασταθεί µε βάση τη σχέση (4.4) ως εξής:

$$
A = \{(1,1.0), (2,1.0), (3,0.75), (4,0.5), (5,0.3), (6,0.3), (7,0.1), (8,0.1)\}
$$

Έτσι, το τέταρτο singleton µας λέει ότι το "4" ανήκει στο *A* µε βαθµό συµµετοχής 0.5.

2. Ένα singleton μπορεί επίσης να παρασταθεί σαν  $\mu_A(x)/x$ , δηλαδή βάζοντας πρώτα το βαθµό συµµετοχής στη συνέχεια το σύµβολο "/" και τέλος το στοιχείο *x*. Τα στοιχεία που έχουν βαθµό συµµετοχής µηδέν σε ένα ασαφές σύνολο µπορούν να παραλειφθούν. Ο χώρος αναφοράς του ασαφούς συνόλου *A* είναι το σύνολο των στοιχείων του τα οποία έχουν βαθµό συµµετοχής διαφορετικό από το µηδέν. Με βάση τα παραπάνω, ένα ασαφές σύνολο µπορεί να θεωρηθεί σαν η ένωση όλων των singleton  $\mu_{A}(x) / x$ :

$$
A = \sum_{i=1}^{n} \mu_A(x_i) / x_i
$$
 (4.5)

Το σύµβολο του αθροίσµατος στη σχέση (4.5) παριστάνει την ένωση όλων των singleton. Η σχέση (4.5) ισχύει στην περίπτωση που έχουμε ένα πεπερασμένο σύνολο αναφοράς για το *A*. Με τη βοήθεια αυτής της σχέσης το ασαφές σύνολο των µικρών ακέραιων µπορεί να γραφτεί ως εξής:

$$
A = 1.0/1 + 1.0/2 + 0.75/3 + 0.5/4 + 0.3/5 + 0.3/6 + 0.1/7 + 0.1/8
$$

Για ένα συνεχή χώρο αναφοράς γραφούµε τη σχέση (4.5) ως εξής:

$$
A = \int_{X} \mu_A(x) / x \tag{4.6}
$$

Το σύµβολο του ολοκληρώµατος στην εξίσωση (4.6) παριστάνει την ένωση όλων των singleton.

Τέλος, αναφέρουµε ότι ο βαθµός συµµετοχής σε ένα ασαφές σύνολο µπορεί να είναι και ο ίδιος ένα ασαφές σύνολο.

# **4.4 Βασικοί όροι και πράξεις**

Πολλές λειτουργίες των ασαφών συνόλων, όπως η ένωση και η τοµή, ορίζονται µέσω των τελεστών ελαχίστου "∧" και µεγίστου "∨". Ελάχιστος και µέγιστος (min and max) είναι έννοιες ανάλογες του γινομένου και του αθροίσματος της άλγεβρας [49-51]. Ας εξετάσουµε τώρα πώς χρησιµοποιούνται οι τελεστές αυτοί.

Καταρχάς, οι τελεστές min και max µπορούν να χρησιµοποιηθούν για να υπολογίσουµε το µικρότερο και το µεγαλύτερο στοιχείο ενός χώρου αναφοράς. Για δύο στοιχεία  $\mu_1$  και  $\mu_2$  έχουμε :

$$
\mu_1 \wedge \mu_2 = \min(\mu_1, \mu_2) = \begin{cases} \mu_1, & \text{if } \mu_1 < \mu_2 \\ \mu_2, & \text{if } \mu_1 > \mu_2 \end{cases} \tag{4.7}
$$

$$
\mu_1 \vee \mu_2 = \max(\mu_1, \mu_2) = \begin{cases} \mu_1, & \text{if } \mu_1 > \mu_2 \\ \mu_2, & \text{if } \mu_1 < \mu_2 \end{cases}
$$
(4.8)

Στην πραγµατικότητα υπάρχει µια αναλογία µεταξύ των τελεστών min και max και των πράξεων γινόµενο, άθροισµα. Έτσι, µπορούµε να χρησιµοποιήσουµε τους τελεστές min και max µε τον ίδιο τρόπο που χρησιµοποιούµε το γινόµενο και το άθροισµα. Χρησιµοποιώντας αυτούς τους βασικούς τελεστές µπορούµε να ορίσουµε ένα µεγάλο αριθµό χρήσιµων λειτουργιών για τα ασαφή σύνολα.

• Ένα ασαφές σύνολο *Α* λέγεται *κενό* όταν η συνάρτηση συµµετοχής του (membership function) είναι µηδέν για κάθε στοιχείο *x* που ανήκει στον χώρο αναφοράς *Χ* του *Α*.

$$
A \equiv 0 \text{ if } \mu_A(x) = 0 \quad \forall x \in X \tag{4.9}
$$

• Ένα ασαφές σύνολο *Α* λέγεται *κανονικό*, εάν υπάρχει τουλάχιστον ένα στοιχείο *x0* στο χώρο αναφοράς *Χ*, για το οποίο η συνάρτηση συµµετοχής είναι ένα.

$$
A \equiv normal, \ \exists x_0 \in X : \ \mu_A(x_0) = 1 \tag{4.10}
$$

Περισσότερα από ένα στοιχεία του χώρου αναφοράς *Χ* µπορεί να ικανοποιούν τη σχέση (4.10).

- ∆υο ασαφή σύνολα λέγεται ότι είναι *ίσα*, εάν οι συναρτήσεις συµµετοχής τους είναι ίσες για κάθε στοιχείο *x* που ανήκει στον χώρο αναφοράς τους *Χ*.  $A \equiv B \text{ if } \mu_A(x) = \mu_B(x) \quad \forall x \in X$  (4.11)
- Η *ένωση* δυο ασαφών συνόλων *Α* και *Β*, που ορίζονται στον ίδιο χώρο αναφοράς *Χ*, είναι ένα καινούριο ασαφές σύνολο *Α*∪*Β*, που ορίζεται επίσης στο *Χ*, µε συνάρτηση συµµετοχής η οποία για κάθε *x* που ανήκει στο *Χ* είναι ο µεγαλύτερος από τους βαθµούς συµµετοχής του *x* στο *Α* και *Β*.

$$
A \cup B \quad \forall x \in X: \ \mu_{A \cup B} = \max\{\mu_A(x), \mu_B(x)\} \tag{4.12}
$$

Η ένωση δυο ασαφών συνόλων συνδέεται µε την λειτουργία (OR) στην ασαφή λογική.

• Η *τοµή* δυο ασαφών συνόλων *Α* και *Β* είναι ένα καινούριο ασαφές σύνολο µε συνάρτηση συµµετοχής, η οποία για κάθε *x* που ανήκει στο χώρο αναφοράς *Χ* είναι ο µικρότερος από τους βαθµούς συµµετοχής του *x* στο *Α* και *Β*.

$$
A \cap B \quad \forall x \in X: \ \mu_{A \cap B} = \min\{\mu_A(x), \mu_B(x)\} \tag{4.13}
$$

Η τοµή δυο ασαφών συνόλων συνδέεται µε την λειτουργία (AND) στην ασαφή λογική.

# **4.5 Ασαφής ή προσεγγιστική συλλογιστική**

Τρεις θεµελιώδεις έννοιες της ασαφούς ή προσεγγιστικής συλλογιστικής (µεθοδολογίας εξαγωγής ασαφών ή προσεγγιστικών συµπερασµάτων) είναι οι έννοιες της «γλωσσικής µεταβλητής», του «γενικευµένου κανόνα του θέτειν/αναιρείν» και της «ασαφούς σχέσης» [35]. Οι έννοιες αυτές θα εξετασθούν στην παρούσα παράγραφο.

# **4.5.1 Γλωσσικές µεταβλητές και γλωσσικοί διαµορφωτές**

Γλωσσική µεταβλητή είναι µια µεταβλητή της οποίας οι τιµές δεν είναι αριθµοί, αλλά λέξεις ή φράσεις σε µία φυσική ή τεχνητή γλώσσα. Παραδείγµατα γλωσσικών µεταβλητών είναι η ηλικία, το µέγεθος, η ταχύτητα, το βάρος, η θερµοκρασία κ.λπ. Παραδείγµατα γλωσσικών τιµών είναι: µικρός, µεσαίος, µεγάλος, κοκ. Οι τιµές αυτές παριστάνονται µε ασαφή σύνολα και γι' αυτό οι γλωσσικές µεταβλητές ονοµάζονται επίσης «ασαφείς µεταβλητές» ή «ασαφή κατηγορήµατα» και συνήθως δηλώνονται ως: "*Χ* είναι *Α*"

λ.χ. «θερµοκρασία είναι υψηλή», «ταχύτητα είναι µικρή» κ.λπ.

Για παράδειγµα, έστω η γλωσσική µεταβλητή *Χ* = «ηλικία» µε πεδίο τιµών:

 $T(x) = \{$  "πολύ νέος", "όχι πολύ νέος", "αρκετά νέος", "λίγο ηλικιωμένος", "αρκετά ηλικιωµένος", "όχι πολύ ηλικιωµένος", "πολύ ηλικιωµένος"}

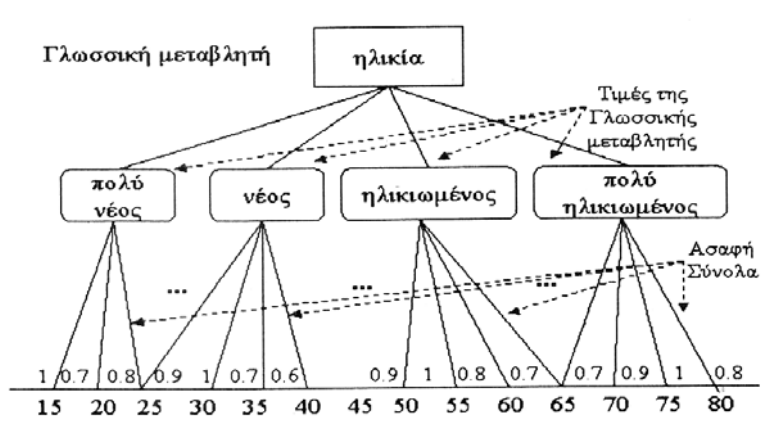

Σχήμα 4.1: Γλωσσική μεταβλητή "ηλικία" και οι τιμές της σε γλωσσική και ασαφή παράσταση **(συναρτήσεις συµµετοχής).** 

Γλωσσικός διαµορφωτής (τροποποιητής) είναι ένας τελεστής που, εφαρµοζόµενος σε µια τιµή (ασαφές σύνολο) µιας γλωσσικής µεταβλητής, µεταβάλλει το νόηµά της. Έτσι, εάν *A* είναι το σύνολο των τιµών της γλωσσικής µεταβλητής, τότε εφαρµόζοντας στα στοιχεία αυτού τον γλωσσικό τροποποιητή *m*, προκύπτει ένα άλλο σύνολο τιµών *B*=*m*(*A*). Η άρνηση του *A* (not *A*) µπορεί επίσης να θεωρηθεί γλωσσικός διαµορφωτής.

Τυπικοί γλωσσικοί διαµορφωτές είναι οι ακόλουθοι:

- Πολύ  $(A)$ :  $\mu_{\text{mod}(A)} = (\mu_A(x))^2$  [Συστολή]
- $\sum$ χεδόν (A):  $\mu_{\sigma\chi\epsilon\delta\delta\nu(A)} = (\mu_A(x))^{1/2}$  [Διαστολή]
- $\sum \text{ov}(A):$   $\mu_{\sigma \text{ov}(A)} = (\mu_A(x))^{5/4}$  [Συν]
- Μείον  $(A)$ :  $\mu_{\mu\epsilon i o v(A)} = (\mu_A(x))^{3/4}$  [Μείον]
- Όχι  $(A)$ :  $\mu_{\delta \chi(A)} = 1 \mu_A(x)$  [Συμπλήρωμα]
- Μέτρο  $(A)$ :  $\mu_{\mu \in p o(A)} = \mu_A(x) / \max \mu_A(x)$  [Κανονικοποίηση]

Οι λειτουργίες διαστολή και συστολή είναι λειτουργίες µε αντίστροφα αποτελέσµατα. Συστέλλοντας ένα ασαφές σύνολο µειώνουµε την ασάφεια του (fuzziness), ενώ διαστέλλοντάς το αυξάνουµε την ασάφεια. Η λειτουργία της διαστολής αντιστοιχεί στην εκφραστική τροποποίηση του νοήµατος ενός ασαφούς συνόλου µε τον όρο "more or less".

Γενικά, ο διαμορφωτής  $\big[\mu_{\scriptscriptstyle A}(x)\big]^p$  για  $p$ >1 συνεπάγεται μία πράξη «στενέματος» (συγκέντρωσης) της συνάρτησης συµµετοχής και για *p*<1 µία πράξη «διεύρυνσης» (ανοίγµατος) της συνάρτησης συµµετοχής.

Ένας άλλος χρήσιµος γλωσσικός διαµορφωτής είναι ο '*εντατικοποιητής αντίθεσης*' (contrast intensification) "intens", ο οποίος ορίζεται ως:

$$
\mu_{\text{intens}(A)}(x) = \begin{cases}\n2[\mu_A(x)]^2, & \mu_A(x) \in [0, 0.5] \\
1 - 2[1 - \mu_A(x)]^2, & \mu_A(x) \notin [0, 0.5]\n\end{cases}
$$
\n(4.14)

# **4.5.2 Γενικευµένοι κανόνες του θέτειν και του αναιρείν (Modus Ponens και Modus Tollens)**

Είναι γνωστό ότι η κλασική λογική στηρίζει τη διαδικασία απόδειξης εξ' ολοκλήρου σε 'λογικές ταυτολογίες' [35]. Οι κυριότερες λογικές ταυτολογίες, στις οποίες ανάγονται και όλες οι υπόλοιπες, είναι οι ακόλουθες:

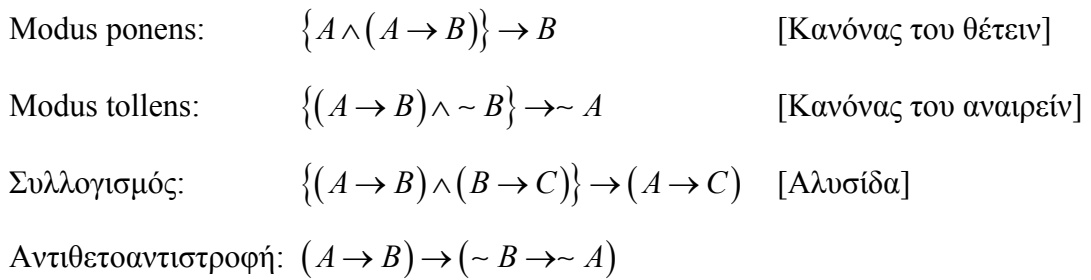

Ο κανόνας αυτός δεν εφαρµόζεται αυτούσιος στην Ασαφή Λογική, αλλά χρησιµοποιείται ο τροποποιηµένος (ασαφής) κανόνας Modus Ponens (MP) που αναφέρεται µε το όνοµα Generalized Modus Ponens (GMP – γενικευµένος κανόνας του θέτειν) και έχει την ακόλουθη δοµή:

Συνεπαγωγή: ΕΑΝ  $x = A$  TOTE  $y = B$ 

Γεγονός: *x* = *A*′

Συμπέρασμα:  $y = B'$ 

όπου τα *A*′, *A*, *B*′και *B* είναι ασαφή σύνολα.

Ο κανόνας GMP ονοµάζεται επίσης "ασαφής κανόνας του θέτειν" (fuzzy modus ponens).

Το γενικό συµπέρασµα είναι πως ο GMP µιµείται πολύ περισσότερο τον ανθρώπινο τρόπο σκέψης, απ' ότι ο κλασικός MP, αφού λειτουργεί όχι µόνο κάτω από συνθήκες ταυτότητας, αλλά γενικότερα κάτω από συνθήκες οµοιότητας. Το γεγονός αυτό έχει πολύ µεγάλη σηµασία, διότι µειώνει δραστικά τον αριθµό των κανόνων που επιβάλλεται να υπάρχουν στη βάση γνώσης ενός ευφυούς συστήµατος απόφασης ή ελέγχου.

Ο συλλογιστικός κανόνας GMP, που ανάγεται στον κλασικό κανόνα MP όταν *A*′ = *A* και *B*′ = *B*, παραπέµπει σε ευθύ συλλογισµό, δηλαδή σε οδηγούµενο από τα δεδοµένα συλλογισµό που είναι πολύ χρήσιµος σε προβλήµατα αυτοµάτου ελέγχου. Μια επέκταση του GMP είναι η εξής:

Συνεπαγωγή: ΕΑΝ *x*<sup>1</sup> είναι *A*<sup>1</sup> και … και *xn* είναι *An* ΤΟΤΕ *y* είναι *B*

Γεγονότα (∆εδοµένα): *x*<sup>1</sup> είναι *A*<sup>1</sup> ′ και … και *xn* είναι *An* ′

Συµπέρασµα: *y* είναι *B*′

όπου  $A_i$ ,  $A'_i$  ( $i = 1,...,n$ ),  $B$  και  $B'$  είναι ασαφή σύνολα.

Αντίστοιχα, ο γενικευµένος (ασαφής) κανόνας του αναιρείν (Generalized Modus Tollens - GMT) έχει τη µορφή:

Συνεπαγωγή: ΕΑΝ  $x = A$  TOTE  $y = B'$ 

Γεγονός: *y* είναι *B*′

Συµπέρασµα: *x* είναι *A*′

Ο κανόνας GMT, που μεταπίπτει στον κλασικό κανόνα MT όταν *A'* =∼ *A* και *B*′ =∼ *B* , οδηγεί σε ανάστροφο συλλογισµό (οδηγούµενο από το στόχο (συµπέρασµα)), ο οποίος εφαρµόζεται συνήθως σε προβλήµατα διάγνωσης (διαγνωστικά έµπειρα συστήµατα).

Ο πρακτικός µηχανισµός µοντελοποίησης ασαφών συνεπαγωγών (κανόνων) και υλοποίησης του κανόνα GMP προσφέρεται από τις ασαφείς σχέσεις στις οποίες θα αναφερθούµε στη συνέχεια.

### **4.5.3 Ασαφείς σχέσεις**

Οι ασαφείς σχέσεις αποτελούν γενίκευση των συνήθων (κοφτών) σχέσεων και µας δίνουν τη δυνατότητα να χειρισθούµε προβλήµατα στα οποία υπάρχει αβεβαιότητα ή αµφιβολία, όπως για παράδειγµα στις επόµενες εκφράσεις: "το *x* είναι σχεδόν ίσο µε το *y*", "το *x* είναι αρκετά όµοιο µε το *y* ", κοκ [35]. Οι κοφτές (συνήθεις) σχέσεις αποτελούν στοιχεία του καρτεσιανού γινοµένου ορισµένων χώρων. Έτσι, έχουµε τον ακόλουθο ορισµό.

Έστω *X* και *Y* υπερσύνολα αναφοράς. Τότε µε τον όρο "ασαφής σχέση *R*" εννοούµε ένα ασαφές σύνολο στο καρτεσιανό γινόμενο  $X \times Y = \{(x, y) / x \in X, y \in Y\}$  το οποίο (σύνολο) χαρακτηρίζεται από τη συνάρτηση συµµετοχής *µR*:

$$
\mu_R: X \times Y \to [0,1] \tag{4.15}
$$

Η συνάρτηση συμμετοχής  $\mu_R(x, y)$  παριστά για κάθε ζεύγος  $(x, y)$  το βαθμό σύνδεσης ανάµεσα στα *x* και *y*.

Τρεις βασικές ασαφείς σχέσεις είναι η σχέση ταυτότητας *I*, η µηδενική σχέση *O* και η παγκόσµια (καθολική) σχέση *U*, οι οποίες ορίζονται ως ακολούθως:

$$
\mu_I(x,y) = \begin{bmatrix} 1 & 0 & \dots & 0 \\ 0 & 1 & \dots & 0 \\ \dots & \dots & \dots & \dots \\ 0 & 0 & \dots & 1 \end{bmatrix}, \ \mu_O(x,y) = \begin{bmatrix} 0 & 0 & \dots & 0 \\ 0 & 0 & \dots & 0 \\ \dots & \dots & \dots & \dots \\ 0 & 0 & \dots & 0 \end{bmatrix}, \ \mu_U(x,y) = \begin{bmatrix} 1 & 1 & \dots & 1 \\ 1 & 1 & \dots & 1 \\ \dots & \dots & \dots & \dots \\ 1 & 1 & \dots & 1 \end{bmatrix}
$$

Ένας ασαφής κανόνας (συνεπαγωγή):

K: EAN 
$$
A
$$
 TOTE  $B$ 

όπου τα *A* και *B* είναι τα ασαφή σύνολα:  $A = \{(x_i, \mu_A(x_i)) \mid x_i \in X\}$ ,  $B = \left\{ (y_j, \mu_B(y_j)) / y_j \in Y \right\}, \quad \text{μπορεί να παρασταθεί με την ασαφή σχέση$  $R = \left\{ ((x_i, y_j), \mu_R(x_i, y_j)) / x_i \in X, y_j \in Y \right\},\}$  όπου το  $(i, j)$  στοιχείο  $\mu_R(x_i, y_j)$  της σχεσιακής µήτρας της µπορεί να υπολογισθεί µε έναν από τους παρακάτω κανόνες:

Aριθμητικός κανόνας Zadeh:  $\mu_R(x_i, y_j) = \min\left\{1, 1 - \mu_A(x_i) + \mu_B(y_j)\right\}$ 

$$
\text{Kavóvaç } \mu \text{evíotov (Zadeh): } \mu_R(x_i, y_j) = \max \left\{ 1 - \mu_A(x_i), \min \left[ \mu_A(x_i), \mu_B(y_j) \right] \right\}
$$

Kανόνας ελαχίστου (Mamdani):  $\mu_R(x_i, y_j) = \min\left\{\mu_A(x_i), \mu_B(y_j)\right\}$ 

Kανόνας Boole:  $\mu_R(x_i, y_j) = \max\left\{1 - \mu_A(x_i), \mu_B(y_j)\right\}$ 

Kavóvaç Goguen I: 
$$
\mu_R(x_i, y_j) = \begin{cases} 1 & , \mu_A(x_i) \leq \mu_B(y_j) \\ \mu_B(y_i) / \mu_A(x_i) & , \mu_A(x_i) > \mu_B(y_j) \end{cases}
$$

Kανόνας Goguen II:  $\mu_R(x_i, y_j) = \begin{cases} 1 & , \mu_A(x_i) \leq \mu_B(y_j) \\ \mu_B(y_i) & , \mu_A(x_i) > \mu_B(y_i) \end{cases}$  $R \cup i$ ,  $\mathcal{Y}_j$ *i*,  $\mu_A(\lambda_i)$  /  $\mu_B(\lambda_j)$  $(x_i) \leq \mu_B(y)$ *x*<sub>i</sub>, *y*  $y_i$ ,  $\mu_A(x_i) > \mu_B(y)$  $A^{v_i}$  $B \vee_i \vee_j \rightarrow \mu_A \vee_i \vee_j \wedge \mu_B$  $\mu_A^{\mathcal{X}}(X_i) \leq \mu_A^{\mathcal{Y}}(X_i)$  $\mu$  $=\begin{cases} 1 & , \mu_A(x_i) \leq \mu_A^2 \\ \mu_B(y_i) & , \mu_A(x_i) > \mu_A^2 \end{cases}$ 

Κανόνας τυπικής ακολουθίας:  $(x_i, y_j) =\begin{cases} 1, & \mu_A(x_i) \leq \mu_B(y_j) \\ 0, & \mu_A(x_i) > \mu_B(y_j) \end{cases}$  $R \cup i$ ,  $\mathcal{Y}_j$  $\mu_j$  /  $\mu_B$  (*y*<sub>j</sub>  $(x_i) \leq \mu_B(y)$ *x*<sub>i</sub>, *y*  $(x_i) > \mu_B(y)$  $A \vee i \vee \neg \vdash \mu_B$  $A(\mathcal{N}_i)$   $\sim$   $\mu_B$  $\mu_A(x_i) \leq \mu_B$  $\mu$  $=\begin{cases} 1, & \mu_A(x_i) \leq \mu_A(x_i) \\ 0, & \mu_A(x_i) > \mu_A(x_i) \end{cases}$ 

Κανόνας γινομένου (Larsen):  $\mu_R(x_i, y_j) = \mu_A(x_i) \mu_B(y_j)$ 

# **4.5.4 Κανόνας ασαφούς συλλογιστικής (σύνθεσης) max-min**

Ο κανόνας ασαφούς συλλογιστικής (σύνθεσης) max-min οφείλεται στον Zadeh (1973) και παρέχει έναν πολύ χρήσιµο τρόπο εξαγωγής συµπερασµάτων µέσα σε αβεβαιότητας [35]. Η διατύπωσή του έχει ως εξής:

∆ίνονται τα ασαφή σύνολα:

$$
A = \{(x, \mu_A(x)) \mid x \in X\} \text{ for } B = \{(y, \mu_B(y)) \mid y \in Y\}
$$

και µία ασαφής σχέση επί του *X* ×*Y* , δηλαδή:

$$
R = \left\{ \left( (x, y), \mu_R(x, y) \right) / (x, y) \in X \times Y \right\}
$$

Τότε, µε δεδοµένα τα *A* και *R* , το *B* δίνεται από τη σχέση:

$$
B = A \circ R \tag{4.16}
$$

 $\mu_B(x) = \max_{x} \{ \min \big[ \mu_A(x), \mu_R(x, y) \big] \}$ 

όπου το "<sup>o</sup>" συμβολίζει τον τελεστή της σύνθεσης max-min.

Η σύνθεση "max-min"  $B = A \circ R$  είναι ένα από τα πιο σημαντικά αποτελέσματα της ασαφούς (προσεγγιστικής) συλλογιστικής, γιατί παρέχει ένα συγκεκριµένο (µαθηµατικό) τρόπο υλοποίησης του γενικευµένου κανόνα modus ponens. Πραγµατικά, αν µας δώσουν τον ασαφή κανόνα "ΕΑΝ *x* είναι *A* ΤΟΤΕ *y* είναι *B*", όπου *A* και *B* είναι ασαφή σύνολα, προσδιορίζουµε πρώτα την αντίστοιχη ασαφή σχέση *R*(, ) *x y* , όπως περιγράψαµε παραπάνω και, ακολούθως, βρίσκουµε το συµπέρασµα του κανόνα για "*x* είναι *A*′ " ως:

$$
B'=A'\circ R\tag{4.17}
$$

όπου το  $\mu_{B'}(y)$  υπολογίζεται με τον κανόνα σύνθεσης max-min.

Ο κανόνας σύνθεσης max-min χρησιµοποιείται επίσης για τη σύνθεση ασαφών σχέσεων.

Έστω  $R_1$  και  $R_2$  δύο ασαφείς σχέσεις επί των  $X \times Y$  και  $Y \times Z$ , αντίστοιχα, με συναρτήσεις συμμετοχής  $\mu_{_{R_{1}}}(x, y), (x, y) \in X \times Y$  και  $\mu_{_{R_{2}}}(y, z), (y, z) \in Y \times Z$  . Τότε η σύνθεσή τους είναι μία ασαφής σχέση που συμβολίζεται με  $R_1 \circ R_2$  και ορίζεται ως:

$$
R_1 \circ R_2 = \left\{ \left( \left( x, z \right), \mu_{R_1 \circ R_2} \left( x, z \right) \right) \middle| \left( x, z \right) \in X \times Z \right\}
$$

*όπου*  $\mu_{R_1 \circ R_2}(x, z) = \max_{y} \{ \min \left[ \mu_{R_1}(x, y), \mu_{R_2}(y, z) \right] \}$ 

Ο τελεστής "<sup>o</sup> είναι ανάλογος του συνήθους πολλαπλασιασμού μητρών όπου η πρόσθεση και ο πολλαπλασιασµός των στοιχείων αντικαθίσταται από τις πράξεις max και min, αντίστοιχα.

# **4.6 Ασαφή συστήµατα**

Τα ασαφή συστήµατα είναι στην ουσία συστήµατα απόφασης ή ελέγχου που λειτουργούν σε αβέβαιο περιβάλλον και µοντελοποιούνται µε ασαφείς µεταβλητές [35]. Τα ασαφή συστήµατα ανήκουν στην κατηγορία των ευφυών συστηµάτων και βρίσκουν εφαρµογή σε ολοένα και περισσότερα πρακτικά προβλήµατα. Ένας εµπειρογνώµονας µπορεί να χτίσει ένα ασαφές σύστηµα γράφοντας ένα σύνολο µη επακριβών κανόνων για το πρόβληµά του υπό τη µορφή ενός ασαφούς αλγορίθµου (συνόλου ασαφών κανόνων). Τότε, µέσω της ασαφούς συλλογιστικής και των µονάδων ασαφοποίησης και από-ασαφοποίησης, προσδιορίζονται ορθολογιστικές λύσεις εφάµιλλες (ή καλύτερες) των παραδοσιακών πιθανοθεωρητικών µεθόδων χειρισµού της αβεβαιότητας, χωρίς τις σκληρές υποθέσεις και το µεγάλο αριθµό δεδοµένων που χρειάζονται οι µέθοδοι αυτές.

# **4.6.1 Γενική αρχιτεκτονική ασαφών συστηµάτων**

Η γενική αρχιτεκτονική (δοµή) των ασαφών συστηµάτων εικονίζεται στο Σχήµα 4.2 και περιλαµβάνει τέσσερεις µονάδες [35]:

- 1) µία βάση ασαφών κανόνων της µορφής ΕΑΝ ΤΟΤΕ (Ασαφής Βάση Γνώσης),
- 2) µία ασαφή συλλογιστική µηχανή (µηχανισµό εξαγωγής ασαφών συµπερασµάτων),
- 3) µία µονάδα ασαφοποίησης (ασαφοποιητική µονάδα διεπαφής), η οποία µετατρέπει τα δεδοµένα εισόδου σε ασαφή σύνολα,
- 4) µία µονάδα από-ασαφοποίησης (από-ασαφοποιητική µονάδα διεπαφής), η οποία µετατρέπει τα ασαφή συµπεράσµατα/αποφάσεις σε σαφώς καθορισµένη µορφή.

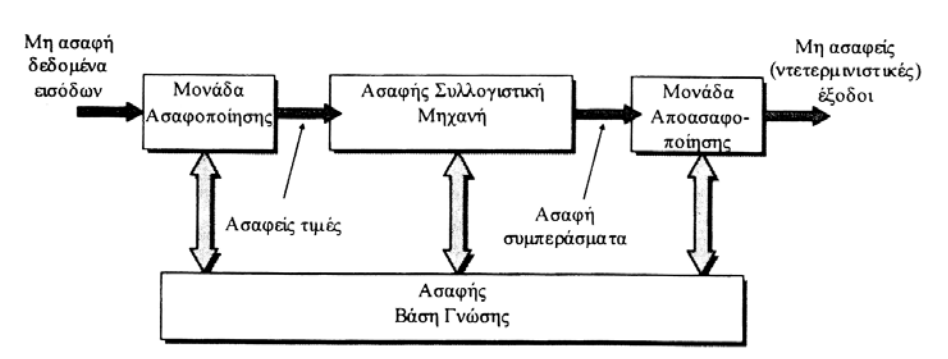

**Σχήµα 4.2: Γενική αρχιτεκτονική ασαφούς συστήµατος.** 

Η *ασαφής βάση γνώσης* περιέχει, συνήθως, εκτός από τους ασαφείς (γλωσσικούς) κανόνες και ένα τµήµα βάσης αριθµητικών δεδοµένων, τα οποία απαιτούνται για τη διαδικασία εξαγωγής των αποτελεσµάτων.

Η *ασαφής συλλογιστική µηχανή* αποτελεί τον πυρήνα του ασαφούς συστήµατος και περιέχει τη λογική λήψης αποφάσεων (λ.χ. γενικευµένο κανόνα συναγωγής, κανόνα σύνθεσης max-min του Zadeh, κ.λπ. – βλ § 4.5.4).

Η *µονάδα ασαφοποίησης* (ασαφοποιητής) εκτελεί τις παρακάτω εργασίες:

- Μετράει (παραλαµβάνει) τις (µη ασαφείς) τιµές των εισόδων του συστήµατος.
- Απεικονίζει τις περιοχές µεταβολής των τιµών εισόδου σε κατάλληλα υπερσύνολα αναφοράς.
- Ασαφοποιεί τις εισερχόµενες τιµές των εισόδων, δηλαδή τις µετατρέπει σε ασαφή γλωσσική µορφή.

Τέλος, η *µονάδα από-ασαφοποίησης* (από-ασαφοποιητής) εκτελεί τις εξής εργασίες:

- Απεικονίζει τις περιοχές µεταβολής των µεταβλητών εξόδου σε αντίστοιχα υπερσύνολα αναφοράς.
- Από-ασαφοποιεί τα αποτελέσµατα που δίνει η ασαφής συλλογιστική µηχανή, δηλαδή τα µετατρέπει σε "ντετερµινιστική" (µη ασαφή) µορφή για παραπέρα χρήση από επόµενα συστήµατα ή διεργασίες απόφασης.

# **4.6.2 Ασαφοποίηση (Fuzzification)**

Η πράξη αυτή χρησιµοποιείται για να µετατρέψει ένα crisp σύνολο σε ασαφές σύνολο ή απλώς για να αυξήσει το fuzziness ενός ασαφούς συνόλου. Για το fuzzification χρησιµοποιούµε µια συνάρτηση *F* (fuzzyfier function *F*) η οποία ελέγχει την ποσότητα της ασάφειας σε ένα σύνολο. Για παράδειγµα, έστω το ασαφές

σύνολο *A* το οποίο περιγράφει µεγάλους αριθµούς. Αυτό µπορούµε υποκειµενικά να το ορίσουµε µέσω της συνάρτησης συµµετοχής:

$$
\mu_A(x) = \frac{1}{1 + \left(\frac{x}{F_2}\right)^{-F_1}}
$$
\n(4.18)

όπου το *x* είναι κάθε θετικός πραγµατικός αριθµός.

Η συνάρτηση συµµετοχής της σχέσης (4.18) έχει δυο παραµέτρους, ένα εκθετικό fuzzyfier, *F*<sup>1</sup> και ένα fuzzyfier *F*2. Μέσω αυτών, το ασαφές σύνολο *Α* = {large numbers} µπορεί να γραφτεί ως εξής:

$$
A = \int_{X} \left[ \frac{1}{1 + \left(\frac{x}{F_2}\right)^{-F_1}} \right] / x \tag{4.19}
$$

Η λειτουργία της ασαφοποίησης µπορεί να υλοποιηθεί πιο συστηµατικά συνδέοντας ένα fuzzyfier *F* µε µια άλλη συνάρτηση που ονοµάζεται ασαφής πυρήνας (fuzzy kernel)  $k(x)$ , το οποίο είναι το ασαφές σύνολο που προκύπτει από την εφαρμογή του *F* στο singleton *x*. Αυτό γίνεται συχνά στις εφαρµογές ελέγχου, όπου η είσοδος σε έναν on-line έλεγχο ενός συστήµατος έρχεται από αισθητήρες και για το λόγο αυτό είναι crisp, συνήθως ένας πραγµατικός αριθµός. Για να χρησιµοποιήσουµε την είσοδο αυτή σε έναν ασαφή αλγόριθµο ελέγχου του συστήµατος, πρέπει να µετατρέψουµε τον crisp αριθµό σε ένα ασαφές σύνολο, ένα βήµα το οποίο λέγεται ασαφοποίηση. Το αποτέλεσµα της εφαρµογής του *k* στο ασαφές σύνολο *Α* προκύπτει από την εξίσωση:

$$
F(A;k) = \int_{X} \mu_A(x) \cdot \mu_{k(x)}(x) / x
$$
\n(4.20)

όπου το  $F(A;k)$  είναι ένα ασαφές σύνολο, το οποίο προκύπτει από την αλλαγή της ασάφειας (fuzziness) του *Α* σύµφωνα µε το *k*. Ο ασαφής πυρήνας () *k x* λειτουργεί σαν µάσκα, η οποία δίνει ένα βαθµό συµµετοχής σε κάθε στοιχείο *x* ενός χώρου αναφοράς και µε τον τρόπο αυτό παράγει ένα ασαφές σύνολο. Για την κατανόηση της λειτουργίας της ασαφοποίησης, ας εξετάσουµε ένα παράδειγµα.

Έστω ότι έχουµε το χώρο αναφοράς:

 $X = \{1, 2, 3, 4, 5, 6, 7, 8, 9, 10\}$ 

και έναν ασαφή πυρήνα *k x*( ) , ο οποίος 'κεντράρει' ένα ασαφές σύνολο γύρω από τη σχέση:

$$
k(5) = 0.33/3 + 0.67/4 + 1.0/5 + 0.67/6 + 0.33/7
$$

µε όλα τα άλλα στοιχεία του χώρου αναφοράς να έχουν βαθµό συµµετοχής µηδέν. Ας υποθέσουµε τώρα ότι έχουµε την τιµή 3, η οποία είναι µια crisp µέτρηση σε µια καθορισµένη στιγµή. Τη γράφουµε σαν ένα singleton:

$$
A = \mu_A(3)/3 = 1.0/3
$$

Μετατρέπουµε το *Α* σε ασαφές σύνολο χρησιµοποιώντας τη σχέση (4.20) ως εξής:

 $(A;k) = \left( \mu_A(x) \cdot \mu_{k(x)}(x) / x \right) = \left( \mu_A(3) \cdot \mu_{k(5)}(3) / 3 \right) = 0.33/1 + 0.67/2 + 1.0/3 + 0.67/4 + 0.33/5$  $F(A;k) = \int_{X} \mu_A(x) \cdot \mu_{k(x)}(x)/x = \int_{X} \mu_A(3) \cdot \mu_{k(5)}(3)/3 =$ που έχει σαν αποτέλεσµα τη µετατόπιση του ασαφούς πυρήνα έτσι ώστε η κορυφή του να πέσει στο singleton "3". Με άλλα λόγια το αποτέλεσµα της εφαρµογής της σχέσης (4.20) είναι η κάλυψη της crisp τιµής "3" µε το ασαφές σύνολο *k*(5), του οποίου µετατοπίστηκε η κορυφή από το "5" στο "3".

#### **4.6.3 Αποασαφοποίηση**

Ουσιαστικά, η λειτουργία της αποσαφήνισης είναι µια απεικόνιση από το χώρο των ασαφών ενεργειών ελέγχου σε ένα χώρο καθορισµένων (µη ασαφών) ενεργειών ελέγχου. Η λειτουργία αυτή χρησιµοποιείται διότι σε πολλές πρακτικές εφαρµογές απαιτείται µια συγκεκριµένη ενέργεια ελέγχου. Μια στρατηγική αποσαφήνισης έχει σκοπό να παράγει µια συγκεκριµένη ενέργεια ελέγχου, η οποία θα παριστάνει όσο το δυνατόν καλύτερα την πιθανή κατανοµή των ασαφών ενεργειών ελέγχου που προκύπτουν από το σύστηµα τεχνητής νοηµοσύνης ασαφούς λογικής. ∆υστυχώς δεν υπάρχει µια συστηµατική διαδικασία για την εκλογή των στρατηγικών αποσαφήνισης. Στη συνέχεια φαίνονται οι κυριότερες µέθοδοι αποσαφήνισης, από τις οποίες οι πιο συνηθισµένες είναι τα κριτήρια του µέγιστου, το µέσο του µέγιστου και το κέντρο της περιοχής.

#### **Α. Το κριτήριο του µέγιστου (The max criterion method)**

Το κριτήριο αυτό παράγει το σηµείο στο οποίο η πιθανή κατανοµή ενεργειών ελέγχου φτάνει τη µέγιστη τιµή της.

#### **Β. Μέθοδος µέσης τιµής των µεγίστων (Mean Of Maxima - MOM)**

Η στρατηγική ΜΟΜ παράγει µια ενέργεια ελέγχου η οποία αντιπροσωπεύει τη µέση τιµή όλων των τοπικών ενεργειών ελέγχου των οποίων οι συναρτήσεις συµµετοχής

φτάνουν στο µέγιστο. Πιο συγκεκριµένα στην περίπτωση διακριτού χώρου αναφοράς, η ενέργεια ελέγχου µπορεί να εκφραστεί ως εξής:

$$
w_0 = \sum_{j=1}^{m} \frac{w_j}{m}
$$
 (4.21)

όπου το *wj* είναι στοιχείο για το οποίο η συνάρτηση συµµετοχής φτάνει τη µέγιστη τιµή ( ) <sup>µ</sup>*<sup>Z</sup> wj* και *m* είναι ο αριθµός αυτών των στοιχείων.

#### **Γ. Μέθοδος κέντρου βάρους (Center of Gravity, COG) [35]**

Η µέθοδος COG παράγει το κέντρο βάρους της πιθανής κατανοµής µιας ενέργειας ελέγχου. Στην περίπτωση διακριτών χώρων αναφοράς η µέθοδος αυτή δίνει:

$$
w_0 = \frac{\sum_i w_i \mu_B(w_i)}{\sum_i \mu_B(w_i)}
$$
(4.22)

Έχει παρουσιαστεί µια λεπτοµερής ανάλυση των στρατηγικών (MOM, COG) από την οποία προκύπτει ότι η µέθοδος COG δίνει καλύτερα αποτελέσµατα. Σύµφωνα µε τα αποτελέσµατα αυτά ένα ασαφές σύστηµα που βασίζεται στην COG δίνει γενικά µικρότερο µέσο τετραγωνικό σφάλµα από ότι ένα που βασίζεται στη µέθοδο MOM.

#### **∆. Μέθοδος του ύψους [35]**

Η µέθοδος αυτή υπολογίζει το *w*<sup>0</sup> ως µία µέση τιµή µε βάρη *hi* των αντιπροσωπευτικών σηµείων *wi* του *B* . Ήτοι:

$$
w_0 = \frac{w_1 h_1 + \dots + w_n h_n}{h_1 + \dots + h_n} \tag{4.23}
$$

Η επιλογή των αντιπροσωπευτικών σηµείων *wi* εξαρτάται από το εκάστοτε πρόβληµα και τη µορφή της συνάρτησης συµµετοχής.

#### **Ε. Τροποποιηµένη µέθοδος κέντρου βάρους [35]**

$$
w_0 = \frac{\sum_i w_i [\mu_B(w_i) / \delta_i]}{\sum_i \mu_B(w_i) / \delta_i}
$$
\n(4.24)

όπου το *δ<sup>i</sup>* χαρακτηρίζει το σχήµα της συνάρτησης συµµετοχής.

### **4.6.4 Ασαφής βάση γνώσης**

Η ασαφής βάση γνώσης αποτελείται από µια συλλογή κανόνων ΕΑΝ – ΤΟΤΕ (IF - THEN) της παρακάτω µορφής [35]:

 $R^l$ : EAN  $x_1$  είναι  $A_1^l$  KAI ...KAI  $x_n$  είναι  $A_n^l$  TOTE  $y$  είναι  $B^l$ 

όπου τα *<sup>l</sup> Ai* και *<sup>l</sup> B* είναι ασαφή σύνολα επί των *Xi* ⊂ ℜ και *Y* ⊂ ℜ, αντίστοιχα, και <sup>1</sup> [ ,..., ]*<sup>T</sup> <sup>n</sup> x* = *x x* και *y* είναι γλωσσικές µεταβλητές.

Για τον προσδιορισμό της μορφής των  $A_i^l$  και  $B^l$  έχουμε τις ακόλουθες μεθόδους:

- 1) Αν οι κανόνες καθορίζονται από κάποιο εµπειρογνώµονα, τότε αυτός πρέπει να καθορίσει και τη µορφή τους.
- 2) Αν οι κανόνες καθορίζονται µε βάση δεδοµένα µετρήσεων, τότε χρησιµοποιούµε κάποια αυθαίρετη µορφή µε πιο συνηθισµένες τις τριγωνικές, Gauss και τραπεζοειδείς (βλ. πίνακα 4.1).

| Τριγωνική    | $\mu = \max \left  \min \left( \frac{x-a}{b-a}, \frac{c-x}{c-b} \right), 0 \right $    |
|--------------|----------------------------------------------------------------------------------------|
| Τραπεζοειδής | $\mu = \max \left( \min \left( \frac{x-a}{b-a}, 1, \frac{d-x}{d-c} \right), 0 \right)$ |
| Καμπανοειδής | $\mu = \frac{1}{1 + \left \frac{x - c}{a}\right ^{2b}}, b > 0$                         |
| Γκαουσιανή   | $\mu = e^{-\left(\frac{x-c}{\sigma}\right)^2}$                                         |

**Πίνακας 4.1: Συναρτήσεις συµµετοχής.** 

# **4.6.5 Μηχανισµός ασαφούς συλλογισµού**

### **4.6.5.1 Μέθοδος Mamdani**

Ας θεωρήσουµε αρχικά δύο κανόνες µε δύο µεταβλητές στο αριστερό µέλος (δηλαδή το µέλος της υπόθεσης) και µία µεταβλητή στο δεξιό µέλος (δηλαδή το µέλος του συµπεράσµατος) [35]:

Κανόνας 1: ΕΑΝ *x* είναι *A*<sup>1</sup> ΚΑΙ *y* είναι *B*<sup>1</sup> ΤΟΤΕ *z* είναι *C*<sup>1</sup>

Κανόνας 2: ΕΑΝ *x* είναι *A*<sup>2</sup> ΚΑΙ *y* είναι *B*<sup>2</sup> ΤΟΤΕ *z* είναι *C*<sup>2</sup>

όπου *A*1, *A*2, *B*1, *B*2, *C*<sup>1</sup> και *C*<sup>2</sup> είναι ασαφή σύνολα.

Η διαδικασία συλλογισµού φαίνεται στο Σχήµα 4.3.

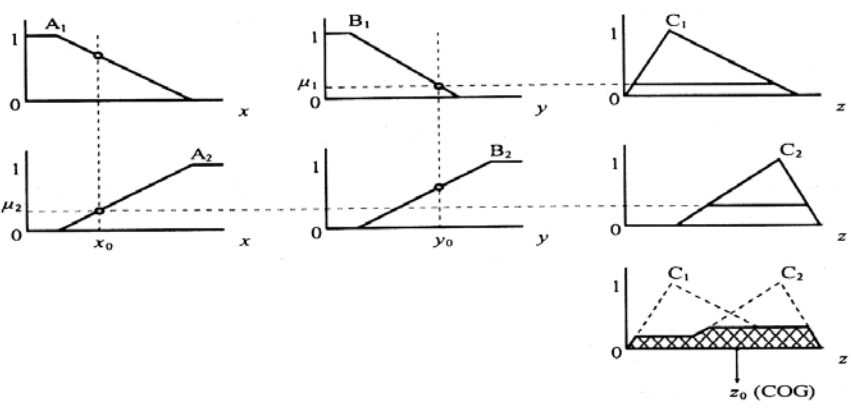

**Σχήµα 4.3: ∆ιεργασία συλλογισµού µε την άµεση µέθοδο Mamdani.** 

Έστω ότι τα *x*<sup>0</sup> και *y*<sup>0</sup> είναι καθορισµένες τιµές των µεταβλητών εισόδου *x* και *y* αντίστοιχα. Η διαδικασία συλλογισμού για το ζεύγος (διάνυσμα) εισόδου (x<sub>0</sub>, y<sub>0</sub>) περιέχει τα παρακάτω βήµατα:

# **Βήµα 1:**

Υπολογίζουµε τη δύναµη (προσαρµοστικότητα) κάθε κανόνα για το ζεύγος εισόδου  $(x<sub>0</sub>, y<sub>0</sub>)$  ως έξης:

 $\Pi$ ροσαρμοστικότητα κανόνα 1:  $\mu_1 = \min \{ \mu_{A_i}(x_0), \mu_{B_i}(y_0) \}$ 

Προσαρμοστικότητα κανόνα 2:  $\mu_2 = \min \{ \mu_{A_2}(x_0), \mu_{B_2}(y_0) \}$ 

όπου  $\mu_{A_i}(x_0)$  και  $\mu_{B_i}(y_0)$  είναι οι συναρτήσεις συμμετοχής των  $x_0$  και  $y_0$  στα ασαφή σύνολα *Ai* και *Bi* αντίστοιχα.

Για κανόνες µε *m* −1 µεταβλητές εισόδου *x*0,…,*xm*-1 και έξοδο *ym* ισχύει:

Προσαρμοστικότητα κανόνα *i*:  $\mu_i = \min\left\{\mu_{_{\mathcal{A}_i^i}}(x_1), ..., \mu_{_{\mathcal{A}_{m-1}^i}}(x_{_{m-1}}), \mu_{_{\mathcal{B}_{m}^i}}(y_{_m})\right\}$ 

όπου Α<sub>1</sub>′,...,Α<sub>1′m−1</sub> είναι τα ασαφή σύνολα εισόδου και Β<sub>1′</sub>, το ασαφές σύνολο εξόδου του κανόνα *i*.

# **Βήµα 2:**

Εφαρµόζουµε την προσαρµοστικότητα που προκύπτει από το Βήµα 1 στα ασαφή σύνολα του δεξιού µέλους (συµπεράσµατος, εξόδου) κάθε κανόνα για να λάβουµε το συµπέρασµα κάθε κανόνα, ήτοι:

Συμπέρασμα κανόνα 1:  $\mu_{C'}(x_0) = \min \{ \mu_1, \mu_{C_1}(z) \}, \forall z \in Z$ 

Συμπέρασμα κανόνα 2:  $\mu_{C_1}(x_0) = \min\left\{\mu_2, \mu_{C_2}(z)\right\}, \forall z \in Z$ 

Σηµειώνεται ότι αντί της πράξης "min" µπορούµε να χρησιµοποιήσουµε και την πράξη γινοµένου "⋅". Στο Σχήµα 4.3 τούτο αντιστοιχεί µε το κόψιµο των ασαφών συνόλων εξόδου στο ύψος της προσαρµοστικότητας του αριστερού µέρους κάθε κανόνα (το τελικό αποτέλεσµα είναι η γραµµοσκιασµένη περιοχή).

#### **Βήµα 3:**

Συνδυάζουµε τα αποτελέσµατα των κανόνων για να λάβουµε το συνολικό (τελικό) αποτέλεσµα ως εξής:

Ολικό αποτέλεσμα:  $\mu_C(z) = \min \left\{ \mu_{C'}(z), \mu_{C'}(z) \right\}$ 

Για *n* κανόνες ισχύει:

Ολικό αποτέλεσμα:  $\mu_C(z) = \min \left\{ \mu_{C'_1}(z), ..., \mu_{C^{'}_{n}}(z) \right\}$ 

Στην περίπτωση που οι είσοδοι δεν είναι καθορισµένες *x*<sup>0</sup> και *y*<sup>0</sup> αλλά δίνονται από ασαφή σύνολα *A*′ και *B*′, τότε ο υπολογισµός της προσαρµοστικότητας στο Βήµα 1 πρέπει να γίνει ως εξής:

Προσαρµοστικότητα κανόνα 1:

 $\mu_1 = \min \left\{ \max_x \left[ \mu_{A_1}(x), \mu_{A}(x) \right], \max_y \left[ \mu_{B_1}(x), \mu_{B}(x) \right] \right\}$ 

Προσαρµοστικότητα κανόνα 2:

 $\mu_2 = \min \left\{ \max_{x} \left[ \mu_{A_2}(x), \mu_{A}(x) \right], \max_{y} \left[ \mu_{B_2}(x), \mu_{B}(x) \right] \right\}$ 

Ένα παράδειγµα τέτοιου υπολογισµού δίνεται στο Σχήµα 4.4.

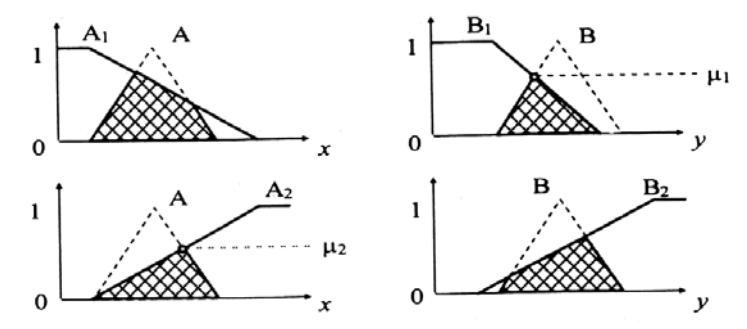

**Σχήµα 4.4: ∆ιεργασία συλλογισµού κατά Mamdani για ασαφείς εισόδους** *A*′ **και** *B*′ **.** 

### **4.6.5.2 Μέθοδος Takagi-Sugeno**

Η µέθοδος Takagi-Sugeno, που ονοµάζεται και "συναρτησιακή συλλογιστική" (functional reasoning) ή συλλογιστική Takagi-Sugeno, είναι ένα πολύ χρήσιµο εργαλείο για το χειρισµό πολύπλοκων προβληµάτων. Το πλεονέκτηµά της σε σχέση µε την άµεση µέθοδο ασαφούς συλλογισµού είναι ότι µειώνει σηµαντικά τον αριθµό των κανόνων που χρειάζονται για την ασαφή µοντελοποίηση του συστήµατος.

Στη συλλογιστική Takagi-Sugeno το συµπέρασµα των κανόνων δίνεται µε τη µορφή γραµµικών συναρτήσεων, ήτοι οι κανόνες έχουν τη µορφή:

Kανόνας *i*: ΕΑΝ  $x_1$  είναι  $A_1^i$  KAI ... ΚΑΙ  $x_n$  είναι  $A_n^i$  TOTE  $y^i = c_0^i + c_1^i x_1 + ... + c_n^i x_n$  $i = 1,..., m$ , όπου *m* είναι ο ολικός αριθμός των κανόνων,  $x_k$ ,  $k = 1,..., n$  είναι η *k* είσοδος,  $y^i$  είναι η έξοδος του *i* κανόνα,  $A^i_k$  είναι ασαφή σύνολα και  $c^i_k$  είναι οι παράµετροι (σταθερές) της εξόδου (του συµπεράσµατος).

Το ολικό συµπέρασµα του ασαφούς αυτού συστήµατος δίνεται από τη µέση τιµή των εξόδων  $v^i$  με βάρη  $w^i$ , ήτοι:

$$
y = \frac{\sum_{i=1}^{m} w^{i} y^{i}}{\sum_{i=1}^{m} w^{i}}
$$
 (4.25)

όπου *<sup>i</sup> w* είναι η προσαρµοστικότητα του αριστερού µέλους του κανόνα *i*, δηλαδή:

$$
w^{i} = \prod_{k=1}^{n} \mu_{A_{k}^{i}}(x_{k})
$$
\n(4.26)

Εάν στην έξοδο (συµπέρασµα) των κανόνων χρησιµοποιούµε µόνο το σταθερό όρο 0 *<sup>i</sup> c* (αντί της γραµµικής συνάρτησης), τότε έχουµε τη λεγόµενη "απλοποιηµένη συναρτησιακή συλλογιστική Takagi-Sugeno", ήτοι:

Kανόνας *i*: ΕΑΝ *x* είναι *A<sup>i</sup>* KAI *y* είναι *B<sup>i</sup>* TOTE  $z = c^i$ ,  $i = 1,..., m$ 

Στην περίπτωση που το συµπέρασµα δίνεται από τη σχέση:

$$
z = \frac{\sum_{i=1}^{m} w^{i} z^{i}}{\sum_{i=1}^{m} w^{i}} = \frac{\sum_{i=1}^{m} w^{i} c^{i}}{\sum_{i=1}^{m} w^{i}}
$$
(4.27)

 $\phi$ που  $w' = \mu_{A'}(x) \wedge \mu_{B'}(y) = \min \{ \mu_{A'}(x), \mu_{B'}(y) \}.$ 

Η συλλογιστική Takagi-Sugeno έχει τις εξής ιδιότητες:

- 1) Είναι πολύ απλή και οδηγεί σε ταχείς υπολογισµούς,
- 2) ∆ίνει σχεδόν πάντα (παρά την απλότητά της) αποτελέσµατα όµοια µε την άµεση µέθοδο,
- 3) Είναι εύκολα εφαρµόσιµη και γι' αυτό προτιµάται στην πράξη έναντι της άµεσης µεθόδου.

# **Κεφάλαιο 5**

# **∆εδοµένα εισόδου**

# **5.1 Περιγραφή του προβλήµατος**

Σε προηγούµενα κεφάλαια παρουσιάστηκε ένα απ' τα σηµαντικότερα προβλήµατα που παρουσιάζονται σε µονωτήρες Υψηλής Τάσης (ΥΤ) όταν αυτοί λειτουργούν υπό συνθήκες ρύπανσης (βιοµηχανικής ή θαλάσσιας): η εµφάνιση του φαινοµένου της υπερπήδησης του µονωτήρα, δηλαδή η γεφύρωση τόξου και η διέλευση ρεύµατος από τµήµα του µονωτήρα ή σε όλο το µήκος του µονωτήρα [61]. Το φαινόµενο αυτό µπορεί να οδηγήσει στην πλήρη καταστροφή του. Εποµένως, είναι πολύ σηµαντικό να γνωρίζουµε ποιες είναι εκείνες οι παράµετροι που επηρεάζουν το φαινόµενο της υπερπήδησης και για ποιες τιµές των παραµέτρων αυτών είναι αυξηµένος ο κίνδυνος να συµβεί κάτι τέτοιο.

Ενδεχοµένως ο τρόπος µε τον οποίο καθεµιά απ' τις παραµέτρους αυτές συµβάλλει στην εµφάνιση του φαινοµένου να µην είναι γνωστός, ή η πολυπλοκότητα του φαινοµένου να εισάγει αβεβαιότητα για την οποία θα πρέπει να πάρουµε κατάλληλες προσεγγίσεις. Στο σηµείο αυτό τα Τεχνητά Νευρωνικά ∆ίκτυα (ΤΝ∆) και η Ασαφής Λογική αποδεικνύονται πολύ χρήσιµα εργαλεία για την εκτίµηση της τάσης διάσπασης ενός µονωτήρα, όταν αυτός βρίσκεται υπό την επίδραση των παραπάνω παραγόντων.

Όπως έχει ήδη αναφερθεί, τα ΤΝ∆ έχουν την ικανότητα να "µαθαίνουν" αυτόµατα προσεγγιστικές σχέσεις µεταξύ εισόδων και εξόδων, χωρίς να περιορίζονται από το µέγεθος και την πολυπλοκότητα του προβλήµατος. Οι προσεγγιστικές αυτές σχέσεις βασίζονται σε πραγµατικά δεδοµένα που χρησιµοποιούνται για την εκπαίδευση του ΤΝ∆ (π.χ. δεδοµένα από πειραµατικές µετρήσεις). Κατ' αυτόν τον τρόπο το δίκτυο έχει τη δυνατότητα να γενικεύσει, δηλαδή να δίνει σωστές εξόδους-απαντήσεις για πρότυπα εισόδου που δεν έχουν χρησιµοποιηθεί πριν για την εκπαίδευσή του. Στην παρούσα διπλωµατική εργασία χρησιµοποιείται δίκτυο επιβλεπόµενης µάθησης µε τον κανόνα ανάστροφης διάδοσης σφάλµατος και παραλλαγές του.

Ανάλογα προς τα ΤΝ∆, µε τη θεωρία των ασαφών συνόλων και της ασαφούς συλλογιστικής. βρίσκουµε χρήσιµες και αποδοτικές λύσεις σε δύσκολα πρακτικά προβλήµατα για τα οποία δεν έχουµε ακριβείς περιγραφές και µοντέλα, όπως αυτό της εκτίµησης κρίσιµων µεγεθών σε µονωτήρες. Εδώ, τα δεδοµένα, αφού υποστούν τη διαδικασία της ασαφοποίησης, χρησιµοποιούνται για την παραγωγή της βάσης κανόνων. Κατόπιν, βάσει της εκάστοτε µεθόδου εξαγωγής συµπεράσµατος, που χρησιµοποιείται, προκύπτει η προβλεπόµενη τιµή της εξόδου, η οποία αποασαφοποιείται ώστε τα συµπεράσµατα να είναι σε σαφώς καθορισµένη µορφή που θα επιτρέψει τη σύγκρισή τους µε τα πειραµατικά δεδοµένα.

Η διαδικασία της εκπαίδευσης συνίσταται στον προσδιορισµό των χαρακτηριστικών είτε του ΤΝ∆, είτε του ασαφούς συστήµατος βάσει του σφάλµατος που εµφανίζεται µεταξύ των προβλεπόµενων και των πραγµατικών τιµών. Κατόπιν, γίνεται η επιβεβαίωση της απόδοσης του συστήµατος χρησιµοποιώντας τα δεδοµένα του συνόλου αξιολόγησης. Η ικανότητα γενίκευσης µετράται από το πόσο καλά το δίκτυο ανταποκρίνεται στα δεδοµένα αυτά. Τα δεδοµένα αξιολόγησης έχουν την ίδια δοµή µε τα δεδοµένα εκπαίδευσης, όµως αντιστοιχούν σε διαφορετικά πρότυπα εισόδου/εξόδου, ενώ και τα δύο σύνολα πρέπει να είναι αντιπροσωπευτικά της λειτουργίας που προσπαθεί να µάθει το ΤΝ∆ ή το ασαφές σύστηµα.

Στο πρόβληµα που µελετήθηκε στη διπλωµατική αυτή τα πρότυπα (συνδυασµοί) εισόδου/εξόδου που χρησιµοποιήθηκαν ήταν συνολικά 118. Κάποια από αυτά είχαν αποκτηθεί από παλαιότερα πειράµατα που είχαν γίνει στο Εργαστήριο Υψηλών Τάσεων, ενώ, για να αυξηθεί ο αριθµός των προτύπων εµπλουτίσθηκαν µε κάποια ακόµα δεδοµένα-διανύσµατα που προέκυψαν από εφαρµογή µαθηµατικού τύπου βασισµένου σε απλοποιηµένο µοντέλο για την εύρεση της κρίσιµης τάσης. Απ' τα δεδοµένα αυτά, τα σύνολα εκπαίδευσης και αξιολόγησης διαµορφώθηκαν µε τυχαίο τρόπο µε χρήση βοηθητικού προγράµµατος.

Η δηµιουργία και η εκπαίδευση του ΤΝ∆ και η εφαρµογή της Ασαφούς Λογικής έγιναν σε κώδικα προγράµµατος γραµµένου σε FORTRAN. Στον αλγόριθµο έχουν ληφθεί υπ' όψιν δυνατότητες εκτέλεσης διαφορετικών σεναρίων στα οποία θα αναφερθούµε εκτενέστερα στα αντίστοιχα κεφάλαια.

Παρακάτω θα παρουσιαστούν τα δεδοµένα που χρησιµοποιήθηκαν ως είσοδοι και έξοδοι για την εκπαίδευση του δικτύου, η πειραµατική µέθοδος για τη συλλογή των
δεδοµένων αυτών και η προσεγγιστική σχέση εύρεσης της τάσης διάσπασης για τα δεδοµένα που δεν προέκυψαν από πειράµατα.

### **5.2 ∆εδοµένα εκπαίδευσης**

Για την εκπαίδευση του ΤΝ∆ χρησιµοποιήθηκαν δεδοµένα που αφορούν µονωτήρες τύπου cap & pin [61]. Συγκεκριµένα, ως µεταβλητές εισόδου χρησιµοποιήθηκαν τα εξής χαρακτηριστικά:

- Μέγιστη ∆ιάµετρος *Dm* (σε cm) του δίσκου του µονωτήρα.
- Ύψος *H* (σε cm) του µονωτήρα: Η απόσταση από το ένα µεταλλικό άκρο στο άλλο.
- Μήκος ερπυσµού *L* (σε cm): Είναι η συντοµότερη διαδροµή επί της επιφάνειας του µονωτήρα ανάµεσα σε δύο µεταλλικά άκρα του (µήκος της εξωτερικής ηµιπεριµέτρου του µονωτικού υλικού σε επίπεδο τοµής διερχόµενο από τον άξονα συµµετρίας του µονωτήρα) [1].
- Συντελεστής µορφής *F*: Καθορίζεται από τις διαστάσεις του µονωτήρα. Προκειµένου να προσδιοριστεί γραφικά, σχεδιάζεται η αντίστροφη τιµή της περιφέρειας του µονωτήρα (1/*p*) συναρτήσει του µερικού µήκους ερπυσµού (*l*) υπολογιζόµενο από το τέλος του µονωτήρα µέχρι το µετρούµενο σηµείο. Ο συντελεστής µορφής δίνεται από το εµβαδό κάτω από τη σχηµατιζόµενη καµπύλη

και υπολογίζεται από τη σχέση [52]:  $\int_0^1 p(l)$  $F = \int_0^L \frac{dl}{dt}$ *<sup>p</sup> <sup>l</sup>* <sup>=</sup> ∫ . Αν *<sup>D</sup>*(*l*) είναι <sup>η</sup> διάµετρος του

µονωτήρα, τότε η προηγούµενη σχέση τροποποιείται ως εξής [53]:  $\int_0^{\mathbf{J}} \pi \cdot D(l)$  $F = \int_0^L \frac{dl}{l}$  $=\int_{0}^{1}\frac{di}{\pi \cdot D(l)}$ .

• Αγωγιµότητα στρώµατος *σ<sup>s</sup>* ή επιφανειακή αγωγιµότητα (σε µS): Η αγωγιµότητα του στρώµατος ρύπανσης πολλαπλασιασµένη µε τον συντελεστή µορφής. Συνήθως εκφράζεται σε µS [52].

Εξαρτηµένη µεταβλητή εξόδου του νευρωνικού δικτύου θεωρήθηκε η κρίσιµη τάση *Uc* (σε kV).

### **5.3 Πειραµατική ∆ιάταξη**

Η πειραµατική διάταξη για τη συλλογή των δεδοµένων εγκαταστάθηκε αρχικά στο Κέντρο ∆οκιµών Ερευνών και Προτύπων (Κ∆ΕΠ) της ∆ΕΗ [61]. Ο απαιτούµενος εξοπλισµός για τη διεξαγωγή των πειραµάτων περιλάµβανε ένα σταθµό δοκιµών, έναν µετασχηµατιστή τροφοδότησης και διατάξεις µέτρησης. Απ' αυτά, το Κ∆ΕΠ ήδη διέθετε το Μ/Σ δοκιµών και τα όργανα µέτρησης, ενώ ο σταθµός δοκιµών κατασκευάστηκε στα πλαίσια διπλωµατικής εργασίας που έγινε στο ΕΜΠ [54].Ο σταθµός δοκιµών αποτελείται κυρίως από δύο θαλάµους: το θάλαµο ρύπανσης και το θάλαµο οµίχλης.

#### **5.3.1 Θάλαµος ρύπανσης**

Ο θάλαµος ρύπανσης είναι ένα µεταλλικό κουτί (DEXION 140) διαστάσεων 1.5m×1.5m×1.5m, που καλύπτεται από φύλλα πολυαιθυλενίου, πάχους 0.2mm. Τα δοκίµια αναρτήθηκαν από την οροφή και περιστρέφονταν σε οριζόντια θέση, µε ταχύτητα περίπου 140rpm (η ταχύτητα µπορούσε να µεταβάλλεται συνεχώς µεταξύ 0 και 260rpm).

Προτού οι µονωτήρες κρεµαστούν στο θάλαµο ρύπανσης, καθαρίστηκαν προσεκτικά, ώστε να αφαιρεθεί κάθε ίχνος γράσου. Ο καθαρισµός έγινε µε βύθιση των µονωτήρων σε διάλυµα φωσφορικού νατρίου. Στη συνέχεια η επιφάνεια του µονωτήρα ξεπλύθηκε επιµελώς µε νερό βρύσης. Η δηµιουργία στερεάς επίστρωσης ρύπανσης στην επιφάνεια του µονωτήρα γίνεται µε ψεκασµό από διάλυµα ρύπανσης, καθώς ο µονωτήρας περιστρέφεται γύρω απ' τον κατακόρυφο άξονα, για να επιτευχθεί οµοιόµορφο στρώµα ρύπανσης. Οι ρυπαντές που χρησιµοποιήθηκαν ήταν: 75g/l πηλός πορσελάνης, 675g/l πυριτικό άλευρο (silica flour) και NaCl όπως απαιτείται, διαλυµένα σε ισοπροπυλική αλκοόλη. Η ισοπροπυλική αλκοόλη χρησιµοποιήθηκε, διότι ο µικρός χρόνος που χρειαζόταν για να στεγνώσει απέτρεπε το στάξιµο του διαλύµατος και παρείχε ένα οµοιόµορφο στρώµα επικάλυψης. Ο χρόνος ρύπανσης ανήλθε σε περίπου 30 λεπτά. Το µίγµα αυτό αναδεύτηκε για αρκετή ώρα πριν τη µετάγγισή του στο δοχείο πίεσης. Ο ψεκασµός έγινε από 3 µπεκ διαµέτρου στοµίου 1mm, τα δύο απ' τα οποία ψέκαζαν την κάτω επιφάνεια του µονωτήρα, ενώ το άλλο την επάνω, από απόσταση περίπου 35cm, όπως ορίζει ο κανονισµός IEC-507/1975. Η πίεση του αέρα στην είσοδο του δοχείου ελέγχεται µε ρυθµιστή πίεσης. Αφού ρυπάνθηκαν οι µονωτήρες, αφέθηκαν να στεγνώσουν για περίπου μία ώρα. Επιπλέον, τοποθετήθηκαν σε χώρο θερμοκρασίας 8°C προκειµένου να στερεοποιηθεί η ρύπανση στην επιφάνειά τους και να µην ξεπλένεται µε την έκθεσή τους σε οµίχλη.

Στη συνέχεια έγινε µέτρηση του επιπέδου της ρύπανσης στους µονωτήρες, σαν δείκτης του οποίου χρησιµοποιήθηκε η πυκνότητα εναπόθεσης άλατος (salt deposit density). Τρεις μονωτήρες από κάθε σύνολο μονωτήρων όμοια ρυπασμένων, πλύθηκαν πολύ προσεκτικά µε απιονισµένο νερό και µετρήθηκε η αγωγιµότητα του διαλύµατος που προέκυψε απ' την πλύση.

#### **5.3.2 Θάλαµος οµίχλης**

Τα υπόλοιπα δοκίµια οδηγήθηκαν στη συνέχεια στο θάλαµο οµίχλης, ένα µεταλλικό κουτί διαστάσεων 4.6m×4.6m×4.6m, καλυµµένο µε πολυαιθυλένιο πάχους 0.2mm. Για να γίνουν οι δοκιµές απαιτήθηκε οι µονωτήρες να αναρτηθούν σε κάποιο ύψος και να γειωθεί το σηµείο ανάρτησης. Στο στέλεχος του µονωτήρα-δοκιµίου συνδέθηκε τµήµα αγωγού των γραµµών µεταφοράς µήκους 3m (1.5m εκατέρωθεν του µονωτήρα) µε τα πραγµατικά εξαρτήµατα σύνδεσης, ώστε να γίνεται προσοµοίωση του ηλεκτρικού πεδίου στην περιοχή του µονωτήρα. Για την προσαγωγή υψηλής τάσεως από το Μ/Σ δοκιµών χρησιµοποιήθηκε αγωγός σπιράλ διαµέτρου 24mm για την αντιµετώπιση του φαινοµένου Corona. Η είσοδος του αγωγού στο θάλαµο οµίχλης έγινε από τρύπα διαµέτρου 150cm. Η διάµετρος αυτή καλύπτει λειτουργία για τιµές τάσης έως 150kV, εφόσον η ελάχιστη απόσταση µεταξύ κάθε γειωµένου σηµείου του θαλάµου και του αγωγού ΥΤ ισούται µε 0.5m ανά 100kV (IEC-507/1975).

Οι εκτοξευτήρες οµίχλης κατασκευάστηκαν στο µηχανουργείο του Κ∆ΕΠ σύµφωνα µε τους κανονισµούς IEC-507/1975. Η λειτουργία του συστήµατος απαιτούσε την ταυτόχρονη τροφοδότηση των ζευγών-ακροφυσίων µε: α) πεπιεσµένο αέρα µέχρι 7bars και β) αλατοδιάλυµα ή νερό.

Η οµίχλη που δηµιουργήθηκε από το σύστηµα αυτό ήταν σχεδόν πάντα πιο πυκνή απ' ότι παρατηρείται στη φύση. Η πυκνότητα της οµίχλης δεν φάνηκε να επηρεάζει τα αποτελέσµατα των δοκιµών, αλλά µόνο το ρυθµό ύγρανσης. Εντούτοις, όταν η οµίχλη γινόταν πολύ πυκνή, τα σταγονίδια νερού ξέπλεναν την τεχνητή ρύπανση από την επιφάνεια των µονωτήρων, µε αποτέλεσµα να αυξάνεται η αντοχή τους κατά τη διάρκεια της δοκιµής.

#### **5.3.3 ∆οκιµές αντοχής**

Η µικρότερη τιµή αντίστασης του µονωτήρα (ή της αλυσίδας µονωτήρων) αντιστοιχεί στη µέγιστη τιµή αγωγιµότητας στρώµατος. Μετά την εµφάνιση αυτής της µικρότερης τιµής αντίστασης, η τάση δοκιµής εφαρµόζεται στο µονωτήρα µέσα στα επόµενα 5s και διατηρείται µέχρις ότου συµβεί υπερπήδηση, ή για 15min αν δεν συµβεί υπερπήδηση. Στοιχειώδεις παρατηρήσεις έδειξαν ότι οι περισσότερες υπερπηδήσεις συνέβησαν µέσα στο πρώτο λεπτό µετά την εφαρµογή της τάσης (περίπου το 80%), ενώ ένα 5% των υπερπηδήσεων συνέβησαν κατά το δεύτερο λεπτό. Στη συνέχεια ο µονωτήρας αφαιρείται από το θάλαµο οµίχλης και αφήνεται να στεγνώσει. Τοποθετείται και δεύτερη φορά στο θάλαµο οµίχλης, µέχρι η αγωγιµότητα στρώµατος να φτάσει µια µέγιστη τιµή. Η τάση εφαρµόζεται και πάλι και η παραπάνω διαδικασία επαναλαµβάνεται. Η διαδικασία αυτή επαναλαµβάνεται και τρίτη φορά, εκτός κι αν τις δύο προηγούµενες φορές είχε συµβεί υπερπήδηση. Αν και τις τρεις φορές δεν συµβεί υπερπήδηση, η τάση αυξάνεται µε βήµα 5% και οι δοκιµές επαναλαµβάνονται. Αν συµβεί µία µόνο υπερπήδηση στις τρεις πρώτες δοκιµές, τότε εκτελείται και τέταρτη δοκιµή στο ίδιο επίπεδο τάσης. Γενικά, αν ο αριθµός των υπερπηδήσεων φτάσει τις δύο, οι δοκιµές δεν συνεχίζονται στο ίδιο ή σε υψηλότερο επίπεδο τάσης. Όταν ο συνολικός αριθµός των δοκιµών αντοχής σε κάθε επίπεδο τάσης φτάσει τις τρεις, δεν γίνονται περαιτέρω δοκιµές στο ίδιο ή σε χαµηλότερο επίπεδο τάσης. Η µέγιστη τάση αντοχής (*Vc*) είναι η υψηλότερη τάση στην οποία µπορούν να πραγµατοποιηθούν δοκιµές αντοχής. Η ελάχιστη τάση υπερπήδησης (*Vf*) είναι η µικρότερη τάση στην οποία πραγµατοποιούνται δύο δοκιµές υπερπήδησης.

Οι δοκιµές που έγιναν ήταν για διάφορους τύπους µονωτήρων ανάρτησης που χρησιµοποιούνται από τη ∆ΕΗ στα συστήµατα µεταφοράς και διανοµής. Σηµειώνεται επίσης ότι η πειραµατική διαδικασία επαναλήφθηκε για τιµές ρύπανσης που φαίνεται να είναι αντιπροσωπευτικές της εκτιµούµενης ρύπανσης σε αρκετές περιοχές της Ελλάδας µε έντονη ρύπανση.

# **5.4 Μαθηµατικό µοντέλο για την εύρεση της κρίσιµης τάσης υπερπήδησης**

Όπως αναφέρθηκε παραπάνω, κάποια απ' τα δεδοµένα για την εκπαίδευση του ΤΝ∆ προέκυψαν από την εφαρµογή του µαθηµατικού µοντέλου για την εύρεση της

κρίσιµης τάσης, όπως αυτό παρουσιάστηκε από το Εργαστήριο Υψηλών Τάσεων του Ε.Μ.Π. [53, 55, 56]. Το µοντέλο αυτό είναι απλοποιηµένο, έχει σκοπό τον υπολογισµό της τάσης υπερπήδησης ενός ρυπασµένου µονωτήρα και στηρίζεται κυρίως στο κυκλωµατικό µοντέλο του Obenhaus [7] και του Alston [8]. Το µοντέλο του Obenhaus παρουσιάζεται στο Σχήµα 5.1.

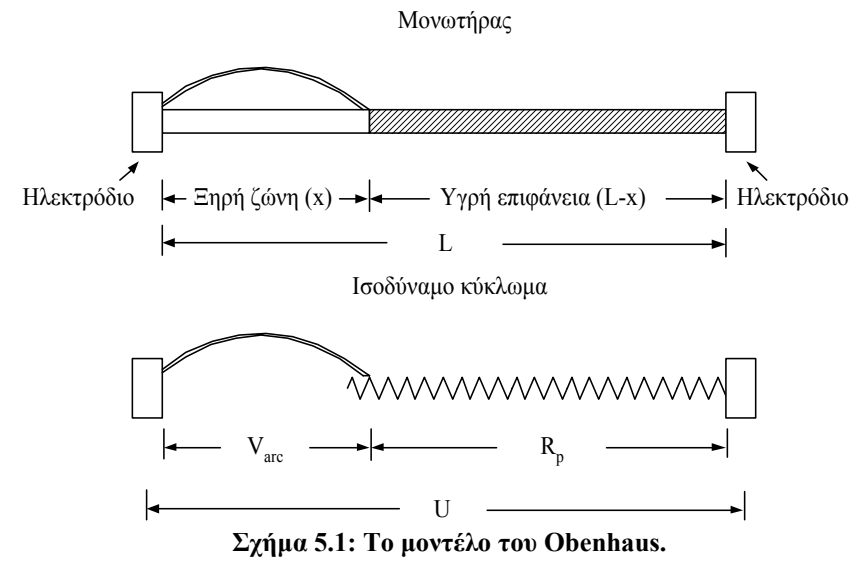

Στο µοντέλο του Obenhaus υπάρχει ένα τόξο µήκους *x*, το οποίο παριστάνει το τόξο που δηµιουργείται κατά τη γεφύρωση των ξηρών ζωνών, εν σειρά µε µία αντίσταση *Rp*, η οποία παριστάνει το στρώµα υγρής ρύπανσης. Το κύκλωµα τροφοδοτείται από πηγή σταθερής τάσης *U*.

Στο µοντέλο που προτάθηκε απ' το Εργαστήριο Υψηλών Τάσεων η κρίσιµη τάση *Uc* δίνεται από τον ακόλουθο τύπο:

$$
U_c = \frac{A}{n+1} \cdot (L + \pi \cdot n \cdot D_m \cdot F \cdot K) \cdot (\pi \cdot A \cdot D_m \cdot \sigma_s)^{\frac{m}{(n+1)}} \tag{5.1}
$$

όπου *L* είναι το µήκος ερπυσµού του µονωτήρα, *Dm* είναι η µέγιστη διάµετρος του δίσκου του µονωτήρα, *F* είναι ο συντελεστής µορφής και *A*, *n* είναι οι σταθερές του τόξου. Η επιφανειακή αγωγιμότητα  $\sigma_s$  (σε  $\Omega^{-1}$ ) υπολογίζεται από τη σχέση [57]:

$$
\sigma_s = (369.05 \cdot C + 0.42) \cdot 10^{-6} \tag{5.2}
$$

όπου *C* είναι ισοδύναµη πυκνότητα εναποθέµατος αλατιού (ESDD) σε mg/cm2 .

Ο συντελεστής της αντίστασης του στρώµατος ρύπανσης *K*, στην περίπτωση που ο µονωτήρας είναι cap-and-pin, εκφράζεται από τη σχέση:

$$
K = 1 + \frac{n+1}{2 \cdot \pi \cdot F \cdot n} \cdot \ln\left(\frac{L}{2 \cdot \pi \cdot R \cdot F}\right)
$$
 (5.3)

όπου *R* είναι η ακτίνα του ίχνους του τόξου, η όποια δίνεται από τη σχέση [9]:

$$
R = \sqrt{\frac{I}{\pi \cdot 1.45}} = 0.469 \cdot (\pi \cdot A \cdot D_m \cdot \sigma_s)^{\frac{1}{2(n+1)}}
$$
(5.4)

όπου *Ι* στην παραπάνω σχέση είναι το ρεύµα διαρροής.

Στην περίπτωση µονωτήρων stab-type ο συντελεστής *K* δίνεται από τη σχέση:

$$
K = \frac{N \cdot (n+1)}{2 \cdot \pi \cdot F \cdot n} \cdot \left( \ln \left( \frac{4 \cdot L}{\pi \cdot N \cdot R} \right) - \ln \left( \tan \frac{\pi}{2 \cdot (n+1)} \right) \right) \tag{5.5}
$$

όπου *N* είναι ο αριθµός των "δίσκων".

Στη συνέχεια, το παραπάνω µαθηµατικό µοντέλο επεκτάθηκε, ώστε να καλύπτει περιπτώσεις ανοµοιόµορφης ρύπανσης στην επιφάνεια του µονωτήρα [58, 59]. Με βάση το συγκεκριµένο µοντέλο, το µήκος ερπυσµού χωρίζεται σε τµήµατα και σε κάθε τµήµα θεωρείται σταθερή ποσότητα ρύπανσης. Τελικά, υπολογίζεται µία µέση τιµή της ισοδύναµης πυκνότητας εναποθέµατος αλατιού (ESDD), η οποία υπεισέρχεται στη σχέση (5.1), προκειµένου να υπολογιστεί η κρίσιµη τάση σε µονωτήρα ρυπασµένο ανοµοιόµορφα.

# **Κεφάλαιο 6**

# **Αποτελέσµατα ΤΝ∆**

#### **6.1 Εισαγωγή**

Στο παρόν κεφάλαιο παρουσιάζονται τα αποτελέσµατα της εφαρµογής των Τεχνητών Νευρωνικών ∆ικτύων (ΤΝ∆) για την πρόβλεψη της τιµής της κρίσιµης τάσης υπερπήδησης σε µονωτήρες. Για διαφορετικές µεθόδους εκπαίδευσης των ΤΝ∆ έγιναν δοκιµές για διάφορες τιµές των παραµέτρων του ΤΝ∆ (πλήθος νευρώνων, παράµετροι όρου ορµής και ρυθµού µάθησης, µέγιστος αριθµός εποχών, παράµετροι των συναρτήσεων ενεργοποίησης, κ.λπ.).

#### **6.2 Μέθοδοι εκπαίδευσης ΤΝ∆**

Στη συνέχεια (Σχήµα 6.1) φαίνεται το διάγραµµα ροής του αλγορίθµου που αναπτύχθηκε.

Ως κριτήρια σύγκλισης χρησιµοποιήθηκαν τα εξής:

- 1. η µεταβολή στις τιµές των βαρών του ΤΝ∆ από τη µία επανάληψη στην άλλη να µην ξεπερνά ένα συγκεκριµένο όριο,
- 2. ο αριθµός των εποχών να µην ξεπερνά µία µέγιστη τιµή και
- 3. η µεταβολή στην τιµή της συνάρτησης σφάλµατος από τη µία επανάληψη στην άλλη να είναι µικρότερη µίας προκαθορισµένης τιµής.

Σε κάθε ένα από τα ΤΝ∆ ακολουθήθηκαν δύο προσεγγίσεις. Στην πρώτη (που απ' εδώ και στο εξής θα αναφέρεται ως περίπτωση **α**) χρησιµοποιήθηκαν και τα τρία προαναφερθέντα κριτήρια, ενώ στη δεύτερη (που απ' εδώ και στο εξής θα αναφέρεται ως περίπτωση **β**) χρησιµοποιήθηκαν µόνο τα δύο πρώτα.

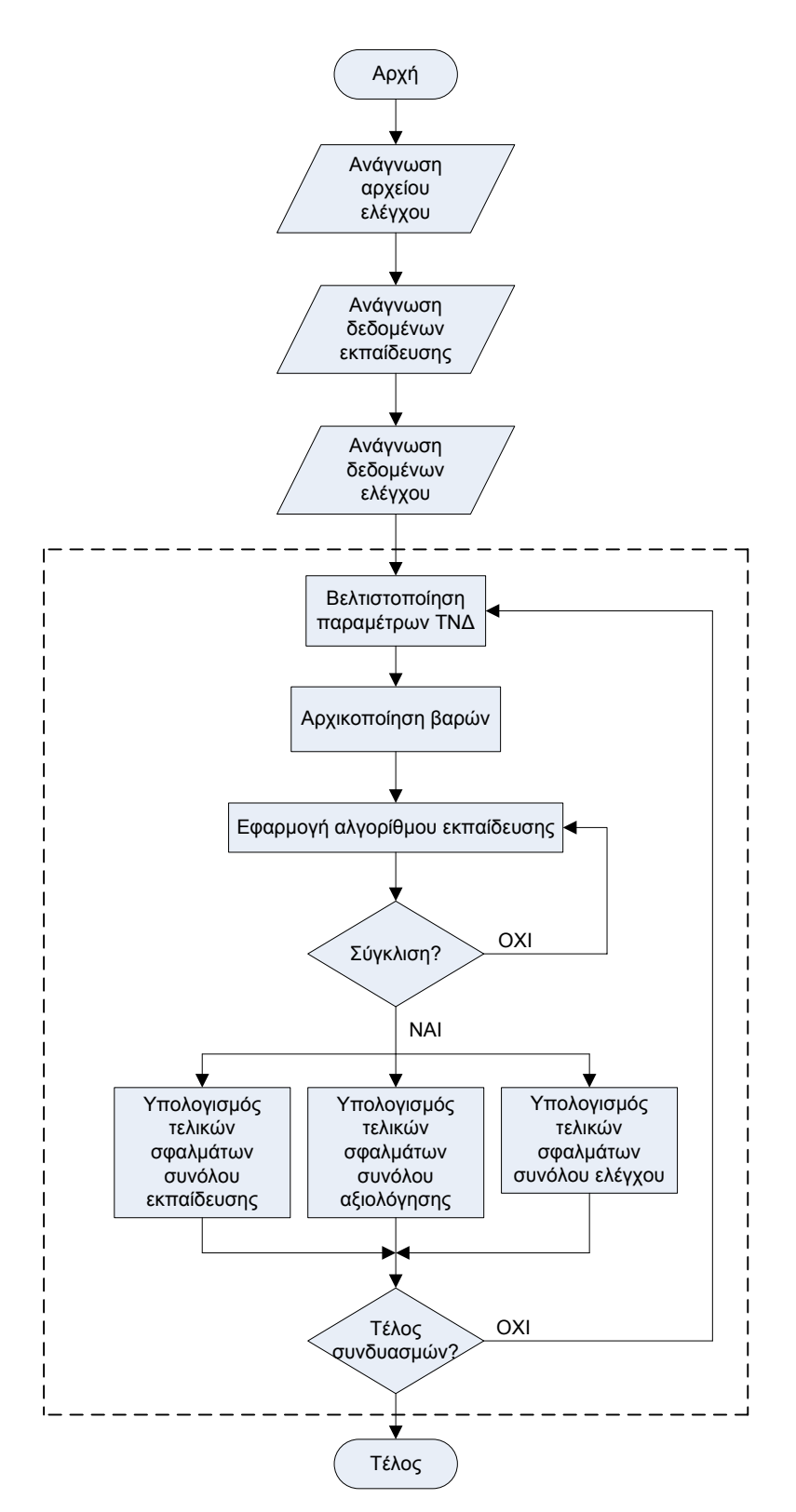

Σχήμα 6.1: Διάγραμμα ροής του αλγορίθμου που αναπτύχθηκε για τη δημιουργία των ΤΝΔ.

# **6.2.1 ΤΝ∆ µε εκπαίδευση ανά πρότυπο µε χρήση ρυθµού εκπαίδευσης και όρου ορµής**

Η εκπαίδευσή του στηρίζεται στη σχέση (3.39) µε τυχαία παρουσίαση διανυσµάτων, όπου ο ρυθµός µάθησης και ο όρος ορµής µεταβάλλονται σύµφωνα σε τις σχέσεις:

$$
\eta(ep) = \eta_0 \cdot \exp(-ep/T_\eta) \tag{6.1}
$$

$$
a(ep) = a_0 \cdot \exp(-ep/T_a) \tag{6.2}
$$

όπου *η<sup>0</sup>* και *Τη* είναι η αρχική τιµή και η χρονική παράµετρος του ρυθµού µάθησης και *α<sup>0</sup>* και *Τα* τα αντίστοιχα µεγέθη για τον όρο ορµής. Τα µεγέθη αυτά µαζί µε το πλήθος των νευρώνων του κρυµµένου στρώµατος, το είδος και τη µορφή των συναρτήσεων ενεργοποίησης, αποτελούν τις παραµέτρους που πρέπει να ρυθµίσουµε.

**α.** Προκειµένου να προσδιοριστεί το πλήθος των νευρώνων που µας δίνει τα καλύτερα αποτελέσµατα, διατηρήσαµε σταθερές τις τιµές των παραµέτρων του ρυθµού µάθησης και του όρου ορµής, καθώς επίσης και το µέγιστο πλήθος των εποχών (7000), ενώ επιλέξαµε ως συναρτήσεις ενεργοποίησης και για τα δύο επίπεδα την υπερβολική εφαπτοµένη µε *α*=0.2 και *b*=0. Εν συνεχεία παρατηρήσαµε την τιµή του σφάλµατος *Gav* (µέση τιµή των σφαλµάτων για όλα τα *N* πρότυπα) για τα σύνολα εκπαίδευσης, αξιολόγησης και ελέγχου, καθώς το πλήθος των νευρώνων µεταβάλλεται από 2 έως 25 µε βήµα 1. Όπως φαίνεται από το Σχήµα 6.2, το *Gav* λαµβάνει µικρότερες τιµές για το σύνολο ελέγχου σε σχέση µε το σύνολο αξιολόγησης, ενώ οι µεγαλύτερες τιµές παρουσιάζονται για το σύνολο εκπαίδευσης. Το ελάχιστο *Gav* και για τα τρία σύνολα επιτυγχάνεται για 3 νευρώνες (16.8558⋅10-4 για το σύνολο εκπαίδευσης, 3.2690⋅10<sup>-4</sup> για το σύνολο αξιολόγησης, 3.0788⋅10<sup>-4</sup> για το σύνολο ελέγχου), ενώ από ένα σηµείο και µετά παρουσιάζεται µια συστηµατική αύξηση του *Gav*.

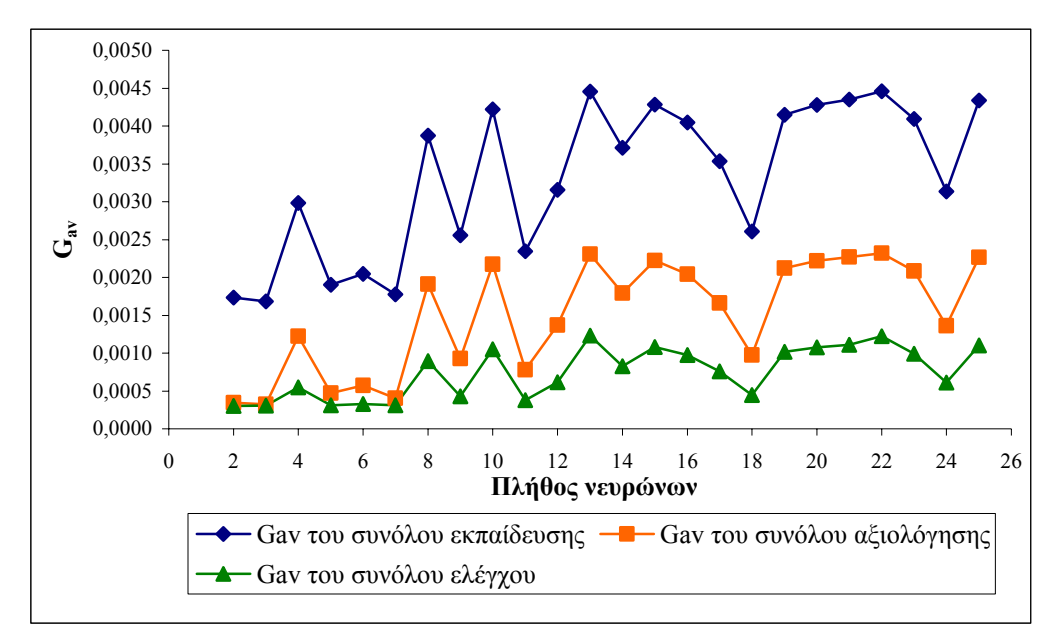

**Σχήµα 6.2: Συγκριτικό διάγραµµα του** *Gav* **για τα σύνολα εκπαίδευσης, αξιολόγησης και ελέγχου για διάφορες τιµές στο πλήθος των νευρώνων.** 

Ακολούθως µεταβάλαµε τις παραµέτρους του όρου ορµής ως εξής: την αρχική τιµή *α<sup>0</sup>* εντός του διαστήµατος [0.1, 0.9] µε βήµα 0.1 και τη χρονική παράµετρο *Τα* εντός του διαστήµατος [200, 3000] µε βήµα 200. ∆ιατηρώντας σταθερές τις υπόλοιπες παραµέτρους (πλήθος νευρώνων – *Ν*=3 όπως προέκυψε προηγουµένως, αρχική τιµή ρυθµού µάθησης – *η0*=0.4, χρονική παράµετρος ρυθµού µάθησης – *Τη*=1000, συναρτήσεις ενεργοποίησης: υπερβολική εφαπτοµένη µε *α*=0.2 και *b*=0, µέγιστο πλήθος εποχών: 7000) εστιάζουµε την προσοχή µας στη µεταβολή της τιµής του *Gav* για τα σύνολα εκπαίδευσης, αξιολόγησης και ελέγχου (Σχήµα 6.3) συναρτήσει των παραµέτρων *α<sup>0</sup>* και *Τα*. Παρατηρούµε ότι τα καλύτερα αποτελέσµατα και για τα τρία σύνολα επιτυγχάνονται για *α0*∈[0.7, 0.9] και για *Τα*∈[600, 3000] και µάλιστα όσο υψηλότερες είναι οι τιµές αυτών των δύο παραµέτρων, τόσο µικρότερη είναι η τιµή του *Gav*.

Εν συνεχεία διατηρήσαµε σταθερά τα εξής µεγέθη: *Ν*=3, *α0*=0.9 και *Τα*=1400 (όπως υπολογίστηκαν ανωτέρω). Ως συνάρτηση ενεργοποίησης χρησιµοποιήσαµε την ίδια µε προηγουµένως και µεταβάλαµε τις παραµέτρους του ρυθµού εκπαίδευσης ως εξής: την αρχική τιµή *η<sup>0</sup>* εντός του διαστήµατος [0.1, 0.9] µε βήµα 0.1 και τη χρονική παράµετρο *Τη* εντός του διαστήµατος [200, 3000] µε βήµα 200. Παρακάτω φαίνεται το *Gav* των συνόλων εκπαίδευσης, αξιολόγησης και ελέγχου (Σχήµα 6.4).

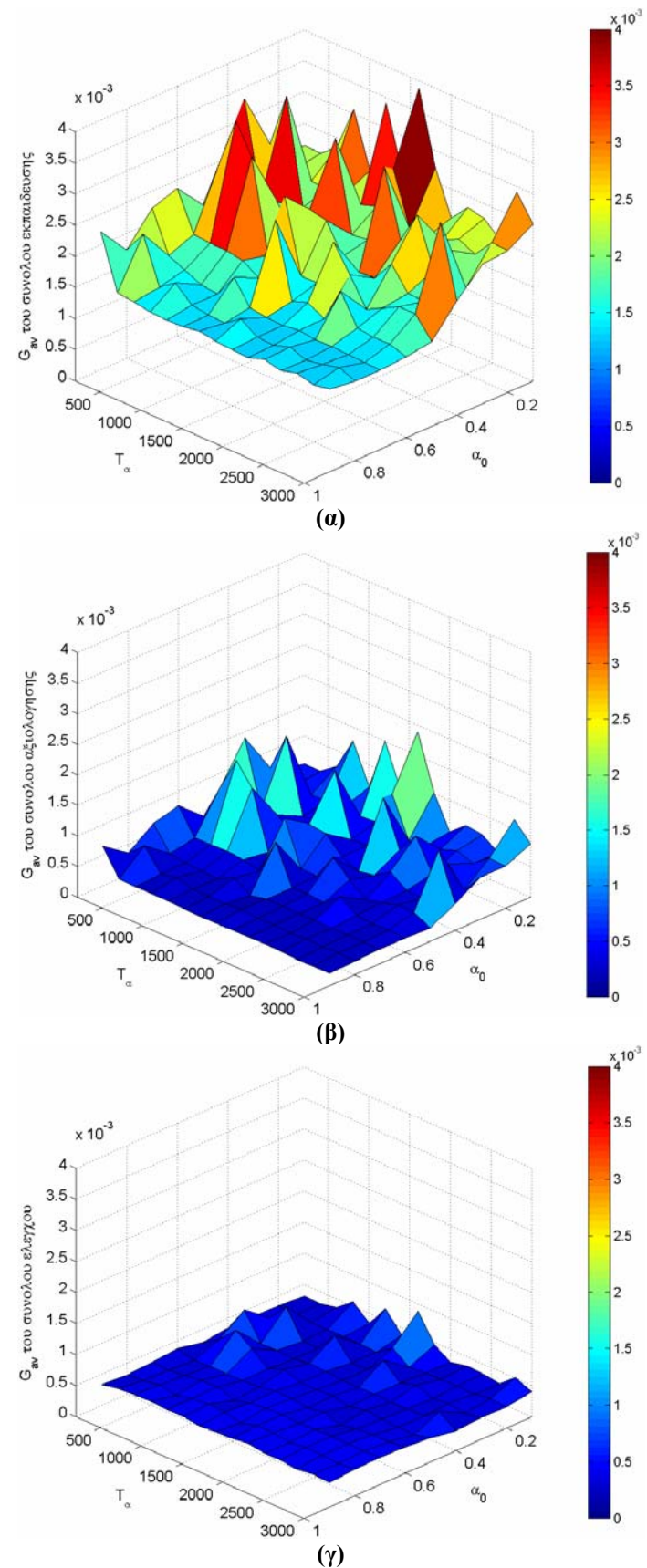

Σχήμα 6.3:  $G_{av}$  των συνόλων εκπαίδευσης (α), αξιολόγησης (β) και ελέγχου (γ) για  $\alpha_{\theta}$   $\in$  [0.1, 0.9]  $\,$ **και** *Τα*∈**[200, 3000].** 

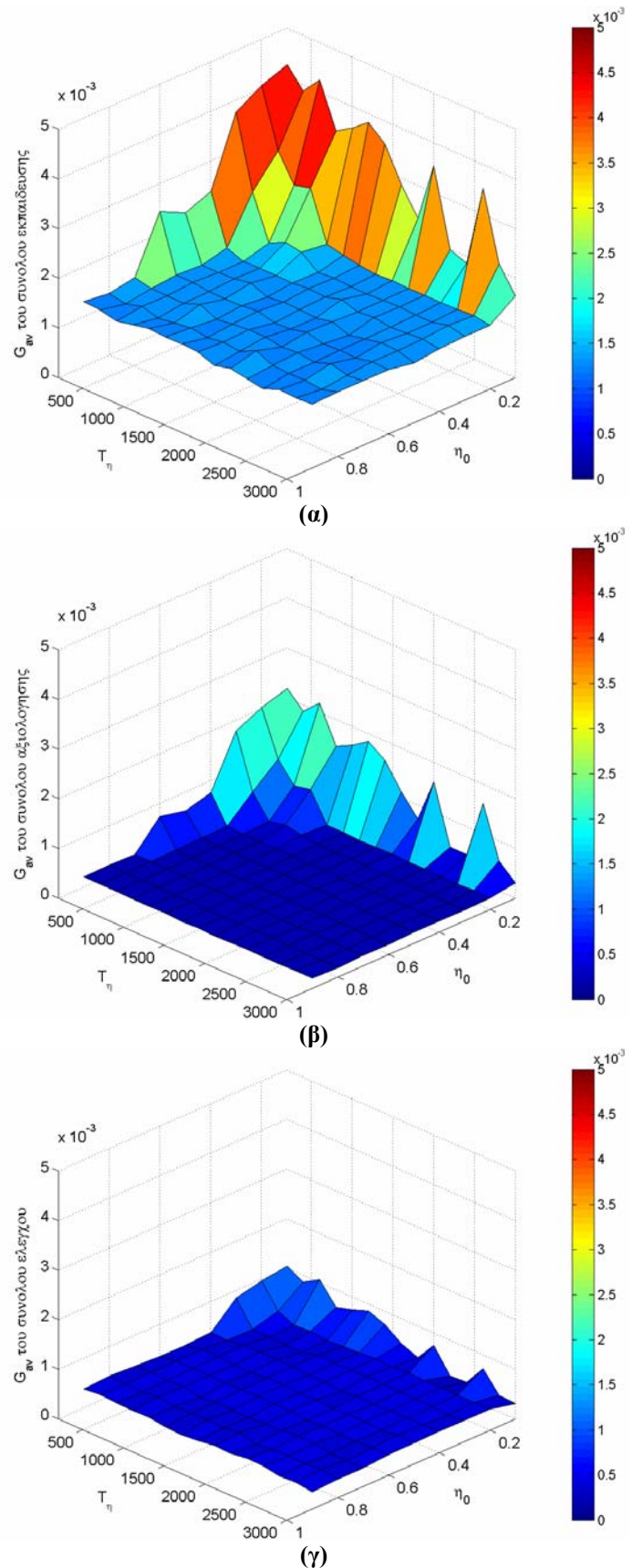

Σχήμα 6.4:  $G_{av}$  των συνόλων εκπαίδευσης (α), αξιολόγησης (β) και ελέγχου (γ) για  $\eta_{\theta}$  ∈ [0.1, 0.9] **και** *Τη*∈**[200, 3000].** 

Από τα διαγράµµατα αυτά καθίσταται σαφές ότι τα καλύτερα αποτελέσµατα επιτυγχάνονται όταν *η0*∈[0.4, 0.9] και *Τη*∈[400, 3000].

Τέλος, εξετάστηκε και η περίπτωση που αλλάζουν οι συναρτήσεις ενεργοποίησης των δύο επιπέδων (του κρυµµένου και του επιπέδου εξόδου). Κάνοντας όλους τους δυνατούς συνδυασµούς µεταξύ των συναρτήσεων ενεργοποίησης των δύο επιπέδων και µε τις παραµέτρους των συναρτήσεων να παίρνουν η µεν *α* τιµές από 0.1 έως 0.5 µε βήµα 0.1 η δε *b* 0, σχηµατίζουµε τα παρακάτω διαγράµµατα του *Gav* του συνόλου αξιολόγησης ώστε να διαπιστωθεί ποιος συνδυασµός είναι ο καταλληλότερος.

Όπως φαίνεται από το Σχήµα 6.5 που έπεται, ο συνδυασµός της λογιστικής ως συνάρτηση ενεργοποίησης του κρυµµένου επιπέδου µε τις τρεις συναρτήσεις για το επίπεδο εξόδου δίνει ικανοποιητικά αποτελέσµατα στην περιοχή τιµών για  $\alpha_1 \in [0.3, 0.4]$  και  $\alpha_2 \in [0.2, 0.5]$ .

Ακολούθως, επαναλαµβάνεται η ίδια διαδικασία µε µια διαφοροποίηση: αυτή τη φορά ως συνάρτηση ενεργοποίησης του κρυµµένου επιπέδου χρησιµοποιείται η υπερβολική εφαπτοµένη (Σχήµα 6.6). Παρατηρούµε ότι το *Gav* του συνόλου αξιολόγησης είναι αρκούντως µικρό για όλο σχεδόν το εύρος τιµών των παραµέτρων *α<sup>1</sup>* και *α2*, ώστε να µπορεί να θεωρηθεί ότι η χρήση της υπερβολικής εφαπτοµένης ως συνάρτηση ενεργοποίησης του κρυµµένου επιπέδου (τουλάχιστον) είναι απαραίτητη. Προς επίρρωσιν του προηγούµενου συµπεράσµατος, παρατίθενται στη συνέχεια οι γραφικές παραστάσεις στις οποίες απεικονίζεται το *Gav* του συνόλου αξιολόγησης όταν η συνάρτηση ενεργοποίησης του κρυµµένου επιπέδου είναι η γραµµική, ενώ η συνάρτηση ενεργοποίησης του επιπέδου εξόδου είναι είτε η λογιστική, είτε η υπερβολική εφαπτοµένη, είτε η γραµµική (Σχήµα 6.7). Προφανώς το µέσο σφάλµα *Gav* δεν είναι πλέον τόσο µικρό όσο προηγουµένως. Για την ακρίβεια έχει αυξηθεί αρκετά.

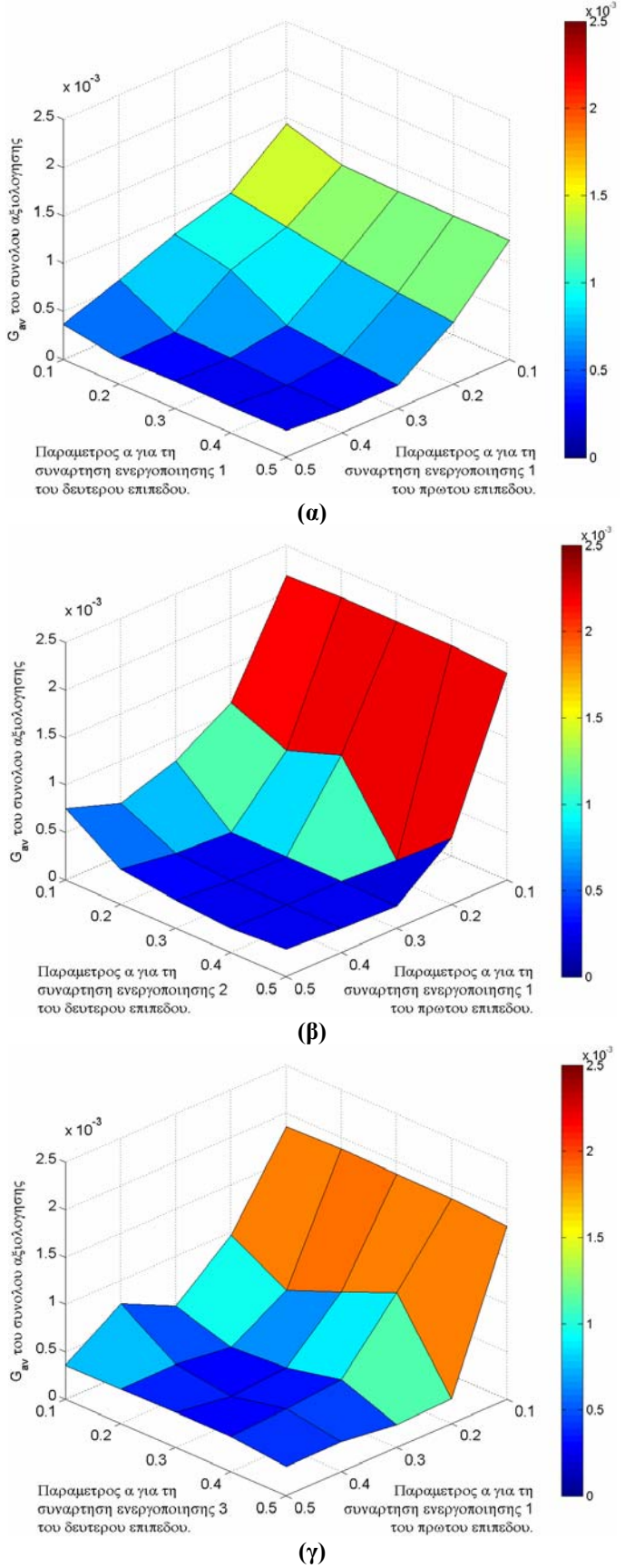

**Σχήµα 6.5:** *Gav* **του συνόλου αξιολόγησης για συνάρτηση ενεργοποίησης του κρυµµένου επιπέδου τη λογιστική σε συνδυασµό µε συνάρτηση ενεργοποίησης για το επίπεδο εξόδου (α) τη λογιστική, (β) την υπερβολική εφαπτοµένη ή (γ) τη γραµµική.** 

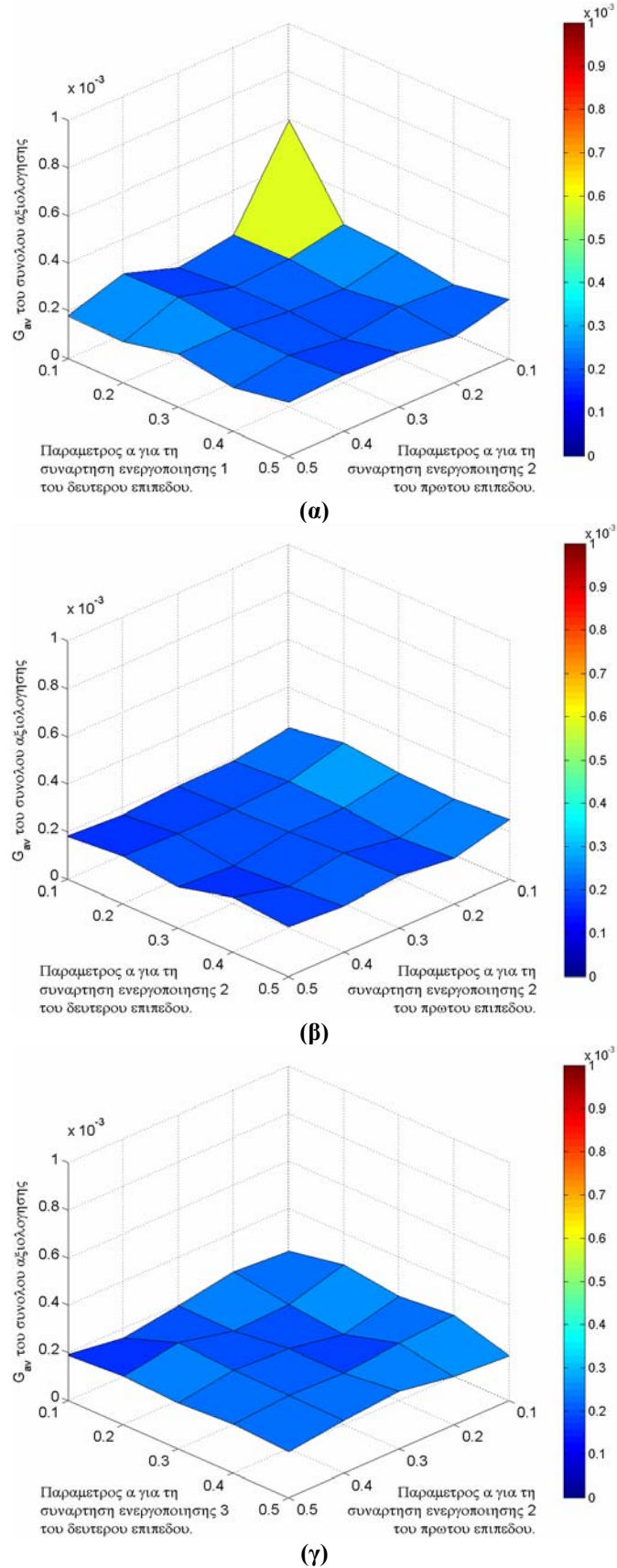

**Σχήµα 6.6:** *Gav* **του συνόλου αξιολόγησης για συνάρτηση ενεργοποίησης του κρυµµένου επιπέδου την υπερβολική εφαπτοµένη σε συνδυασµό µε συνάρτηση ενεργοποίησης για το** επίπεδο εξόδου (α) τη λογιστική, (β) την υπερβολική εφαπτομένη ή (γ) τη γραμμική.

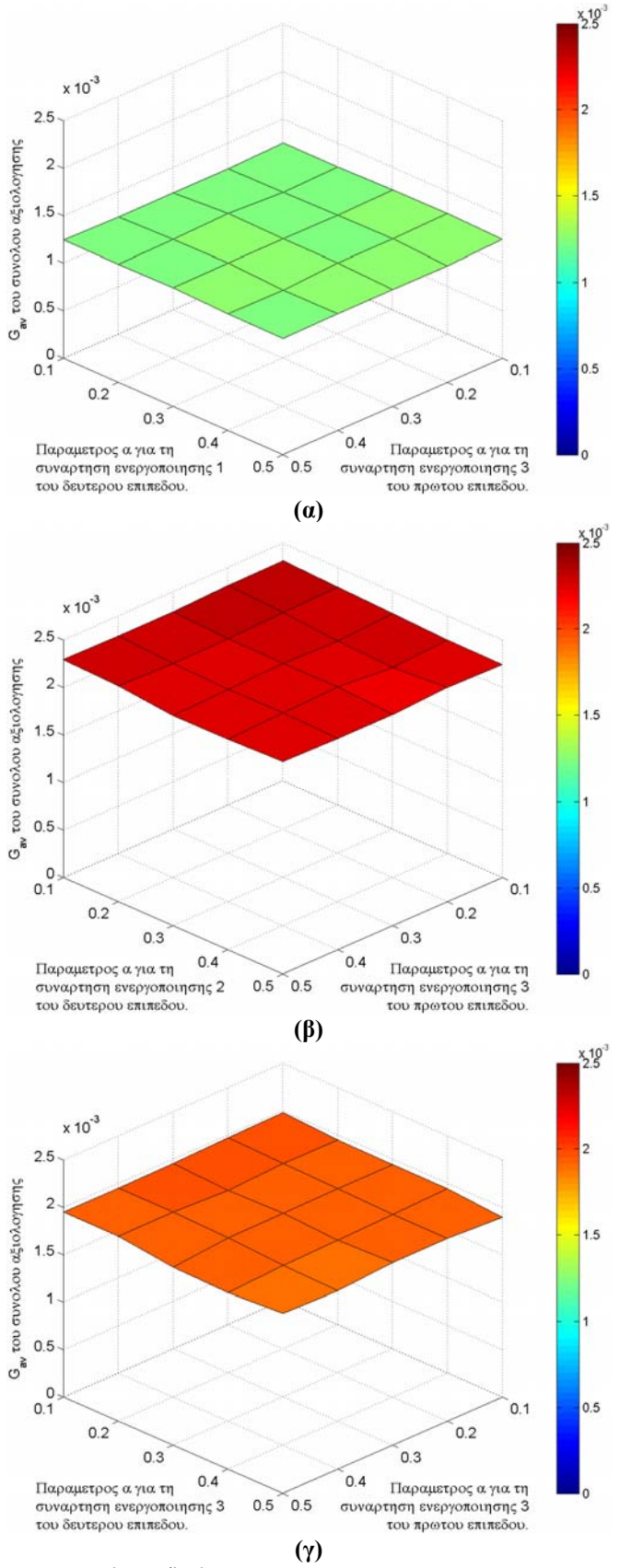

**Σχήµα 6.7:** *Gav* **του συνόλου αξιολόγησης για γραµµική συνάρτηση ενεργοποίησης του** κρυμμένου επιπέδου σε συνδυασμό με συνάρτηση ενεργοποίησης για το επίπεδο εξόδου (α) τη **λογιστική, (β) την υπερβολική εφαπτοµένη ή (γ) τη γραµµική.** 

Τελικά, µε την επιλογή: *Ν*=3, *α0*=0.9, *Τα*=1400, *η0*=0.9, *Τη*=1400, συναρτήσεις ενεργοποίησης τύπου υπερβολικής εφαπτοµένης και στα δύο επίπεδα µε *α1*=0.9, *α2*=0.4, *b1*=*b2*=0 και µέγιστο πλήθος εποχών τις 7000, επιτυγχάνεται το καλύτερο αποτέλεσµα (µε µέσο σφάλµα *Gav* 3.0804⋅10-4 για το σύνολο εκπαίδευσης, 1.3118⋅10-4 για το σύνολο αξιολόγησης και 0.5985⋅10-4 για το σύνολο ελέγχου). Στη συνέχεια παρατίθενται τα αποτελέσµατα του ΤΝ∆ για το σύνολο ελέγχου σε κοινό γράφηµα µε τις αντίστοιχες πραγµατικές τιµές (Σχήµα 6.8). Οι ίδιες τιµές (πραγµατικές και εκτιµούµενες) φαίνονται και στο Σχήµα 6.9 µε την επιπλέον πληροφορία της µεταξύ τους συσχέτισης.

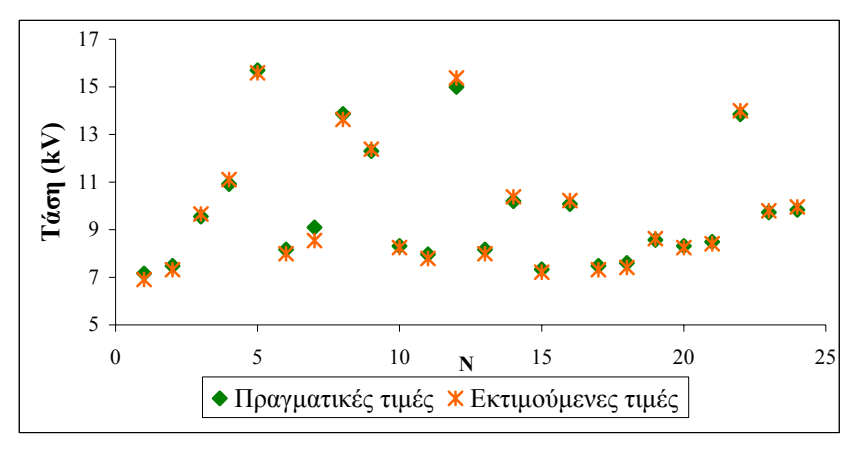

Σχήμα 6.8: Πραγματικές και εκτιμούμενες τιμές για την κρίσιμη τάση υπερπήδησης του **συνόλου ελέγχου.** 

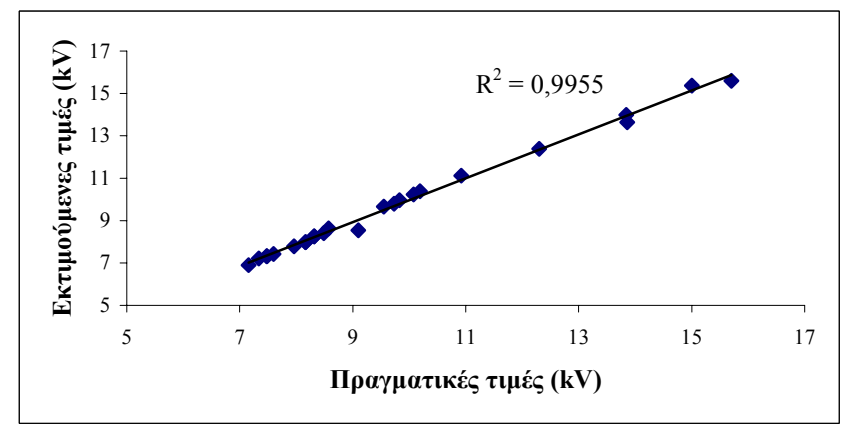

Σχήμα 6.9: Συσχέτιση μεταξύ των πραγματικών και των εκτιμούμενων τιμών της κρίσιμης **τάσης υπερπήδησης.** 

**β.** Όπως και στο προηγούµενο ΤΝ∆, η εκπαίδευσή του γίνεται µε την ίδια µέθοδο, µόνο που εδώ χρησιµοποιούνται τα δύο από τα τρία κριτήρια σφάλµατος που αναφέρθηκαν στην αρχή της παραγράφου 6.2, δηλαδή τα βάρη να µην µεταβάλλονται αισθητά από τη µία επανάληψη στην επόµενη και ο αριθµός των εποχών να µην ξεπεράσει µία µέγιστη τιµή.

Στο Σχήµα 6.10 απεικονίζεται το *Gav* για τα τρία σύνολα συναρτήσει του πλήθους των νευρώνων. Μεταβάλλοντας τις παραµέτρους του ΤΝ∆ ως εξής: *Ν*∈[2, 25] µε βήµα 1, *α0*=*η0*=0.4, *Τα*=*Τη*=1000, πλήθος εποχών: 7000, συναρτήσεις ενεργοποίησης των δύο επιπέδων: υπερβολική εφαπτοµένη µε *α*=0.2 και *b*=0, προκύπτει ότι η βέλτιστη τιµή του σφάλµατος επιτυγχάνεται για πλήθος νευρώνων 3 (16.8539⋅10-4 για το σύνολο εκπαίδευσης, 3.2691⋅10<sup>-4</sup> για το σύνολο αξιολόγησης και 3.0774⋅10<sup>-4</sup> για το σύνολο ελέγχου).

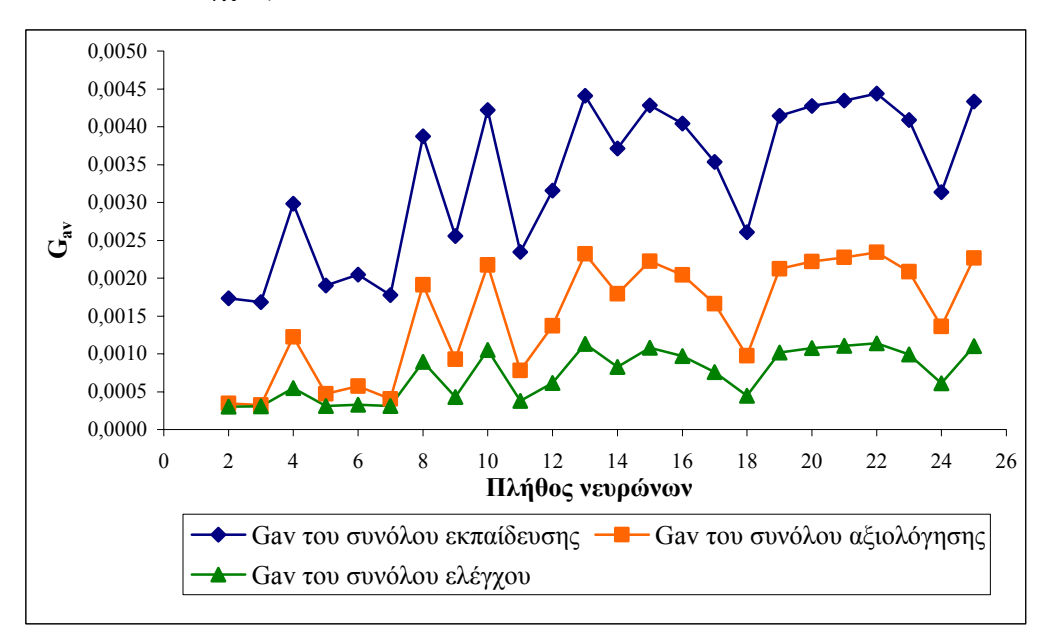

**Σχήµα 6.10: Συγκριτικό διάγραµµα του** *Gav* **για τα σύνολα εκπαίδευσης, αξιολόγησης και ελέγχου για διάφορες τιµές στο πλήθος των νευρώνων.** 

Η διαδικασία που ακολουθήθηκε για την εύρεση των κατά το δυνατόν καλύτερων τιµών για τις υπόλοιπες παραµέτρους του ΤΝ∆ είναι ίδια µε την ως άνω αναφερθείσα. Επειδή η περιγραφή της παραπάνω διαδικασίας για κάθε µία µέθοδο που εφαρµόστηκε θα ήταν πλεονασµός, θεωρήθηκε ότι δεν είναι απαραίτητο να επαναληφθεί η περιγραφή αυτή, η οποία απ' εδώ και στο εξής έχει παραλειφθεί.

Με την επιλογή: *Ν*=3, *α0*=0.8, *Τα*=1600, *η0*=0.2, *Τη*=400, συναρτήσεις ενεργοποίησης τύπου υπερβολικής εφαπτοµένης και στα δύο επίπεδα µε *α1*=*α2*=1, *b1*=*b2*=0 και µέγιστο πλήθος εποχών τις 7000, επιτυγχάνεται το καλύτερο αποτέλεσµα (µε µέσο σφάλµα *Gav* 4.4282⋅10-4 για το σύνολο εκπαίδευσης, 3.0511⋅10-4 για το σύνολο αξιολόγησης και 2.0614⋅10<sup>-4</sup> για το σύνολο ελέγχου). Στα Σχήματα 6.11 και 6.12, που ακολουθούν, φαίνονται οι εκτιµούµενες τιµές του συνόλου ελέγχου εν συγκρίσει µε τις πραγµατικές τιµές του ιδίου συνόλου καθώς επίσης και η µεταξύ τους συσχέτιση.

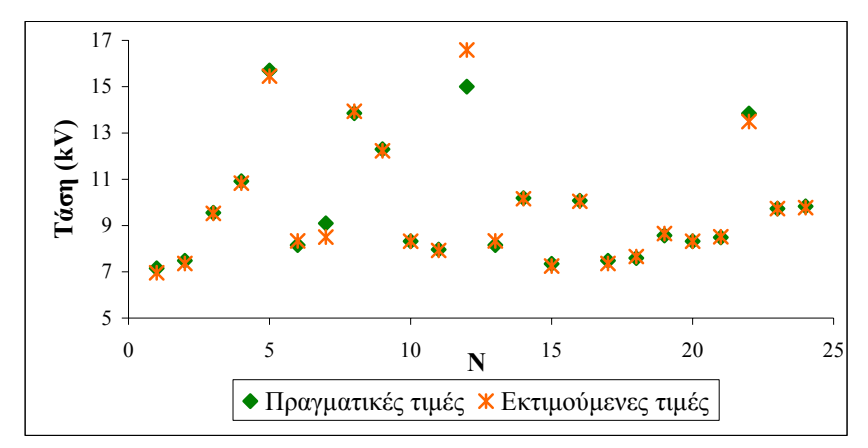

Σχήμα 6.11: Πραγματικές και εκτιμούμενες τιμές για την κρίσιμη τάση υπερπήδησης του **συνόλου ελέγχου.** 

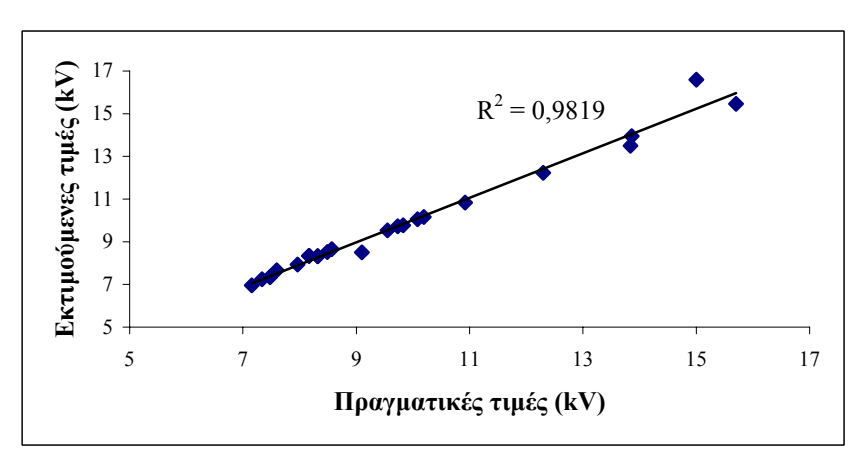

Σχήμα 6.12: Συσχέτιση μεταξύ των πραγματικών και των εκτιμούμενων τιμών της κρίσιμης **τάσης υπερπήδησης.** 

Από πλευράς µέσων σφαλµάτων, παρατηρείται ότι στην περίπτωση **β** έχουµε οδηγηθεί σε µεγαλύτερα σφάλµατα, ενώ το αντίστοιχο *R*<sup>2</sup> είναι ελαφρώς µικρότερο. Ωστόσο, και σε αυτήν την περίπτωση, τα αποτελέσµατα είναι εξίσου ικανοποιητικά.

# **6.2.2 ΤΝ∆ µε εκπαίδευση ανά πρότυπο µε χρήση προσαρµοστικών κανόνων ρυθµού εκπαίδευσης και όρου ορµής**

Η εκπαίδευσή του στηρίζεται στη σχέση (3.39) µε τυχαία παρουσίαση διανυσµάτων, όπου ο ρυθµός µάθησης και ο όρος ορµής µεταβάλλονται σύµφωνα σε τις σχέσεις (3.46) και (3.47) αντίστοιχα.

**α.** Για *α0*=*η0*=0.4, *Τα*=*Τη*=1000, συνάρτηση ενεργοποίησης και για τα δύο επίπεδα την υπερβολική εφαπτοµένη µε παραµέτρους *α*=0.2 και *b*=0, µέγιστο πλήθος εποχών: 7000 και µεταβάλλοντας το πλήθος των νευρώνων από 2 έως 25 µε βήµα 1, το µέσο σφάλµα *Gav* παρουσιάζει τη διακύµανση που φαίνεται στο Σχήµα 6.13.

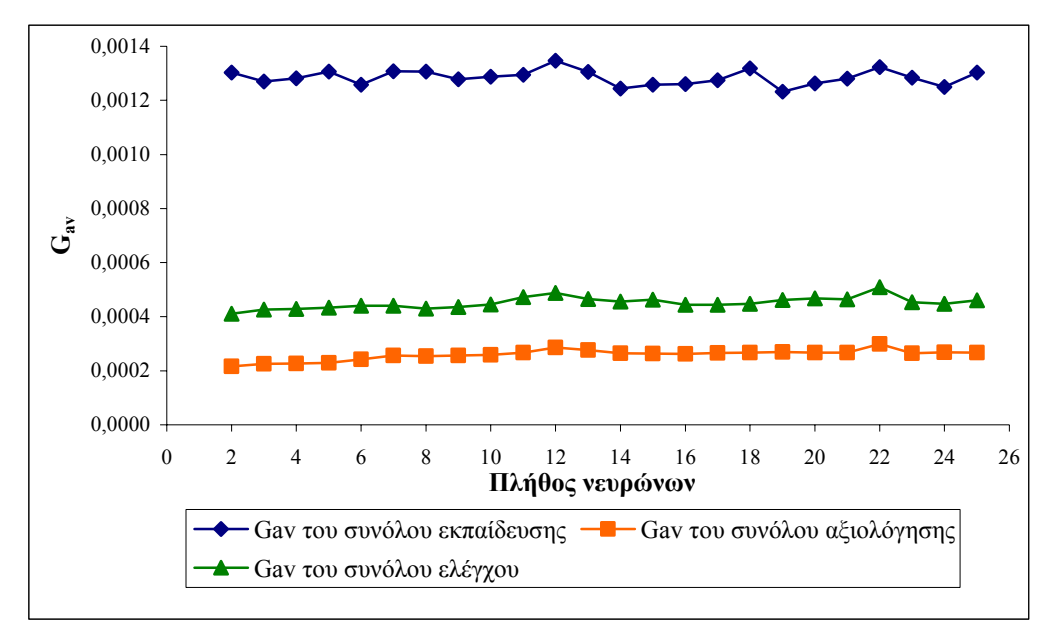

**Σχήµα 6.13: Συγκριτικό διάγραµµα του** *Gav* **για τα σύνολα εκπαίδευσης, αξιολόγησης και ελέγχου για διάφορες τιµές στο πλήθος των νευρώνων.** 

Η µεταβολή στο σφάλµα που παρατηρείται για τις διάφορες τιµές στο πλήθος των νευρώνων είναι µικρή. Ωστόσο, για *Ν*=2 το σφάλµα παίρνει την ελάχιστη τιµή του (13.0340⋅10<sup>-4</sup> για το σύνολο εκπαίδευσης, 2.1633⋅10<sup>-4</sup> για το σύνολο αξιολόγησης και 4.1096⋅10-4 για το σύνολο ελέγχου).

Η βέλτιστη επιλογή είναι: *Ν*=2, *α0*=*η0*=0.9, *Τα*=1200, *Τη*=800, συναρτήσεις ενεργοποίησης τύπου υπερβολικής εφαπτοµένης και στα δύο επίπεδα µε *α1*=0.9, *α2*=0.5, *b1*=*b2*=0 και µέγιστο πλήθος εποχών τις 7000, επιτυγχάνεται το καλύτερο αποτέλεσµα (µε µέσο σφάλµα *Gav* 3.1550⋅10-4 για το σύνολο εκπαίδευσης, 1.9373⋅10<sup>-4</sup> για το σύνολο αξιολόγησης και 1.2398⋅10<sup>-4</sup> για το σύνολο ελέγχου).

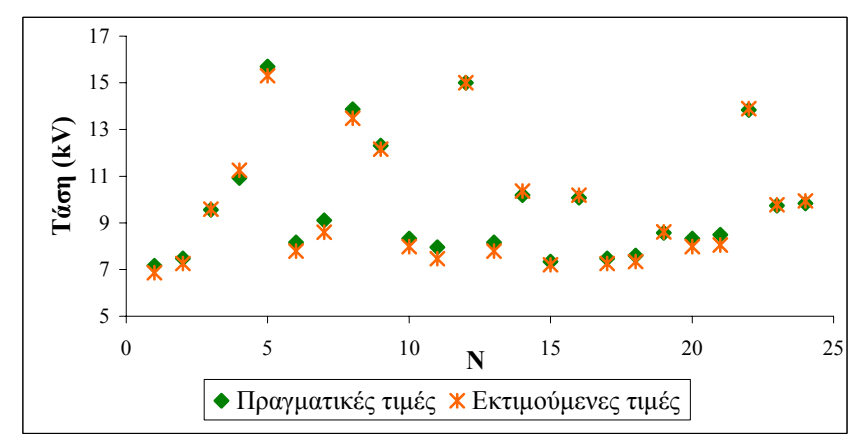

Σχήμα 6.14: Πραγματικές και εκτιμούμενες τιμές για την κρίσιμη τάση υπερπήδησης του **συνόλου ελέγχου.** 

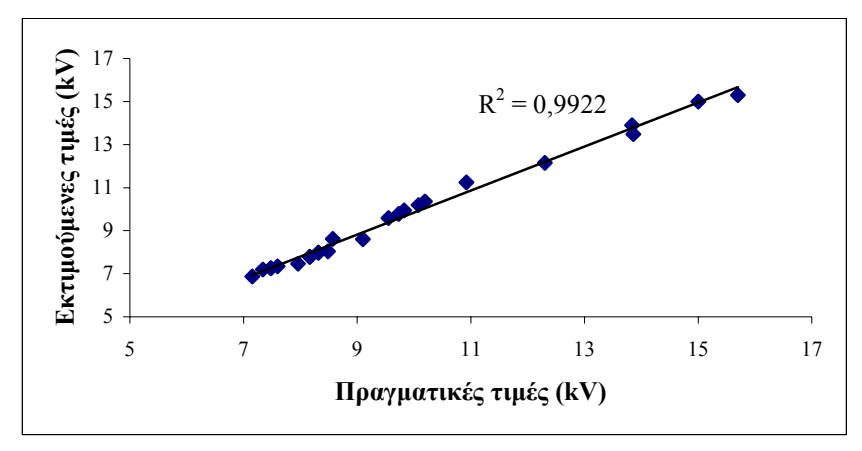

Σχήμα 6.15: Συσχέτιση μεταξύ των πραγματικών και των εκτιμούμενων τιμών της κρίσιμης **τάσης υπερπήδησης.** 

**β.** Για τον προσδιορισµό του βέλτιστου πλήθους νευρώνων δίνουµε στις παραµέτρους του ΤΝ∆ τις τιµές που είχαν στην παράγραφο 6.2.2α και παίρνουµε την παρακάτω γραφική παράσταση του µέσου σφάλµατος (Σχήµα 6.16).

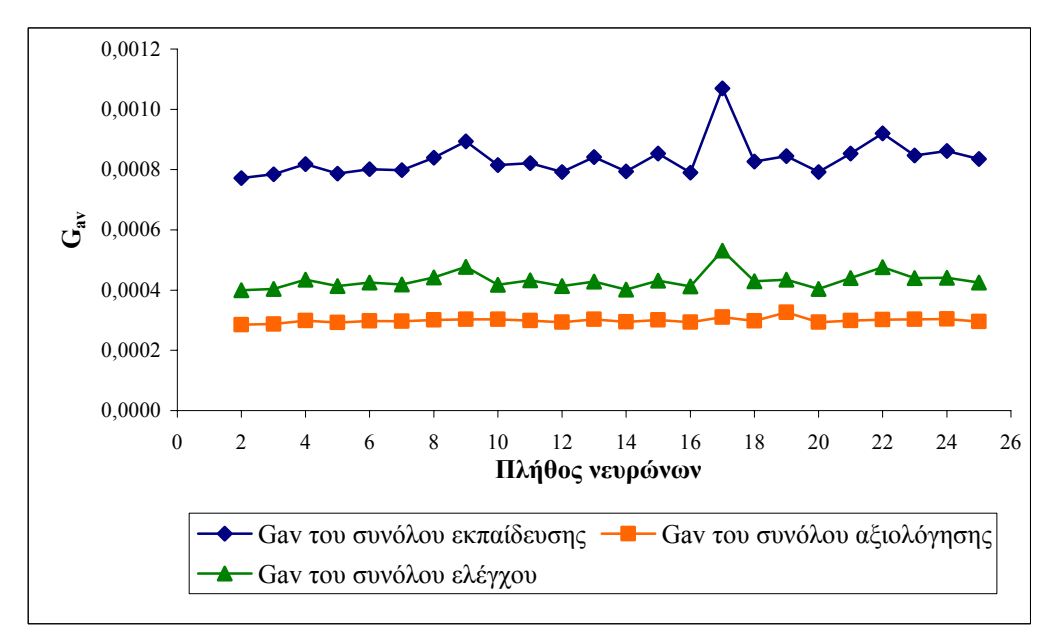

**Σχήµα 6.16: Συγκριτικό διάγραµµα του** *Gav* **για τα σύνολα εκπαίδευσης, αξιολόγησης και ελέγχου για διάφορες τιµές στο πλήθος των νευρώνων.** 

Τα καλύτερα αποτελέσµατα επιτυγχάνονται όταν: *Ν*=2, *α0*=0.4, *Τα*=2800, *η0*=0.1, *Τη*=2600, η συνάρτηση ενεργοποίησης του κρυµµένου επιπέδου είναι η υπερβολική εφαπτοµένη, του επιπέδου εξόδου είναι η λογιστική µε *α1*=*α2*=1, *b1*=*b2*=0 και µέγιστο πλήθος εποχών τις 7000. Τότε, το µέσο σφάλµα *Gav* είναι: 2.6312⋅10-4 για το σύνολο εκπαίδευσης, 2.7941⋅10-4 για το σύνολο αξιολόγησης και 0.7893⋅10-4 για το σύνολο ελέγχου.

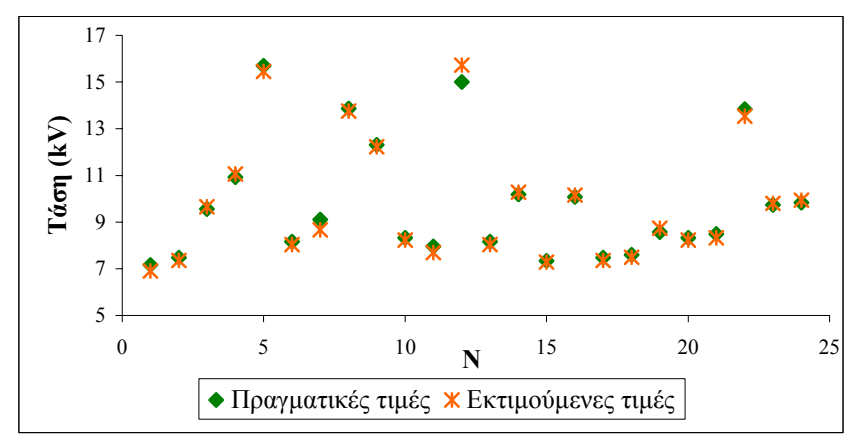

Σχήμα 6.17: Πραγματικές και εκτιμούμενες τιμές για την κρίσιμη τάση υπερπήδησης του **συνόλου ελέγχου.** 

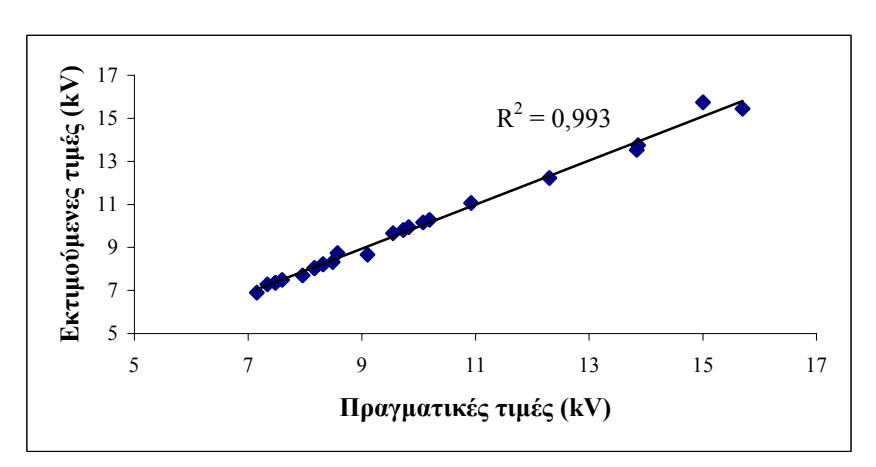

Σχήμα 6.18: Συσχέτιση μεταξύ των πραγματικών και των εκτιμούμενων τιμών της κρίσιμης **τάσης υπερπήδησης.** 

Από τη σύγκριση των δύο περιπτώσεων **α** και **β** προκύπτει ότι τα αποτελέσµατά τους είναι σχεδόν ταυτόσηµα.

#### **6.2.3 ΤΝ∆ µε εκπαίδευση ανά πρότυπο µε χρήση σταθερού ρυθµού εκπαίδευσης**

Η εκπαίδευσή του στηρίζεται στη σχέση (3.44) µε τυχαία παρουσίαση των διανυσµάτων ανά πρότυπο, όπου ο ρυθµός µάθησης λαµβάνει σταθερή τιµή. Αποτελεί την πιο βασική µορφή του αλγόριθµου. Μαζί µε το πλήθος των νευρώνων του κρυµµένου στρώµατος, το είδος και τη µορφή των συναρτήσεων ενεργοποίησης αποτελούν τις αναγκαίες παραµέτρους που πρέπει να ρυθµιστούν.

**α.** Αν µεταβληθούν οι νευρώνες από 2 ως 25, τότε παρατηρείται από το Σχήµα 6.19 ότι δεν υπάρχει κάποια αξιόλογη µεταβολή του µέσου σφάλµατος (*Gav*). Η βέλτιστη τιµή για το *Gav* του συνόλου αξιολόγησης λαµβάνεται για 3 νευρώνες.

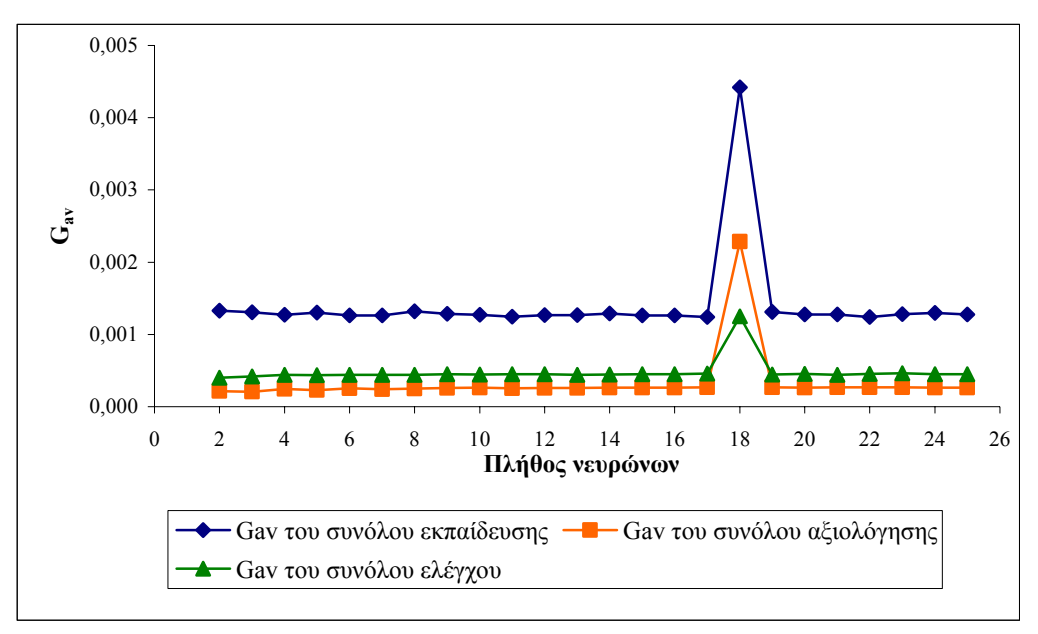

**Σχήµα 6.19: Συγκριτικό διάγραµµα του** *Gav* **για τα σύνολα εκπαίδευσης, αξιολόγησης και ελέγχου για διάφορες τιµές στο πλήθος των νευρώνων.** 

Από τη µεταβολή του ρυθµού µάθησης (Σχήµα 6.20) προκύπτει ότι, καθώς αυτός αυξάνεται, βελτιώνεται και η απόδοση του ΤΝ∆ µέχρι να φτάσει την τιµή 0.12 πέραν της οποίας δεν παρατηρείται ουσιώδης µεταβολή. Ως βέλτιστη τιµή για το ρυθµό µάθησης επελέγη η τιµή 0.32, καθόσον για την τιµή αυτή επιτυγχάνεται το ελάχιστο για το  $G_{av}$  (1.9952 $\cdot$ 10<sup>-4</sup>).

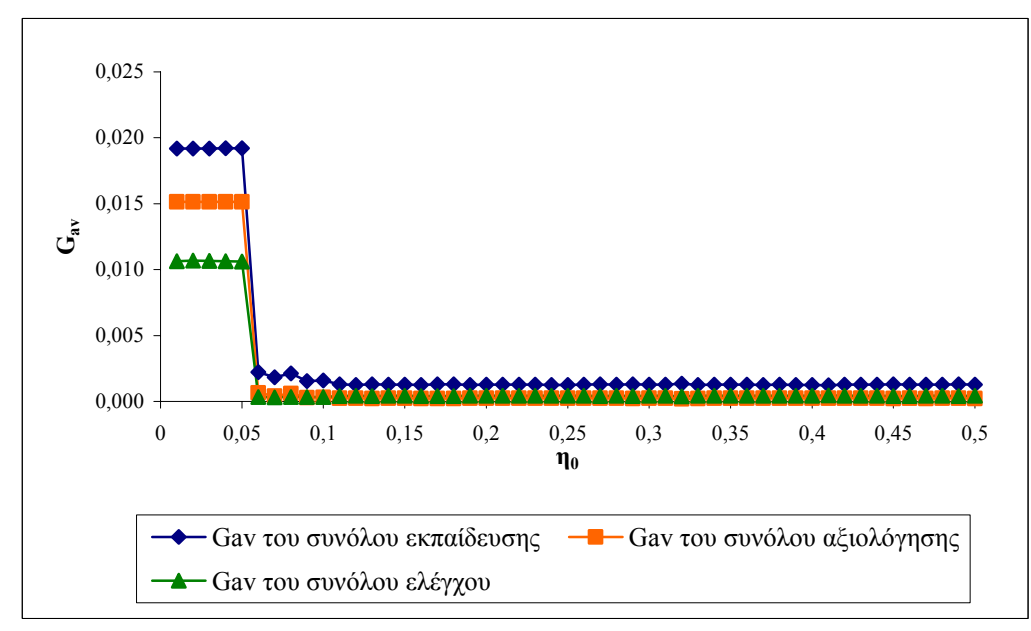

**Σχήµα 6.20: Συγκριτικό διάγραµµα του** *Gav* **για τα σύνολα εκπαίδευσης, αξιολόγησης και ελέγχου για διάφορες τιµές του** *η0***.** 

Τελικά, για *Ν*=3, *η0*=0.32, συνάρτηση ενεργοποίησης του κρυµµένου επιπέδου και του επιπέδου εξόδου την υπερβολική εφαπτοµένη µε *α1*=0.9, *α2*=1, *b1*=*b2*=0 και μέγιστο πλήθος εποχών τις 7000 έχουμε σφάλμα  $12.356 \cdot 10^{-4}$  για το σύνολο εκπαίδευσης, 1.9286⋅10<sup>-4</sup> για το σύνολο αξιολόγησης και 4.3687⋅10<sup>-4</sup> για το σύνολο ελέγχου. Στα Σχήµατα 6.21 και 6.22, που ακολουθούν, φαίνονται οι εκτιµούµενες τιµές του συνόλου ελέγχου εν συγκρίσει µε τις πραγµατικές τιµές του ιδίου συνόλου καθώς επίσης και η µεταξύ τους συσχέτιση.

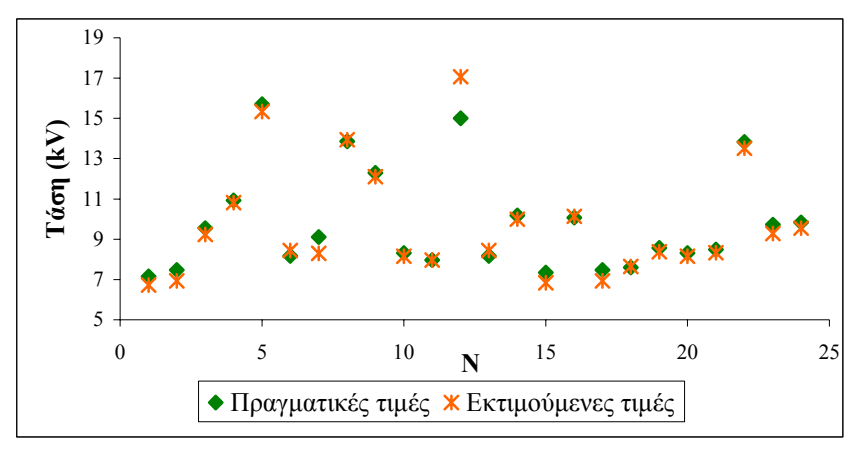

Σγήμα 6.21: Πραγματικές και εκτιμούμενες τιμές για την κρίσιμη τάση υπερπήδησης του **συνόλου ελέγχου.** 

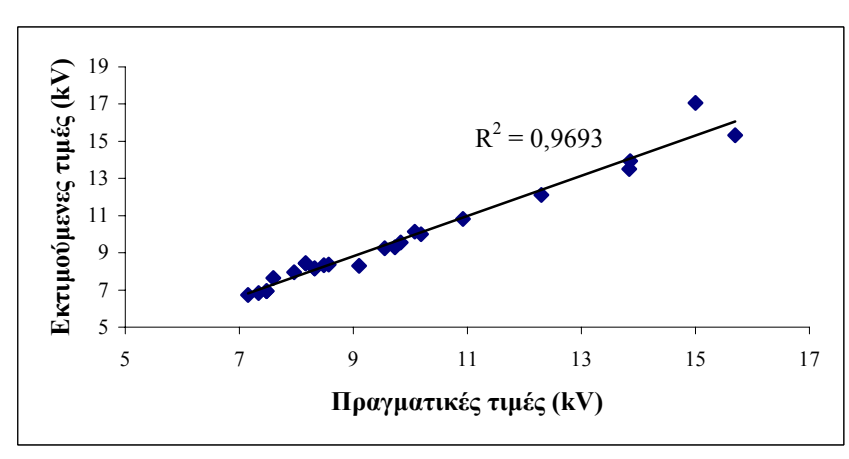

Σχήμα 6.22: Συσχέτιση μεταξύ των πραγματικών και των εκτιμούμενων τιμών της κρίσιμης **τάσης υπερπήδησης.** 

**β.** Με παρόµοιο τρόπο και γι' αυτήν την περίπτωση βρίσκουµε ότι οι βέλτιστες τιµές των παραµέτρων είναι: *Ν*=3 (Σχήµα 6.23), *η0*=0.13 (Σχήµα 6.24), συνάρτηση ενεργοποίησης του κρυµµένου επιπέδου η υπερβολική εφαπτοµένη µε *α1*=1 και *b<sub>1</sub>*=0, του επιπέδου εξόδου η λογιστική με  $a_2$ =0.6,  $b_2$ =0 και μέγιστο πλήθος εποχών τις 7000. Τότε, το σφάλμα του συνόλου εκπαίδευσης είναι 2.6369⋅10<sup>-4</sup>, του συνόλου αξιολόγησης 2.5386⋅10-4 και του συνόλου ελέγχου 0.8043⋅10-4.

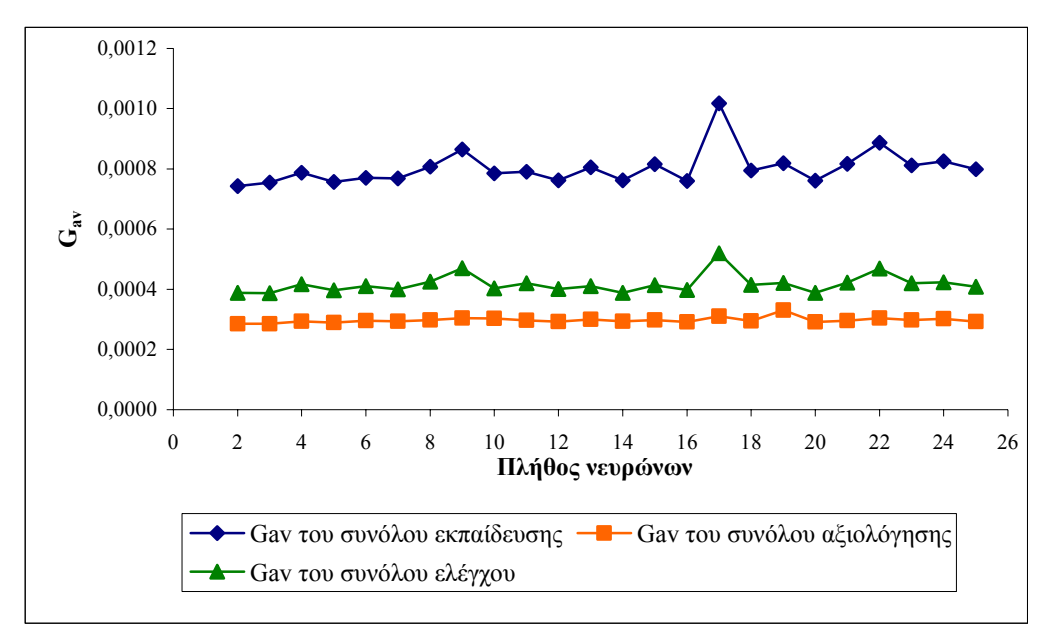

**Σχήµα 6.23: Συγκριτικό διάγραµµα του** *Gav* **για τα σύνολα εκπαίδευσης, αξιολόγησης και ελέγχου για διάφορες τιµές στο πλήθος των νευρώνων.** 

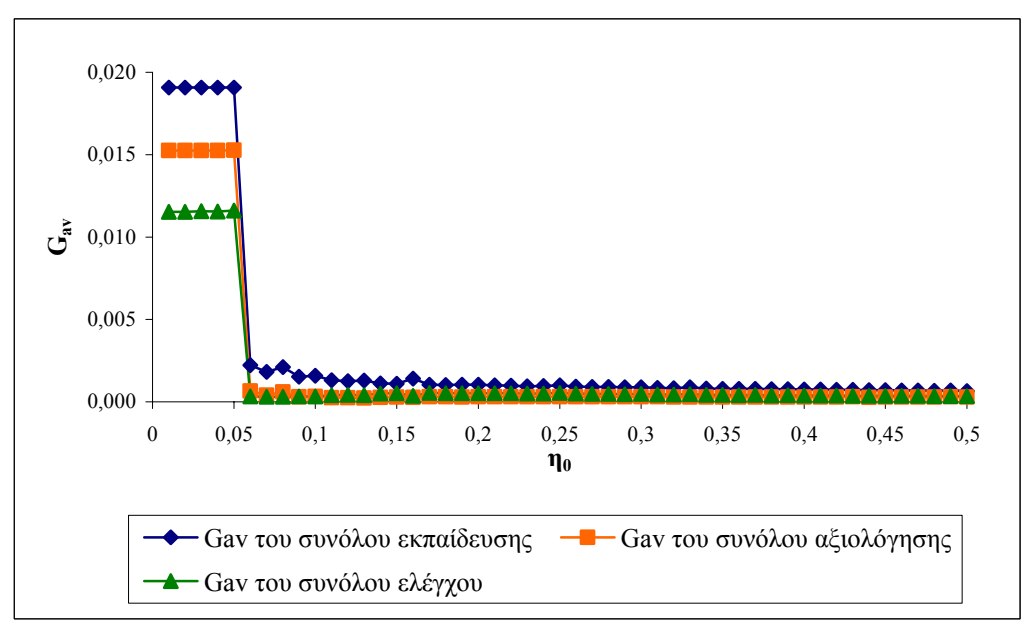

**Σχήµα 6.24: Συγκριτικό διάγραµµα του** *Gav* **για τα σύνολα εκπαίδευσης, αξιολόγησης και ελέγχου για διάφορες τιµές του** *η0***.** 

Στα Σχήµατα 6.25 και 6.26 καταδεικνύεται µε δύο διαφορετικούς τρόπους πόσο καλά προσεγγίζονται οι πραγµατικές τιµές από αυτές που δίνει το ΤΝ∆.

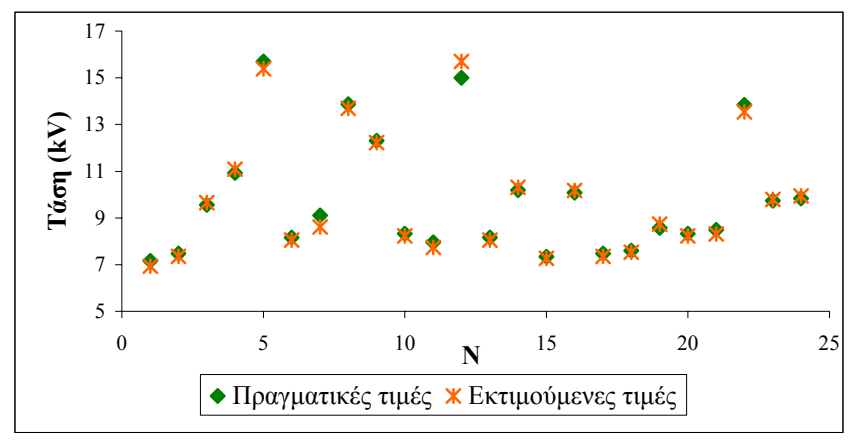

Σχήμα 6.25: Πραγματικές και εκτιμούμενες τιμές για την κρίσιμη τάση υπερπήδησης του **συνόλου ελέγχου.** 

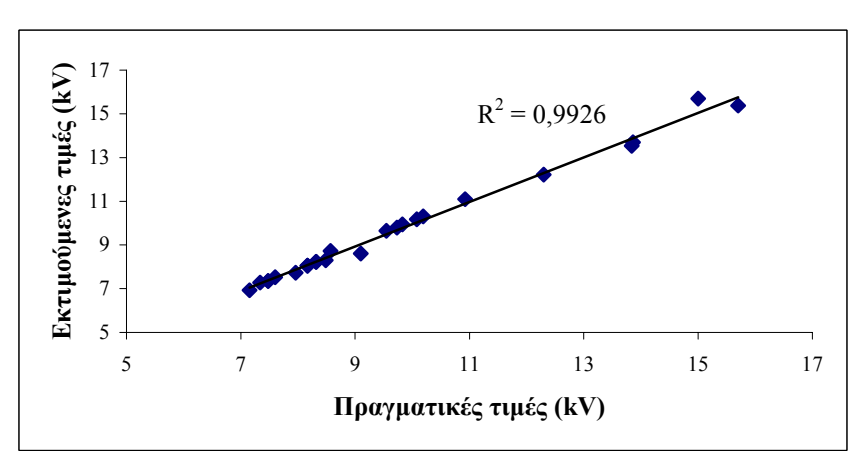

Σχήμα 6.26: Συσγέτιση μεταξύ των πραγματικών και των εκτιμούμενων τιμών της κρίσιμης **τάσης υπερπήδησης.** 

Από τη σύγκριση των δύο περιπτώσεων είναι σαφές ότι στην περίπτωση **β** τα σφάλµατα είναι κατά τι µικρότερα και η συσχέτιση µεγαλύτερη συγκρινόµενα µε τις αντίστοιχες τιµές των µεγεθών για την περίπτωση **α**. Μπορούµε, λοιπόν, να πούµε ότι η περίπτωση **β** δίνει καλύτερα αποτελέσµατα.

#### **6.2.4 ΤΝ∆ µε εκπαίδευση ανά εποχή µε χρήση σταθερού ρυθµού εκπαίδευσης**

Η εκπαίδευση του ΤΝ∆ στηρίζεται στη σχέση (3.44) µε σειριακή παρουσίαση των διανυσµάτων ανά εποχή, όπου ο ρυθµός µάθησης λαµβάνει κατά τη διάρκεια όλων των εποχών σταθερή τιµή.

**α.** Αν µεταβληθούν οι νευρώνες από 2 ως 26, τότε παρατηρείται, από το Σχήµα 6.27, ότι δεν υπάρχει κάποια αξιόλογη µεταβολή του µέσου σφάλµατος *Gav*. Για να καταλήξουµε σε συµπέρασµα ως προς το ποια τιµή του πλήθους των νευρώνων δίνει τα καλύτερα αποτελέσµατα, εξετάζουµε και τη διακύµανση της συσχέτισης καθώς

αυξάνεται το πλήθος των νευρώνων. Από το Σχήµα 6.28 καθίσταται σαφές ότι για 18 νευρώνες η συσχέτιση των δεδοµένων των τριών συνόλων µε τις πραγµατικές τιµές είναι αρκετά υψηλή.

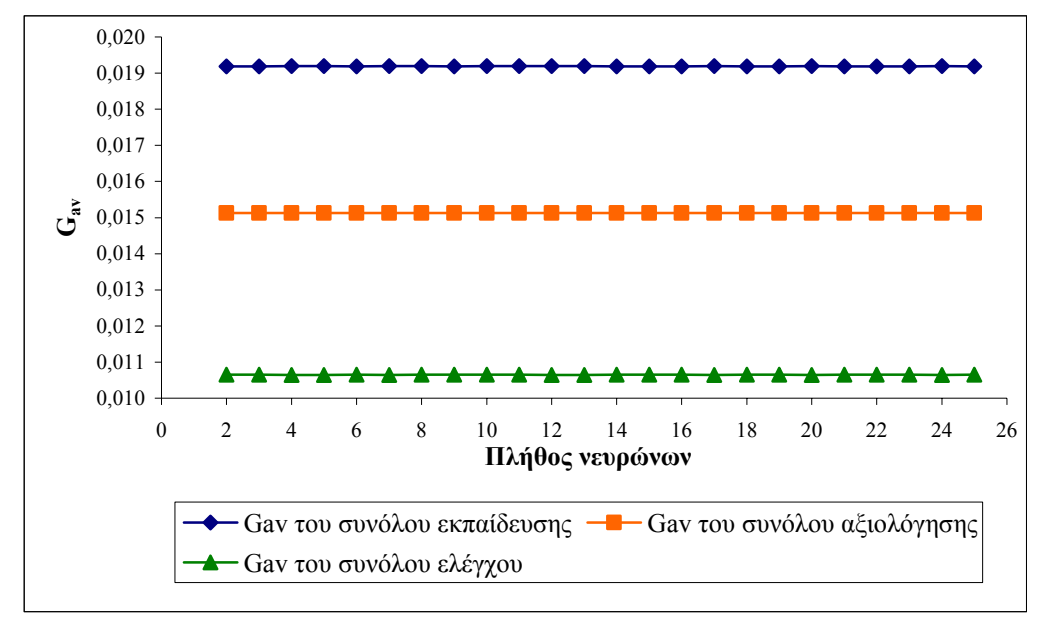

**Σχήµα 6.27: Συγκριτικό διάγραµµα του** *Gav* **για τα σύνολα εκπαίδευσης, αξιολόγησης και ελέγχου για διάφορες τιµές στο πλήθος των νευρώνων.** 

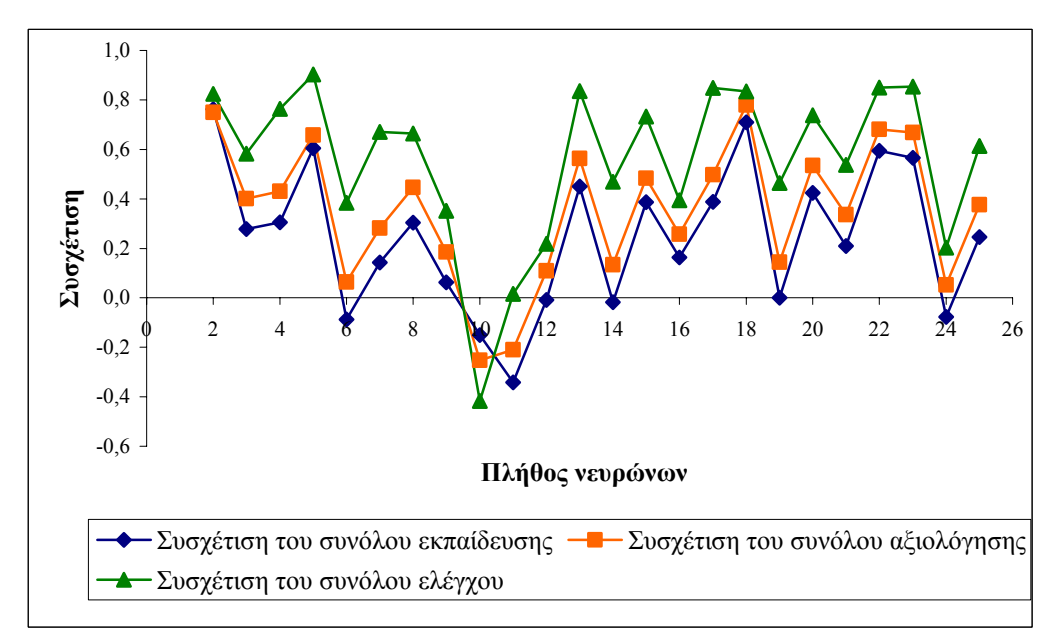

**Σχήµα 6.28: Συγκριτικό διάγραµµα της συσχέτισης για τα σύνολα εκπαίδευσης, αξιολόγησης και ελέγχου για διάφορες τιµές στο πλήθος των νευρώνων.** 

Από τη µεταβολή του ρυθµού µάθησης (Σχήµα 6.29) προκύπτει ότι η απόδοση είναι αρκετά καλή για τιµές πάνω από το 1.7, όπου πρακτικά σταθεροποιείται. Η βέλτιστη τιµή για το *Gav* του συνόλου αξιολόγησης επιτυγχάνεται για *η0*=3.

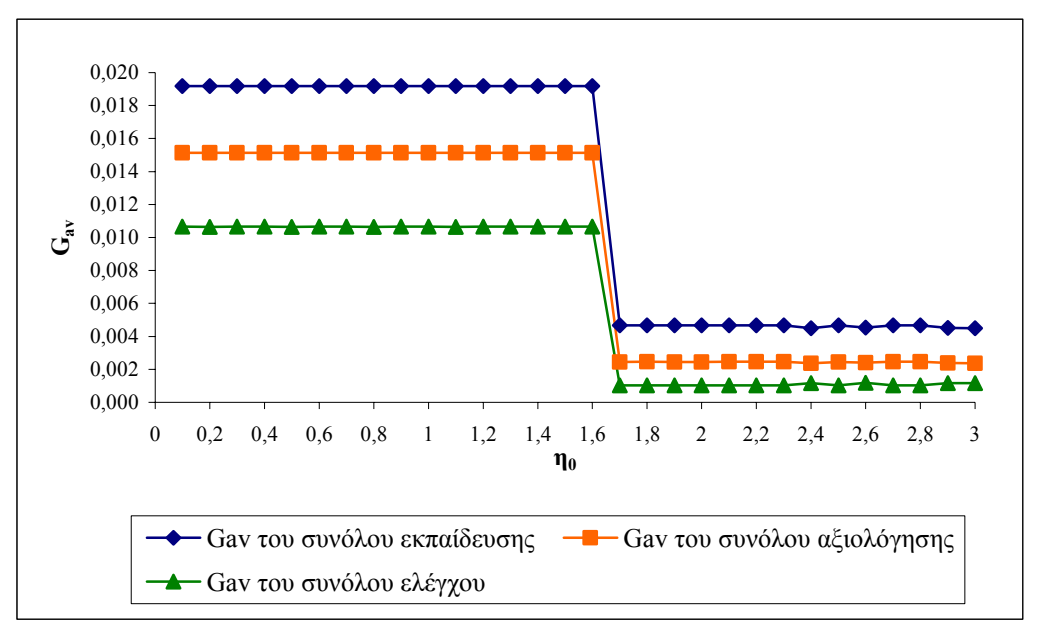

**Σχήµα 6.29: Συγκριτικό διάγραµµα του** *Gav* **για τα σύνολα εκπαίδευσης, αξιολόγησης και ελέγχου για διάφορες τιµές του** *η0***.** 

Η βέλτιστη επιλογή για τις παραµέτρους του ΤΝ∆ (*Ν*=18, *η0*=3, συνάρτηση ενεργοποίησης του κρυµµένου επιπέδου η υπερβολική εφαπτοµένη µε *α1*=0.8 και *b<sub>1</sub>*=0, του επιπέδου εξόδου η γραμμική με  $\alpha_2$ =0.1,  $b_2$ =0 και μέγιστο πλήθος εποχών τις 5000) δίνει τις προσεγγίσεις των πραγµατικών τιµών που φαίνονται στα Σχήµατα 6.30 και 6.31 που ακολουθούν. Το σφάλµα *Gav* που προκύπτει από την προσέγγιση είναι: 17.326⋅10<sup>-4</sup> για το σύνολο εκπαίδευσης, 4.3633⋅10<sup>-4</sup> για το σύνολο αξιολόγησης και 3.7135⋅10-4 για το σύνολο ελέγχου.

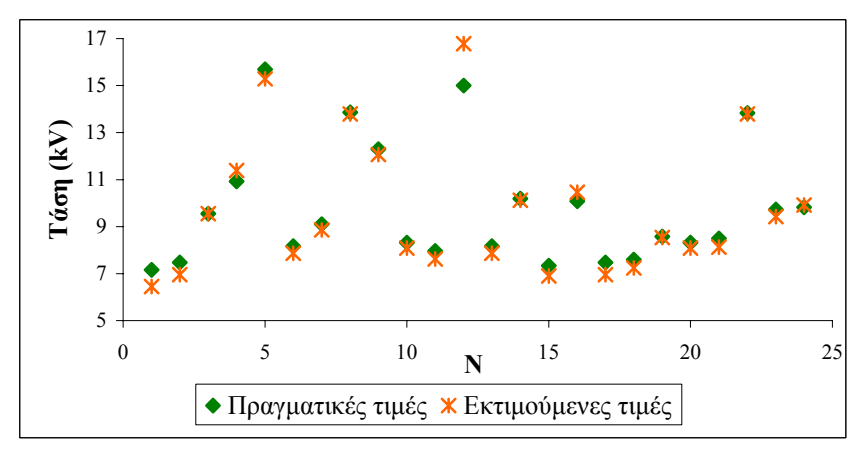

Σχήμα 6.30: Πραγματικές και εκτιμούμενες τιμές για την κρίσιμη τάση υπερπήδησης του **συνόλου ελέγχου.** 

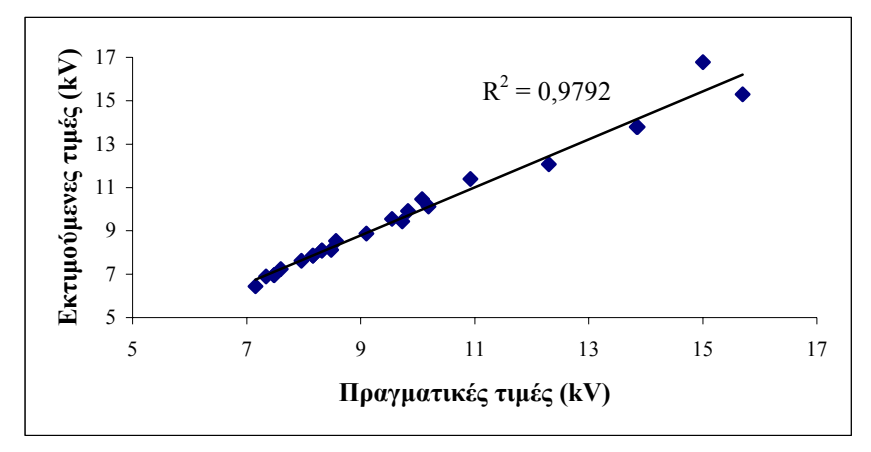

Σχήμα 6.31: Συσχέτιση μεταξύ των πραγματικών και των εκτιμούμενων τιμών της κρίσιμης **τάσης υπερπήδησης.** 

**β.** Στην περίπτωση που χρησιµοποιούνται µόνο τα δύο από τα τρία κριτήρια τερµατισµού του αλγορίθµου, και καθώς µεταβάλλεται το πλήθος των νευρώνων, παίρνουµε το παρακάτω διάγραµµα (Σχήµα 6.32), στο οποίο απεικονίζεται το µέσο σφάλµα των συνόλων εκπαίδευσης, αξιολόγησης και ελέγχου συναρτήσει του πλήθους των νευρώνων. Παρατηρείται µία σταθερότητα στις τιµές. Ωστόσο, η βέλτιστη τιµή για το *Gav* των τριών συνόλων επιτυγχάνεται για *Ν*=21.

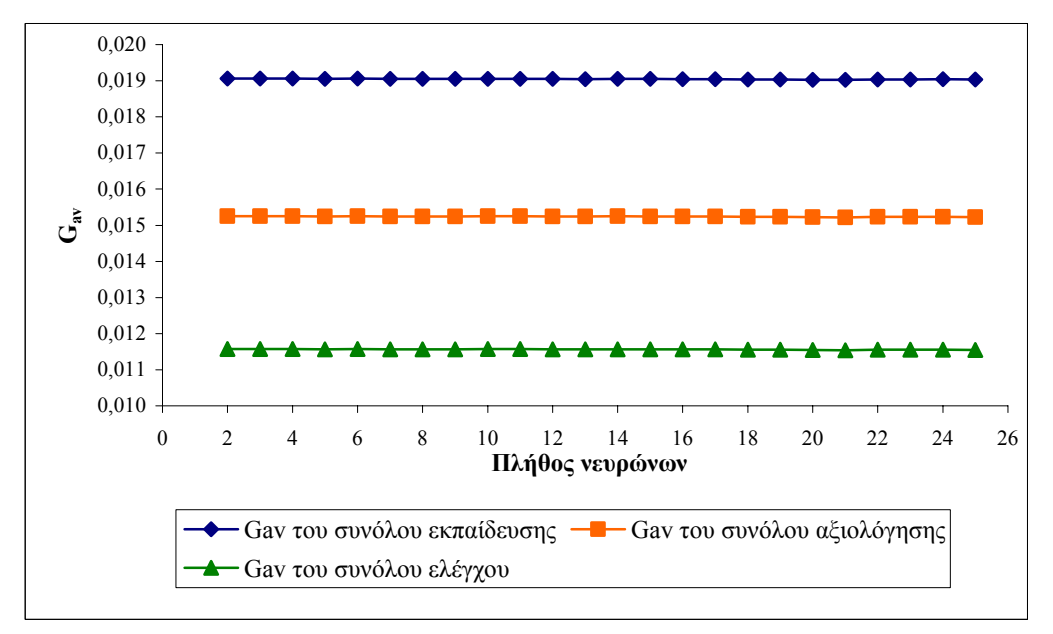

**Σχήµα 6.32: Συγκριτικό διάγραµµα του** *Gav* **για τα σύνολα εκπαίδευσης, αξιολόγησης και ελέγχου για διάφορες τιµές στο πλήθος των νευρώνων.** 

Εν συνεχεία, µεταβάλαµε το ρυθµό µάθησης ώστε να βρούµε τη βέλτιστη τιµή του. Στο επόµενο σχήµα (Σχήµα 6.33) φαίνεται πώς µεταβάλλεται το µέσο σφάλµα καθώς ο ρυθµός µάθησης αυξάνεται από την τιµή 0.1 έως την τιµή 3 µε βήµα 0.1. το

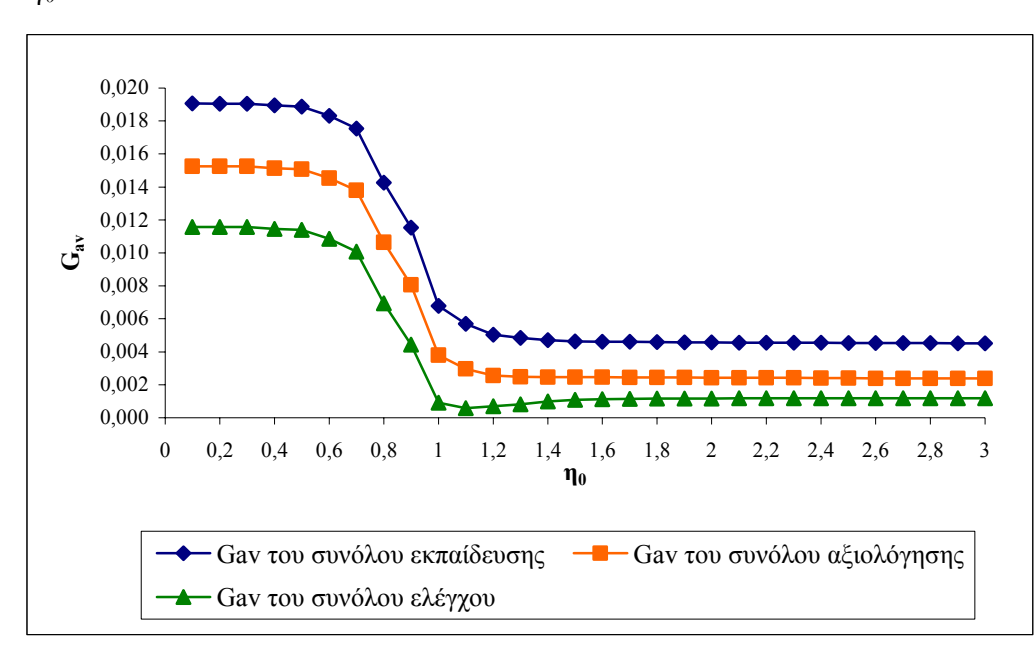

καλύτερο αποτέλεσµα (ελάχιστο σφάλµα για το σύνολο αξιολόγησης) επιτυγχάνεται για *η0*=3.

**Σχήµα 6.33: Συγκριτικό διάγραµµα του** *Gav* **για τα σύνολα εκπαίδευσης, αξιολόγησης και ελέγχου για διάφορες τιµές του** *η0***.** 

Ο βέλτιστος συνδυασµός τιµών των παραµέτρων του ΤΝ∆ είναι: *Ν*=21, *η0*=3, συνάρτηση ενεργοποίησης του κρυµµένου επιπέδου η υπερβολική εφαπτοµένη µε *α*<sub>1</sub>=1 και *b<sub>1</sub>*=0, του επιπέδου εξόδου η γραμμική με *α*<sub>2</sub>=0.5, *b<sub>2</sub>*=0 και μέγιστο πλήθος εποχών τις 5000. Για τον συνδυασµό αυτόν το σφάλµα του συνόλου εκπαίδευσης είναι 5.4084⋅10<sup>-4</sup>, του συνόλου αξιολόγησης 3.5243⋅10<sup>-4</sup> και του συνόλου ελέγχου 3.2704⋅10<sup>-4</sup>. Ακολουθούν τα σχήματα στα οποία καταδεικνύεται το πόσο καλή είναι η προσέγγιση που επιτυγχάνεται στα πραγµατικά δεδοµένα από το ΤΝ∆ (Σχήµατα 6.34 και 6.35).

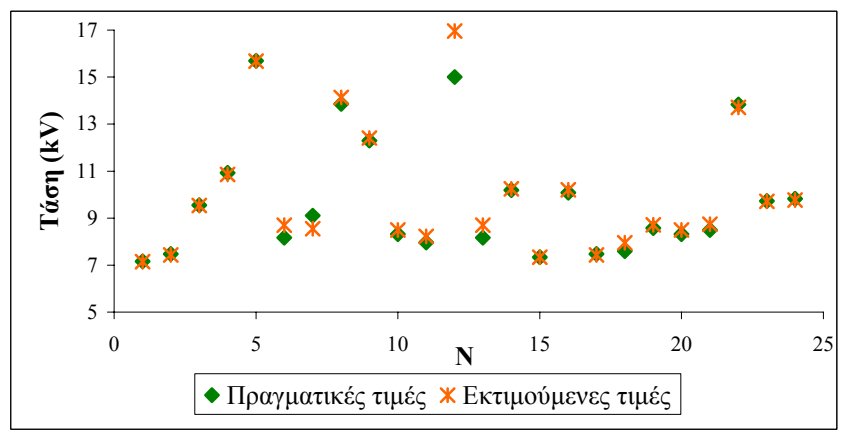

Σχήμα 6.34: Πραγματικές και εκτιμούμενες τιμές για την κρίσιμη τάση υπερπήδησης του **συνόλου ελέγχου.** 

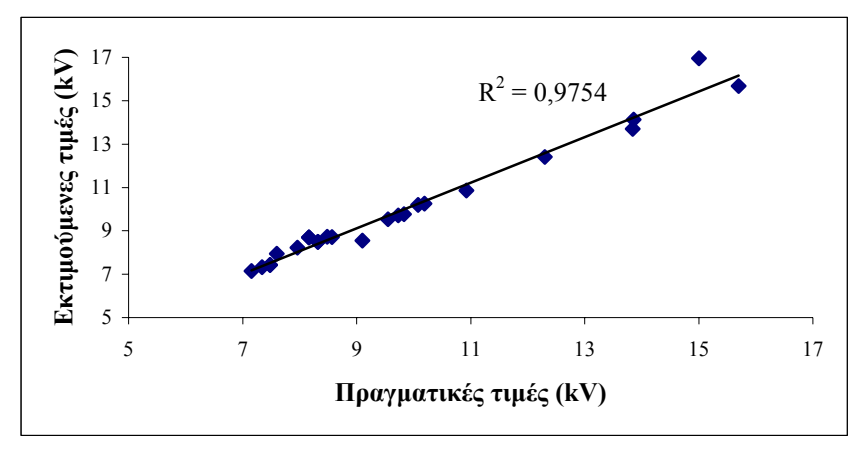

Σχήμα 6.35: Συσχέτιση μεταξύ των πραγματικών και των εκτιμούμενων τιμών της κρίσιμης **τάσης υπερπήδησης.** 

Και στις δύο περιπτώσεις τα σφάλµατα όπως και η συσχέτιση µεταξύ των πραγµατικών και των εκτιµούµενων τιµών του συνόλου ελέγχου είναι περίπου ίδια. Συνεπώς, οι δύο προσεγγίσεις είναι ισοδύναµες.

# **6.2.5 ΤΝ∆ µε εκπαίδευση ανά εποχή µε χρήση ρυθµού εκπαίδευσης και όρου ορµής**

Η εκπαίδευσή του γίνεται µε την ίδια µέθοδο που παρουσιάστηκε και στην παράγραφο 6.2.1, µόνο που εδώ η ανανέωση των βαρών του ΤΝ∆ γίνεται ανά εποχή (όχι ανά πρότυπο).

**α.** Στο Σχήµα 6.36, που έπεται, φαίνεται ότι, καθώς µεταβάλλεται το πλήθος των νευρώνων, η τιµή του µέσου σφάλµατος δεν αλλάζει αισθητά. Πάντως, για *Ν*=21 το *Gav* του συνόλου αξιολόγησης παίρνει την ελάχιστη τιµή του.

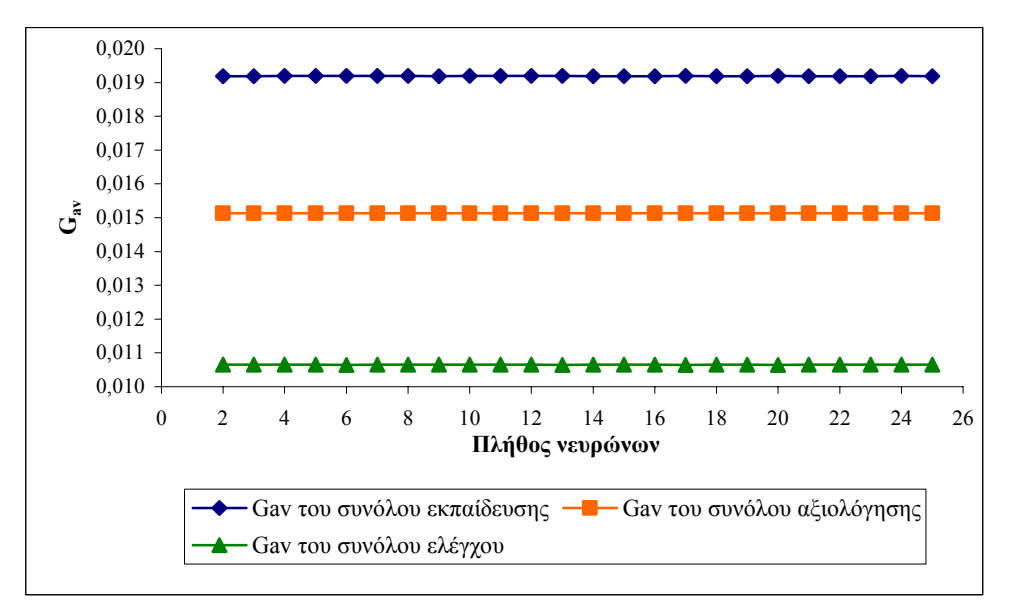

**Σχήµα 6.36: Συγκριτικό διάγραµµα του** *Gav* **για τα σύνολα εκπαίδευσης, αξιολόγησης και ελέγχου για διάφορες τιµές στο πλήθος των νευρώνων.** 

Ο συνδυασµός που δίνει τα καλύτερα αποτελέσµατα είναι: *Ν*=21, *α0*=0.4, *Τα*=400, *η0*=0.4, *Τη*=200, συνάρτηση ενεργοποίησης του κρυµµένου επιπέδου η λογιστική µε *α1*=1 και *b1*=0, του επιπέδου εξόδου η γραµµική µε *α2*=0.25, *b2*=0 και µέγιστο πλήθος εποχών τις 7000 (σφάλµα συνόλου εκπαίδευσης: 189.24⋅10-4, του συνόλου αξιολόγησης 151.28⋅10-4 και του συνόλου ελέγχου 114.66⋅10-4).

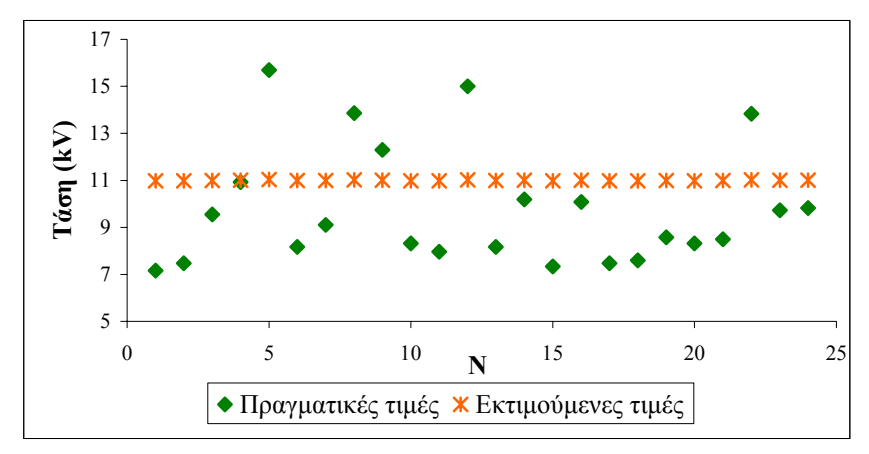

Σχήμα 6.37: Πραγματικές και εκτιμούμενες τιμές για την κρίσιμη τάση υπερπήδησης του **συνόλου ελέγχου.** 

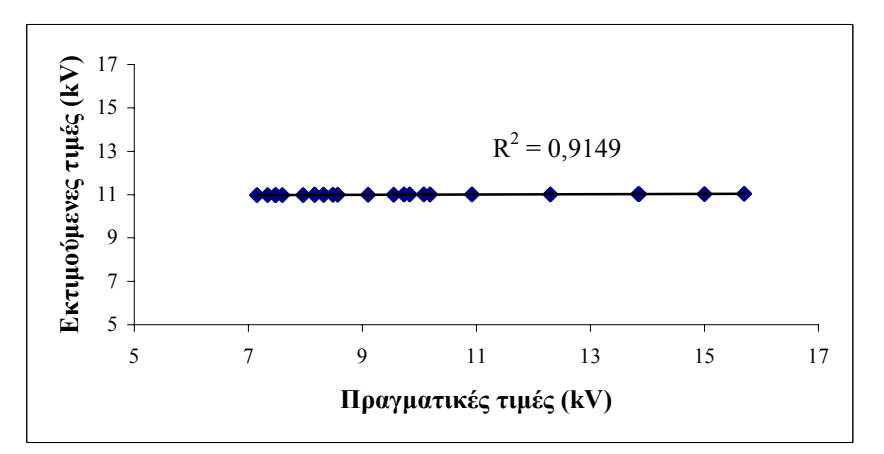

Σχήμα 6.38: Συσχέτιση μεταξύ των πραγματικών και των εκτιμούμενων τιμών της κρίσιμης **τάσης υπερπήδησης.** 

**β.** Στο Σχήµα 6.39 φαίνεται η εξάρτηση του *Gav* από το πλήθος των νευρώνων. Για *Ν*=21 επιτυγχάνεται η βέλτιστη τιµή.

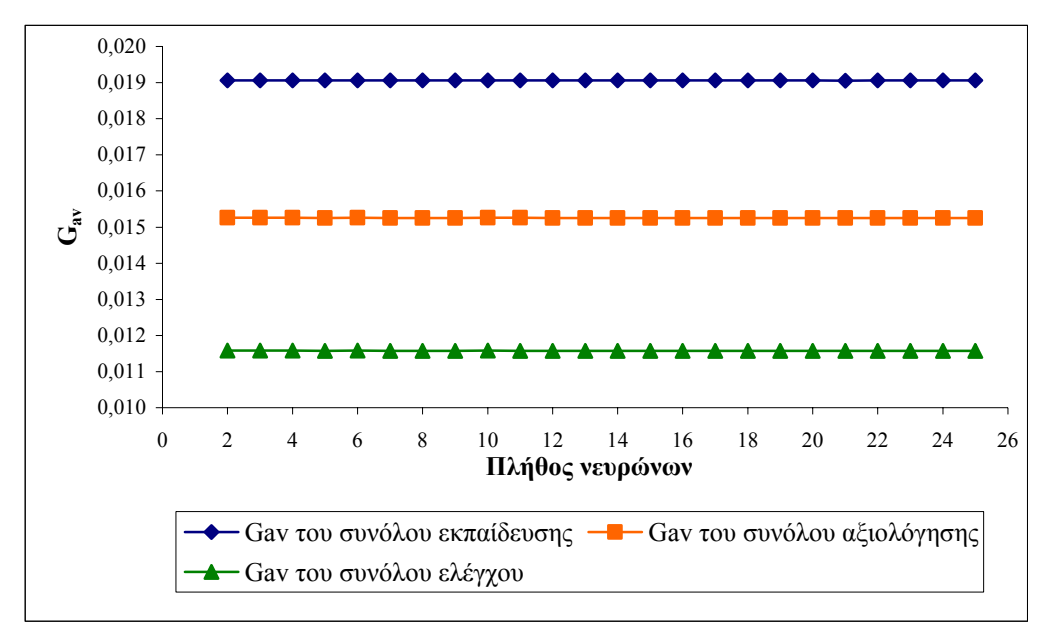

**Σχήµα 6.39: Συγκριτικό διάγραµµα του** *Gav* **για τα σύνολα εκπαίδευσης, αξιολόγησης και ελέγχου για διάφορες τιµές στο πλήθος των νευρώνων.** 

Επαναλαµβάνεται η διαδικασία που περιγράψαµε αναλυτικά στην παράγραφο 6.2.1α και έτσι καταλήγουµε στις εξής τιµές για τις παραµέτρους του ΤΝ∆: *Ν*=21, *α0*=0.9, *Τα*=4800, *η0*=0.9, *Τη*=5600, συνάρτηση ενεργοποίησης του κρυµµένου επιπέδου η υπερβολική εφαπτοµένη µε *α1*=1 και *b1*=0, του επιπέδου εξόδου η λογιστική µε *α2*=1, *b2*=0 και µέγιστο πλήθος εποχών τις 7000. Γι' αυτές τις τιµές των παραµέτρων, το σφάλµα του συνόλου εκπαίδευσης είναι 13.875⋅10-4, του συνόλου αξιολόγησης 3.2073⋅10<sup>-4</sup> και του συνόλου ελέγχου 4.2328⋅10<sup>-4</sup>. Ακολουθούν τα διαγράμματα στα οποία φαίνονται οι πραγµατικές και οι εκτιµούµενες τιµές της κρίσιµης τάσης υπερπήδησης καθώς επίσης και η µεταξύ τους συσχέτιση.

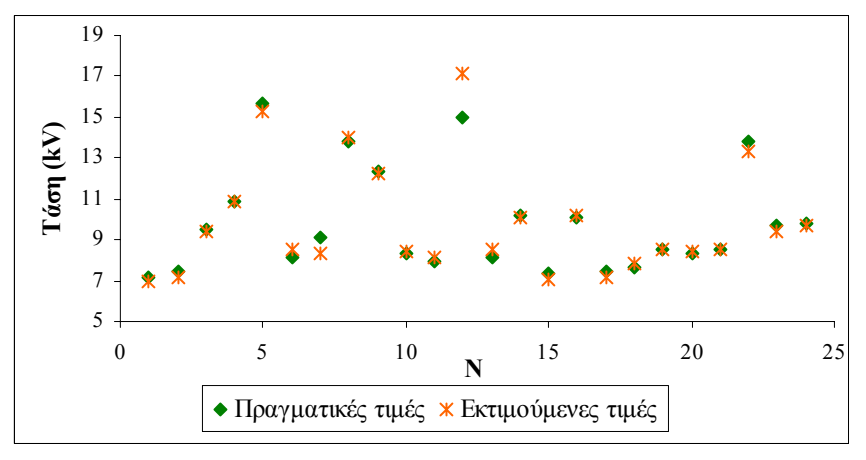

Σχήμα 6.40: Πραγματικές και εκτιμούμενες τιμές για την κρίσιμη τάση υπερπήδησης του **συνόλου ελέγχου.** 

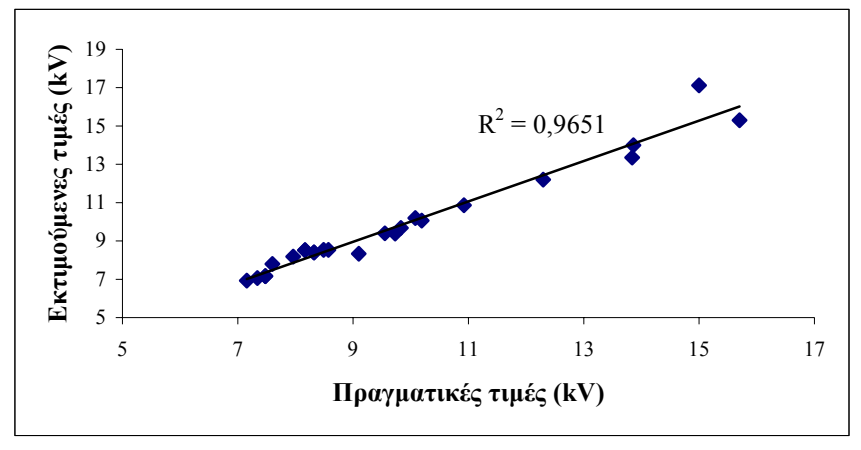

Σχήμα 6.41: Συσχέτιση μεταξύ των πραγματικών και των εκτιμούμενων τιμών της κρίσιμης **τάσης υπερπήδησης.** 

Στην περίπτωση **α** οι εκτιµούµενες τιµές είναι πρακτικά ίσες µεταξύ τους γεγονός που υποδηλώνει ότι η µέθοδος αυτή έχει αποτύχει στην εκτίµηση των τιµών της κρίσιµης τάσης υπερπήδησης.

# **6.2.6 ΤΝ∆ µε εκπαίδευση ανά εποχή µε χρήση προσαρµοστικών κανόνων ρυθµού εκπαίδευσης και όρου ορµής**

Η εκπαίδευσή του γίνεται µε την ίδια µέθοδο που παρουσιάστηκε και στην παράγραφο 6.2.2, µόνο που εδώ η ανανέωση των βαρών του ΤΝ∆ γίνεται ανά εποχή (όχι ανά πρότυπο).

**α.** Η βέλτιστη τιμή για το πλήθος των νευρώνων είναι *Ν*=21 (151.2978⋅10<sup>-4</sup> το *G*<sub>av</sub> του συνόλου αξιολόγησης).

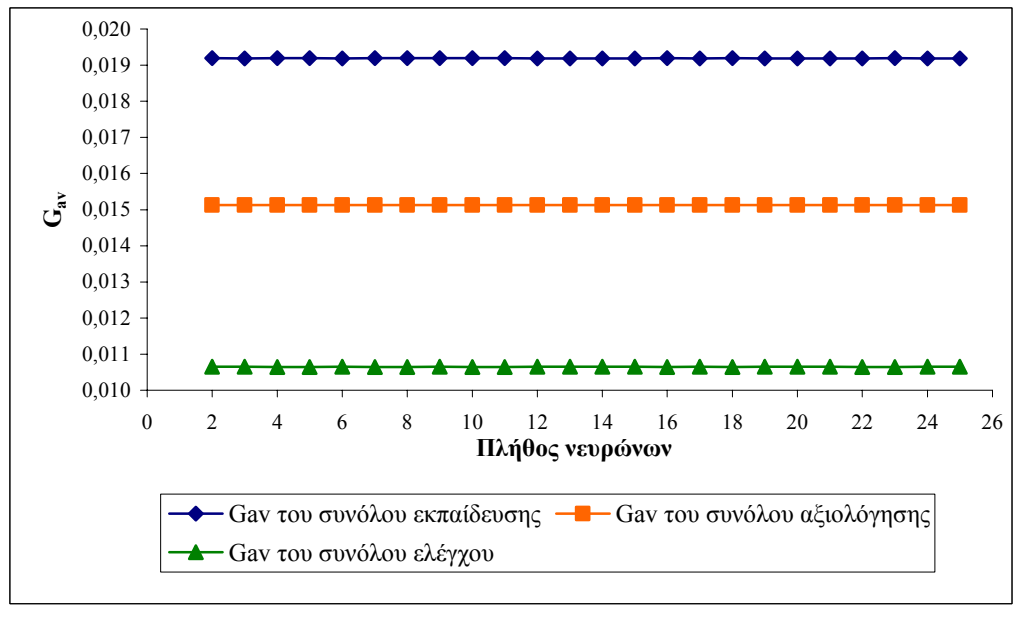

**Σχήµα 6.42: Συγκριτικό διάγραµµα του** *Gav* **για τα σύνολα εκπαίδευσης, αξιολόγησης και ελέγχου για διάφορες τιµές στο πλήθος των νευρώνων.** 

Βέλτιστες τιµές των παραµέτρων του ΤΝ∆: *Ν*=21, *α0*=0.9, *Τα*=3000, *η0*=0.8, *Τη*=2600, συνάρτηση ενεργοποίησης του κρυµµένου επιπέδου η υπερβολική εφαπτομένη με  $\alpha_1 = 0.9$  και  $b_1 = 0$ , του επιπέδου εξόδου η γραμμική με  $\alpha_2 = 0.2$  και  $b_2 = 0$ και µέγιστο πλήθος εποχών τις 7000. Για τον συνδυασµό αυτόν το σφάλµα του συνόλου εκπαίδευσης είναι  $15.205 \cdot 10^{-4}$ , του συνόλου αξιολόγησης 3.7728 $\cdot 10^{-4}$  και του συνόλου ελέγχου 3.8267⋅10-4.

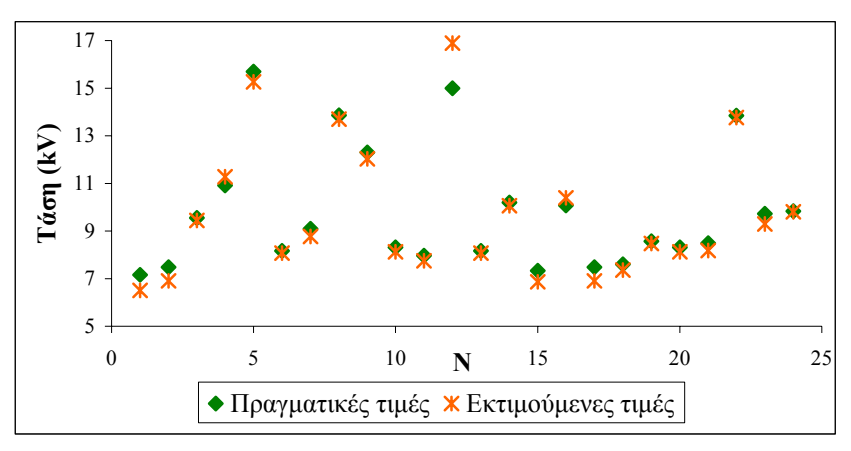

Σχήμα 6.43: Πραγματικές και εκτιμούμενες τιμές για την κρίσιμη τάση υπερπήδησης του **συνόλου ελέγχου.** 

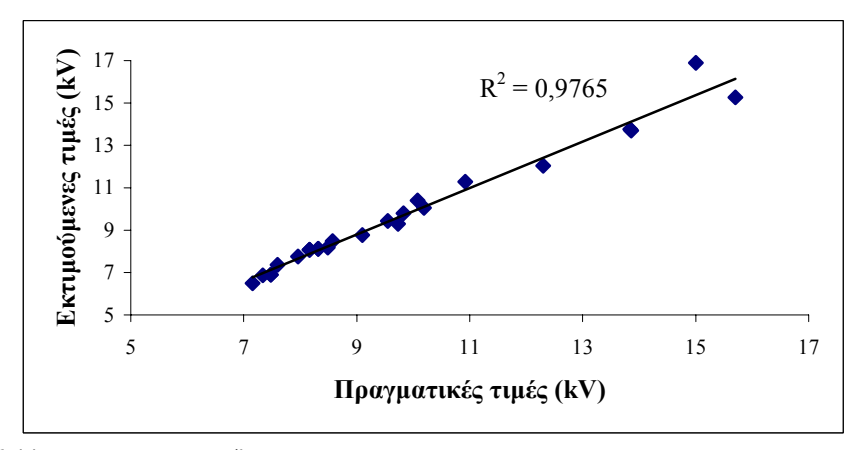

Σχήμα 6.44: Συσχέτιση μεταξύ των πραγματικών και των εκτιμούμενων τιμών της κρίσιμης **τάσης υπερπήδησης.** 

**β.** Βέλτιστες τιμές των παραμέτρων του ΤΝΔ: *Ν*=21, *α*<sup>*π*</sup>=0.9, *Τ<sub>α</sub>*=5200, *η*<sup>π</sup>=0.8, *Τη*=5600, συνάρτηση ενεργοποίησης του κρυµµένου επιπέδου και του επιπέδου εξόδου η υπερβολική εφαπτομένη με  $\alpha_1=1$ ,  $b_1=0$ ,  $\alpha_2=0.9$ ,  $b_2=0$  και μέγιστο πλήθος εποχών τις 7000. Το σφάλµα *Gav* που προκύπτει από την προσέγγιση είναι: 8.0111⋅10<sup>-4</sup> για το σύνολο εκπαίδευσης, 2.9104⋅10<sup>-4</sup> για το σύνολο αξιολόγησης και 4.0557⋅10-4 για το σύνολο ελέγχου.

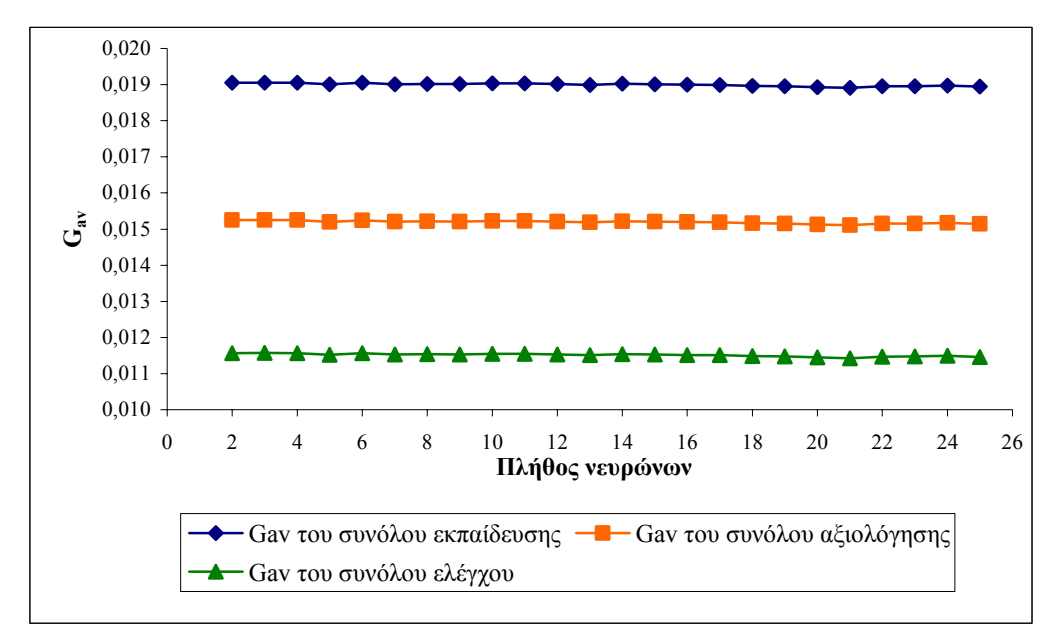

**Σχήµα 6.45: Συγκριτικό διάγραµµα του** *Gav* **για τα σύνολα εκπαίδευσης, αξιολόγησης και ελέγχου για διάφορες τιµές στο πλήθος των νευρώνων.** 

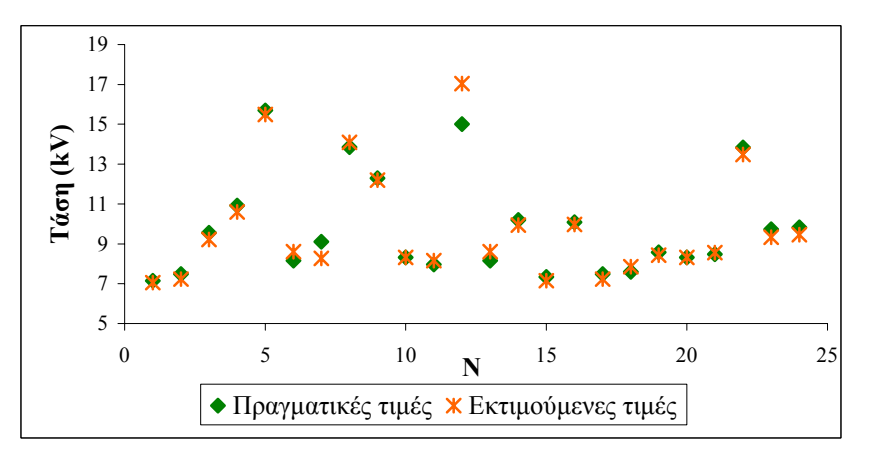

Σχήμα 6.46: Πραγματικές και εκτιμούμενες τιμές για την κρίσιμη τάση υπερπήδησης του **συνόλου ελέγχου.** 

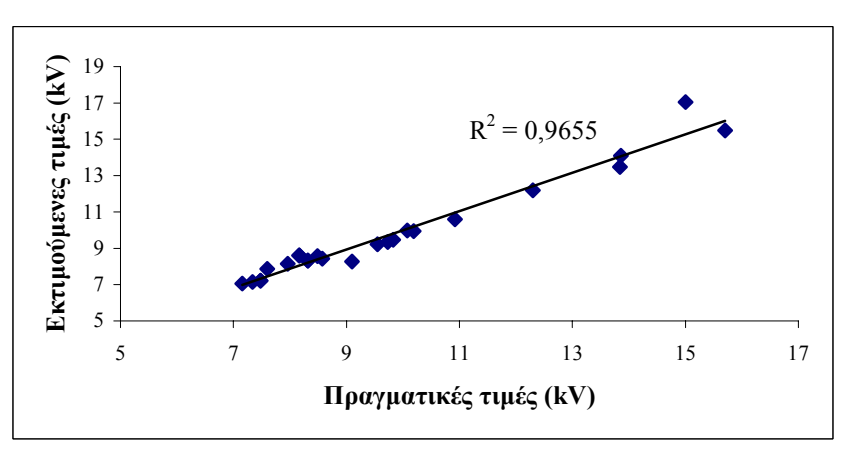

Σχήμα 6.47: Συσχέτιση μεταξύ των πραγματικών και των εκτιμούμενων τιμών της κρίσιμης **τάσης υπερπήδησης.**
Από τη σύγκριση της συσχέτισης και των σφαλµάτων για το σύνολο ελέγχου των δύο περιπτώσεων, προκύπτει ότι η **β** επιτυγχάνει καλύτερη προσέγγιση.

## **6.2.7 ΤΝ∆ µε εκπαίδευση ανά εποχή και χρήση του αλγορίθµου συζευγµένης µεταβολής κλίσης κατά Fletcher-Reeves**

**α.** Αρχικά η µελέτη γίνεται προσδιορίζοντας τον συντελεστή *βk+1* κατά Fletcher-Reeves, χωρίς να έχει ενεργοποιηθεί η συµπληρωµατική µέθοδος επανεκκίνησης κατά Powell-Beale. Η εκπαίδευση στηρίζεται στις σχέσεις (3.49) ως (3.52) µε σειριακή παρουσίαση διανυσµάτων ανά εποχή. Η ελαχιστοποίηση της συνάρτησης σφάλµατος γίνεται µε τη χρήση της µεθόδου της χρυσής τοµής, όπου οι βασικότερες παράµετροι προς ρύθµιση είναι το αρχικό βήµα της µεθόδου *s*, το πλήθος των επαναλήψεων κατά τη φάση της εύρεσης του βασικού διανύσματος *Τ<sub>bv</sub>* και κατά τη φάση της τριχοτόμησης  $T_{trix}$  και το όριο σύγκλισης κατά τη φάση της τριχοτόμησης *etrix*, τα οποία µετά από πληθώρα δοκιµαστικών δοκιµών λαµβάνουν τις τιµές 0.2, 20 και 50 και 0.000001 αντίστοιχα.

Στο Σχήµα 6.48, που έπεται, φαίνεται η διακύµανση του µέσου σφάλµατος *Gav* για τα σύνολα εκπαίδευσης, αξιολόγησης και ελέγχου καθώς µεταβάλλεται το πλήθος των νευρώνων. Η βέλτιστη τιμή του  $G_{av}$  (0.5675⋅10<sup>-4</sup> για το σύνολο αξιολόγησης) επιτυγχάνεται για *Ν*=10.

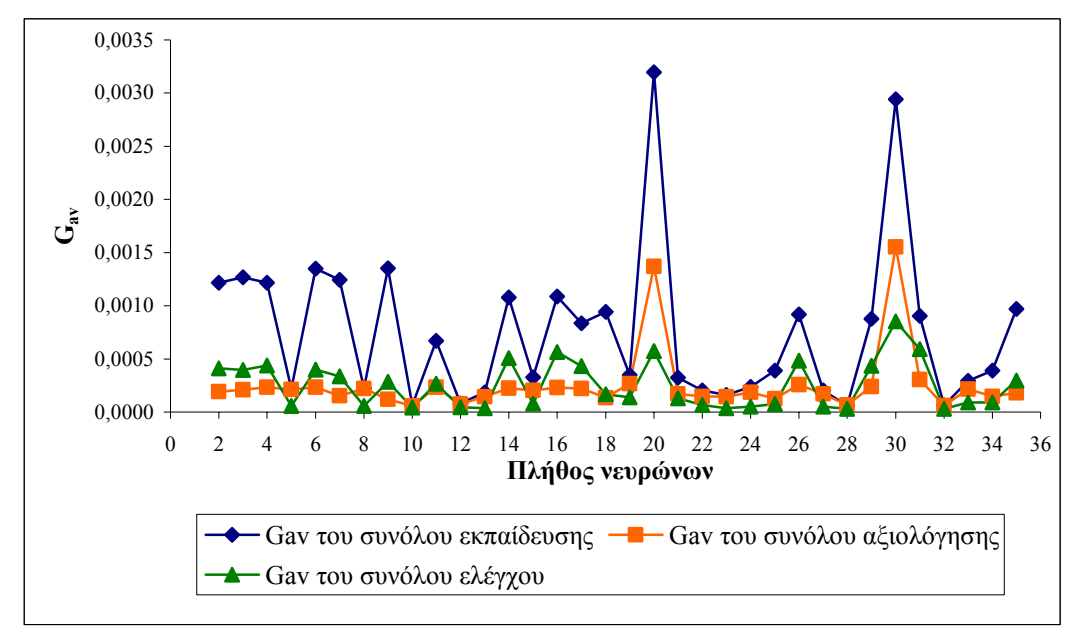

**Σχήµα 6.48: Συγκριτικό διάγραµµα του** *Gav* **για τα σύνολα εκπαίδευσης, αξιολόγησης και ελέγχου για διάφορες τιµές στο πλήθος των νευρώνων.** 

Ως συνάρτηση ενεργοποίησης επιλέγεται η υπερβολική εφαπτοµένη και για τα δύο επίπεδα με παραμέτρους  $\alpha_1=1$ ,  $b_1=0$ ,  $\alpha_2=0.4$ ,  $b_2=0$  και μέγιστο πλήθος εποχών τις 7000. Τότε, το σφάλμα του συνόλου εκπαίδευσης είναι  $1.1338 \cdot 10^{-4}$ , του συνόλου αξιολόγησης 1.1916⋅10<sup>-4</sup> και του συνόλου ελέγχου 0.3671⋅10<sup>-4</sup>.

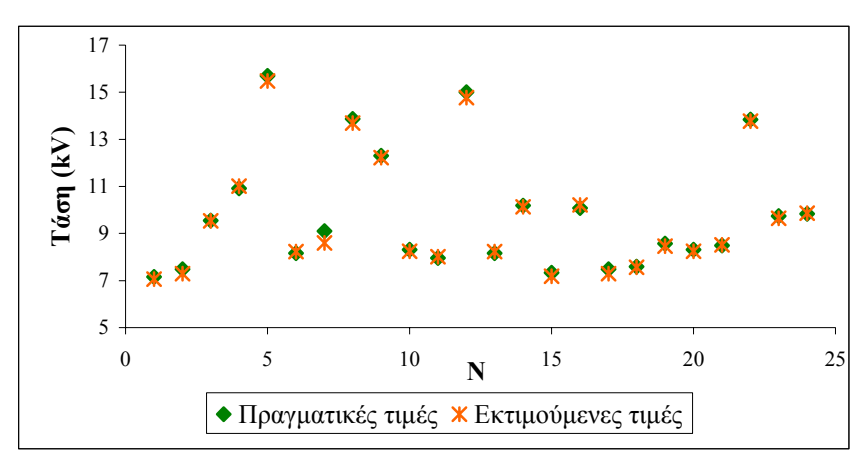

Σχήμα 6.49: Πραγματικές και εκτιμούμενες τιμές για την κρίσιμη τάση υπερπήδησης του **συνόλου ελέγχου.** 

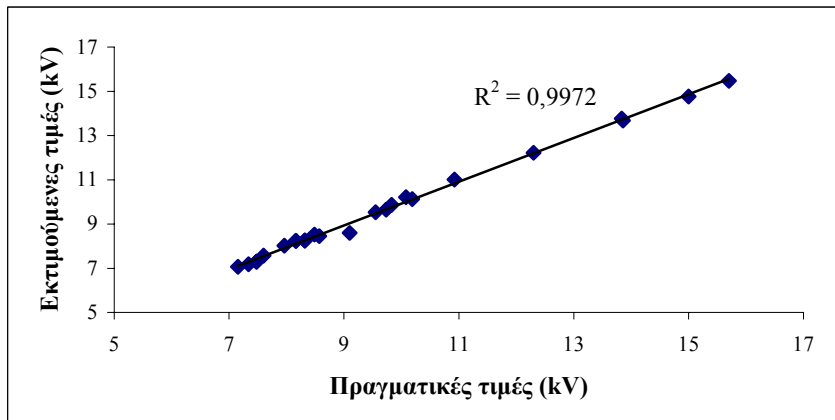

Σχήμα 6.50: Συσχέτιση μεταξύ των πραγματικών και των εκτιμούμενων τιμών της κρίσιμης **τάσης υπερπήδησης.** 

**β.** Κατόπιν δοκιµών, προέκυψαν οι βέλτιστες τιµές των παραµέτρων *s*, *Tbv*, *Ttrix* και *etrix* οι οποίες είναι οι εξής: 0.2, 20, 50 και 0.000001 αντίστοιχα. Για το πλήθος των νευρώνων η βέλτιστη τιµή, όπως αυτή προκύπτει από το Σχήµα 6.51, είναι 15. Ως συνάρτηση ενεργοποίησης χρησιµοποιήθηκε η υπερβολική εφαπτοµένη και στα δύο επίπεδα με παραμέτρους  $\alpha_1=1$ ,  $b_1=0$ ,  $\alpha_2=0.8$ ,  $b_2=0$  ενώ το μέγιστο πλήθος εποχών ορίστηκε στις 7000. Στα Σχήµατα 6.52 και 6.53 που ακολουθούν φαίνεται η προσέγγιση που επιτυγχάνεται στα πραγµατικά δεδοµένα. Το *Gav* για τα τρία σύνολα είναι:  $0.5700 \cdot 10^{-4}$  για το σύνολο εκπαίδευσης,  $0.5434 \cdot 10^{-4}$  για το σύνολο αξιολόγησης και  $0.4441 \cdot 10^{-4}$  για το σύνολο ελέγχου.

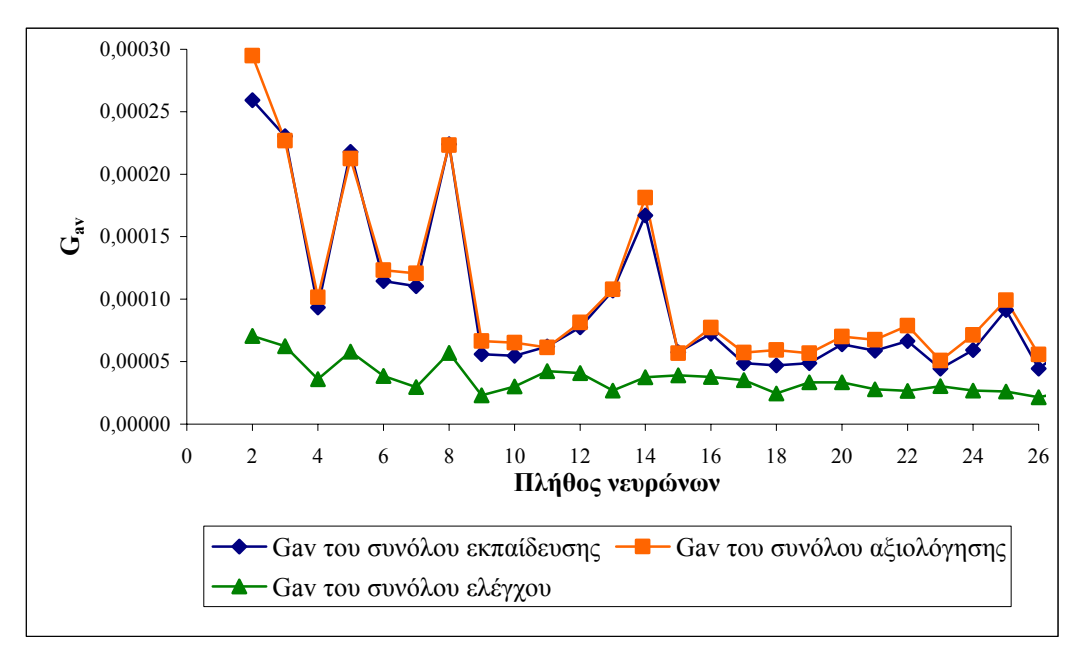

**Σχήµα 6.51: Συγκριτικό διάγραµµα του** *Gav* **για τα σύνολα εκπαίδευσης, αξιολόγησης και ελέγχου για διάφορες τιµές στο πλήθος των νευρώνων.** 

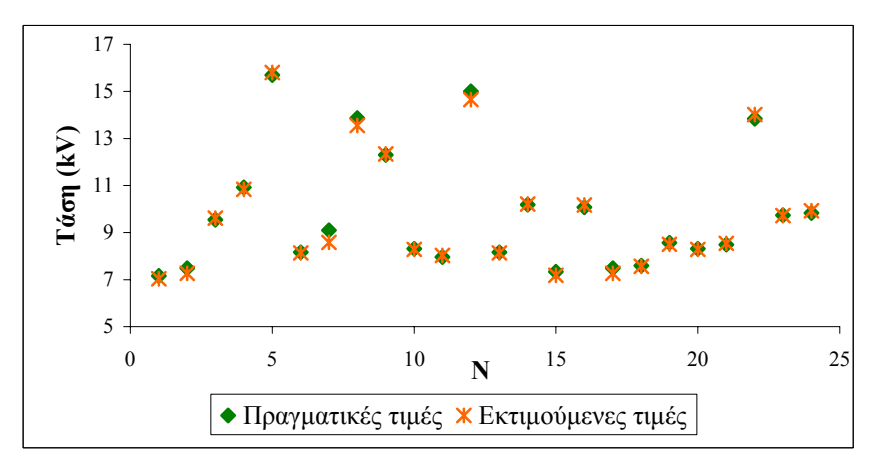

Σχήμα 6.52: Πραγματικές και εκτιμούμενες τιμές για την κρίσιμη τάση υπερπήδησης του **συνόλου ελέγχου.** 

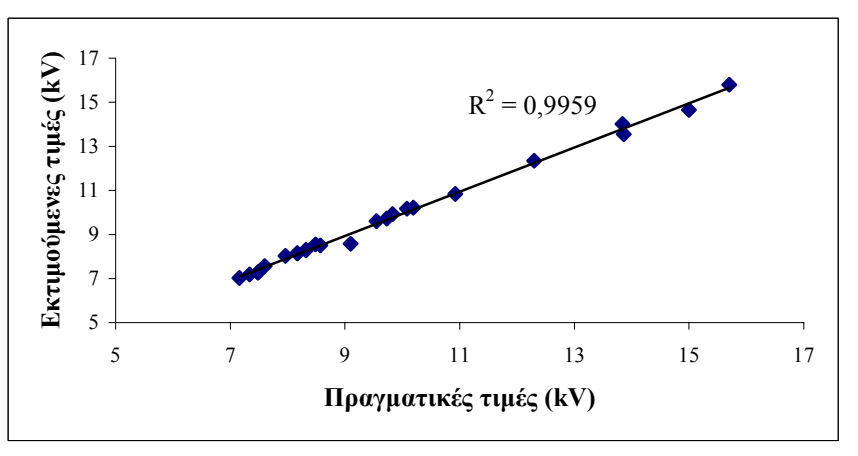

Σχήμα 6.53: Συσχέτιση μεταξύ των πραγματικών και των εκτιμούμενων τιμών της κρίσιμης **τάσης υπερπήδησης.** 

**6.2.8 ΤΝ∆ µε εκπαίδευση ανά εποχή, χρήση του αλγορίθµου συζευγµένης µεταβολής κλίσης κατά Fletcher-Reeves και επανεκκίνηση κατά Powell-Beale** 

**α.** Και εδώ χρησιµοποιείται η ίδια µέθοδος για την εκπαίδευση του ΤΝ∆ µε τη διαφορά ότι εδώ έχει ενεργοποιηθεί η συµπληρωµατική µέθοδος επανεκκίνησης κατά Powell-Beale (σχέση 3.54). Οι βέλτιστες τιμές για τις παραμέτρους του ΤΝΔ είναι οι εξής: *s*=0.2, *T<sub>bv</sub>*=20, *T<sub>trix</sub>*=50, *e<sub>trix</sub>*=0.000001 και *N*=9. Ως συνάρτηση ενεργοποίησης χρησιµοποιήθηκε η υπερβολική εφαπτοµένη και στα δύο επίπεδα µε παραμέτρους  $\alpha_1 = 1.2$ ,  $b_1 = 0$ ,  $\alpha_2 = 0.04$ ,  $b_2 = 0$  ενώ το μέγιστο πλήθος εποχών ορίστηκε στις 7000. Το σφάλµα *Gav* είναι 12.409⋅10-4 για το σύνολο εκπαίδευσης, 1.6546⋅10-4 για το σύνολο αξιολόγησης και 3.5029 $\cdot 10^{-4}$  για το σύνολο ελέγχου.

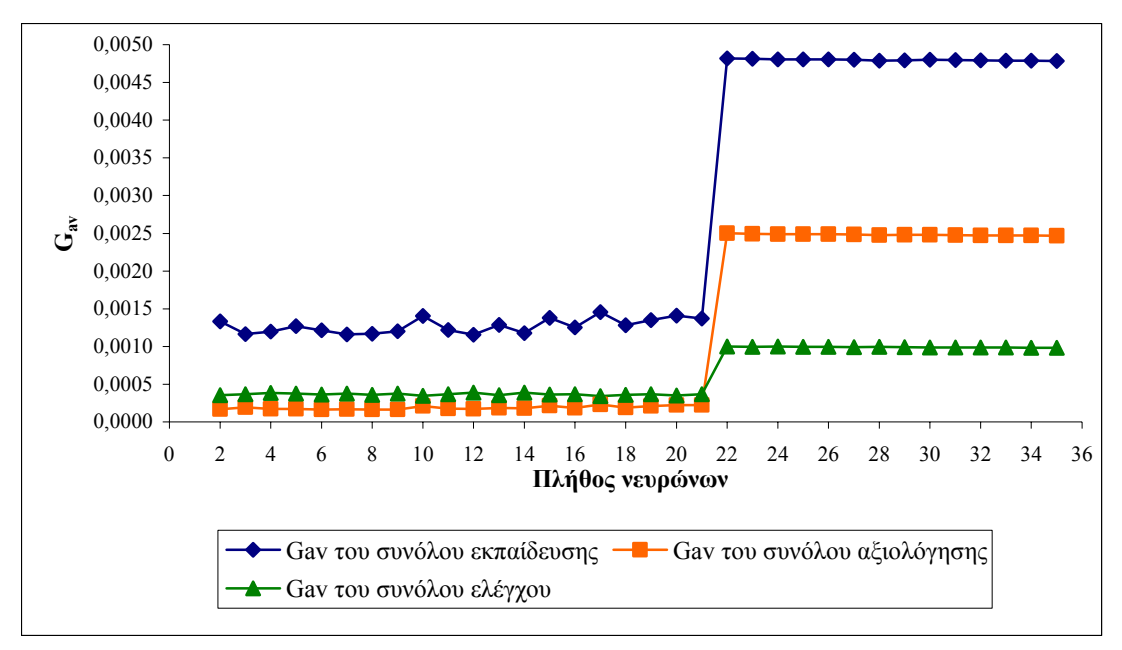

**Σχήµα 6.54: Συγκριτικό διάγραµµα του** *Gav* **για τα σύνολα εκπαίδευσης, αξιολόγησης και ελέγχου για διάφορες τιµές στο πλήθος των νευρώνων.** 

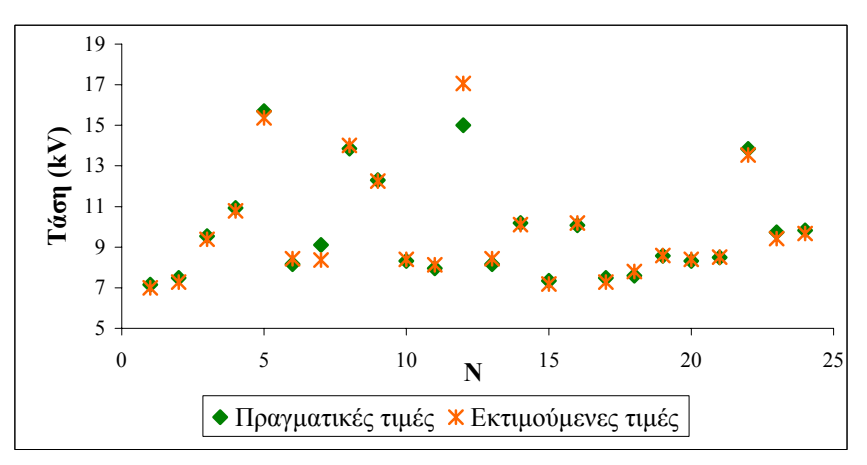

Σχήμα 6.55: Πραγματικές και εκτιμούμενες τιμές για την κρίσιμη τάση υπερπήδησης του **συνόλου ελέγχου.** 

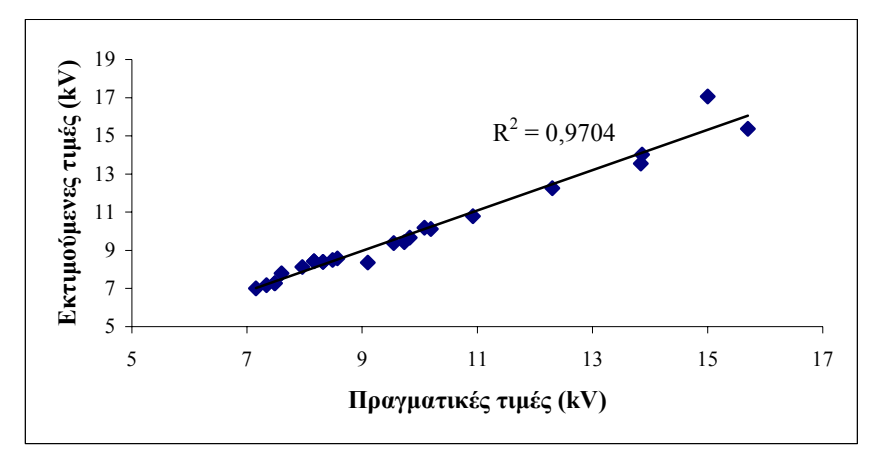

Σχήμα 6.56: Συσχέτιση μεταξύ των πραγματικών και των εκτιμούμενων τιμών της κρίσιμης **τάσης υπερπήδησης.** 

**β.** Οι βέλτιστες τιμές των παραμέτρων του ΤΝΔ είναι: *s*=0.2,  $T_{bv}$ =20,  $T_{trix}$ =50, *etrix*=0.000001, *Ν*=7, συναρτήσεις ενεργοποίησης τύπου υπερβολικής εφαπτοµένης µε παραµέτρους *α1*=1.0, *b1*=0, *α2*=0.07, *b2*=0 και µέγιστο πλήθος εποχών: 7000. Τότε, το σφάλµα του συνόλου εκπαίδευσης είναι 10.323⋅10-4, του συνόλου αξιολόγησης 1.8298⋅10-4 και του συνόλου ελέγχου 3.9689⋅10-4.

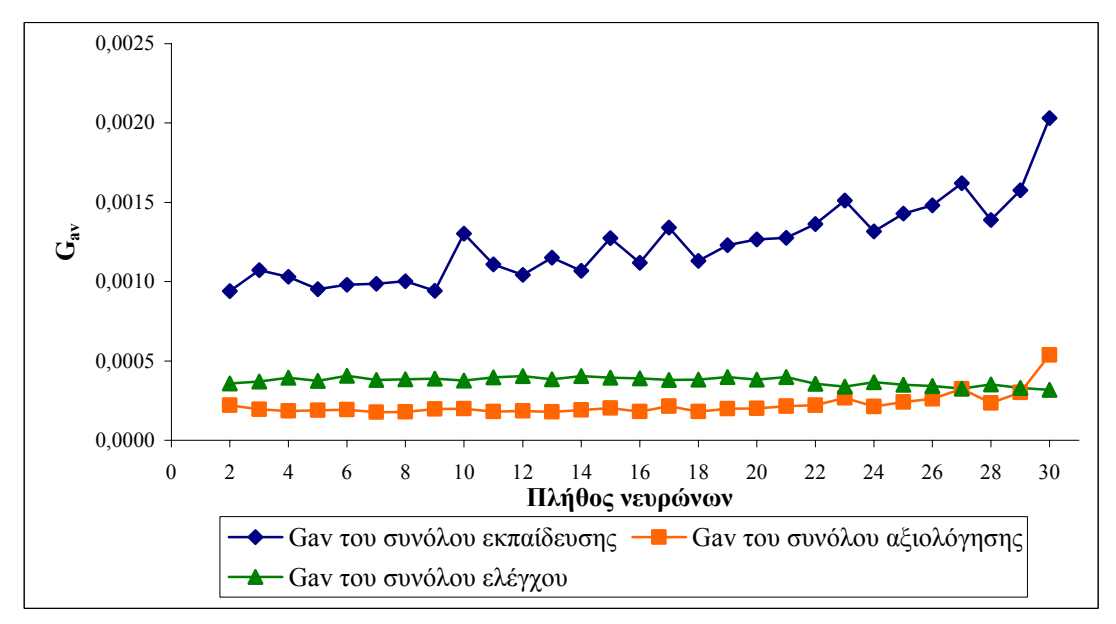

**Σχήµα 6.57: Συγκριτικό διάγραµµα του** *Gav* **για τα σύνολα εκπαίδευσης, αξιολόγησης και ελέγχου για διάφορες τιµές στο πλήθος των νευρώνων.**

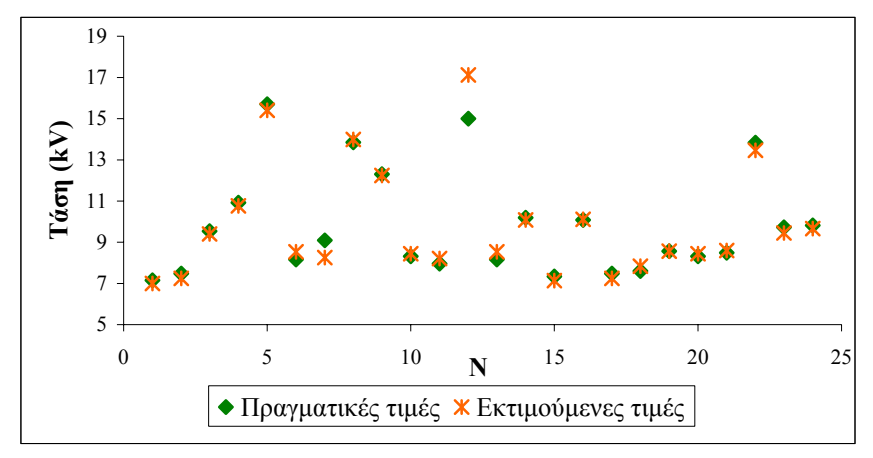

Σχήμα 6.58: Πραγματικές και εκτιμούμενες τιμές για την κρίσιμη τάση υπερπήδησης του **συνόλου ελέγχου.** 

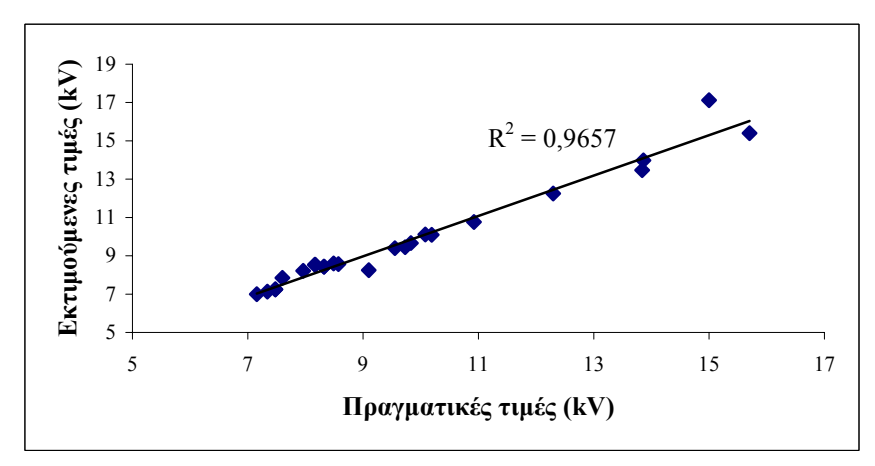

Σχήμα 6.59: Συσγέτιση μεταξύ των πραγματικών και των εκτιμούμενων τιμών της κρίσιμης **τάσης υπερπήδησης.** 

## **6.2.9 ΤΝ∆ µε εκπαίδευση ανά εποχή και χρήση του αλγορίθµου συζευγµένης µεταβολής κλίσης κατά Polak-Ribiere**

Στην παρούσα µέθοδο εκπαίδευσης του ΤΝ∆, ο συντελεστής *βk+1* προσδιορίζεται βάσει της σχέσης (3.53) ενώ, παράλληλα, δεν έχει ενεργοποιηθεί η συµπληρωµατική µέθοδος επανεκκίνησης κατά Powell-Beale.

**α.** Με την επιλογή  $s=0.2$ ,  $T_{bv}=20$ ,  $T_{trix}=50$ ,  $e_{trix}=0.000001$ ,  $N=7$ , συναρτήσεις ενεργοποίησης τύπου υπερβολικής εφαπτοµένης και για τα δύο επίπεδα µε παραμέτρους  $\alpha_1=0.9$ ,  $b_1=0$ ,  $\alpha_2=0.1$ ,  $b_2=0$  και μέγιστο πλήθος εποχών: 7000 επιτυγχάνεται το καλύτερο αποτέλεσµα (µε µέσο σφάλµα *Gav* 12.231⋅10-4 για το σύνολο εκπαίδευσης, 1.9136⋅10<sup>-4</sup> για το σύνολο αξιολόγησης και 4.0413⋅10<sup>-4</sup> για το σύνολο ελέγχου).

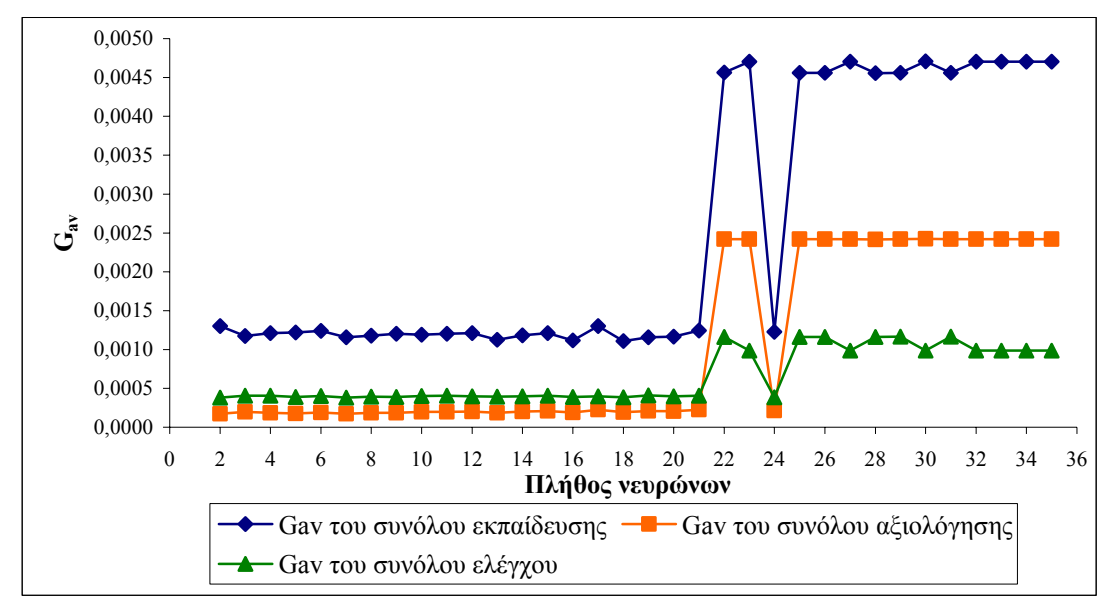

**Σχήµα 6.60: Συγκριτικό διάγραµµα του** *Gav* **για τα σύνολα εκπαίδευσης, αξιολόγησης και ελέγχου για διάφορες τιµές στο πλήθος των νευρώνων.** 

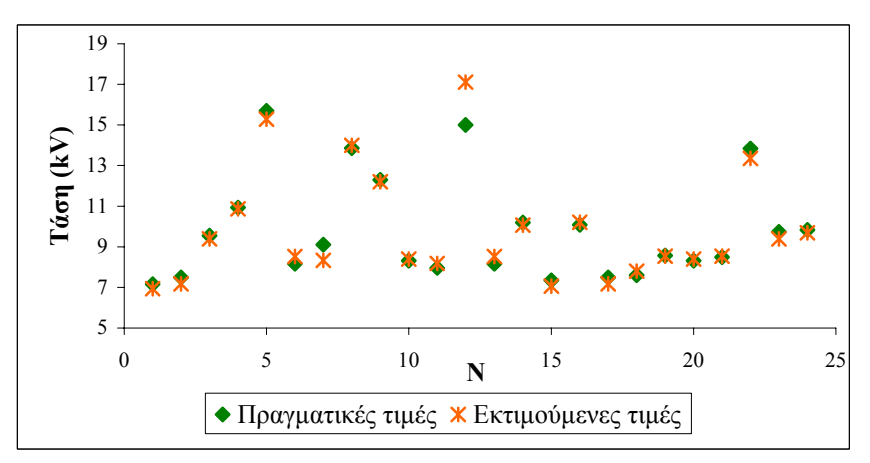

Σχήμα 6.61: Πραγματικές και εκτιμούμενες τιμές για την κρίσιμη τάση υπερπήδησης του **συνόλου ελέγχου.** 

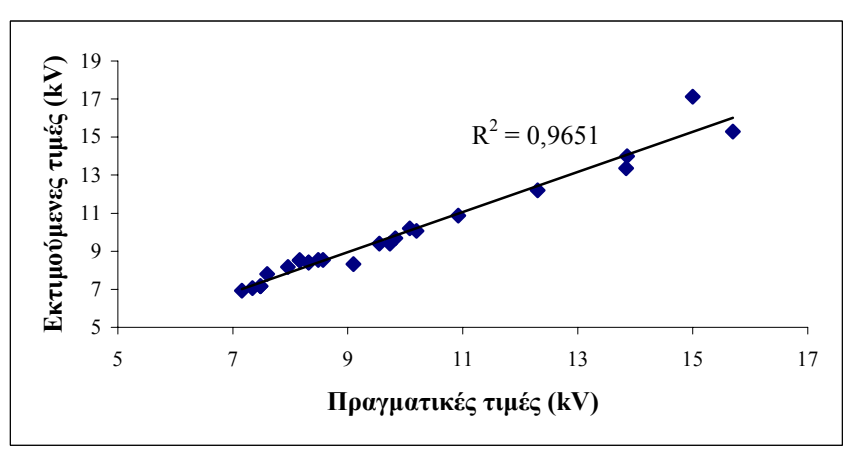

Σχήμα 6.62: Συσχέτιση μεταξύ των πραγματικών και των εκτιμούμενων τιμών της κρίσιμης **τάσης υπερπήδησης.** 

**β.** Κατόπιν δοκιµών προκύπτει ο βέλτιστος συνδυασµός των τιµών των παραµέτρων που είναι ο εξής: *s*=0.2, *Tbv*=20, *Ttrix*=50, *etrix*=0.000001, *Ν*=7, συναρτήσεις ενεργοποίησης τύπου υπερβολικής εφαπτοµένης και για τα δύο επίπεδα µε παραµέτρους *α1*=0.6, *b1*=0, *α2*=0.1, *b2*=0 και µέγιστο πλήθος εποχών: 7000. Για τον συνδυασµό αυτόν το σφάλµα του συνόλου εκπαίδευσης είναι 17.575⋅10-4, του συνόλου αξιολόγησης 3.5162⋅10<sup>-4</sup> και του συνόλου ελέγχου 2.9477⋅10<sup>-4</sup>.

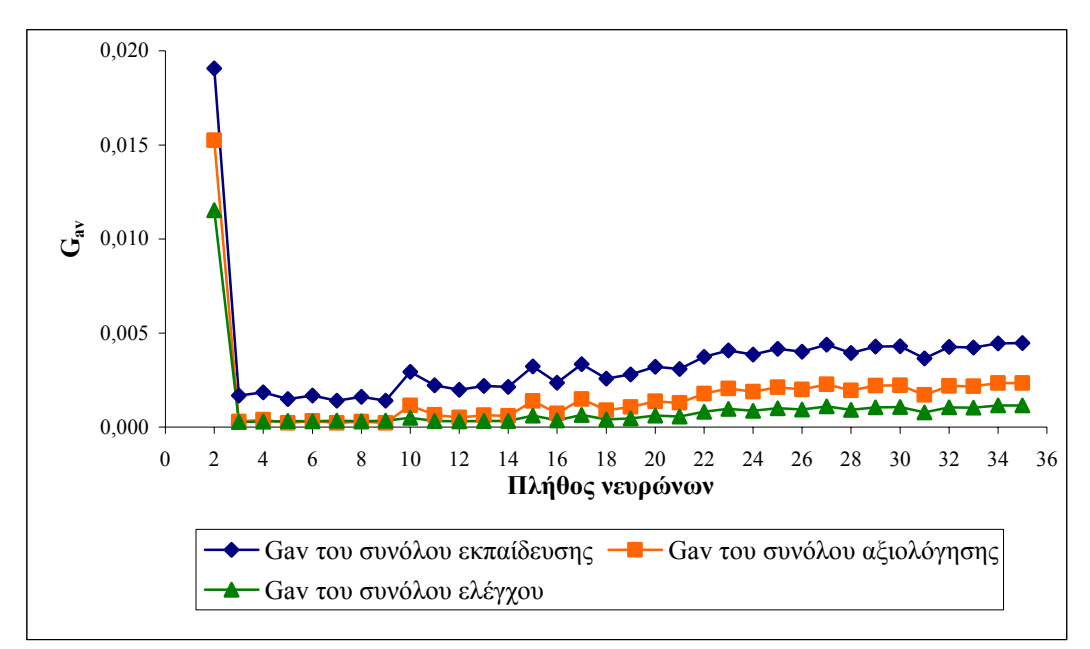

**Σχήµα 6.63: Συγκριτικό διάγραµµα του** *Gav* **για τα σύνολα εκπαίδευσης, αξιολόγησης και ελέγχου για διάφορες τιµές στο πλήθος των νευρώνων.** 

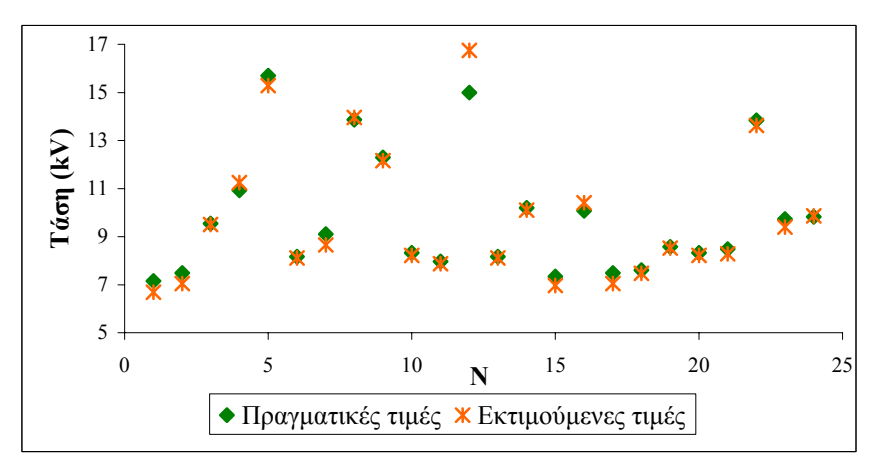

Σχήμα 6.64: Πραγματικές και εκτιμούμενες τιμές για την κρίσιμη τάση υπερπήδησης του **συνόλου ελέγχου.** 

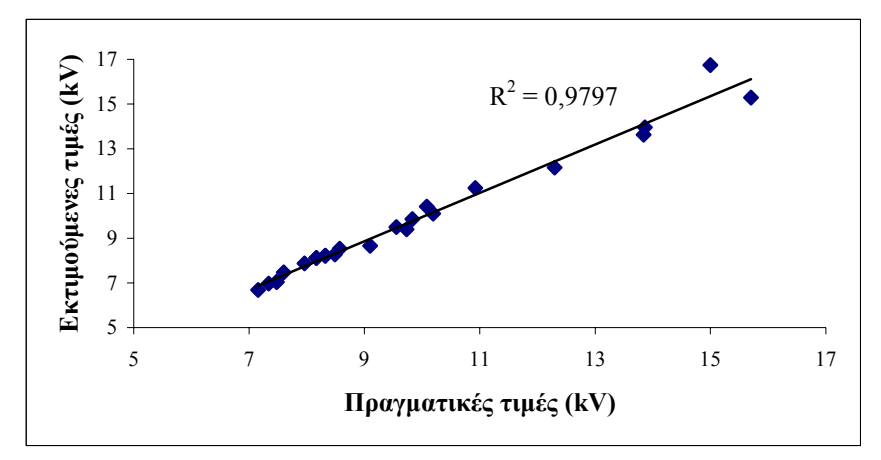

Σχήμα 6.65: Συσχέτιση μεταξύ των πραγματικών και των εκτιμούμενων τιμών της κρίσιμης **τάσης υπερπήδησης.** 

## **6.2.10 ΤΝ∆ µε εκπαίδευση ανά εποχή, χρήση του αλγορίθµου συζευγµένης µεταβολής κλίσης κατά Polak-Ribiere και επανεκκίνηση κατά Powell-Beale**

Η µέθοδος που εφαρµόζεται για την εκπαίδευση του ΤΝ∆ είναι ίδια µε αυτήν της παραγράφου 6.2.9 µόνο που εδώ έχει ενεργοποιηθεί η επανεκκίνηση κατά Powell-Beale.

**α.** Οι τιμές των παραμέτρων *s*=0.2, *T<sub>bv</sub>*=20, *T<sub>trix</sub>*=50, *e<sub>trix</sub>*=0.000001, *N*=7, συναρτήσεις ενεργοποίησης τύπου υπερβολικής εφαπτοµένης και για τα δύο επίπεδα με παραμέτρους  $\alpha_1 = 1.2$ ,  $b_1 = 0$ ,  $\alpha_2 = 0.1$ ,  $b_2 = 0$  και μέγιστο πλήθος εποχών: 7000 δίνουν το καλύτερο αποτέλεσμα με μέσο σφάλμα  $11.935 \cdot 10^{-4}$  για το σύνολο εκπαίδευσης, 1.8242⋅10<sup>-4</sup> για το σύνολο αξιολόγησης και 3.9699⋅10<sup>-4</sup> για το σύνολο ελέγχου.

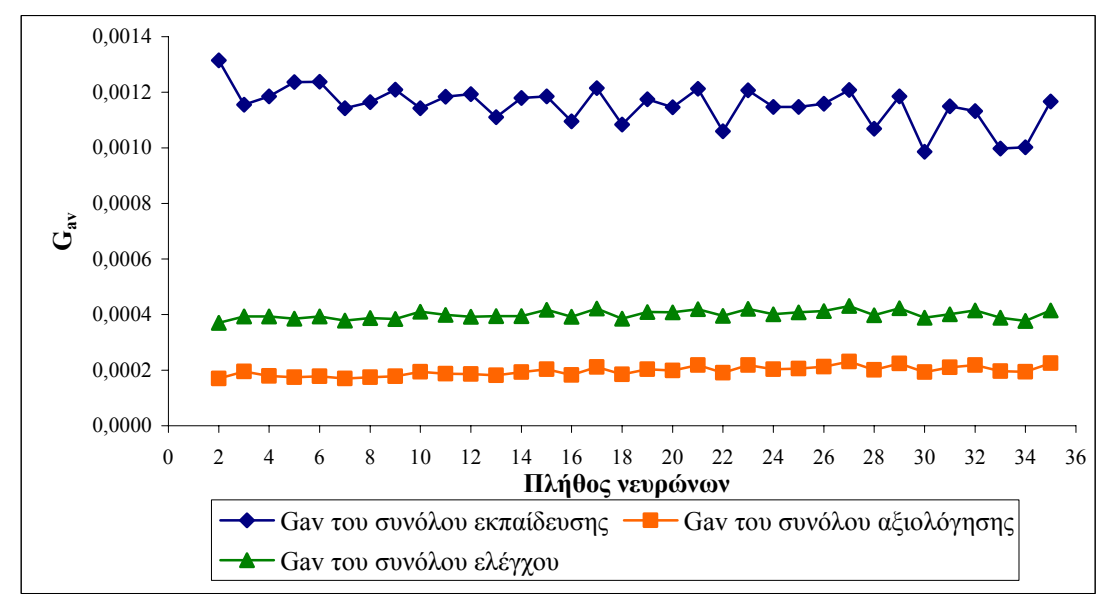

**Σχήµα 6.66: Συγκριτικό διάγραµµα του** *Gav* **για τα σύνολα εκπαίδευσης, αξιολόγησης και ελέγχου για διάφορες τιµές στο πλήθος των νευρώνων.** 

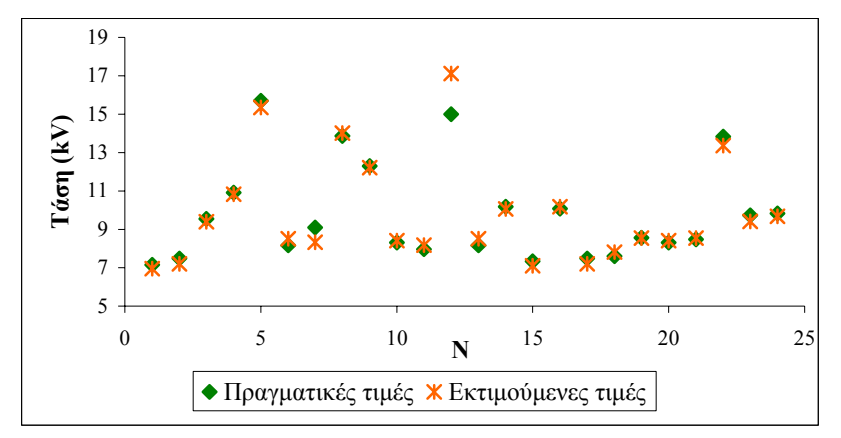

Σχήμα 6.67: Πραγματικές και εκτιμούμενες τιμές για την κρίσιμη τάση υπερπήδησης του **συνόλου ελέγχου.** 

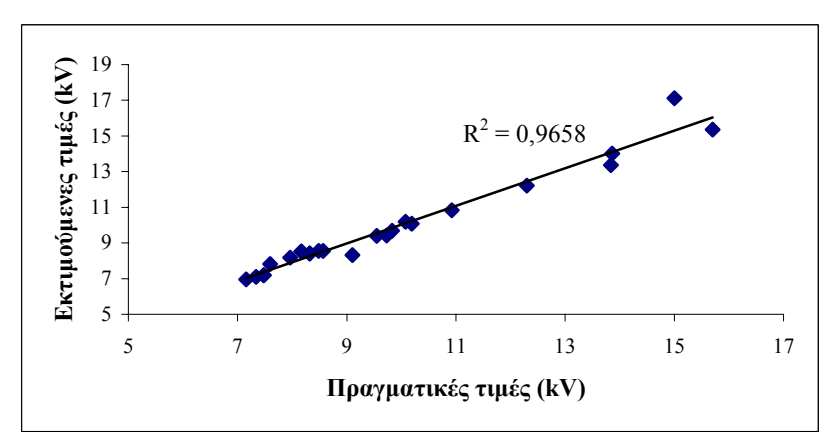

Σχήμα 6.68: Συσχέτιση μεταξύ των πραγματικών και των εκτιμούμενων τιμών της κρίσιμης **τάσης υπερπήδησης.** 

**β.** Βέλτιστες τιµές των παραµέτρων: *s*=0.2, *Tbv*=20, *Ttrix*=50, *etrix*=0.000001, *Ν*=9, συναρτήσεις ενεργοποίησης τύπου υπερβολικής εφαπτοµένης και για τα δύο επίπεδα µε παραµέτρους *α1*=1.2, *b1*=0, *α2*=0.04, *b2*=0 και µέγιστο πλήθος εποχών: 7000.

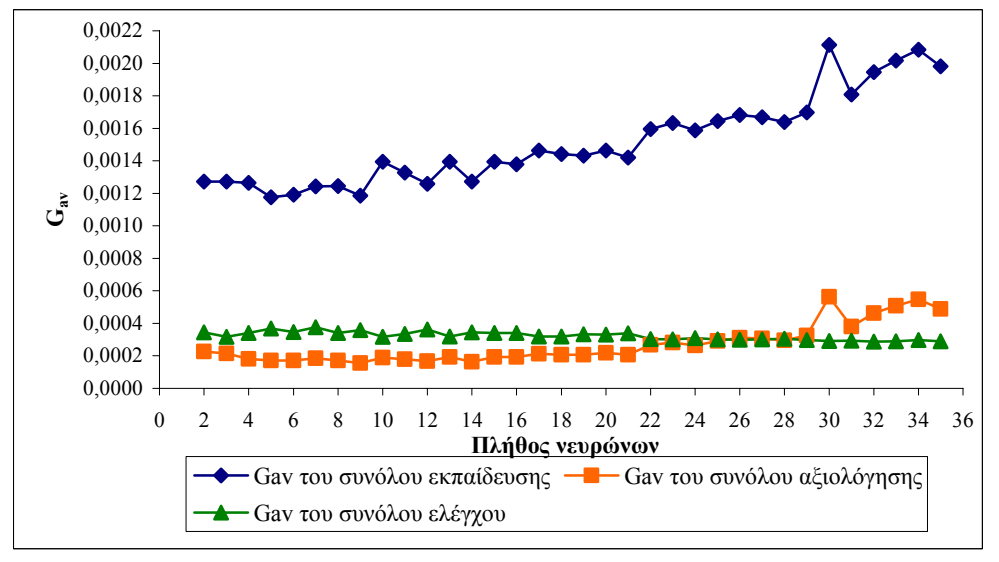

**Σχήµα 6.69: Συγκριτικό διάγραµµα του** *Gav* **για τα σύνολα εκπαίδευσης, αξιολόγησης και ελέγχου για διάφορες τιµές στο πλήθος των νευρώνων.** 

Το σφάλµα *Gav* που προκύπτει από την προσέγγιση είναι: 12.409⋅10-4 για το σύνολο εκπαίδευσης, 1.6546⋅10<sup>-4</sup> για το σύνολο αξιολόγησης και 3.5029⋅10<sup>-4</sup> για το σύνολο ελέγχου.

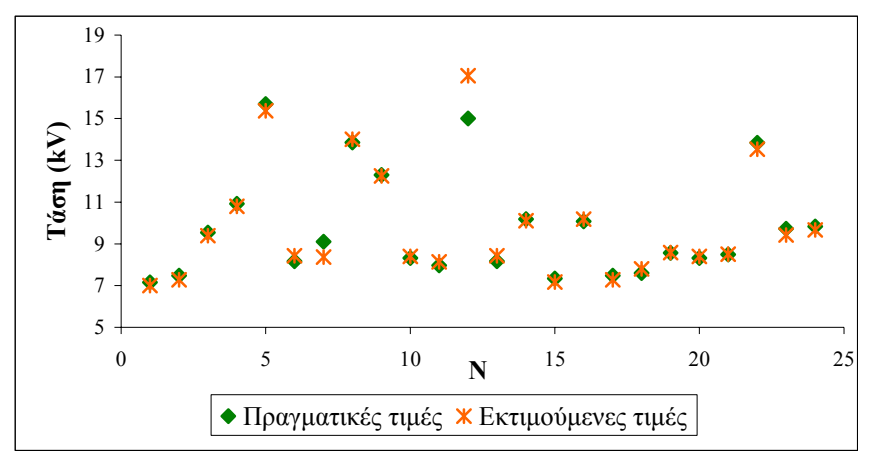

Σχήμα 6.70: Πραγματικές και εκτιμούμενες τιμές για την κρίσιμη τάση υπερπήδησης του **συνόλου ελέγχου.** 

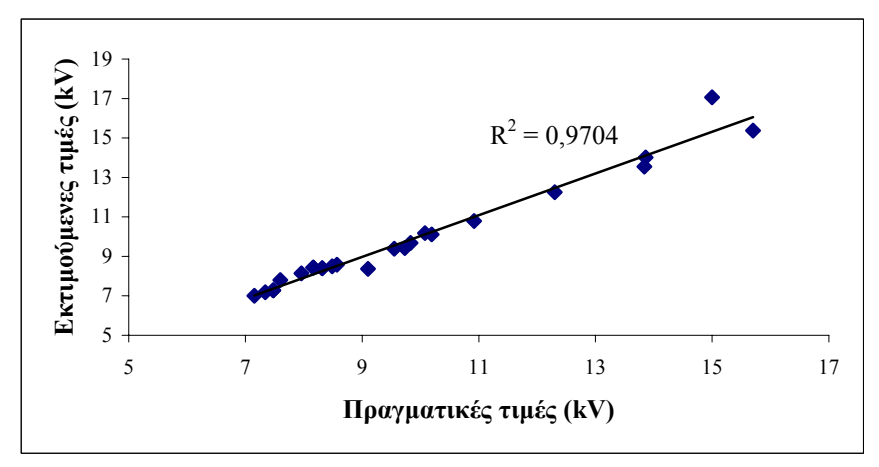

Σχήμα 6.71: Συσχέτιση μεταξύ των πραγματικών και των εκτιμούμενων τιμών της κρίσιμης **τάσης υπερπήδησης.** 

Τα αποτελέσµατα των µεθόδων 7 έως και 10 για τις δύο περιπτώσεις **α** και **β** είναι σχεδόν ταυτόσηµα. Η διαφορά που παρατηρείται είναι ότι όταν δε λαµβάνεται υπ' όψιν η µεταβολή της συνάρτησης σφάλµατος, η συµπεριφορά του ΤΝ∆ είναι λιγότερο σταθερή. Εναλλακτικά µπορεί να ειπωθεί ότι είναι πιο εύκολο να φανερωθεί ποια περίπτωση (συνδυασµός των τιµών των παραµέτρων) δίνει µικρότερο σφάλµα.

## **6.2.11 ΤΝ∆ µε εκπαίδευση ανά εποχή και χρήση του αλγορίθµου βαθµωτής συζευγµένης µεταβολής κλίσης**

Η εκπαίδευσή του στηρίζεται στις σχέσεις (3.55) ως (3.65) µε σειριακή παρουσίαση διανυσµάτων ανά εποχή. Οι παράµετροι προς προσδιορισµό είναι οι *σ* και *λ0*.

**α.** Στην παρούσα περίπτωση είναι *σ*=10-5, *λ0*=5⋅10-8. Οι βέλτιστες τιµές των υπολοίπων παραµέτρων είναι: *Ν*=3, συναρτήσεις ενεργοποίησης τύπου υπερβολικής εφαπτομένης και για τα δύο επίπεδα με παραμέτρους  $\alpha_1 = 0.325$ ,  $b_1 = 0$ ,  $\alpha_2 = 0.1$ ,  $b_2 = 0$ και µέγιστο πλήθος εποχών: 7000. Για τον συνδυασµό αυτόν το σφάλµα του συνόλου εκπαίδευσης είναι  $0.6138 \cdot 10^{-4}$ , του συνόλου αξιολόγησης  $0.748 \cdot 10^{-4}$  και του συνόλου ελέγχου 0.3289⋅10-4.

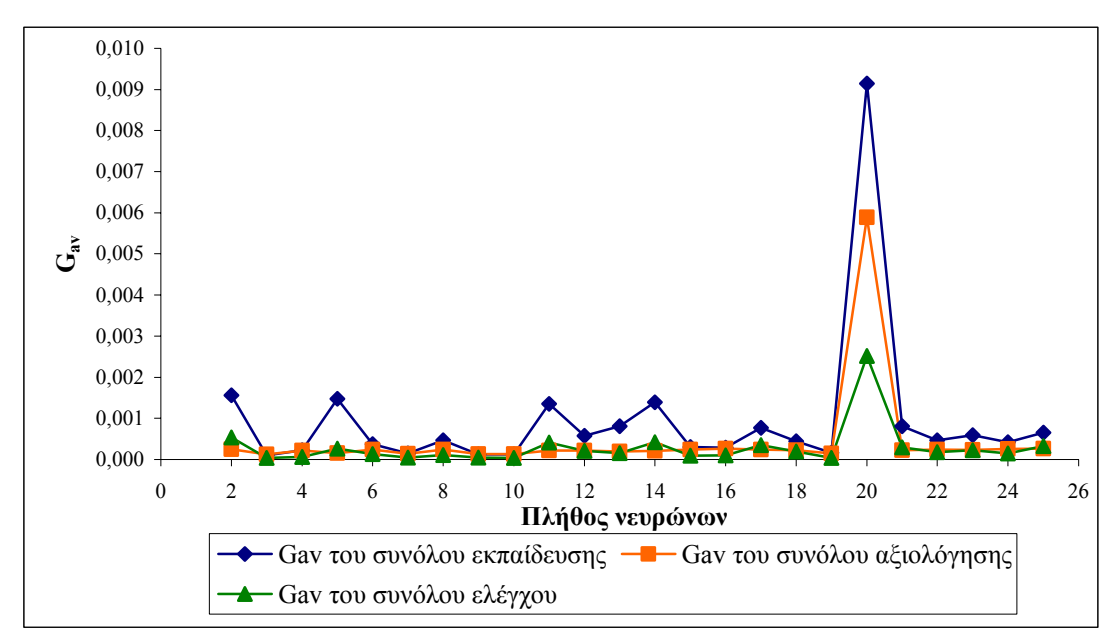

**Σχήµα 6.72: Συγκριτικό διάγραµµα του** *Gav* **για τα σύνολα εκπαίδευσης, αξιολόγησης και ελέγχου για διάφορες τιµές στο πλήθος των νευρώνων.** 

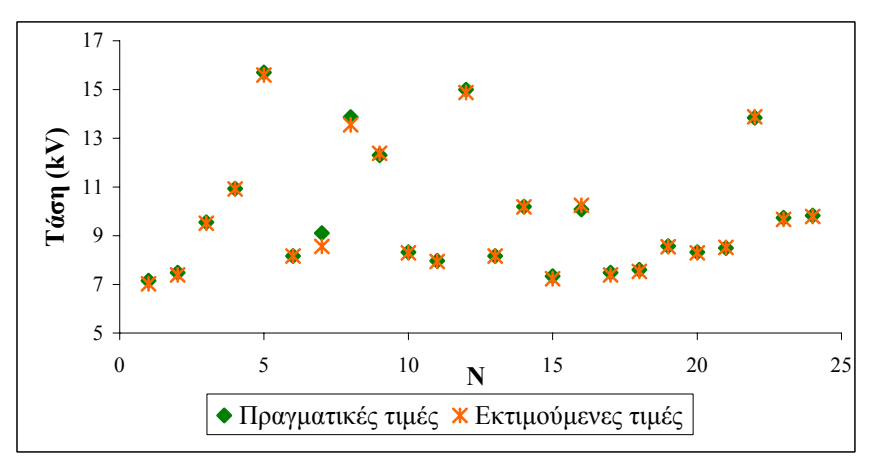

Σχήμα 6.73: Πραγματικές και εκτιμούμενες τιμές για την κρίσιμη τάση υπερπήδησης του **συνόλου ελέγχου.** 

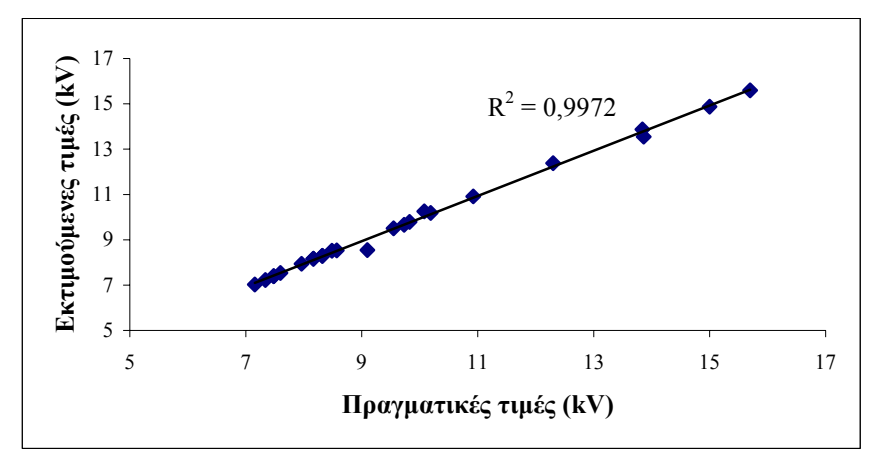

Σγήμα 6.74: Συσγέτιση μεταξύ των πραγματικών και των εκτιμούμενων τιμών της κρίσιμης **τάσης υπερπήδησης.** 

**β.** Οι βέλτιστες τιµές των παραµέτρων είναι: *σ*=10-5, *λ0*=5⋅10-8, *Ν*=3, συναρτήσεις ενεργοποίησης τύπου υπερβολικής εφαπτοµένης και για τα δύο επίπεδα µε παραµέτρους *α1*=0.35, *b1*=0, *α2*=0.2, *b2*=0 και µέγιστο πλήθος εποχών: 7000. Τότε, το σφάλµα του συνόλου εκπαίδευσης είναι 0.7959⋅10-4, του συνόλου αξιολόγησης 0.9673⋅10-4 και του συνόλου ελέγχου 0.3669⋅10-4.

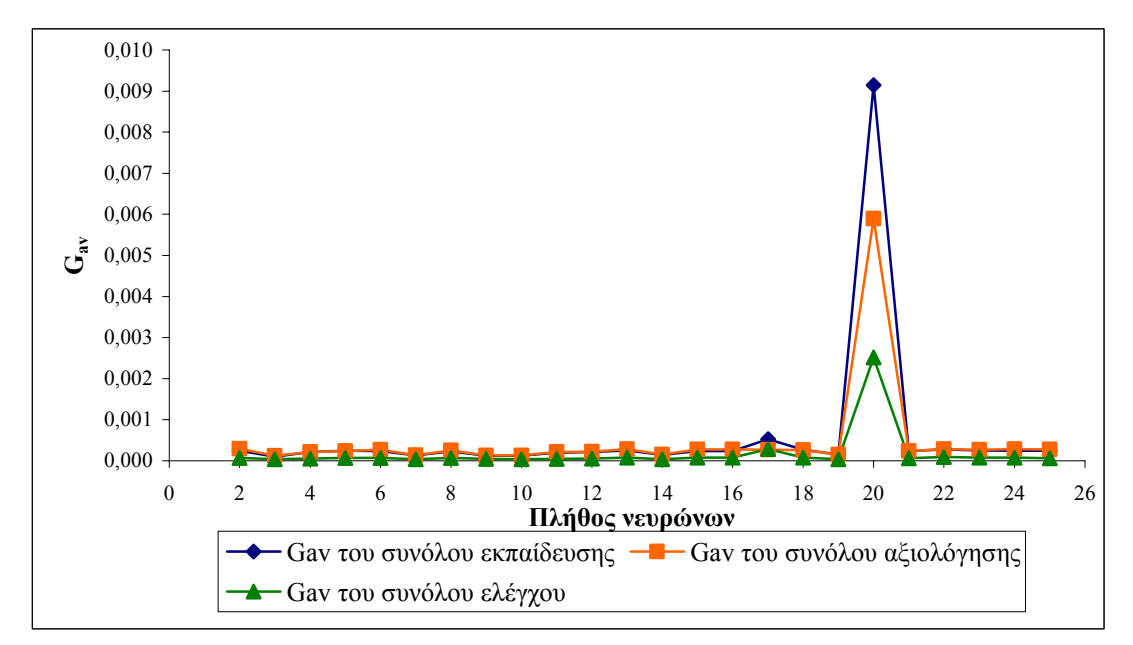

**Σχήµα 6.75: Συγκριτικό διάγραµµα του** *Gav* **για τα σύνολα εκπαίδευσης, αξιολόγησης και ελέγχου για διάφορες τιµές στο πλήθος των νευρώνων.** 

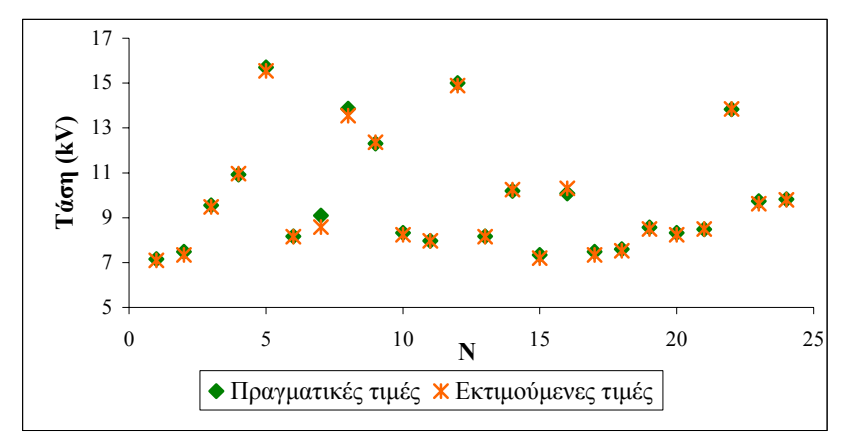

Σχήμα 6.76: Πραγματικές και εκτιμούμενες τιμές για την κρίσιμη τάση υπερπήδησης του **συνόλου ελέγχου.** 

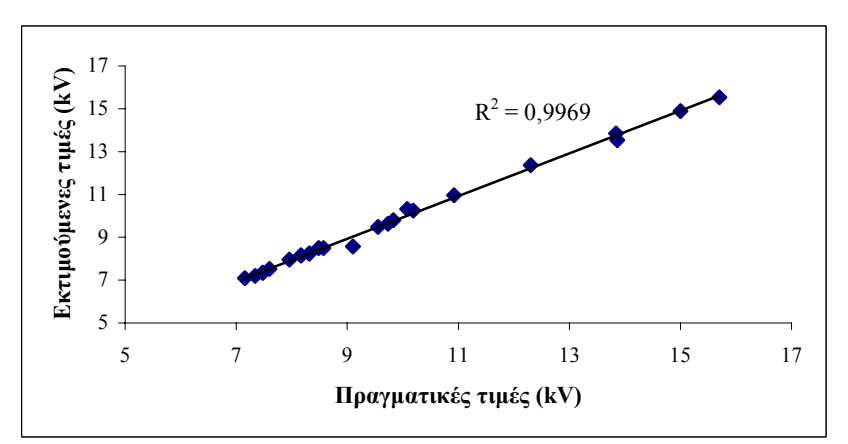

Σχήμα 6.77: Συσχέτιση μεταξύ των πραγματικών και των εκτιμούμενων τιμών της κρίσιμης **τάσης υπερπήδησης.** 

Η συµπεριφορά του ΤΝ∆ για τις περιπτώσεις **α** και **β** κατά την εφαρµογή του συγκεκριµένου αλγορίθµου είναι σχεδόν η ίδια (τόσο το σφάλµα *Gav* των τριών συνόλων, όσο και η συσχέτιση µεταξύ πραγµατικών και εκτιµούµενων τιµών είναι πολύ κοντά).

## **6.2.12 ΤΝ∆ µε εκπαίδευση ανά εποχή και χρήση του ευπροσάρµοστου αλγορίθµου εκπαίδευσης**

Κατά την εκτέλεση του συγκεκριµένου αλγορίθµου εκπαίδευσης παρατηρείται έντονη ευαισθησία στις τιµές των παραµέτρων *δ<sup>1</sup>* και *δ<sup>2</sup>* της σχέσης (3.48). Για να επιτευχθεί η αριθµητική σύγκλιση, πρέπει η παράµετρος *δ<sup>2</sup>* να είναι διπλάσια µε δεκαπλάσια από την *δ1*. Σε κάθε περίπτωση, όµως, η απόδοση του δικτύου δεν παρουσιάζει σηµαντική βελτίωση, (για ΤΝ∆ µε 10 νευρώνες, συνάρτηση ενεργοποίησης και για τα δύο επίπεδα τύπου υπερβολικής εφαπτοµένης µε *a1*=*a2*=0.2, *b1*=*b2*=0 και µέγιστο πλήθος εποχών 5000). Οπότε πρακτικά η µέθοδος αυτή έχει αποτύχει στη συγκεκριµένη περίπτωση.

## **6.3 Σύγκριση ΤΝ∆**

Στους πίνακες (6.1) και (6.2), που ακολουθούν, συνοψίζονται τα αποτελέσµατα της εκπαίδευσης των ΤΝ∆ µε τις διάφορες µεθόδους που εφαρµόστηκαν. Από τις µεθόδους εκπαίδευσης στις οποίες γίνεται τυχαία παρουσίαση των προτύπων εκπαίδευσης (1 έως 3), τα καλύτερα αποτελέσµατα για το πρόβληµα της εκτίµησης της κρίσιµης τάσης υπερπήδησης σε µονωτήρες τα αποκτούµε µε την εφαρµογή της εκπαίδευσης ανά πρότυπο µε χρήση ρυθµού εκπαίδευσης και όρου ορµής (συσχέτιση πραγµατικών-εκτιµούµενων τιµών συνόλου ελέγχου: 0.9955). Από τις µεθόδους εκπαίδευσης στις οποίες γίνεται σειριακή παρουσίαση των προτύπων εκπαίδευσης (4 έως 12), ο αλγόριθµος βαθµωτής συζευγµένης µεταβολής κλίσης µε εκπαίδευση ανά εποχή δίνει τα καλύτερα αποτελέσµατα (συσχέτιση πραγµατικώνεκτιµούµενων τιµών συνόλου ελέγχου: 0.9972). Και στις δύο µεθόδους, που έδωσαν τα καλύτερα αποτελέσµατα, χρησιµοποιήθηκαν και τα τρία κριτήρια τερµατισµού.

| a/a             | Περιγραφή μεθόδου εκπαίδευσης ΤΝΔ                                                                               |  |  |  |  |  |
|-----------------|----------------------------------------------------------------------------------------------------|--|--|--|--|--|
| $\mathbf{1}$    | Εκπαίδευση ανά πρότυπο, χρήση ρυθμού εκπαίδευσης και όρου ορμής<br>(φθίνουσες εκθετικές συναρτήσεις)            |  |  |  |  |  |
| $\overline{2}$  | Εκπαίδευση ανά πρότυπο, χρήση προσαρμοστικών<br>κανόνων ρυθμού<br>εκπαίδευσης και όρου ορμής                    |  |  |  |  |  |
| 3               | Εκπαίδευση ανά πρότυπο, χρήση σταθερού ρυθμού εκπαίδευσης                                                       |  |  |  |  |  |
| 4               | Εκπαίδευση ανά εποχή, χρήση σταθερού ρυθμού εκπαίδευσης                                                         |  |  |  |  |  |
| 5               | Εκπαίδευση ανά εποχή, χρήση ρυθμού εκπαίδευσης και όρου ορμής                                                   |  |  |  |  |  |
| 6               | Εκπαίδευση ανά εποχή, χρήση προσαρμοστικών κανόνων<br>ρυθμού<br>εκπαίδευσης και όρου ορμής                      |  |  |  |  |  |
| $7\overline{ }$ | Εκπαίδευση ανά εποχή, χρήση αλγορίθμου συζευγμένης μεταβολής κλίσης<br>κατά Fletcher-Reeves                     |  |  |  |  |  |
| 8               | Εκπαίδευση ανά εποχή, χρήση συζευγμένης μεταβολής κλίσης κατά Fletcher-<br>Reeves, επανεκκίνηση Powell-Beale    |  |  |  |  |  |
| 9               | Εκπαίδευση ανά εποχή, χρήση αλγορίθμου συζευγμένης μεταβολής κλίσης<br>κατά Polak-Ribiere                       |  |  |  |  |  |
| 10              | Εκπαίδευση ανά εποχή, χρήση αλγορίθμου συζευγμένης μεταβολής κλίσης<br>Polak-Ribiere, επανεκκίνηση Powell-Beale |  |  |  |  |  |
| 11              | Εκπαίδευση ανά εποχή, χρήση αλγορίθμου βαθμωτής συζευγμένης<br>μεταβολής κλίσης                                 |  |  |  |  |  |
| 12              | Εκπαίδευση ανά εποχή, χρήση ευπροσάρμοστου αλγορίθμου                                                           |  |  |  |  |  |

**Πίνακας 6.1: Περιγραφή µεθόδων εκπαίδευσης ΤΝ∆.** 

| εκπαίδευσης<br>α/α μεθόδου<br>TNA | εκπαίδευσης<br>$G_{av}$ συνόλου<br>$(10^{4})$ | αξιολόγησης<br>$G_{av}$ συνόλου<br>$(10^{-4})$ | $G_{av}$ συνόλου<br>ελέγχου<br>$(x10-4)$ | Νευρώνες                 | Συναρτήσεις<br>$\pi$ oinon $\varsigma$<br>-o/daya | Λοιπές παράμετροι                                                                             |
|-----------------------------------|-----------------------------------------------|------------------------------------------------|------------------------------------------|--------------------------|---------------------------------------------------|-----------------------------------------------------------------------------------------------|
| $1\alpha$                         | 3.0804                                        | 1.3118                                         | 0.5985                                   | 3                        | $f_1$ =tanh(0.9x)<br>$f_2$ =tanh(0.4x)            | $\alpha_0$ =0.9, $T_a$ =1400, $\eta_0$ =0.9,<br>$T_n = 1400$ , max_epochs=7000                |
| $1\beta$                          | 4.4282                                        | 3.0511                                         | 2.0614                                   | 3                        | $f_1$ =tanh(x)<br>$f_2$ =tanh(x)                  | $\alpha_0$ =0.8, $T_a$ =1600, $\eta_0$ =0.2,<br>$T_n$ =400, max epochs=7000                   |
| $2\alpha$                         | 3.1550                                        | 1.9373                                         | 1.2398                                   | $\overline{2}$           | $f_1$ =tanh(0.9x)<br>$f_2$ =tanh(0.5x)            | $\alpha_0 = \eta_0 = 0.9$ , $T_a = 1200$ ,<br>$T_n = 800$ , max epochs=7000                   |
| $2\beta$                          | 2.6312                                        | 2.7941                                         | 0.7893                                   | $\overline{2}$           | $f_1$ =tanh(x)<br>$f_2$ =tanh(x)                  | $\alpha_0$ =0.4, $T_a$ =2800, $\eta_0$ =0.1,<br>$T_n = 2600$ , max_epochs=7000                |
| $3\alpha$                         | 12.356                                        | 1.9286                                         | 4.3687                                   | 3                        | $f_1$ =tanh(0.9x)<br>$f_2$ =tanh(x)               | $\alpha_0$ =0.4, $T_a$ =1000, $\eta_0$ =0.32,<br>$T_n = 1000$ , max_epochs=7000               |
| $3\beta$                          | 2.6369                                        | 2.5386                                         | 0.8043                                   | 3                        | $f_1$ =tanh(x)<br>$f_2=1/(1+exp(-0.6x))$          | $\alpha_0$ =0.4, $T_a$ =1000, $\eta_0$ =0.13,<br>$T_n = 1000$ , max epochs=7000               |
| $4\alpha$                         | 17.326                                        | 4.3633                                         | 3.7135                                   | 18                       | $f_1$ =tanh(0.8x)<br>$f_2 = 0.1x$                 | $\alpha_0$ =0.3, $T_a$ =2000, $\eta_0$ =3,<br>$T_n = 2000$ , max epochs=5000                  |
| $4\beta$                          | 5.4084                                        | 3.5243                                         | 3.2704                                   | 21                       | $f_1$ =tanh(x)<br>$f_2 = 0.5x$                    | $\alpha_0 = 0.3$ , $T_a = 2000$ , $\eta_0 = 3$ ,<br>$T_n = 2000$ , max epochs=5000            |
| $5\alpha$                         | 189.24                                        | 151.28                                         | 114.66                                   | 21                       | $f_1=1/(1+exp(-x))$<br>$f_2 = 0.25x$              | $\alpha_0$ =0.4, $T_a$ =400, $\eta_0$ =0.4,<br>$T_n = 200$ , max epochs=7000                  |
| $5\beta$                          | 13.875                                        | 3.2073                                         | 4.2328                                   | 21                       | $f_1$ =tanh(x)<br>$f_2=1/(1+exp(-x))$             | $\alpha_0$ =0.9, $T_a$ =4800, $\eta_0$ =0.9,<br>$T_n = 5600$ , max_epochs=7000                |
| $6\alpha$                         | 15.205                                        | 3.7728                                         | 3.8267                                   | 21                       | $f_1$ =tanh(0.9x)<br>$f_2 = 0.2x$                 | $\alpha_0$ =0.9, $T_a$ =3000, $\eta_0$ =0.8,<br>$T_n = 2600$ , max_epochs=7000                |
| $6\beta$                          | 8.0111                                        | 2.9104                                         | 4.0557                                   | 21                       | $f_1$ =tanh(x)<br>$f_2$ =tanh $(0.9x)$            | $\alpha_0$ =0.9, $T_a$ =5200, $\eta_0$ =0.8,<br>$T_n = 5600$ , max_epochs=7000                |
| $7\alpha$                         | 1.1338                                        | 1.1916                                         | 0.3671                                   | 10                       | $f_1$ =tanh(x)<br>$f_2$ =tanh $(0.4x)$            | $s=0.2$ , $T_{bv}=20$ , $T_{trix}=50$ ,<br>$e_{trix}$ =10 <sup>-6</sup> , max_epochs=7000     |
| $7\beta$                          | 0.5700                                        | 0.5434                                         | 0.4441                                   | 15                       | $f_1$ =tanh(x)<br>$f_2$ =tanh $(0.8x)$            | $s=0.2$ , $T_{bv}=20$ , $T_{trix}=50$ ,<br>$e_{trix}$ =10 <sup>-6</sup> , max_epochs=7000     |
| $8\alpha$                         | 12.409                                        | 1.6546                                         | 3.5029                                   | 9                        | $f_1$ =tanh(1.2x)<br>$f_2$ =tanh $(0.04x)$        | $s=0.2$ , $T_{bv}=20$ , $T_{trix}=50$ ,<br>$e_{trix}$ =10 <sup>-6</sup> , max_epochs=7000     |
| $8\beta$                          | 10.323                                        | 1.8298                                         | 3.9689                                   | 7                        | $f_1$ =tanh(x)<br>$f_2$ =tanh $(0.07x)$           | $s=0.2$ , $T_{bv}=20$ , $T_{trix}=50$ ,<br>$e_{trix}$ =10 <sup>-6</sup> , max_epochs=7000     |
| $9\alpha$                         | 12.231                                        | 1.9136                                         | 4.0413                                   | $\overline{\mathcal{L}}$ | $f_1$ =tanh(0.9x)<br>$f_2$ =tanh(0.1x)            | $s=0.2$ , $T_{bv}=20$ , $T_{trix}=50$ ,<br>$e_{trix}$ =10 <sup>-6</sup> , max_epochs=7000     |
| $9\beta$                          | 17.575                                        | 3.5162                                         | 2.9477                                   | 7                        | $f_1$ =tanh(0.6x)<br>$f_2$ =tanh(0.1x)            | $s=0.2$ , $T_{bv} = 20$ , $T_{trix} = 50$ ,<br>$e_{trix}$ =10 <sup>-6</sup> , max_epochs=7000 |
| $10\alpha$                        | 11.935                                        | 1.8242                                         | 3.9699                                   | $\overline{7}$           | $f_1$ =tanh(1.2x)<br>$f_2$ =tanh(0.1x)            | $s=0.2$ , $T_{bv}=20$ , $T_{trix}=50$ ,<br>$e_{trix}$ =10 <sup>-6</sup> , max_epochs=7000     |
| $10\beta$                         | 12.409                                        | 1.6546                                         | 3.5029                                   | 9                        | $f_1$ =tanh(1.2x)<br>$f_2$ =tanh $(0.04x)$        | $s=0.2$ , $T_{bv} = 20$ , $T_{trix} = 50$ ,<br>$e_{trix}$ =10 <sup>-6</sup> , max_epochs=7000 |
| $11\alpha$                        | 0.6138                                        | 0.748                                          | 0.3289                                   | 3                        | $f_1$ =tanh $(0.325x)$<br>$f_2$ =tanh $(0.1x)$    | $\sigma = 10^{-5}$ , $\lambda_{0} = 5.10^{-8}$ ,<br>max epochs=7000                           |
| $11\beta$                         | 0.7959                                        | 0.9673                                         | 0.3669                                   | 3                        | $f_1$ =tanh $(0.35x)$<br>$f_2$ =tanh $(0.2x)$     | $\sigma = 10^{-5}$ , $\lambda_{0} = 5.10^{-8}$ ,<br>max epochs=7000                           |
| $12\alpha-\beta$                  | #                                             | #                                              | #                                        | #                        | $\#$                                              | Πρακτική αδυναμία<br>σύγκλισης                                                                |

**Πίνακας 6.2: Σύνοψη του µέσου σφάλµατος** *Gav* **των συνόλων εκπαίδευσης, αξιολόγησης και ελέγχου και των παραµέτρων των ΤΝ∆ για τις διάφορες µεθόδους εκπαίδευσής τους.** 

#### **6.3.1 ∆ιαστήµατα εµπιστοσύνης**

Πέρα από την εκπαίδευση των τεχνητών νευρωνικών δικτύων, προσδιορίζονται τα διαστήµατα εµπιστοσύνης των συνόλων εκπαίδευσης, αξιολόγησης και ελέγχου µε πιθανότητα ουράς ίση µε 5%, δηλαδή το αντίστοιχο διάστηµα εµπιστοσύνης να καλύπτει το 90% του πληθυσµού. Στο Σχήµα 6.78 φαίνονται σε κοινή γραφική παράσταση το άνω όριο, το κάτω όριο, η πραγµατική τιµή και η εκτιµούµενη τιµή για τα δεδοµένα του συνόλου αξιολόγησης για το ΤΝ∆ που εκπαιδεύτηκε µε την µέθοδο 1**α**. Όπως παρατηρούµε, οι εκτιµούµενες τιµές είναι αρκετά κοντά στις πραγµατικές. Παράλληλα, τόσο οι πραγµατικές όσο και οι εκτιµούµενες τιµές βρίσκονται εντός του διαστήµατος εµπιστοσύνης.

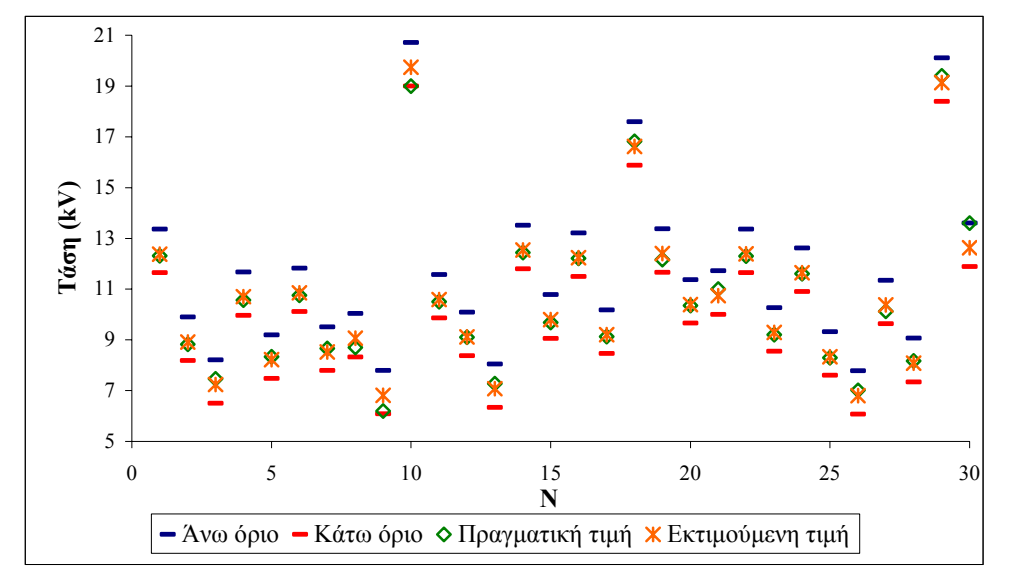

Σγήμα 6.78: Γραφική παράσταση των πραγματικών τιμών, των εκτιμούμενων τιμών και των **ορίων του συνόλου αξιολόγησης για διάστηµα εµπιστοσύνης µε 5% πιθανότητα ουράς για τη µέθοδο εκπαίδευσης 1α.** 

Εν συνεχεία (Σχήµα 6.79) φαίνονται οι πραγµατικές και οι εκτιµούµενες τιµές και το άνω και το κάτω όριο του συνόλου ελέγχου. Στην ίδια γραφική σηµειώνονται και τα όρια του συνόλου αξιολόγησης. Είναι προφανές ότι η περιοχή του συνόλου ελέγχου είναι πιο στενή από την περιοχή του συνόλου αξιολόγησης, γεγονός που υποδηλώνει ότι, αν η εκτίµηση της κρίσιµης τάσης υπερπήδησης των µονωτήρων γινόταν µόνο βάσει των δεδοµένων του συνόλου αξιολόγησης (µια προσέγγιση πολύ κοντά στην πραγµατικότητα, αφού υπό πραγµατικές συνθήκες επίλυσης του προβλήµατος πρόβλεψης δεν είναι γνωστό εκ των προτέρων το διάστηµα εµπιστοσύνης του συνόλου ελέγχου), η προσέγγιση θα ήταν ακριβής.

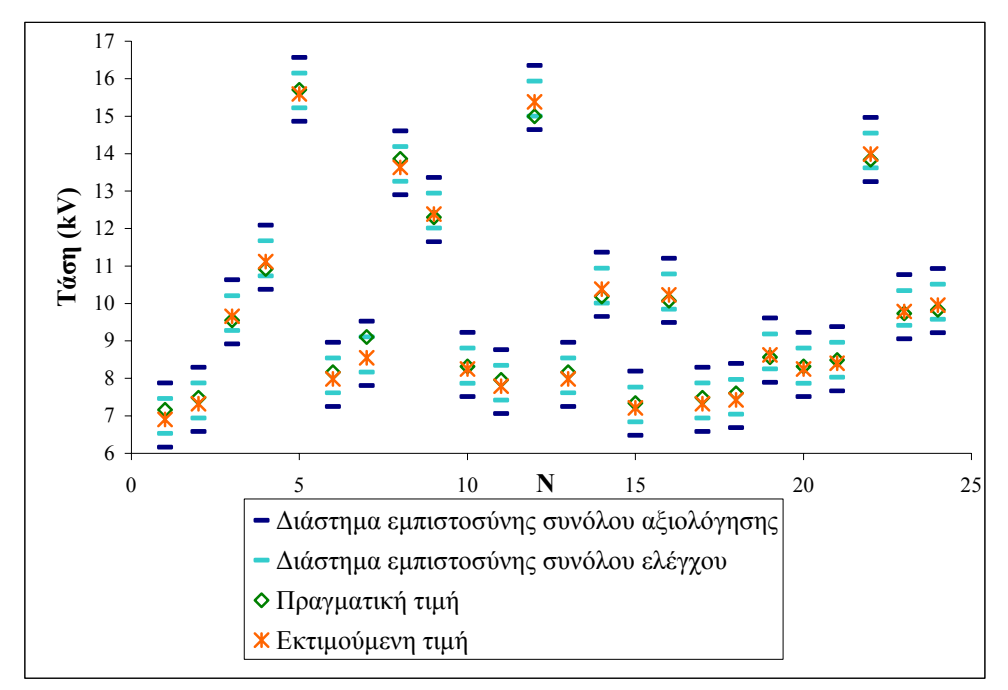

Σγήμα 6.79: Γραφική παράσταση των πραγματικών τιμών, των εκτιμούμενων τιμών και των **ορίων των συνόλων ελέγχου και αξιολόγησης για διάστηµα εµπιστοσύνης µε 5% πιθανότητα ουράς για τη µέθοδο εκπαίδευσης 1α.** 

Στα Σχήµατα 6.80 και 6.81, που ακολουθούν, φαίνονται οι αντίστοιχες γραφικές παραστάσεις για το ΤΝ∆ που εκπαιδεύτηκε µε την µέθοδο 11**α**. Όπως παρατηρούµε (Σχήµα 6.80), και εδώ οι εκτιµούµενες τιµές του συνόλου ελέγχου είναι αρκετά κοντά στις πραγµατικές, ενώ τόσο οι πραγµατικές όσο και οι εκτιµούµενες τιµές βρίσκονται εντός του διαστήµατος εµπιστοσύνης.

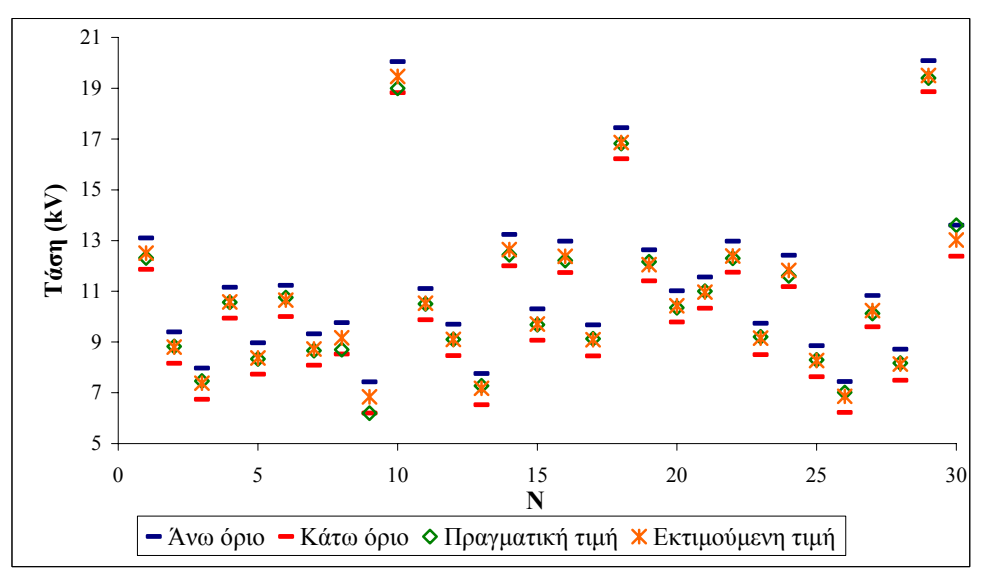

Σχήμα 6.80: Γραφική παράσταση των πραγματικών τιμών, των εκτιμούμενων τιμών και των **ορίων του συνόλου αξιολόγησης για διάστηµα εµπιστοσύνης µε 5% πιθανότητα ουράς για τη µέθοδο εκπαίδευσης 11α.** 

Εν συνεχεία (Σχήµα 6.81) φαίνονται οι πραγµατικές και οι εκτιµούµενες τιµές και το άνω και το κάτω όριο του συνόλου ελέγχου. Στην ίδια γραφική σηµειώνονται και τα όρια του συνόλου αξιολόγησης. Και εδώ η περιοχή του συνόλου ελέγχου είναι πιο στενή από την περιοχή του συνόλου αξιολόγησης, γεγονός που υποδηλώνει ότι, αν η εκτίµηση της κρίσιµης τάσης υπερπήδησης των µονωτήρων γινόταν µόνο βάσει των δεδοµένων του συνόλου αξιολόγησης, η προσέγγιση θα ήταν ακριβής.

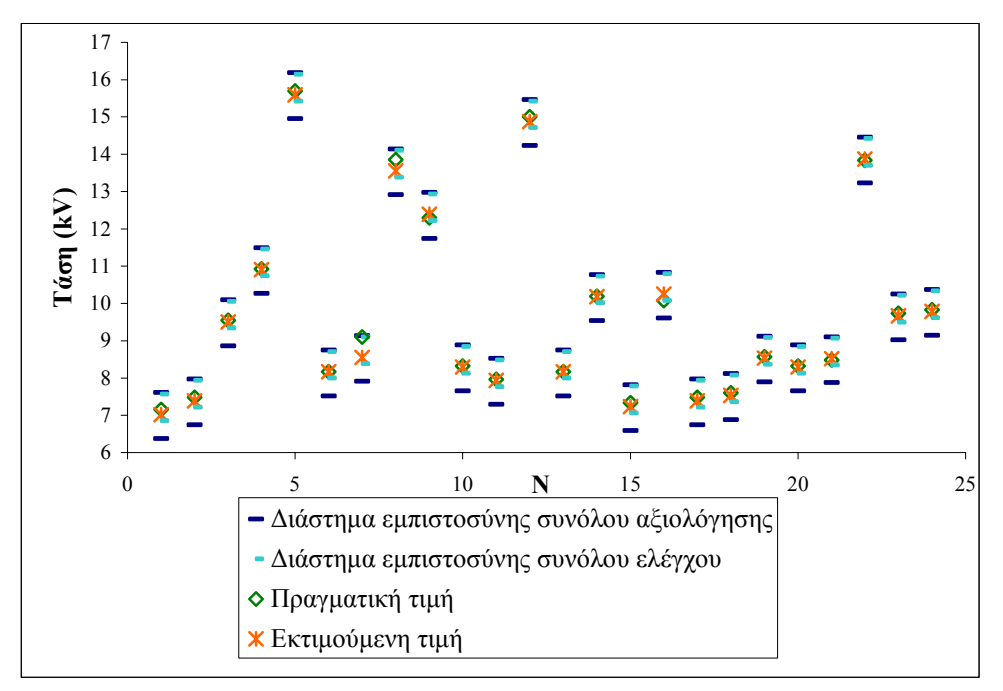

Σγήμα 6.81: Γραφική παράσταση των πραγματικών τιμών, των εκτιμούμενων τιμών και των **ορίων των συνόλων ελέγχου και αξιολόγησης για διάστηµα εµπιστοσύνης µε 5% πιθανότητα ουράς για τη µέθοδο εκπαίδευσης 11α.** 

#### **6.4 Ανακεφαλαίωση**

Προκειµένου να γίνει µία εκτίµηση της τιµής της κρίσιµης τάσης υπερπήδησης των µονωτήρων, εφαρµόζονται διάφοροι αλγόριθµοι εκπαίδευσης ΤΝ∆. Κατόπιν διεξοδικής σύγκρισης των αποτελεσµάτων των µεθόδων αυτών διαπιστώθηκε ποια από αυτές παρέχει την καλύτερη προσέγγιση. Τελικά, η εκπαίδευση ανά πρότυπο µε χρήση ρυθµού εκπαίδευσης και όρου ορµής (φθίνουσες εκθετικές συναρτήσεις) και ο αλγόριθµος βαθµωτής συζευγµένης µεταβολής κλίσης µε εκπαίδευση ανά εποχή (µε χρήση και των τριών κριτηρίων τερµατισµού) δίνουν τα καλύτερα αποτελέσµατα.

# **Κεφάλαιο 7**

## **Αποτελέσµατα Ασαφούς Λογικής**

## **7.1 Εισαγωγή**

Στο παρόν κεφάλαιο παρουσιάζονται τα αποτελέσµατα της εφαρµογής της Ασαφούς Λογικής για την πρόβλεψη της κρίσιµης τάσης υπερπήδησης σε µονωτήρες.

### **7.2 Μέθοδοι εκπαίδευσης**

Τα τέσσερα βασικά στοιχεία που απαρτίζουν ένα ασαφές µοντέλο είναι τα εξής:

- Ασαφοποίηση: οι μη ασαφείς τιμές των μεταβλητών μετατρέπονται σε ασαφείς µε τη χρήση της συνάρτησης συµµετοχής (τριγωνική).
- Βάση κανόνων: σύνολο ασαφών κανόνων που περιγράφουν την αλληλεξάρτηση των διαφόρων γλωσσικών µεταβλητών και έχουν την ακόλουθη δοµή: ΕΑΝ *Α<sup>1</sup>* είναι *x1* ΚΑΙ … ΚΑΙ ΕΑΝ *ΑΝ* είναι *x<sup>Ν</sup>* ΤΟΤΕ *Β* είναι *y*

όπου *Α1*,…,*ΑΝ*: µεταβλητές εισόδου, *x1*,…, *xΝ*: ασαφείς τιµές των µεταβλητών *Α1*,…,*ΑΝ* αντίστοιχα, *Β*: µεταβλητή εξόδου και *y*: ασαφής τιµή της µεταβλητής εξόδου.

- Μηχανισµός εξαγωγής συµπεράσµατος: περιλαµβάνει τρία διαδοχικά βήµατα [63]:
	- i) Για κάθε κανόνα µίας εισόδου-µίας εξόδου εφαρµόζεται ο κανόνας σύνθεσης γινοµένου (Larsen-Max Product Implication), που ουσιαστικά είναι η συνάρτηση συµµετοχής
	- ii) Υπολογίζεται η τιμή του βαθμού πλήρωσης (DOF degree of fulfillment), δηλαδή ο προηγούµενος κανόνας σύνθεσης για περισσότερες της µίας εισόδους.

Ο *g*-κανόνας για το *k*-διάνυσµα προσδιορίζεται ως:

 $dof_{g} = m_{A_i, I_{i,g}}(x_{1k}) \cdots m_{A_N, I_{N,g}}(x_{Nk})$ 

iii) Η τελική συνάρτηση της µεταβλητής εξόδου παράγεται βάσει των κανόνων και της µεθόδου της περιβάλλουσας, για την περίπτωση δύο γειτονικών ενεργοποιηµένων τριγώνων, όπως φαίνεται στο σχήµα που ακολουθεί.

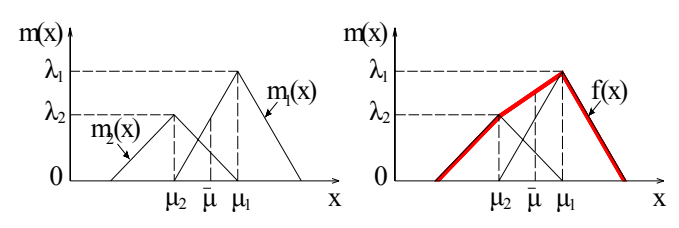

**Σχήµα 7.1: ∆ιαµόρφωση της συνάρτησης συµµετοχής της µεταβλητής εξόδου.** 

• Αποασαφοποίηση: οι πιο κοινές µέθοδοι αποασαφοποίησης είναι το κριτήριο του µεγίστου, της µέσης τιµής του µεγίστου και του κέντρου βάρους (COG–center of gravity– ή COA–center of area). Όταν χρησιµοποιείται η µέθοδος του βαθµού πλήρωσης, το κριτήριο του κέντρου βάρους (βλ. σχέση 4.23) είναι το καταλληλότερο. Η επιφάνεια της οποίας το κέντρο βάρους υπολογίζουµε είναι αυτή που έχει προκύψει από το βήµα (iii) του µηχανισµού εξαγωγής συµπεράσµατος. Η µέθοδος του κέντρου βάρους δίνει µικρότερο µέσο τετραγωνικό σφάλµα εν συγκρίσει µε τη µέθοδο του µεγίστου [60].

Τα βασικά βήµατα για τον υπολογισµό της εκτίµησης της τιµής της κρίσιµης τάσης υπερπήδησης µονωτήρων µε χρήση ασαφούς λογικής περιλαµβάνουν τα εξής:

- 1. για κάθε µεταβλητή εισόδου καθορίζονται τα χαρακτηριστικά µεγέθη των συναρτήσεων συµµετοχής που, για τις τριγωνικές συναρτήσεις, οι οποίες χρησιµοποιούνται εδώ, είναι το εύρος της βάσης των τριγώνων και το πλήθος τους,
- 2. αφού καθοριστούν το πλήθος *t* των τριγώνων (3, 5, 7 ή 9) και το εύρος της βάσης κάθε τριγώνου, υπολογίζεται το κέντρο *cj* του µεσαίου τριγώνου της µεταβλητής *pj* βάσει της σχέσης:

$$
c_j = \sum_{k=1}^{Y} p_{jk} / Y \tag{7.1}
$$

καθώς επίσης και η αρχική τιµή του εύρους της βάσης των τριγώνων *bjI* βάσει της σχέσης:

$$
b_{jl} = 2 \left( \max_{k=1,\dots,Y} p_{jk} - \min_{k=1,\dots,Y} p_{jk} \right) / \left( t_j - 1 \right) \tag{7.2}
$$

όπου *Y* είναι το πλήθος των διανυσµάτων που διαθέτουµε ως δεδοµένα εκπαίδευσης.

Εναλλακτικά, το κέντρο *cj* του µεσαίου τριγώνου µπορεί να προσδιοριστεί από οριζόµενες από το χρήστη τιµές ως:

$$
c_j = \left(\max\{p_{jk}\} - \min\{p_{jk}\}\right) / 2 \tag{7.3}
$$

Ακολούθως, το εύρος της βάσης των τριγώνων µεταβάλλεται κατά ±*α*% µε βήµα *s*%, ενόσω το κέντρο του µεσαίου τριγώνου παραµένει σταθερό. Άρα, το πλήθος των τριγώνων για κάθε μεταβλητή είναι:  $h = 2\lceil a/s \rceil + 1$ . Συνεπώς, για *n* μεταβλητές εισόδου, το πλήθος των δυνατών συνδυασμών είναι h<sup>n</sup>.

- 3. πραγµατοποιείται η ασαφοποίηση των τιµών των µεταβλητών
- 4. παράγονται οι κανόνες που θα αποτελέσουν τη βάση κανόνων. Η παραγωγή των κανόνων αυτών γίνεται µέσω της µεθόδου των βαρών ως εξής: για τους διάφορους συνδυασµούς υπολογίζεται η ασαφής τιµή της εξόδου του συνόλου εκπαίδευσης βάσει του µηχανισµού εξαγωγής συµπεράσµατος. Υποθέτουµε ότι σε κάθε ασαφή τιµή εξόδου αντιστοιχεί ένα βάρος, για παράδειγµα οι αριθµοί 1, 2, 3, 4, 5 αντιστοιχούν στις ασαφείς τιµές «Πολύ Αρνητικό», «Αρνητικό», «Μηδέν», «Θετικό», «Πολύ Θετικό». Αν για έναν κανόνα οι ασαφείς τιµές της εξόδου εµφανίζονται µε την ακόλουθη συχνότητα: ΠΑ(1), Α(3), Μ(2), Θ(2), ΠΘ(2), τότε η τιµή της εξόδου θα ήταν «Αρνητικό» αν ως κριτήριο χρησιµοποιείτο η µέγιστη συχνότητα. Με τη διαδικασία χρήσης των βαρών η έξοδος είναι:  $(1 \cdot 1 + 3 \cdot 2 + 2 \cdot 3 + 2 \cdot 4 + 2 \cdot 5)/(1 + 3 + 2 + 2 + 2) = 3.1$ , δηλαδή «Μηδέν». Κατ' αυτόν τον τρόπο, η ασαφής τιµή της εξόδου για κάθε κανόνα είναι εκείνη µε τη µεγαλύτερη αξία σύµφωνα µε τη διαδικασία εκπαίδευσης.

Εν συνεχεία, τα στοιχεία του συνόλου αξιολόγησης χρησιµοποιούνται ώστε να καθοριστεί το αριστερό µέλος των κανόνων και να παραχθούν οι αντίστοιχες τιµές της εξόδου. Με την εφαρµογή του µηχανισµού εξαγωγής συµπεράσµατος και της µεθόδου κέντρου βάρους παράγονται οι µη ασαφείς τιµές της εξόδου, οι οποίες, στη συνέχεια, συγκρίνονται µε τις αντίστοιχες πραγµατικές ώστε να εκτιµηθεί η ακρίβεια της επιτυγχανόµενης προσέγγισης και να συγκριθούν τα αποτελέσµατα των διαφόρων συνδυασµών προς επιλογή του καταλληλότερου.

Στο σχήµα που έπεται (Σχήµα 7.1) φαίνεται το διάγραµµα ροής του αλγορίθµου που αναπτύχθηκε για την εκτίµηση της τιµής της κρίσιµης τάσης υπερπήδησης µε χρήση ασαφούς λογικής. Μελετήθηκαν διάφορες παραλλαγές της βασικής µεθόδου εξαγωγής συµπερασµάτων της ασαφούς λογικής και διαπιστώθηκε ποια δίνει τα καλύτερα αποτελέσµατα.

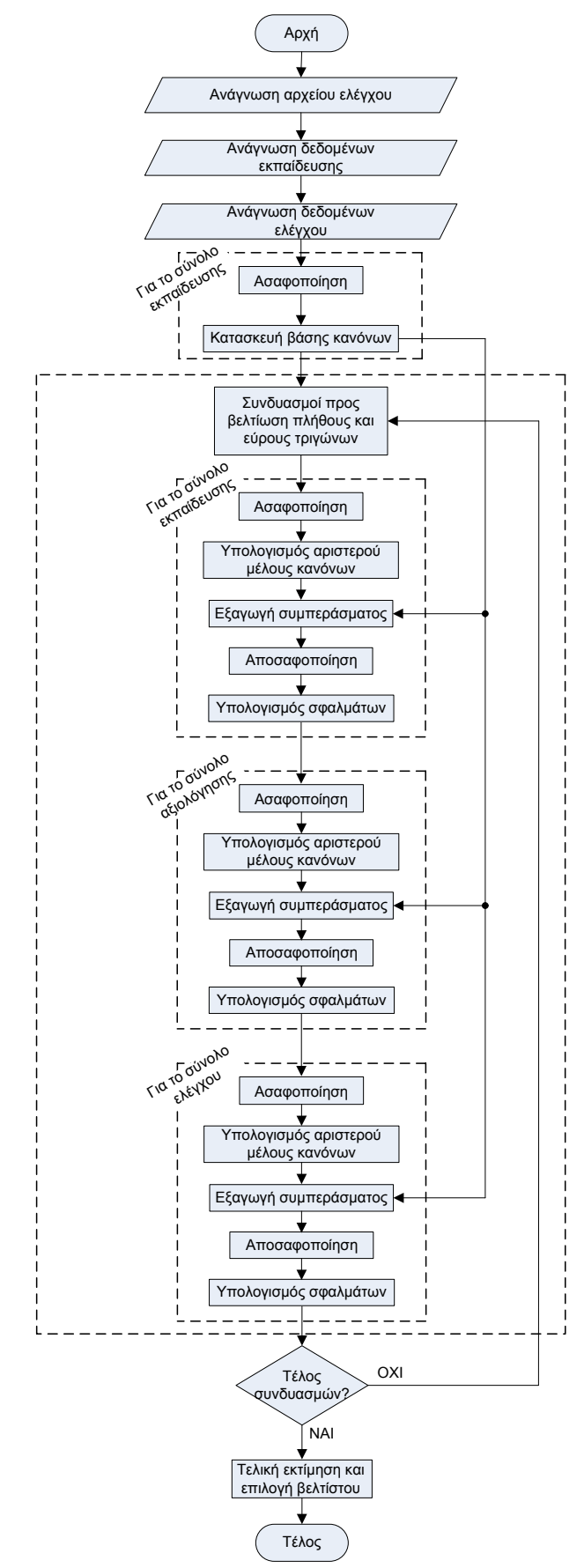

Σχήμα 7.2: Διάγραμμα ροής του αλγορίθμου που αναπτύχθηκε για την εκτίμηση της κρίσιμης **τάσης υπερπήδησης σε µονωτήρες µε χρήση ασαφούς λογικής.** 

Πιο συγκεκριµένα, για την εξαγωγή του ολικού συµπεράσµατος του ασαφούς συστήµατος ακολουθούνται τρεις µέθοδοι:

- 1. το συνολικό συµπέρασµα είναι εκείνο που εµφανίζεται µε τη µεγαλύτερη συχνότητα,
- 2. το συνολικό συμπέρασμα προκύπτει ως ένας σταθμισμένος μέσος όρος βάσει της

σχέσης: 
$$
y = \frac{\sum f_i y_i}{\sum f_i}
$$
 (με στρογγυλοποίηση), όπου *f<sub>i</sub>* είναι η συχνότητα εμφάνισης

της τιµής *yi* της εξόδου και

3. για τη διαµόρφωση του αποτελέσµατος συµµετέχουν δύο τρίγωνα µε βάση το σταθµισµένο µέσο όρο χωρίς στρογγυλοποίηση (για παράδειγµα, αν η έξοδος βρεθεί ότι ανήκει στο τρίγωνο 2.75 με τη 2<sup>η</sup> μέθοδο θα γίνει η στρογγυλοποίηση στην τιμή 3, ενώ με την 3<sup>η</sup> μέθοδο στην διαμόρφωση της τελικής τιμής της εξόδου θα συνεισφέρει το 3<sup>°</sup> τρίγωνο κατά 75% και το 2<sup>°</sup> τρίγωνο κατά 25%.).

Για κάθε µια απ' αυτές τις µεθόδους εξετάζονται δύο υποπεριπτώσεις που αφορούν στον προσδιορισµό του κέντρου του µεσαίου τριγώνου:

- **α.** είτε ως η µέση τιµή των τιµών του συνόλου εκπαίδευσης,
- **β.** είτε ορίζεται εξωτερικά µε βάση τα διαστήµατα που εισάγει ο χρήστης του προγράµµατος.

Στις παραγράφους 7.2.1 έως 7.2.3 που ακολουθούν, φαίνονται αναλυτικά τα αποτελέσµατα των περιπτώσεων αυτών.

#### **7.2.1 Επιλογή εξόδου µε βάση τη µέγιστη συχνότητα**

**α.** Προκειµένου να βρεθεί ο βέλτιστος συνδυασµός πλήθους τριγώνων για κάθε µία από τις 5 µεταβλητές εισόδου και για την µεταβλητή εξόδου, γίνεται ένα τρέξιµο του προγράµµατος µεταβάλλοντας το πλήθος των τριγώνων ταυτόχρονα και για τις 6 µεταβλητές από 3 έως 9 και κρατώντας σταθερό το εύρος της βάσης των τριγώνων και πραγματοποιώντας  $2^{12}$ =4096 διαφορετικές εκτελέσεις. Κάθε φορά υπολογίζεται η συσχέτιση µεταξύ των πραγµατικών και των εκτιµούµενων τιµών, η οποία χρησιµοποιείται ως κριτήριο επιλογής. Για να διευρύνουµε τα αποτελέσµατα σε παραπάνω από ένα συνδυασµούς εκτελούµε την εξής σύγκριση: κατ' αρχάς βρίσκουµε για ποιον συνδυασµό µεγιστοποιείται η συσχέτιση του συνόλου εκπαίδευσης και του συνόλου αξιολόγησης. Κατόπιν διερευνούµε ποιοι άλλοι συνδυασµοί δίνουν ικανοποιητική συσχέτιση π.χ. άνω του 95% και στο σύνολο εκπαίδευσης και στο σύνολο αξιολόγησης. ∆εν στηριζόµαστε µονάχα στο σύνολο αξιολόγησης λόγω του µικρού του µεγέθους. Ο συνδυασµός και των δύο κρίνεται πιο ασφαλής και στις δύο περιπτώσεις. Κατ' αυτόν τον τρόπο καταλήγουµε ότι τα παραπάνω ικανοποιούνται από τον εξής συνδυασµό: 3-3-3-3-5-9 0.88 για το σύνολο εκπαίδευσης και 0.87 για το σύνολο αξιολόγησης.

Στη συνέχεια, προκειµένου να βρεθεί η βέλτιστη τιµή του εύρους και του πλήθους των τριγώνων για κάθε µία µεταβλητή, διατηρούµε σταθερές τις τιµές αυτές για όλες τις µεταβλητές εκτός από µία. Επαναλαµβάνουµε τη διαδικασία αυτή για κάθε µία µεταβλητή διατηρώντας πάντα τη βέλτιστη τιµή του πλήθους και του εύρους των τριγώνων που έχουµε υπολογίσει νωρίτερα για τις προηγούµενες µεταβλητές.

Στον πίνακα που φαίνεται στη συνέχεια συνοψίζονται τα αποτελέσµατα των διαδοχικών τρεξιµάτων για τη συγκεκριµένη µέθοδο.

**Πίνακας 7.1: Συνόψιση διαδοχικών τρεξιµάτων για την εύρεση της βέλτιστης τιµής του εύρους και του πλήθους των τριγώνων για κάθε µεταβλητή χωριστά.** 

|                     | $x_I$                                                      | $x_2$                                                                             | $x_3$                                                                     |
|---------------------|------------------------------------------------------------|-----------------------------------------------------------------------------------|---------------------------------------------------------------------------|
|                     | $h_l$ =[3, 5, 7, 9], $\alpha_l$ =50%,                      | $h_i=5$ , $\alpha_i=15\%$ ,                                                       | $h_1=5$ , $\alpha_1=15\%$ , $h_2=3$ ,                                     |
|                     | $s_1=5\%, h_2=3, h_3=3,$<br>$h_4=3, h_5=5, h_6=9,$         | $h_2$ =[3, 5, 7, 9], $\alpha_2$ =50%,<br>$s_2$ =5%, $h_3$ =3, $h_4$ =3, $h_5$ =5, | $\alpha_2=0, h_3=[3, 5, 7, 9],$<br>$\alpha_3 = 50\%, s_3 = 5\%, h_4 = 3,$ |
|                     | $\alpha_2 = \alpha_3 = \alpha_4 = \alpha_5 = \alpha_6 = 0$ | $h_6=9$ , $\alpha_3=\alpha_4=\alpha_5=\alpha_6=0$                                 | $h_5=5$ , $h_6=9$ , $\alpha_4=\alpha_5=\alpha_6=0$                        |
| Βέλτιστη<br>επιλογή | $h_1=5$ , $\alpha_1=-15\%$                                 | $h = 3, \alpha = 0$                                                               | $h_3=3, \alpha_3=0$                                                       |
|                     | $\chi_4$                                                   | $x_{5}$                                                                           |                                                                           |
|                     | $h_1=5$ , $\alpha_1=15\%$ , $h_2=3$ ,                      | $h_1=5$ , $\alpha_1=15\%$ , $h_2=3$ ,                                             | $h_1=5$ , $\alpha_1=15\%$ , $h_2=3$ ,                                     |
|                     | $\alpha_2=0, h_3=3, \alpha_3=0,$                           | $\alpha_2=0$ , $h_3=3$ , $\alpha_3=0$ , $h_4=3$ ,                                 | $\alpha_2=0$ , $h_3=3$ , $\alpha_3=0$ , $h_4=3$ ,                         |
|                     | $h_4 = [3, 5, 7, 9], \alpha_4 = 50\%,$                     | $\alpha_4 = -20\%, h_5 = [3, 5, 7, 9],$                                           | $a_4 = -20\%, h_5 = 5,$                                                   |
|                     | $s_4 = 5\%, h_5 = 5, h_6 = 9,$                             | $\alpha_5 = 50\%, s_5 = 5\%, h_6 = 9,$                                            | $\alpha_5 = 25\%, h_6 = [3, 5, 7, 9],$                                    |
|                     | $a_5 = a_6 = 0$                                            | $\alpha_6 = 0$                                                                    | $\alpha_6 = 50\%, s_6 = 5\%$                                              |
| Βέλτιστη<br>επιλογή | $h_4=3$ , $\alpha_4=-20\%$                                 | $h_5=5, \alpha_5=25\%$                                                            | $h_6=9, \alpha_6=0$                                                       |

Επειδή ορισµένοι συνδυασµοί οδηγούν σε παραπλήσια αποτελέσµατα, µετά τις ξεχωριστές εκτελέσεις για κάθε µία µεταβλητή ακολουθεί µία τελική διερεύνηση συγχρόνως όλων των «ισοδύναµων» συνδυασµών και των γειτονικών τους. Για το τελικό τρέξιµο επιλέχθηκαν οι εξής τιµές των παραµέτρων: *h1*=5, *α1*=-15%, *h2*=3, *α2*=0, *h3*=3, *α3*=0, *h4*=3, *α4*=-20%, *h5*=5, *α5*=25%, *h6*=9, *α6*=0. Τα αποτελέσµατα της εκτίµησης για το σύνολο ελέγχου φαίνονται στα Σχήµατα 7.1 και 7.2. Τότε, η τιµή της συσχέτισης µεταξύ πραγµατικών και εκτιµούµενων τιµών είναι 0.84.

Σε όλα τα αποτελέσµατα παρατηρήθηκε µία πόλωση (ένα συστηµατικό σφάλµα), γεγονός που οδηγεί σε µη µηδενικό µέσο σφάλµα. Για να αποφευχθεί αυτό, προσθέτουµε σε κάθε µία από τις εκτιµούµενες τιµές της κρίσιµης τάσης υπερπήδησης την πόλωση αυτή όπως προέκυψε για τα δεδοµένα του συνόλου εκπαίδευσης. Κατ' αυτόν τον τρόπο επιτυγχάνουµε µηδενικό µέσο σφάλµα χωρίς όµως αυτό να επηρεάζει την τιµή της συσχέτισης.

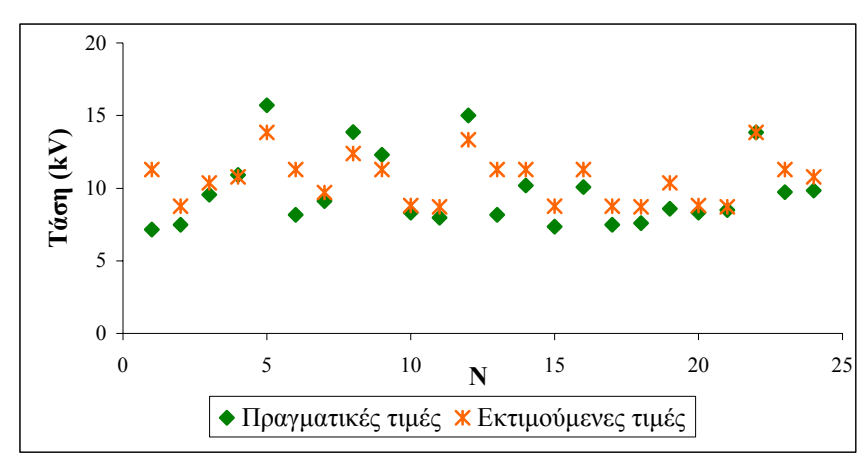

Σχήμα 7.3: Πραγματικές και εκτιμούμενες τιμές για την κρίσιμη τάση υπερπήδησης του **συνόλου ελέγχου.** 

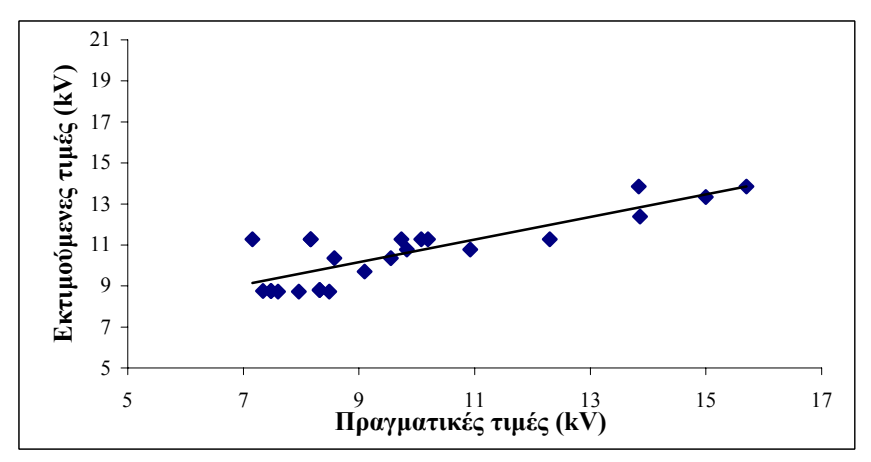

Σχήμα 7.4: Συσχέτιση μεταξύ των πραγματικών και των εκτιμούμενων τιμών της κρίσιμης **τάσης υπερπήδησης του συνόλου ελέγχου.** 

**β.** Ανάλογη διαδικασία µε αυτήν που περιγράφηκε προηγουµένως ακολουθείται και σ' αυτήν την περίπτωση, γι' αυτό και παραλείπεται.

Επιλέγοντας τις τιµές: *h1*=9, *α1*=35%, *h2*=3, *α2*=0, *h3*=3, *α3*=0, *h4*=5, *α4*=15%, *h5*=7, *α5*=15%, *h6*=5, *α6*=35% για τις παραµέτρους, η προσέγγιση που επιτυγχάνεται µας δίνει συσχέτιση 0.83 µεταξύ πραγµατικών και εκτιµούµενων τιµών.

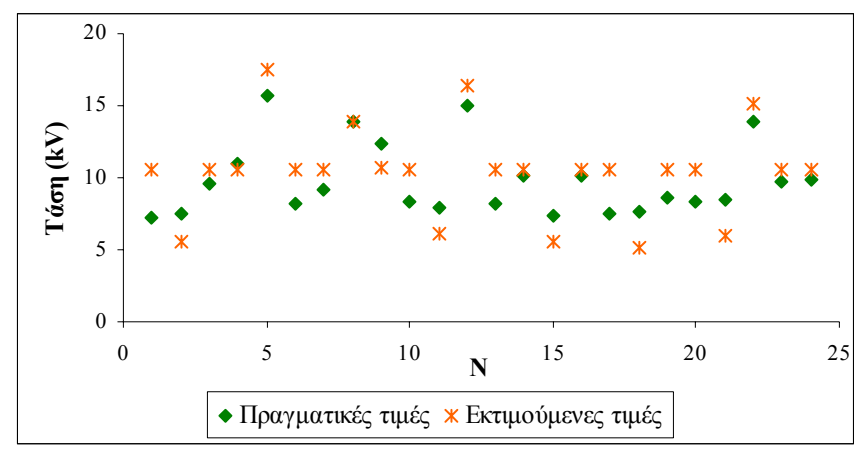

Σχήμα 7.5: Πραγματικές και εκτιμούμενες τιμές για την κρίσιμη τάση υπερπήδησης του **συνόλου ελέγχου.** 

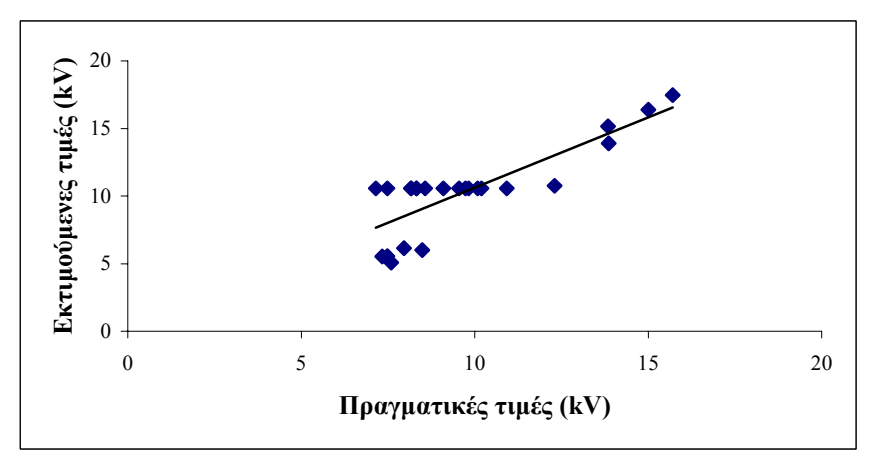

Σχήμα 7.6: Συσχέτιση μεταξύ των πραγματικών και των εκτιμούμενων τιμών της κρίσιμης **τάσης υπερπήδησης του συνόλου ελέγχου.** 

Όπως παρατηρούµε, η εκτίµηση της κρίσιµης τάσης υπερπήδησης που επιτυγχάνεται από τις δύο περιπτώσεις (**α** και **β**) είναι περίπου ίδια. Ωστόσο, συγκρίνοντας τα Σχήµατα 7.3 και 7.4 µε τα Σχήµατα 7.5 και 7.6, είναι προφανές ότι τα αποτελέσµατα της περίπτωσης **α** είναι καλύτερα.

#### **7.2.2 Επιλογή εξόδου µε στρογγυλοποιηµένο µέσο όρο**

**α.** Η βέλτιστη επιλογή παραµέτρων για την περίπτωση αυτή είναι η εξής: *h1*=5, *α1*=5%, *h2*=3, *α2*=0, *h3*=3, *α3*=0, *h4*=9, *α4*=5%, *h5*=9, *α5*=0, *h6*=5, *α6*=-5%. Τότε η συσχέτιση µεταξύ των πραγµατικών και των εκτιµούµενων τιµών της κρίσιµης τάσης υπερπήδησης του συνόλου ελέγχου είναι ίση προς 0.93.

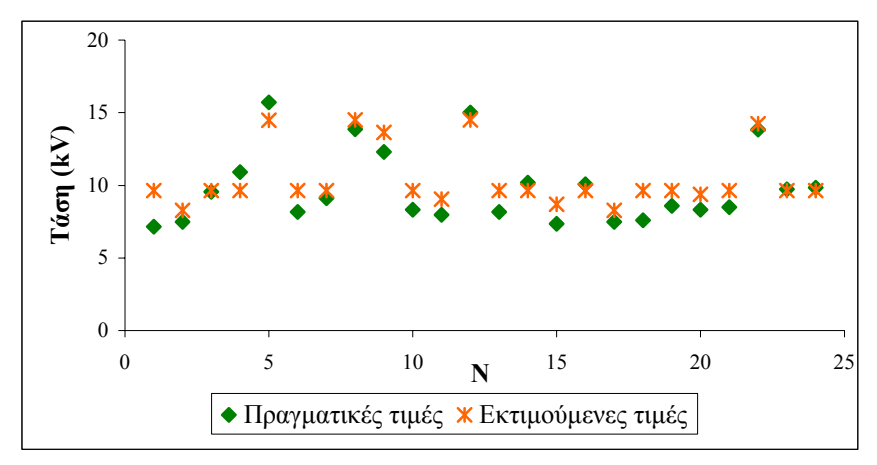

Σχήμα 7.7: Πραγματικές και εκτιμούμενες τιμές για την κρίσιμη τάση υπερπήδησης του **συνόλου ελέγχου.** 

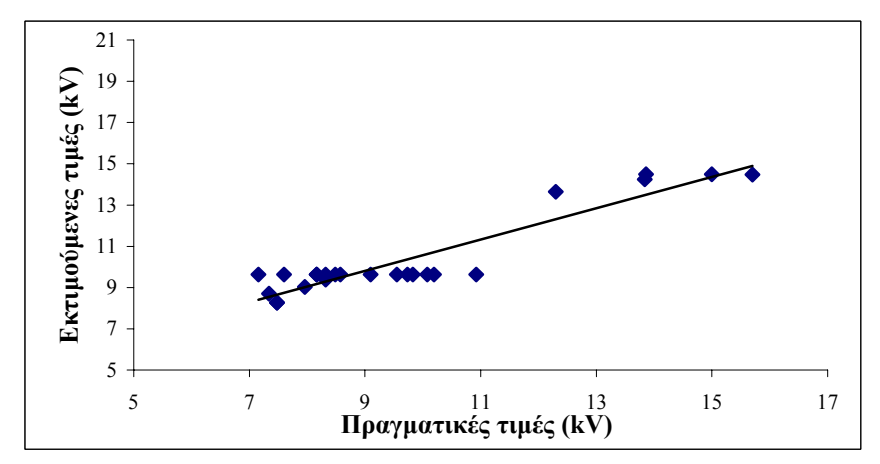

Σχήμα 7.8: Συσχέτιση μεταξύ των πραγματικών και των εκτιμούμενων τιμών της κρίσιμης **τάσης υπερπήδησης του συνόλου ελέγχου.** 

**β.** Με την επιλογή:  $h_1=3$ ,  $a_1=25\%$ ,  $h_2=3$ ,  $a_2=30\%$ ,  $h_3=3$ ,  $a_3=25\%$ ,  $h_4=5$ ,  $a_4=0$ ,  $h_5=9$ , *α5*=45%, *h6*=5, *α6*=5% επιτυγχάνεται το καλύτερο αποτέλεσµα που δίνει συσχέτιση 0.91 µεταξύ των πραγµατικών και των εκτιµούµενων τιµών.

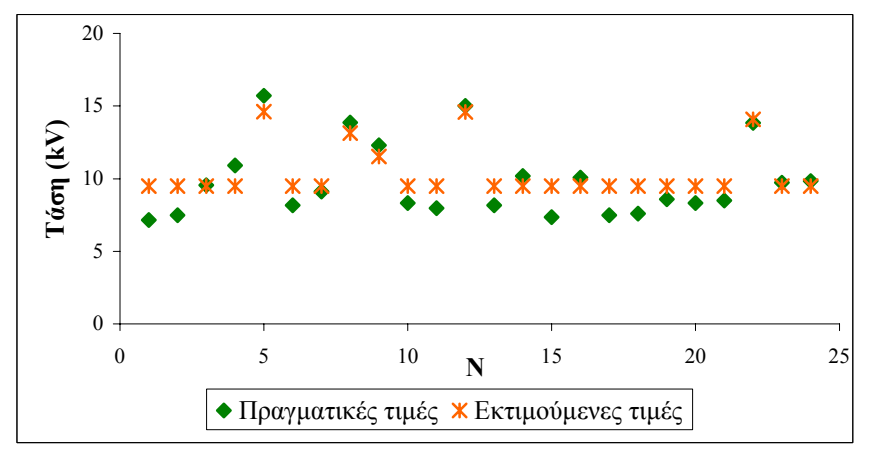

Σχήμα 7.9: Πραγματικές και εκτιμούμενες τιμές για την κρίσιμη τάση υπερπήδησης του **συνόλου ελέγχου.** 

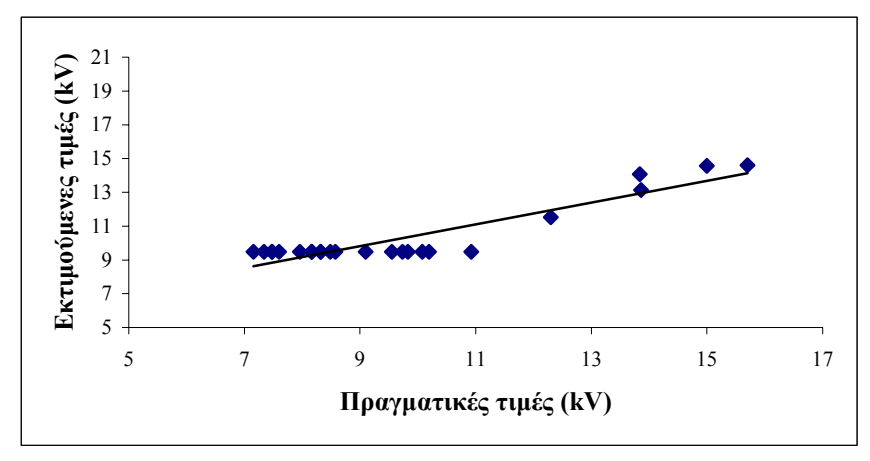

Σχήμα 7.10: Συσχέτιση μεταξύ των πραγματικών και των εκτιμούμενων τιμών της κρίσιμης **τάσης υπερπήδησης του συνόλου ελέγχου.** 

Και στις δύο περιπτώσεις η τιµή της συσχέτισης είναι περίπου ίδια.

#### **7.2.3 Επιλογή εξόδου µε µέσο όρο χωρίς στρογγυλοποίηση**

**α.** Τα καλύτερα αποτελέσµατα επιτυγχάνονται όταν: *h1*=3, *α1*=0, *h2*=7, *α2*=5%, *h3*=5, *α3*=0, *h4*=3, *α4*=0, *h5*=5, *α5*=0, *h6*=5, *α6*=-5%. Η επιτυγχανόµενη προσέγγιση καταδεικνύεται µε δύο διαφορετικούς τρόπους στα σχήµατα που έπονται.

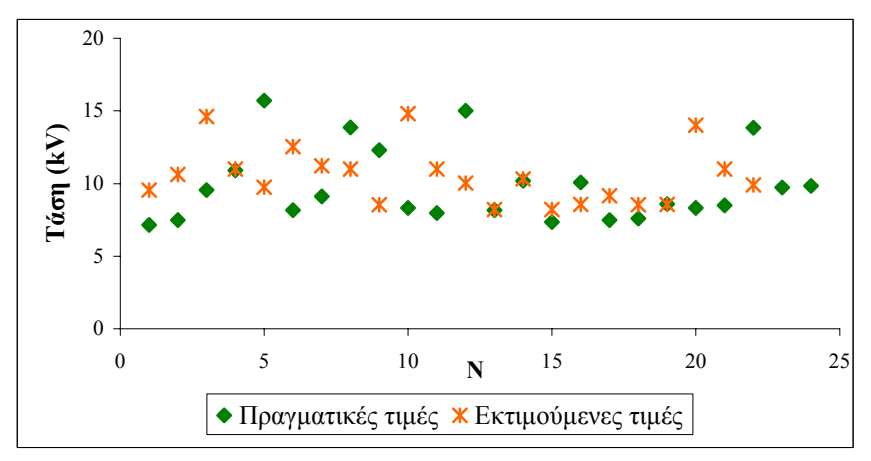

Σχήμα 7.11: Πραγματικές και εκτιμούμενες τιμές για την κρίσιμη τάση υπερπήδησης του **συνόλου ελέγχου.** 

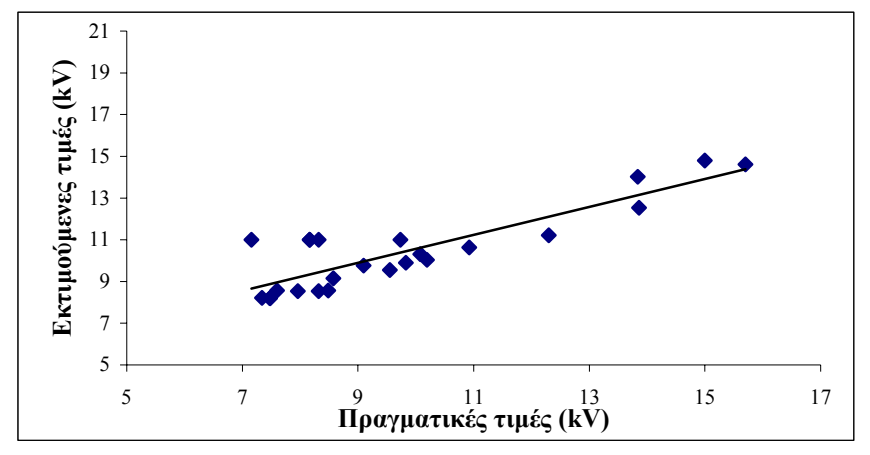

Σχήμα 7.12: Συσχέτιση μεταξύ των πραγματικών και των εκτιμούμενων τιμών της κρίσιμης **τάσης υπερπήδησης του συνόλου ελέγχου.** 

Η τιµή της συσχέτισης σε αυτήν την περίπτωση είναι 0.87.

**β.** Για *h1*=3, *α1*=0, *h2*=3, *α2*=0, *h3*=3, *α3*=0, *h4*=9, *α4*=0, *h5*=9, *α5*=-5%, *h6*=3, *α6*=-40% η συσχέτιση µεταξύ των πραγµατικών και των εκτιµούµενων τιµών της κρίσιµης τάσης υπερπήδησης είναι η µεγαλύτερη δυνατή και ίση προς 0.97.

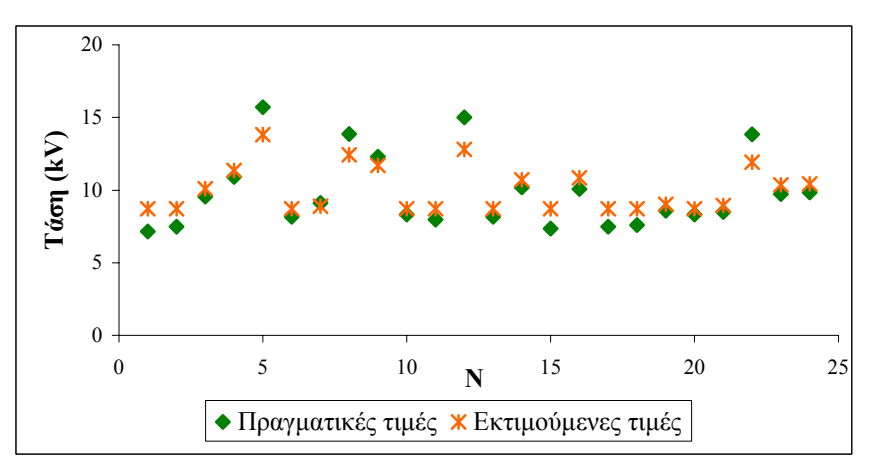

Σχήμα 7.13: Πραγματικές και εκτιμούμενες τιμές για την κρίσιμη τάση υπερπήδησης του **συνόλου ελέγχου.** 

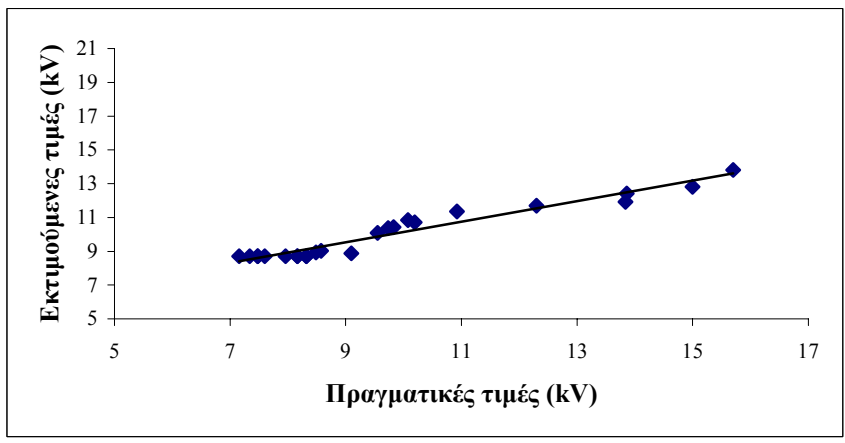

Σχήμα 7.14: Συσχέτιση μεταξύ των πραγματικών και των εκτιμούμενων τιμών της κρίσιμης **τάσης υπερπήδησης του συνόλου ελέγχου.** 

Κρίνοντας από την τιµή της συσχέτισης για το σύνολο ελέγχου όπως αυτή προκύπτει για τις δύο περιπτώσεις, η καλύτερη εκτίµηση επιτυγχάνεται από την περίπτωση **β**.

## **7.3 Σύγκριση µεθόδων Ασαφούς Λογικής**

Στον πίνακα 7.2 που ακολουθεί συνοψίζονται τα αποτελέσµατα της εφαρµογής µεθόδων Ασαφούς Λογικής στο πρόβληµα της εκτίµησης της κρίσιµης τάσης υπερπήδησης µονωτήρων. Καλύτερα αποτελέσµατα παίρνουµε για τις δύο πρώτες µεθόδους όταν ο υπολογισµός για την εύρεση της κορυφής του µεσαίου τριγώνου γίνεται βάσει της µέσης τιµής των τιµών του συνόλου εκπαίδευσης (περίπτωση **α**) και όχι όταν ορίζεται εξωτερικά µε βάση τα διαστήµατα που εισάγει ο χρήστης του προγράµµατος (περίπτωση **β**). Στην τρίτη µέθοδο η τάση αυτή αντιστρέφεται µε την περίπτωση **β** να δίνει αισθητά καλύτερα αποτελέσµατα εν συγκρίσει µε την **α**. Η περίπτωση **β** µελετάται διότι δίνει ένα πιο «ευρύχωρο» διάστηµα τιµών γεγονός που µας δίνει τη δυνατότητα να συµπεριλάβουµε τιµές στα σύνολα εκπαίδευσης και αξιολόγησης που θα προκύψουν από µεταγενέστερα πειράµατα. Όσον αφορά τις µεθόδους, αυτή που δίνει τα καλύτερα αποτελέσµατα είναι εκείνη στην οποία για τη διαµόρφωση του αποτελέσµατος συµµετέχουν δύο τρίγωνα και ο προσδιορισµός του κέντρου του µεσαίου τριγώνου ορίζεται εξωτερικά µε βάση τα διαστήµατα που εισάγει ο χρήστης του προγράµµατος. Όπως είναι αναµενόµενο, επιτυγχάνεται µεγαλύτερη ακρίβεια µε την τρίτη µέθοδο.

| $\alpha/\alpha$ |             | Συσχέτιση τιμών συνόλου |         |                                                                                                    |
|-----------------|-------------|-------------------------|---------|----------------------------------------------------------------------------------------------------|
| μεθόδου         | εκπαίδευσης | αξιολόγησης             | ελέγχου | Εύρος και πλήθος τριγώνων                                                                                                    |
| $1\alpha$       | 0.90        | 0.89                    | 0.84    | $h_1=5$ , $\alpha_1=15\%$ , $h_2=3$ , $\alpha_2=0$ , $h_3=3$ ,<br>$\alpha_3=0$ , $h_4=3$ , $\alpha_4=-20\%$ , $h_5=5$ , $\alpha_5=25\%$ ,<br>$h_6=9, \alpha_6=0$          |
| 1β              | 0.88        | 0.86                    | 0.83    | $h_1=9$ , $\alpha_1=35\%$ , $h_2=3$ , $\alpha_2=0$ , $h_3=3$ ,<br>$\alpha_3=0$ , $h_4=5$ , $\alpha_4=15\%$ , $h_5=7$ , $\alpha_5=15\%$ ,<br>$h_6 = 5$ , $\alpha_6 = 35\%$ |
| $2\alpha$       | 0.92        | 0.90                    | 0.93    | $h_1=5$ , $\alpha_1=5\%$ , $h_2=3$ , $\alpha_2=0$ , $h_3=3$ , $\alpha_3=0$ ,<br>$h_4=9$ , $\alpha_4=5\%$ , $h_5=9$ , $\alpha_5=0$ , $h_6=5$ ,<br>$\alpha_{6} = -5\%$      |
| $2\beta$        | 0.91        | 0.87                    | 0.91    | $h_1=3$ , $\alpha_1=25\%$ , $h_2=3$ , $\alpha_2=30\%$ , $h_3=3$ ,<br>$\alpha_3 = 25\%, h_4 = 5, \alpha_4 = 0, h_5 = 9, \alpha_5 = 45\%,$<br>$h_6=5$ , $a_6=5\%$           |
| $3\alpha$       | 0.91        | 0.91                    | 0.87    | $h_1=3$ , $\alpha_1=0$ , $h_2=7$ , $\alpha_2=5\%$ , $h_3=5$ , $\alpha_3=0$ ,<br>$h_4=3$ , $\alpha_4=0$ , $h_5=5$ , $\alpha_5=0$ , $h_6=5$ , $\alpha_6=5\%$                |
| $3\beta$        | 0.94        | 0.92                    | 0.97    | $h_1=3$ , $\alpha_1=0$ , $h_2=3$ , $\alpha_2=0$ , $h_3=3$ , $\alpha_3=0$ ,<br>$h_4=9$ , $a_4=0$ , $h_5=9$ , $a_5=-5\%$ , $h_6=3$ ,<br>$\alpha_{6} = -40\%$                |

**Πίνακας 7.2: Σύνοψη της συσχέτισης των τιµών του συνόλου ελέγχου και των παραµέτρων της Ασαφούς Λογικής για τις διάφορες µεθόδους.** 

#### **7.3.1 ∆ιαστήµατα εµπιστοσύνης**

Ανάλογα προς τα ΤΝ∆ έτσι και εδώ προσδιορίστηκαν τα διαστήµατα εµπιστοσύνης των συνόλων εκπαίδευσης, αξιολόγησης και ελέγχου µε πιθανότητα ουράς ίση µε 5%, δηλαδή το αντίστοιχο διάστηµα εµπιστοσύνης να καλύπτει το 90% του πληθυσµού. Στο σχήµα που φαίνεται στη συνέχεια καταγράφονται οι πραγµατικές και οι εκτιµούµενες τιµές του συνόλου αξιολόγησης καθώς επίσης και το άνω και το κάτω όριο του διαστήµατος εµπιστοσύνης για τη µέθοδο 3**β** που δίνει τα καλύτερα αποτελέσµατα. Όπως παρατηρούµε, τόσο οι πραγµατικές όσο και οι εκτιµούµενες τιµές βρίσκονται εντός του διαστήµατος εµπιστοσύνης και αρκετά κοντά µεταξύ τους.

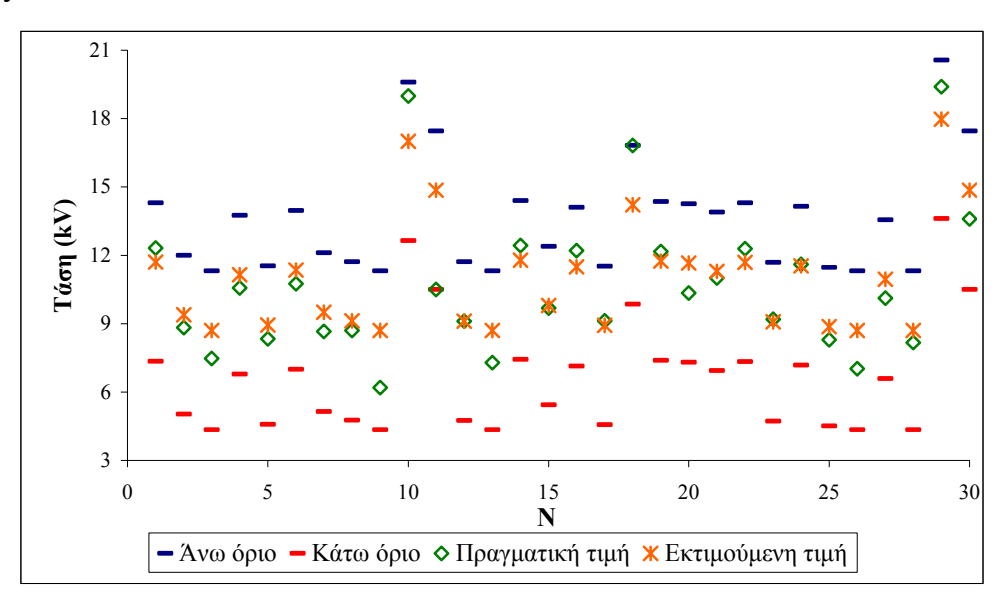

Σγήμα 7.15: Γραφική παράσταση των πραγματικών τιμών, των εκτιμούμενων τιμών και των **ορίων του συνόλου αξιολόγησης για διάστηµα εµπιστοσύνης µε 5% πιθανότητα ουράς για τη µέθοδο εκπαίδευσης 3β.** 

Στο Σχήµα 7.16 καταδεικνύονται σε κοινή γραφική παράσταση οι πραγµατικές και οι εκτιµούµενες τιµές και το άνω και το κάτω όριο του συνόλου ελέγχου καθώς επίσης και τα όρια του συνόλου αξιολόγησης. Είναι προφανές ότι η περιοχή του συνόλου αξιολόγησης περιλαµβάνει την περιοχή του συνόλου ελέγχου.

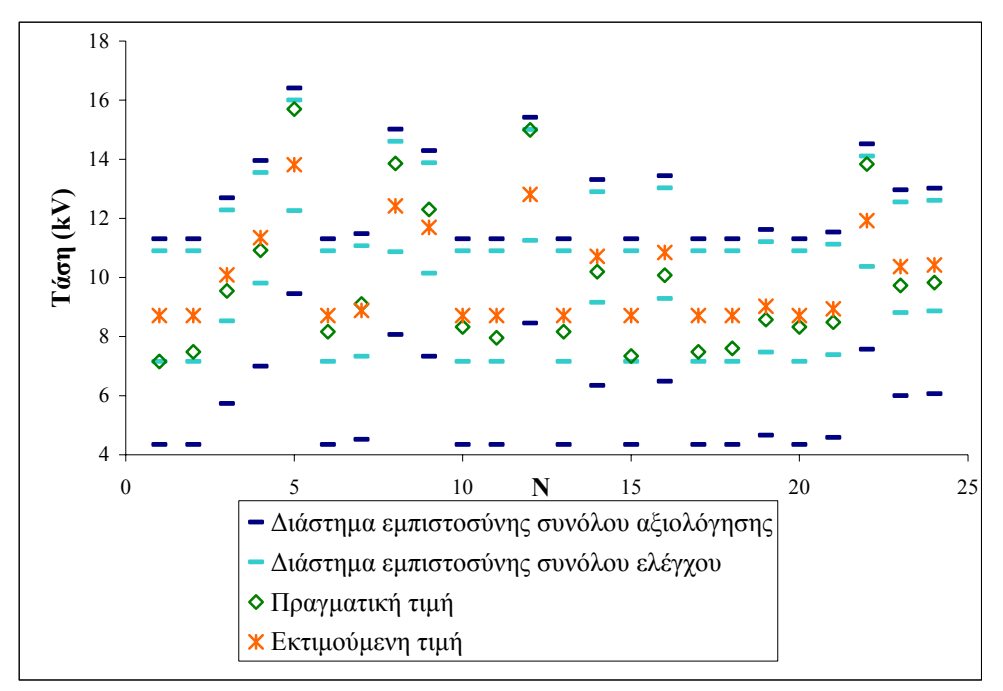

Σγήμα 7.16: Γραφική παράσταση των πραγματικών τιμών, των εκτιμούμενων τιμών και των **ορίων των συνόλων ελέγχου και αξιολόγησης για διάστηµα εµπιστοσύνης µε 5% πιθανότητα ουράς για τη µέθοδο εκπαίδευσης 3β.** 

### **7.4 Ανακεφαλαίωση**

Στο παρόν κεφάλαιο παρουσιάστηκαν τα αποτελέσµατα της εφαρµογής µεθόδων Ασαφούς Λογικής στο πρόβληµα της εκτίµησης της κρίσιµης τάσης υπερπήδησης µονωτήρων. Συµπερασµατικά τα καλύτερα αποτελέσµατα µε συσχέτιση 0.97 µεταξύ πραγµατικών και εκτιµούµενων τιµών του συνόλου ελέγχου επιτυγχάνεται όταν στη διαµόρφωση του αποτελέσµατος συµµετέχουν δύο τρίγωνα και το κέντρο του µεσαίου τριγώνου ορίζεται εξωτερικά µε βάση τα διαστήµατα που εισάγει ο χρήστης του προγράµµατος.

# **Κεφάλαιο 8**

## **Συµπεράσµατα**

#### **8.1 Σύνοψη**

Στο παρόν κεφάλαιο συγκρίνονται τα βέλτιστα αποτελέσµατα που προέκυψαν από την εκπαίδευση των ΤΝ∆ µε τα αντίστοιχα αποτελέσµατα της Ασαφούς Λογικής. Και στις δύο περιπτώσεις τα δεδοµένα που χρησιµοποιούνται είναι τα ίδια. Στην περίπτωση των ΤΝ∆ οι παράµετροι, τις οποίες µεταβάλλουµε προκειµένου να επιτύχουµε τα βέλτιστα αποτελέσµατα (όσο το δυνατό µικρότερο σφάλµα και όσο το δυνατό µεγαλύτερη συσχέτιση για τα δεδοµένα του συνόλου ελέγχου), είναι το πλήθος των νευρώνων, ο µέγιστος αριθµός εποχών, οι παράµετροι και το είδος των συναρτήσεων ενεργοποίησης, ο όρος ορµής και ρυθµού µάθησης, καθώς επίσης και διάφορες άλλες παράµετροι που εµφανίζονται σε κάθε µία από τις µεθόδους εκπαίδευσης. Πέραν αυτών, για κάθε µία µέθοδο µελετήθηκαν δύο περιπτώσεις: στην περίπτωση **α** ως κριτήρια τερµατισµού χρησιµοποιούνται τα εξής: 1) η µεταβολή στις τιµές των βαρών του ΤΝ∆ από τη µία επανάληψη στην άλλη να µην ξεπερνά ένα συγκεκριµένο όριο, 2) ο αριθµός των εποχών να µην ξεπερνά µία µέγιστη τιµή και 3) η µεταβολή στην τιµή της συνάρτησης σφάλµατος από τη µία επανάληψη στην άλλη να είναι µικρότερη µίας προκαθορισµένης τιµής, ενώ στην περίπτωση **β** χρησιµοποιούνται µόνο τα δύο πρώτα.

Στην περίπτωση της Ασαφούς Λογικής εξετάζουµε τρεις µεθόδους εξαγωγής ολικού συµπεράσµατος και για κάθε µία από αυτές δύο περιπτώσεις ανάλογα µε τον τρόπο προσδιορισµού του κέντρου του µεσαίου τριγώνου. Οι παράµετροι, τις οποίες µεταβάλλουµε µέχρι να επιτύχουµε τα επιθυµητά αποτελέσµατα, είναι το πλήθος και το εύρος των τριγώνων.

#### **8.2 Σύγκριση-Συµπεράσµατα**

Όπως έχει ήδη αναφερθεί, από τις δώδεκα διαφορετικές µεθόδους που εφαρµόστηκαν για την εκπαίδευση των ΤΝ∆, τα καλύτερα αποτελέσµατα ανάµεσα σε αυτές στις οποίες γίνεται τυχαία παρουσίαση των προτύπων εκπαίδευσης αποκτώνται κατά την εκπαίδευση ανά πρότυπο µε χρήση ρυθµού εκπαίδευσης και όρου ορµής (φθίνουσες εκθετικές συναρτήσεις) όταν γίνεται χρήση και των τριών κριτηρίων τερµατισµού. Τότε, η συσχέτιση µεταξύ πραγµατικών και εκτιµούµενων τιµών του συνόλου ελέγχου είναι 0.9977. Μεταξύ των µεθόδων εκπαίδευσης, στις οποίες γίνεται σειριακή παρουσίαση των προτύπων εκπαίδευσης, ο αλγόριθµος βαθµωτής συζευγµένης µεταβολής κλίσης µε εκπαίδευση ανά εποχή όταν χρησιµοποιούνται και τα τρία κριτήρια τερµατισµού δίνει τα καλύτερα αποτελέσµατα µε συσχέτιση πραγµατικών-εκτιµούµενων τιµών συνόλου ελέγχου ίση προς 0.9986.

Η Ασαφής Λογική µας δίνει τα καλύτερα αποτελέσµατα όταν στη διαµόρφωση του αποτελέσµατος συµµετέχουν δύο διαδοχικά τρίγωνα µε βάση το σταθµισµένο µέσο όρο χωρίς στρογγυλοποίηση και το κέντρο του µεσαίου τριγώνου ορίζεται εξωτερικά µε βάση τα διαστήµατα που εισάγει ο χρήστης του προγράµµατος. Η συσχέτιση για το σύνολο ελέγχου σε αυτήν την περίπτωση είναι 0.9714.

Κρίνοντας από την τιµή της συσχέτισης µεταξύ πραγµατικών και εκτιµούµενων τιµών του συνόλου ελέγχου είναι προφανές ότι τα ΤΝ∆ δίνουν καλύτερη εκτίµηση συγκρινόµενα µε την Ασαφή Λογική. Θα µπορούσε να ειπωθεί ότι, όπως φαίνεται και από την εκτεταµένη βιβλιογραφία που υπάρχει πάνω στις µεθόδους εκπαίδευσης των ΤΝ∆ και την όχι και τόσο εκτεταµένη βιβλιογραφία που αναφέρεται σε µεθόδους Ασαφούς Λογικής, ο τοµέας των ΤΝ∆ είναι ιδιαιτέρως ανεπτυγµένος και εις βάθος µελετηµένος. Ωστόσο, στην Ασαφή Λογική στηριχθήκαµε στον βασικό πυρήνα της µεθόδου. Μελλοντικά άλλες παραλλαγές της βασικής µεθόδου µπορούν να οδηγήσουν σε καλύτερα αποτελέσµατα.

Στην παρούσα διπλωµατική εργασία το πλήθος των πειραµατικών δεδοµένων που χρησιµοποιήθηκαν από τις δύο µεθόδους δεν ήταν ιδιαιτέρως εκτεταµένο, όπως συνηθίζεται στις περιπτώσεις εφαρµογής των µεθόδων υπολογιστικής νοηµοσύνης. Στο µέλλον θα µπορούσαν να χρησιµοποιηθούν δεδοµένα και από άλλους τύπους µονωτήρων, ώστε να παραχθεί ένα πλήρες µοντέλο για την εκτίµηση της κρίσιµης τάσης υπερπήδησης σε µονωτήρες. Τέλος, ενδιαφέρον θα παρουσίαζε η εφαρµογή και άλλων µεθόδων Ασαφούς Λογικής που πιθανόν υπάρχουν στη βιβλιογραφία πέραν αυτών που µελετήθηκαν στην εργασία αυτή.
## **Βιβλιογραφία**

- [1] Ι. Α. Σταθόπουλος, "Υψηλές Τάσεις Ι," Εκδόσεις Συµεών, Αθήνα
- [2] Κ. Θ. ∆έρβος, "Μονωτικά υλικά υψηλών τάσεων," Εκδόσεις Πολυτεχνείου, Αθήνα, 2001
- [3] J. S. T. Looms, "Insulators for high voltages," Peter Peregrinus Ltd., London, Unighted Kingdom, 1990
- [4] Βασιλική Κονταργύρη, "Ρύπανση µονωτήρων," Ενδιάµεση Κρίση, ΕΜΠ, 2005
- [5] Eugenio Concha: "ILMOS, Insulator Leakage Current Monitor". Άρθρο διαθέσιµο στην ιστοσελίδα: http://www.psptechnologies.com/Assets/nonhtml/articulo\_1\_ingles.pdf
- [6] IEC 815, "Guide for the selection of insulators in respect of polluted conditions," 1986
- [7] F. Obenhaus, "Fremdschichtüberschlag und Kriechweglänge," Deutsche Electrotechnik, 1958
- [8] L. L. Alston, S. Zoledziowski, "Growth of discharges on polluted insulation," proc. IEE, Vol. 110, No. 7, July 1963
- [9] R. Wilkins, "Flashover voltage of high voltage insulators with uniform surface pollution films," proc. IEE, Vol. 116, No. 3, March 1969
- [10] H. Von Cron, "Die Kriechweglänge und das Stehvermogen von isolatoren unter Fremdschichteinfluss," Elektrotech. Z.,1957
- [11] E. Nasser, "Zum problem des Fremdschichtuberschlages an isolatoren," Elektrotech. Z. 1962
- [12] L. L. Alston, S. Zoledziowski, "The flashover of polluted insulation," Reyrolle Research Report, Mar. 1959
- [13] Guan Zhicheng and Zhang Renyu, "Calculation of DC and AC flashover voltage of polluted insulators," IEEE Transactions on electrical insulation, Vol. 25, no. 4, August 1990
- [14] P. S. Ghosh and N. Chatterjee, "Polluted insulator flashover model for ac voltage," IEEE Transactions on Dielectrics and Electrical Insulation, Vol. 2, no. 1, February 1995
- [15] Fan YaDong, Wen XiShan, Zhang FiYu, "Simulation of Electric Field Distribution of Composite Insulator," XIVth International Symposium on High Voltage Engineering, China, August 2005
- [16] Ute Schreiber, Ursula van Rienen, "Simulation of slowly varying electric fields in high-voltage applications," Fachbereich Elektrotechnik und Informationstechnik Institut Allgemeine Elektrotechnik, Universität Rostock, ∆ιαθέσιµο στην ηλεκτρονική διεύθυνση: http://www.it.lut.fi/mat/EcmiNL/ ecmi32/art1/node1.html
- [17] Weiguo Que, Stephen A. Sebo, "Electric field and potential distributions along non-ceramic insulators with water droplets," Department of Electrical Engineering, The Ohio State University, Columbus, U.S.A, ∆ιαθέσιµο στην ηλεκτρονική διεύθυνση: http://www.integratedsoft.com/Papers/research/ Coulomb\_High\_Voltage\_paper2.pdf
- [18] T. Braunsberger, A. Dziubek, W. Kodoll, U. Schumann, M.Kurrat, "PD Between Water Drops Influencing Hydrophobic Processes on SI and EP-resin Systems," Institute for High-Voltage Technology and Electric Power Systems, Technical University of Braunschweig, Germany
- [19] Weiguo Que, Stephen A. Sebo, "Electric field and potential distributions along dry and clean non-ceramic insulators," Department of Electrical Engineering, The Ohio State University, Columbus, U.S.A, Διαθέσιμο στην ηλεκτρονική διεύθυνση: http://www.integratedsoft.com/Papers/research/Coulomb\_High\_ Voltage\_paper.pdf
- [20] Tiebin Zhao, Michael G. Comber, "Calculation of Electric Field and Potential Distribution Along Nonceramic Insulators Considering the Effects of Conductors and Transmission Towers," IEEE Transactions on Power Delivery, Vol. 15, No. 1, January 2000, pp. 313-318
- [21] WL Vosloo, JP Holtzhausen, "The electric field of polluted insulators," Eskom/University of Stellenbosch, South Africa, ∆ιαθέσιµο στην ηλεκτρονική διεύθυνση:http://research.ee.sun.ac.za/hvlab/download/papers/africon02\_jph01. pdf
- [22] Yu Zhong, Peng ZongRen, Cao Li, "The influence of water drops on the electric field distribution and electric erosion of high voltage composite

insulators," XIVth International Symposium on High Voltage Engineering, China, August 2005

- [23] Ravi Gorur, Bob Olsen, Art Kroese, Fred Cook, Senthil S. Kumar, "Evaluation" of critical components of non-ceramic insulators in service: Role of defective interfaces," Final Project Report, Power Systems Engineering Research Center, PSERC Publication 04-32, August 2004
- [24] Ahmad S. Ahmad, P. S. Ghosh, Syed Abdul Kader Aljunid, Hussein Ahmad Ismail Said, Halil Hussain: "Artificial Neural Network for Contamination Severity Assessment of High Voltage Insulators Under Various Meteorological Conditions," AUPEC, Perth, 23-26 September 2001
- [25] P. S. Ghosh, S. Chakravorti, N. Chatterjee: "Estimation of Time-to-flashover Characteristics of Contaminated Electrolytic Surfaces using a Neural Network," IEEE Transactions on Dielectrics and Electrical Insulation, Vol. 2, No. 6, December 1995
- [26] Paul Cline, Will Lannes, Gill Richards: "Use of pollution monitors with a neural network to predict insulator flashover," ELSEVIER Electric Power Systems Research 42 (1997)
- [27] STRI Guide, Guide for Visual Identification of Deterioration & Damages on Suspension Composite Insulators, 2003
- [28] M. Ugur, D. W. Auckland, B. R. Varlow, Z. Emin: "Neural Networks to Analyse Surface Tracking on Solid Insulators," IEEE Transactions on Dielectrics and Electrical Insulation, Vol. 4, No. 6, December 1997
- [29] Ali Naderian Jahromi, Ayman H. El-Hag, Shesha H. Jayaram, Edward A. Cherney, M. Sanaye-Pasand, Hosein Mohseni: "A Neural Network Based Method for Leakage Current Prediction of Polymeric Insulators," IEEE Transactions on Power Delivery, Vol. 21, No. 1, January 2006
- [30] Ali Naderian Jahromi, Ayman H. El-Hag, Shesha H. Jayaram, Edward A. Cherney, M. Sanaye-Pasand, Hosein Mohseni: "Prediction of Leakage Current of Composite Insulators in Salt Fog Test Using Neural Network," 2005 Annual Report Conference on Electrical Insulation and Dielectric Phenomena
- [31] Pradipkumar Dixit, H. G. Gopal: "ANN Based Three Stage Classification of Arc Gradient of Contaminated Porcelain Insulators," 2004 International Conference on Solid Dielectrics, Toulouse, France, July 5-9, 2004
- [32] S. Ghosh, N. K. Kishore: "Modeling PD Inception Voltage of Epoxy Resin Post Insulators using an Adaptive Neural Network," IEEE Transanctions on Dielectrics and Electrical Insulation, Vol. 6, No. 1, February 1999
- [33] A. Cavallini, G. C. Montanari, F. Puletti: "A Fuzzy Logic Algorithm to Detect Electric Trees in Polymeric Insulation Systems," IEEE Transanctions on Dielectrics and Electrical Insulation, Vol. 12, No. 6, December 2005
- [34] A. Chatterjee, A. Rakshit, P. K. Mukherjee: "A Self-Organizing Fuzzy Inference System for Electric Field Optimization of HV Electrode Systems," IEEE Transanctions on Dielectrics and Electrical Insulation, Vol. 8, No. 6, December 2001
- [35] Σ. Γ. Τζαφέστας, "Υπολογιστική Νοηµοσύνη," Τόµος Α: Μεθοδολογίες, Αθήνα 2002
- [36] Αριστείδης Λύκας, "Υπολογιστική Νοηµοσύνη," Σεπτέµβριος 1999
- [37] S. Haykin, "Neural Networks: A Comprehensive Foundation," Prentice Hall, 1994
- [38] P. D. Wasserman, "Neural Computing," New York, Von Nostrand Reinhold, 1984
- [39] L. M. Saini, M. K. Soni: "Artificial neural network-based peak load forecasting using conjugate gradient methods", IEEE Transactions on Power Systems, Vol. 17, No 3, August 2002, pp.907-912
- [40] Α. Μπακόπουλος, Ι. Χρυσοβέργης: "Εισαγωγή στην Αριθµητική Ανάλυση," ∆εύτερη Έκδοση, Εκδόσεις Συµεών, Αθήνα, 1994
- [41] R. Fletcher, C. M. Reeves: "Function minimization by conjugate gradients," Computer Journal, Vol. 7, pp. 149-154, 1964
- [42] E. Polak: "Computational Methods in Optimization: A Unified Approach," Academic Publication, New York, 1d edition, 1971
- [43] M. J. Powell: "Restart procedures for the conjugate gradient method," Mathematical Programming, Vol. 12, pp. 241-254, 1977
- [44] M. F. Moller: "A scaled conjugate gradient algorithm for fast supervised learning," Neural Networks, Vol. 6, pp. 525-533, 1993
- [45] K. Levenberg: "A method for the solution of certain problems in least squares," Quart. Application Mathematics, Vol. 2, pp. 164-168, 1944
- [46] D. Marquardt: "An algorithm for least squares estimation of nonlinear parameters," SIAM Journal Application Mathematics, Vol. 11, pp. 431-441, 1963
- [47] A. P. A. Silva, L. S. Moulin: "Confidence intervals for neural network based short-term load forecasting," IEEE Transactions on Power Systems, Vol. 15, No. 4, November 2000, pp.1191-1196
- [48] Zadeh, L. A., "Fuzzy Logic," IEEE Computer, pp 83-93, April 1988
- [49] Dubois, D., and Prade, H. "Fuzzy Sets and Systems: Theory and Applications," Academic Press, Boston, 1980
- [50] Klir, G. J. and Folger, T. A., "Fuzzy Sets Uncertainty and Information," Prentice Hall, Eglewood Cliffs, New Jersey, 1988
- [51] Terano, T., Asai, K. and Sugeno, M., "Fuzzy Systems Theory and its Applications," Academic Press, Boston, 1992
- [52] IEC 507, "Artificial pollution tests on high-voltage insulators to be used on a.c. systems," 1991
- [53] F. V. Topalis, I. F. Gonos, I. A. Stathopoulos, "Dielectric behaviour of polluted porcelain insulators," IEE Proceedings – Generation, Transmission and Distribution, Vol. 148, No. 4, July 2001, pp. 269-274
- [54] Ξευγένης Αλέξανδρος: "Μελέτη της λειτουργίας µονωτήρων αναρτήσεως σε τεχνητά ρυπασµένο περιβάλλον µε τη µέθοδο δηµιουργίας αλατούχου οµίχλης," ∆ιπλωµατική Εργασία, Αθήνα 1986
- [55] G. I. Theodorakis, F. V. Topalis, I. A. Stathopulos, "Parameter identification of the polluted insulator model," Proceedings of international symposium on simulation and modelling, Lugano, Switzerland 1989, pp. 103-106
- [56] I. F. Gonos, S. A. Suflis, F. V. Topalis, I. A. Stathopulos, "Computer methods for the determination of the critical parameters of polluted insulators," Proceedings of the 1st Mediterranean Conference on Power Generation, Transmission and Distribution (MEDPOWER '98), Session 7, Insulation Coordination and Optimisation, Lefkosia, (Nicosia), Cyprus, 16 – 18 November 1998
- [57] R. J. Xavier, Y. N. Rao, "Study of surface conductivity and E.S.D.D. on contaminated porcelain insulating surfaces," 5th International Symposium on High Voltage Engineering, Braunschweig, August 1987, Vol. II, paper 51.12
- [58] I. F. Gonos, F. V. Topalis, I. A. Stathopulos, "A model for the flashover process on non-uniformly polluted insulators," International Journal of Modelling and Simulation, Vol. 22, No. 3, 2002, pp. 137-141
- [59] S. A. Suflis, I. F. Gonos, F. V. Topalis, I. A. Stathopulos, "Study of the dielectric behaviour of non-uniformly polluted insulators," XIIIth International Symposium on High Voltage Engineering, Netherlands, August 2003
- [60] Lefteris H. Tsoukalas, Robert E. Uhrig, "Fuzzy and Neural Approaches in Engineering," John Wiley & Sons, New York, 1997
- [61] Αγγελική Αθ. Γιαλκέτση: "Εκτίµηση της κρίσιµης τάσης υπερπήδησης σε µονωτήρεςµε τη χρήση Τεχνητών Νευρωνικών ∆ικτύων," ∆ιπλωµατική Εργασία, Αθήνα 2005
- [62] Λαµπρινή Νικ. Πλατή: "Υπολογισµός πεδίου σε θέσεις αναρτήσεως γραµµών µεταφοράς υψηλής τάσης," ∆ιπλωµατική Εργασία, Αθήνα 2006
- [63] Χαράλαµπος Ν. Ηλίας, "Ανάπτυξη µοντέλου βραχυπρόθεσµης πρόβλεψης φορτίου µε χρήση Ασαφούς Λογικής και κατηγοριοποίηση τυπικών ηµερών," Μεταπτυχιακή ∆ιπλωµατική Εργασία, ∆ιατµηµατικό πρόγραµµα µεταπτυχιακών σπουδών «Παραγωγή και ∆ιαχείριση Ενέργειας», ΕΜΠ, Αθήνα, Οκτώβριος 2002

## **Παράρτηµα**

## **Π.1 ∆εδοµένα**

Στον Πίνακα Π.1 παρουσιάζονται όλα τα δεδοµένα και αυτά που προέκυψαν από πειραµατικές µετρήσεις, αλλά και αυτά που προέκυψαν από εφαρµογή του µαθηµατικού µοντέλου [61]. Στα αριστερά κελιά δίνονται τα µοντέλα των µονωτήρων (Νο1-Νο14), οι οποίοι είναι όλοι τύπου cap & pin.

|                 |            | ΕΞΟΔΟΣ         |          |          |                   |            |
|-----------------|------------|----------------|----------|----------|-------------------|------------|
|                 | $D_m$ [cm] | $H$ [cm]       | $L$ [cm] | $\bm{F}$ | $\sigma_s(\mu S)$ | $U_c$ (kV) |
|                 | 26,8       | 15,9           | 33,0     | 0,79     | 49,0000           | 12,320     |
|                 | 26,8       | 15,9           | 33,0     | 0,79     | 60,0000           | 11,479     |
|                 | 26,8       | 15,9           | 33,0     | 0,79     | 87,0000           | 10,079     |
|                 | 26,8       | 15,9           | 33,0     | 0,79     | 103,0000          | 9,499      |
| No <sub>1</sub> | 26,8       | 15,9           | 33,0     | 0,79     | 127,0000          | 8,825      |
|                 | 26,8       | 15,9           | 33,0     | 0,79     | 138,0000          | 8,570      |
|                 | 26,8       | 15,9           | 33,0     | 0,79     | 180,0000          | 7,803      |
|                 | 26,8       | 15,9           | 33,0     | 0,79     | 194,0000          | 7,599      |
|                 | 26,8       | 15,9           | 33,0     | 0,79     | 204,0000          | 7,465      |
|                 | 26,8       | 15,9           | 40,6     | 0,86     | 49,0000           | 13,643     |
|                 | 26,8       | 15,9           | 40,6     | 0,86     | 60,0000           | 12,727     |
|                 | 26,8       | 15,9           | 40,6     | 0,86     | 87,0000           | 11,199     |
|                 | 26,8       | 15,9           | 40,6     | 0,86     | 103,0000          | 10,566     |
| No <sub>2</sub> | 26,8       | 15,9           | 40,6     | 0,86     | 127,0000          | 9,828      |
|                 | 26,8       | 15,9           | 40,6     | 0,86     | 138,0000          | 9,550      |
|                 | 26,8       | 15,9           | 40,6     | 0,86     | 180,0000          | 8,710      |
|                 | 26,8       | 15,9           | 40,6     | 0,86     | 194,0000          | 8,486      |
|                 | 26,8       | 15,9           | 40,6     | 0,86     | 204,0000          | 8,340      |
|                 | 25,4       | 16,5           | 43,2     | 0,90     | 49,0000           | 13,860     |
|                 | 25,4       | $\frac{16}{5}$ | 43,2     | 0,90     | 60,0000           | 12,937     |
|                 | 25,4       | 16,5           | 43,2     | 0,90     | 87,0000           | 11,396     |
|                 | 25,4       | 16,5           | 43,2     | 0,90     | 103,0000          | 10,757     |
| No 3            | 25,4       | 16,5           | 43,2     | 0,90     | 127,0000          | 10,012     |
|                 | 25,4       | 16,5           | 43,2     | 0,90     | 138,0000          | 9,731      |
|                 | 25,4       | 16,5           | 43,2     | 0,90     | 180,0000          | 8,883      |
|                 | 25,4       | 16,5           | 43,2     | 0,90     | 194,0000          | 8,657      |
|                 | 25,4       | 16,5           | 43,2     | 0,90     | 204,0000          | 8,508      |
| No <sub>4</sub> | 25,4       | 14,6           | 27,9     | 0,68     | 49,0000           | 12,000     |
|                 | 25,4       | 14,6           | 27,9     | 0,68     | 60,0000           | 11,100     |

**Πίνακας Π.1: Σύνολο δεδοµένων.** 

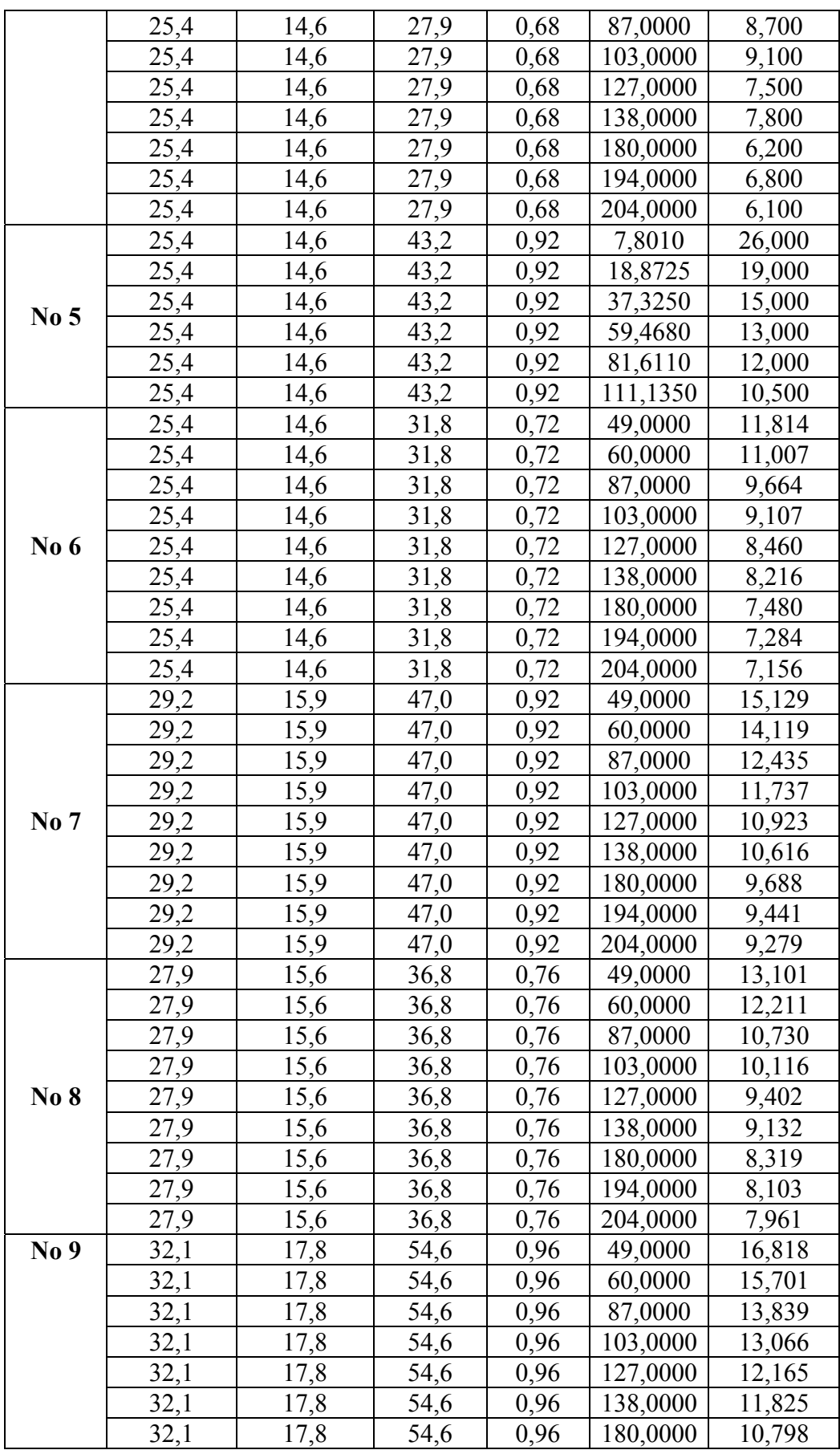

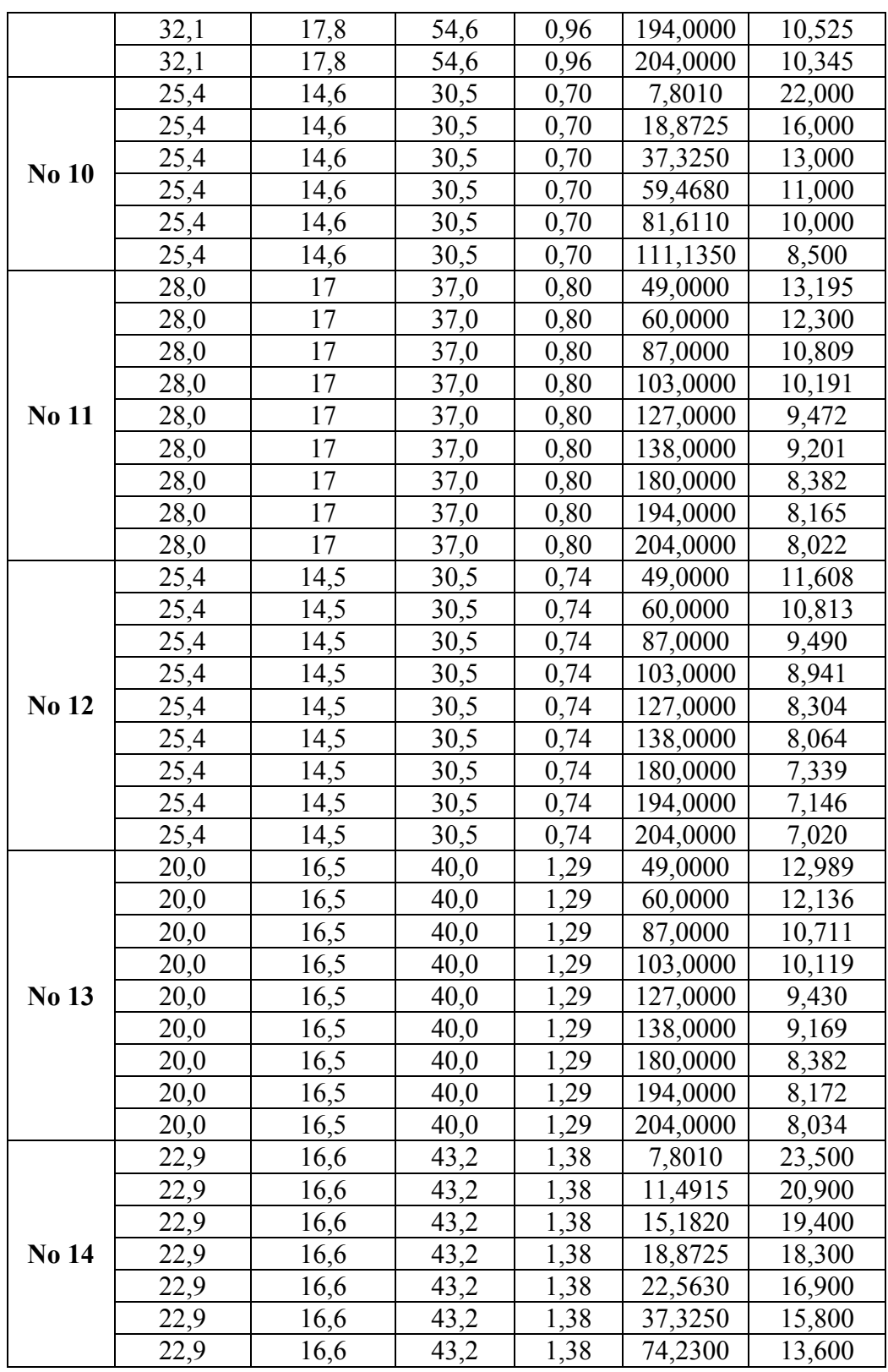

Το σύνολο αξιολόγησης περιλαμβάνει τα εξής δεδομένα:

|            | ΕΞΟΔΟΣ   |          |          |                 |            |
|------------|----------|----------|----------|-----------------|------------|
| $D_m$ [cm] | $H$ [cm] | $L$ [cm] | $\bm{F}$ | $\sigma_s$ (µS) | $U_c$ (kV) |
| 26,8       | 15,9     | 33,0     | 0,79     | 49,00           | 12,32      |
| 26,8       | 15,9     | 33,0     | 0,79     | 127,00          | 8,82       |
| 26,8       | 15,9     | 33,0     | 0,79     | 204,00          | 7,47       |
| 26,8       | 15,9     | 40,6     | 0,86     | 103,00          | 10,57      |
| 26,8       | 15,9     | 40,6     | 0,86     | 204,00          | 8,34       |
| 25,4       | 16,5     | 43,2     | 0,90     | 103,00          | 10,76      |
| 25,4       | 16,5     | 43,2     | 0,90     | 194,00          | 8,66       |
| 25,4       | 14,6     | 27,9     | 0,68     | 87,00           | 8,70       |
| 25,4       | 14,6     | 27,9     | 0,68     | 180,00          | 6,20       |
| 25,4       | 14,6     | 43,2     | 0,92     | 18,87           | 19,00      |
| 25,4       | 14,6     | 43,2     | 0,92     | 111,14          | 10,50      |
| 25,4       | 14,6     | 31,8     | 0,72     | 103,00          | 9,11       |
| 25,4       | 14,6     | 31,8     | 0,72     | 194,00          | 7,28       |
| 29,2       | 15,9     | 47,0     | 0,92     | 87,00           | 12,44      |
| 29,2       | 15,9     | 47,0     | 0,92     | 180,00          | 9,69       |
| 27,9       | 15,6     | 36,8     | 0,76     | 60,00           | 12,21      |
| 27,9       | 15,6     | 36,8     | 0,76     | 138,00          | 9,13       |
| 32,1       | 17,8     | 54,6     | 0,96     | 49,00           | 16,82      |
| 32,1       | 17,8     | 54,6     | 0,96     | 127,00          | 12,16      |
| 32,1       | 17,8     | 54,6     | 0,96     | 204,00          | 10,35      |
| 25,4       | 14,6     | 30,5     | 0,70     | 59,47           | 11,00      |
| 28,0       | 17,0     | 37,0     | 0,80     | 60,00           | 12,30      |
| 28,0       | 17,0     | 37,0     | 0,80     | 138,00          | 9,20       |
| 25,4       | 14,5     | 30,5     | 0,74     | 49,00           | 11,61      |
| 25,4       | 14,5     | 30,5     | 0,74     | 127,00          | 8,30       |
| 25,4       | 14,5     | 30,5     | 0,74     | 204,00          | 7,02       |
| 20,0       | 16,5     | 40,0     | 1,29     | 103,00          | 10,12      |
| 20,0       | 16,5     | 40,0     | 1,29     | 194,00          | 8,17       |
| 22,9       | 16,6     | 43,2     | 1,38     | 15,18           | 19,40      |
| 22,9       | 16,6     | 43,2     | 1,38     | 74,23           | 13,60      |

**Πίνακας Π.2: Σύνολο δεδοµένων αξιολόγησης.** 

Στον Πίνακα Π.3 που ακολουθεί φαίνονται τα στοιχεία του συνόλου ελέγχου.

|            | ΕΞΟΔΟΣ   |          |      |                 |            |
|------------|----------|----------|------|-----------------|------------|
| $D_m$ [cm] | $H$ [cm] | $L$ [cm] | F    | $\sigma_s$ (µS) | $U_c$ (kV) |
| 25,4       | 14,6     | 31,8     | 0,72 | 204,00          | 7,16       |
| 25,4       | 14,6     | 31,8     | 0,72 | 180,00          | 7,48       |
| 26,8       | 15,9     | 40,6     | 0,86 | 138,00          | 9,55       |
| 29,2       | 15,9     | 47,0     | 0,92 | 127,00          | 10,92      |
| 32,1       | 17,8     | 54,6     | 0,96 | 60,00           | 15,70      |

**Πίνακας Π.3: Σύνολο δεδοµένων ελέγχου.** 

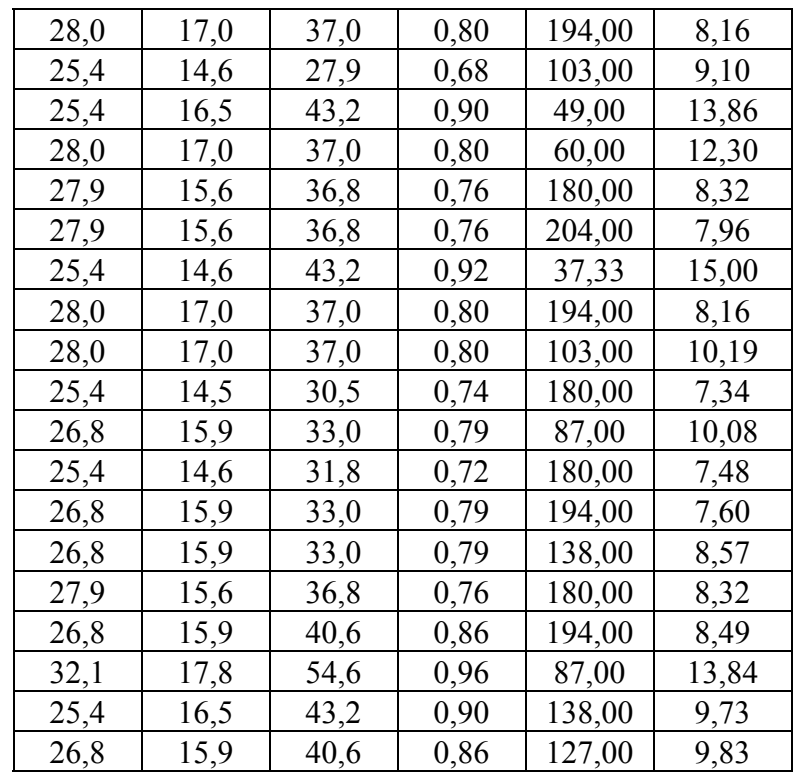

## Π.2 Πρόγραμμα ΤΝΔ

```
C^*\overline{C} *
                    PROGRAM TND
C^*C^*PYRHNAS METHODOY BACK - PROPAGATION - APLH METHODOS
C *
     ME ON -LINE EKPAIDEUSH - 3 SET (TRAINING, VALIDATION, TEST )
PROGRAM TND 005
                      ---------
     hibliothikes
\mathsf{C}USE DFLIB
     USE DFPORT
PARAMETROI
\overline{C}\capdiastasi pinakwn plithous dianismatwn anagnwsis ( 8 eth)
    PARAMETER (ip dim1=3000)
\mathsf Cdiastasi pinakwn megethous dianismatwn anagnwsis
    PARAMETER (ip dim2=10)
\mathsf{C}synoliki diastasi pinaka dianismatwn anagnwsis
      PARAMETER ( ip_dim2_f=ip_dim2 )
\mathsf Cefarmogi methodou sta stoixeia apo ip dim2 min ws ip dim2 max
      PARAMETER (ip dim2 min=1)
      PARAMETER (ip dim2 max=10)
\overline{C}megethos pinaka ajiologisis
      PARAMETER (ip dim aj=400)
\mathsf{C}diastasi plithous dianismatos pou kataskeuasontai
    PARAMETER (ip dim3=100)
\overline{C}megistes diastaseis pinakwn barwn epipedou neurwnwn
      PARAMETER (ip dim in=100)
       PARAMETER (ip_dim_q1=100)
      PARAMETER (ip_dim_out=5)
\capparametros ellinikou p
       PARAMETER ( pi=3.14159265358979323846264338 )
Include definitions 4
\mathsf{C}^-
```
IENERGATRAINING einai ta energa dianismata eisodou se back propagation  $\mathbf{C}$ IENERGADIAN AJ einai ta energa dianismata ejodou se back propagation  $\mathbb{C}$ I FLAG SENARIO einai o metritis diaforetikwn senariwn eisodou-eiodou  $\sim$  $\Gamma$ IMETRHTHS boithitikos metritis stoieiwn eisodou  $\mathsf C$ IDIANYSMATA metritis stoixeiwn eisodou < ip dim1  $\mathcal{C}$ I EPOCH metritis epoxwn  $\mathbf C$ I FLAG EPOCH 1 einai simaia gia diafores arxikopoiiseis kata tin prwti epoxi IBSTOIXEIA (ip dim4, ip dim1) pinakas boithikwn stoixeiwn  $\Gamma$  $\Gamma$ RDEDOMENA (ip  $\overline{dim2}$  f, ip dim1) pinakas dianismatwn  $\mathsf C$ FNAME is the variable name for files  $\mathsf C$ FNAME1 is the input name file for LOAD  $\mathcal{C}$ FNAME2 is the output name file for LOAD  $\mathsf{C}$ FNAME3 is the OUTPUT name file for elegxo kathe M  $\mathcal{C}$ ICH1 is the channel name for FNAME1  $\overline{C}$ ICH2 is the channel name for FNAME2  $\mathsf{C}$ ICH3 is the channel name for FNAME3  $\Gamma$ ICH ELE is the channel name for FNAME ELE (arxeio elegxou eggarfis dedemenwn  $\overline{C}$ IP1 is the length of file name of FNAME1  $\overline{C}$ ISTATION einai o metworologikos stathmos poou diabazoume dedomenea  $\Gamma$ IDIAN AJ einai top plithos dianismatwn anagnwsis pinaka ajiologisis I FLAG SENARIO einai o deiktis-metritis senariwn diaforetikwn arxikwn  $\mathcal{C}$  $dianismatwn$  $\mathsf C$ IENERGADIANYSMATA is the ta dianismata pou simetexoun se ekpaideusi I\_ENERGA\_EPOCHHS(ip\_dim1) poia dianismata einai energa kata ektelesi tis  $\mathcal{C}$ epcohis pros epilogi tous I trexon dianismata = poio to plihthos twn trexontwn dianismatwn  $\Gamma$  $\mathbf{c}$ THESH ENTOS PINAKA poio apo ta ypoloipomena dianismata tha apenergopoihthei I POSA ENERGA DIAN boithikos metritis gia euresi enregwn dianismatwn  $\mathcal{C}$  $\mathsf{C}$ I DIANY ERROR SFALMA AJ MAX, I THESH ERROR SFALMA AJ MAX, poio dianisma kai poia wra parousiazei max sfalma qia ajiologisi  $\cap$  $\cap$ I DIANY ERROR SFALMA TRAIN MAX, I THESH ERROR SFALMA TRAIN MAX >> >> >> gia  $ekpaideus\overline{i}$  $\mathcal{C}$ I\_DIANY\_ERROR\_SFA\_PREAJ\_MIN, I\_THESH\_ERROR\_SFA\_PREAJ\_MIN dilwnei thesi dianismatos ktl gia - diaf MW  $\mathsf{C}$ I DIANY ERROR SFA PREAJ MAX, I THESH ERROR SFA PREAJ MAX dilwnei thesi dianismatos ktl gia + diaf MW INTEGER ICH1, ICH2, ICH3, ICH4, ICH ELE, ICH 001, ICH 002, ICH 003, \*  $ICH_004, I, A(ip\_dim3)$ , IEPAN, M, \* IENERGADIANYSMATA, IDIAN AJ, IENERGATRAINING, \* I FLAG SENARIO , IENERGADIAN AJ, \* i momentum 1, i momentum 2, i\_trainrate\_1, i\_trainrate\_2, I\_EPOCH, \* I FLAG EPOCH 1, I ENERGA EPOCHHS (ip\_dim1), \* I trexon dianismata, I THESH ENTOS PINAKA, I POSA ENERGA DIAN, \* I DIANY ERROR SFALMA AJ MAX, I THESH ERROR SFALMA AJ MAX, \* I\_DIANY\_ERROR\_SFALMA\_TRAIN\_MAX, I\_THESH\_ERROR\_SFALMA\_TRAIN\_MAX I\_DIANY\_ERROR\_SFA\_PREAJ\_MIN, I\_THESH\_ERROR\_SFA\_PREAJ\_MIN, \* I DIANY ERROR SFA PREAJ MAX, I THESH ERROR SFA PREAJ MAX  $\mathcal{C}$ W1 (ip dim q1, ip dim in) pinakas barwn 1ou epipedou  $\mathcal{C}$ W2(ip\_dim\_out, ip\_dim\_q1) pinakas barwn 2ou epipedou  $\Gamma$ Wlpol(ip dim in) pinakas barwn polwsis lou epipedou W2pol(ip dim q1) pinakas barwn polwsis 2ou epipedou  $\mathcal{C}$  $\Gamma$ YEJODOS AJ(ip dim out, ip dim aj), pinakas dedomenwn ejodou ajiologisis se kiriws programma XEISODOS AJ (ip dim in, ip dim aj), pinakas dedomenwn eiSodou >>>  $\rightarrow$  $\cap$  $S_{\theta}$ kiriws programma YEJODOS (ip dim out, ip dim1) pinakas dedomenwn ejodou ekpaideusis se kiriws  $\mathcal{C}$ programma XEISODOS (ip dim in, ip diml) pinakas dedomenwn eisodou ekpaideusis se kiriws  $\mathcal{C}$ programma R DEDOM X (ip dim in, ip dim1) pinakas dedomenwn ejodou ekpaideusis kata epilogi  $\mathsf{C}$  $\mathcal{C}$ R\_DEDOM\_Y(ip\_dim\_out,ip\_diml)pinakas dedomenwn eisodou ekpaideusis kata epilogi  $\Gamma$ R DE AJ X(ip dim in, ip dim aj) pinakas dedomenwn ejodou ajiologisis kata epilogi  $\Gamma$ R DE AJ Y (ip dim out, ip dim aj) pinakas dedomenwn eisodou ajiologisis kata epilogi  $\overline{C}$ nomentum arx, momentum T metablites gia orismo timis "momentum"  $\overline{C}$ trainrate arx, trainrate T metablites gia orismo timis trainig rate  $\mathsf C$ Deltal(ip\_dim\_q1) einai o pinakas delta 1ou krimmenou epipedou Delta2(ip dim out) einai o pinakas delta epipedou ejodou  $\mathsf{C}$  $\mathbf C$ DW2(ip\_dim\_out,ip\_dim\_q1) =diafora barous prouigoymenwn dianismatwn  $\Gamma$  $DW1(ip\_dim_q1, ip\_dim_i\overline{in})$  >> >> >> >>  $\rightarrow$  $DW1 \overline{(ip\_dim\_in)}$  gia stoixeio polwsis >> >>  $\mathcal{C}$  $\overline{C}$  $DW2pol(ip dim_q1)$  $\Rightarrow$  $>>$  $>>$   $>>$ 

```
C ERROR_SFALMA_PREDICT_MEAN sfalma problefis se MW - meso 
      ERROR_SFALMA_PREDICT_MIN - elaxisto
C ERROR_SFALMA_PREDICT_MAX - megisto
       REAL LOAD, RLOAD(ip dim2), Rkanmin(ip dim2), Rkanmax(ip dim2),
     * RDEDOMENA(ip_dim2_f,ip_dim1),RDED_AJ(ip_dim2_f,ip_dim_aj),
     * W1(ip dim q1, ip_dim_in), W1palio(ip_dim_q1, ip_dim_in),
      * W2(ip_dim_out,ip_dim_q1),W2palio(ip_dim_out,ip_dim_q1), 
      * U1(ip_dim_q1),U2(ip_dim_out), 
* Y1(ip dim q1),Y2(ip dim out),
* ERROR PIN(ip dim out),
      * W1pol(ip_dim_q1),W2pol(ip_dim_out), 
     * W1polpalio(ip dim q1), W2polpalio(ip dim out),
      * YEJODOS(ip_dim_out,ip_dim1),XEISODOS(ip_dim_in,ip_dim1), 
      * YEJODOS_AJ(ip_dim_out,ip_dim_aj), 
      * XEISODOS_AJ(ip_dim_in,ip_dim_aj), 
     * R_DEDOM_X(ip_dim_in,ip_dim1),R_DEDOM_Y(ip_dim_out,ip_dim1),
     * R_DE_AJ_X(ip_dim_in,ip_dim_aj),R_DE_AJ_Y(ip_dim_out,ip_dim_aj),
     * r_momentum_arx,r_momentum_T,trainrate_arx,trainrate_T,
     * Delta1(ip_dim_q1),Delta2(\overline{ip}\_dim\_out),\overline{D}W2(ip_dim_out,ip_dim_q1),
      * DW1(ip_dim_q1,ip_dim_in),DW1pol(ip_dim_q1),DW2pol(ip_dim_out), 
      * ERROR_SFALMA,ERROR_SFALMA_AJ_MAX,ERROR_SFALMA_AJ_MEAN, 
      * ERROR_SFALMA_TRAIN_MAX,ERROR_SFALMA_TRAIN_MEAN, 
      * ERROR_SFALMA_PREDICT_MEAN,ERROR_SFALMA_PREDICT_MIN, 
     * ERROR_SFALMA_PREDICT_MAX, Yreal(ip_dim_out), Ypred(ip_dim_out),
     * YEJODOS VAL(ip dim out, ip dim1), XEISODOS VAL(ip dim in, ip dim1),
     * W1 fin(ip dim q1, ip dim in), W2 fin(ip dim out, ip dim q1),
      * W1pol_fin(ip_dim_q1),W2pol_fin(ip_dim_out), 
C---- ERROR_KATATAJH einai pinakas kakatajis sfalamtwn pros diastimatos 
c---- empistosinis->na exei megaliteres diastaseis apo opoiodipote set 
 * ERROR_KATATAJH(ip_dim_out,ip_dim1) 
C---- gia euresi r2 
     *,Ymean1(ip_dim_out),Ymean2(ip_dim_out),Yprox(ip_dim_out,ip_dim1), 
      * SumYreal2(ip_dim_out),SumYpred2(ip_dim_out), 
      * SumYrealYpred(ip_dim_out), 
     * R2train(ip dim out), R2valid(ip dim out), R2test(ip dim out)
        CHARACTER*16 FNAMEIN 
       CHARACTER*1 SOMETHING,CHCH(3) 
     CHARACTER*32 FNAME1, FNAME2, FNAME3, FNAME4, FNAME ELE, FNAME ELE1,
      * FNAME_ELE2,FNAME_ELE3,FNAME_ELE4 
C---------------------------------------------------------------------- 
   defining the format of row of input file 1
   10 FORMAT ( F7.2 ) 
C defining the format of the input file 2 
   15 FORMAT ( I4, I2, I2, I2,I2, 24(F8.2)) 
c--- gia arxeio katagrafis eisodou 
 16 FORMAT (I5,' ', 3(F5.2,' '), F8.3,' ',F9.5,' ',F15.9) 
 17 FORMAT (12(' '),3(I5,' ')) 
    18 FORMAT ('METABLHTES EISODOY-EJODOY-SYNOLIKES') 
    19 FORMAT (' var1 var2 var3 var4 var5 var6 var7 ...') 
    20 FORMAT ('REGULARIZATION min-max') 
    21 FORMAT ('PLHTHOS NEURWNWN-> ELAXISTO: ', I4,' MEGISTO: ',I4, 
     *' METABOLH METAJY NEURWNWN: ',I2) 
    22 FORMAT (' RYTMOS ORMHS: PARAGONTES STATHEROU OROU- PARAGONTES 
     *PERIODOY') 
    23 FORMAT ('RYTMO MATHHSHS:PARAGONTES STATHEROU OROU- PARAGONTES 
     *PERIODOY') 
   24 FORMAT (' MIN MAX BHMA - MIN MAX *BHMA dT')
    *BHMA
    25 FORMAT (18(' '),I4,' ',I4,' ',F6.4,' ',I4,' ',I4,' ',I6,' ' 
      *,F6.0) 
 26 FORMAT (' MEGISTO PLHTHOS EPOXWN: ', I6, 
 *' ORIO SFALMATOS BARWN: ', F6.4, ' PARAMETROS SYGKLISHS:', 
     *F8.4,' SYNTELESTHS PLHTHOYS EPANLHFEWN GIA BELTISTH SYGLISH:', 
      * I4,' SYNTELESTHS GIA PLHTHOS EPANLHFEWN GIA BELTISTH SYGLISH:', 
     *I4)
    27 FORMAT ( 3(F5.2,' '), F8.1,' ',F9.5,' ',F15.9) 
    28 FORMAT ('SXHMATISMOS VALIDATION SET:', I2, 
       *' DIAIRESH DATASET se SUBSET:', I3, 
      *' A/A XRHSHS VALIDATION SET:' I3)
```

```
boiithitika format eggrafis arxeiwn elegxou
 50 FORMAT (I4,I5, I2, I2, I2,I2, 24(F8.2),32 (F6.1) ) 
 51 FORMAT (134(' * ') ) 
    52 FORMAT (I5,48 (F8.2),8(F6.1),15(F10.5)) 
    53 FORMAT (100(' ',F10.6)) 
    54 FORMAT ( 8(' ',I4)) 
 55 FORMAT (2(' ',I6),2(' ',F8.6),' ',I6,3(2(' ',F20.8),2(' ',I6)), 
 * (' ',F20.8), 2( (' ',F20.8),2(' ',I6)),3(' ',F16.8) ) 
    56 FORMAT ( I6, F8.2, I6 ) 
    57 FORMAT (100 (F16.12)) 
    60 FORMAT (I4,I5, I2, I2, I2,I2, 56(' ',F8.6) ) 
    61 FORMAT (I5,72(F15.3)) 
 62 FORMAT (' STOIXEIA SYNOLOY TRAINING ') 
 63 FORMAT (' STOIXEIA SYNOLOY TEST ') 
 64 FORMAT (' STOIXEIA SYNOLOY VALIDATION ') 
 65 FORMAT (' MESH TIMH SYNARTHSHS SFALMATOS VALIDATION SET ', 
      *' ',F16.8,' GIA EPOCHES ', I5) 
 66 FORMAT (2(' ',I6,2(' ',F8.6)),2(' ',F8.6,' 'F8.2),' ',I6, 
 *3(2(' ',F20.8),2(' ',I6)), 
 * (' ',F20.8), 2( (' ',F20.8),2(' ',I6)),3(' ',F16.8),' ',I6, 
 * 5 (I3, 3(' ', F8.5)) ) 
    71 FORMAT('CONFIDENCE INTERNAL FOR TRAINING SET-PROPABILITY: ',F7.4) 
    72 FORMAT('CONFIDENCE INTERNAL FOR VALIDATION SET-PROPABILITY:',F7.4) 
    73 FORMAT('CONFIDENCE INTERNAL FOR TEST SET -PROPABILITY: ',F7.4) 
 74 FORMAT(' LOWER LIMIT: ', 24(' ',F10.4)) 
 75 FORMAT(' UPPER LIMIT: ', 24(' ',F10.4)) 
    76 FORMAT(' MEAN VALUE : ', 24(' ',F10.4)) 
C*********************************************************************** 
C ANAGNWSH STOIXEIWN APO DIAFORA ARXEIA ANALOGA ME THN EFARMOGH 
C*********************************************************************** 
     anagnwsi arxeiou elegxou dedeomenwn
C----------------------------------------------------------------------- 
       PRINT *,'ENTER check FILE NAME (only 8 characters):' 
       PRINT *, 'where first line-> the minimum and the maximum number of
      * scenarios - the number of the input variables - the number 
      * of the output variables' 
       PRINT *,' second line -> the minimum for regularization of all
      * varialbes' 
       PRINT *,' third line -> the maximum for regularization of all
      * varialbes' 
        PRINT *,' forth line -> the minimum -maximum - step between them 
      * number of neurons' 
       PRINT \star, ' fifth line -> the minimum -maximum - real step between
     * them const term of '<br>PRINT *,'
                               momentum <-> the minimum -maximum -step
      * between them - ' 
      PRINT *,' multiplication factor for period term of 
      * momentum' 
       PRINT *, ' sixth line \rightarrow the minimum -maximum - real step between
      * them const term of ' 
     PRINT *,' training <-> the minimum -maximum -step
     * between them - '<br>PRINT *,'
                               multiplication factor for period term of
      * training' 
       PRINT *,' seventh line -> numbers of iterations-total & siglisis-
      * - paragontas sigklisis - maximum dismenwn iterations siglisis' 
       PRINT *,' eighth line -> number of tolerance for differences of
      * weight between epochs ' 
       PRINT *,' nineth line -> flag for common <<1>> or no common<<0>>
      *training and validation set, population of subset - a/a number ' 
        PRINT *,' tenth line -> eidos sinartishs 1 (1->sinh, 2->tanh, 
      * 3->linear): flag arxis - telous' 
     PRINT *, ' parametros a: the minimum -maximum -step
      * between them - multiplication factor ' 
     PRINT *, ' parametros b: the minimum -maximum -step
      * between them - multiplication factor ' 
        PRINT *,' eleventh line -> eidos sinartishs 2 (1->sinh, 2->tanh, 
      * 3->linear): flag arxis - telous' 
       PRINT *,' parametros a: the minimum -maximum -step 
      * between them - multiplication factor ' 
     PRINT *, ' parametros b: the minimum -maximum -step
      * between them - multiplication factor ' 
        PRINT *,' twelveth line ->pithanotita p diastimatos empistosinis'
```

```
c READ *, FNAMEIN 
       FNAMEIN='check' 
c IP1 = count the length of the name of data file 
       IP1 = LEN_TRIM (FNAMEIN) 
C input channel 
      ICH1 = 10C create the complete name of data file and output file 
 FNAME1 = FNAMEIN(1:IP1) //'.txt' 
      PRINT *, ' CHECK FILE: ', FNAME1
C---------------------------------------------------------------------- 
C opening the input file 1<br>C-----------------------------
C---------------------------------------------------------------------- 
 OPEN ( ICH1, FILE = FNAME1, ACCESS = 'SEQUENTIAL', 
         * STATUS = 'OLD', FORM = 'FORMATTED' )
C---------------------------------------------------------------------- 
C read plithos metablitwn eisodou 
     READ(ICH1,*,END=95) I_MIN_SCENARIO, I_MAX_SCENARIO, I_IN_VAR,
      * I_OUT_VAR 
        I_VAR=I_IN_VAR+I_OUT_VAR 
             IF ((I_IN_VAR.GT.ip_dim_in).OR.(I_OUT_VAR.GT.ip_dim_out).
      *OR.(I_VAR.GT.ip_dim2)) THEN 
        PRINT *,'POLLES OI METABLHTES EISODOU,pata otidipote gia sinexeia' 
          READ *, SOMETHING
           CLOSE (ICH1) 
           GOTO 18000 
          ENDIF 
C diabase elaxista timwn kanonikopoiisis variables 
       READ (ICH1, *, END=95) (Rkanmin(I1), I1=1, I VAR)
C diabase megista timwn kanonikopoiisis variables 
       READ (ICH1, * , END=95) (Rkannax(II),II=1,I,VAR)C diabase rithmiseis neurwnwn-parametroi barwn prwtou krimmenou strwmmatos 
        READ (ICH1,*,END=95) I_PL_BARWN_1_min,I_PL_BARWN_1_max, 
      * I_PL_BARWN_1_bima 
 IF (I_PL_BARWN_1_max.GT.ip_dim_q1) THEN 
 PRINT *,'POLLOI OI NEURWNES EISDODOU,pata otidipote gia sinexeia' 
          READ *, SOMETHING
           CLOSE (ICH1) 
           GOTO 18000 
         ENDIF 
C diabase rithmiseis momentum 
       READ (ICH1, *, END=95) i_metab_momentum_min, i_metab_momentum_max,
      * r_metab_momentum,i_T_momentum_min,i_T_momentum_max,
     * i_T_momentum_bima, T_period_momentum
C diabase rithmiseis rythmou ekpaideusis 
       READ (ICH1, *, END=95) i_metab_trainrate_min, i_metab_trainrate_max,
     * r_metab_trainrate,i_T_trainrate_min,i_T_trainrate_max,
          \overline{1} T trainrate bima, T period trainrate
C epanalifeis gia siglisi 
       READ (ICH1, *, END=95) IEPANMAX, IEPAN SYGLISH, PAR_EPAN_SYGLISH,
      * I_MAX_FORES_EPAN_SYGLISH 
         IF ((IEPANMAX.LT.0).OR.(IEPAN_SYGLISH.LT.0).OR. 
        (I_MAX_FORES_EPAN_SYGLISH.LT.0)) THEN
               \overline{\text{PRINT}},'ARNHTIKOS ARITHMOS EPANALHFEWN,
               pata otidipote gia sinexeia'
          READ *, SOMETHING
           CLOSE (ICH1) 
           GOTO 18000 
         ENDIF 
         IF (PAR_EPAN_SYGLISH.LT.1) THEN 
               PRINT *,'WARNING: PARAGONTAS SYGKILHS MIKROTEROS TOY 1' 
          READ *, SOMETHING
ENDIF<br>C orio q
        orio gia siglisi barwn
       READ (ICH1, *, END=95) ELIMIT
         IF (ELIMIT.LT.0) THEN 
                PRINT *,'ARNHTIKOS ARITHMOS elegxou oriou barwn, 
               pata otidipote gia sinexeia'
          READ *, SOMETHING
           CLOSE (ICH1) 
           GOTO 18000 
         ENDIF
```

```
\mathsf{C}stoixeia sximatismou validation set
       READ (ICH1, *, END=95) IFLAG FORM VALID SET, I POP VALID SUBSET,
     * I INCR VALID SUBSET
         IF ((IFLAG FORM VALID SET.NE.0).AND. (IFLAG FORM VALID SET.NE.1))
     \starTHEN
               PRINT *, 'AKATALLHLOS ARITHMOS GIA SHMAIA VALIDATION SET'
           READ *, SOMETHING
          CLOSE (1CH1)GOTO 18000
         ENDIF
         IF (I_POP_VALID_SUBSET.LT.I INCR VALID SUBSET) THEN
               PRINT *, AKATALLHLOS ARITHMOS SE SUBSET GIA
     \starVALIDATION SET'
          READ *, SOMETHING
          CLOSE (ICH1)
          GOTO 18000
        ENDIF
\overline{C}stoixeia sximatismou sinartisis lou epipedou
       READ (ICH1, *, END=95) IKIND SYN 1arxi, IKIND SYN 1telos,
     * ipar a SYN 1 min, ipar a SYN 1 max, ipar a SYN 1 bima,
     * par_a_SYN_Imulti,
      ipar b SYN 1 min, ipar b SYN 1 max, ipar b SYN 1 bima,
     * par b SYN Imulti
         IF (IKIND_SYN_1arxi.LE.0).OR. (IKIND SYN 1telos.GT.3))
        THEN
           PRINT *, 'AKATALLHLOS ARITHMOS GIA SYNARTHSH ENERGOPOIHSHS 1'
           READ *, SOMETHING
           CLOSE (ICH1)
          GOTO 18000
         ENDIF
\Gammastoixeia sximatismou sinartisis 2ou epipedou
        READ (ICH1, *, END=95) IKIND SYN 2arxi, IKIND SYN 2telos,
     * ipar a SYN 2 min, ipar a SYN 2 max, ipar a SYN 2 bima,
     * par_a_SYN_2multi,
     * ipar_b_SYN_2_min, ipar_b_SYN_2_max, ipar_b_SYN_2_bima,
     * par b SYN 2multi
         IF ((IKIND SYN 2arxi.LE.0).OR. (IKIND SYN 2telos.GT.3))
        THEN
           PRINT *, 'AKATALLHLOS ARITHMOS GIA SYNARTHSH ENERGOPOIHSHS 2'
           READ *, SOMETHING
           CLOSE (ICH1)
           GOTO 18000
        ENDIE
\Gammastoixeia ypologismou diastimatos empistosinis
        READ (ICH1, *, END=95) POSOSTO KATATAJH
        IF ((POSOSTO KATATAJH.LE.O).OR. (POSOSTO KATATAJH.GE.O.5))
       THEN
          PRINT *, 'AKATALLHLOS ARITHMOS GIA DIASTHMA EMPISTOSYNHS'
           READ *, SOMETHING
          CLOSE (ICH1)
          GOTO 18000
         ENDIF
         GOTO 98
\mathcal{C}anwmalo telos programmatos
   95 CONTINUE
      PRINT *, 'DEN YPARXOUN TA APARAITHTA DEDOMENA'
       PRINT *, ' AKYRWSH PROGRAMMATOS'
        PRINT *, 'pata otidipote gia sinexeia'<br>READ *, SOMETHING
          CLOSE (ICH1)
          GOTO 18000
     pliris anagnwsi dedomenwn
\mathsf{C}98 CONTINUE
      CLOSE (ICH1)
\overline{C} -
      create the name of input
\mathcal{C}PRINT *, 'ENTER INPUT TRAINING FILE NAME (only 8 characters):'
       READ *, FNAMEIN
\mathsf{C}FNAMEIN='test_train'
      IP1 = count the length of the name of data file\mathbf{C}IP1 = LEN TRIM (FNAMEIN)
```

```
\mathcal{C}input channel
     ICH1 = 10create the complete name of data file and output file
\GammaFNAME1 = FNAMEIN(1:IP1) // '.txt'opening the input file 1
\mathcal{C}OPEN ( ICH1, FILE = FNAME1, ACCESS = 'SEQUENTIAL',
      STATUS = 'OLD', FORM = 'FORMATTED' )
IMETRHTHS=1
     read load per line
\mathsf{C}100 READ(ICH1, *, END=130) (RLOAD(I1), I1=1, I VAR)
      IF (IMETRHTHS.GT.ip dim1) THEN
      PRINT *, 'POLLA DIANYSMATA ANAGNWSHS, pata otidipote gia sinexeial'
        READ *, SOMETHING
         CLOSE (ICH1)
         GOTO 18000
        ENDIF
      APOTHIKEUSI STOIXEIWN ODHGWN
\mathcal{C}DO 110 I=1, I VAR
      RDEDOMENA (\overline{1, IMETRHTHS}) = RLOAD(I)110 CONTINUE
     TMETRHTHS=TMETRHTHS+1
       GOTO 100
 130 CONTINUE
     CLOSE (ICH1)
      TMETRHTHS=TMETRHTHS-1
       IDIANYSMATA=IMETRHTHS
      PRINT *, ' PLHTHOS STOIXEIWN : ', IDIANYSMATA
create the name of VALIDATION input file
\mathsf{C}C -----
       ______________________
      PRINT *, 'ENTER INPUT TEST FILE NAME (only 8 characters):'
      READ *, FNAMEIN
\overline{c}FNAMEIN='test test'
     IP1 = count the length of the name of data file\circIP1 = LEN TRIM (FNAMEIN)\mathcal{C}input channel
      TCH1 = 10\capcreate the complete name of data file and output file
     FNAME1 = FNAMEIN(1:IP1) //'.txt'
\overline{C}opening the input VALIDATION file
C------
                  OPEN ( ICH1, FILE = FNAME1, ACCESS = 'SEQUENTIAL',<br> \star STATUS = 'OLD', FORM = 'FORMATTED' )
IMETRHTHS=1
     read load per line
\mathsf{C}180 READ(ICH1, \star, END=200) (RLOAD(I1), I1=1, I VAR)
      TF (IMETRHTHS.GT.ip dim aj) THEN
      PRINT *, 'POLLA DIANYSMATA ANAGNWSHS, pata otidipote gia sinexeia2'
        READ *, SOMETHING
         CLOSE (ICH1)
        GOTO 18000
       ENDIF
      APOTHIKEUSI STOIXEIWN ODHGWN
\mathcal{C}DO 190 I=1, I VAR
      RDED AJ(I, I\overline{METRHTHS}) = RLOAD(I)190 CONTINUE
     IMETRHTHS=IMETRHTHS+1
      GOTO 180
 200 CONTINUE
     CLOSE (ICH1)
      IMETRHTHS=IMETRHTHS-1
       IDIAN AJ=IMETRHTHS
      PRINT \overline{\star}, ' PLHTHOS STOIXEIWN : ', IDIAN AJ
```

```
C ELEGXOS ANAGNWSHS DEDOMENWN - EGGRAFH SE 1 BOHTHIKO ARXEIO 
C---------------------------------------------------------------------- 
C arxeio elegxou olikou 
       TCH 01 = 21
        FNAME_ELE = 'ELEGXOS_EGGRAFHS'//'.txt' 
C anoigma arxeiou olikou arxeiou sfalmatos 
       OPEN(ICH 01, FILE = FNAME ELE, ACCESS='SEQUENTIAL')
         WRTTE(TCH_01,18)WRITE(ICH \overline{01},17) I IN VAR, I OUT VAR, I VAR
        WRITE(\overline{ICH}01,19)WRITE(ICH \overline{01}, 20)
         WRITE(ICH_01,27) (Rkanmin(J), J=1, I_VAR)
         WRITE(ICH_01,27) (Rkanmax(J), J=1, I_VAR)
         WRITE(ICH_01,21) I_PL_BARWN_1_min,I_PL_BARWN_1_max, 
* I_PL_BARWN_1_bima<br>C arafe rithmiseis m
       grafe rithmiseis momentum
       WRITE(ICH_01,22) 
      WRITE(ICH<sup>01,24)</sup>
       WRITE(ICH 01,25) i_metab_momentum_min,i_metab_momentum_max,
      * r_metab_momentum,i_T_momentum_min,i_T_momentum_max,
      * i_T_momentum_bima,T_period_momentum 
C grafe rithmiseis rythmou ekpaideusis 
 WRITE(ICH_01,23) 
 WRITE(ICH_01,24) 
       WRITE(ICH 01,25) i_metab_trainrate_min,i_metab_trainrate_max,
     * r_metab_trainrate,\overline{i}_T_trainrate_min,i_T_trainrate_max,
          i T trainrate bima, T period trainrate
C GRAFE epanalifeis-sfalma 
      WRITE(ICH 01,26) IEPANMAX, ELIMIT, PAR_EPAN_SYGLISH, IEPAN_SYGLISH,
      * I_MAX_FORES_EPAN_SYGLISH 
      WRITE(ICH_01,28) IFLAG_FORM_VALID_SET, I_POP_VALID_SUBSET,
      * I_INCR_VALID_SUBSET 
c-------- 
c--35000 FORMAT ('EPIPEDO TND:',I2,' EIDOS SYNARTHSHS:(ARXH-TELOS)',I2, 
 *I2,' PARAMETER A(ARXH-TELOS-BHMA-PARAGONTAS):',3('-',I4),F8.5, 
 *' PARAMETER B(ARXH-TELOS-BHMA-PARAGONTAS):',3('-',I4),F8.5) 
       IPROX=1 
       WRITE(ICH 01,35000) IPROX, IKIND SYN 1arxi, IKIND SYN 1telos,
     * ipar a SYN<sup>1</sup> min,ipar a SYN 1 max, ipar a SYN 1 bima,
      * par a \overline{SYN} Imulti,
     * ipar \overline{b} SYN 1 min, ipar b SYN 1 max, ipar b SYN 1 bima,
     * par \overline{b} SYN 1multi
       IPROX=2 
       WRITE(ICH 01,35000) IPROX, IKIND SYN 2arxi, IKIND SYN 2telos,
      * ipar_a_SYN_2_min,ipar_a_SYN_2_max,ipar_a_SYN_2_bima, 
      * par_a_SYN_2multi, 
      * ipar_b_SYN_2_min,ipar_b_SYN_2_max,ipar_b_SYN_2_bima, 
     * par b SYN 2multi
C----WRITE(ICH 01,51)
        DO 450 I1=1,IDIANYSMATA 
         WRITE(ICH 01,16) I1, (RDEDOMENA(J,I1), J=1, I VAR)
   450 CONTINUE 
       WRITE(ICH 01,51)
       DO 460 I1=1, IDIAN AJ
         WRITE(ICH 01,16) I1, (RDED AJ(J,I1), J=1, I VAR)
   460 CONTINUE 
       WRITE(ICH 01,51)
        CLOSE(ICH_01) 
C*********************************************************************** 
C KANONIKOPOIHSH DIANYSMATOS EISODOU
C*********************************************************************** 
        DO 800 I1=1,IDIANYSMATA 
           DO 780 J=1,I_VAR 
          RDEDOMENA(J,\overline{1}1)=0.8*(RDEDOMENA(J,I1)-Rkanmin(J))
                        * /(Rkanmax(J)-Rkanmin(J))+0.1 
   780 CONTINUE 
   800 CONTINUE 
        DO 820 I1=1,IDIAN_AJ 
           DO 805 J=1,I_VAR 
          RDED_AJ(J,I1)=0.8*(RDED_AJ(J,I1)-Rkanmin(J))
```

```
/ (Rkanmax (J) -Rkannin(J)) +0.1
 805 CONTINUE
 820 CONTINUE
\mathcal{C}arxeio elegxou kanonikopoiisis
      ICH 01 = 21FNAME ELE = 'ELEG kanonikopoiisis'//'.txt'
\capanoigma arxeiou olikou arxeiou sfalmatos
     OPEN (ICH 01, FILE = FNAME ELE, ACCESS='SEQUENTIAL')
     DO 850 II=1, IDIANYSMATA
       WRITE (ICH_01,16) I1, (RDEDOMENA(J,I1), J=1, I_VAR)
 850 CONTINUE
      WRITE (ICH 01, 51)
     DO 860 I = 1, IDIAN AJ
       WRITE (ICH 01, 16) I1, (RDED AJ(J, I1), J=1, I VAR)
 860 CONTINUE
     CLOSE (ICH 01)
\capSXHMATISMOS PINAKA DIANYSMATWN PRAGMATOPOIHSHS EKPAIDEYSHS
\mathcal{C}DO 12000 I FLAG SENARIO=I MIN SCENARIO, I MAX SCENARIO
\mathsf{C}SENARIO = \overline{1} :
     IF ( I FLAG SENARIO.EQ.1 ) THEN
\mathbf Cgia kathe dianisma ekpaideusis
     IMET DIAN=0
       DO 1030 IMETRHTHS=1, IDIANYSMATA
     IMET DIAN=IMETRHTHS
\overline{C}apthikeusi metalitwn eisodou
     DO 1005 I=1, I_IN_VAR
        R_DEDOM_X(I, IMET_DIAN) = RDEDOMENA(I, IMETRHTHS)
1005 CONTINUE
     apothikeusi metablitwn ejodou
\mathcal{C}\overline{D} 1010 I=1, I OUT VAR
        I HELP1 = I + I IN VAR
       R_DEDOM_Y(I, IMET_DIAN)=RDEDOMENA(I_HELP1, IMETRHTHS)
1010 CONTINUE
1030 CONTINUE
       TENERGADIANYSMATA=IMET DIAN
       iqin=I IN VAR
     igout=I OUT VAR
C ------------------
                      gia kathe dianisma ajiologisis
     IMET\_DIAN=0DO 1060 IMETRHTHS=1, IDIAN AJ
     IMET DIAN=IMETRHTHS
\capapthikeusi metalitwn eisodou
     DO 1035 I=1, I IN VAR
       R<sub>_</sub>DE_AJ_X\overline{(I, IMET\_DIAN)} =RDED AJ(I, IMETRHTHS)
1035 CONTINUE
     apothikeusi metablitwn ejodou
\overline{C}DO 1040 I=1, I OUT VAR
        T HELP1=T+T IN VAR
       R DE AJ Y(I, IMET DIAN) = RDED AJ(I HELP1, IMETRHTHS)
1040 CONTINUE
1060 CONTINUE
     IENERGADIAN AJ=IMET DIAN
\overline{C}telos gia senario 1
       ENDIF
\capELEGXOS ANAGNWSHS DEDOMENWN - EGGRAFH SE 1 BOHTHIKO ARXEIO
onomata diaforetikwn arxeiwn
\epsilon------------------------------
      IPROX=I FLAG SENARIO
     DO 2000 \overline{1}=1,3
      CALL DIAIR (IPROX, J, 10)
       CALL FINDCHAR (J, CHCH (I))
2000 CONTINUE
\mathcal{C}arxeio elegxou olikou
     ICH 01 = 21
```

```
FNAME ELE = 'ELEG EISODOU' / / CHCH (3) / / CHCH (2) / / CHCH (1) / / '.txt'
\Gammaanoigma arxeiou olikou arxeiou sfalmatos
      OPEN(ICH 01, FILE = FNAME ELE, ACCESS='SEQUENTIAL')
      DO 2001 I1=1, IENERGADIANYSMATA
         WRITE (ICH_01,52) I1,
     * (R DEDOM X(\overline{J}, I1), J=1, iqin)
 2001 CONTINUE
      WRITE (ICH 01, 51)
      DO 2002 II=1, IENERGADIANYSMATA
        WRITE (ICH_01,52) I1,
     * (R_DEDOM_Y(\bar{J},I1),J=1,iqout)2002 CONTINUE
      DO 2006 I1=1, IENERGADIAN AJ
        WRITE(ICH_01,52) I1,
     * (R DE AJ_X(J, I1), J=1, iqin)
 2006 \overline{CONTNUE}WRITE (ICH 01, 51)
      DO 2008 II=1, IENERGADIAN_AJ
        WRITE (ICH 01,52) I1,
     * (R DE AJ Y (\overline{J}, I1), J=1, iqout)
 2008 \overline{CONTINUE}\frac{1}{2}C------ Prosdiorismos Validation set
C------ ana arithmo omadwn gia sigkekrimena dianismata - epnalifimotiita
C------ methodou
C -IF (IFLAG_FORM_VALID_SET.EQ.1) THEN
      I HELP MET=0
      IENERGAVALIDAT=0
      metabasi training dedomenwn se kirios programma
\mathcal{C}DO 3500 I1=1, IENERGADIANYSMATA
C------- training set
        DO 3480 I2=1, igin
        XEISODOS (I2, I1) = R DEDOM X(12, 11)3480 CONTINUE
        DO 3490 I2=1, igout
        YEJODOS (I2, I1) = R DEDOM Y (I2, I1)
 3490 CONTINUE
C------- validation set
C------ ginetai eggrafi h oxi
      I HELP MET=I HELP MET+1
      IF (I HELP MET. GT. I POP VALID SUBSET) THEN
       I HELP MET=1
        ENDIF
       IF (I HELP MET.EQ.I INCR VALID SUBSET) THEN
         IENERGAVALIDAT=IENERGAVALIDAT+1
      DO 3495 I2=1, igin
       XEISODOS VAL(I2, IENERGAVALIDAT) = R DEDOM X(I2, I1)
 3495 CONTINUE
      DO 3496 I2=1, iqout
       YEJODOS_VAL(I2, IENERGAVALIDAT) = R_DEDOM_Y(I2, I1)
 3496 CONTINUE
        ENDIF
 3500 CONTINUE
      IENERGATRAINING=IENERGADIANYSMATA
C-------- gia tin periptwsi pou den exoun koina stoixeia ta synola
     ELSE
      I HELP MET=0
      IENERGAVALIDAT=0
        IENERGATRAINING=0
       DO 3550 I1=1, IENERGADIANYSMATA
C------ ginetai eggrafi h oxi se validation set
      I HELP MET=I HELP MET+1
      IF (I HELP MET. GT. I POP VALID SUBSET) THEN
        T HELP MET=1
        ENDIF
       IF (I HELP MET.EQ.I INCR VALID SUBSET) THEN
```

```
 IENERGAVALIDAT=IENERGAVALIDAT+1 
        DO 3525 I2=1,iqin 
         XEISODOS_VAL(I2,IENERGAVALIDAT)=R_DEDOM_X(I2,I1) 
  3525 CONTINUE 
        DO 3527 I2=1,iqout 
         YEJODOS_VAL(I2,IENERGAVALIDAT)=R_DEDOM_Y(I2,I1) 
  3527 CONTINUE 
       ELSE
        IENERGATRAINING=IENERGATRAINING+1 
C------- diaforetika eggrafi se training set 
          DO 3530 I2=1,iqin 
          XEISODOS(I2,IENERGATRAINING)=R_DEDOM_X(I2,I1) 
  3530 CONTINUE 
          DO 3532 I2=1,iqout 
          YEJODOS(I2,IENERGATRAINING)=R_DEDOM_Y(I2,I1) 
  3532 CONTINUE 
         ENDIF 
  3550 CONTINUE 
         ENDIF 
C---------------------------------------------------------------------- 
      metabasi dedomenwn se kirios programma
         DO 3600 I1=1,IENERGADIAN_AJ 
         DO 3580 I2=1,iqin 
         XEISODOS AJ(I2,I1)=R DE AJ X(I2,I1)
  3580 CONTINUE 
         DO 3590 I2=1,iqout 
         YEJODOS AJ(I2, I1) = R DE AJ Y(I2, I1)
  3590 CONTINUE 
  3600 CONTINUE 
C\\\\\\\\\\\\\\\\\\\\\\\\\\\\\\\\\\\\\\\\\\\\\\\\\\\\\\\\\\\\\\\\\\\\\\\ 
C------ eggrafi stoixeiwn se boithitiko arxeio 
       WRITE(ICH 01,62)
       DO 3701 II=1, IENERGATRAINING
         WRITE(ICH 01,52) I1,
     * (XEISODOS(J,II),J=1,iqin) 3701 CONTINUE 
       WRITE(ICH 01,51)
       DO 3702 II=1, IENERGATRAINING
         WRITE(ICH 01,52) I1,
     * (YEJODOS(J,\overline{11}), J=1, iqout)
  3702 CONTINUE 
       WRITE(ICH 01,64)
       DO 3703 II=1, IENERGAVALIDAT
          WRITE(ICH_01,52) I1, 
     * (XEISODOS_VAL(J,I1), J=1,iqin)
  3703 CONTINUE 
       WRITE(ICH 01,51)
       DO 3704 II=1, IENERGAVALIDAT
          WRITE(ICH_01,52) I1, 
     * (YEJODOS_VAL(J,11), J=1, iqout)
  3704 CONTINUE 
       WRITE(ICH 01,63)
       DO 3705 I\overline{1}=1, IENERGADIAN AJ
         WRITE(ICH 01,52) I1,
     * (XEISODOS A\overline{J}(J,11), J=1,iqin)
  3705 CONTINUE 
        WRITE(ICH_01,51) 
       DO 3706 II=1, IENERGADIAN AJ
         WRITE(ICH 01,52) I1,
     * (YEJODOS AJ(J, I1), J=1, iqout)
  3706 CONTINUE 
        CLOSE(ICH_01)
```
C///////////////////////////////////////////////////////////////////////

C----------------------------------------------------------------------- C arxeio elegxou barwn ICH  $001 = 31$ FNAME\_ELE1 = 'ELEG\_BARWN'//CHCH(3)//CHCH(2)//CHCH(1)//'.txt'<br>C anoigma arxeiou olikou arxeiou sfalmatos

anoigma arxeiou olikou arxeiou sfalmatos

OPEN(ICH 001, FILE = FNAME ELE1, ACCESS='SEQUENTIAL') arxeio elegxou epanalifewn - "tyxaias' epilogis dianismatwn  $\Gamma$ TCH  $002 = 32$ FNAME\_ELE2 = 'ELEG\_epiloghs'//CHCH(3)//CHCH(2)//CHCH(1)//'.txt'  $\overline{C}$ anoigma arxeiou olikou arxeiou sfalmatos OPEN(ICH 002, FILE = FNAME ELE2, ACCESS='SEQUENTIAL') arxeio elegxou epanalifewn - "tyxaias' epilogis dianismatwn  $\Gamma$ ICH  $003 = 33$ FNAME ELE3 = 'ELEG EJODOU' / / CHCH (3) / / CHCH (2) / / CHCH (1) / / '.txt'  $\overline{C}$ anoigma arxeiou olikou arxeiou sfalmatos OPEN(ICH 003, FILE = FNAME ELE3, ACCESS='SEQUENTIAL')  $\overline{C}$ arxeio elegxou epanalifewn - "tyxaias' epilogis dianismatwn ICH  $004 = 34$ FNAME ELE4 = 'ELEG SYGRISH'//CHCH(3)//CHCH(2)//CHCH(1)//'.txt'  $\mathcal{C}$ anoigma arxeiou olikou arxeiou sfalmatos OPEN(ICH 004, FILE = FNAME ELE4, ACCESS='SEQUENTIAL') C////////////////////-dokimes diaforwn katigoriwn back propapgation simaies energopoiisis sinartisewn katwfliou  $\Gamma$  $\mathcal{C}$ DO 8600 ISYNFLAG  $1 = 1,1$  $1008590$  ISYNFLAG  $2 = 1,1$  $\mathbf C$ DO 8600 ISYNFLAG  $\overline{1}$  = IKIND SYN 1arxi, IKIND SYN 1telos DO 8590 ISYNFLAG<sup>-2</sup> = IKIND<sup>-</sup>SYN<sup>-2</sup>arxi, IKIND<sup>-</sup>SYN<sub>-</sub>2telos  $\Gamma$ aexikopoiiseis parametrwn sinartisis energopoiisis 1 DO 8586 ipar a SYN 1=ipar a SYN 1 min, ipar a SYN 1 max, ipar a SYN 1 bima par a SYN 1=par a SYN 1multi\*  $(1.0*$ ipar a SYN 1) DO 8584 ipar\_b\_SYN\_1=ipar\_b\_SYN\_1\_min,ipar\_b\_SYN\_1\_max, ipar b SYN 1 bima par b SYN 1=par b SYN 1multi\*  $(1.0*ipar b$  SYN 1)  $\overline{C}$ aexikopoiiseis parametrwn sinartisis energopoiisis 2 DO 8582 ipar a SYN 2=ipar a SYN 2 min, ipar a SYN 2 max, ipar a SYN 2 bima par\_a\_SYN\_2=par\_a\_SYN\_2multi\*(1.0\*ipar\_a\_SYN\_2) DO 8580 ipar b SYN 2=ipar b SYN 2 min, ipar b SYN 2 max, ipar b SYN 2 bima par b SYN 2=par b SYN 2multi\*  $(1.0*ipar b$  SYN 2)  $\overline{C}$ plithos barwn DO 8570 iq1=I PL BARWN 1 min, I PL BARWN 1 max, I PL BARWN 1 bima  $\mathsf{C}$ arxikopoiisi momentum DO 8550 i momentum 1=i metab momentum min, i metab momentum max r momentum  $arx = (1.\overline{0} * i \overline{m} \overline{m})$  momentum  $1)*r \overline{m}$  and  $\overline{m}$ DO 8545 i\_momentum\_2=i\_T\_momentum\_min, i\_T\_momentum\_max r momentum  $T = (1.0 * i$  momentum 2) \* T period momentum  $\Gamma$ training rate DO 8540 i trainrate 1=i metab trainrate min, i metab trainrate max trainrate arx= $(1.0 \times i \times i \times n)$ \*r metab trainrate DO 8535 i\_trainrate\_2=i\_T\_trainrate\_min,i\_T\_trainrate\_max trainrate\_T=(1.0\*i\_trainrate\_2) \* T\_period\_trainrate PYRHNAS METHODOY BACK - PROPAGATION - APLH METHODOS  $\mathsf{C}$  $\mathcal{C}$ ME ON -LINE EKPAIDEUSH -2 EPIPEDA ARXIKOPOIHSH BARWN DIANYSMATOS EKPAIDEUSHS  $\overline{C}$  $\mathcal{C}$ epipeda igin - ig1- igout DO 4100 I iq1=1, iq1 DO 4050  $I$ \_iqin=1, iqin  $\mathsf{C}$ times apo -1 ws 1  $W1(I iq1, I iqin) = 0.001*RAND(0)$  $\mathbf{C}$ W1 ( $I_{\_1}q_1, I_{\_1}q_{1} = 0.01* (-1.0+2.0*RAND(0))$ 4050 CONTINUE  $\overline{C}$  $W1pol(Tiq1)=0.001*RAND(0)$ 

```
W1pol(Iiq1)=0.01*(-1.0+2.0*RAND(0)) 4100 CONTINUE 
       DO 4200 I iqout=1,iqout
        DO 4150 I_iq1=1, iq1 
C times apo -1 ws 1 
c W2(I \text{ iqout}, I \text{ iq1})=0.001*RAND(0)W2(I_iqout,I_iq1)=0.01*(-1.0+2.0*RAND(0))
4150 CONTINUE<br>c W2pol(I
       W2pol(Tiqout)=0.001*RAND(0)W2pol(I\_iqout)=0.01*(-1.0+2.0*RAND(0)) 4200 CONTINUE 
C///////////////////////////////////////////////////////////// 
       WRITE(ICH_001,54) ISYNFLAG_1,ISYNFLAG_2,ISYNFLAG_3,i_momentum_1,
       * i_momentum_2,i_trainrate_1,i_trainrate_2,iq1 
       \overline{DO} 4300 I1=1, iq1
          WRITE(ICH 001,53) (W1(I1,J),J=1,iqin),W1pol(I1)
  4300 CONTINUE 
        DO 4305 I1=1,iqout 
         WRITE(ICH 001,53) (W2(I1,J),J=1,iq1),W2pol(I1)
  4305 CONTINUE 
C///////////////////////////////////////////////////////////// 
C----------------------------------------------------------------------- 
       C PAROUSIASH PROTYPWN EKPAIDEUSHS 
        I_EPOCH=0 
C-- termatiki sinthiki me sinartisi sfalmatos validation set 
        Gav_VALID_MEAN=0.0 
         Gav_VALID_MEAN_OLD=10000000.0
          Gav_VALID_MEAN_MIN=10000000.0 
         Gav_VALID_MIN=\overline{1}00000000.0 I_SHMAIA_Gav_VALID_MEAN=0 
          I_DIADOX_FORES_EPAN_SYGLISHS=0 
C EPANALHFH EPOXHS 
  5000 CONTINUE 
        I_EPOCH=I_EPOCH+1 
       IF (I_EPOCH.EQ.1) THEN
                I_FLAG_EPOCH_1=1 
        ELSE 
             I_FLAG_EPOCH_1=0 
ENDIF<br>C trainin
       training rate
        training_rate =trainrate_arx*EXP(( (-1.0)*I_EPOCH)/trainrate_T) 
c momentum 
        r_momentum=r_momentum_arx*EXP( ((-1.0)*I_EPOCH)/r_momentum_T)
C apothikeusi barwn pros elegxo=> 
C----------------------------------------------------------------------- 
C ARXIKOPOIHSH BARWN DIANYSMATOS EKPAIDEUSHS
       epipeda iqin - iq1- iqout
       DO 4400 I iq1=1, iq1
\begin{array}{ccc}\n & \text{DO } 4350 & \overline{1} & \overline{1} & \overline{1} & \overline{1} & \overline{1} & \overline{1} \\
\text{C} & \text{times } 400 & -1 & \text{ws } 1\n\end{array}times apo -1 ws 1
        W1palio(I_iq1,I_iqin)=W1(I_iq1,I_iqin) 
  4350 CONTINUE 
        W1polpalio(I_iq1)=W1pol(I_iq1) 
  4400 CONTINUE 
       DO 4500 I iqout=1, iqout
        DO 4450 I_iq1=1, iq1 
C times apo -1 ws 1 
       W2palio(I_iqout,I_iq1)=W2(I_iqout,I_iq1)
  4450 CONTINUE 
        W2polpalio(I_iqout)=W2pol(I_iqout) 
  4500 CONTINUE 
        DO 5010 JJ=1,IENERGATRAINING 
         I_ENERGA_EPOCHHS(JJ)=1
  5010 CONTINUE
```

```
DO 7400 I DIANYSMATA1=1, IENERGATRAINING
           posa energa dianismata yparxoun se kathe ektelesi
\simC =-> ligotero kata ena apo progigoumeni
        IF (I DIANYSMATA1.LT. IENERGATRAINING) THEN
         I trexon dianismata=IENERGATRAINING+1-I DIANYSMATA1
         epeidi ginetai apokopi fifiou jekiname apo 1 ws I trexon dianismata
C-& 0.000001 gia na eimaste sigouroi gia mi monada
\simP THESH ENTOS PINAKA= 1.0+RAND(0) * I trexon dianismata -0.0000001
         I_THESH_ENTOS_PINAKA= P_THESH_ENTOS_PINAKA
         I_POSA_ENERGA_DIAN=0
         DO 5020 JJ=1, IENERGATRAINING
            IF (I ENERGA EPOCHHS (JJ).EQ.1) THEN
             I POSA ENERGA DIAN=I POSA ENERGA DIAN+1
             IF (I POSA ENERGA DIAN.EQ.I THESH ENTOS PINAKA) THEN
                 I ENERGA EPOCHHS (JJ) = 0
C---anathesi timis
               IMET DIAN=JJ
               GOTO 5025
                   ENDIF
             ENDIE
 5020 CONTINUE
 5025 CONTINUE
       ELSE.
         DO 5028 JJ=1, IENERGATRAINING
           IF (I ENERGA EPOCHHS (JJ).EQ.1) THEN
C = -anathesi timis
               IMET DIAN=JJ
               GOTO 5029
             ENDIE
 5028 CONTINUE
 5029 CONTINUE
        ENDIF
C+ + + + + + + + + + + + + + + + + + + + + + + + = =IMET DIAN=I DIANYSMATA1
\mathsf{C}C+++++++++++++++++++++++
\begin{minipage}{.4\linewidth} \begin{tabular}{l} \hline \textbf{C} \textbf{1} & \textbf{1} \textbf{1} \textbf{1} & \textbf{1} \textbf{1} \textbf{1} & \textbf{1} \textbf{1} \textbf{1} & \textbf{1} \textbf{1} \textbf{1} & \textbf{1} \textbf{1} \textbf{1} & \textbf{1} \textbf{1} \textbf{1} & \textbf{1} \textbf{1} \textbf{1} & \textbf{1} \textbf{1} \textbf{1} & \textbf{1} \textbf{1} & \textbf{1} \textbf{1} & \textbf{1}WRITE(ICH_002,56) IMET_DIAN, P_THESH_ENTOS_PINAKA,<br>* I_THESH_ENTOS_PINAKA
\overline{C}_{\rm C}C---C orthi matabasi
\cap10 epipedo
\overline{C}gia kathe neurwna lou epipedou
         DO 5100 I iq1=1, iq1
          U1 (I_iq1) = 0.0gia stoixeia eisodou
\mathsf{C}DO 5050 I iqin=1, iqin
\GammaXEISODOS (I_iqin, IMET_DIAN) einai o pinakas dedomenwn apo ekpaideusi
\mathcal{C}prwti thesi: stili megethos dianismatos-metritits dianismatwn
         U1(I_iq1)=U1(I_iq1)+W1(I_iq1, I_iqin)* XEISODOS(I_iqin, IMET_DIAN)
 5050 CONTINUE
\mathsf{C}polwsi
        Ul(I_iq1)=Ul(I_iq1)+Wlpol(I_iq1)<br>Yl(I_iq1)=
      * SYN EFARMOGHS(ISYNFLAG 1, U1(I_iq1), par_a_SYN_1, par_b_SYN_1)
 5100 CONTINUE
if (IMET DIAN.eq.10) then
\mathbb{C}write(\overline{ICH} 002, 51)\overline{c}WRITE (ICH 002, 57) (U1 (I iq1), I iq1=1, iq1)
\overline{c}WRITE (ICH 002, 57) (Y1 (I_iq1), I_iq1=1, iq1)
\mathbf{C}\simendif
\mathcal{C}2o epipedo
                             gia kathe neurwna 2ou epipedou
\mathcal{C}DO 5300 I iq2=1, iqout
          U2 (I_i q2) = 0.0\Gammagia stoixeia eisodou
         DO 5250 I iq1=1, iq1
         U2(I iq2)=U2(I iq2)+W2(I iq2,I iq1)*Y1(I iq1)
```

```
 5250 CONTINUE 
       U2(I_iq2)=U2(I_iq2)+W2pol(I_iq2) 
C edw to Y2 einai i ejodos tou diktiou 
      Y2(I \text{ iq2})= * SYN_EFARMOGHS(ISYNFLAG_2,U2(I_iq2),par_a_SYN_2,par_b_SYN_2) 
C error - sima sfalmatos 
        ERROR PIN(I_iq2) = YEJODOS(I_iq2,IMET_DIAN)-Y2(I_iq2)
 5300 CONTINUE 
C\\\\\\\\\\\\\\\\\\ 
c if (IMET_DIAN.eq.10) then 
c write(ICH 002,51)c WRITE(ICH_002,57) (U2(I_iq2),I_iq2=1,iqout) 
c WRITE(ICH_002,57) (Y2(I_iq2),I_iq2=1,iqout) 
c WRITE(ICH 002,57) (ERROR PIN(I_iq2),I_iq2=1,iqout)
c endif 
C\\\\\\\\\\\\\\\\\\\ 
C----- antistrofi metabasi
C 2o epipedo<br>C qia kathe new
     C gia kathe neurwna 2ou epipedou - plithos neurwnwn 2oou epipedou "iqout" 
      DO 6300 I iq2=1, iqout
     Delta2(I_iq2)=ERROR_PIN(I_iq2)*
     * PARAG SYN EF(ISYNFLAG 2, U2(I_iq2), par_a_SYN_2, par_b_SYN_2)
C anaprosarmogi barous 
 DO 6250 I_iq1=1, iq1 
C gia prwti epanalifi => moideniste diafora barous !!!! 
       IF (I_FLAG_EPOCH_1.EQ.1) THEN
       DW2(I_1q2, I_1q1) = 0.0 ENDIF 
PROX W2=W2(I_iiq2, I_iq1) + r momentum * DW2(I iq2,I iq1)
 * + training_rate * Delta2(I_iq2) * Y1(I_iq1) 
DW2(I_iiq2, I_iq1) = PROX W2 - W2(I iq2,I iq1)
W2(I_iq2,I_iq1) = PROX W26250 CONTINUE<br>C gia po
        gia polwsi
       IF (I_FLAG_EPOCH_1.EQ.1) THEN
       DW2p01(I_iq2)=0.0 ENDIF 
      PROX_W2=W2pol(I_iq2) + r_momentum * DW2pol(I_iq2)
      + training rate * Delta2(I_iq2)
       DW2pol(I_iq2)=PROX_W2-W2pol(I_iq2)
      W2pol(T\bar{1}q2)=PROX\bar{W2} 6300 CONTINUE 
C 1o epipedo 
C gia kathe neurwna 1ou epipedou - plithos neurwnwn epipedou "iq1" 
        DO 6400 I_iq1=1, iq1 
         ATHR_LATHOUS1=0.0 
        DO 63\overline{5}0 I iq2=1, iqout
        ATHR_LATHOUS1=ATHR_LATHOUS1+W2(I_iq2,I_iq1)*Delta2(I_iq2)
 6350 CONTINUE
     Delta1(I_iq1)=ATHR_LATHOUS1*
     * PARAG SYN EF(ISYNFLAG 1, U1(I iq1), par a SYN 1, par b SYN 1)
C anaprosarmogi barous 
      DO 6370 I iqin=1,iqin
C gia prwti epanalifi => moideniste diafora barous !!!! 
IF (I_FLAG_EPOCH_1.EQ.1) THEN
 DW1(I_iq1,I_iqin) = 0.0 
        ENDIF 
PROX_W1=W1(I_iq1,I_iqin)+ r_momentum * DW1(I_iq1,I_iqin)
* + training rate * Delta1(I_iq1) * XEISODOS(I_iqin,IMET_DIAN)
DW1(I_iq1,I_iqin) = PROX W1 - W1(I iq1,I iqin)
 W1(I_iq1,I_iqin) = PROX_W1 
  6370 CONTINUE 
C gia polwsi
```

```
IF (I FLAG EPOCH 1.EQ.1) THEN
       DW1 \overline{pol} (I \overline{iq1}) = 0.0ENDIE
      PROX_W1=W1pol(I_iq1) + r_momentum * DW1pol(I iq1)
        + training_rate * Deltal(I_iq1)
      DW1pol(I iq1)=PROX W1-W1pol(I iq1)
      Wlpol (I \bar{iq1})=PROX \bar{w1}6400 CONTINUE
 7400 CONTINUE
ELEGXOS SYGLISHS
\mathcal{C}\mathcal{C}ELEGXOS ALLAGHS WARWN SFLALAMTWN
      epipeda iqin - iq1- iqout
\sqrt{ }SFAIMA W1=0.0SFALMA W1pol=0.0
      DO 7450 I iq1=1, iq1
       DO 7445 I_iqin=1,iqin
       times apo -1 ws 1
\capSFALMA W1=SFALMA W1+(W1palio(I iq1, I iqin)-W1(I iq1, I iqin))**2
 7445 CONTINUE
      SFALMA W1pol=SFALMA W1pol+(W1polpalio(I iq1)-W1pol(I iq1))**2
 7450 CONTINUE
      SFALMA W1=SQRT(SFALMA W1)
      SFALMA W1pol=SQRT (SFALMA W1pol)
      SFALMA W2=0.0
       SFALMA_W2pol=0.0
      DO 7460 I_iqout=1, iqout
      DO 7455 I iq1=1, iq1
\overline{C}times apo -1 ws 1
      SFALMA W2=(W2palio(I iqout, I iq1)-W2(I iqout, I iq1)) ** 2
 7455 CONTINUE
      SFALMA_W2pol=(W2polpalio(I_iqout)-W2pol(I_iqout))**2
 7460 CONTINUE
      SFALMA W2=SQRT(SFALMA W2)
      SFALMA W2pol=SQRT (SFALMA W2pol)
      elegxos ikanopoiisis allagis barwn
\mathcal{C}IF ((SFALMA W1.LE.ELIMIT).AND. (SFALMA W1pol.LE.ELIMIT).AND.
     * (SFALMA_W2.LE.ELIMIT).AND. (SFALMA_W2pol.LE.ELIMIT) ) THEN
        I_SHMAIA_BARWN_EPAN=1
        ELSE
        I SHMAIA BARWN EPAN=0
       ENDIF
\mathsf CEURESH SFALMATOS EKPAIDEUSHS
      ERROR SFALMA TRAIN MEAN = 0.0
       ERROR SFALMA TRAIN MAX = 0.0Gay \overline{TRATN}=0.0DO 7472 IMET met=1, IENERGATRAINING
\mathcal{C}10 epipedo
                gia kathe neurwna lou epipedou
\mathcal{C}DO 7465 I_iq1=1, iq1
       UI(I_iq1)=0.0\mathsf Cgia stoixeia eisodou
      DO 7462 I iqin=1, iqin
\mathsf{C}XEISODOS (I_iqin, IMET_DIAN) einai o pinakas dedomenwn apo ekpaideusi
\Gammaprwti thesi : stili megethos dianismatos-metritits dianismatwn
      Ul(I iq1)=Ul(I iq1)+Wl(I iq1,I iqin)* XEISODOS(I iqin, IMET met)
7462 CONTINUE
\overline{C}polwsi
      Ul(I iq1)=Ul(I iq1)+W1pol(I iq1)
      Y1(I_iq1) =* SYN EFARMOGHS(ISYNFLAG_1, U1(I_iq1), par_a_SYN_1, par_b_SYN_1)
 7465 CONTINUE
\Gamma2o epipedo
\Gammagia kathe neurwna 2ou epipedou
      DO 7470 I iq2=1, iqout
```

```
U2 (I iq2)=0.0gia stoixeia eisodou<br>DO 7468 I_iq1=1, iq1
\GammaU2 (I iq2) = U2 (I iq2) + W2 (I iq2, I iq1) * Y1 (I iq1)7468 CONTINUE
       U2(I iq2)=U2(I iq2)+W2pol(I iq2)
C edw to Y2 einai i ejodos tou diktiou
     YZ(I_i_q2) =<br>* SYN EFARMOGHS(ISYNFLAG_2,U2(I_iq2),par_a_SYN_2,par_b_SYN_2)
     sinartisi sfalmatos
\mathbf CGav TRAIN=Gav TRAIN+(YEJODOS(I iq2, IMET met)-Y2(I iq2)) ** 2
\mathcal{C}error - sima sfalmatos
        I_ejodos_I_iq_2=I_IN_VAR+I_iq2
         ERROR SFALMA=ABS((YEJODOS(I iq2, IMET met)-Y2(I iq2))*
     * (Rkanmax (I ejodos I iq 2) - Rkanmin (I ejodos I iq 2))
     */((YEJODOS(\overline{1}_iq2, IMET_met)-0.1)*
     * (Rkanmax (I ejodos I iq 2) - Rkanmin (I ejodos I iq 2))
     * +0.8*Rkanmin(I ejodos I iq 2)))
\Gammaeuresi mesou sfalmatos
         ERROR SFALMA TRAIN MEAN= ERROR SFALMA TRAIN MEAN +ERROR SFALMA
\capeuresi megistou
       IF (ERROR SFALMA.GE.ERROR SFALMA TRAIN MAX) THEN
       ERROR_SFALMA_TRAIN_MAX = ERROR_SFALMA<br>I_DIANY_ERROR_SFALMA_TRAIN_MAX =IMET met
         I THESH ERROR SFALMA TRAIN MAX =I iq2
         FNDIF7470 CONTINUE
 7472 CONTINUE
        ERROR SFALMA TRAIN MAX = ERROR SFALMA TRAIN MAX * 100.00
       ERROR SFALMA TRAIN MEAN=ERROR SFALMA TRAIN MEAN*100.0
             \frac{1}{7}(1.0* (IENERGATRAINING*igout))
      Gav TRAIN=Gav TRAIN/(1.0*IENERGATRAINING)
C - - - - - - - - -___________________________________
      EURESH SFALMATOS VALIDATION SET
\mathsf CERROR SFALMA VALID MEAN = 0.0
         ERROR SFALMA VALID MAX = 0.0
         Gav VALID=0.0DO 7478 IMET met=1, IENERGAVALIDAT
       1o epipedo
\overline{C}\overline{C}gia kathe neurwna lou epipedou
       \Gammagia stoixeia eisodou
       DO 7474 I igin=1, igin
\overline{C}XEISODOS VAL(I iqin, IMET DIAN) einai o pinakas dedomenwn apo validation
      prwti thesi : stili megethos dianismatos-metritits dianismatwn
\mathcal{C}U1(I_iq1)=U1(I_iq1)+W1(I_iq1,I_iqin)*XEISODOS_VAL(I_iqin,IMET_met)
7474 CONTINUE
\cappolwsi
       Ul(I iq1)=Ul(I iq1)+W1pol(I iq1)
       Y1 (I_iq1)=
       SYN EFARMOGHS (ISYNFLAG 1, U1 (I iq1), par a SYN 1, par b SYN 1)
7475 CONTINUE
\Gamma20 eninedo
       gia kathe neurwna 2ou epipedou
\capDO 7477 I iq2=1, iqout
        U2 (I iq2) = 0.0gia stoixeia eisodou
\mathcal{C}DO 7476 I_iq1=1, iq1
       U2(I_iq2)=U2(I_iq2)+W2(I_iq2,I_iq1)*Y1(I_iq1)
 7476 CONTINUE
       U2(I iq2) = U2(I iq2) + W2pol(I iq2)C edw to Y2 einai i ejodos tou diktiou
       Y2(I iq2) =* SYN EFARMOGHS(ISYNFLAG_2, U2(I_iq2), par_a_SYN_2, par_b_SYN_2)
     sinartisi sfalmatos
\overline{C}Gav VALID=Gav VALID+ (YEJODOS VAL (I iq2, IMET met) -Y2 (I iq2)) **2
     error - sima sina stalmatos
\overline{C}I_ejodos_I_iq_2=I_IN_VAR+I_iq2
         ERROR SFALMA=ABS((YEJODOS VAL(I iq2, IMET met)-Y2(I iq2))*
     * (Rkannax(I_ejodos_I_iq_2) - Rkannin(I_ejodos_I_iq_2))*/((YEJODOS_VAL(I_iq2,IMET_met)-0.1)* (Rkanmax (I_ejodos_I_iq_2)-Rkanmin (I_ejodos_I_iq_2))
     *+0.8*Rkanmin(I ejodos I iq 2) ) )
```

```
\mathcal{C}euresi mesou sfalmatos
        ERROR SFALMA VALID MEAN= ERROR SFALMA VALID MEAN +ERROR SFALMA
\overline{C}euresi megistou
       IF (ERROR SFALMA.GE.ERROR SFALMA VALID MAX) THEN
        ERROR SFALMA VALID MAX = ERROR SFALMA
       I DIANY ERROR SFALMA VALID MAX = IMET met
         I_THESH_ERROR_SFALMA_VALID_MAX =I_1q2
        ENDIE
 7477 CONTINUE
 7478 CONTINUE
        ERROR SFALMA VALID MAX = ERROR SFALMA VALID MAX * 100.00
       ERROR_SFALMA_VALID_MEAN=ERROR_SFALMA_VALID_MEAN*100.0
             /(1.0*(IENERGAVALIDAT*iqout))
       Gav VALID=Gav VALID/(1.0*IENERGAVALIDAT)
EURESH SFALMATOS TEST
\GammaERROR SFALMA PREDICT MEAN=0.0
         ERROR SFALMA PREDICT MIN=10000000000000.0
         ERROR SFALMA PREDICT MAX=0.0
       ERROR SFALMA AJ MEAN =0.0ERROR SFALMA AJ MAX = 0.0
        Gav TEST AJ=\overline{0}.0DO 7500 IMET met=1, IENERGADIAN AJ
\Gammalo epipedo
\Gammagia kathe neurwna lou epipedou
       DO 7485 I iq1=1, iq1
        UI(I iq1) = 0.0gia stoixeia eisodou
\mathsf{C}DO 7482 I iqin=1, iqin
\GammaXEISODOS (I iqin, IMET DIAN) einai o pinakas dedomenwn apo ekpaideusi
\overline{C}prwti thesi: stili megethos dianismatos-metritits dianismatwn
      Ul(I iq1)=Ul(I iq1)+Wl(I iq1, I iqin)*XEISODOS AJ(I iqin, IMET met)
 7482 CONTINUE
\mathsf{C}polwsi
       Ul(I iq1)=Ul(I iq1)+W1pol(I iq1)
       Y1(I_i^j) =<br>SYN EFARMOGHS(ISYNFLAG_1,U1(I_iq1),par_a_SYN_1,par_b_SYN_1)
 7485 CONTINUE
\overline{C}2o epipedo
                        gia kathe neurwna 2ou epipedou
\overline{C}DO 7495 I_iq2=1, iqout
        U2 (I iq2) = 0.0\Gammagia stoixeia eisodou
       DO 7492 I iq1=1, iq1
       U2(I iq2)=U2(I iq2)+W2(I iq2,I iq1)*Y1(I iq1)
 7492 CONTINUE
       U2(I_iq2)=U2(I_iq2)+W2pol(I_iq2)
C edw to Y2 einai i ejodos tou diktiou
     Y2(I_iq2)=<br>* SYN EFARMOGHS(ISYNFLAG_2,U2(I_iq2),par_a_SYN_2,par_b_SYN_2)
\mathcal{C}sinartisi sfalmatos
      Gav TEST AJ=Gav TEST AJ+ (YEJODOS AJ (I iq2, IMET met) -Y2(I iq2)) **2
     error - sima sfalmatos
\overline{C}I ejodos I ig 2=I IN VAR+I ig2
         ERROR SFALMA=ABS((TEJODOS AJ(I ig2, IMET met)-Y2(I ig2))^** (Rkanmax (I ejodos_I_iq_2)-Rkanmin(I_ejodos_I_iq_2))
     */((YEJODOS_AJ(I_iq\overline{2},\overline{IMET}_met)-0.1)** (Rkannax(\overline{I}_ejodos_I_iiq_2) - Rkanmin(I_ejodos_I_iiq_2))* +0.8*Rkanmin(I_ejodos_I_iq_2)))
\overline{C}se pragmatiki timi
       ERROR SFALMA PREDICT= (YEJODOS AJ (I iq2, IMET met) -Y2(I iq2)) *
     * (Rkanmax (I ejodos I iq 2) - Rkanmin (I ejodos I iq 2) ) / 0.8
\mathsf{C}euresi mesou sfalmatos
         ERROR_SFALMA_AJ_MEAN= ERROR_SFALMA_AJ MEAN +ERROR SFALMA
\Gammaeuresi mesis timis se MW
       ERROR SFALMA PREDICT MEAN=ERROR SFALMA PREDICT MEAN
     * +ABS(ERROR SFALMA PREDICT)
\overline{C}euresi megistou
       IF (ERROR SFALMA.GE.ERROR SFALMA AJ MAX) THEN
         ERROR SFALMA AJ MAX = ERROR SFALMA
       I DIANY ERROR SFALMA AJ MAX = IMET met
         I THESH ERROR SFALMA AJ MAX =I iq2
         ENDIF
\overline{C}elaxisti timi se MW
```

```
 IF (ERROR_SFALMA_PREDICT.LE.ERROR_SFALMA_PREDICT_MIN) THEN 
        ERROR_SFALMA_PREDICT_MIN=ERROR_SFALMA_PREDICT
       I_DIANY_ERROR_SFA_PREAJ_MIN =IMET_met
         I THESH ERROR SFA PREAJ MIN =I iq2
         ENDIF 
       IF (ERROR SFALMA PREDICT.GE.ERROR SFALMA PREDICT MAX) THEN
         ERROR_SFALMA_PREDICT_MAX=ERROR_SFALMA_PREDICT 
       I_DIANY_ERROR_SFA_PREAJ_MAX =IMET_met
          I_THESH_ERROR_SFA_PREAJ_MAX =I_iq2 
       ENDIF
  7495 CONTINUE 
  7500 CONTINUE 
        ERROR SFALMA AJ MAX = ERROR SFALMA AJ MAX *100.00
      ERROR_SFALMA_AJ_MEAN=ERROR_SFALMA_AJ_MEAN*100.0
        \frac{1}{2}(1.0*(I_{\text{ENERGADIAN AJ*iqout}})) ERROR_SFALMA_PREDICT_MEAN=ERROR_SFALMA_PREDICT_MEAN 
        \sqrt{(1.0*(IENERGADIAN AJ*iqout))}Gav TEST AJ=Gav TEST AJ/(1.0*IENERGADIAN AJ)C\\\\\\\\\\ 
c PRINT *,I_EPOCH 
c \rightarrow ,' ', ERROR SFALMA TRAIN MEAN,' ', ERROR SFALMA TRAIN MAX,
c * ' ',ERROR_SFALMA_VALID_MEAN,' ',ERROR_SFALMA_VALID_MAX, 
c * ' ', ERROR_SFALMA_AJ_MEAN, ' ', ERROR_SFALMA_AJ_MAX
         WRITE(ICH_002,55) I_EPOCH,I_SHMAIA_Gav_VALID_MEAN, 
      * training_rate, r_momentum,I_SHMAIA_BARWN_EPAN, 
      * ERROR_SFALMA_TRAIN_MEAN,ERROR_SFALMA_TRAIN_MAX, 
     *I_DIANY_ERROR_SFALMA_TRAIN_MAX,I_THESH_ERROR_SFALMA_TRAIN_MAX,
      * ERROR_SFALMA_VALID_MEAN,ERROR_SFALMA_VALID_MAX, 
      *I_DIANY_ERROR_SFALMA_VALID_MAX,I_THESH_ERROR_SFALMA_VALID_MAX, 
      * ERROR_SFALMA_AJ_MEAN,ERROR_SFALMA_AJ_MAX, 
      * I_DIANY_ERROR_SFALMA_AJ_MAX,I_THESH_ERROR_SFALMA_AJ_MAX, 
     * ERROR_SFALMA_PREDICT_MEAN,ERROR_SFALMA_PREDICT_MIN,
      * I_DIANY_ERROR_SFA_PREAJ_MIN,I_THESH_ERROR_SFA_PREAJ_MIN, 
      * ERROR_SFALMA_PREDICT_MAX, 
      * I_DIANY_ERROR_SFA_PREAJ_MAX,I_THESH_ERROR_SFA_PREAJ_MAX, 
      * Gav_TRAIN,Gav_VALID,Gav_TEST_AJ 
C\\\\\\\\\\\\\\\\ 
       C EYRESH elaxistou SFALMATOS VALIDATION SET 
C//////////////// 
      IF (Gav VALID.LT.Gav VALID_MIN) THEN !**** apenergopoiisa ts
Gav_VALID_MIN=Gav_VALID<br>C apothikeuese times gia
         apothikeuese times gia teliko senario
       I_EPOCH_fin=I_EPOCH
          I_SHMAIA_Gav_VALID_MEAN_fin=I_SHMAIA_Gav_VALID_MEAN 
          training_rate_fin=training_rate 
         r_momentum_in=r_momentum
          I_SHMAIA_BARWN_EPAN_fin=I_SHMAIA_BARWN_EPAN 
       ERROR_SFALMA_TRAIN_MEAN_fin=ERROR_SFALMA_TRAIN_MEAN
        ERROR_SFALMA_TRAIN_MAX_fin=ERROR_SFALMA_TRAIN_MAX 
        I_DIANY_ERROR_SFALMA_TRAIN_MAX_fin=I_DIANY_ERROR_SFALMA_TRAIN_MAX 
        I_THESH_ERROR_SFALMA_TRAIN_MAX_fin=I_THESH_ERROR_SFALMA_TRAIN_MAX 
 ERROR_SFALMA_VALID_MEAN_fin=ERROR_SFALMA_VALID_MEAN 
 ERROR_SFALMA_VALID_MAX_fin=ERROR_SFALMA_VALID_MAX 
        I_DIANY_ERROR_SFALMA_VALID_MAX_fin=I_DIANY_ERROR_SFALMA_VALID_MAX 
          I_THESH_ERROR_SFALMA_VALID_MAX_fin=I_THESH_ERROR_SFALMA_VALID_MAX 
       \overline{\text{ERROR} \text{ SFALMA} \text{ AJ} \text{ MEAN}} \text{ \overline{fin}=\text{ERROR} \text{ SFALMA} \text{ \overline{AJ} \text{ MEAN}} ERROR_SFALMA_AJ_MAX_fin=ERROR_SFALMA_AJ_MAX 
        I_DIANY_ERROR_SFALMA_AJ_MAX_fin=I_DIANY_ERROR_SFALMA_AJ_MAX 
          I_THESH_ERROR_SFALMA_AJ_MAX_fin=I_THESH_ERROR_SFALMA_AJ_MAX 
 ERROR_SFALMA_PREDICT_MEAN_fin=ERROR_SFALMA_PREDICT_MEAN 
 ERROR_SFALMA_PREDICT_MIN_fin=ERROR_SFALMA_PREDICT_MIN 
 I_DIANY_ERROR_SFA_PREAJ_MIN_fin=I_DIANY_ERROR_SFA_PREAJ_MIN 
 I_THESH_ERROR_SFA_PREAJ_MIN_fin=I_THESH_ERROR_SFA_PREAJ_MIN 
       ERROR_SFALMA_PREDICT_MAX_fin=ERROR_SFALMA_PREDICT_MAX
 I_DIANY_ERROR_SFA_PREAJ_MAX_fin=I_DIANY_ERROR_SFA_PREAJ_MAX 
 I_THESH_ERROR_SFA_PREAJ_MAX_fin=I_THESH_ERROR_SFA_PREAJ_MAX 
        Gav_TRAIN_fin=Gav_TRAIN 
         Gav_VALID_fin=Gav_VALID
        Gav<sup>TEST</sup> AJ fin=Gav TEST AJ
c------ simantikotero tmima -> apoithkeusi barwn 
        DO 7503 I_iq1=1, iq1 
       DO 7502 I iqin=1, iqin
```

```
\mathsf{C}times apo -1 ws 1
      W1 fin(I iq1,I iqin)=W1(I iq1,I iqin)
 7502 COMTTMIEWlpol fin(I iq1)=Wlpol(I iq1)
 7503 CONTINUE
      DO 7505 I iqout=1, iqout
      DO 7504 I iq1=1, iq1
       times apo -1 ws 1
\capW2 fin(I iqout, I iq1)=W2(I iqout, I iq1)
 7504 CONTINUE
      W2pol_fin(I_iqout)=W2pol(I_iqout)
 7505 CONTINUE
       ENDIF
                  !**** apenergopoiisa ts
EYRESH MESHS TIMHS SFALMATOS VALIDATION SET
\capGav VALID MEAN=Gav VALID MEAN+Gav VALID
        IPROX=I EPOCH
       CALL DIAIR (IPROX, IYPOLOIPO, IEPAN SYGLISH)
      IF (IYPOLOIPO.EQ.0) THEN
        Gav VALID MEAN=Gav VALID MEAN/(1.0*IEPAN SYGLISH)
C----- sigrisi timwn
       IF (Gav_VALID_MEAN.GE.Gav_VALID_MEAN_MIN) THEN
        I DIADOX FORES EPAN SYGLISHS=I DIADOX FORES EPAN SYGLISHS+1
          IF (I DIADOX FORES EPAN SYGLISHS.GE.I MAX FORES EPAN SYGLISH)
        THEN
         I SHMAIA Gav VALID MEAN=1
         ENDIF
         ELSE.
         I DIADOX FORES EPAN SYGLISHS=0
         Gav VALID MEAN MIN=Gav VALID MEAN
         ENDIF
         IF (Gav_VALID_MEAN.GT.(PAR_EPAN_SYGLISH*Gav_VALID_MEAN_OLD))
         THEN
          I_SHMAIA_Gav_VALID_MEAN=1
         ENDIF
         PRINT *, ' MESH TIMH VALIDATION SET NEO-PALIO-SHMAIA: ',
        Gav VALID MEAN, Gav VALID MEAN OLD, I SHMAIA Gav VALID MEAN
        WRITE (ICH_003,65) Gav_VALID_MEAN, I_EPOCH
         Gav VALID MEAN OLD=Gav VALID MEAN
        Gav VALID MEAN=0.0ENDIE
\frac{1}{2}\overline{C}\overline{C}WRITE (ICH 001, 54) ISYNFLAG 1, ISYNFLAG 2, ISYNFLAG 3, i momentum 1,
\mathcal{C}* i_momentum_2, i_trainrate_1, i_trainrate_2, iq1
\mathcal{C}DO 7510 I1=1, iq1
        WRITE (ICH 001, 53)
                           (W1(I1,J), J=1, iqin), W1pol(II)\overline{C}C 7510 CONTINUE
       DO 7515 I1=1, iqout
\mathcal{C}\mathcal{C}WRITE(ICH_001,53) (W2(I1,J),J=1,iq1),W2pol(I1)
C 7515 CONTINUE
\mathcal{C}C++++++++++++++++
                                  +++++++++++++++++++
\capEPANALHFH
\overline{c}I SHMAIA Gav VALID MEAN=0
                                    ! apenergopoiisa gtsek
        IF ((I_EPOCH.LT.IEPANMAX).AND.(I_SHMAIA_BARWN_EPAN.EQ.0).AND.
     * (I_SHMAIA_Gav_VALID_MEAN.EQ.0))
     * GOTO 5000
\overline{c}READ *, STH
       WRITE (ICH 003, 55) I EPOCH, I SHMAIA Gav VALID MEAN,
     * training_rate, r_momentum, I_SHMAIA_BARWN_EPAN,
     * ERROR_SFALMA_TRAIN_MEAN, ERROR_SFALMA_TRAIN_MAX,
     *I DIANY ERROR SFALMA TRAIN MAX, I THESH ERROR SFALMA TRAIN MAX,
     * ERROR SFALMA AJ MEAN, ERROR SFALMA AJ MAX,
     * I DIANY ERROR SFALMA AJ MAX, I THESH ERROR SFALMA AJ MAX,
     * ERROR SFALMA PREDICT MEAN, ERROR SFALMA PREDICT MIN,
     * I DIANY ERROR_SFA_PREAJ_MIN, I_THESH_ERROR_SFA_PREAJ_MIN,
     * ERROR SFALMA PREDICT MAX,
     * I DIANY ERROR SFA PREAJ MAX, I THESH ERROR SFA PREAJ MAX,
```

```
 * Gav_TRAIN,Gav_VALID,Gav_TEST_AJ 
c \overline{RED} *, STH
         WRITE(ICH_003,55) I_EPOCH_fin,I_SHMAIA_Gav_VALID_MEAN_fin, 
     * training rate fin, r_momentum_fin, I_SHMAIA_BARWN_EPAN_fin,
      * ERROR_SFALMA_TRAIN_MEAN_fin,ERROR_SFALMA_TRAIN_MAX_fin, 
     * I DIANY ERROR SFALMA TRAIN MAX fin,
      * I_THESH_ERROR_SFALMA_TRAIN_MAX_fin, 
 * ERROR_SFALMA_VALID_MEAN_fin,ERROR_SFALMA_VALID_MAX_fin, 
 * I_DIANY_ERROR_SFALMA_VALID_MAX_fin, 
      * I_THESH_ERROR_SFALMA_VALID_MAX_fin, 
      * ERROR_SFALMA_AJ_MEAN_fin,ERROR_SFALMA_AJ_MAX_fin, 
     * I_DIANY_ERROR_SFALMA_AJ_MAX_fin,I_THESH_ERROR_SFALMA_AJ_MAX_fin,
      * ERROR_SFALMA_PREDICT_MEAN_fin,ERROR_SFALMA_PREDICT_MIN_fin, 
     * I_DIANY_ERROR_SFA_PREAJ_MIN_fin,I_THESH_ERROR_SFA_PREAJ_MIN_fin,
     * ERROR SFALMA PREDICT MAX fin,
      * I_DIANY_ERROR_SFA_PREAJ_MAX_fin,I_THESH_ERROR_SFA_PREAJ_MAX_fin, 
      * Gav_TRAIN_fin,Gav_VALID_fin,Gav_TEST_AJ_fin 
C------ SET TRAINING 
        WRITE(ICH 003,62)
C--------- euresi pragmatikqn timwn atoixeiwn 
C--- gia sisxetisi &&&& 
        DO 7510 I_iq2=1, iqout 
Ymean1(I iq2)=0.0
Ymean2(Iiq2)=0.0SumYreal2(I_iq2)=0.0
          SumYpred2(T-iq2)=0.0 SumYrealYpred(I_iq2)=0.0 
 7510 CONTINUE 
                    8888DO 7525 IMET_DIAN= 1, IENERGATRAINING<br>C 10 epipedo
       1o epipedo
C gia kathe neurwna 1ou epipedou 
 DO 7512 I_iq1=1, iq1 
U1(I iq1)=0.0
C gia stoixeia eisodou 
DO 7511 I_iqin=1,iqin<br>C XEISODOS (I_igin,IMET D
      XEISODOS(I_iqin, IMET_DIAN) einai o pinakas dedomenwn apo ekpaideusi
C prwti thesi : stili megethos dianismatos-metritits dianismatwn 
      .<br>U1(I_iq1)=U1(I_iq1)+W1_fin(I_iq1,I_iqin)*
      * XEISODOS(I_iqin,IMET_DIAN) 
7511 CONTINUE<br>C polwsi
       polwsi
       \texttt{UI(I_iq1)}=\texttt{UI(I_iq1)}+\texttt{W1pol\_fin(I_iq1)}Y1(I[iq1) =* SYN EFARMOGHS(ISYNFLAG 1, U1(I iq1),par a SYN 1,par b SYN 1)
  7512 CONTINUE 
C 2o epipedo 
C gia kathe neurwna 2ou epipedou 
        DO 7524 I_iq2=1, iqout 
U2(I_iq2) = 0.0C gia stoixeia eisodou 
       \overline{D} 7513 I iq1=1, iq1
       U2(I_iq2)=U2(I_iq2)+W2_fin(I_iq2,I_iq1)*Y1(I_iq1)
  7513 CONTINUE 
        U2(I_iq2)=U2(I_iq2)+W2pol_fin(I_iq2) 
C edw to Y2 einai i ejodos tou diktiou 
       Y2(I \text{ iq2})=* SYN EFARMOGHS(ISYNFLAG 2, U2(I_iq2), par_a_SYN_2, par_b_SYN_2)
C--- gia sisxetisi &&&& 
Ymean1(I_iq2)= Ymean1(I_iq2)+YEJODOS(I_iq2,IMET_DIAN)
 Ymean2(I_iq2)= Ymean2(I_iq2)+Y2(I_iq2) 
Yprox(T_iiq2,IMET_DIAN)=Y2(T_iiq2)<br>\kappa \kappa \kappa& 8 & 8 & 8C---- error - sima sfalmatos 
        I_ejodos_I_iq_2=I_IN_VAR+I_iq2 
         ERROR \overline{PIN(Iiq2)} = YEJODOS(I_iq2, IMET_DIAN)-Y2(I_iq2)
         Ypred(I_iq2)=(Y2(I_iq2)-0.1)^{\frac{1}{4}} *(Rkanmax(I_ejodos_I_iq_2)-Rkanmin(I_ejodos_I_iq_2))/0.8+ 
     * Rkanmin(IejodosIiq 2)
```

```
Yreal (I iq2) = (YEJODOS (I iq2, IMET DIAN) -0.1) *
     * (Rkanmax (I_ejodos_I_iq_2) - Rkanmin (I_ejodos_I_iq_2)) /0.8<br>* + Rkanmin (I_ejodos_I_iq_2) - Rkanmin (I_ejodos_I_iq_2)) /0.8
         ERROR PIN(I iq2) = ERROR PIN(I iq2) *
     * (Rkanmax (I_ejodos_I_iq_2)-Rkanmin (I_ejodos_I_iq_2)) /0.8
C---- gia euresi diastimatos empistosinis -katataji sflamatwn aujousa
         IDEIKT PROX1=1
        DO 7518 WHILE ((ERROR_PIN(I_iq2).GE.<br>ERROR KATATAJH(I iq2,IDEIKT PROX1)).
      * AND. (IDEIKT PROX1.LT. IMET DIAN))
         IDEIKT PROX1=IDEIKT PROX1+1
 7518 END DO
          IDEIKT PROX EURESH=IDEIKT PROX1
         DO 7519 IDEIKT PROX2=IMET DIAN, (IDEIKT PROX EURESH+1), -1
         ERROR KATATAJH(I ig2, IDEIKT PROX2)=
               ERROR KATATAJH (I iq2, (IDEIKT PROX2-1))
 7519 CONTINUE
        ERROR KATATAJH (I iq2, IDEIKT PROX EURESH) = ERROR PIN (I iq2)
C-------------<del>-</del>-------------
 7524 CONTINUE
\overline{C}eggrafi
      WRITE (ICH 003, 61) IMET DIAN,
     *((Ypred(Jekt), Yreal(Jekt), ERROR PIN(Jekt)), Jekt=1, iqout)
 7525 CONTINUE
C----- gia euresi diastimatos empistosinis training set
      I LOWER LIM TRAIN=IENERGATRAINING*POSOSTO KATATAJH
      I UPPER LIM TRAIN=IENERGATRAINING+1-I LOWER LIM TRAIN
        IF (I LOWER LIM TRAIN.LT.1) THEN
           I LOWER LIM TRAIN=1
          I UPPER LIM TRAIN=IENERGATRAINING
        ENDTF
        WRITE (ICH 003, 71) POSOSTO KATATAJH
        WRITE(ICH 003, 74)* (ERROR_KATATAJH(Jekt, I_LOWER_LIM_TRAIN), Jekt=1, iqout)
        WRITE (TCH 003, 75)* (ERROR KATATAJH (Jekt, I_UPPER_LIM_TRAIN), Jekt=1, iqout)
        TPROX1=TENERGATRAINING
      CALL DIAIR (IPROX1, IYPOLOIPO, 2)
        IF (IYPOLOIPO.EQ.1) THEN
        WRITE (ICH 003, 76)
      * (ERROR KATATAJH (Jekt, (IPROX1+1)), Jekt=1, iqout)
        ELSE
        WRITE (ICH 003,76) ( 0.5* (ERROR KATATAJH (Jekt, IPROX1) +
      * ERROR KATATAJH (Jekt, (IPROX1+1)), Jekt=1, igout)
        ENDIF
      DO 7528 I_iq2=1, iqout
         Ymean1(I_iq2)=Ymean1(I_iq2)/(1.0*IENERGATRAINING)
         Ymean2 (\overline{1} \text{ iq2}) = Ymean2 (\overline{1} \text{ iq2}) / (1.0 * IENERGATRAINING)DO 7527 IMET DIAN= 1, IENERGATRAINING
          SumYreal2\overline{1} iq2)=SumYreal2(I iq2)
          +(YEJODOS(I_iq2,IMET_DIAN)-Ymean1(I_iq2))**2SumYpred2(I iq2)=SumYpred2(I iq2)
          + (Yprox (I iq2, IMET DIAN) - Ymean2 (I iq2)) **2
      \ddot{}SumYrealYpred(I_iq2)=SumYrealYpred(I_iq2)+
          (Yprox(I iq2, IMET DIAN)-Ymean2(I iq2))
           * (YEJODOS (I iq2, IMET DIAN) -Ymean1 (I iq2))
 7527 CONTINUE
     R2train(I_iq2)=SumYrealYpred(I_iq2)<br>* /(SORT/SumVreel)('T'' )
          /(SQRT(SumYreal2(I_iq2)*SumYpred2(I_iq2)))
 7528 CONTINUE
C----------------
                                                      ---------------------
c------- proxeiri ektipwsi pros elegxo katatajis
\simWRITE (ICH 003, 51)
        do 7526 IPROX1=1, IENERGATRAINING
\simWRITE(ICH 003,76) (ERROR KATATAJH(Jekt, IPROX1), Jekt=1, iqout)
c 7526 continue
C------ SET VALIDATION
        WRITE (ICH 003, 64)
C--------- euresi pragmatikqn timwn atoixeiwn
C--- gia sisxetisi & & & &
       DO 7530 I iq2=1, iqout
```

```
Ymean1 (I iq2) = 0.0Ymean2 (\overline{1} \text{ iq2}) = 0.0\begin{array}{l} \text{SumYreal2}(1 - 44) & 0.0 \\ \text{SumYreal2}(1 - 42) = 0.0 \\ \text{SumYpred2}(1 - 42) = 0.0 \end{array}SumYrealYpred(I_iq2)=0.0
 7530 CONTINUE
C = -8888DO 7545 IMET DIAN= 1, IENERGAVALIDAT
\mathsf C10 epipedo
         gia kathe neurwna lou epipedou
\mathsf{C}DO 7537 I_iq1=1, iq1
          U1 (I iq1)=0.0\overline{C}gia stoixeia eisodou
         DO 7536 I igin=1, igin
       XEISODOS VAL(I iqin, IMET DIAN) einai o pinakas dedomenwn apo validation
\overline{C}prwti thesi : stili megethos dianismatos-metritits dianismatwn
\capU1(I iq1)=U1(I iq1)+W1 fin(I iq1, I iqin)
      * *XEISODOS VAL(I iqin, IMET DIAN)
 7536 CONTINUE
\overline{C}polwsi
        Ul(I iq1)=Ul(I iq1)+W1pol fin(I iq1)
        Y1(I-iq1) =SYN EFARMOGHS(ISYNFLAG 1, U1(I iq1), par_a_SYN_1, par_b_SYN_1)
 7537 CONTINUE
\cap2o epipedo
\overline{C}gia kathe neurwna 2ou epipedou
         DO 7544 I iq2=1, iqout
          U2 (I iq2) = 0.0\capgia stoixeia eisodou
         DO 7538 I ig1=1, ig1
         U2(I iq2)=U2(I iq2)+W2 fin(I iq2, I iq1) *Y1(I iq1)
 7538 CONTINUE
        U2 (I_iq2) = U2 (I_iq2) + W2pol_fin(I_iq2)C edw to Y2 einai i ejodos tou diktiou
        Y2(I iq2) =* SYN EFARMOGHS (ISYNFLAG 2, U2 (I iq2), par a SYN 2, par b SYN 2)
C--- gia sisxetisi & & & &
         Ymean1(I_iq2) = Ymean1(I_iq2) + YEJDDOS_VAL(I_iq2,IMET_DIAN)Ymean2 (\overline{1} \text{ i } q2) = Ymean2 (\overline{1} \text{ i } q2) +Y2 (\overline{1} \text{ i } q2)Yprox(T_iiq2, IMET_DIAN) = Y2(Iiq2)C = -1x, x, x, zerror - sima sfalmatos
\overline{C}I ejodos I iq 2=I IN VAR+I iq2
           ERROR_PIN(I_{iq2}) = YEJODOS_VAL(I_{iq2}, IMET_DIAN)-Y2(I_{iq2})
           Ypred(I_iq2) = (Y2(I_iq2) - 0.1)** (Rkanmax (I_ejodos_I_iq_2) - Rkanmin (I_ejodos_I_iq_2)) /0.8+<br>* Rkanmin (I_ejodos_I_iq_2) - Rkanmin (I_ejodos_I_iq_2)) /0.8+
           \frac{1}{2} \frac{1}{2} \frac{1}{2} \frac{1}{2} \frac{1}{2} \frac{1}{2} \frac{1}{2} \frac{1}{2} \frac{1}{2} \frac{1}{2} \frac{1}{2} \frac{1}{2} \frac{1}{2} \frac{1}{2} \frac{1}{2} \frac{1}{2} \frac{1}{2} \frac{1}{2} \frac{1}{2} \frac{1}{2} \frac{1}{2} \frac{1}{2} *(Rkannax (I_ejodos_I_iq_2) - Rkanmin (I_ejodos_I_iq_2))/0.8* + Rkanmin (I ejodos I iq 2)
          ERROR PIN(I iq2) = ERROR PIN(I iq2) *
*(Rkanmax(I_ejodos_I_iq_2)-Rkanmin(I_ejodos_I_iq_2))/0.8<br>C---- gia euresi diastimatos empistosinis -katataji sflamatwn aujousa
           IDEIKT PROX1=1
           DO 7540 WHILE ((ERROR PIN(I iq2).GE.
          ERROR_KATATAJH(I_iq2, IDEIKT_PROX1)).
       * AND. (IDEIKT PROX1.LT. IMET DIAN))
            IDEIKT PROX1=IDEIKT PROX1+1
 7540 END DO
            IDEIKT PROX EURESH=IDEIKT PROX1
           DO 7541 IDEIKT PROX2=IMET DIAN, (IDEIKT PROX EURESH+1), -1
           ERROR KATATAJH (I iq2, IDEIKT PROX2) =
                  ERROR KATATAJH(I iq2, (IDEIKT PROX2-1))
 7541 CONTINUE
         ERROR KATATAJH(I i\alpha2, IDEIKT PROX EURESH) = ERROR PIN(I i\alpha2)
7544 CONTINUE
\mathsf Ceggrafi
       WRITE (ICH 003, 61) IMET DIAN,
      *((Ypred(Jekt), Yreal(Jekt), ERROR PIN(Jekt)), Jekt=1, iqout)
 7545 CONTINUE
C----- gia euresi diastimatos empistosinis validation set
```

```
 I_LOWER_LIM_VALID=IENERGAVALIDAT*POSOSTO_KATATAJH 
       I_UPPER_LIM_VALID=IENERGAVALIDAT+1-I_LOWER_LIM_VALID 
        IF (I LOWER LIM VALID.LT.1) THEN
           I LOWER LIM VALID=1
          I_UPPER_LIM_VALID=IENERGAVALIDAT 
       ENDIF
       WRITE(ICH 003,72) POSOSTO KATATAJH
       WRITE(ICH 003,74)
      (ERROR KATATAJH(Jekt, I LOWER LIM VALID), Jekt=1,iqout)
       WRITE(TCH 003, 75) * (ERROR_KATATAJH(Jekt,I_UPPER_LIM_VALID),Jekt=1,iqout) 
        IPROX1=IENERGAVALIDAT 
       CALL DIAIR(IPROX1,IYPOLOIPO,2) 
         IF (IYPOLOIPO.EQ.1) THEN 
       WRITE(ICH 003,76)
       (ERROR KATATAJH(Jekt,(IPROX1+1)),Jekt=1,iqout)
        ELSE 
       WRITE(ICH 003,76) ( 0.5*(ERROR KATATAJH(Jekt, IPROX1)+
     * ERROR KATATAJH(Jekt,(IPROX1+1)) ),Jekt=1,iqout )
       ENDIF
       DO 7558 I_iq2=1, iqout 
        Ymean1(\overline{I}_iq2)=Ymean1(I_iq2)/(1.0*IENERGAVALIDAT)
        Ymean2(I<sup>-</sup>iq2)=Ymean2(I<sup>-</sup>iq2)/(1.0*IENERGAVALIDAT)
       DO 7557 IMET DIAN= 1, IENERGAVALIDAT
         SumYreal2(I iq2)=SumYreal2(I iq2)
          +(YEJODOS VAL(I_iq2, IMET_DIAN)-Ymean1(I_iq2))**2
         SumYpred2(Tiq2)=SumYpred2(Tiq2)+(Yprox(I_iq2,IMET_DIAN)-Ymean2(I_iq2))**2
         SumYrealYpred(I_iq2)=SumYrealYpred(I_iq2)+ 
          (Yprox(I_iq2,IMET_DIAN)-Ymean2(I_iq2))
           * (YEJODOS VAL(I iq2, IMET DIAN)-Ymean1(I iq2))
  7557 CONTINUE 
 R2valid(I_iq2)=SumYrealYpred(I_iq2) 
 * /(SQRT(SumYreal2(I_iq2)*SumYpred2(I_iq2))) 
  7558 CONTINUE 
c---------------------------------------------------------------------- 
C----- SET ELEGXOU 
        WRITE(ICH 003,63)
C--------- euresi pragmatikqn timwn atoixeiwn 
C--- gia sisxetisi &&&& 
 DO 7560 I_iq2=1, iqout 
Ymean1(I iq2)=0.0
        Ymean2(I-ig2)=0.0 SumYreal2(I_iq2)=0.0 
          SumYpred2(I_iq2)=0.0 
        SumYrealYpred(I_iq2)=0.0
  7560 CONTINUE 
C--- & & & &
       DO 7570 IMET_DIAN= 1,IENERGADIAN_AJ 
C 1o epipedo 
C gia kathe neurwna 1ou epipedou 
        DO 7562 I_iq1=1, iq1 
U1(I_iq\bar{l})=0.0gia stoixeia eisodou
       DO 7561 I iqin=1,iqin
C XEISODOS(I_iqin,IMET_DIAN) einai o pinakas dedomenwn apo ekpaideusi 
C prwti thesi : stili megethos dianismatos-metritits dianismatwn 
       U1(I_iq1)=U1(I_iq1)+W1_fin(I_iq1,I_iqin)* 
      * XEISODOS_AJ(I_iqin,IMET_DIAN) 
 7561 CONTINUE 
       polwsi
        U1(I_iq1)=U1(I_iq1)+W1pol_fin(I_iq1) 
       Y1(I iq1)=
        SYN_EFARMOGHS(ISYNFLAG_1,U1(I_iq1),par_a_SYN_1,par_b_SYN_1)
7562 CONTINUE
       C 2o epipedo 
C gia kathe neurwna 2ou epipedou 
       DO 7569 I iq2=1, iqout
        U2(I \text{ iq2}) = 0.0C gia stoixeia eisodou 
        DO 7563 I_iq1=1, iq1 
       U2(I_iq2)=U2(I_iq2)+W2_fin(I_iq2,I_iq1)*Y1(I_iq1)
```

```
 7563 CONTINUE 
        U2(I_iq2)=U2(I_iq2)+W2pol_fin(I_iq2) 
C edw to Y2 einai i ejodos tou diktiou 
       Y2(I_iq2)=
      * SYN_EFARMOGHS(ISYNFLAG_2,U2(I_iq2),par_a_SYN_2,par_b_SYN_2) 
C--- gia sisxetisi &&&& 
Ymean1(I_iq2)= Ymean1(I_iq2)+YEJODOS_AJ(I_iq2,IMET_DIAN)
 Ymean2(I_iq2)= Ymean2(I_iq2)+Y2(I_iq2) 
Yprox(\overline{I}_iq2,IMET_DIAN)=Y2(I_iq2)<br>C--- \begin{array}{c}\n6666\n\end{array}C--- &&&& 
C error - sima sfalmatos 
 I_ejodos_I_iq_2=I_IN_VAR+I_iq2 
ERROR PIN(I iq2) = YEJODOS AJ(I iq2, IMET DIAN)-Y2(I iq2)
         Ypred(T_iq2) = (Y2(I_iq2)-0.\overline{1})* *(Rkanmax(I_ejodos_I_iq_2)-Rkanmin(I_ejodos_I_iq_2))/0.8 
      * + Rkanmin(I_ejodos_I_iq_2) 
         Yreal(I_iq2)=(YEJODOS_AJ(I_iq2,IMET_DIAN)-0.1)*
      *(Rkanmax(I_ejodos_I_iq_2)-Rkanmin(I_ejodos_I_iq_2))/0.8+ 
     * Rkanmin(I_ejodos_I_iq_2)
         ERROR_PIN(I_iq2)=ERROR_PIN(I_iq2)*
      *(Rkanmax(I_ejodos_I_iq_2)-Rkanmin(I_ejodos_I_iq_2))/0.8 
C---- gia euresi diastimatos empistosinis -katataji sflamatwn aujousa 
          IDEIKT_PROX1=1 
          DO 7565 WHILE ((ERROR_PIN(I_iq2).GE. 
         ERROR_KATATAJH(I_iq2,IDEIKT_PROX1)).
     * AND.(IDEIKT_PROX1.LT.IMET_DIAN))
          IDEIKT_PROX1=IDEIKT_PROX1+1 
  7565 END DO 
           IDEIKT_PROX_EURESH=IDEIKT_PROX1 
         DO 7566 IDEIKT PROX2=IMET DIAN, (IDEIKT PROX EURESH+1),-1
         ERROR_KATATAJ\overline{H}(I_iq2,IDEIKT_PROX2)=
               * ERROR_KATATAJH(I_iq2,(IDEIKT_PROX2-1)) 
  7566 CONTINUE 
        ERROR_KATATAJH(I_iq2,IDEIKT_PROX_EURESH)=ERROR_PIN(I_iq2) 
C---------------------------------------------------------------------- 
7569 CONTINUE
      eggrafi
      WRITE(ICH 003,61) IMET DIAN,
      *((Ypred(Jekt),Yreal(Jekt),ERROR_PIN(Jekt)),Jekt=1,iqout) 
  7570 CONTINUE 
c---------------------------------------------------------------------- 
C----- gia euresi diastimatos empistosinis validation set 
       I_LOWER_LIM_TEST=IENERGADIAN_AJ*POSOSTO_KATATAJH 
       I_UPPER_LIM_TEST=IENERGADIAN_AJ+1-I_LOWER_LIM_TEST 
         IF (I_LOWER_LIM_TEST.LT.1) THEN 
            I_LOWER_LIM_TEST=1 
          I_UPPER_LIM_TEST=IENERGADIAN_AJ 
         ENDIF 
        WRITE(ICH 003,73) POSOSTO KATATAJH
        WRITE(ICH_003,74) 
      * (ERROR_KATATAJH(Jekt,I_LOWER_LIM_TEST),Jekt=1,iqout) 
       WRITE(TCH 003, 75)(ERROR KATATAJH(Jekt, I UPPER LIM TEST), Jekt=1,iqout)
         IPROX1=IENERGADIAN_AJ 
       CALL DIAIR(IPROX1,IYPOLOIPO,2) 
         IF (IYPOLOIPO.EQ.1) THEN 
        WRITE(ICH 003,76)
       * (ERROR_KATATAJH(Jekt,(IPROX1+1)),Jekt=1,iqout) 
         ELSE 
       WRITE(ICH 003,76) ( 0.5* (ERROR KATATAJH(Jekt, IPROX1)+
     * ERROR KATATAJH(Jekt,(IPROX1+1)) ),Jekt=1,iqout )
        ENDIF 
c-------------------------------------------------------------------- 
       DO 7578 I_iq2=1, iqout 
        Ymean1(\overline{I}_iq2)=Ymean1(I_id2)/(1.0*IENERGADIAN_AJ)Ymean2(I_iq2)=Ymean2(I_iq2)/(1.0*IENERGADIAN_AJ)
       DO 7577 IMET DIAN= 1, IENERGADIAN AJ
           SumYreal2(I_iq2)=SumYreal2(I_iq2) 
          +(YEJODOS \overline{\mathrm{AJ}}(I\text{ iq2},\text{IMET DIAN})-Ymean1(I iq2))**2
           SumYpred2(I_iq2)=SumYpred2(I_iq2) 
          +(Yprox(I\ iq2,IMET DIAN)-Ymean2(Iiq2))**2SumYrealYpred(I_iq2)=SumYrealYpred(I_iq2)+
```

```
(Yprox(I iq2, IMET DIAN)-Ymean2(I iq2))
            * (YEJODOS AJ (I iq2, IMET DIAN) - Ymean1 (I iq2))
 7577 CONTINUE
     R2test(I_iq2)=SumYrealYpred(I_iq2)<br>* /(SQRT(SumYreal2(I_iq2)*SumYpred2(I_iq2)))
 7578 CONTINUE
C--- gia sigrsisi parallagis
        WRITE(ICH 004,66) ISYNFLAG 1, par a SYN 1, par b SYN 1,
     * ISYNFLAG_2, par_a_SYN_2, par_b_SYN_2,
      {\small\texttt{trainrate\_arx, trainrate\_T, r\_momentum\_arx, r\_momentum\_T, iq1,}}\star \quad \texttt{ERROR\_SF\overline{A}LMA\_TRAIN\_MEAN\_fin, ERROR\_SFALMA\_TRAIN\_MAX\_fin,}* I DIANY ERROR SFALMA TRAIN MAX fin,
     * I THESH ERROR SFALMA TRAIN MAX fin,
     * ERROR_SFALMA_VALID_MEAN_fin, ERROR_SFALMA_VALID_MAX_fin,
     * I DIANY ERROR_SFALMA_VALID_MAX_fin,
     * I THESH ERROR SFALMA VALID MAX fin,
     * ERROR SFALMA AJ MEAN fin, ERROR SFALMA AJ MAX fin,
     * I DIANY ERROR SFALMA AJ MAX fin, I THESH ERROR SFALMA AJ MAX fin,
     * ERROR SFALMA PREDICT MEAN fin, ERROR SFALMA PREDICT MIN Fin,
     * I DIANY ERROR SFA PREAJ MIN fin, I THESH ERROR SFA PREAJ MIN fin,
     * ERROR SFALMA PREDICT MAX fin,
     * I_DIANY_ERROR_SFA_PREAJ_MAX_fin, I_THESH_ERROR_SFA_PREAJ_MAX_fin,<br>* Gav_TRAIN_fin, Gav_VALID_fin, Gav_TEST_AJ_fin, I_EPOCH_fin,
     * (J, R2train(J), R2valid(J), R2test(J), J=1, iqout)C--------
          . . . . . . . . . .
                                             . _ _ _ _ _ _
                                                          _______________
\overline{C}apo simaies energopoiisis katwfliou & T1, T2
 8535 CONTINUE
 8540 CONTINUE
 8545 CONTINUE
 8550 CONTINUE
 8560 CONTINUE
 8570 CONTINUE
 8580 CONTINUE
 8582 CONTINUE
 8584 CONTINUE
 8586 CONTINUE
 8588 CONTINUE
 8590 CONTINUE
 8600 CONTINUE
C = - - - - - - - - - - - -CLOSE (ICH 001)
       CLOSE (ICH 002)
       CLOSE (ICH 003)
       CLOSE (ICH 004)
C/////////// arxiko fakelo elegxou barwn
              & fakelo epanalifewn-"tixaiwn" dianismatwn
\captelos senariou ektelesis
12000 CONTINUE
C pros telos programmatos<br>18000 CONTINUE
       END
C********************************
    euresi pilikou & ipolipou apo diairesi me AKERAIO IDIAIRETHS
\mathsf{C}\capgia akeraious
      subroutine DIAIR (IPHL, IYPOL, IDIAIRETHS)
       INTEGER*4 IPHL, IYPOL, IPROX, IDIAIRETHS
       IPROX=IPHL/IDIAIRETHS
       IYPOL=IPHL-IPROX*IDIAIRETHS
       TPHL=TPROX
        return
       endeuresi xaraktirwn se thesi aritmwn
\overline{C}SUBROUTINE FINDCHAR (INT_CHAR, FIN_CHAR)
        INTEGER INT CHAR
        CHARACTER*1, FIN CHAR
        IF (INT CHAR.EQ.0) THEN
        FIN CHAR='0'
       RETURN
```
```
ENDIF
     IF (INT CHAR.EO.1) THEN
      FIN CHAR='1'
     RETURN
     ENDIF
     IF (INT CHAR.EQ.2) THEN
      FIN CHAR = '2'RETHRM
     ENDIF
     IF (INT CHAR.EQ.3) THEN
      FIN CHAR = '3'RETURN
     ENDIF
     IF (INT CHAR.EQ.4) THEN
      FIN CHAR = '4'RETURN
     ENDIF
     IF (INT CHAR.EQ.5) THEN
      FIN CHAR = '5'RETURN
     ENDIF
     IF (INT CHAR.EQ.6) THEN
      FIN CHAR='6'
     RETURN
     ENDIF
     IF (INT CHAR.EQ.7) THEN
      FIN CHAR='7'
     RETURN
     ENDIF
     IF (INT CHAR.EQ.8) THEN
      FIN CHAR='8'
     RETURN
     ENDIF
     IF (INT_CHAR.EQ.9) THEN
      FIN CHAR='9'
     RETURN
     ENDIF
     END.
SYNARTHSH EFARMOGHS SE NEURWNES
\capREAL FUNCTION SYN EFARMOGHS (IFLAG, TIMH, PARAMETROS A, PARAMETROS B)
       INTEGER IFLAG
      REAL TIMH, PARAMETROS A, PARAMETROS B, PROX TIMH
C - - - - - -synartisi logistiki (a*x+b)
       IF (IFLAG.EQ.1) THEN
       PROX TIMH=-1.0* (TIMH*PARAMETROS A+PARAMETROS B)
      SYN EFARMOGHS=1.0/(1.0+EXP(PROX TIMH))
      ENDIF
C-------- synartisi tanh (a*x+b)
      IF (IFLAG.EQ.2) THEN
       PROX TIMH=TIMH*PARAMETROS A+PARAMETROS B
      SYN EFARMOGHS=TANH (PROX TIMH)
      RNDIFC-------- synartisi linear (a*x+b)
      IF (IFLAG.EQ.3) THEN
      SYN EFARMOGHS=TIMH*PARAMETROS A+PARAMETROS B
       ENDIF
      END
\capPAPAGWGOS SYNARTHSH EFARMOGHS SE NEURWNES
REAL FUNCTION PARAG SYN EF (IFLAG, TIMH, PARAMETROS A, PARAMETROS B)
     INTEGER IFLAG
             TIMH, PARAMETROS A, PARAMETROS B, PROX TIMH
      REAL
C------
        synartisi logistiki
       IF (IFLAG.EQ.1) THEN
       PROX TIMH=-1.0* (TIMH*PARAMETROS A+PARAMETROS B)
      PARAG_SYN_EF=PARAMETROS_A*EXP(PROX_TIMH)
      /((\overline{1.0+EXP(PROX_TIMH)}) (1.0+EXP(PROX TIMH))))
       ENDIF
```

```
C-------- synartisi tanh (a*x)
     IF (IFLAG.EQ.2) THEN
       PROX TIMH=TIMH*PARAMETROS A+PARAMETROS B
      PARAG SYN EF=PARAMETROS A \star (1.0-TANH(PROX TIMH) \star TANH(PROX TIMH))ENDIF
C-------- synartisi linear (a*x+b)
      IF (IFLAG.EQ.3) THEN
      PARAG SYN EF=PARAMETROS A
       ENDIE
       END
C************
```
## Π.3 Πρόγραμμα Ασαφούς Λογικής

```
\mathrm{C}^{-\star}\rightarrow\GammaPROGRAM FUZZY SYSTEM
PROGRAM FUZZY 002
bibliothikes
\mathbf{C}USE DFLIB
       USE DFPORT
c--------------------
                      \mathcal{C}PARAMETROI
       diastasi pinakwn plithous dianismatwn anagnwsis ( 8 eth)
\overline{C}PARAMETER (ip dim1=200)
\overline{C}diastasi pinakwn megethous dianismatwn anagnwsis
      PARAMETER (ip dim2=10)
\overline{C}svnoliki diastasi pinaka dianismatwn anagnwsis
       PARAMETER ( ip dim2 _f=ip_dim2 )
\Gammaefarmogi methodou sta stoixeia apo ip dim2 min ws ip dim2 max
       PARAMETER (ip dim2 min=1)
        PARAMETER (ip_dim2_max=10)
\mathcal{C}megethos pinaka ajiologisis
        PARAMETER (ip dim aj=100)
\mathsf Cdiastasi plithous dianismatos pou kataskeuasontai
       PARAMETER (ip dim3=100)
\overline{C}\mathcal{C}megistes diastaseis pinakwn barwn epipedou neurwnwn
       PARAMETER (ip_dim_in=10) !PROSOXH ALLAGH ME MEGALYTERH TIMH PRBL seloops
       PARAMETER (ip dim out=2)!PROSOXH ALLAGH ME MEGALYTERH TIMH PRBL seloops
\mathsf Cmegisto plithos trigwnwn
       PARAMETER (ip dim trig=9)
       megisto plithos kanonwn ana dianisma eisodou 2** (ip_dim_in+ip_dim_out)
\mathcal{C}PARAMETER (ip_dim_rules_vector=2**(ip_dim_in+ip_dim_out))
       megisto plithos kanonwn sinolika (gia na meiwthei exw balei ena pososto
\mathsf{C}meiwsis 10%
        PARAMETER (ip dim rules=0.1*ip_dim_rules_vector*ip_dim1)
\Gammaparametros gia ektipwseis
         PARAMETER ( ip dim flag printing = 6 )
            Include definitions 4
\mathcal{C}IENERGATRAINING einai ta energa dianismata eisodou se back propagation
\mathcal{C}IENERGADIAN AJ einai ta energa dianismata ejodou se back propagation
\mathsf{C}I FLAG SENARIO einai o metritis diaforetikwn senariwn eisodou-eiodou
\mathbf{C}\mathcal{C}IDIANYSMATA metritis stoixeiwn eisodou < ip_dim1
\mathcal{C}I FLAG EPOCH 1 einai simaia gia diafores arxikopoiiseis kata tin prwti epoxi
      RDEDOMENA (ip dim2 f, ip dim1) pinakas dianismatwn
\mathcal{C}\mathsf CFNAME is the variable name for files
      FNAME1 is the input name file for LOAD
\mathcal{C}\GammaFNAME2 is the output name file for LOAD
\mathcal{C}FNAME3 is the OUTPUT name file for elegxo kathe M
      ICH1 is the channel name for FNAME1
\mathcal{C}\mathcal{C}ICH2 is the channel name for FNAME2
\mathcal{C}ICH3 is the channel name for FNAME3
\rm{C}ICH ELE is the channel name for FNAME ELE (arxeio elegxou eggarfis dedemenwn
\mathsf CI FLAG SENARIO einai o deiktis-metritis senariwn diaforetikwn arxikwn
dianismatwn
\capIENERGADIANYSMATA is the ta dianismata pou simetexoun se ekpaideusi
C = - - - - - -
```

```
INTEGER ICH1, ICH2, ICH3, ICH4, ICH ELE, ICH 001, ICH 002, ICH 003,
     * ICH 004,
     * IENERGADIANYSMATA, IDIAN AJ, IENERGATRAINING,
      * I_FLAG_SENARIO ,IENERGADIAN_AJ, 
     * IDIANY ERROR_SFALMA_AJ_MAX, I_THESH_ERROR_SFALMA_AJ_MAX,
      * I_DIANY_ERROR_SFALMA_TRAIN_MAX, I_THESH_ERROR_SFALMA_TRAIN_MAX 
      * I_DIANY_ERROR_SFA_PREAJ_MIN,I_THESH_ERROR_SFA_PREAJ_MIN, 
      * I_DIANY_ERROR_SFA_PREAJ_MAX,I_THESH_ERROR_SFA_PREAJ_MAX, 
c---- FUZZY variables 
      * I_TR_x(ip_dim_in),I_TR_y(ip_dim_out), 
      * I_FLAG_PRINT(ip_dim_flag_printing), 
      * I_PLHT_TRIG_LO_x(ip_dim_in),I_PLHT_TRIG_LO_y(ip_dim_out), 
      * I_PLHT_TRIG_UP_x(ip_dim_in),I_PLHT_TRIG_UP_y(ip_dim_out), 
     * I_PL_EUROUS_X(ip_dim_in),I_PL_EUROUS_y(ip_dim_out),
     * I_FLAG_X(ip_dim_in),I_METR_X_1(ip_dim_in),I_METR_X_2(ip_dim_in),
     * I_FLAG_Y(ip_dim_out),I_METR_Y_1(ip_dim_out),
     * IMETRY_2(ip_dim_out),
      * I_RULE_X_per_vector(ip_dim_rules_vector,ip_dim_in), 
 * I_RULE_Y_per_vector(ip_dim_rules_vector,ip_dim_out), 
 * I_RULE_X(ip_dim_rules,ip_dim_in), 
      * I_RULE_Y(ip_dim_rules,ip_dim_out), 
     * I_RULE_PLHTHOS(ip_dim_rules),I_SHM_ENERG_RULE(ip_dim_rules)
C YEJODOS_AJ(ip_dim_out,ip_dim_aj),pinakas dedomenwn ejodou ajiologisis se kiriws 
programma 
C XEISODOS AJ(ip dim_in,ip_dim_aj),pinakas dedomenwn eiSodou >>> >> se
kiriws programma<br>C YEJODOS (ip
     YEJODOS(ip dim out, ip dim1) pinakas dedomenwn ejodou ekpaideusis se kiriws
programma 
C XEISODOS(ip_dim_in,ip_dim1) pinakas dedomenwn eisodou ekpaideusis se kiriws 
programma 
C R_DEDOM_X(ip_dim_in,ip_dim1)pinakas dedomenwn ejodou ekpaideusis kata epilogi 
      R DEDOM Y(ip dim out, ip dim1)pinakas dedomenwn eisodou ekpaideusis kata epilogi
C R_DE_AJ_X(ip_dim_in,ip_dim_aj)pinakas dedomenwn ejodou ajiologisis kata epilogi 
C R_DE_AJ_Y(ip_dim_out,ip_dim_aj)pinakas dedomenwn eisodou ajiologisis kata 
epilogi 
       REAL LOAD, RLOAD(ip dim2), Rkanmin(ip dim2), Rkanmax(ip dim2),
      * RDEDOMENA(ip_dim2_f,ip_dim1),RDED_AJ(ip_dim2_f,ip_dim_aj), 
     * ERROR PIN(ip dim out),
      * YEJODOS(ip_dim_out,ip_dim1),XEISODOS(ip_dim_in,ip_dim1), 
 * YEJODOS_AJ(ip_dim_out,ip_dim_aj), 
 * XEISODOS_AJ(ip_dim_in,ip_dim_aj), 
      * R_DEDOM_X(ip_dim_in,ip_dim1),R_DEDOM_Y(ip_dim_out,ip_dim1), 
     * R_DE_AJ_X(ip_dim_in,ip_dim_aj),R_DE_AJ_Y(ip_dim_out,ip_dim_aj),
     * ERROR_SFALMA, ERROR_SFALMA_AJ_MAX, ERROR_SFALMA_AJ_MEAN,
      * ERROR_SFALMA_TRAIN_MAX,ERROR_SFALMA_TRAIN_MEAN, 
      * ERROR_SFALMA_PREDICT_MEAN,ERROR_SFALMA_PREDICT_MIN, 
      * ERROR_SFALMA_PREDICT_MAX, Ypred(ip_dim_out), 
     * YEJODOS VAL(ip dim out, ip dim1), XEISODOS VAL(ip dim in, ip dim1),
C---- ERROR_KATATAJH einai pinakas kakatajis sfalamtwn pros diastimatos 
c---- empistosinis->na exei megaliteres diastaseis apo opoiodipote set 
 * ERROR_KATATAJH(ip_dim_out,ip_dim1) 
C---- gia euresi r2 
      *,Ymean1(ip_dim_out),Ymean2(ip_dim_out),Yprox(ip_dim_out,ip_dim1), 
      * SumYreal2(ip_dim_out),SumYpred2(ip_dim_out), 
      * SumYrealYpred(ip_dim_out), 
      * R2train(ip_dim_out),R2valid(ip_dim_out),R2test(ip_dim_out), 
C---- FUZZY variables 
      * X_MEAN(ip_dim_in), Y_MEAN(ip_dim_out), 
      * Rkanmin_x(ip_dim_in),Rkanmin_y(ip_dim_out), 
     * Rkanmax<sub>x</sub>(ip_dim_in),Rkanmax<sub>y</sub>(ip_dim_out),
 * POSOSTO_A_x(ip_dim_in),POSOSTO_A_y(ip_dim_out), 
 * POSOSTO_S_x(ip_dim_in),POSOSTO_S_y(ip_dim_out), 
      * REUROS_x(ip_dim_in),REUROS_y(ip_dim_out), 
     *R_acme_X(ip_dim_trig,ip_dim_in),R_acme_Y(ip_dim_trig,ip_dim_out),
     * R membershipf X(ip dim trig, ip dim in),
      * R_membershipf_Y(ip_dim_trig,ip_dim_out), 
     * SIN BAROUS per vector(ip dim rules vector),
      * R_RULE_MEMB_FUN(ip_dim_rules,ip_dim_out), 
      * PROX_ARIUMHT(ip_dim_out),PROX_PARANOM(ip_dim_out)
```
 CHARACTER\*16 FNAMEIN CHARACTER\*1 SOMETHING,CHCH(3)

```
CHARACTER*32 FNAME1, FNAME2, FNAME3, FNAME4, FNAME_ELE, FNAME_ELE1,
      * FNAME ELE2, FNAME ELE3, FNAME ELE4
defining the format of row of input file 1
\mathop{\rm C}\nolimits10 FORMAT ( F7.2 )
      defining the format of the input file 2
\overline{C}15 FORMAT ( 14, 12, 12, 12, 12, 24 (F8.2))
c--- gia arxeio katagrafis eisodou
   16 FORMAT (I5, ' ', 3(F5.2, ' '), F8.3, ' ', F9.5, ' ', F15.9)
   17 FORMAT (12('')), 3(15, ''))
   18 FORMAT ('METABLHTES EISODOY-EJODOY-SYNOLIKES')
   19 FORMAT (' var1 var2 var3 var4 var5 var6 var7 ...')
   20 FORMAT ('EUROS TIMWN min')
   21 FORMAT ('EUROS TIMWN max')
   22 FORMAT ('min plithos trigwnwn')
   23 FORMAT ('max plithos trigwnwn')
   24 FORMAT ('pososto s')
   25 FORMAT ('pososto a')
   26 FORMAT (' SHMAIES EKTYPWSEIS:',10 (' ',I1))
   27 FORMAT ( 12 (' ', F15.6))
   29 FORMAT (12 (' ', I15))
   30 FORMAT ('EIDOS EKTELESHS GIA FUZZY SYSTEM:', I2,
       ' 'EIDOS MESOU OROU:', I2)
   28 FORMAT ('SXHMATISMOS VALIDATION SET:', I2,
     *' DIAIRESH DATASET se SUBSET:', I3,
     *' A/A XRHSHS VALIDATION SET:' I3,
     *' SYNTELESTHS OURAS DIASTHMATOS EMPISTOSYNHS:', F6.4)
   boiithitika format eqqrafis arxeiwn elegxou
   43 FORMAT ('MEAN X:', 100 (' ', F10.4))
   44 FORMAT ('MEAN Y:', 100 (' ', F10.4))
   50 FORMAT (I4, I5, I2, I2, I2, I2, 24 (F8.2), 32 (F6.1))
   51 FORMAT (134(' * '))52 FORMAT (I5, 48 (F8.2), 8 (F6.1), 15 (F10.5))
   53 FORMAT (100(' ', F10.6))
   53 FORMAT (100(' ',F10.6))<br>54 FORMAT (8(' ',I4))<br>55 FORMAT (2(' ',I6),2(' ',F8.6),' ',I6,3(2(' ',F20.8),2(' ',I6)),<br>* (' ',F20.8), 2( (' ',F20.8),2(' ',I6)),3(' ',F16.8))
   56 FORMAT (16, F8.2, 16)<br>57 FORMAT (100 (F16.12))
   60 FORMAT (I4, I5, I2, I2, I2, I2, 56(' ', F8.6))
   61 FORMAT (15, 72 (F15.3))62 FORMAT (' STOIXEIA SYNOLOY TRAINING ')<br>62 FORMAT (' STOIXEIA SYNOLOY VALIDATION ')<br>64 FORMAT (' STOIXEIA SYNOLOY VALIDATION ')<br>65 FORMAT (' MESH TIMH SYNARTHSHS SFALMATOS VALIDATION SET ',
     *' ', F16.8,' GIA EPOCHES ', I5)
   66 FORMAT (2(' ',16,2(' ',F8.6)),2(' ',F8.6,' 'F8.2),' ',16,<br>
*3(2(' ',F20.8),2(' ',I6)),<br>
* (' ',F20.8), 2(' ',F20.8),2(' ',I6)),3(' ',F16.8),' ',I6,<br>
* 5 (I3, 3(' ', F8.5)))
   71 FORMAT ('CONFIDENCE INTERNAL FOR TRAINING SET-PROPABILITY: ', F7.4)
   72 FORMAT ('CONFIDENCE INTERNAL FOR VALIDATION SET-PROPABILITY:', F7.4)
   73 FORMAT ('CONFIDENCE INTERNAL FOR TEST SET -PROPABILITY: ', F7.4)
   74 FORMAT(' LOWER LIMIT: ', 24(' ',F10.4))<br>75 FORMAT(' UPPER LIMIT: ', 24(' ',F10.4))<br>76 FORMAT(' MEAN VALUE : ', 24(' ',F10.4))
ANAGNWSH STOIXEIWN APO DIAFORA ARXEIA ANALOGA ME THN EFARMOGH
\capC*****\simanagnwsi arxeiou elegxou dedeomenwn
PRINT *, 'ENTER check FILE NAME (only 8 characters):'
       PRINT *, where first line-> the minimum and the maximum number of
     * scenarios - the number of the input variables - the number
     * of the output variables'
       PRINT \star, ' second line \to the minimum for all
     * varialbes'
       PRINT \star, ' third line -> the maximum for all
     * varialbes'
```

```
PRINT \star,' forth line -> the minimum number of CENTER of triangles
      * for all variables' 
       PRINT \star, ' fifth line \to the maximum number of CENTER of triangles
      * for all variables' 
       PRINT *,' sixth line -> the pecentange a for width of triangles
      * for all variables' 
        PRINT *,' seventh line->the pecentange s for width of triangles 
      * for all variables' 
c == - - -PRINT *, ' eighth line \rightarrow flags(2) for printing '
        PRINT *,' nineth line-> flag 1 for kind of fuzzy system <<1>> for 
      * poliplithestero,<<2>> sixnotita -stroggilopoiisi, 
      * <<3>> sixnotita mesi timi, <<4>> function -stroggilopoiisi, 
      * <<5>> function mesi timi, flag 2 for kind of mean: real <<1>>, 
      * me basi euros <<2>>' 
       PRINT *,' tenth line -> flag for common <<1>> or no common<<0>>
      *training and validation set, population of subset - a/a number ' 
        PRINT *,' eleventh line ->pithanotita p diastimatos empistosinis' 
c READ *, FNAMEIN 
       FNAMEIN='check' 
c IP1 = count the length of the name of data file 
       IP1 = LEN_TRIM (FNAMEIN) 
C input channel 
       TCH1 = 10C create the complete name of data file and output file 
      FNAME1 = FNAMEIN(1:IP1) //'.txt'
      PRINT *, ' CHECK FILE: ', FNAME1
C---------------------------------------------------------------------- 
C opening the input file 1 
C---------------------------------------------------------------------- 
       OPEN ( ICH1, FILE = FNAME1, ACCESS = 'SEQUENTIAL', 
                ' STATUS = 'OLD', FORM = 'FORMATTED' )
C---------------------------------------------------------------------- 
C read plithos metablitwn eisodou 
     READ(ICH1,*,END=95) I_MIN_SCENARIO, I_MAX_SCENARIO, I_IN_VAR,
      * I_OUT_VAR 
        I_VAR=I_IN_VAR+I_OUT_VAR 
             IF ((I_IN_VAR.GT.ip_dim_in).OR.(I_OUT_VAR.GT.ip_dim_out).
     *OR. (I_VAR.GT.ip\_dim2)) THEN
        PRINT *,'POLLES OI METABLHTES EISODOU,pata otidipote gia sinexeia' 
          READ *, SOMETHING
           CLOSE (ICH1) 
           GOTO 18000 
          ENDIF 
C diabase elaxista timwn twn metablitwn 
       READ (ICH1, *, END=95) (Rkanmin x(I1), I1=1, I IN VAR),
     * (Rkanmin y(12), I2=1, I OUT VAR)
C diabase megista timwn twn metablitwn 
       READ (ICH1, \star, END=95) (Rkanmax x(I1), I1=1, I_IN_VAR),
      * (Rkanmax_y(I2),I2=1,I_OUT_VAR) 
C diabase elaxista timwn tou plithous trigwnwn 
READ (ICH1,*,END=95) (I_PLHT_TRIG_LO_x(I1),I1=1,I_IN_VAR),
* (I_PLHT_TRIG_LO_Y(I2),I2=1,I_OUT_VAR)
C diabase megista timwn tou plithous trigwnwn 
       READ (ICH1, *, END=95) (I_PLHT_TRIG_UP_x(I1), I1=1, I_IN_VAR),
     * (I<sup>_PLHT_TRIG_UP_y(I2), I2=1, I_OUT_VAR)</sup>
      DO 90 I1=1,I_IN_VAR 
       IF ( (I PLHT TRIG LO x(11).LE.1).OR.(I PLHT TRIG UP x(11).LE.1)
     *.OR.(I_PLHT_TRIG_LO_x(I1).GT.I_PLHT_TRIG_UP_x(I1)).OR.
     *(I_PLHT_TRIG_UP_X(I1).GT.(ip_dim_trig/2+1) ) ) THEN
        \overline{\text{PRINT}} *, THERE IS PROBLEM WITH I_PLHT_TRIG_x(',I1,')'
         READ *, SOMETHING 
         CLOSE (ICH1) 
         GOTO 18000 
        ENDIF 
    90 CONTINUE 
       DO 91 I2=1,I_OUT_VAR 
       IF ( (I PLHT TRIG LO y(12).LE.1).OR.(I PLHT TRIG UP y(12).LE.1)
     *.OR.(I_PLHT_TRIG_LO_y(I2).GT.I_PLHT_TRIG_UP_y(I2)).OR.
*(I PLHT TRIG UP y(12).GT.(ip dim trig/2+1) ) ) THEN
PRINT ^{\star}, 'THERE IS PROBLEM WITH I PLHT TRIG y(',I2,')'
        READ *, SOMETHING
```

```
 CLOSE (ICH1) 
          GOTO 18000 
         ENDIF 
   91 CONTINUE
C diabase megisto posostou metabolis eurous trigwnwn 
       READ (ICH1, *, END=95) (POSOSTO A x(I1), I1=1, I IN VAR),
       (POSOSTO_A_y(12), I2=1, I_OUT_VAR)
C diabase bima posostou metabolis eurous trigwnwn 
       READ (ICH1, \star, END=95) (POSOSTO S x(I1), I1=1, I IN VAR),
     * (POSOSTO S y(12), I2=1, I_OUT_VAR)
      DO 92 I1=\overline{1, I}IN_VAR
        IF ( (POSOSTO_A x(II).LT.0.0) ) THEN
 PRINT *, 'THERE IS PROBLEM WITH POSOSTA_x(',I1,')' 
 READ *, SOMETHING 
          CLOSE (ICH1) 
         GOTO 18000 
        ENDIF 
   92 CONTINUE
       DO 93 I2=1,I_OUT_VAR 
        IF ( (POSOSTO_A_y(12).LT.0.0) ) THEN
         PRINT *, 'THERE IS PROBLEM WITH POSOSTA y(', I2,')' READ *, SOMETHING 
         CLOSE (ICH1) 
         GOTO 18000 
        ENDIF 
    93 CONTINUE 
C = 1orio gia siglisi barwn
       READ (ICH1, *, END=95) (I_FLAG_PRINT(JJ), JJ=1, ip_dim_flag_printing)
      DO 94 JJ=1, ip dim flag printing
        IF ( (I FLAG PRINT(JJ).NE.0).AND.(I FLAG PRINT(JJ).NE.1)) THEN
        PRINT \overline{\star}, 'THERE IS PROBLEM WITH I FLAG PRINT(',JJ,')> OLA 0'
         READ *, SOMETHING 
          I_FLAG_PRINT(JJ)=0 
        ENDIF 
    94 CONTINUE 
C-- diabase simaia morfi ektelesis 
       READ (ICH1, *, END=95) I SHMAIA FUZ SYS, I SHMAIA MEAN X Y
         IF ( (I_SHMAIA_FUZ_SYS.LE.0).OR.(I_SHMAIA_FUZ_SYS.GE.6)) THEN 
        PRINT *, 'THERE IS PROBLEM WITH I SHMAIA FUZ SYS', I SHMAIA FUZ SYS
         READ *, SOMETHING 
          CLOSE (ICH1) 
         GOTO 18000 
         ENDIF 
       IF ( (I SHMAIA MEAN X Y.LE.0).OR. (I SHMAIA MEAN X Y.GE.3)) THEN
       PRINT *, 'THERE IS PROBLEM WITH I_SHMAIA_MEAN_X_Y',
       I SHMAIA MEAN X Y
        READ *, SOMETHING
          CLOSE (ICH1) 
         GOTO 18000 
        ENDIF 
C stoixeia sximatismou validation set 
       READ (ICH1,*,END=95) IFLAG FORM VALID SET, I POP VALID SUBSET,
      * I_INCR_VALID_SUBSET 
         IF ((IFLAG FORM VALID SET.NE.0).AND.(IFLAG FORM VALID SET.NE.1))
         * THEN 
                PRINT *,'AKATALLHLOS ARITHMOS GIA SHMAIA VALIDATION SET' 
           READ *, SOMETHING
            CLOSE (ICH1) 
           GOTO 18000 
          ENDIF 
         IF (I_POP_VALID_SUBSET.LT.I_INCR_VALID_SUBSET) THEN
                PRINT *,'AKATALLHLOS ARITHMOS SE SUBSET GIA 
               VALIDATION SET'
           READ *, SOMETHING
            CLOSE (ICH1) 
            GOTO 18000 
          ENDIF 
C stoixeia ypologismou diastimatos empistosinis 
       READ (ICH1, *, END=95) POSOSTO KATATAJH
         IF ((POSOSTO KATATAJH.LE.0).OR.(POSOSTO KATATAJH.GE.0.5))
        THEN
            PRINT *,'AKATALLHLOS ARITHMOS GIA DIASTHMA EMPISTOSYNHS'
```

```
READ *, SOMETHING
        CLOSE (ICH1)
        GOTO 18000
       ENDIF
       GOTO 98
\capanwmalo telos programmatos
  95 CONTINUE
     PRINT *, 'DEN YPARXOUN TA APARAITHTA DEDOMENA'
      PRINT *, ' AKYRWSH PROGRAMMATOS'
      PRINT *, 'pata otidipote gia sinexeia'
         READ \, \star , SOMETHING
         CLOSE (ICH1)
        GOTO 18000
     pliris anagnwsi dedomenwn
\mathbb{C}98 CONTINUE
     CLOSE (ICH1)
create the name of input
\mathcal{C}PRINT *, 'ENTER INPUT TRAINING FILE NAME (only 8 characters): '
     READ *, FNAMEIN
\mathsf{C}FNAMEIN='test train'
     IP1 = count the length of the name of data file\overline{C}IP1 = LEN TRIM (FNAMEIN)
\overline{C}input channel
     ICH1 = 10create the complete name of data file and output file
\capFNAME1 = FNAMEIN(1:IP1) //'.txt'
opening the input file 1
\mathbb{C}OPEN ( ICH1, FILE = FNAME1, ACCESS = 'SEQUENTIAL',
             STATUS = 'OLD', FORM = 'FORMATTED')
________________
                                            - -TMETRHTHS=1
     read load per line
\mathsf C100 READ(ICH1, *, END=130) (RLOAD(I1), I1=1, I VAR)
      IF (IMETRHTHS.GT.ip_dim1) THEN
      PRINT *, 'POLLA DIANYSMATA ANAGNWSHS, pata otidipote gia sinexeial'
        READ *, SOMETHING
         CLOSE (ICH1)
        GOTO 18000
       ENDIF
\mathsf{C}APOTHIKEUSI STOIXEIWN ODHGWN
     DO 110 I=1, I VAR
      RDEDOMENA (I, IMETRHTHS) = RLOAD (I)110 CONTINUE
     IMETRHTHS=IMETRHTHS+1
      GOTO 100
 130 CONTINUE
     CLOSE (ICH1)
     IMETRHTHS=IMETRHTHS-1
       IDIANYSMATA=IMETRHTHS
      PRINT *, ' PLHTHOS STOIXEIWN : ', IDIANYSMATA
create the name of VALIDATION input file
\mathcal{C}C -----
                                       ---------------------------
     PRINT *, 'ENTER INPUT TEST FILE NAME (only 8 characters):'
     READ *, FNAMEIN
\mathcal{C}FNAMEIN='test test'
     IP1 = count the length of the name of data file\overline{c}IP1 = LEN TRIM (FNAMEIN)\overline{C}input channel
      ICH1 = 10create the complete name of data file and output file
\overline{C}FNAME1 = FNAMEIN(1:IP1) //'.txt'
\mathsf Copening the input VALIDATION file
```

```
C--------
       OPEN ( ICH1, FILE = FNAME1, ACCESS = 'SEQUENTIAL',
                  STATUS = 'OLD', FORM = 'FORMATION')----------------
      IMETRHTHS=1
\mathcal{C}read load per line
  180 READ(ICH1, *, END=200) (RLOAD(I1), I1=1, I VAR)
        IF (IMETRHTHS.GT.ip dim_aj) THEN
        PRINT *, 'POLLA DIANYSMATA ANAGNWSHS, pata otidipote gia sinexeia2'
          READ *, SOMETHING
           CLOSE (ICH1)
           GOTO 18000
          ENDIF
       APOTHIKEUSI STOIXEIWN ODHGWN
\overline{C}DO 190 I=1, I VAR
        RDED AJ(I, I\overline{M}ETRHTHS) = RLOAD(I)190 CONTINUE
       IMETRHTHS=IMETRHTHS+1
        GOTO 180
  200 CONTINUE
      CLOSE (ICH1)
       IMETRHTHS=IMETRHTHS-1
         IDIAN AJ=IMETRHTHS
       PRINT \overline{x}, ' PLHTHOS STOIXEIWN : ', IDIAN AJ
ELEGXOS ANAGNWSHS DEDOMENWN - EGGRAFH SE 1 BOHTHIKO ARXEIO
\mathcal{C}\Gammaarxeio elegxou olikou
       TCH 01 = 21
        FNAME ELE = 'ELEGXOS EGGRAFHS' //'.txt'
\overline{C}anoigma arxeiou olikou arxeiou sfalmatos
       OPEN(ICH_01, FILE = FNAME_ELE, ACCESS='SEQUENTIAL')
        WRITE (\overline{ICH} 01, 18)WRITE (ICH_\overline{01}, 17) I_IN_VAR, I_OUT_VAR, I_VAR
        WRITE (\overline{ICH} 01, 19)WRITE (ICH 01,20)
        WRITE (ICH 01, 27) (Rkanmin x(I1), I1=1, I IN VAR),
     * (Rkannin_y(I2), I2=1, I_OUT\over VAR)WRITE (ICH 01, 21)WRITE (ICH 01, 27) (Rkanmax x(11), I1=1, I IN VAR),
     * (Rkanmax \overline{y(12)}, 12=1, I OUT VAR)
       WRITE (ICH 01, 22)WRITE (ICH 01,29) (I PLHT TRIG LO x(11), I1=1, I IN VAR),
     * (I PLHT TRIG LO y(12), 12=\overline{1}, I OUT VAR)
       WRITE (\overline{\text{ICH}}_01, 23)WRITE(ICH_01,29) (I_{{\text{PLHT}}_{\text{TRIG}}}U_{\text{P}}(I1), I1=1, I_{{\text{LN}}_{\text{VAR}}},* (I PLHT TRIG UP y(12), 12=\overline{1}, I OUT VAR)
       WRITE (\overline{ICH} 01, 25)WRITE (ICH_01,27) (POSOSTO A x(11), I1=1, I IN VAR),
     * (POSOSTO_A[y(12),12=1,1_OUT_VAR)WRITE (ICH 01, 24)
         WRITE (ICH 01, 27) (POSOSTO S x(11), I1=1, I IN VAR),
     * (POSOSTO S \overline{y}(I2), I2=1, I OUT VAR)
      WRITE(ICH 01,26) (I FLAG PRINT(JJ), JJ=1, ip dim flag printing)
       WRITE(ICH 01,30) I SHMAIA FUZ SYS, I SHMAIA MEAN X Y
      \verb+WRTTE(ICH_0\bar{1}, 28)  IFLAG_FORM_VALID_SET, I_POP_VALID_SUBSET,* I_INCR_VALID_SUBSET, POSOSTO_KATATAJH
C = - - - -WRITE (ICH 01,51)
       DO 450 Il=1, IDIANYSMATA
         WRITE (ICH 01,16) I1, (RDEDOMENA (J, I1), J=1, I VAR)
  450 CONTINUE
       WRITE (ICH 01, 51)
       DO 460 I1=1, IDIAN AJ
         WRITE (ICH 01, 16) I1, (RDED AJ(J, I1), J=1, I VAR)
  460 CONTINUE
       WRITE (ICH 01, 51)
       CLOSE (ICH 01)
```

```
\mathsf CSXHMATISMOS PINAKA DIANYSMATWN PRAGMATOPOIHSHS EKPAIDEYSHS
\cap_________________
DO 12000 I FLAG SENARIO=I MIN SCENARIO, I MAX SCENARIO
\mathsf{C}SENARIO = \overline{1} :
      IF ( I FLAG SENARIO.EQ.1 ) THEN
\capgia kathe dianisma ekpaideusis
      IMET DIAN=0
       DO 1030 IMETRHTHS=1, IDIANYSMATA
      IMET DIAN=IMETRHTHS
\mathsf{C}apthikeusi metalitwn eisodou
      DO 1005 I=1, I IN VAR
         R DEDOM X(T, IMET DIAN) = RDEDOMENA (I, IMETRHTHS)1005 CONTINUE
      apothikeusi metablitwn ejodou
\capDO 1010 I=1, I OUT VAR
         I HELP1=I + I IN VAR
        R DEDOM Y(I, IMET DIAN) = RDEDOMENA (I HELP1, IMETRHTHS)
1010 COMTTNHF1030 CONTINUE
       IENERGADIANYSMATA=IMET DIAN
      iqin=I_IN_VAR<br>iqout=I_OUT_VAR
C -----------------
                         gia kathe dianisma ajiologisis
     IMET DIAN=0
       DO 1060 IMETRHTHS=1, IDIAN AJ
      IMET DIAN=IMETRHTHS
\capapthikeusi metalitwn eisodou
      DO 1035 I=1, I IN VAR
         R DE AJ X(I, IMET DIAN) = RDED AJ(I, IMETRHTHS)
1035 CONTINUE
\mathsf Capothikeusi metablitwn ejodou
      DO 1040 I=1, I OUT VAR
         I HELP1=I+I IN VAR
        R DE AJ Y (I, IMET DIAN) = RDED AJ (I HELP1, IMETRHTHS)
1040 COMTTNITE1060 CONTINUE
      IENERGADIAN AJ=IMET DIAN
\overline{C}telos gia senario 1
       ENDIF
ELEGXOS ANAGNWSHS DEDOMENWN - EGGRAFH SE 1 BOHTHIKO ARXEIO
\overline{C}onomata diaforetikwn arxeiwn
\mathcal{C}C---------
          -----------------
                          -----------
                                     ----------------------------------
       IPROX=I FLAG SENARIO
      DO 2000 \bar{1}=1,3CALL DIAIR(IPROX, J, 10)
        CALL FINDCHAR (J, CHCH(I))
2000 CONTINUE
\mathsf{C}arxeio elegxou olikou
      ICH 01 = 21FNAME ELE = 'ELEG EISODOU'//CHCH(3)//CHCH(2)//CHCH(1)//'.txt'
\Gammaanoigma arxeiou olikou arxeiou sfalmatos
      OPEN(ICH 01, FILE = FNAME ELE, ACCESS='SEQUENTIAL')
      DO 2001 \overline{1}1=1, IENERGADIANYSMATA
        WRITE(ICH_01,52) I1,
    * (R DEDOM X(\overline{J}, I1), J=1, iqin)
2001 CONTINUE
      WRITE (ICH 01, 51)
      DO 2002 I\bar{1}=1, IENERGADIANYSMATA
        WRITE (ICH 01, 52) I1,
    * (R DEDOM \overline{Y(\overline{J},11)}, J=1, iqout)
 2002 \overline{CONTINUE}DO 2006 I1=1, IENERGADIAN AJ
        WRITE (ICH 01,52) I1,
    * (R<sup>DE</sup>AJ<sup>X</sup>(\bar{J}, I1), J=1, iqin)
 2006 CONTINUE
      WRITE (ICH 01, 51)
```

```
 DO 2008 I1=1,IENERGADIAN_AJ 
           WRITE(ICH 01,52) I1,
      * (R<sup>DE</sup>AJ<sup>Y</sup>(J,11), J=1, iqout)
 2008 CONTINUE
\mathcal{C}\setminus\!\!\!\!\setminus\!\!\!\setminus\C------ Prosdiorismos Validation set 
C------ ana arithmo omadwn gia sigkekrimena dianismata - epnalifimotiita 
C------ methodou 
C////////////////////////////////////////////////////////////////////// 
C---------------IF (IFLAG FORM VALID SET.EQ.1) THEN
         I_HELP_MET=0
          IENERGAVALIDAT=0 
C metabasi training dedomenwn se kirios programma 
           DO 3500 I1=1,IENERGADIANYSMATA 
C------- training set 
            DO 3480 I2=1,iqin 
           XEISODOS(I2, I1) = R DEDOM X(12,11) 3480 CONTINUE 
            DO 3490 I2=1,iqout 
           YEJODOS(I2, I1) = R DEDOM Y(12,11) 3490 CONTINUE 
C------- validation set 
C------ ginetai eggrafi h oxi 
         I_HELP_MET=I_HELP_MET+1 
         IF (I_HELP_MET.GT.I_POP_VALID_SUBSET) THEN
          I_HELP_MET=1
           ENDIF 
          IF (I_HELP_MET.EQ.I_INCR_VALID_SUBSET) THEN 
             IENERGAVALIDAT=IENERGAVALIDAT+1 
          DO 3495 I2=1,iqin 
           XEISODOS_VAL(I2,IENERGAVALIDAT)=R_DEDOM_X(I2,I1) 
  3495 CONTINUE 
          DO 3496 I2=1,iqout 
           YEJODOS_VAL(I2,IENERGAVALIDAT)=R_DEDOM_Y(I2,I1) 
  3496 CONTINUE 
           ENDIF 
 3500 CONTINUE
         IENERGATRAINING=IENERGADIANYSMATA 
C-------- gia tin periptwsi pou den exoun koina stoixeia ta synola 
        ELSE 
          I_HELP_MET=0 
          IENERGAVALIDAT=0 
           IENERGATRAINING=0 
           DO 3550 I1=1,IENERGADIANYSMATA 
C------ ginetai eggrafi h oxi se validation set 
         I_HELP_MET=I_HELP_MET+1 
         IF (I HELP MET.GT.I POP VALID SUBSET) THEN
          I HELP MET=1
            ENDIF 
         IF (I_HELP_MET.EQ.I_INCR_VALID_SUBSET) THEN
             IENERGAVALIDAT=IENERGAVALIDAT+1 
          DO 3525 I2=1,iqin 
           XEISODOS_VAL(I2,IENERGAVALIDAT)=R_DEDOM_X(I2,I1) 
  3525 CONTINUE 
          DO 3527 I2=1,iqout 
          YEJODOS VAL(I2, IENERGAVALIDAT) = R DEDOM Y(I2, I1)
  3527 CONTINUE 
          ELSE 
          IENERGATRAINING=IENERGATRAINING+1 
C------- diaforetika eggrafi se training set 
            DO 3530 I2=1,iqin 
            XEISODOS(I2,IENERGATRAINING)=R_DEDOM_X(I2,I1) 
  3530 CONTINUE 
            DO 3532 I2=1,iqout 
             YEJODOS(I2,IENERGATRAINING)=R_DEDOM_Y(I2,I1) 
  3532 CONTINUE 
           ENDIF 
  3550 CONTINUE 
          ENDIF
```

```
C metabasi dedomenwn se kirios programma 
        DO 3600 I1=1,IENERGADIAN_AJ 
          DO 3580 I2=1,iqin 
         XEISODOS AJ(I2, I1) = R DE AJ X(I2, I1)
 3580 CONTINUE
          DO 3590 I2=1,iqout 
         YEJODOS AJ(I2, I1)=R DE AJ Y(I2, I1) 3590 CONTINUE 
  3600 CONTINUE 
C\\\\\\\\\\\\\\\\\\\\\\\\\\\\\\\\\\\\\\\\\\\\\\\\\\\\\\\\\\\\\\\\\\\\\\\ 
C------ eggrafi stoixeiwn se boithitiko arxeio 
       WRITE(ICH 01,62)
       DO 3701 \overline{11}=1, IENERGATRAINING
          WRITE(ICH 01,52) I1,
     * (XEISODOS(J,I1), J=1, iqin)
  3701 CONTINUE 
       WRITE(ICH 01,51)
       DO 3702 I\overline{1}=1, IENERGATRAINING
         WRITE(ICH 01,52) I1,
     * (YEJODOS(J,\overline{11}), J=1, iqout)
  3702 CONTINUE 
       WRITE(ICH 01,64)
       DO 3703 II=1, IENERGAVALIDAT
         WRITE(ICH 01,52) I1,
     * (XEISODOS VAL(J,11), J=1,iqin)
  3703 CONTINUE 
       WRITE(ICH 01,51)
        DO 3704 I1=1,IENERGAVALIDAT 
         WRITE(ICH 01,52) I1,
      * (YEJODOS_VAL(J,I1),J=1,iqout) 
  3704 CONTINUE 
       WRITE(ICH 01,63)
       DO 3705 11=1, IENERGADIAN AJ
         WRITE(ICH 01,52) I1,
     * (XEISODOS AJ(J,11), J=1,iqin)
  3705 CONTINUE 
       WRITE(ICH 01,51)
       DO 3706 1\overline{1}=1, IENERGADIAN AJ
         WRITE(ICH 01,52) I1,
     * (YEJODOS_AJ\overline{(J,11)}, J=1, iqout)
  3706 CONTINUE 
C----- EURESH MESHS TIMHS TIMWN TRAINING SET 
      IF (I SHMAIA MEAN X Y.EQ.1) THEN
       DO 3810 J=1, iqinX MEAN(J) = 0.0 DO 3805 I1=1,IENERGATRAINING 
 X_MEAN(J)=X_MEAN(J)+XEISODOS(J, I1)<br>3805 CONTINUE
       CONTINUE
        IF (IENERGATRAINING.NE.0) THEN 
         X MEAN(J)=X MEAN(J)/(1.0*IENERGATRAINING)
        ENDIF 
  3810 CONTINUE 
        DO 3820 J=1,iqout 
       Y MEAN(J) = 0.0 DO 3815 I1=1,IENERGATRAINING 
 Y_MEAN(J)=Y_MEAN(J)+YEJODOS(J,I1)<br>3815 CONTINUE
       CONTINUE
        IF (IENERGATRAINING.NE.0) THEN 
          Y_MEAN(J)=Y_MEAN(J)/(1.0*IENERGATRAINING)
        ENDIF 
 3820 CONTINUE
                      !I SHMAIA MEAN X Y = 1C-----enallaktika 
       IF (I_SHMAIA_MEAN_X_Y.EQ.2) THEN 
       DO 3830 J=1, iqin
       X MEAN(J)=0.5*(Rkanmax x(j)+Rkanmin x(j))
  3830 CONTINUE 
        DO 3840 J=1,iqout
```
C----------------------------------------------------------------------

```
Y MEAN (J) = 0.5* (Rkanmax Y(j) + Rkanmin Y(j))
 3840 CONTINUE
       ENDIF
                    ! I SHMAIA MEAN X Y=2
         WRITE (ICH_01, 51)
          WRITE (ICH 01, 43) (X MEAN(J), J=1, iqin)
          WRITE (ICH 01, 44) (Y MEAN(J), J=1, iqout)
        CLOSE (ICH 01)
c----- loops trigwnwn
C---- arxikopoisi loops pou DEN tha doulefoun telika
       DO 3900 I X = (iqin+1), ip dim in
            I_PLHT_TRIG_LO_x(I_X)=1 !alliws auti i timi einai apo 2 kai anw<br>I_PLHT_TRIG_LO_x(I_X)=1 !alliws auti i timi einai apo 2 kai anw
            I PL EUROUS X(T X) = 1! anenergo kai gia antistoixi eisodo
 3900 CONTINUE
       DO 3910 I Y=(iqout+1), ip dim out
            T PLHT TRIG LO y(I_Y) = 1 lalliws auti i timi einai apo 2 kai anw<br>
I PLHT TRIG LO y(I_Y) = 1 lalliws auti i timi einai apo 2 kai anw
            IPL EUROUS y(I Y)=1 ! anenergo kai gia antistoixi ejodo
 3910 CONTINUE
       IA A = 0 ! PLITHOS SINDYASMWN WS PROS ARIKOPOIHSEIS
C=\texttt{-----}==========ANOIGMA ARXEIWN --- A
\overline{C}arxeio elegxou SINDYASMWN
        ICH 001 = 31FNAME ELE1 = 'ELEG SYND'//CHCH(3)//CHCH(2)//CHCH(1)//'.txt'
\Gammaanoigma arxeiou olikou arxeiou sfalmatos
        OPEN(ICH 001, FILE = FNAME ELE1, ACCESS='SEQUENTIAL')
        arxeio elegxou epanalifewn - "tyxaias' epilogis dianismatwn
\overline{C}ICH 003 = 33FNAME ELE3 = 'ELEG EJODOU' / / CHCH (3) / / CHCH (2) / / CHCH (1) / / '.txt'
       anoigma arxeiou olikou arxeiou sfalmatos
\overline{C}OPEN(ICH 003, FILE = FNAME ELE3, ACCESS='SEQUENTIAL')
        arxeio elegxou epanalifewn - "tyxaias' epilogis dianismatwn
\GammaICH 004 = 34FNAME ELE4 = 'ELEG SYGRISH'//CHCH(3)//CHCH(2)//CHCH(1)//'.txt'
       anoigma arxeiou olikou arxeiou sfalmatos
\mathsf{C}OPEN(ICH 004, FILE = FNAME ELE4, ACCESS='SEQUENTIAL')
C------- 10H EISODOS
      DO 9600 I_TR10=I_PLHT_TRIG_LO_x(10), I_PLHT_TRIG_UP_x(10)
       I TR x(10)=I TR10
C---euros metabilities 10IF (I TR10.GT.1) THEN
        REUROS x(10) = 2.0* (Rkanmax x(10)-Rkanmin x(10)) / (2.0*I TR x(10)-2.0)
        IF (POSOSTO_A_x(10).LT.0.001) THEN
         I PL EUROUS X(10)=1IF(\overline{(}POSOSTO S x(10).GT.0.001).OR.(POSOSTO S x(10).LT.(-0.001)))
         THEN
         REUROS x(10) = REUROS x(10) * (1.0 + POSOSTO S x(10))ENDIE
        ELSE
        IPROX=(POSOSTO A x(10)+0.0001)/POSOSTO S x(10)
         I_P L_E UROUS_X(\overline{10)} = 2 * IPROX + 1ENDIF ! gia pososta
       ENDIF ! gia I TR10
       DO 9595 I PL10=1, I PL EUROUS X(10)
       IF (I PL EUROUS X(\overline{1}0), NE.1) THEN
      REUROS x(10)=2.0*(Rkanmax x(10)-Rkanmin x(10))* /(2.0*I_TR_x(10)-2.0)<br>* *(1.0-POSOSTO A x(10)+(1.0*(I_PL10-1))*POSOSTO S x(10))
       ENDIF
C------- 9H EISODOS
       DO 9590 I TR9=I PLHT TRIG LO x(9), I PLHT TRIG UP x(9)
       I TR_x(9) = I TR9C----euros metablitis 9
       IF (I TR9.GT.1) THEN
        REUROS x(9) = 2.0* (Rkanmax x(9) -Rkanmin x(9)) / (2.0*I TR x(9) -2.0)
```

```
IF (POSOSTO A x(9).LT.0.001) THEN
        I PL EUROUS \overline{X}(9) = 1IF((POSOSTO \overline{S} \times (9) . GT. 0.001) . OR. (POSOSTO S X(9) . LT. (-0.001)) ) THENREUROS x(9)=REUROS x(9) * (1.0+POSOSTO S x(9))ENDIF
       ELSE
        IPROX=(POSOSTO_A_x(9)+0.0001)/POSOSTO_S_x(9)
        I_PL_EUROUS X(\overline{9})=2*IPROX + 1ENDIF ! gia pososta
      ENDIF ! gia I TR9
      DO 9585 I PL9=1, I PL EUROUS X(9)
      IF (I_PL_EUROUS_X(9) \cdot NE.1) THEN
      REUROS_x(9)=2.0*(Rkanmax_x(9)-Rkanmin_x(9))/(2.0*I_TR_x(9)-2.0)
      * * (1.0-POSOSTO A x(9) + (1.0* (I PL9-1)) * POSOSTO S x(9))
      ENDIF
C----- 8H EISODOSDO 9580 I TR8=I PLHT TRIG LO x(8), I PLHT TRIG UP x(8)
      I TR x(8) = I TR8
C---euros method metablitis 8
      IF (I TR8.GT.1) THEN
        REUROS x(8) = 2.0* (Rkanmax x(8) -Rkanmin x(8)) / (2.0*I TR x(8) -2.0)
        IF (POSOSTO A x(8).LT.0.001) THEN
        I_PL_EUROU\overline{S}X(8)=1IF((POSOSTO \bar{S} x(8).GT.0.001).OR.(POSOSTO S x(8).LT.(-0.001)))THEN
         REUROS x(8) = REUROS x(8) * (1.0 + POSOSTO S x(8))ENDIF
       ELSE.
        IPROX=(POSOSTO_A_x(8)+0.0001)/POSOSTO_S_x(8)<br>I_PL_EUROUS_X(8)=2*IPROX + 1
       ENDIF ! gia pososta
      ENDIF ! gia I TR8
      DO 9575 I PL8=1, I PL EUROUS X(8)
      IF (I_PL_EUROUS_X(8).NE.1) THEN
      REUROS x(8) = 2.0* (Rkanmax x(8) -Rkanmin x(8)) / (2.0*I TR x(8) -2.0)
     * * (1.0-POSOSTO A x (8) + (1.0* (I PL8-1)) * POSOSTO S x (8))
      ENDIF
C------- 7H EISODOS
      DO 9570 I_TR7=I_PLHT_TRIG_LO_x(7), I_PLHT_TRIG_UP_x(7)
      I TR x(7) = I TR7C---euros methodIF (I TR7.GT.1) THEN
        REUROS x(7) = 2.0*(Rkanmax x(7)-Rkanmin x(7))/(2.0*I TR x(7)-2.0)IF (POSOSTO A x(7).LT.0.001) THEN
        I PL EUROUS \overline{X}(7)=1IF((POSOSTO_S x (7) .GT.0.001) .OR. (POSOSTO_S x (7) .LT. (-0.001)) ) THENREUROS_x(7)=REUROS_x(7) * (1.0+POSOSTO_S_x(7))ENDIF
       ELSE
        IPROX = (POSOSTO_A_x(7) + 0.0001)/POSSTO_S x(7)I PL EUROUS X(\overline{7})=2*IPROX + 1ENDIF ! gia pososta
      ENDIF ! gia I TR7
      DO 9565 I PL7=1, I PL EUROUS X(7)
      IF (I PL EUROUS X(7). NE. 1) THEN
      REUROS x(7) = 2.0<sup>*</sup> (Rkanmax x (7) - Rkanmin x (7) ) / (2.0 <sup>*</sup>I TR x (7) - 2.0)
     * * (1.0-POSOSTO A x(7) + (1.0* (I PL7-1)) *POSOSTO S x(7))
      ENDIF
C------6H FISODOS
      DO 9560 I TR6=I PLHT TRIG LO x(6), I PLHT TRIG UP x(6)I TR x(6) = I TR6C---euros method
\overline{1}t is 6
      IF (I TR6.GT.1) THEN
        REUROS x(6)=2.0*(Rkanmax x(6)-Rkanmin x(6))/(2.0*I TR x(6)-2.0)IF (POSOSTO A x(6).LT.0.001) THEN
        I PL EUROUS \overline{X}(6) = 1IF((POSOSTO S x(6) .GT. 0.001) .OR. (POSOSTO S x(6) .LT. (-0.001)) ) THENREUROS x(6) = REUROS x(6) * (1.0 + POSOSTO_S x(6))ENDIF
       ELSE
        IPROX=(POSOSTO_A_x(6)+0.0001)/POSOSTO_S_x(6)<br>I_PL_EUROUS_X(6)=2*IPROX + 1
       ENDIF<sup>1</sup> gia pososta
```

```
ENDIF ! gia I TR6
      DO 9555 I PL6=1, I PL EUROUS X(6)
      IF (I PL EUROUS X(6).NE.1) THEN
      REUROS x(6) = 2.0<sup>*</sup> (Rkanmax x(6) - Rkanmin x(6))/(2.0<sup>*</sup>I TR x(6)-2.0)
     * * (1.0-POSOSTO_A_x(6) + (1.0* (I_PL6-1)) * POSOSTO_S_x(6))
      ENDIF
C-----5H EISODOSDO 9550 I TR5=I PLHT TRIG LO x(5), I PLHT TRIG UP x(5)I TR x(5) = I TR5C----euros metablitis 5
      IF (I TR5.GT.1) THEN
        REUROS x(5)=2.0*(Rkanmax x(5)-Rkanmin x(5))/(2.0*I TR x(5)-2.0)IF (POSOSTO A x(5).LT.0.001) THEN
        I PL EUROUS \overline{X}(5) = 1IF((POSOSTO \bar{S} x(5). GT. 0.001). OR. (POSOSTO S x(5). LT. (-0.001))) THEN
         REUROS x(\overline{5}) = REUROS x(5) * (1.0 + P0SOSTO S x(5))ENDIF
       ELSE
        IPROX=(POSOSTO A x(5) + 0.0001)/POSOSTO S x(5)I_PL_EUROUS X(\overline{5})=2*IPROX + 1ENDIF ! gia pososta
      ENDIF ! gia I_TRSDO 9545 I_PL5=1, I_PL_EUROUS_X(5)
      IF (I PL EUROUS X(5).NE.1) THEN
      REUROS x(5) = 2.0* (Rkanmax x(5)-Rkanmin x(5)) / (2.0*I TR x(5)-2.0)
      * * (1.0-POSOSTO A x(5) + (1.0* (I PL5-1)) * POSOSTO S x(5))
      ENDIF
C------- 4H EISODOS
      DO 9540 I TR4=I PLHT TRIG LO x(4), I PLHT TRIG UP x(4)I TR x(4) = I TR4C---euros methodIF (I_TR4.GT.1) THEN
        REUROS_x(4)=2.0*(Rkanmax_x(4)-Rkanmin_x(4))/(2.0*I_TR_x(4)-2.0)
       IF (POSOSTO A x(4).LT.0.001) THEN
         I PL EUROUS X(4)=1IF((POSOSTO S x(4) .GT.0.001) .OR. (POSOSTO S x(4) .LT. (-0.001)) ) THENREUROS x(4) = REUROS x(4) * (1.0 + POSOSTO S x(4))ENDIF
       ELSE
        IPROX=(POSOSTO_A_x(4)+0.0001)/POSOSTO_S_x(4)<br>I_PL_EUROUS X(4)=2*IPROX + 1
       ENDIF<sup>1</sup> gia pososta
      ENDIF ! gia I TR4
      DO 9535 I PL4=1, I PL EUROUS X(4)
      IF (I_P L_E UROUS_X(4), NE.1) THEN
      REUROS_x(4)=2.0*(Rkanmax_x(4)-Rkanmin_x(4))/(2.0*I_TR_x(4)-2.0)
      * * (1.0-POSOSTO A x(4) + (1.0* (I PL4-1)) * POSOSTO S x(4))
      ENDIF
C------ 3H EISODOS
      DO 9530 I TR3=I PLHT TRIG LO x(3), I PLHT TRIG UP x(3)I TR x(3) = I TR3C---euros method metablitis 3
      IF (I TR3.GT.1) THEN
        REUROS x(3) = 2.0* (Rkanmax x(3) -Rkanmin x(3)) / (2.0*I TR x(3) -2.0)
       IF (POSOSTO A x(3).LT.0.001) THEN
        I PL EUROUS \overline{X}(3) = 1IF((POSOSTO_S x(3) .GT.0.001) .OR. (POSOSTO_S x(3) .LT. (-0.001)) ) THENREUROS_x(3)=REUROS_x(3)*(1.0+POSOSTO_S_x(3))
       ENDIF
       ELSE
        IPROX=(POSOSTO_A_x(3)+0.0001)/POSOSTO_S_x(3)
        I_PL_EUROUS_X(3)=2*IPROX + 1
       ENDIF ! gia pososta
      ENDIF ! gia I TR3
      DO 9525 I PL3=1, I PL EUROUS X(3)
      IF (I PL EUROUS X(3). NE. 1) THEN
      REUROS x(3) = 2.0* (Rkanmax x (3) - Rkanmin x (3)) / (2.0*I TR x (3) - 2.0)
      * * (1.0-POSOSTO A x(3) + (1.0* (I PL3-1)) * POSOSTO S x(3))
      ENDIF
C-----2H EISODOS
      DO 9520 I TR2=I PLHT TRIG LO x(2), I PLHT TRIG UP x(2)
```

```
I TR x(2)=I TR2
C---euros method metablitis 2
       IF (I TR2.GT.1) THEN
        REUROS x(2)=2.0* (Rkanmax x(2)-Rkanmin x(2)) / (2.0*I TR x(2)-2.0)
        IF (POSOSTO_A x(2) .LT.0.001) THEN
         I PL EUROUS X(2)=1IF((POSOSTO S x(2) .GT.0.001) .OR. (POSOSTO S x(2) .LT. (-0.001)) ) THENREUROS x(2)=REUROS x(2) * (1.0+POSOSTO S x(2))ENDIF
        ELSE
         IPROX=(POSOSTO_A_x(2)+0.0001)/POSOSTO_S_x(2)<br>I_PL_EUROUS_X(2)=2*IPROX + 1
        ENDIF ! gia pososta
       ENDIF ! gia I_TR2<br>DO 9515 I PL2=1, I_PL_EUROUS_X(2)
       IF (I PL EUROUS X(2). NE. 1) THEN
       REUROS x(2) = 2.0<sup>*</sup> (Rkanmax x(2) - Rkanmin x(2)) / (2.0<sup>*</sup>I TR x(2) - 2.0)
      * * (1.0-POSOSTO A x(2) + (1.0* (I PL2-1)) * POSOSTO S x(2))
       ENDIF
C = - - - - - - -1H EISODOS - auti yparxei ypoxrewtika
       DO 9510 I TR1=I PLHT TRIG LO x(1), I PLHT TRIG UP x(1)I TR x(1) = I TR1
C----euros metablitis 1
       REUROS_x(1)=2.0*(Rkanmax_x(1)-Rkanmin_x(1))/(2.0*I_TR_x(1)-2.0)
        IF (POSOSTO A x(1). LT. 0.001) THEN
         I PL EUROUS \overline{X}(1) = 1IF((POSOSTO \ \overline{S} \ \times (1) . GT. 0.001) . OR. (POSOSTO \ S \ \times (1) . LT. (-0.001)) ) THENREUROS x(\overline{1}) = REUROS x(1) * (1.0+ POSOSTO S_x(\overline{1}))ENDIF
        ELSE
         IPROX=(POSOSTO A x(1) + 0.0001)/POSOSTO S x(1)I PL EUROUS X(\overline{1})=2*IPROX + 1ENDIF
       DO 9505 I_PL1=1, I_PL_EUROUS_X(1)
       IF (I PL EUROUS X(1).NE.1) THEN
      REUROS x(1)=2.0* (Rkanmax x(1) -Rkanmin x(1)/ (2.0*I TR x(1) -2.0)<br>* * (1.0-POSOSTO A_x(1)+(1.0*(I_PLI-1))*POSOSTO_S_x(1))ENDIF
C------- 2H EJODOS
       DO 9420 I TRY2=I PLHT TRIG LO y(2), I PLHT TRIG UP y(2)I TR y(2) = I TRy2
C---euros method metablitis ejodou 2
       IF (I TRy2.GT.1) THEN
        REUROS_y(2)=2.0*(Rkanmax_y(2)-Rkanmin_y(2))/(2.0*I_TR_y(2)-2.0)
        IF (POSOSTO_A_y(2).LT.0.001) THEN
         I PL EUROUS \overline{y}(2)=1IF((POSOSTO \overline{S} y(2) . GT. 0.001) . OR. (POSOSTO S y(2) . LT. (-0.001)) ) THENREUROS y(\overline{2}) = REUROS y(2) * (1.0 + POSOSTO_S y(2))ENDIF
        ELSE
         IPROY=(POSOSTO A y(2) + 0.0001)/POSOSTO S y(2)I PL EUROUS y(2) = 2 \times 1PROy + 1NDIF ! gia pososta
       ENDIF ! gia I TRy2
       DO 9415 I PLy\overline{2}=1, I PL EUROUS y(2)IF (I PL EUROUS y(\overline{2}) \cdot \overline{NE} \cdot 1) THEN
       REUROS y(2) = 2.0 (Rkanmax y(2) -Rkanmin y(2)) / (2.0*I TR y(2) -2.0)
      * * (1.0-POSOSTO_A_y(2) + (1.0*(I_PL_y2-1))*POSOSTO_S_y(2))ENDIF
              1H EJODOS - auti yparxei ypoxrewtika
C = - - - - - - -DO 9410 I_TRy1=I_PLHT_TRIG_LO_Y(1), I_PLHT_TRIG_UP_Y(1)
       I TR y(1) = I TRy1
C----euros metablitis ejodou 1
       REUROS y(1)=2.0* (Rkanmax y(1)-Rkanmin y(1))/(2.0*I TR y(1)-2.0)
        IF (POSOSTO A y(1).LT. 0.001) THEN
         I PL EUROUS \overline{y}(1) = 1IF((POSOSTO \overline{S} \ y(1).GT.0.001).OR. (POSOSTO S y(1).LT.(-0.001))) THENREUROS y(1) = \text{REUROS } y(1) * (1.0 + \text{POSOSTO } S \ y(1))ENDIF
        ELSE
         IPROX=(POSOSTO A y(1) + 0.0001)/POSOSTO S y(1)
```

```
I PL EUROUS y(1) = 2 * IPROX + 1ENDIF
       DO 9405 I PLy1=1, I PL EUROUS y(1)IF (I PL EUROUS y(\overline{1}) \cdot \overline{NE}.1) THEN
        REUROS y(1) = 2.0* (Rkanmax y(1) -Rkanmin y(1)) / (2.0*I TR y(1) -2.0)
      * * (1.0-POSOSTO A y(1) + (1.0* (I PLy1-1)) *POSOSTO S y(1))
        ENDIF
C---- KATASKEYH KORYFWN
       DO 4010 I X=1, igin
         ITHESH X=I_TR_x(I_X)R_ a cme<sup>\bar{x}</sup> (ITHESH_X, I_X) =X_MEAN(I_X)
          DO 4005 ITHESH_X=I_TR_x(I_X), 2,-1
        ITHESH X 1=ITHESH X-1
       R acme X(ITHESH X^{-1}, I X) =
      * R acme X(ITHESH X, I X) -REUROS x (I X) /2.0
 4005 CONTINUE
         DO 4008 ITHESH X=I TR x(I X), (2 * I TR x(I X) - 2)ITHESH X 1=ITHESH X+1
        R acme X(THESH X<sup>-1</sup>, I X) =R acme X(ITHESH X, I X) +REUROS x(I X) /2.0
 4008 CONTINUE
 4010 CONTINUE
       DO 4020 I_Y=1, iqout
         ITHESH Y=I TR y (I Y)
          R acme Y (ITHESH Y, I Y) = Y MEAN (I Y)
          DO 4015 ITHESH Y=I TR y(T Y), 2, -1\mathtt{ITHESH\_Y\_1=ITHESH\_Y-1}R_ \text{acme}_ Y (ITHESH_Y_1, I_Y) =* R acme Y (ITHESH_Y, I_Y) -REUROS_Y (I_Y) /2.0
 4015 CONTINUE
         DO 4018 ITHESH Y=I TR y(I Y), (2 * I TR y (I Y) - 2)\verb|ITHESH_Y_l=1=\verb|ITHESH_Y+1|R_acme_Y(ITHESH_Y_1, I_Y) =
     * R acme Y (ITHESH Y, I Y) +REUROS y (I Y) /2.0
 4018 CONTINUE
 4020 CONTINUE
C---- loipes arxikopoiiseis
       I TOTAL MET RULES=0
C----- ektypwseis - sindiasmwn
       IA A=IA A+1IF (I FLAG PRINT(2).EQ.1) THEN
       WRITE (ICH_001, 40000) IA_A,
      *((IEKT x, I TR x(IEKT x), REUROS x(IEKT x)), IEKT x=1, iqin),
      ((IEKT_y, I_TR_y(IEKT_y), REUROS_y(IEKT_y)), IEKT_y=1, iqout)<br>ENDIF ! ektypwsi 2
       IF (I_FLAG_PRINT(1).EQ.1) THEN
        WRITE(ICH 001,40001) ( ( IEKT x, ITH X, R acme X(ITH X, IEKT x),
      *ITH_X=1, (2*I_TR_x(IEKT_x)-1)), IEKT_x=1, iqin)<br>WRITE(ICH_001, 40001) ((IEKT_y, ITH_y, R_acme_y(ITH_y, IEKT_y),
      *ITH y=1, (\overline{2}*I TR_y(IEKT_y)-1)), IEKT_y=1, iqout)
      ENDIF ! ektypwsi 1
40000 FORMAT (I10,12 (' ', I2,' ',I4,F10.5))
40001 FORMAT (108 (' ', I3,' ', I3, F10.5))
c---- TRAINING SET
      DO 4500 I D TR=1, IENERGATRAINING
c---- ASAFOPOIHSH TRAINING SET
       DO 4110 I_X=1, iqin<br>DO 4102 ITHESH_X=1, (2 * I_TR_X(I_X)-1)! gia eisodous
         R membershipf \overline{X}(ITHESH \overline{X}, I\overline{X}) = 0.0
 4102 CONTINUE
       IF (XEISODOS(I X, I D TR). LE. R acme X(1, I X)) THEN
        R_membershipf_X(1, 1, 1)=1.0
         I FLAG X(I X) = 1
         I METR X 1(I_X) = 1GOPO 4109ENDIF
         DO 4104 ITHESH X=2, (2 * I TR x (I X) - 1)
```

```
IF (XEISODOS(I X, I D TR). LE.R acme X(ITHESH X, I X)) THEN
       ITHESH X 1= ITHESH X-1R membershipf X(TTHESH X, I X) =(XEISODOS(I X, I D TR) - R acme X(ITHESH X 1, I X))
           /(REUROS \overline{x} (I \overline{X})/2.0)
        R membershipf X(ITHESH X 1, I X) = 1.0-R membershipf X(ITHESH X, I X)
         I FLAG X(I \ X) = 2\begin{array}{lll} & \overline{I} \text{METR} & \overline{X} \text{ 1 (I_X)} = \text{ITHESH}_X \text{ 1} \\ & \overline{I} \text{ METR} & \overline{X} \text{ 2 (I_X)} = \text{ITHESH}_X \end{array}GOTO 4\overline{1}0\overline{9}ENDIF
 4104 CONTINUE
       ITHESH_X=2 * I_TR_x(I_X)-1
         R membershipf X(ITHESH X, I X) =1.0
         IFLAG X(I X)=1
        IMETRX 1(I X) = ITHESH X
 4109 CONTINUE
 4110 CONTINUE
       DO 4120 I Y=1, igout
                                                             L gia eiodous
         DO 4112 TTHESH Y=1, (2 * I TR y (I Y) - 1)R membershipf \overline{Y}(ITHESH \overline{Y}, I<sup>-2</sup>)=0.0
 4112 CONTINUE
       IF (YEJODOS(I_Y, I_D_TR).LE.R_acme_Y(1, I_Y)) THEN
         R membershipf Y(1, I Y)=1.0I FLAG Y(I Y) = 1
         I METR Y 1(I Y) = 1GOTO 4\overline{1}1\overline{9}ENDIF
        DO 4114 ITHESH_Y=2, (2*I_TR_y(I_Y)-1)
       IF (YEJODOS(I Y, I D TR). LE. R acme Y (ITHESH Y, I Y)) THEN
       ITHESH Y 1=ITHESH Y-1
        R membershipf Y(TTHESH Y, I Y) =* (\overline{Y}EJODOS(I_Y,\overline{I}_pr_R)-R\_acme_Y(ITHESH_Y_1,\overline{I}_Y))/ (REUROS_Y(\overline{1}Y)/2.0)R membershipf Y (ITHESH Y 1, I Y)=1.0-R membershipf Y (ITHESH Y, I Y)
         I FLAG Y(I Y) = 2
         IMETRY 1(IY)=ITHESHY<br>IMETRY 2(IY)=ITHESHY
         GOTO 4119ENDIF
 4114 CONTINUE
       ITHESH Y=2*I TR y(I Y)-1R membershipf Y(ITHESH Y, I Y)=1.0
         IFLAG Y(I Y)=1
        I METR Y 1(I_Y) = ITHESH Y
 4119 CONTINUE
 4120 CONTINUE
C----- ektypwseis - sindiasmwn
       IF (I FLAG PRINT(1).EQ.1) THEN
       WRITE(ICH_001, 40001) ((IEKT_x, ITH_X, R_membershipf_X(ITH_X, IEKT_x),
      *ITH X=1, (2 \times I TR x(IEKT x)-1)) , IEKT x=1, iqin)
       WRITE(ICH 001, 40001) ((IEKT y, ITH y, R membershipf Y(ITH y, IEKT y),
      *ITH y=1, (2 \times I \text{ TR } y (I \text{ EKT } y) - 1)), IEKT y=1, iqout)
      ENDIF ! ektypwsi 1
C----- ypologismos kanonwn gia to sigkekrimeno dianisma
       I RULE PLITHOS per vector=1
       \overline{DO} 415\overline{O} I X=1, \overline{iqin}! gia eisodous
       I_RULE_PLITHOS_per_vector=I_RULE_PLITHOS_per_vector*I_FLAG_X(I_X)
 4150 CONTINUE
       DO 4155 I Y=1, igout
                                                             ! gia ejodous
       I RULE PLITHOS per vector=I RULE PLITHOS per vector*I FLAG Y(I Y)
 4155 CONTINUE
C----- arxikopoiisi sintelesti varous gia kathe kanona gia to sigkekrimeno dianisma
       DO 4160 K RULE per vector=1, I RULE PLITHOS per vector
        SIN BAROUS per vector (K RULE per vector)=1.0
 4160 CONTINUE
      I EKTHETHS=0
C----- kataskeui eisodwn kanonwn ana dianisma
       DO 4170 I X=1, iqin
                                                            ! gia eisodous
       IF (I FLAG X(I X). EQ. 1) THEN
        DO 4162 K RULE per vector=1, I RULE PLITHOS per vector
         I RULE X per vector (K RULE per vector, I X) = I METR X 1 (I X)
 4162 CONTINUE
```

```
ELSE
      I EKTHETHS=I EKTHETHS+1
        I DIVISION=2 ** I EKTHETHS
        I DIVISION 2=I DIVISION/2
       DO 4165 K_RULE_per_vector=1, I_RULE_PLITHOS_per_vector
         I YPOLOIPO=K RULE per vector-
        (\overline{K} RULE per vector/I DIVISION) *I DIVISION
         IF ( (1.LE.I_YPOLOIPO) . AND. (IYPOLOIPO.LE.(I DIVISION 2)) ) THEN
          I RULE X per vector (K RULE per vector, I X) = I METR X \overline{1} (I X)
        ITHESH X = I METR X 1(I X)
         ELSE
         \verb|I_RULE_Xper_vector(K_RULE_per_vector,I_X)=I_METR_X_2(I_X)ITHESH_X = I_METR_X_2(I_X)ENDIF
         SIN_BAROUS_per_vector(K_RULE_per_vector)=
        SIN BAROUS per vector (K RULE per vector)
          *R membershipf X(ITHESH X, I X)
 4165 CONTINUE
      ENDIF
                    ! tou I FLAG X (I X)
 4170 CONTINUE
C----- kataskeui ejodwn kanonwn ana dianisma
     DO 4180 I Y=1, iqout
                                                      ! gia ejodous
      IF (I FLAG Y(I Y). EQ. 1) THEN
       DO 4172 K_RULE_per_vector=1, I_RULE_PLITHOS_per_vector
        \verb|I_RULE_Ypervector(K_RULE_pervector,I_Y)=I_METR_Y_1(I_Y)4172 CONTINUE
      ELSE
      I EKTHETHS=I EKTHETHS+1
        I DIVISION=2***I EKTHETHS
       DO 4175 K_RULE_per_vector=1, I_RULE_PLITHOS_per_vector
        I YPOLOIPO=K RULE per vector-
         (\overline{K} RULE per \overline{v}ector/I DIVISION) *I DIVISION
         IF ((1.LE, IYPOLOIPO).AND. (I YPOLOIPO.LE. (I DIVISION/2)) ) THEN
         I_RULE_Y_per_vector(K_RULE_per_vector, I_Y)=I_METR_Y_1(I_Y)
        ITHESH Y = I METR Y 1(I_Y)
        ELSE
\texttt{ITHESH}_Y = \texttt{I}\_\texttt{METR} \texttt{Y} 2 (\texttt{I} \texttt{Y})ENDIF
         SIN_BAROUS_per_vector(K_RULE_per_vector)=
       SIN_BAROUS_per_vector(K_RULE_per_vector)
          *R membershipf Y (ITHESH Y, I Y)
 4175 CONTINUE
      ENDIF
                    ! tou I FLAG Y (I Y)
 4180 CONTINUE
C---- ektypwseis syndiasmwn ana dianisma & elegxos athroismatos
      IF (I FLAG PRINT(1).EQ.1) THEN
      ATHROI SMA=0.0do 4185 K RULE per vector=1, I RULE PLITHOS per vector
        ATHROISMA=SIN_BAROUS_per_vector(K_RULE_per_vector)+ATHROISMA
      WRITE(ICH 001, 40002) K RULE per vector,
      * SIN BAROUS per vector (K RULE per vector),
     *(I_RULE_x_per_vector(K_RULE_per_vector,IEKT_x),IEKT_x=1,iqin),<br>*(I_RULE_y_per_vector(K_RULE_per_vector,IEKT_y),IEKT_y=1,iqout)
 4185 continue
      WRITE (ICH 001, 40003) ATHROISMA
ENDIF ! ektypwsi 1<br>40002 FORMAT (I5, ' ', F8.6, ' ', 12(' ', I2))
40003 FORMAT ('ATHROISMA MEMBERSHIP FUNCTIONS:', F10.6)
C = - - -C---- KATASKEYH BASHS KANONWN - PROSTHKH KANONWN
      DO 4220 K_RULE_per_vector=1, I_RULE_PLITHOS_per_vector
      I FLAG FIND RULE=0
                            ! xreiazetai gia tin periptwsi tis mi yparjis kanonwn
        DO 4204 I MET RULE=1, I TOTAL MET RULES
       I FLAG FIND RULE=1
       \overline{DO} 4201 I X=1, igin ! x eisodos
       IF (I RULE X per vector (K RULE per vector, I X). NE.
         I_RULE_X(I_MET_RULE, I_X)) THEN
          I FLAG FIND RULE=0
          GOTO 4203 ! den einai autos o kanonas
         ENDIE
 4201 CONTINUE
       DO 4202 I Y=1, iqout ! y ejodoi
```

```
IF (I RULE Y per vector (K RULE per vector, I Y). NE.
       I RULE Y (I MET RULE, I Y)) THEN
         I FLAG FIND RULE=0
         GOTO 4203 ! den einai autos o kanonas
        ENDIF
 4202 CONTINUE
C----- an brethikes edw tote exei brethei o kanonas
      IF (I_FLAG FIND RULE.EQ.1) GOTO 4205
 4203 CONTINUE
 4204 CONTINUE ! telos loop euresis kanonwn se omali ejodo den brethike
 4205 CONTINUE ! alliws exei brethei kai eisai edw
      IF (I_FLAG_FIND_RULE.EQ.0) THEN
       {\tt I\_TOTAL\_MET\_ RULES=I\_TOTAL\_MET\_ RULES+1}\overline{DO} 4208 I X=1, iqin
                              \frac{1}{x} eisodos
       I RULE X(\overline{I}) TOTAL MET RULES, I X) =
        I RULE X per vector (K RULE per vector, I X)
 4208 CONTINUE
                              ! y eisodos
       DO 4209 I Y=1, igout
     I RULE Y per vector(K RULE per vector, I Y)
 4209 CONTINUE
       I RULE PLHTHOS (I TOTAL MET RULES) =1
      R RULE MEMB FUN (I TOTAL MET RULES, 1) =
        SIN_BAROUS_per_vector(K_RULE_per_vector)
       ELSE
       I RULE PLHTHOS (I MET RULE) = I RULE PLHTHOS (I MET RULE) +1
      R RULE MEMB FUN (I MET RULE, 1) = R RULE MEMB FUN (I MET RULE, 1) +
        SIN BAROUS per vector (K RULE per vector)
       ENDIF
4220 CONTINUE
C---- ektypwsi kanonwn ana dianisma
      IF (I FLAG PRINT(1).EQ.1) THEN
       DO 4225 I MET RULE=1, I TOTAL MET RULES
       WRITE (ICH 001,40004) I_MET_RULE,
     *I RULE PLHTHOS (I MET RULE), R RULE MEMB FUN (I MET RULE, 1),
     * (IEKT x, I RULE X(I MET RULE, IEKT x), IEKT x=1, iqin),
     *(IEKT y, I RULE Y (I MET RULE, IEKT Y), IEKT y=1, iqout)
 4225 CONTINUE
      ENDIF ! ektypwsi 1
 4500 CONTINUE
C---- ektypwsi kanonwn meta ti diakasia
      IF (I FLAG PRINT(2).EQ.1) THEN
       DO 4525 I_MET_RULE=1, I_TOTAL_MET_RULES
       WRITE (ICH 001, 40004) I MET RULE,
     *I RULE PLHTHOS (I MET RULE), R RULE MEMB FUN (I MET RULE, 1),
     *(TERT_x, I_RULE_x(I_MET_RULE, TERT_x), IERT_x=1, iqin),
     *(IEKT_y, I_RULE_Y(I_MET_RULE, IEKT_Y), IEKT_y=1, iqout)
 4525 CONTINUE
      ENDIF ! ektypwsi 2
40004 FORMAT (I12, ',I10,' ',F10.6,12(' ',I2,' ',I2))
C---- KATASKEYH TELIKWN KANONWN
      arxikopoiisi
\mathsf{C}DO 4600 I MET RULE=1, I TOTAL MET RULES
       4600 CONTINUE
C---- loops fajimatos
      I_METRHTHS ENERGA RULES=0
       DO 4680 I_MET_RULE_1=1, I_TOTAL_MET_RULES
\overline{C}NA brethei kanonas mi mazemenos
      IF (I SHM ENERG RULE (I MET RULE 1). EQ. -1) THEN
        I METRHTHS ENERGA RULES=I METRHTHS ENERGA RULES+1
        I SHM ENERG RULE (I MET RULE 1) = I METRHTHS ENERGA RULES
       IF ( (I SHMAIA FUZ SYS. GE. 2). AND. (I SHMAIA FUZ SYS. LE. 3)) THEN
        DO 4605 I Y=1, iqout
        PROX ARIUMHT (I Y) = 1.0* (I RULE PLHTHOS (I MET RULE 1)
         *I RULE Y (I MET RULE 1, I Y))
       PROX PARANOM (I Y)=1.0*I RULE PLHTHOS (I MET RULE 1)
 4605 CONTINUE
       ENDIF ! gia arxikopoiisi tou I SHMAIA FUZ SYS=2 h 3
       IF ( (I SHMAIA FUZ SYS.GE.4). AND. (I SHMAIA FUZ SYS.LE.5)) THEN
        DO 4607 I_Y=1, iqout
        PROX ARIUMHT (I Y) = 1.0* (R RULE MEMB FUN (I MET RULE 1, 1)
         *I RULE Y (I MET RULE 1, I Y))
```

```
PROX PARANOM(I Y)=R RULE MEMB FUN(I MET RULE 1, 1)
 4607
       CONTINUE
       ENDIF ! gia arxikopoiisi tou I SHMAIA FUZ SYS=4 h 5
      ELSE.
         GOTO 4675
                      !out apo loop 4690
        ENDIF
C--- sigrisi me allous omoious ws pros x kanones
      DO 4650 I_MET_RULE_2=(I_MET_RULE_1+1), I_TOTAL_MET_RULES<br>IF (I SHM ENERG RULE(I MET RULE 2).EQ.-1) THEN ! an einai energos faje
       I FLAG prox OMOIOS X=1 ! estwoti isxuei
\overline{c}DO 4610 I_X=1, iqin
        IF (I_RULE_X(I_MET_RULE_1, I_X) .NE.I_RULE_X(I_MET_RULE_2, I_X))THEN
            I FLAG prox OMOIOS X=0 ! den einai idio to x, out
\overline{c}GOTO 4645 . pigaine gia epomeno kanona
        ENDIF
 4610 CONTINUE
C--- an eisai edw einai idioi oi kanones kata x, tote jekina fajimo
         I SHM ENERG RULE (I MET RULE 2) = 0 ! kanto anenergo
      IF (I SHMAIA FUZ SYS.EO.1) THEN
C--- sigrisi plithous -an einai mikroteri sixnotita apotkikeumeni allaje to
C--- me megaliteri kai tin ejodo tou kanona
       IF (I_RULE_PLHTHOS(I_MET_RULE_1).LT.I_RULE_PLHTHOS(I_MET_RULE_2))
     * THEN
                             ! brethike neo maximum
       I RULE PLHTHOS (I MET RULE 1) = I RULE PLHTHOS (I MET RULE 2)
         DO 4620 I Y=1, iqout
        I RULE Y(I MET RULE 1, I Y) = I RULE Y(I MET RULE 2, I Y)
 4620 CONTINUE
        ENDIF
                ! I SHMAIA FUZ SYS=1
       ENDIF
       IF ( (I SHMAIA FUZ SYS.GE.2).AND. (I SHMAIA FUZ SYS.LE.3)) THEN
        DO 4630 I Y=1, igout
        PROX_ARIUMHT(I_Y)=PROX_ARIUMHT(I_Y)
     * +1.0* (I RULE PLHTHOS (I MET RULE 2)*I RULE Y (I MET RULE 2, I Y))
        PROX PARANOM(I Y) = PROX PARANOM(I Y)
         +1.0 \times I RULE PLHTHOS (I MET RULE 2)
         I RULE PLHTHOS (I MET RULE 1) = I_RULE_PLHTHOS (I_MET_RULE_1)
        +I RULE PLHTHOS (I MET RULE 2) : sinolo kanonwn
 4630 CONTINUE
       ENDIF ! I SHMAIA FUZ SYS=2 h 3
       IF ( (I SHMAIA FUZ SYS.GE.4).AND. (I SHMAIA FUZ SYS.LE.5)) THEN
        DO 4640 I Y=1, iqout
        PROX ARIUMHT (I Y) = PROX ARIUMHT (I Y) +1.0*
     * (R RULE MEMB FUN (I MET RULE 2, 1) * I RULE Y (I MET RULE 2, I Y))
       PROX_PARANOM(I_Y)=PROX_PARANOM(I_Y)
         +R RULE MEMB FUN (I MET RULE 2, 1)
        I RULE PLHTHOS (I MET RULE 1) = I RULE PLHTHOS (I MET RULE 1)
        +I RULE PLHTHOS (I MET RULE 2) I sinolo kanonwn
 4640 CONTINUE
      ENDIF ! I_SHMAIA_FUZ_SYS=4 h 5
 4645 CONTINUE ! den einai idioi oi kanones I MET RULE 2 & I MET RULE 1
      ENDIF ! an einai energo dianisma
 4650 CONTINUE ! I MET RULE 2
C---- an brethikes edw exei brethei neos kanonas me a/a I METRHTHS ENERGA RULES
c---- an I SHMAIA FUZ SYS=1, tote exei ftiaxtei o kainourgios kanonas sinolika
c----- gia tis ypoloipes periptwseis ginontai ta akoloutha
       IF ( (I_{\texttt{SHMAIA}} FUZ_SYS.GE.2).AND. (I_SHMAIA_FUZ_SYS.LE.5)) THEN
         DO 4660 I Y=1, iqout
         IF (PROX PARANOM(I Y).GE.0) THEN
        PROX ARIUMHT(I Y)=PROX ARIUMHT(I Y)/PROX PARANOM(I Y)
         R_RULE_MEMB_FUN(I_MET_RULE_1, I_Y) ! apo edw kai katw energopoiitai plirws
\Gammagia teliko kanona
       R RULE MEMB FUN (I MET RULE 1, I Y) = PROX ARIUMHT (I Y)
       strogqilopoiisiC = -1I PHLIKO=PROX ARIUMHT(I Y)/1
          R YPOLOIPO=PROX ARIUMHT(I Y)-I PHLIKO
         IF (R_YPOLOIPO.GE.0.5) I_PHLIKO=I_PHLIKO+1
          I RULE Y (I MET RULE 1, I Y) = I PHLIKO ! ola ok gia I SHMAIA FUZ SYS=2&4
        ELSE
        PRINT *, 'case ', IA_A, ' RULE ', I_MET_RULE 1, ' IS OUT'
         READ *, STH
ccc
        I SHM ENERG RULE (I MET RULE 1) = 0
```

```
I METRHTHS ENERGA RULES=I METRHTHS ENERGA RULES-1
          \Gamma\GammaI SHM ENERG RULE (I MET RULE \overline{1}) = -1 SHM ENERG RULE (I MET RULE 1)
\capFNDIF4660
         CONTINUE
        ENDIF ! I SHMAIA FUZ SYS=2 ws 5
 4675 CONTINUE ! apo goto
 4680 CONTINUE ! I MET RULE 1
       I TOTAL METRHTHS ENERGA RULES=I METRHTHS ENERGA RULES
         I_METRHTHS_ENERGA_RULES=0
C---- ektypwsi kanonwn meta ti diakasia
       IF (I FLAG PRINT(2).EQ.1) THEN
        DO 4690 I MET RULE=1, I TOTAL MET RULES
       IF (I_SHM_ENERG_RULE(I_MET_RULE).NE.O) THEN<br>I_METRHTHS_ENERGA_RULES=I_METRHTHS_ENERGA_RULES+1
         WRITE (ICH 001, 40005) I METRHTHS ENERGA RULES,
      * I SHM ENERG RULE (I MET RULE), I MET RULE,
      *I RULE PLHTHOS (I MET RULE),
      *(I_RULE_X(I_MET_RULE, IEKT_x), IEKT_x=1, iqin),<br>*(I_RULE_X(I_MET_RULE, IEKT_x), IEKT_x=1, iqin),<br>*(I_RULE_Y(I_MET_RULE, IEKT_Y), IEKT_y=1, iqout)
        IF ((I SHMAIA FUZ SYS.EQ.3).OR. (I SHMAIA FUZ SYS.EQ.5)) THEN
        WRITE (ICH 001, 40006)
      * (R RULE MEMB FUN (I MET RULE, IEKT Y), IEKT y=1, iqout)
         ENDIF ! sinartisi simmetoxis
          ENDIF
 4690 CONTINUE
       ENDIF ! ektypwsi 2
40005 FORMAT (I12,3(' ',I12),'->',12(' ',I2))<br>40006 FORMAT (51(' '),'->',2(' ',F8.4))
C---- diamorfwsi telikwn kanonwn se mia seira
         DO 4720 I_MET_RULE_1=1, I_TOTAL_MET_RULES
         IF (I SHM ENERG RULE (I MET RULE 1). EQ. 0) THEN
         DO 4710 I MET RULE 2=(\overline{I} \text{ MET RULE } 1+1), I TOTAL MET RULES
       IF (I_SHM_ENERG_RULE(I_MET_RULE_2).NE.0) THEN \overline{I} T SHM ENERG RULE(I MET RULE 1)=I_SHM ENERG RULE(I MET RULE 2)
       I SHM ENERG RULE (I MET RULE 2) = 0
          DO 4702 \bar{1} X=1, igin
        I RULE X (I MET RULE 1, I X) = I RULE X (I MET RULE 2, I X)
 4702 CONTINUE
         DO 4704 I Y=1, iqout
        I RULE Y (I MET RULE 1, I Y) = I RULE Y (I MET RULE 2, I Y)
       R RULE MEMB FUN(I MET RULE 1, 1, 1) =
      * R RULE MEMB FUN (I MET RULE 2, I Y)
 4704 CONTINUE
          I RULE PLHTHOS (I MET RULE 1) = I RULE PLHTHOS (I MET RULE 2)
        GOTO 4715
       ENDIF !brethike energo rule gia I MET RULE 2
 4710 CONTINUE
       GOTO 4725
                   ! den yparxei allo rule
       ENDIF
                    ! an brethike mi energo rule
 4715 CONTINUE
                   ! egine omali allagi rule
 4720 CONTINUE
 4725 CONTINUE
                   ! goto exei oloklirwthei i arikopoiisi nwritera
       IF (I FLAG PRINT (3). EQ. 1) THEN
         DO 4730 I_MET_RULE=1, I_TOTAL_METRHTHS_ENERGA_RULES
      \begin{tabular}{ll} \bf{WRITE (ICH\_001, 40005)} & \overline{I\ \tt MET\_RULE} \end{tabular}, \vspace{0.1cm} \begin{tabular}{ll} \bf{WRT} & \tt-\\ \bf{S} & \tt-SHM\_ENERG\_RULE (I\ \tt MET\_RULE), I\ \tt MET\_RULE \end{tabular} \end{tabular}*I RULE PLHTHOS (I MET RULE),
      *(I_RULE_X(I_MET_RULE, IEKT_x), IEKT_x=1, iqin),<br>*(I_RULE_Y(I_MET_RULE, IEKT_Y), IEKT_y=1, iqout)
        IF ((I SHMAIA FUZ SYS.EQ.3).OR. (I SHMAIA FUZ SYS.EQ.5)) THEN
         WRITE (ICH 001, 40006)
      * (R RULE MEMB FUN (I MET RULE, IEKT y), IEKT y=1, iqout)
         ENDIF : sinartisi simmetoxis
 4730 CONTINUE
         ENDIF ! ektipwsi 3
C---- TELOS EKPAIDEUSHS - EXOUN FTIAXTEI RULE BASE
C---- TRAINING SET --- EURESH EKTIMHSHS
```

```
\mathsf{C}arxikopoiiseis gia EURESH SFALMATOS EKPAIDEUSHS
        ERROR SFALMA TRAIN MEAN = 0.0
         ERROR SFALMA TRAIN MAX = 0.0Gav TRAIN=0.0C--- gia sisxetisi & & & &
        DO 5020 I Y=1, igout
         Ymean1(\overline{I_Y}) = 0.0Ymean2 (\overline{1}Y) = 0.0SumYreal2(I Y)=0.0SumYpred2(TY) = 0.0SumYrealYpred(I_Y) = 0.05020 CONTINUE
       IF (I FLAG PRINT (6). EQ. 1) THEN
      WRITE(ICH 003, 40000) IA A,
      *((IEKT x, I TR x(IEKT x), REUROS x(IEKT x)), IEKT x=1, iqin),
      *((IEKT_y, I_TRT_y, (IEKT_y), REUROS_y, (IEKT_y)), IERT_y=1, iqout)WRITE (ICH 003, 40001) ( ( IEKT x, ITH X, R acme X (ITH X, IEKT x),
      *ITH_X=1,(2 \times 1_TR_x(IEKT_x)-1)),IERT_X=1, iqin)WRITE (ICH 003,40001) ((IEKT_y,ITH_y,R_acme_y(ITH_y,IEKT_y),<br>*ITH_y=1,(2*I_TR_y(IEKT_y)-1)),IEKT_y=1,iqout)
        WRITE (ICH \overline{003,62})
                              \frac{-1}{1} - \frac{1}{1} - \frac{1}{1} - \frac{1}{1} - \frac{1}{1} - \frac{1}{1} - \frac{1}{1} - \frac{1}{1} - \frac{1}{1} - \frac{1}{1} - \frac{1}{1}ENDIF ! ektypwsi 6
DO 5400 I D TR=1, IENERGATRAINING
c---- ASAFOPOIHSH TRAINING SET
       DO 5110 I X=1, igin
                                                         ! gia eisodous
        DO 5102 ITHESH X=1, (2 * I TR x (I X) - 1)R membershipf \overline{X}(ITHESH \overline{X}, I \overline{X}) = 0.0
 5102 CONTINUE
       IF (XEISODOS(I X, I D TR). LE. R acme X(1, I X)) THEN
        R membershipf X(\overline{1}, \overline{1}, X) = 1.0I<sub>_FLAG_X</sub>(I<sub>_X</sub>)=1
        I_METR_X_1(1_X)=1GOTO 5109ENDIF
        DO 5104 ITHESH X=2, (2 * I TR x (I X) - 1)IF (XEISODOS(I_X, I_D_TR).LE.R_acme_X(ITHESH X, I X)) THEN
       ITHESH X 1=ITHESH \overline{x}-1
       R membershipf X(TTHESH X, I X) =* (XEISODOS (I_X, I_D_TR) -R_acme_X(ITHESH_X_1, I_X))<br>* /(REUROS x(I_X)/2.0)
        R membershipf X(ITHESH X 1, I X)=1.0-R membershipf X(ITHESH X, I X)
        TFLAG X(I X) = 2
        I METR X 1(1 X) = 1THESH X 1
        I_METR_X_2(I_X)=ITHESH_X
        GOTO 5109
        ENDIF
 5104 CONTINUE
       ITHESH X=2*I TR x(I X)-1R_membershipf_X(ITHESH_X, I_X)=1.0
        I FLAG X(I X) = 1I METR X_1(I_X) = ITHESH_X
 5109 CONTINUE
 5110 CONTINUE
C----- ektypwseis - sindiasmwn
       IF (I_FLAG_PRINT(4).EQ.1) THEN
       WRITE(ICH_001,40001)((IEKT_x,ITH_X,R_membershipf_X(ITH_X,IEKT_x),
      *ITH X=1, (\overline{2}*I TR x(IEKT x)-1)) , IEKT x=1, iqin)
      ENDIF ! ektypwsi 1
C----- ypologismos kanonwn gia to sigkekrimeno dianisma
      I_RULE_PLITHOS_per_vector=1
       DO 5150 I X=1, igin
                                                         ! gia eisodous
       I RULE PLITHOS per vector=I RULE PLITHOS per vector*I FLAG X(I X)
 5150 CONTINUE
C----- arxikopoiisi sintelesti varous gia kathe kanona gia to sigkekrimeno dianisma
       DO 5160 K_RULE_per_vector=1, I_RULE_PLITHOS_per_vector
        SIN_BAROUS_per_vector(K_RULE_per_vector)=1.0
 5160 CONTINUE
      I EKTHETHS=0
C----- kataskeui eisodwn kanonwn ana dianisma
       DO 5170 I X=1, iqin
                                                         ! gia eisodous
```

```
IF (I FLAG X(I X).EQ.1) THEN
       DO 5162 K RULE per vector=1, I RULE PLITHOS per vector
        I RULE X per vector (K RULE per vector, I X) = I METR X 1 (I X)
 5162 CONTINUE
      ELSE
      I EKTHETHS=I EKTHETHS+1
       I DIVISION=2***I EKTHETHS
       I DIVISION 2=I DIVISION/2
       DO 5165 K RULE per vector=1, I RULE PLITHOS per vector
        I YPOLOIPO=K RULE per vector-
        (K_RULE_per_vector/I_DIVISION)*I_DIVISION<br>IF ((1.LE.I_YPOLOIPO).AND.(I_YPOLOIPO.LE.(I_DIVISION_2))) THEN
         I_RULE_X_per_vector(K_RULE_per_vector, I_X)=I_METR_X_1(I_X)
        ITHESH X = I METR X 1(I X)
        ELSE
         I RULE X per vector (K RULE per vector, I X) = I METR X 2 (I X)
        ITHESH X = I METR X 2(I X)
        ENDIF
        SIN BAROUS per vector (K RULE per vector) =
       SIN BAROUS per vector (K RULE per vector)
          *R membershipf X(ITHESH X, I X)5165 CONTINUE
     ENDIF
                    ! tou I FLAG X(I X)
 5170 CONTINUE
C---- ektypwseis syndiasmwn ana dianisma & elegxos athroismatos
      IF (I FLAG PRINT(4).EQ.1) THEN
      ATHROISMA = 0.0do 5185 K RULE per vector=1, I RULE PLITHOS per vector
       ATHROISMA=SIN_BAROUS_per_vector(K_RULE_per_vector)+ATHROISMA
      WRITE (ICH 001, 40002) K RULE per vector,
     * SIN BAROUS per vector (K RULE per vector)
     * (I RULE x per vector (K RULE per vector, IEKT x), IEKT x=1, igin)
 5185 continue
      WRITE (ICH_001, 40003) ATHROISMA
       ENDIF ! ektypwsi 4
C---- SYGRISH PROS EURESH KANONA SE BASH KANONWN
        DO 5205 I Y=1, iqout
        PROX ARIUMHT(I Y)=0.0 ! arxikopoiisi gia bari
 5205
      CONTINUE
     C = - - -\overline{\text{signal}}DO 5220 I MET RULE=1, I TOTAL METRHTHS ENERGA RULES
      DO 5210 I \overline{x}=1, igin \overline{y} ! gia eisodous
      IF (I_RULE_x_{per\_vector(K_RULE_per\_vector,I_X).NE.I_RULE_X(I_MET_RULE, I_X)) GOTO 5215
5210 CONTINUE
       ! brethike isotita eisodwn kanona K RULE per vector & rule I MET RULE
\capI_FLAG kanona RULE=1
       GOTO 5225 : bges apo loop gia na kratiseis se I MET RULE rule
5215 CONTINUE
                ! den isxiei isotita gia rule I MET RULE
 5220 CONTINUE
 5225 CONTINUE
       ypologise teliki ejodo me basi COA - den xreiazetai diairesi dioti phliko 1
C = - - -IF (I FLAG kanona RULE.EQ.1) THEN
        IF (I SHMAIA FUZ SYS.EQ.3).OR. (I SHMAIA FUZ SYS.EQ.5)) THEN
         DO 5235 I Y=1, iqout
         PROX_ARIUMHT(I_Y)=PROX_ARIUMHT(I_Y)+
             R RULE MEMB FUN(I MET RULE, I Y)*
             SIN BAROUS per vector (K RULE per vector)
 5235 CONTINUE
                        ! oi periptwseis 1, 2, 4
         ELSE
         DO 5240 I Y=1, iqout
         PROX ARIUMHT (I Y) = PROX ARIUMHT (I Y) +
        (1.\overline{0*1} RULE Y(I MET RULE, I Y))*
             SIN BAROUS per vector (K RULE per vector)
 5240 CONTINUE
         ENDIF
                       ! an den brethike antistoixo rule
      ELSE
         DO 5245 I Y=1, iqout
         PROX_ARIUMHT(I_Y)=PROX_ARIUMHT(I_Y)+<br>(1.0*I_TR_Y(I_Y)) *
              SIN BAROUS per vector (K RULE per vector)
```

```
5245 CONTINUE
        ENDIF
       IF (I FLAG PRINT (4) .EQ.1) THEN
       WRITE(ICH_001,40007) K_RULE_per_vector,
        (PROX ARIUMHT (IEKT Y), IEKT Y=1, iqout)
40007 FORMAT (112, 2('', F10.5)')ENDIF ! ektypwsi 4
 5250 CONTINUE ! loop K RULE per vector=1, I RULE PLITHOS per vector
C---- APOASAFOPOIHSH DIANYSMATOS
      DO 5320 I Y=1, igout
C---- diortwtiki parembasi logw arithmitikis apoklisis
       IF (PROX_ARIUMHT(I_Y).LT.ITHESH Y) THEN
         PROX ARIUMHT (I Y) = 1.0 * ITHESH Y+0.00000000001
         ENDIF
       IF (PROX ARIUMHT (I Y). GT. (2 * I TR y (I Y) - 1)) THEN
        PROX ARIUMHT (I Y)=1.0* (2*I TR y(1 \ Y)-1)-0.00000000001
         ENDIF
C---- diorthwsi gia stoixeiwdi apoklisi
        DO 5310 ITHESH Y=1, (2 * I_T R_y (I_Y) - 2)ITHESH Y 1=ITHESH Y+1
         ! h ejodos den mporei na einai katw apo 1 kai megaliteri apo 2*I TR y(I Y)-1
\overline{C}IF ( (PROX ARIUMHT (I Y) . GE. ITHESH Y) . AND.
         (PROX ARIUMHT(I Y) .LE.ITHESH Y 1) THEN
       \begin{array}{lll} \text{Ypred}(\underline{I}, \underline{Y}) = R \underline{\text{ acme}} & \text{Y}(\text{ITHESH}_1, \underline{Y}) + \\ & (\text{PROX}\underline{\text{ARIUMHT}}(\underline{I}, \underline{Y}) - (1.0 \times \text{ITHESH}_1, \underline{Y})) + \\ & (\text{PROX}\underline{\text{ARIUMHT}}(\underline{I}, \underline{Y}) - (1.0 \times \text{ITHESH}_1, \underline{Y})) + (\text{REUROS}\underline{Y}(\underline{I}, \underline{Y}) / 2.0) \end{array}IF (I FLAG PRINT(\overline{4}).EQ.1) THEN
       WRITE (ICH 003, 40008) I D TR, I Y, Ypred (I Y),
      *YEJODOS(I_Y, I_D_TR), PROX_ARIUMHT(I Y)
      ENDIF
                         "! ektpwsi 4
40008 FORMAT ('->', I5, I2, 3 (' ', F10.5))
C = = = = = = = = = = = = =-------------------------------
C---- ypologismos sfalmatwn
         ERROR PIN(I Y) = YEJODOS(I Y, I D TR)-Ypred(I Y)
        Gav TRAIN=Gav TRAIN+(YEJODOS(I Y, I D TR)-Ypred(I Y)) ** 2
          ERROR_SFALMA=ABS((YEJODOS(I_Y, I_D_TR)-Ypred(I_Y)))
          ERROR SFALMA TRAIN MEAN= ERROR SFALMA TRAIN MEAN+ERROR SFALMA
        IF (ERROR_SFALMA.GE.ERROR_SFALMA_TRAIN_MAX) THEN<br>ERROR_SFALMA_TRAIN_MAX = ERROR_SFALMA
        I DIANY ERROR SFALMA TRAIN MAX =I D TR
          I THESH ERROR SFALMA TRAIN MAX = I Y
         FNDIFC--- qia sisxetisi
        Ymean1(I_Y)= Ymean1(I_Y)+YEJODOS(I_Y, I_D_TR)
        Ymean2 (T Y) = Ymean2 (T Y) + Ypred (T Y)IDEIKT_PROX1=1
          DO 5305 WHILE ((ERROR PIN(I Y).GE.
         ERROR KATATAJH(I Y, IDEIKT PROX1)).
      * AND. (IDEIKT PROX1.LT.I D TR))
          IDEIKT PROX1=IDEIKT PROX1+1
 5305 END DO
          IDEIKT PROX EURESH=IDEIKT PROX1
          DO 5307 IDEIKT PROX2=I_D_TR, (IDEIKT_PROX_EURESH+1),-1
          ERROR_KATATAJH(I_Y,IDEIKT_PROX2)=
                 ERROR_KATATAJH(I_Y,(IDEIKT_PROX2-1))
 5307 CONTINUE
         ERROR KATATAJH (I Y, IDEIKT PROX EURESH) = ERROR PIN (I Y)
C---- telos ypologismou sfalmatwn
C == == == == ==GOTO 5315 ! teleiwsan ola kala out apo edw
          ENDIF
 5310 CONTINUE
C--- an brethikes edw yparxei problima me PROX ARIUMHT(I Y) -> ektos oriwn
      PRINT *, 'H EJODOS ', I_Y, ' TOY DIANYSMATOS TRAINING ', I_D_TR,
      * ' EXEI PROBLHMA'
      READ *, STH
 5315 CONTINUE
 5320 CONTINUE
       IF (I FLAG PRINT(5).EQ.1) THEN
```

```
WRITE(ICH 003,61) I D TR, ((Ypred(IEKT Y),
     *YEJODOS (IEKT Y, I D TR), ERROR PIN (IEKT Y)), IEKT Y=1, iqout)
      ENDIE
                        \overline{!} ektpwsi 5
 5400 CONTINUE
                 ! I D TR=1, IENERGATRAINING - ektimisi
         ERROR SFALMA TRAIN MAX = ERROR SFALMA TRAIN MAX
       ERROR_SFALMA_TRAIN_MEAN=ERROR_SFALMA_TRAIN_MEAN
            \frac{1}{(1.0*(IENERGATRAINING*IY))}Gav TRAIN=Gav TRAIN/(1.0*IENERGATRAINING) ! gia mesi timi
C----- gia euresi diastimatos empistosinis training set
      I_LOWER_LIM_TRAIN=IENERGATRAINING*POSOSTO_KATATAJH
      I_UPPER_LIM_TRAIN=IENERGATRAINING+1-I_LOWER_LIM_TRAIN
        IF (I LOWER LIM TRAIN.LT.1) THEN
           I LOWER LIM TRAIN=1
         I UPPER LIM TRAIN=IENERGATRAINING
        ENDT F
      IF (I FLAG PRINT(6).EQ.1) THEN
        WRITE (ICH 003, 71) POSOSTO KATATAJH
       WRITE(ICH^003,74)* (ERROR KATATAJH(Jekt, I LOWER LIM TRAIN), Jekt=1, iqout)
       WRITE (TCH 003, 75)* (ERROR KATATAJH(Jekt, I UPPER LIM TRAIN), Jekt=1, iqout)
        IPROX1=IENERGATRAINING
      CALL DIAIR (IPROX1, IYPOLOIPO, 2)
        IF (IYPOLOIPO.EQ.1) THEN
        WRITE (ICH 003, 76)
     * (ERROR KATATAJH(Jekt, (IPROX1+1)), Jekt=1, iqout)
        ELSE
       WRITE (ICH 003,76) ( 0.5* (ERROR KATATAJH (Jekt, IPROX1) +
     * ERROR KATATAJH(Jekt, (IPROX1+1)) ), Jekt=1, iqout )
        ENDIF
       ENDIF ! ektipwsi 6
C---- yplogismos r2train
      DO 5420 I Y=1, iqout
       Ymean1(\overline{1} - Y) = Ymean1(1 - Y) / (1.0 * IENERGATRAINING)<br>
Ymean2(I - Y) = Ymean2(I - Y) / (1.0 * IENERGATRAINING)<br>
DO 5410 IMET DIAN= 1, IENERGATRAINING
          \texttt{SumYreal2} \; \overline{(\mathtt{I\_Y})} = \texttt{SumYreal2} \; (\mathtt{I\_Y})+(YEJODOS(I_Y, IMET_DIAN)-Ymean1(I_Y)) **2
         SumYpred2(I^{\top}Y) = SumYpred2(I Y)
          +(Yprox (I_Y, IMET_DIAN)-Ymean2 (I_Y)) **2
        SumYrealYpred(I Y)=SumYrealYpred(I Y)+
          (Yprox (I Y, IMET DIAN) - Ymean2 (I Y))* (YEJODOS (I Y, IMET DIAN) - Ymean1 (I Y))
 5410 CONTINUE
       R2train(I_Y) = SumYrealYpred(I_Y)/(SQRT(SumYreal2(I_Y)*SumYpred2(I_Y)))
 5420 CONTINUE
      IF (I FLAG PRINT (6). EQ. 1) THEN
      WRITE(ICH_003, 40009)* ERROR SFALMA TRAIN MEAN, ERROR SFALMA TRAIN MAX,
     * I DIANY ERROR SFALMA TRAIN MAX,
     * I THESH ERROR SFALMA TRAIN MAX,
     * Gav TRAIN,
     * (J, R2train(J), J=1, iqout)ENDIF !ektipwsi 6
40009 FORMAT (F10.6,' ',F10.6,' ',I12,' ',I2,' ',<br>*F12.6,2(' ',I2,' ',F8.6))
C--------- telos gia training set
C*********************************
                                    *************************************
c---- VALIDATION SET --- EURESH EKTIMHSHS
arxikopoiiseis gia EURESH SFALMATOS VALIDATION
\overline{C}ERROR SFALMA VALID MEAN = 0.0
        ERROR SFALMA VALID MAX = 0.0
         Gav_VALID=0.\overline{0}C--- gia sisxetisi & & & &
       DO 6020 I_Y=1, iqout
        Ymean1(\overline{I_Y})=0.0Ymean2(TY) = 0.0SumYreal2 (I Y) = 0.0
```

```
SumYpred2(I Y) = 0.0SumYrealYpred(I Y)=0.0
 6020 CONTINUE
      IF (I FLAG PRINT (6). EQ. 1) THEN
       WRITE (ICH_003, 63) !------ SET VALIDATION
      ENDIF ! ektypwsi 6
DO 6400 I D VL=1, IENERGAVALIDAT
c---- ASAFOPOIHSH VALIDATION SET
      DO 6110 I_X=1, iqin
                                                   ! gia eisodous
        DO 6102 ITHESH_X=1, (2 * I_T R_x (I_X) - 1)R_membershipf_\overline{X}(ITHESH_\overline{X}, I \overline{X}) = 0.0
 6102 CONTINUE
      IF (XEISODOS VAL(I X, I D VL). LE.R acme X(1, I X)) THEN
       R membershipf X(\overline{1}, \overline{1}, \overline{X}) = 1.0I FLAG X(I X) = 1
        I METR X 1(I \t X) = 1GOTO 6109ENDIF
       DO 6104 ITHESH X=2, (2 * I TR x (I X) - 1)IF (XEISODOS_VAL(I_X, I_D_VL).LE.R_acme_X(ITHESH_X, I_X)) THEN
      ITHESH_X 1 = \overline{1} THESH \overline{X}-1R membershipf X(ITHESH X, I X) =* (XEISODOS VAL(I_X, I_D_VL)-R_acme_X(ITHESH_X_1, I_X))
           /(REUROS x(\overline{I} X)/\overline{2.0})
        R membershipf X(TTHESH X 1, I X)=1.0-R membershipf X(TTHESH X, I X)IFLAG X(I X) = 2
        I_METR_X_1(I_X)=ITHESH X_1I METR X 2(I X)=ITHESH X
        GOTO 6109ENDIF
 6104 CONTINUE
      ITHESH_X=2 * I_TR_x (I_X)-1
        R membershipf X(ITHESH X, I X)=1.0
        IFLAG_X(I_X)=1<br>I_METR_X_1(I_X)=ITHESH_X
 6109 CONTINUE
 6110 CONTINUE
C----- ypologismos kanonwn gia to sigkekrimeno dianisma
      I RULE PLITHOS per_vector=1
      \overline{DO} 6150 I X=1, igin
                                                     ! gia eisodous
      I RULE PLITHOS per vector=I RULE PLITHOS per vector*I FLAG X(I X)
 6150 CONTINUE
C----- arxikopoiisi sintelesti varous gia kathe kanona gia to sigkekrimeno dianisma
      DO 6160 K_RULE_per_vector=1, I_RULE_PLITHOS_per_vector
        SIN BAROUS per vector (K RULE per vector) = 1.0
 6160 CONTINUE
      T EKTHETHS=0
C----- kataskeui eisodwn kanonwn ana dianisma
      DO 6170 I X=1, igin
                                                     ! gia eisodous
      IF (I FLAG X(I X). EQ. 1) THEN
       DO 6162 K RULE per vector=1, I RULE PLITHOS per vector
        I RULE X per vector (K RULE per vector, I X) = I METR X 1 (I X)
 6162 CONTINUE
      ELSE
      I EKTHETHS=I EKTHETHS+1
        I_DIVISION=2**I_EKTHETHSI DIVISION 2=I DIVISION/2
       DO 6165 K RULE per vector=1, I RULE PLITHOS per vector
         I YPOLOIPO=K RULE per vector-
        (\overline{K} RULE per vector/I DIVISION) *I DIVISION
         IF ( (1.LE.I_YPOLOIPO) . AND. (I_YPOLOIPO.LE. (I_DIVISION_2)) ) THENI RULE X per vector (K RULE per vector, I X) = I METR X \overline{1} (I X)
        ITHESH X = I METR X 1(I X)
         ELSE
         I_RULE_X_per_vector(K_RULE_per_vector, I_X)=I_METR X_2(I_X)
        ITHESH X = I METR X 2(I X)
         ENDIF
         SIN_BAROUS_per_vector(K_RULE_per_vector)=
         SIN BAROUS per vector (K RULE per vector)
           *R membershipf X(ITHESH X, I X)
 6165 CONTINUE
```

```
ENDIF
                    ! tou I FLAG X(I X)
 6170 CONTINUE
C---- ektypwseis syndiasmwn ana dianisma & elegxos athroismatos
      IF (I FLAG PRINT(4).EQ.1) THEN
      ATHROISMA=0.0do 6185 K RULE per vector=1, I RULE PLITHOS per vector
        ATHROISMA=SIN BAROUS per vector (K RULE per vector) +ATHROISMA
      WRITE(ICH 001,40002) K RULE per vector,
      * SIN BAROUS per vector (K RULE per vector),
     * (I RULE x per vector (K RULE per vector, IEKT x), IEKT x=1, iqin)
 6185 continue
      WRITE (ICH 001, 40003) ATHROISMA
        ENDIF ! ektypwsi 1
C---- SYGRISH PROS EURESH KANONA SE BASH KANONWN
        DO 6205 I Y=1, iqout
        PROX ARIUMHT(I Y)=0.0 ! arxikopoiisi gia bari
 6205
       CONT\overline{INUE}DO 6250 K RULE per vector=1, I RULE PLITHOS per vector
     I FLAG kanona RULE=0 ! den yparxei
C = - - -siarish
        DO 6220 I_MET_RULE=1, I_TOTAL_METRHTHS_ENERGA_RULES
     DO 6210 I_X=1, iqin<br>
: qia eisodous<br>
IF (I_RULE_x_per_vector(K_RULE_per_vector, I_X).NE.<br>
* I_RULE_X(I_MET_RULE, I_X)) GOTO 6215
 6210 CONTINUE
\overline{C}! brethike isotita eisodwn kanona K RULE per vector & rule I MET RULE
      I FLAG kanona RULE=1<br>I FLAG kanona RULE=1<br>GOTO 6225 ! bges apo loop gia na kratiseis se I MET RULE rule
 6215 CONTINUE ! den isxiei isotita gia rule I_MET_RULE
 6220 CONTINUE
 6225 CONTINUE
C---ypologise teliki ejodo me basi COA - den xreiazetai diairesi dioti phliko 1
      IF (I FLAG kanona RULE.EQ.1) THEN
        IF ((I SHMAIA FUZ SYS.EQ.3).OR. (I SHMAIA FUZ SYS.EQ.5)) THEN
          DO 6235 I Y=1, iqout
         PROX ARIUMHT (I Y) = PROX ARIUMHT (I Y) +
              R RULE MEMB FUN(I MET RULE, I^{-Y}) *
     \ddot{\bullet}SIN_BAROUS_per_vector(K_RULE_per_vector)
 6235 CONTINUE
          ELSE
                          ! oi periptwseis 1, 2, 4
          1222<br>DO 6240 I Y=1,iqout
         PROX ARIUMHT (I Y) = PROX ARIUMHT (I Y) +
          (1.\overline{0*1} RULE Y(I MET RULE, I Y))*
             SIN BAROUS per vector (K RULE per vector)
 6240 CONTINUE
          ENDIF
      ELSE
                        ! an den brethike antistoixo rule
          DO 6245 I Y=1, igout
         PROX ARIUMHT (I \ Y) = PROX_ARIUMHT (I \ Y) +
         (1.\overline{0*1\_TR\_Y(I\_Y)}) *SIN BAROUS per vector (K RULE per vector)
 6245 CONTINUE
        ENDIE
      IF (I FLAG PRINT(4).EQ.1) THEN
      WRITE(ICH 001, 40007) K RULE per vector,
       (PROX_ARIUMHT(IEKT_Y), IEKT_Y=1, iqout)
       ENDIF ! ektypwsi 4
 6250 CONTINUE ! loop K RULE per vector=1, I RULE PLITHOS per vector
C---- APOASAFOPOIHSH DIANYSMATOS
      DO 6320 I Y=1, igout
C--- diortwtiki parembasi logw arithmitikis apoklisis
      IF (PROX ARIUMHT(I Y).LT.ITHESH Y) THEN
        PROX ARIUMHT (I Y) = 1.0*ITHESH Y+0.00000000001
        ENDIF
      IF (PROX ARIUMHT (I Y). GT. (2 \times I TR y(I Y) - 1)) THEN
        PROX ARIUMHT (I Y)=1.0* (2*I TR \overline{y(1 Y)}-1)-0.00000000001
        ENDIF
C---- diorthwsi gia stoixeiwdi apoklisi
```

```
DO 6310 ITHESH Y=1, (2 * I TR y (I Y) - 2)ITHESH Y 1=ITHESH Y+1
        ! h ejodos den mporei na einai katw apo 1 kai megaliteri apo 2*I TR y(I Y)-1
\simIF ( (PROX ARIUMHT (I Y). GE. ITHESH Y). AND.
        (PROX \text{ ARIUMHT} (I_Y) \text{ .} \overline{LE} \text{ .} \text{I} \text{THESH}_Y 1) THEN
      Ypred(\overline{I}Y)= R_acme_Y(ITHESH_Y,\overline{I}Y)+<br>( PROX_ARIUMHT(I_Y)-(1.0*ITHESH_Y)) *(REUROS_Y(I_Y)/2.0)
       IF (I FLAG PRINT(\overline{4}).EQ.1) THEN
      WRITE (ICH 003, 40008) I D VL, I Y, Ypred (I Y),
     *YEJODOS_VAL(I_Y, I D VL), PROX ARIUMHT(I \overline{Y})
     ENDIF
                     : : ektpwsi 4
------
                                     C---- ypologismos sfalmatwn
         ERROR PIN(I Y) = YEJODOS VAL(I Y, I D VL)-Ypred(I Y)
       Gav VALID=Gav VALID+ (YEJODOS VAL(I Y, I D VL)-Ypred(I Y)) **2
        ERROR_SFALMA=ABS((YEJODOS_VAL(I_Y,I_D_VL)-Ypred(I_Y)))<br>ERROR_SFALMA=ABS((YEJODOS_VAL(I_Y,I_D_VL)-Ypred(I_Y)))<br>ERROR_SFALMA_VALID_MEAN= ERROR_SFALMA_VALID_MEAN+ERROR_SFALMA
       IF (ERROR SFALMA.GE.ERROR SFALMA VALID MAX) THEN
        ERROR SFALMA VALID MAX = ERROR SFALMA
       I DIANY ERROR SFALMA VALID MAX = I D VL
         I THESH ERROR SFALMA VALID MAX = I Y
         FNDTFC--- gia sisxetisi
       Ymean1(I_Y)= Ymean1(I_Y)+YEJODOS_VAL(I_Y,I_D_VL)<br>Ymean2(I_Y)= Ymean2(I_Y)+Ypred(I_Y)
         Yprox(T Y, I D VL) = Ypred(I Y)C---- gia euresi diastimatos empistosinis -katataji sflamatwn aujousa
        IDEIKT PROX1=1
         DO 6305 WHILE ((ERROR PIN(I Y).GE.
        ERROR_KATATAJH(I_Y, IDEIKT PROX1)).
     * AND. (IDEIKT PROX1.LT.I D VL))
         IDEIKT PROX1=IDEIKT PROX1+1
 6305 END DO
         IDEIKT_PROX_EURESH=IDEIKT_PROX1
         DO 6307 IDEIKT PROX2=I D VL, (IDEIKT PROX EURESH+1), -1
        ERROR KATATAJH (I Y, IDEIKT PROX2)=
              ERROR KATATAJH(I Y, (IDEIKT PROX2-1))
 6307 CONTINUE
       ERROR KATATAJH (I Y, IDEIKT PROX EURESH) = ERROR PIN (I Y)
C---- telos ypologismou sfalmatwn
--<br>--------------
               GOTO 6315 ! teleiwsan ola kala out apo edw
        ENDIE
 6310 CONTINUE
C--- an brethikes edw yparxei problima me PROX ARIUMHT(I Y) -> ektos oriwn
      PRINT *, 'H EJODOS ', I Y, ' TOY DIANYSMATOS VALIDATION ', I D VL,
     * ' EXEI PROBLHMA'
     READ *, STH
 6315 CONTINUE
 6320 CONTINUE
      IF (I FLAG PRINT(5).EQ.1) THEN
      WRITE(ICH_003,61) I_D_VL,((Ypred(IEKT_Y),
     *YEJODOS VAL(IEKT Y, I D VL), ERROR PIN(IEKT Y)), IEKT Y=1, iqout)
                       ! ektpwsi 5
      ENDIF
 ERROR SFALMA VALID MAX = ERROR SFALMA VALID MAX
       ERROR_SFALMA_VALID_MEAN=ERROR_SFALMA_VALID_MEAN
            \frac{1}{(1.0*(I_{\text{ENERGAVALIDAT}}*I_{\text{Y}}))}Gav VALID=Gav VALID/(1.0*IENERGAVALIDAT) ! gia mesi timi
C----- gia euresi diastimatos empistosinis VALIDATION set
      I LOWER LIM VALID=IENERGAVALIDAT*POSOSTO KATATAJH
      I UPPER LIM VALID=IENERGAVALIDAT+1-I LOWER LIM VALID
        IF (I LOWER LIM VALID.LT.1) THEN
           I LOWER LIM VALID=1
         I UPPER LIM VALID=IENERGAVALIDAT
       ENDIF
      IF (I FLAG PRINT(6).EQ.1) THEN
       WRITE (ICH_003, 71) POSOSTO_KATATAJH
       WRITE (ICH 003, 74)
     * (ERROR_KATATAJH(Jekt, I_LOWER_LIM_VALID), Jekt=1, iqout)
       WRITE (ICH 003, 75)
       (ERROR KATATAJH (Jekt, I UPPER LIM VALID), Jekt=1, iqout)
        IPROX1=IENERGAVALIDAT
```

```
CALL DIAIR (IPROX1, IYPOLOIPO, 2)
       IF (IYPOLOIPO.EO.1) THEN
       WRITE (ICH 003, 76)
     * (ERROR KATATAJH(Jekt, (IPROX1+1)), Jekt=1, iqout)
       ELSE
       WRITE (ICH 003,76) ( 0.5* (ERROR KATATAJH (Jekt, IPROX1) +
     * ERROR KATATAJH(Jekt, (IPROX1+1)) ), Jekt=1, iqout )
       ENDIF
       ENDIF
                ! ektypwsi 6
C---- yplogismos r2VALID
     DO 6420 I_Y=1, iqout
       Ymean1(\overline{I}_{Y}) = Ymean1(I_{Y}) / (1.0 * IENERGAVALIDAT)Ymean2 (I_Y) = Ymean2 (I_Y) / (1.0 * IENERGAVALIDAT)
       DO 6410 IMET DIAN= 1, IENERGAVALIDAT
         SumYreal2(T Y)=SumYreal2(IY)
         + (YEJODOS VAL(I Y, IMET DIAN) - Ymean1(I Y)) ** 2
        SumYpred2(T_Y) = SumYpred2(T_Y)\ddot{\phantom{1}}+( Yprox (I Y, IMET DIAN) - Ymean2(I Y)) **2
       SumYrealYpred(I Y)=SumYrealYpred(I Y)+
         (Yprox(I Y, IMET DIAN)-Ymean2(I Y))\downarrow* (YEJODOS VAL (\overline{I} Y, IMET DIAN) - Ymean1(I Y))6410 CONTINUE
     R2VALID(I_Y)=SumYrealYpred(I_Y) * /(copm/s ...
        /(SQRT(SumYreal2(I Y)*SumYpred2(I Y)))
 6420 CONTINUE
      IF (I FLAG PRINT(6).EQ.1) THEN
     WRITE(ICH 003, 40009)
     * ERROR SFALMA VALID MEAN, ERROR SFALMA VALID MAX,
     * I_DIANY_ERROR_SFALMA_VALID_MAX,
     * I_THESH_ERROR_SFALMA_VALID_MAX,
     * Gav VALID,
     * (J,\overline{R}2VALID(J),J=1,iqout)ENDIF ! ektipwsi 6
C--------- telos gia VALIDATION set
C---- TEST SET --- EURESH EKTIMHSHS
\overline{C}arxikopoiiseis gia EURESH SFALMATOS VALIDATION
      ERROR SFALMA TEST MEAN = 0.0
       ERROR_SFALMA TEST MAX = 0.0Gav T\overline{EST}=0.0C--- qia sisxetisi &&&&
      DO 7020 I Y=1, iqout
       Ymean1 (I_Y = 0.0<br>Ymean2 (I_Y = 0.0SumYreal2(I_Y)=0.0SumYpred2(TY) = 0.0SumYrealYpred(I Y)=0.0
 7020 CONTINUE
      IF (I FLAG PRINT (6). EQ. 1) THEN
       WRITE(ICH 003, 64) !------ SET VALIDATION
      ENDIF ! ektypwsi 6
DO 7400 I D TE=1, IENERGADIAN AJ
c---- ASAFOPOIHSH VALIDATION SET
      DO 7110 I X=1, igin
                                               ! gia eisodous
       DO 7102 ITHESH X=1, (2 * I TR X (I X) - 1)R membershipf \overline{X}(ITHESH \overline{X}, I<sup>-</sup>X) = 0.0
 7102 CONTINUE
      IF (XEISODOS_AJ(I_X, I_D_TE).LE.R_acme_X(1, I_X)) THEN
       R membershipf X(1, 1, X) = 1.0TFLAG X(I X)=1
       IMETRX 1(I X) = 1G\overline{O}TO 7\overline{1}0\overline{9}ENDIF
       DO 7104 ITHESH X=2, (2 * I TR x (I X) - 1)IF (XEISODOS_AJ(I_X, I_D TE). LE. R_acme_X(ITHESH_X, I_X)) THEN
      ITHESH X 1=ITHESH X-1
       R membershipf X(TTHESH X, I X) =* (XEISODOS AJ(\overline{I} X, I D TE) -R acme X(ITHESH X 1, I X))
```

```
/ (REUROS x(I X)/2.0)
       R membershipf X(TTHESH X_1, I_X)=1.0-R_membershipf_X(TTHESH_X, I_X)I FLAG_X(I_X)=2
       I METR X 1(I \t X) = ITHESH X 1
        I_METR_X_2(I_X)=ITHESH_X
       GOTO 7109ENDIF
 7104 CONTINUE
      ITHESH X=2*I TR x(I X)-1R membershipf X(ITHESH X, I X) = 1.0
        IFLAG_X(I_X)=1
       I_METR_X_1(I_X)=ITHESH_X7109 CONTINUE
 7110 CONTINUE
C----- ypologismos kanonwn gia to sigkekrimeno dianisma
      I RULE PLITHOS per vector=1
      DO 7150 I X=1, igin
                                                   ! gia eisodous
      I RULE PLITHOS per vector=I RULE PLITHOS per vector*I FLAG X(I X)
 7150 CONTINUE
C----- arxikopoiisi sintelesti varous qia kathe kanona qia to sigkekrimeno dianisma
      DO 7160 K RULE per vector=1, I RULE PLITHOS per vector
       SIN BAROUS per vector (K RULE per vector) =1.0
 7160 CONTINUE
      I EKTHETHS=0
C----- kataskeui eisodwn kanonwn ana dianisma
      DO 7170 I_X=1, iqin
                                                   ! gia eisodous
      IF (I FLAG X(I X). EQ. 1) THEN
       DO 7162 K_RULE_per_vector=1, I_RULE_PLITHOS_per_vector
        I RULE X per vector (K RULE per vector, I X) = I METR X 1 (I X)
 7162 CONTINUE
      ELSE
      I EKTHETHS=I EKTHETHS+1
       I_DIVISION=2 ** I EKTHETHS
       I DIVISION 2=I DIVISION/2
       DO 7165 K_RULE_per_vector=1, I_RULE_PLITHOS_per_vector
        I_YPOLOIPO=K_RULE_per_vector-<br>(K_RULE_per_vector/I_DIVISION) *I_DIVISION
        IF ( (1.LE.I YPOLOIPO).AND. (I YPOLOIPO.LE. (I DIVISION 2)) ) THEN
         I_RULE_X_per_vector(K_RULE_per_vector, I_X) = \overline{I}_METR_X_\overline{I}(I_X)
        ITHESH X = I METR X 1(I X)
        ELSE
         I RULE X per vector (K RULE per vector, I X) = I METR X 2 (I X)
        ITHESH X = I METR X 2(I X)
        ENDIF
        SIN BAROUS per vector (K RULE per vector) =
     * SIN_BAROUS_per_vector(K_RULE_per_vector)
           *R_membershipf_X(ITHESH_X, I_X)
 7165 CONTINUE
                   ! tou I FLAG X(I X)ENDIE
 7170 CONTINUE
C---- ektypwseis syndiasmwn ana dianisma & elegxos athroismatos
      IF (I FLAG PRINT (4) .EQ.1) THEN
      ATHROISMA = 0.0do 7185 K RULE per vector=1, I RULE PLITHOS per vector
       ATHROISMA=SIN BAROUS per vector (K RULE per vector) +ATHROISMA
      WRITE(ICH 001, 40002) K RULE per vector,
     * SIN BAROUS per vector (K RULE per vector),
     *(I_RULE_x_per_vector(K_RULE_per_vector,IEKT_x),IEKT_x=1,iqin)
 7185 continue
      WRITE (ICH 001, 40003) ATHROISMA
       ENDIF ! ektypwsi 1
C---- SYGRISH PROS EURESH KANONA SE BASH KANONWN
        DO 7205 I Y=1, igout
        PROX ARIUMHT(I Y)=0.0 ! arxikopoiisi gia bari
 7205
       CONTINUE
       DO 7250 K RULE per vector=1, I RULE PLITHOS per vector
     I_FLAG_kanona_RULE=0 ! den yparxei
C---sigrish
       DO 7220 I_MET_RULE=1, I_TOTAL_METRHTHS_ENERGA_RULES
      DO 7210 I X=1, igin
                           ! gia eisodous
       IF (I RULE x per vector (K RULE per vector, I X). NE.
       I RULE X (I MET RULE, I X)) GOTO 7215
```

```
\Gamma! brethike isotita eisodwn kanona K RULE per vector & rule I MET RULE
      7215 CONTINUE ! den isxiei isotita gia rule I_MET_RULE
 7220 CONTINUE
 7225 CONTINUE
       ypologise teliki ejodo me basi COA - den xreiazetai diairesi dioti phliko 1
C = - - -IF (I FLAG kanona RULE.EQ.1) THEN
        IF (I SHMAIA FUZ SYS.EQ.3).OR. (I SHMAIA FUZ SYS.EQ.5)) THEN
         DO 7235 I Y=1, iqout
         PROX_ARIUMHT(I_Y)=PROX_ARIUMHT(I_Y)+
     \starR_RULE_MEMB_FUN(I_MET_RULE, I_Y) *
              SIN BAROUS per vector (K RULE per vector)
 7235 CONTINUE
         ELSE.
                        ! oi periptwseis 1, 2, 4
         DO 7240 I Y=1, iqout
         PROX ARIUMHT (I Y) = PROX ARIUMHT (I Y) +
         (1.\overline{0*1} RULE Y(I MET RULE, I Y))<sup>*</sup>
             SIN BAROUS per vector (K RULE per vector)
 7240 CONTINUE
         ENDIE
      ELSE
                       ! an den brethike antistoixo rule
         DO 7245 I Y=1, iqout
         PROX ARIUMHT (I Y) = PROX ARIUMHT (I Y) +
         (1.0*I TR Y(IY))^*SIN BAROUS per vector (K RULE per vector)
 7245 CONTINUE
       ENDIF
      IF (I FLAG PRINT(4).EQ.1) THEN
      WRITE(ICH 001, 40007) K RULE per vector,
       (PROX ARIUMHT (IEKT Y), IEKT Y = 1, iqout)
       ENDIF<sup>!</sup> ektypwsi 4
 7250 CONTINUE ! loop K RULE per vector=1, I RULE PLITHOS per vector
C---- APOASAFOPOIHSH DIANYSMATOS
     DO 7320 I Y=1, igout
C---- diortwtiki parembasi logw arithmitikis apoklisis
      IF (PROX ARIUMHT (I Y) .LT. ITHESH Y) THEN
       PROX ARIUMHT (I Y)=1.0*ITHESH Y+0.00000000001
       ENDIF
      IF (PROX ARIUMHT(I Y).GT. (2 * I TR y(I Y) - 1)) THEN
       PROX_ARIUMHT(I_Y)=1.0*(2*I_TR_y(I_Y)-1)-0.00000000001
       ENDIF
C---- diorthwsi gia stoixeiwdi apoklisi
       DO 7310 ITHESH Y=1, (2*I TR y(I Y)-2)
       ITHESH Y 1=ITHESH Y+1
       ! h ejodos den mporei na einai katw apo 1 kai megaliteri apo 2*I_TR_y(I_Y)-1
\overline{c}IF ( (PROX ARIUMHT (I Y). GE. ITHESH Y). AND.
      (PROX_ARIUMHT(I_Y).LE.ITHESH_Y_1)) THEN<br>
Ypred(I_Y)= R_acme_Y(ITHESH_Y,I_Y)+<br>
(PROX_ARIUMHT(I_Y)-(1.0*ITHESH_Y)) *(REUROS_Y(I_Y)/2.0)
       IF (I FLAG PRINT(\overline{4}).EQ.1) THEN
      WRITE (ICH 003, 40008) I D TE, I Y, Ypred (I Y),
     *YEJODOS_AJ(I_Y, I_D_TE), PROX_ARIUMHT(I_Y)
      ENDIF
                       ! ektpwsi 4
C--------------------------
                                    C---- ypologismos sfalmatwn
        ERROR PIN(I Y) = YEJODOS AJ(I Y, I D TE)-Ypred(I Y)
       Gav_TEST=Gav_TEST+(YEJODOS_AJ(I_Y,I_D_TE)-Ypred(I_Y))**2
        ERROR_SFALMA=ABS((YEJODOS_AJ(I_Y,I_D_P_TE)-Ypred(I_Y)))
        ERROR SFALMA TEST MEAN= ERROR SFALMA TEST MEAN+ERROR SFALMA
       IF (ERROR SFALMA.GE. ERROR SFALMA TEST MAX) THEN
        ERROR SFALMA TEST MAX = ERROR SFALMA
       I DIANY ERROR SFALMA TEST MAX =I D TE
        I_THESH_ERROR_SFALMA_TEST_MAX =I_Y
        ENDIF
C--- gia sisxetisi
       Ymean1(I_Y) = Ymean1(I_Y) +YEJODOS_AJ(I_Y, I_D_TE)<br>Ymean2(I_Y) = Ymean2(I_Y) +Ypred(I_Y)
        Yprox(T Y, I D TE)=Ypred(T Y)
```
7210 CONTINUE

```
C---- gia euresi diastimatos empistosinis -katataji sflamatwn aujousa
         IDEIKT PROX1=1
         DO 7305 WHILE ((ERROR PIN(I Y).GE.
        ERROR KATATAJH(I Y, IDEIKT PROX1)).
     * AND. (IDEIKT_PROX1.LT.I_D_TE))
          IDEIKT PROX1=IDEIKT PROX1+1
 7305 END DO
         IDEIKT_PROX_EURESH=IDEIKT_PROX1<br>DO 7307 IDEIKT PROX2=I D TE, (IDEIKT PROX EURESH+1),-1
         ERROR KATATAJH (I Y, IDEIKT PROX2) =
               ERROR KATATAJH(I_Y,(IDEIKT_PROX2-1))
 7307 CONTINUE
        ERROR_KATATAJH(I_Y,IDEIKT_PROX_EURESH)=ERROR_PIN(I_Y)
C---- telos ypologismou sfalmatwn
C = = = = = = = = = = =
                                         GOTO 7315 ! teleiwsan ola kala out apo edw
         ENDIE
7310 CONTINUE
C--- an brethikes edw yparxei problima me PROX ARIUMHT(I Y) -> ektos oriwn
      PRINT *, 'H EJODOS ', I Y, ' TOY DIANYSMATOS TEST ', I D TE,
      * ' EXET PROBLHMA'
     READ *, STH
 7315 CONTINUE
 7320 CONTINUE
      IF (I FLAG PRINT(5).EQ.1) THEN
      WRITE (ICH 003, 61) I D TE, ((Ypred (IEKT Y),
      *YEJODOS AJ(IEKT Y, I D TE), ERROR PIN(IEKT Y)), IEKT Y=1, iqout)
                         : ektpwsi 5
      ENDIF
 7400 CONTINUE ! I D TE=1, IENERGADIAN AJ - ektimisi
         ERROR SFALMA TEST MAX = ERROR SFALMA TEST MAX
       ERROR SFALMA TEST MEAN=ERROR SFALMA TEST MEAN
             \frac{1}{(1.0*(I_{\text{ENERGADIAN\_AJ} * I_{Y} )})}Gav_TEST=Gav_TEST/(1.0*IENERGADIAN_AJ) ! gia mesi timi
C----- gia euresi diastimatos empistosinis VALIDATION set
      I LOWER LIM TEST=IENERGADIAN AJ*POSOSTO KATATAJH
      I UPPER LIM TEST=IENERGADIAN AJ+1-I LOWER LIM TEST
        IF (I LOWER LIM TEST.LT.1) THEN
            I LOWER LIM TEST=1
          I UPPER LIM TEST=IENERGADIAN AJ
        ENDIF
      IF (I FLAG PRINT(6).EQ.1) THEN
        WRITE (ICH 003, 71) POSOSTO KATATAJH
        WRITE (ICH 003, 74)* (ERROR KATATAJH(Jekt, I LOWER LIM TEST), Jekt=1, iqout)
       WRITE (TCH_003, 75)* (ERROR_KATATAJH(Jekt, I_UPPER_LIM_TEST), Jekt=1, iqout)
        IPROX1=IENERGADIAN AJ
      CALL DIAIR (IPROX1, IYPOLOIPO, 2)
        IF (IYPOLOIPO.EQ.1) THEN
        WRITE (ICH_003, 76)
        (ERROR KATATAJH(Jekt, (IPROX1+1)), Jekt=1, iqout)
        ELSE
        WRITE(ICH 003,76) ( 0.5* (ERROR KATATAJH (Jekt, IPROX1) +
      * ERROR KATATAJH(Jekt, (IPROX1+1)) ), Jekt=1, iqout )
        ENDIF<sup>T</sup>
        ENDIF
                  ! ektypwsi 6
C---- yplogismos r2TEST
      DO 7420 I_Y=1, iqout
        \begin{array}{l} \texttt{Ymean1}\ (\overline{I}_Y) = \texttt{Ymean1}\ (I_Y) \textit{/} \ (1.0* \texttt{IENERGADIAN} \ \texttt{AJ}) \\ \texttt{Ymean2}\ (I_Y) = \texttt{Ymean2}\ (I_Y) \textit{/} \ (1.0* \texttt{IENERGADIAN} \ \texttt{AJ}) \end{array}DO 7410 IMET DIAN= 1, IENERGADIAN AJ
         SumYreal2 (I \ Y)=SumYreal2 (I \ Y)+(YEJODOS_AJ(I_Y,IMET_DIAN)-Ymean1(I_Y)) **2
          SumYpred2(I Y)=SumYpred2(IY)
          +(Yprox (I Y, IMET DIAN)-Ymean2 (I Y))**2SumYrealYpred(I Y)=SumYrealYpred(T Y)+
          (Yprox(I Y, IMFT) DIAN) - Ymean2(I Y)*(YEJODOS_AJ(I_Y,IMET_DIAN)-Ymean1(I_Y))7410 CONTINUE
     R2TEST(I_Y)=SumYrealYpred(I_Y) \star //copm/s :
          /(SQRT(SumYreal2(I Y)*SumYpred2(I Y)))
 7420 CONTINUE
      IF (I FLAG PRINT (6). EQ. 1) THEN
```

```
WRITE (ICH 003, 40009)
     * ERROR SFALMA TEST MEAN, ERROR SFALMA TEST MAX,
     * I DIANY ERROR SFALMA TEST MAX,
     * I THESH ERROR SFALMA TEST MAX,
     * Gav TEST,
     * (J, \overline{R}2TEST(J), J=1, iqout)ENDIF ! ektipwsi 6
C--------- telos gia VALIDATION set
C----- TELIKH EKTPWSH
C--- gia sigrsisi parallagis
        WRITE (ICH 004, 40010) IA A,
     *(((1.*IEKT\ x), (1.*I\ TR\ x(IEKT\ x)), REUROS x(IEKT x)),
     * IEKT x=1, i\overline{q}in),
     \hspace*{0.5em} \star \left(\,\right.(\left(\left(1. \overline{\star} \text{IEKT}_Y\right),\left(1.0\star\text{I}\_\text{TR}_Y\left(\text{IEKT}_Y\right)\,\right), \text{REUROS}_Y\left(\text{IEKT}_Y\right)\,\right)\,,\\* IEKT y=1, iqout),
     * ERROR SFALMA TRAIN MEAN, ERROR SFALMA TRAIN MAX,
     * (1.*I DIANY ERROR SFALMA TRAIN MAX),
     * (1. *I THESH ERROR SFALMA TRAIN MAX),
     * ERROR SFALMA VALID MEAN, ERROR SFALMA VALID MAX,
     * (1.*I DIANY ERROR_SFALMA_VALID_MAX),
     * (1.*ITHESH ERROR SFALMA VALID MAX),
     * ERROR SFALMA TEST MEAN, ERROR SFALMA TEST MAX,
     * (1.*I<sub>_</sub>DIANY_ERROR_SFALMA_TEST_MAX),
     * (1.*TTHESH_ERROR_SFALMA_TEST_MAX),
     * Gav TRAIN,
     * Gav TEST,
     * Gav_VALID,
     * ((1, *J), R2train(J), R2valid(J), R2test(J), J=1, iqout)
40010 FORMAT (I10,84 (' ',F10.5))
 9405 CONTINUE ! 1H METABLHTH EJODOY
 9410 CONTINUE
 9415 CONTINUE ! 2H METABLHTH EJODOY
 9420 CONTINUE
 9505 CONTINUE ! 1H METABLHTH EISODOY
 9510 CONTINUE
 9515 CONTINUE ! 2H METABLHTH EISODOY
 9520 CONTINUE
 9525 CONTINUE ! 3H METABLHTH EISODOY
 9530 CONTINUE
 9535 CONTINUE ! 4H METABLHTH EISODOY
 9540 CONTINUE
 9545 CONTINUE ! 5H METABLHTH EISODOY
 9550 CONTINUE
 9555 CONTINUE ! 6H METABLHTH EISODOY
 9560 CONTINUE
 9565 CONTINUE ! 7H METABLHTH EISODOY
 9570 CONTINUE
 9575 CONTINUE ! 8H METABLHTH EISODOY
 9580 CONTINUE
 9585 CONTINUE ! 9H METABLHTH EISODOY
 9590 CONTINUE
 9595 CONTINUE ! 10H METABLHTH EISODOY
 9600 CONTINUE
     telos senariou ektelesis
\mathcal{C}12000 CONTINUE
       CLOSE (ICH 001)
       CLOSE (ICH 003)
       CLOSE (ICH 004)
C pros telos programmatos<br>18000 CONTINUE
        END
C euresi pilikou & ipolipou apo diairesi me AKERAIO IDIAIRETHS
\mathsf{C}gia akeraious
```

```
subroutine DIAIR (IPHL, IYPOL, IDIAIRETHS)
      INTEGER*4 IPHL, IYPOL, IPROX, IDIAIRETHS
      TPROX=TPHL/IDIAIRETHS
      TYPOL=TPHL-TPROX*TDIAIRETHS
      IPHL=IPROX
       return
      end
\Gammaeuresi xaraktirwn se thesi aritmwn
     SUBROUTINE FINDCHAR (INT CHAR, FIN CHAR)
      INTEGER INT CHAR
      CHARACTER*1, FIN CHAR
      IF (INT CHAR.EQ.0) THEN
       FIN CHAR='0'
      RETHRN
      ENDIF
      IF (INT CHAR.EQ.1) THEN
       FIN CHAR='1'
      RETURN
      ENDIF
      IF (INT CHAR.EQ.2) THEN
       FIN CHAR = '2'RETURN
      ENDIF
      IF (INT CHAR.EQ.3) THEN
       FIN CHAR='3'
      RETURN
      ENDIF
      IF (INT CHAR.EO.4) THEN
       FIN CHAR='4'
      RETHRM
      ENDIF
      IF (INT CHAR.EO.5) THEN
       FIN CHAR='5'
      RETURN
      ENDIF
      IF (INT CHAR.EO.6) THEN
       FTN CHAR = 16RETURN
      ENDIF
      IF (INT CHAR.EQ.7) THEN
       FIN CHAR='7'
      RETHRM
      ENDIE
      IF (INT CHAR.EQ.8) THEN
       FIN CHAR='8'
      RETURN
      ENDIF
      IF (INT CHAR.EQ.9) THEN
       FIN CHAR='9'
      RETURN
      ENDIE
      END
```
## Π.4 Βασή κανόνων ασαφούς συστήματος

Στον Πίνακα που ακολουθεί παρατίθεται η βάση κανόνων του ασαφούς συστήματος για την περίπτωση 3β. (Ανάλογη μορφή έχει και για τις υπόλοιπες πέντε μεθόδους που μελετήθηκαν). Σε αυτόν φαίνονται ο αύξων αριθμός του κανόνα στη πρώτη στήλη, η συγνότητα εμφάνισης του συγκεκριμένου κανόνα στη δεύτερη και στις επόμενες 6 φαίνεται ο ίδιος ο κανόνας. Δηλαδή, για τον κανόνα 1 παραδείγματος χάριν: αν η μεταβλητή  $D_m$  ανήκει στο 2° τρίγωνο και η μεταβλητή Η ανήκει στο 1° τρίγωνο και η μεταβλητή L ανήκει στο 1<sup>°</sup> τρίγωνο και η μεταβλητή F ανήκει στο 2<sup>°</sup> τρίγωνο και η µεταβλητή *σ<sup>s</sup>* ανήκει στο 2<sup>ο</sup> τρίγωνο τότε η µεταβλητή *Uc* θα ανήκει στο 2<sup>ο</sup> τρίγωνο (για την ακρίβεια θα ανήκει στο τρίγωνο 1.5).

| $\alpha/\alpha$          | Συχνότητα εμφάνισης<br>κανόνα | $D_m$                   | $\boldsymbol{H}$ | L                | $\bm{F}$                | $\sigma_{s}$             | $U_c$          | Μη στρογγυλοποιημένη<br>τιμή εξόδου |
|--------------------------|-------------------------------|-------------------------|------------------|------------------|-------------------------|--------------------------|----------------|-------------------------------------|
| $\mathbf{1}$             | 26                            | $\overline{2}$          | $\mathbf{1}$     | $\mathbf{1}$     | $\overline{2}$          | $\overline{2}$           | $\overline{2}$ | 1,5000                              |
| $\overline{c}$           | 8                             | $\overline{\mathbf{3}}$ | $\mathbf{1}$     | 1                | $\overline{c}$          | $\overline{2}$           | $\overline{c}$ | 1,5000                              |
| $\overline{\mathbf{3}}$  | 26                            | $\overline{2}$          | $\overline{2}$   | $\mathbf{1}$     | $\overline{2}$          | $\overline{2}$           | $\overline{c}$ | 1,5000                              |
| $\overline{\mathcal{L}}$ | 12                            | $\overline{3}$          | $\overline{2}$   | $\mathbf{1}$     | $\overline{2}$          | $\overline{2}$           | $\overline{c}$ | 1,5000                              |
| 5                        | 26                            | $\overline{2}$          | $\,1$            | $\overline{2}$   | $\overline{2}$          | $\overline{2}$           | $\overline{c}$ | 1,5000                              |
| 6                        | $\,$ 8 $\,$                   | $\overline{\mathbf{3}}$ | 1                | $\overline{c}$   | $\overline{c}$          | $\overline{c}$           | $\overline{c}$ | 1,5000                              |
| $\boldsymbol{7}$         | 26                            | $\overline{2}$          | $\overline{2}$   | $\overline{2}$   | $\overline{2}$          | $\overline{2}$           | $\overline{c}$ | 1,5000                              |
| 8                        | 12                            | $\overline{3}$          | $\overline{2}$   | $\overline{2}$   | $\overline{2}$          | $\overline{2}$           | $\overline{c}$ | 1,5000                              |
| 9                        | 12                            | $\overline{2}$          | $\mathbf{1}$     | $\mathbf{1}$     | $\overline{\mathbf{3}}$ | $\overline{2}$           | $\overline{c}$ | 1,5000                              |
| 10                       | 12                            | $\overline{\mathbf{3}}$ | $\mathbf{1}$     | $\mathbf{1}$     | 3                       | $\overline{c}$           | $\overline{c}$ | 1,5000                              |
| 11                       | 16                            | $\overline{2}$          | $\overline{2}$   | $\mathbf{1}$     | 3                       | $\overline{2}$           | $\overline{c}$ | 1,5000                              |
| 12                       | 16                            | $\overline{3}$          | $\overline{2}$   | $\mathbf{1}$     | $\overline{\mathbf{3}}$ | $\overline{2}$           | $\overline{c}$ | 1,5000                              |
| 13                       | 22                            | $\overline{2}$          | $\,1$            | $\overline{c}$   | $\overline{\mathbf{3}}$ | $\overline{2}$           | $\overline{c}$ | 1,5909                              |
| 14                       | 16                            | $\overline{\mathbf{3}}$ | 1                | $\overline{c}$   | 3                       | $\overline{c}$           | $\overline{c}$ | 1,5000                              |
| 15                       | 30                            | $\overline{2}$          | $\overline{2}$   | $\overline{c}$   | 3                       | $\overline{2}$           | $\overline{c}$ | 1,5667                              |
| 16                       | 20                            | $\overline{3}$          | $\overline{2}$   | $\overline{2}$   | $\overline{3}$          | $\overline{c}$           | $\overline{c}$ | 1,5000                              |
| 17                       | 31                            | $\overline{2}$          | $\mathbf{1}$     | $\mathbf{1}$     | $\overline{2}$          | $\overline{\mathbf{3}}$  | $\mathbf{1}$   | 1,4194                              |
| 18                       | 11                            | $\overline{\mathbf{3}}$ | $\mathbf{1}$     | $\mathbf{1}$     | $\overline{c}$          | $\overline{\mathbf{3}}$  | $\mathbf{1}$   | 1,4545                              |
| 19                       | 32                            | $\overline{2}$          | $\overline{2}$   | $\mathbf{1}$     | $\overline{2}$          | $\overline{\mathbf{3}}$  | $\mathbf{1}$   | 1,4375                              |
| 20                       | 17                            | $\overline{3}$          | $\overline{2}$   | $\mathbf{1}$     | $\overline{c}$          | $\overline{\mathbf{3}}$  | $\mathbf{1}$   | 1,4706                              |
| 21                       | 31                            | $\overline{2}$          | $\mathbf{1}$     | $\overline{c}$   | $\overline{2}$          | $\overline{\mathbf{3}}$  | $\mathbf{1}$   | 1,4194                              |
| 22                       | 11                            | $\overline{\mathbf{3}}$ | 1                | $\overline{c}$   | $\overline{c}$          | $\overline{\mathbf{3}}$  | $\mathbf{1}$   | 1,4545                              |
| 23                       | 32                            | $\overline{2}$          | $\overline{2}$   | $\overline{2}$   | $\overline{c}$          | $\overline{\mathbf{3}}$  | $\mathbf{1}$   | 1,4375                              |
| 24                       | 17                            | $\overline{3}$          | $\overline{2}$   | $\overline{2}$   | $\overline{2}$          | $\overline{\mathbf{3}}$  | $\mathbf{1}$   | 1,4706                              |
| 25                       | 17                            | $\overline{2}$          | $\mathbf{1}$     | $\mathbf{1}$     | $\overline{\mathbf{3}}$ | $\overline{\mathbf{3}}$  | $\mathbf{1}$   | 1,4706                              |
| 26                       | 17                            | $\overline{\mathbf{3}}$ | $\mathbf{1}$     | $\mathbf{1}$     | 3                       | $\overline{\mathbf{3}}$  | $\mathbf{1}$   | 1,4706                              |
| 27                       | 23                            | $\overline{2}$          | $\overline{2}$   | $\mathbf{1}$     | 3                       | $\overline{\mathbf{3}}$  | $\mathbf{1}$   | 1,4783                              |
| 28                       | 23                            | $\overline{3}$          | $\overline{2}$   | $\mathbf{1}$     | $\overline{\mathbf{3}}$ | $\overline{\mathbf{3}}$  | $\mathbf{1}$   | 1,4783                              |
| 29                       | 29                            | $\overline{2}$          | $\,1$            | $\overline{c}$   | $\overline{\mathbf{3}}$ | $\overline{\mathbf{3}}$  | $\mathbf{1}$   | 1,4828                              |
| 30                       | 23                            | $\overline{\mathbf{3}}$ | 1                | $\overline{c}$   | 3                       | 3                        | $\mathbf{1}$   | 1,4783                              |
| 31                       | 41                            | $\overline{2}$          | $\overline{2}$   | $\overline{2}$   | $\overline{3}$          | $\overline{3}$           | $\mathbf{1}$   | 1,4878                              |
| 32                       | 29                            | $\overline{3}$          | $\overline{c}$   | $\sqrt{2}$       | 3                       | $\overline{\mathbf{3}}$  | $\mathbf{1}$   | 1,4828                              |
| 33                       | 14                            | $\sqrt{2}$              | $\,1\,$          | $\,1$            | $\overline{2}$          | $\overline{4}$           | $\,1$          | 1,1429                              |
| 34                       | 6                             | $\overline{\mathbf{3}}$ | $\,1\,$          | $\mathbf{1}$     | $\overline{c}$          | $\overline{\mathcal{A}}$ | $\mathbf{1}$   | 1,3333                              |
| 35                       | 16                            | $\overline{2}$          | $\mathbf{2}$     | $\,1$            | $\overline{2}$          | $\overline{\mathcal{A}}$ | $\mathbf{1}$   | 1,2500                              |
| 36                       | 10                            | $\overline{\mathbf{3}}$ | $\overline{2}$   | $\mathbf{1}$     | $\overline{2}$          | $\overline{4}$           | $\mathbf{1}$   | 1,4000                              |
| 37                       | 14                            | $\overline{2}$          | $\,1$            | $\boldsymbol{2}$ | $\overline{2}$          | $\overline{4}$           | $\,1$          | 1,1429                              |
| 38                       | 6                             | $\mathfrak{Z}$          | $\,1\,$          | $\sqrt{2}$       | $\overline{c}$          | $\overline{\mathcal{A}}$ | $\mathbf{1}$   | 1,3333                              |
| 39                       | 16                            | $\overline{2}$          | $\mathbf{2}$     | $\overline{2}$   | $\overline{c}$          | $\overline{4}$           | $\,1$          | 1,2500                              |
| 40                       | $10\,$                        | $\overline{\mathbf{3}}$ | $\overline{2}$   | $\boldsymbol{2}$ | $\overline{2}$          | $\overline{4}$           | $\,1\,$        | 1,4000                              |
| 41                       | $10\,$                        | $\sqrt{2}$              | $\,1$            | $\,1$            | $\mathfrak{Z}$          | $\overline{\mathbf{4}}$  | $\,1\,$        | 1,4000                              |
| 42                       | 10                            | $\mathfrak{Z}$          | $\mathbf{1}$     | $\mathbf{1}$     | 3                       | $\overline{4}$           | $\,1$          | 1,4000                              |

**Πίνακας Π.4: Βάση κανόνων ασαφούς συστήµατος.** 

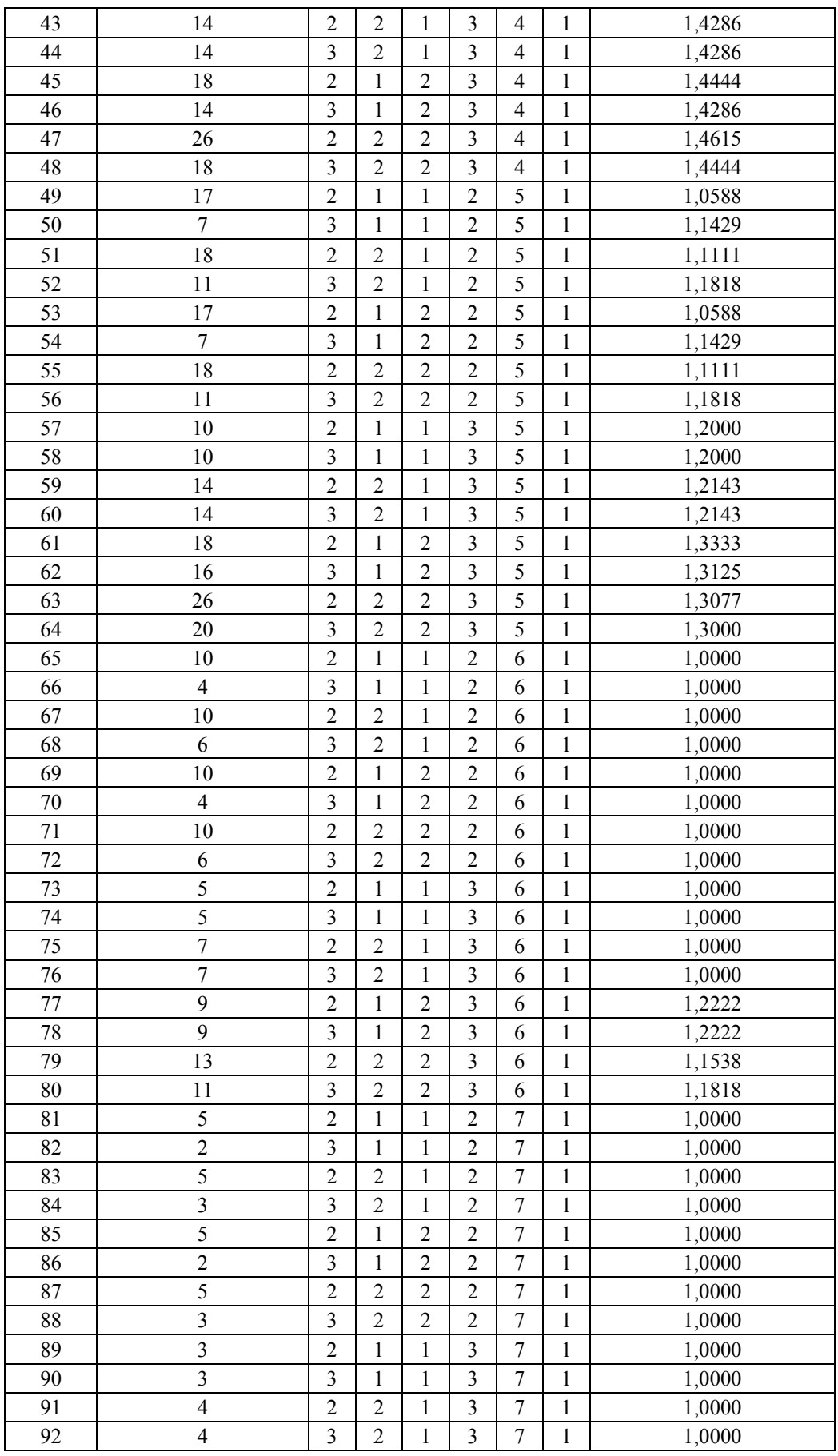
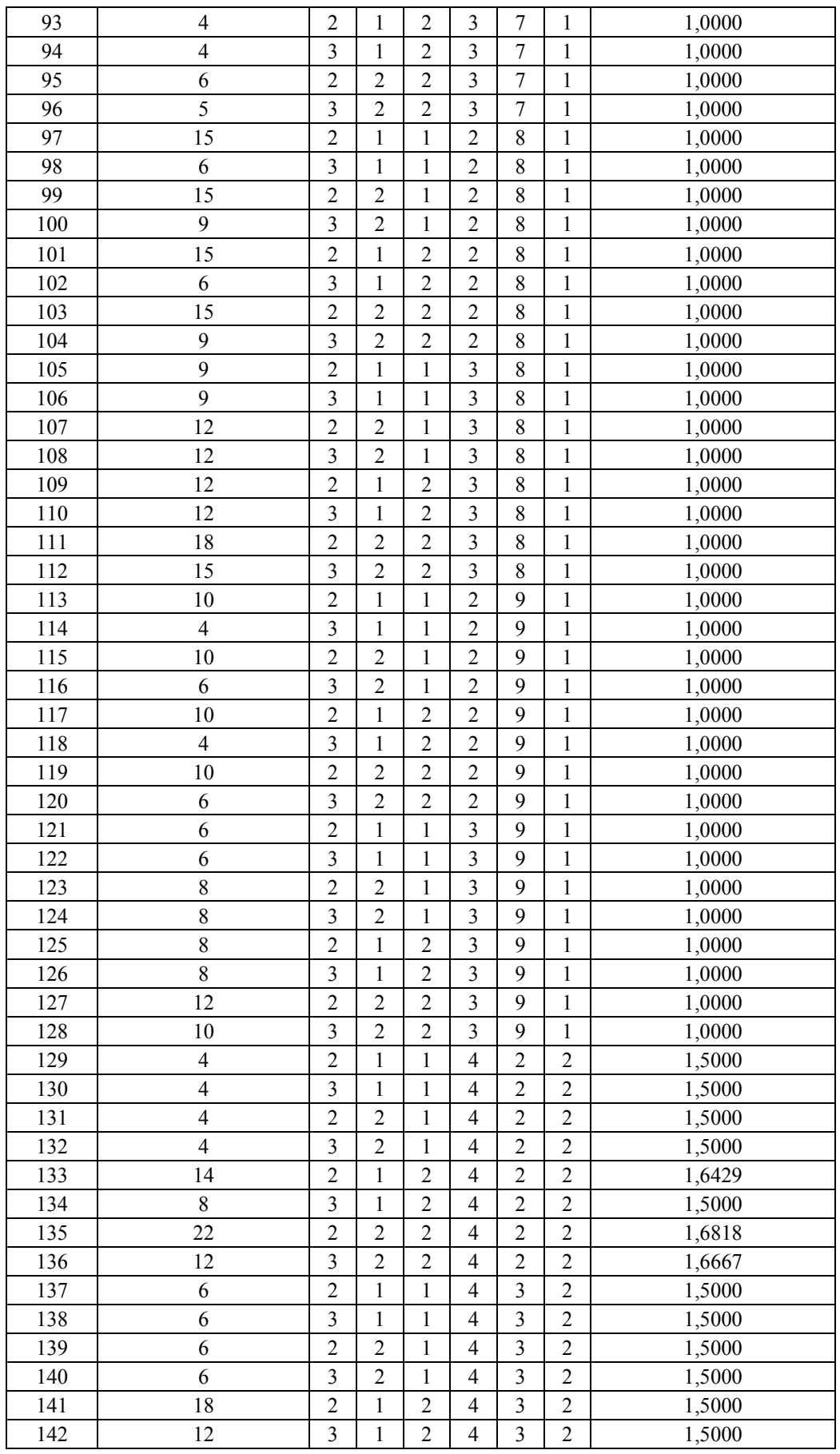

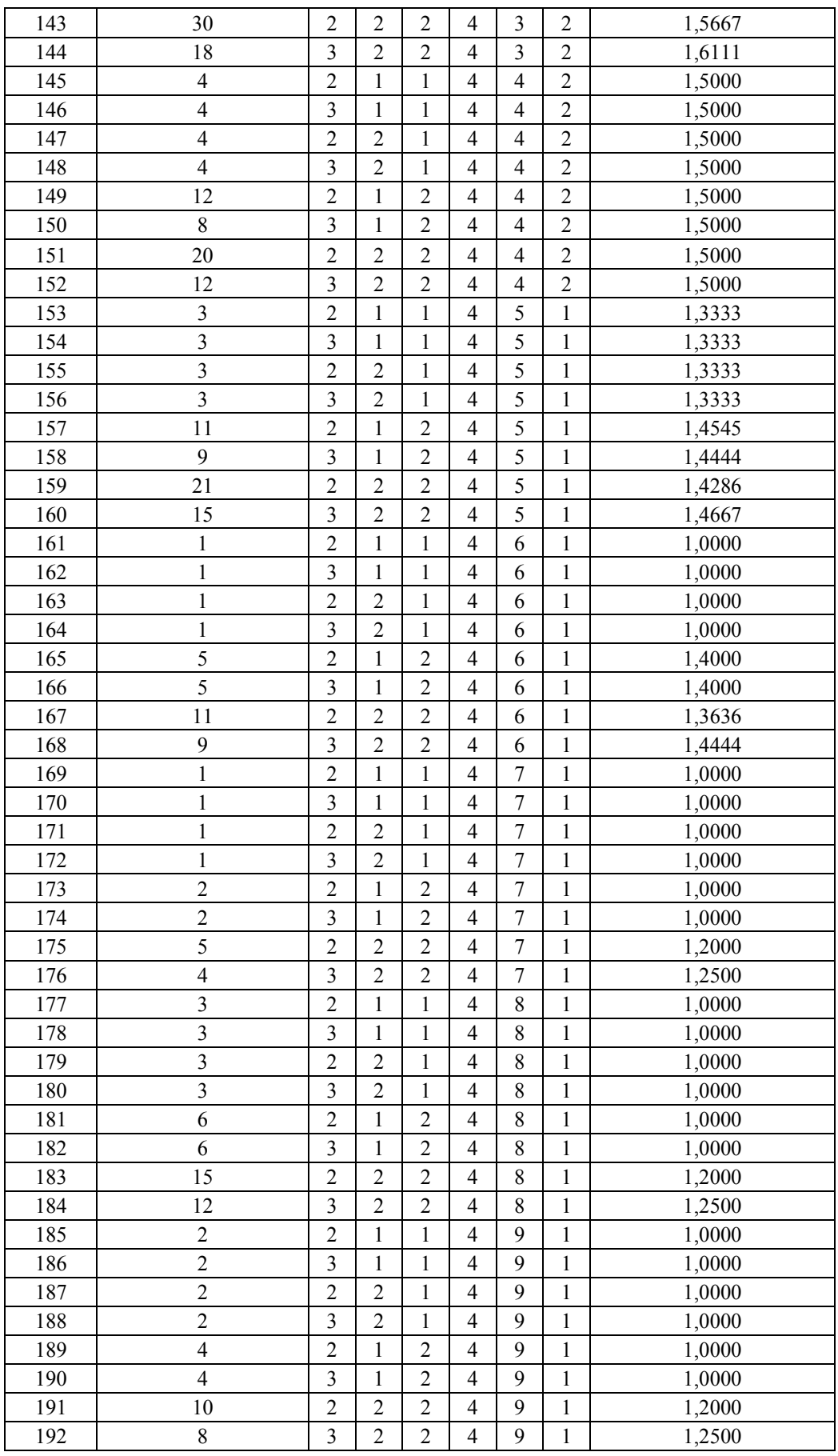

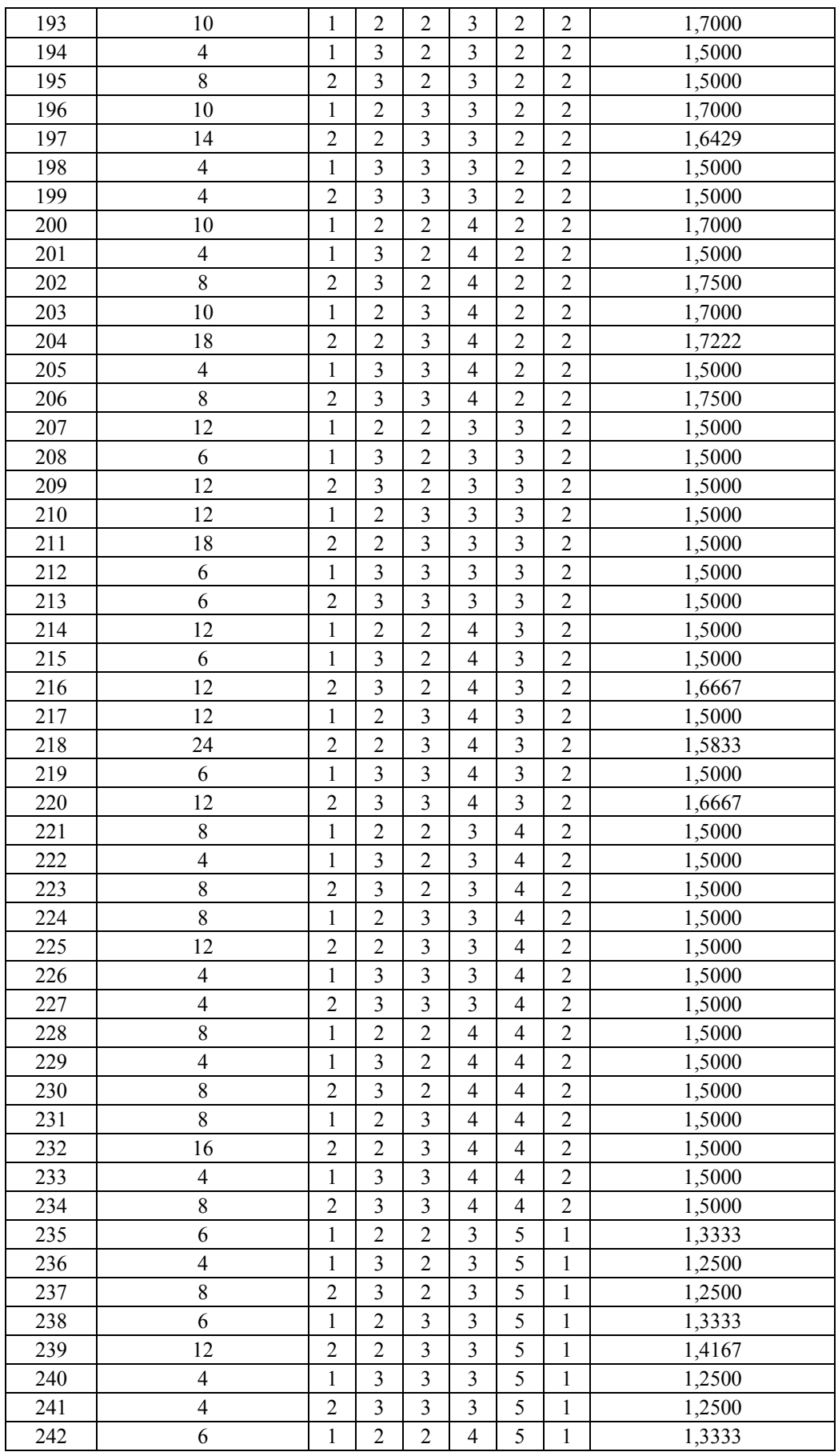

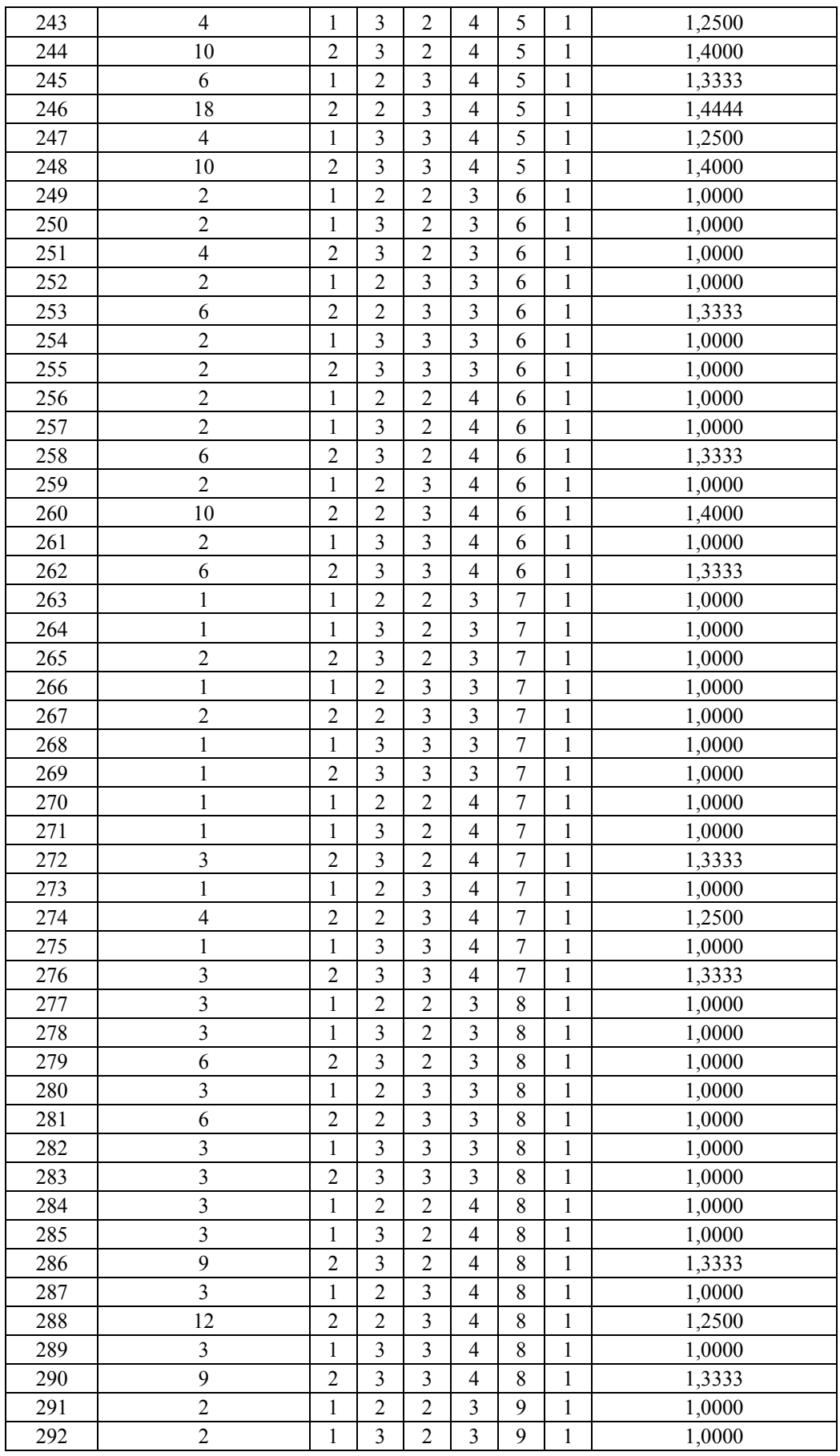

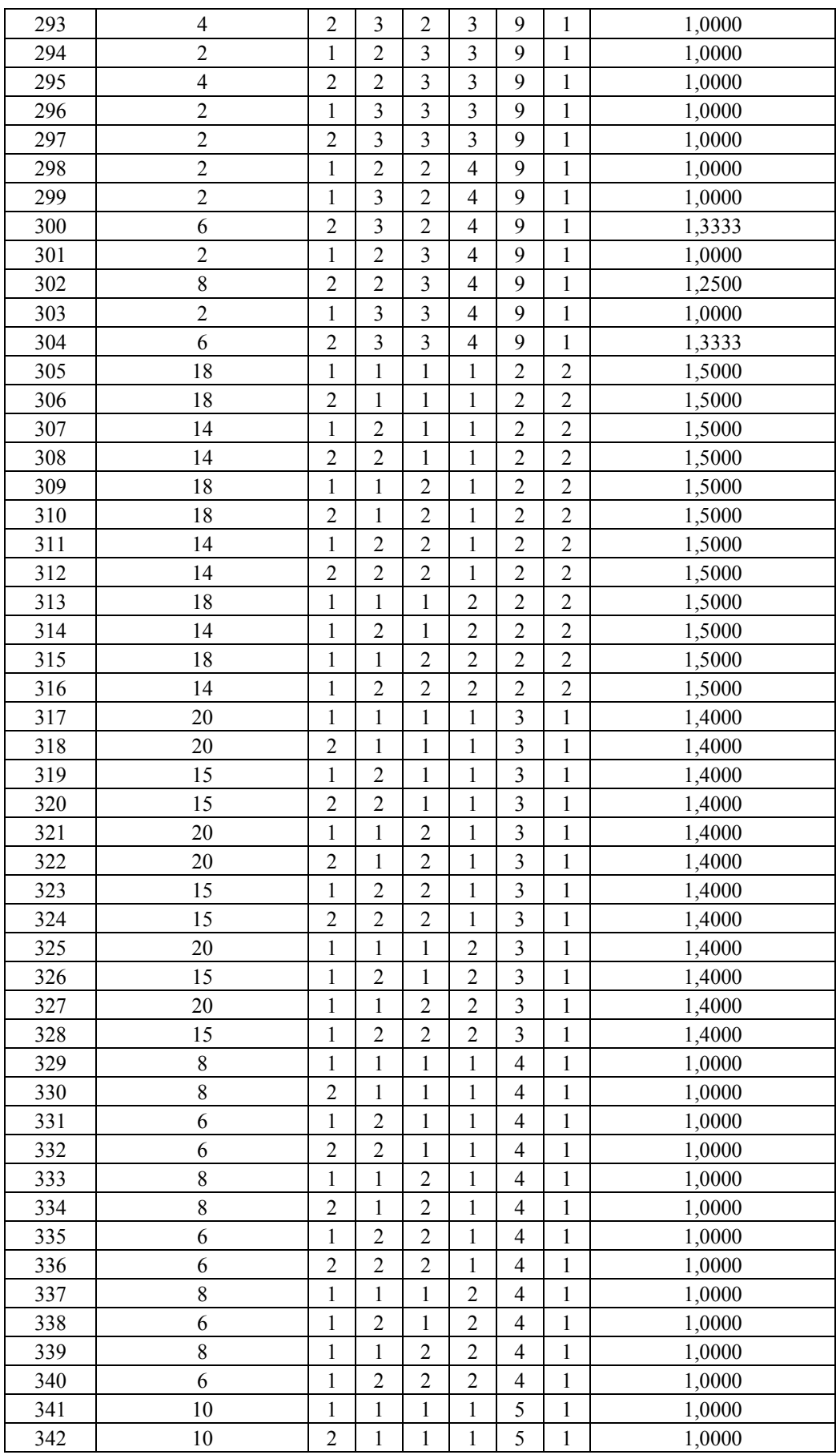

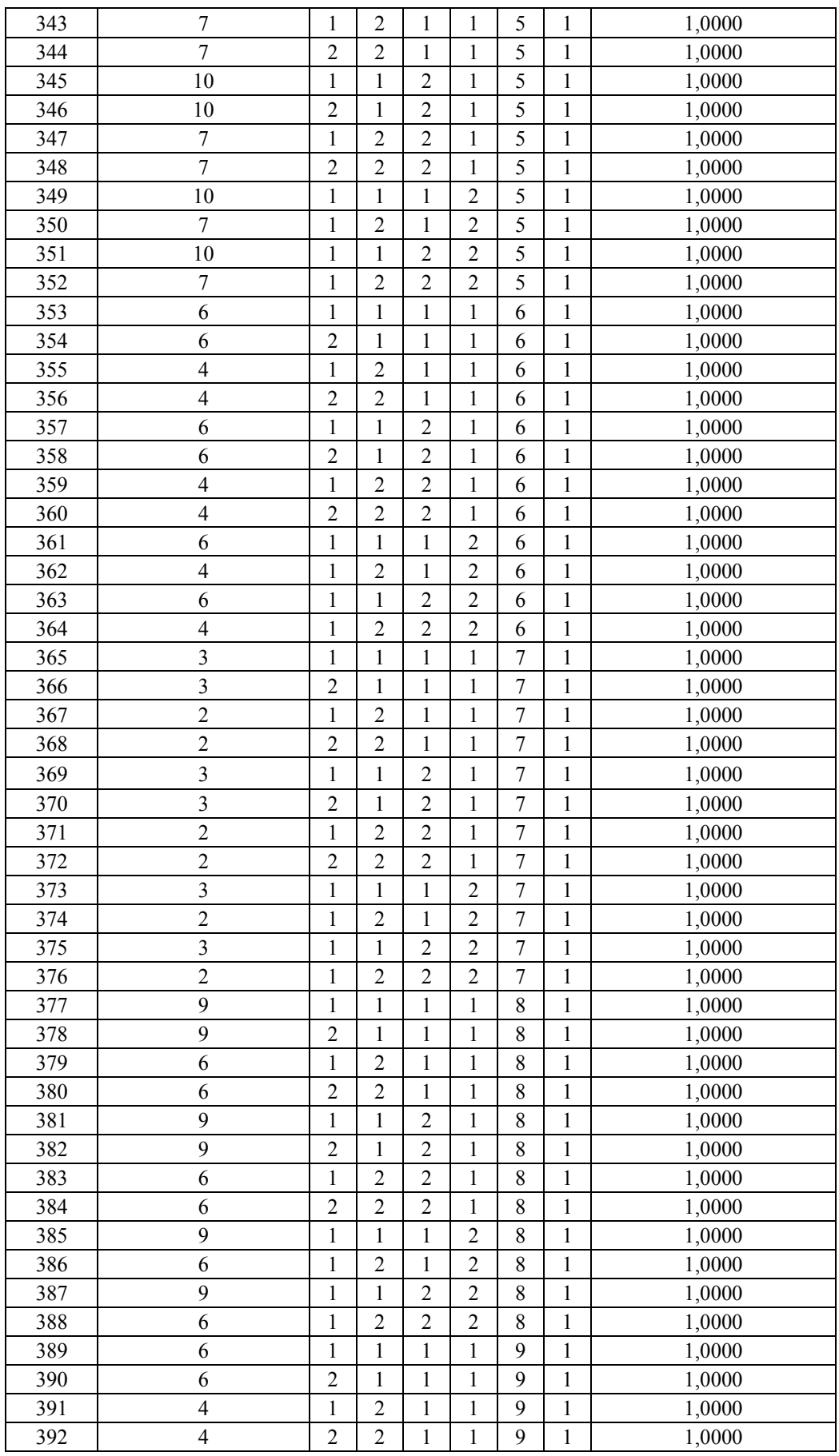

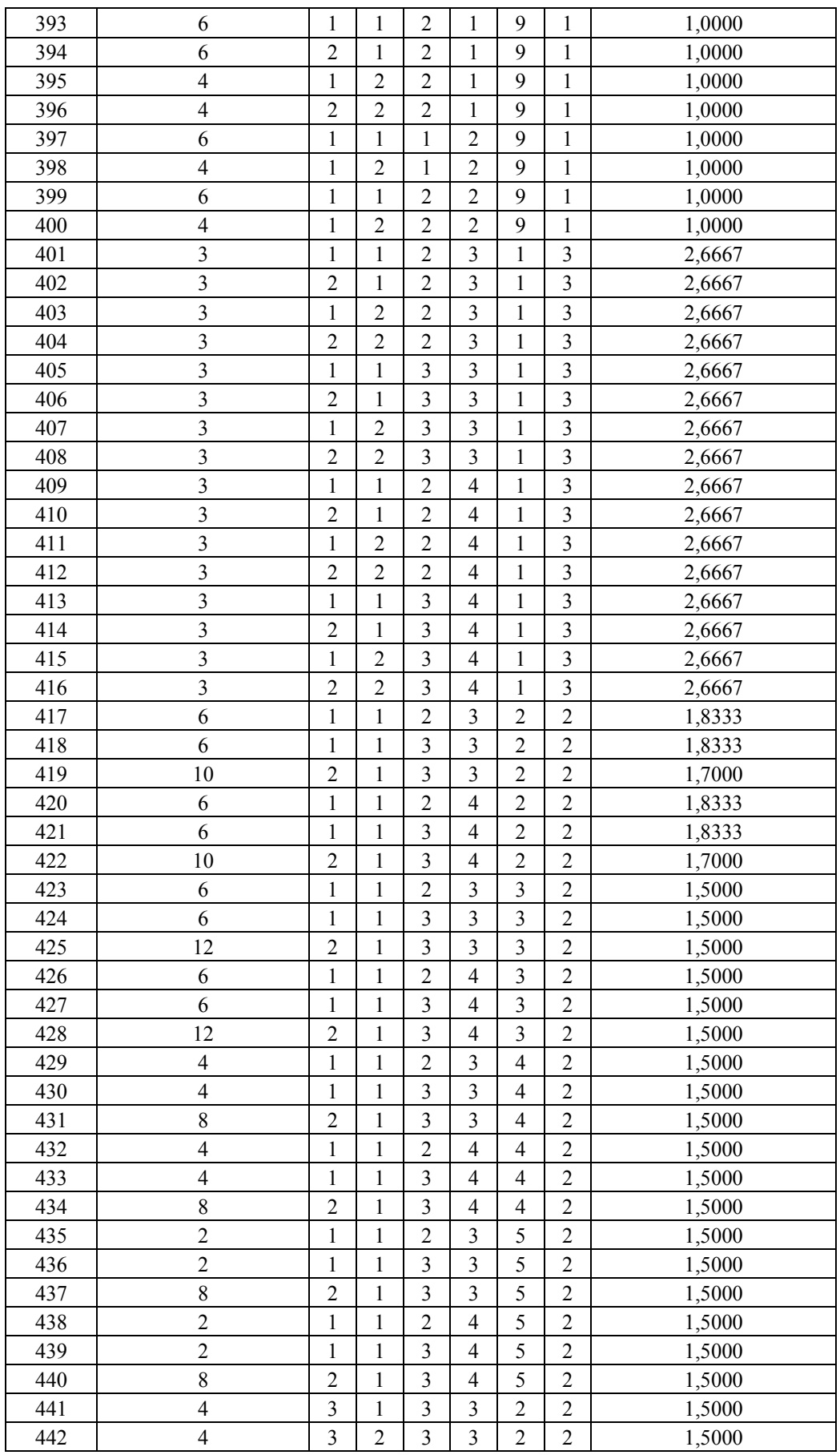

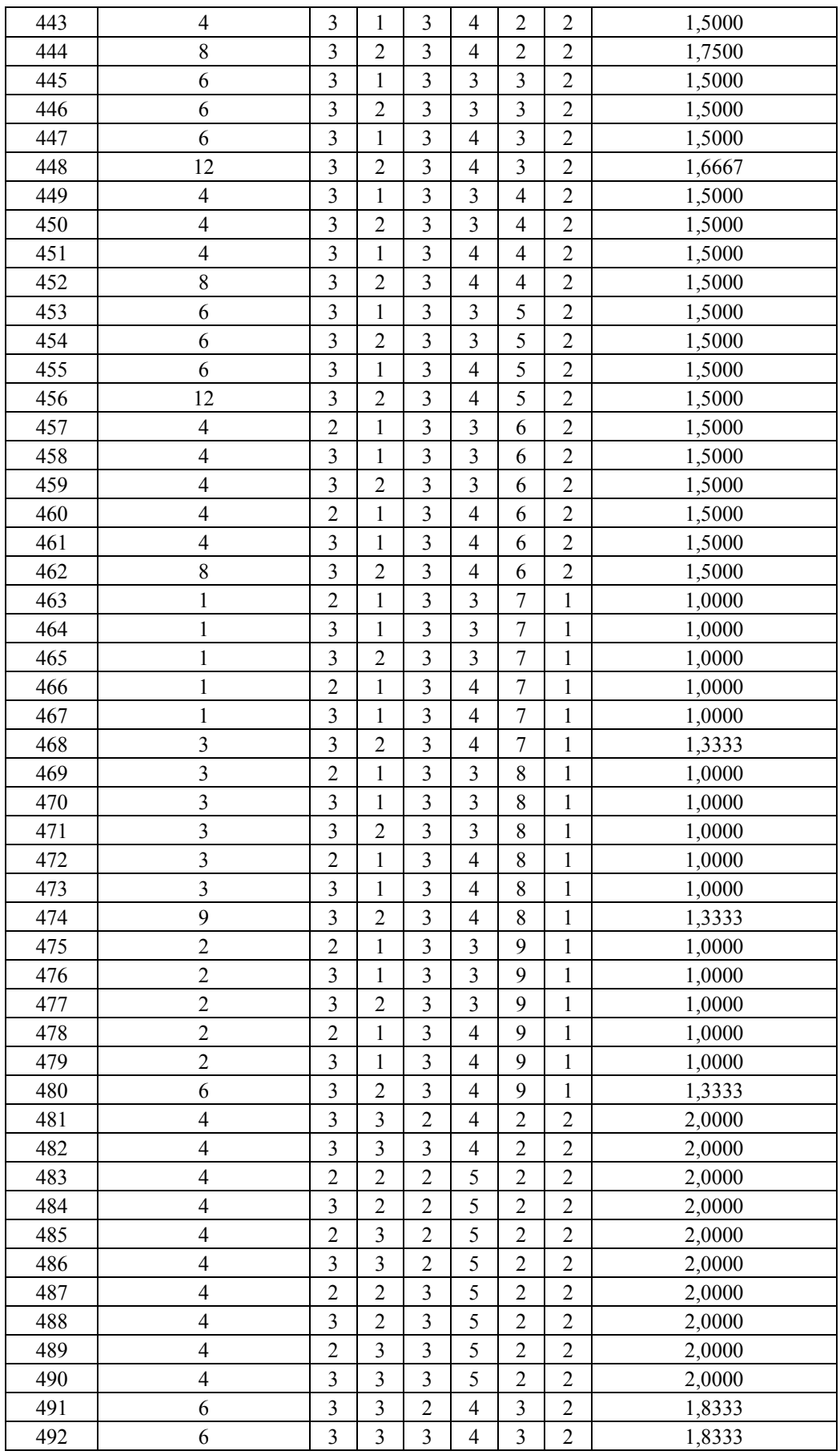

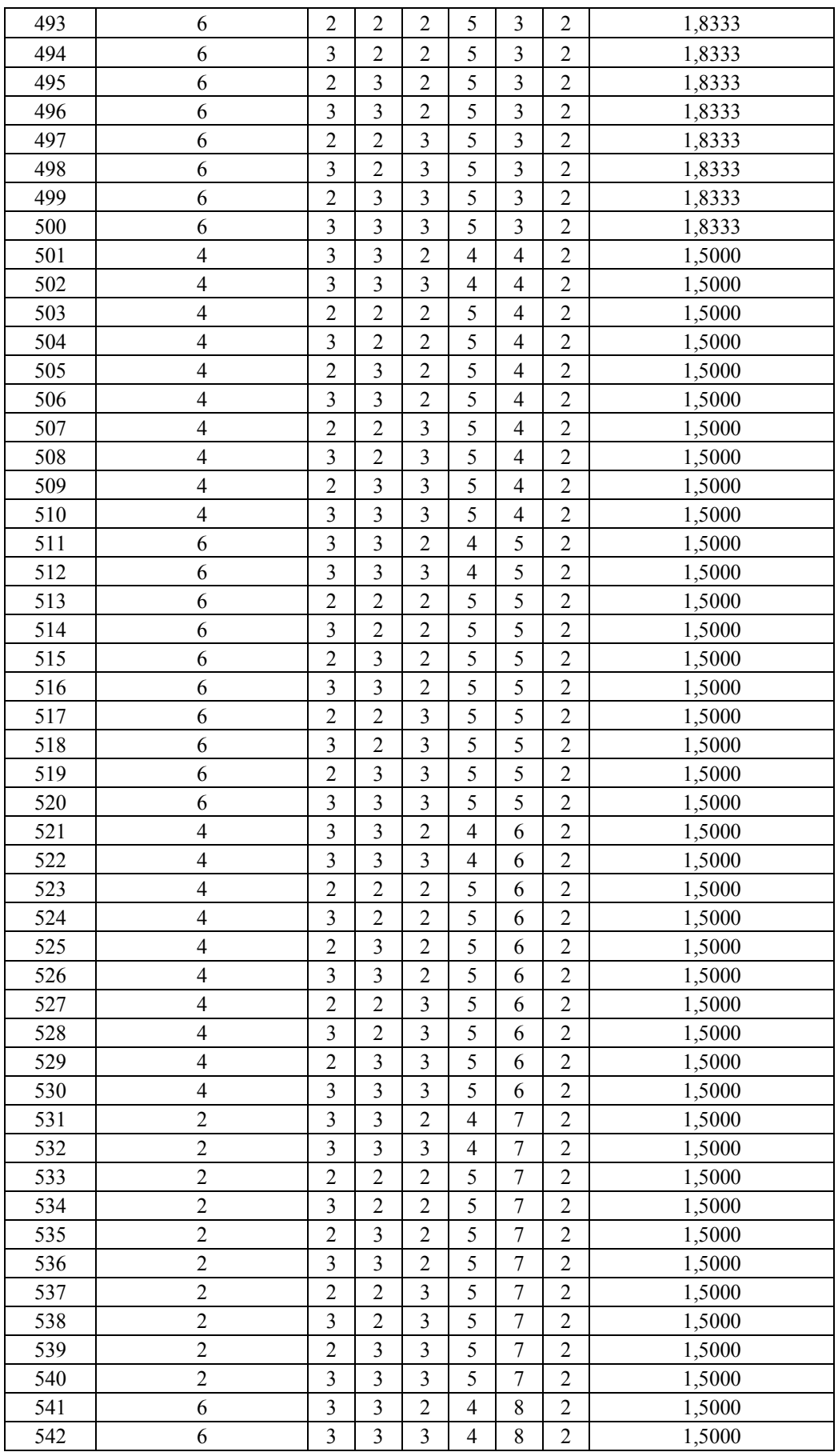

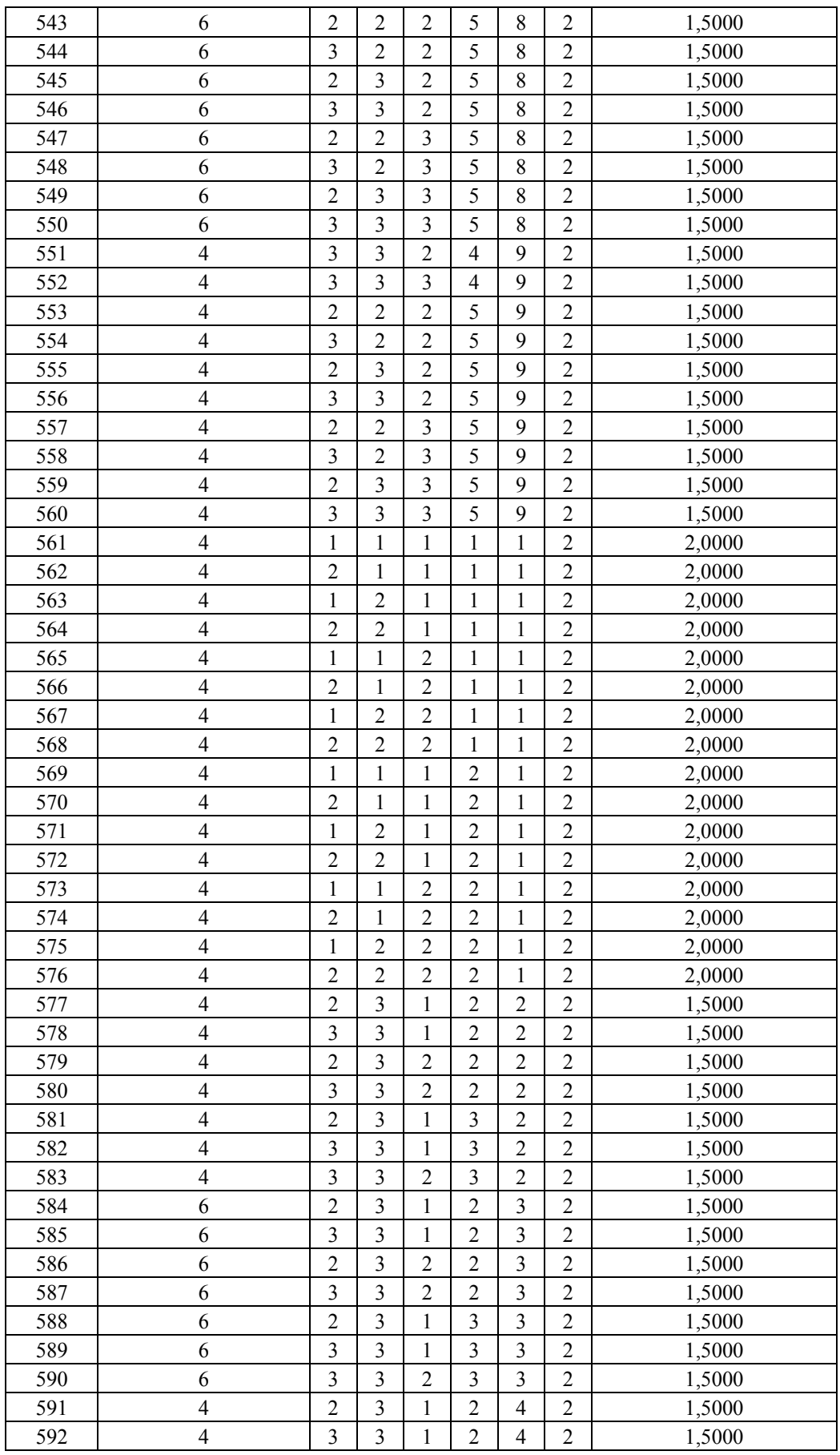

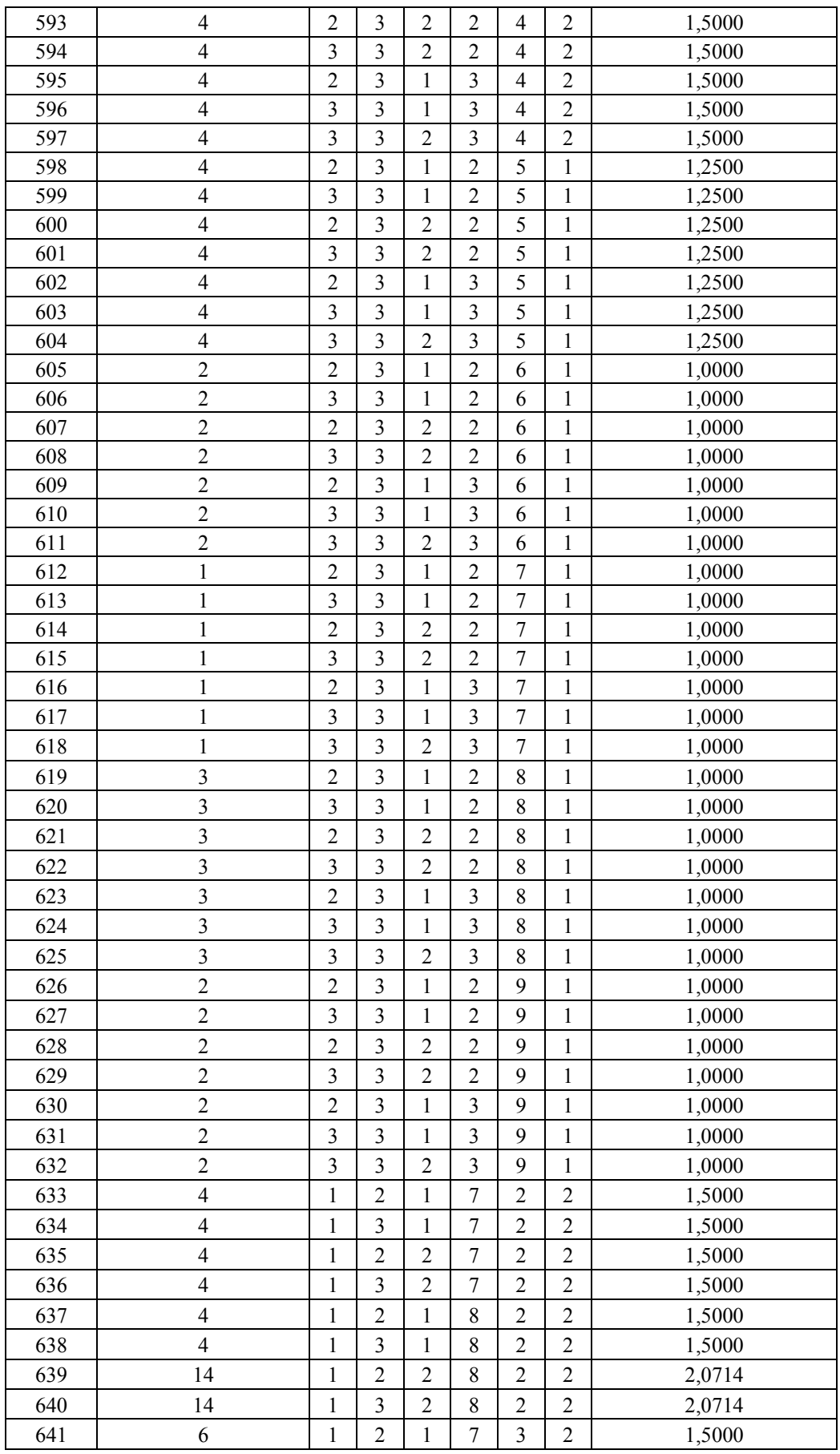

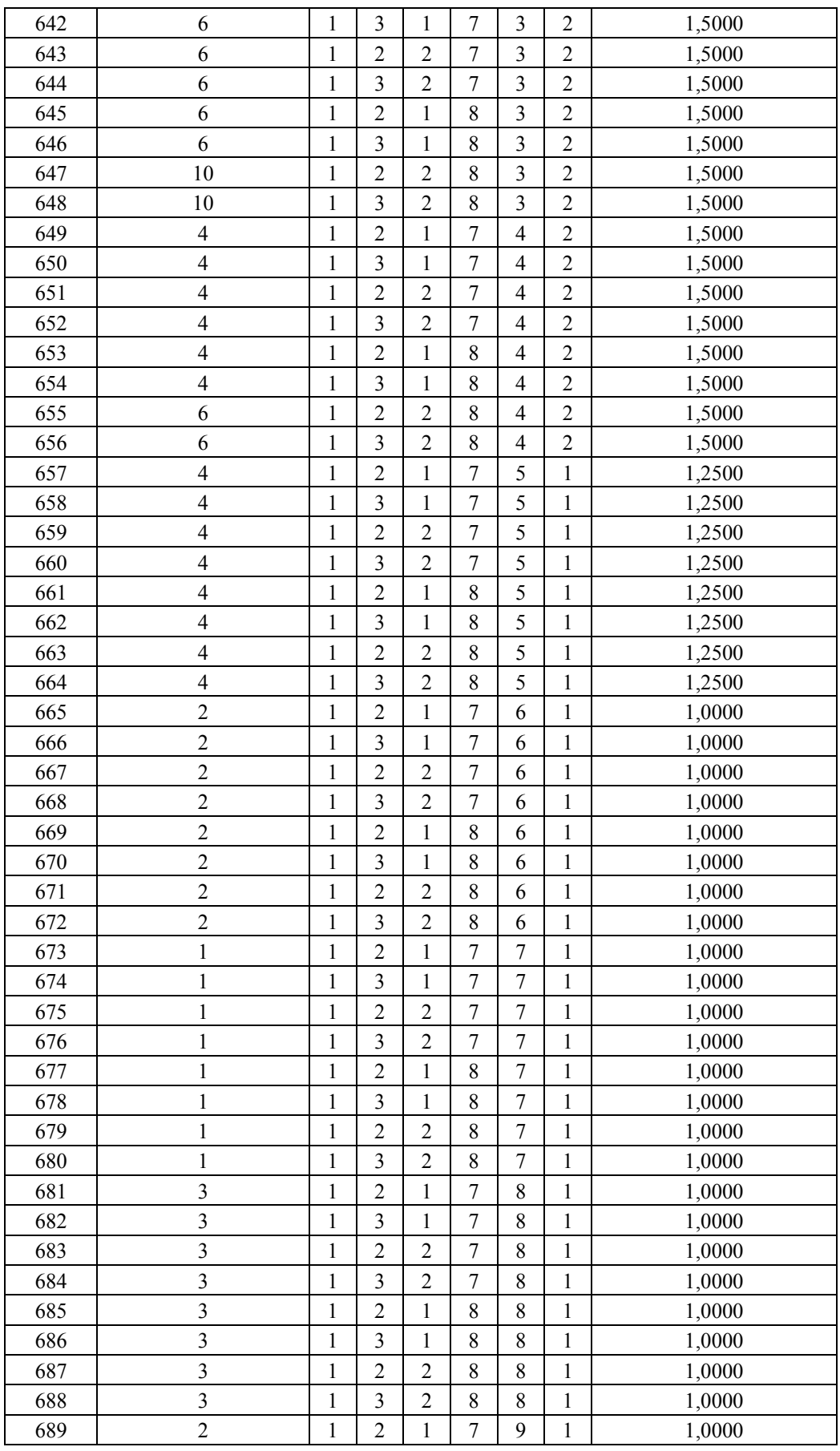

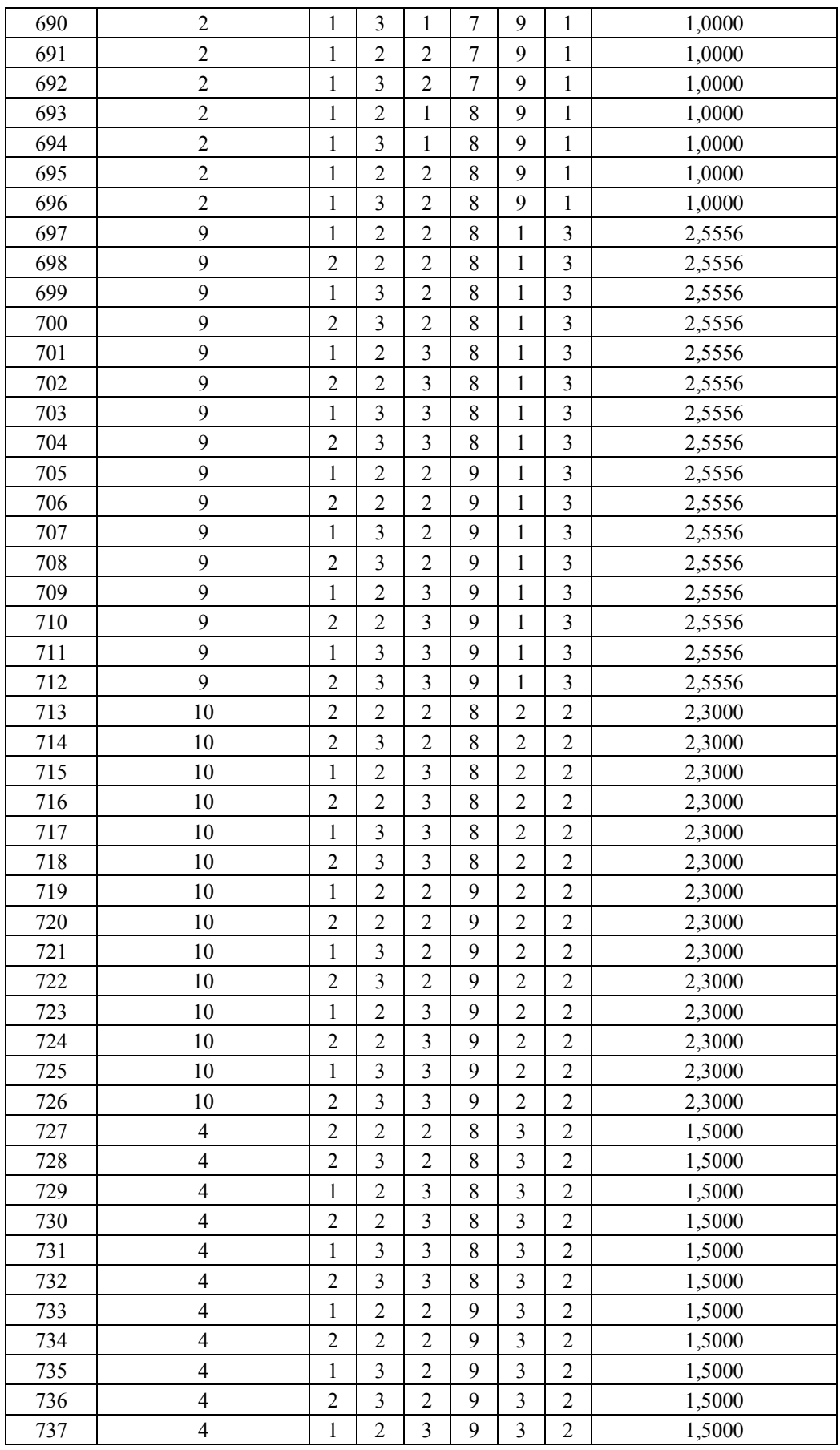

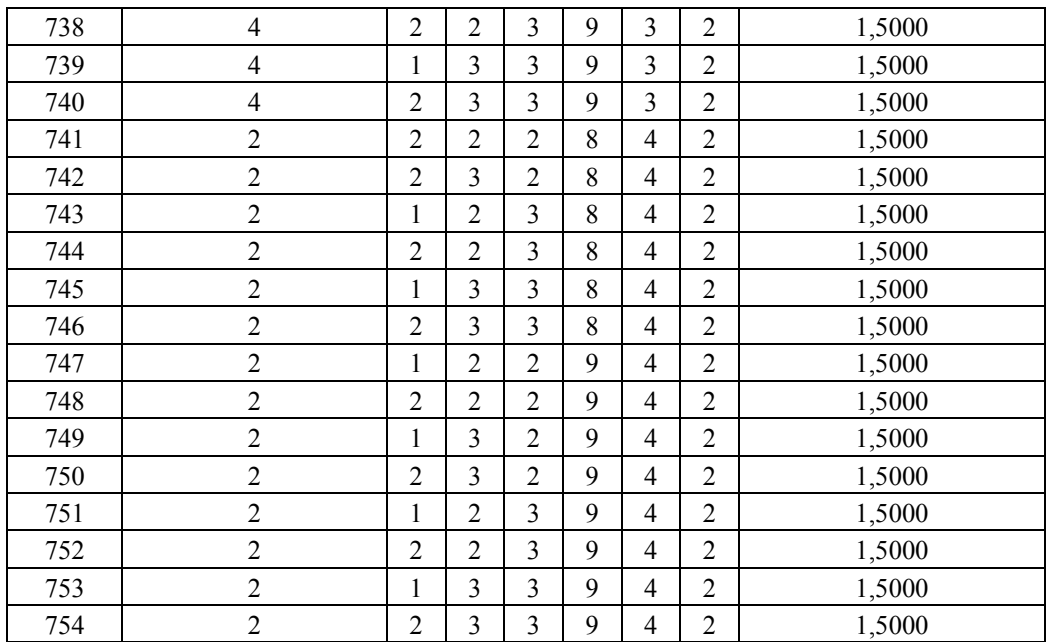